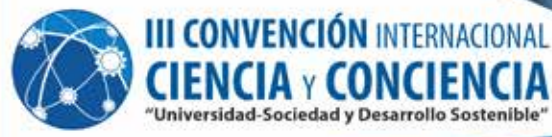

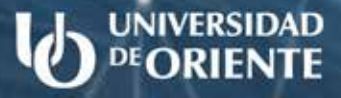

**TECNOLOGÍAS DE LA INFORMACIÓN Y LAS COMUNICACIONES** EN FUNCIÓN DEL **DESARROLLO SOSTENIBLE** 

**FNCIA y CONCIFNCIA** 

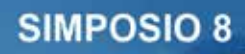

Dr. C. Andrés Subert Semanat Compilador

# **Tecnologías de la información y las comunicaciones en función del desarrollo sostenible** (Simposio 8)

**Dr. C. Andrés Subert Semanat** (Compilador)

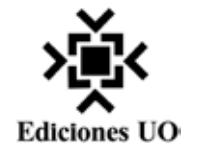

Edición: MSc. Nora Nuñez Gollot Lic. Karen Fernández Muñoz MSc. Yamilka Pérez Joa Composición: Yanet García Preve MSc. Lidia de las Mercedes Ferrer Tellez Diseño de cubierta: Lic. Wilkie Villalón Sánchez

© 978-959-207-721-8, 2023 © Sobre la presente edición: Ediciones UO, 2023

ISBN: 978-959-207-721-8 (Volumen 8) ISBN: 978-959-207-713-3 (Obra Completa)

Ediciones UO Ave. Patricio Lumumba No. 507, e/ Ave. de Las Américas y Calle 1ra, Reparto Jiménez. Consejo Popular José Martí Norte. Santiago de Cuba, Cuba. CP: 90500  $Telf + 53 22644453$ e-mail: jdp.ediciones@uo.edu.cu edicionesuo@gmail.com

Este texto se publica bajo licencia Creative Commons Atribucion-NoComercial-NoDerivadas (CC-BY-NC-ND 4.0). Se permite la reproducción parcial o total de este libro, su tratamiento informático, su transmisión por cualquier forma o medio (electrónico, mecánico, por fotocopia u otros) siempre que se indique la fuente cuando sea usado en publicaciones o difusión por cualquier medio.

Se prohíbe la reproducción de la cubierta de este libro con fines comerciales sin el consentimiento escrito de los dueños del derecho de autor. Puede ser exhibida por terceros si se declaran los créditos correspondientes.

El sello editorial Ediciones UO no se responsabiliza por el contenido de los trabajos, los autores son responsables de la información presentada.

## **Prólogo**

Es un honor presentarles este importante libro que contiene numerosos trabajos científicos presentados en el simposio "Tecnologías de la Información y las comunicaciones para el desarrollo sostenible". Este evento se ha convertido en un foro para investigadores, académicos y profesionales que buscan mejorar la vida de las personas a través de soluciones efectivas y sostenibles en tecnologías de la información y las comunicaciones.

El libro que tienen en sus manos es una compilación de decenas de trabajos científicos que abordan las áreas más importantes de evolución de los sistemas de gestión de información, las redes y sistemas electrónicos y de telecomunicaciones, la inteligencia artificial y las redes sociales, entre otros temas. Cada uno de estos trabajos presenta una riqueza de ideas y soluciones que pueden ser aplicadas en diversos campos y sectores para mejorar la calidad de vida de las personas y promover el desarrollo sostenible.

También refleja el espíritu colaborativo de la comunidad científica y académica, y cómo la innovación y el trabajo en equipo pueden producir soluciones sostenibles efectivas para los problemas más apremiantes del mundo de hoy. Es una muestra del compromiso y la pasión de la comunidad académica y científica por seguir trabajando para hacer del mundo un lugar mejor a través de las tecnologías de la información y las comunicaciones. Invito a los lectores a sumergirse en la riqueza de los trabajos científicos presentados en este libro y a llevar estas ideas y soluciones a sus propias áreas de trabajo y estudio.

Este libro es una valiosa contribución para aquellos interesados en la tecnología de la información y las comunicaciones, y su capacidad para promover el desarrollo sostenible. Los trabajos científicos presentados aquí ofrecen soluciones concretas y efectivas a los desafíos más urgentes de nuestro tiempo.

Por último, quisiera agradecer a todos los autores que han contribuido a este libro, así como a los organizadores del simposio por su trabajo arduo y dedicado en su organización. Espero que este libro sea una inspiración para aquellos que buscan hacer una diferencia en el mundo a través de la tecnología y su aplicación para promover el desarrollo sostenible.

#### **Dr. C. Andrés Subert Semanat**

# **Índice**

Diseño de contenidos para la comunicación en el ciberespacio. Maribel Brull González/ 9

El uso de las TIC en la educación sexual de los adolescentes con discapacidad auditiva. Anabel Seguí Castillo, Yuldania Maren Bell, Bárbara Antonia Romeu Chelssen, Karelia Nieto Carrión/<sub>23</sub>

Marketing digital, comunicación y gestión de información: metodología de rediseños de sitios web en universidades cubanas. Jorge Carlos Bello Blanco, Adán Raúl Santana Arias, Kenia Castillo Rodríguez, Jorge Carlos Albear Brito/ 31

La infografía periodística en las plataformas digitales de telecristal: mirada desde la academia hacia el desarrollo sostenible. Bertha Alarcón Almenares, Bárbara de los Milagros Sicilia Rojas, Dayana García Roldán/ 42

Data logger inalámbrico. Frank Manuel Perera Montoya, Berta Pallerols Mir, Rafael Smith Colás, Elizabeth Guillán Joa, Raúl Toural Estrada/ 49

Análisis de señales EEG en tareas aritméticas mentales con la entropía de permutación. Jessica Alvariño Durán, Yaniela Ma. Puente Guerra, Sergio D. Cano Ortiz, Ernesto A. Martínez Rams/ 57

Clustering study strategies by means unsupervised learning and sentiment analysis. Osmany Joaquin Moreno González, Mailyn Torres Vivanco, Nicolás Quintana Bernabé, Julio César Quintana Zaez/ 71

Seguridad en redes 5 g. Grigory Ledea Oliva, Maikel Mariam Sutil Rivera/ 82

Estrategia de comunicación promocional digital para la revista *Olimpia* de la Universidad de Granma. Sabrina Gloria Govea Álvarez, Michelle María Álvarez Amargós, Daneydis Cutiño Díaz, Martha María Mariño Medina/ 91

Plataforma computacional gplipce 3.0: Gestión y procesamiento en línea de información proporcionada por el criterio de expertos. Adriana María Moro Ortiz/ 104

Aplicación web progresiva (PWA) para la socialización de los resultados del Observatorio Cultural Cénit. José Alfredo Peña Ortíz, Alberto Pérez Martínez, Yaneisy Delgado Irsula/

Georreferenciación de la planta exterior. Arbelio José Vera Castillo, Juan García Pérez/ 126

PORTECOOS: plataforma tecnológica para las comunidades marítimas portuarias. Giselle Sanabria Perú, Ana María Sánchez Roca, Leandro Castellanos Rodríguez, Carlos Mora González, Briant Robert Mengana/ 134

Sistema de supervisión y control con android para máquinas de riego de pivote central. Andrés Subert Semanat, Amed Clavería Méndez/ 146

Diseño de sistema de supervisión de parámetros eléctricos en redes 220 v bifilar. Raúl Toural Estrada, Lorena Crespo Acosta, Berta Pallerols Mir, Jorge Esteban Santos Toural/ 152

Caracterización histórica del proceso de formación del profesor especialista de informática en robótica educativa. Yamirka Mora Clavel, Rosa Lidia Martínez Cabrales, Rosa María Figueredo Rodríguez, Rosalina Soler Rodríguez/ 159

Diseño de un transceptor de Radio Definida por Software. Arbelio José Vera Castillo, Talía de los Milagros Vera Soto/ 169

 Evaluación de un algoritmo para detección de caídas basado en umbrales a partir de señales inerciales. Alain José Carbó Pérez, Elizabeth Salvador Figueroa, Alberto López<br>Delis/ 176  $Delis/$ 

Gestión de la información y la comunicación en empresas de interface cubanas: sus retos sociales. Daideé Aimeé Teruel Rodríguez, Pedro Lázaro Romero Suárez, Liber Galbán Rodríguez, Rosa María Pérez Silva 184

EROSRTA Operaciones: Sistema de automatización para la Revisión Técnica Automotor. Darwis Rodriguez Licea, Osmar Jimenes Lamas, Yonaydis García Ferrera, Yoelvys Barriento López, Alberto Taboada Crispi/ 195

Aplicación Web para el Acesso a Centro de Datos de Tecnologías de Telerehabilitación. Leonardo Lagomarsini Hechavarría/ 207

Estrategias de gestión y posicionamiento de los sitios de redes sociales de la FEU y sus líderes. Liban Fernando Espinosa Hechavarría/ 214

Eventos científicos a través del Centro Virtual de Convenciones de Salud. Luis Enrique Jiménez-Franco, Claudia Diaz de la Rosa, Yuleydi Alcaide Guardado/ 225

Gestión Formativa para curso virtuales de enseñanza y aprendizaje. Mayelnay Navarro Duharte, Yosbanis Sanz Benítez/ 235

Diseño e implementación de indicadores digitales de peso erosWSC. Osmar Jiménez Lamas, Yonaydis García Ferrera, Rodolfo Álvarez Molina, Sergio Rodriguez Gámez, Ramses Ramiro Marínez Muñoz, Sandra Despaigne Mengana 255

Supervisión con el SCADA EROS y plataforma de radios Trunking. Rodolfo Álvarez Molina, Rafael Arturo Trujillo Codorniu, Carmen Mulet Abreu, Luisa Villafruela Loperena4 , Israel Francisco Benitez Pina/ 262

Desarrollo de un PLC distribuido aplicado a la dosificación de mineral y petróleo. Sergio Daniel Cruz Pupo, Rafael Arturo Trujillo Codorniu, Israel Francisco Benítez Pina, Leonardo Peña Pupo, José Antonio Pullés Boudet/ 270

Diseño de una Red Desmilitarizada (DMZ) para asegurar los datos almacenados en redes industriales. Y. Pérez Zamora, M. Noriega Alemán, M. Bazán de los Santos/284

Conceptualización y diseño de la Suite de Automatización EROSNet PLC. Yoelvys Barriento López, Osmar Jimenes Lamas, Yonaydis García Ferrera, Darwis Rodríguez Licea/ 297

Diseño e implementación del Odómetro para vehículos automotores. Yonaydis García Ferrera, Osmar Jimenes Lamas/ 308

Diseño e implementación del controlador ECU-M para Sistemas de Seguimiento Automático de Vehículos. Yonaydis García Ferrera, Rodolfo Álvarez Molina, Julio Fong Barrios/ 317

Métodos y herramientas de construcción de mapas topográficos para la simulación de sistemas de Radiocomunicación. Luis Mario De La Paz Vizqueira/ 326

## **Diseño de contenidos para la comunicación en el ciberespacio**

#### *Content design for communication in cyberspace*

Maribel Brull González

Universidad de Oriente, Cuba, brull@uo.edu.cu, https://orcid.org/0000-0001-6253-9915

#### **Resumen**

Los estudios sobre los contenidos desde la comunicación social, se han convertido en una necesidad con el desarrollo de Internet, lo que requiere de la construcción de un cuerpo teórico de actualización atendiendo a la diversidad de modelos digitales. Existen algunas inconsistencias teóricas en este campo de disertación, lo que indica la necesidad de promover una cultura de comunicación social orientada a los públicos usuarios para una optimización de estos procesos estratégicos en función del desarrollo sostenible. Constituye objetivo de la investigación fundamentar el diseño de los contenidos para la comunicación en el ciberespacio. Para su estudio se asumieron los criterios teóricos en contextos culturales y sociales desde los enfoques interdisciplinario, multidisciplinario, transdisciplinario de modo que permita pautar los tipos de contenidos, los métodos, técnicas y herramientas viable para la obtención de contenidos con calidad, ética y estética en correspondencia con los soportes digitales y las plataformas tecnológicas, así como el tratamiento de los contenidos sociales que repercuten en la sostenibilidad de la identidad de las naciones, comunidades y organizaciones. Se empleó el paradigma hermenéutico, los métodos de investigación científica del nivel teórico como: analíticosintético, inducción- deducción, entrevistas, consulta a expertos, el método de curaduría de contenidos digitales y la aplicación de la metodología de prototipos para el diseño de contenidos de cinco productos comunicativos. Los resultados obtenidos se expresan en un corpus teórico-conceptual y metodológico que ha permitido aportar desde la Ciencia de la Comunicación un conjunto de teorías, métodos, procedimientos y herramientas para el diseño y producción de los contenidos en el sistema de gestión de la comunicación social cubana para los diversos ecosistemas, organizacionales, mediáticos y comunitarios, y su interrelación con el ciberespacio. Las derivaciones del proceso investigativo promueven una clasificación de estos contenidos y las prácticas discursivas para su análisis, asumiendo como pilares de la ciencia, el conocimiento, la información y la comunicación social, en sinergia con el sistema de gestión del gobierno basado en la ciencia, la tecnología y la innovación. El diseño de contenido permite perfeccionar el sistema gestión de la comunicación, los mensajes que se emiten en los diversos espacios físicos y digitales en función del desarrollo sostenible y en función de salvaguardar la identidad nacional, poniendo en contexto social y cultural su importancia. El estudio, análisis, conceptualización, contextualización y producción de los contenidos digitales repercute en un mejorar diseño, efectividad y eficacia. en particular los inherentes a los productos comunicativos que son conectados en diferentes plataformas tecnológicas. **Palabras clave:** Diseño de contenidos, producción de contenidos, contenidos digitales,

ciberespacio.

#### **INTRODUCCIÓN**

Los estudios referentes a los diseños de los contenidos para la comunicación social constituyen una necesidad en la era de internet donde cada día los mensajes que se comparten adquieren mayor significado, donde los sentidos y la interpretación son básicas para la generación del conocimiento; en un contexto internacional de constante evolución humana, cultural y tecnológica. De ahí la importancia de profundizar en el diseño de los contenidos, donde la producción y edición de estos tiene un carácter integrador como proceso clave para el perfeccionamiento del sistema de gestión de la comunicación social en todos los sectores de la sociedad cubana. A través de esta dinámica cultural se transita por tres pilares de la ciencia que coexisten con el diseño de contenidos, el conocimiento, la información y la comunicación social.

Se considera que el entorno digital se hace visible también en la comunicación de las organizaciones, medios de comunicación social y comunidades, alcanzando importancia los postulados de (Carrillo, Castillo y Parejo, 2017), pues los públicos internos y externos de estas instituciones están conformados en su mayoría por generaciones nativas digitales (López y Olvera, 2016; Botto y Méndez, 2018). La gestión efectiva de la comunicación online es un activo estratégico que potencia a las instituciones no sólo en momentos de crisis, sino de forma sistemática (López, Izquierdo y Pérez, 2018).

La incorporación de las TIC a la comunicación social en el sistema de gestión de gobierno, es una cuestión de análisis imprescindible para conceptualizar y diseñar contenidos en los diversos ámbitos organizacionales. De igual forma la integración digital se está implantando a nivel global y en particular se realizan esfuerzos en la sociedad cubana con fines de desarrollar programas y estratégicas de país. La cual se materializa en parte por el uso de plataformas digitales, siendo una tendencia de consumo generacional. De modo que el diseño de contenidos se convierte en un campo de conocimientos que requiere de dominio para su uso y resignificación cultural por las ciencias desde diversas perspectivas, enfoques y modelos.

El diseño de contenido, constituye en la actualidad, una disciplina que se encarga de la planificación y producción de contenido para satisfacer las necesidades de los usuarios. Incluye la arquitectura de contenido e información, desarrollo de estándares de contenido, modelado de contenidos y/o sistemas y escritura de experiencia de usuario: Letón y Rodríguez (2021)

A su vez, se reconoce el diseño de contenido, como la construcción teórica basada en un discurso multimodal y acoplada por una tecnología, donde los contenidos son organizados, estructurados en un lenguaje especializado, transmisible y generalizable mediante formatos virtuales. De acuerdo con Casado (2019) "en el diseño de contenidos digitales se emplean modelos diversos, heterogéneos o ad-hoc. En la actualidad no existe un estándar que regule este proceso, en buena medida, debido a la diversidad de necesidades que cubren los contenidos" (p.455).

Los contenidos se sustentan en tres pilares de la ciencia, el conocimiento, la información y la comunicación social. El conocimiento entendido como el conjunto de nociones, ideas, saberes, que constituyen un recurso estratégico, permite formar competencias profesionales, técnicas y valores desde la identidad nacional de forma responsable, fundamentada en la ética, la estética y la responsabilidad social. Es el insumo principal del proceso productivo; reafirmando que "El conocimiento tiene un costo y no es barato. El costo del conocimiento se transfiere al precio de los productos. El conocimiento incorporado es fuente de valor" (Lage, 2013, p26 y 108).

Mientras la información es el conjunto de datos cualitativos y cuantitativos que se recolectan, registran, diseminan, organizan, almacenan y procesan para su transformación en contenidos útiles, que se transmiten, interpretan miden y valoran por los diversos públicos atendiendo a su resignificación cultural y contexto social. A los efectos del sistema de comunicación social, la información pública es parte de este proceso y punto de partida de la producción de contenidos y la creación de mensajes. Es un proceso de intercambio sociocultural, sistémico y estratégico, mediante el cual una sociedad funciona y se desarrolla.

Por otra parte, la comunicación social es el intercambio humano de ideas, señales, signos y símbolos; significados y sentidos, experiencias compartidas e interpretadas de la realidad; es ante todo un acto de informar, emitir, transmitir y ejercer el diálogo, poniendo en común algo en otro, haciéndolo partícipe de una conciencia colectiva de pensar y actuar coherente a su cultura. La misma se estructura para su funcionamiento en sistemas y subsistemas: organizacional, mediático y comunitario, integrados todos al ciberespacio. Asimismo, se conceptualiza e implementa a través de las políticas públicas dotadas de sistemas, programas nacionales, proyectos, estrategias, prácticas culturales y procesos sociales en todos los espacios públicos de actuación, tanto físicos como digitales; a su vez es la capacidad que posee y desarrolla el hombre para relacionarse en un contexto determinado, asumiendo aptitud y actitud, la cual supone voluntad y transparencia para compartir conocimiento, información, contenidos y mensajes.

La comunicación social funciona en la actualidad en un contexto social de hiperglobalización que implica la gestión del conocimiento y el dominio de las tecnologías de la información y la comunicación para el desarrollo de estrategias globales que contribuyan a la aplicación de los objetivos de desarrollo sostenible del planeta, un mundo mediado por diferentes situaciones sociales, culturales, económicas y financieras; tales como crisis energética, cambio climático, contaminación de las aguas, los suelos, el aire, desastres naturales, desertificación, desforestación, hambre, sequía, analfabetismo, relaciones de conflictos, violencia, pandemia, emigración, guerras culturales entre otras manifestaciones de pobreza de comunidades y extinción de recursos de la naturaleza. Al mismo tiempo se erige el protagonismo dado a los medios de comunicación, los métodos de trabajo, las relaciones de producción entre los hombres en el proceso de creación

de contenidos digitales. En este contexto del poder mediático, el gobierno "que no sepa adaptarse a las redes sociales será el gran perdedor" (Ramonet, 2021)

La industria de creación digital y su mercado está centrada en un proceso de expansión con una resignificación cultural con alto contenido de producción de sentidos y afectividades. Escenario internacional donde se puntualiza la colonización cultural con fines de dominación de la industria cultural hegemónica de una potencia sobre pueblos que considera "inferiores". Supone la imposición de gustos, patrones y modelos de vida propios del colonizador, cuya maquinaria de dominación barre la identidad nacional, la memoria histórica, los valores y los símbolos del colonizado. Caracterizada por rasgos de colonización mental, manipulación mediática, silenciamiento, omisión, enajenación, con intenciones de desacreditar, adoctrinar, promover la emigración, el robo de talentos.

En este contexto de resignificación cultural al problematizar sobre la modificación de la percepción a partir de los efectos de la tecnología y los crecientes procesos sociales se analiza un mundo mediado por artefactos y al mismo tiempo por una nueva configuración social dotada de nuevos sentidos e interpretaciones de una realidad en constante transformación digital. Al respecto, Jesús Martín Barbero, señaló como las percepciones se adaptan a esas interposiciones tecnológicas donde existe una apropiación cultural desde los sentidos y los significados dados en contexto. "Las mediaciones son los lugares de donde provienen las contradicciones que delimitan y configuran la materialidad social y la expresividad cultural" (Martín,1998, p. 297).

En este escenario de investigación crítica de la comunicación social y sus niveles de actuación, se examina desde el marco científico el Proyecto Ley de Comunicación Social, devenida como un documento jurídico de articulación con el sistema de gobierno basado en la ciencia, la tecnología y la innovación. En el mismo se reconoce la comunicación social como un proceso sociocultural que constituye la base de las relaciones humanas, sustentado en el intercambio y la interpretación de datos, información conocimientos, ideas, mensajes y significados entre personas, de estas con grupos y organizaciones, entre organizaciones y al interior de ellas, y entre estas y la sociedad; contribuye a la interacción social, la producción de sentidos, la conformación de la identidad individual y colectiva.

La presente investigación fundamenta el diseño de contenidos para la comunicación en el ciberespacio. Desde una perspectiva teórica y práctica ofrece soluciones estratégicas que premian la cultura de la comunicación social y las redes sociales con sentido de la ética y la estética al abordar diversos sistemas de conocimientos sociales. Espacios donde los medios de comunicación social "deben desempeñar" la función de concebir, producir, distribuir y compartir contenidos que contribuyan a la información, la educación y el entretenimiento de la diversidad de públicos, con el empleo de canales y soportes tecnológicos.

#### **MATERIALES Y MÉTODOS**

La investigación de los contenidos se dividió en tres campos de conocimientos diferentes, el primero, aborda el diseño de contenidos de la Agenda Digital de Comunicación para el cambio climático, APK para tables y celulares(Brull, 2019); el segundo, el método para conceptualizar carteles digitales, durante la COVD-19 (Brull, 2020); el tercero, el diseño de contenido para la plataforma digital SIPU en función de la comunicación de los símbolos universitarios con valor patrimonial Fonseca y Brull (2022).; el cuarto, el Sitio Web CineMapSantiago; el quinto momento de la investigación es la aplicación de la metodología en el diseño y producción de contenidos docentes mediante infografías digitales Inf. SRC, utilizadas en la docencia de la carrera de Ingeniería en Telecomunicaciones y Electrónica de la Universidad de Oriente.

La utilización de la metodología cualitativa y cuantitativa en particular la construcción de prototipos contribuyó al resultado de los contenidos digitales obtenidos, la creación de un corpus teórico- conceptual y metodológico especifico referente a los contenidos, la necesidad de sus estudios con fines de diseño y producción. Forman parte de los resultados la clasificación y modelación de los métodos, procedimientos y herramientas para la obtención de contenidos de impacto científico y social. De gran utilidad resultaron los métodos de análisis de los contenidos y el estudio documental, así como la consulta a nueve expertos de la Comunicación Social y las Ciencias Técnicas. Se afirma el uso del concepto de curación de contenidos referido a una actividad consistente en la selección de contenidos digitales y la posterior reelaboración y publicación o difusión de los mismos, donde se asume como definición:

Sistema llevado a cabo por un especialista (el content curator) para una organización o a título individual, consistente en la búsqueda, selección, caracterización y difusión continua del contenido más relevante de diversas fuentes de información en la web sobre un tema (o temas) y ámbito (o ámbitos) específicos, para una audiencia determinada, en la web (tendencia mayoritaria) o en otros contextos (p. e., en una organización), ofreciendo un valor añadido y estableciendo con ello una vinculación con la audiencia/usuarios de la misma (Guallar y Leiva-Aguilera, 2013, p. 27). Para desarrollar el proceso investigativo de los contenidos digitales se trabajó en cada investigación con expertos en informática, en especial, desarrolladores de Software, evidenciándose la pertinencia del trabajo en equipo.

#### **RESULTADOS Y DISCUSIÓN**

#### **La investigación científica y la innovación en el diseño de los contenidos**

Los procesos de investigación científica e innovación para diseñar y crear contenidos están en constante cambio derivado del desarrollo acelerado de las

Tecnologías de la Información y las Comunicaciones(TICs). En este sentido todos los proyectos realizados arrojaron como resultado la pertinencia de los estudios acerca del diseño y producción de los contenidos para los espacios físicos y digitales. De modo que la estructura investigativa que se presenta en la figura 1, resume su aplicabilidad para otras investigaciones de similar naturaleza.

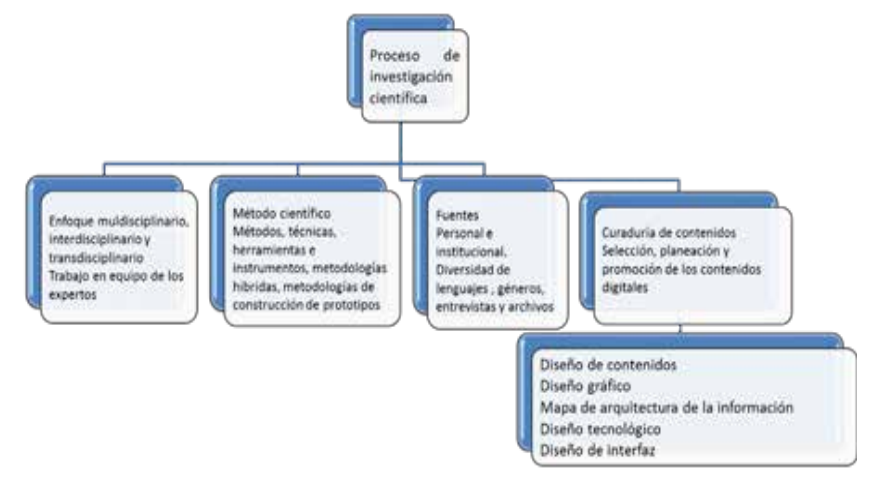

#### **Figura 1: Esquema de investigación para el diseño de los contenidos**

El diseño de contenido en las plataformas digitales permite mostrar a los públicos/ usuarios, la información de manera atractiva y en un formato donde se logre un equilibrio entre accesibilidad, diseño gráfico y usabilidad, siendo vital la relación entre el sistema de contenido y el sistema de organización estructural.

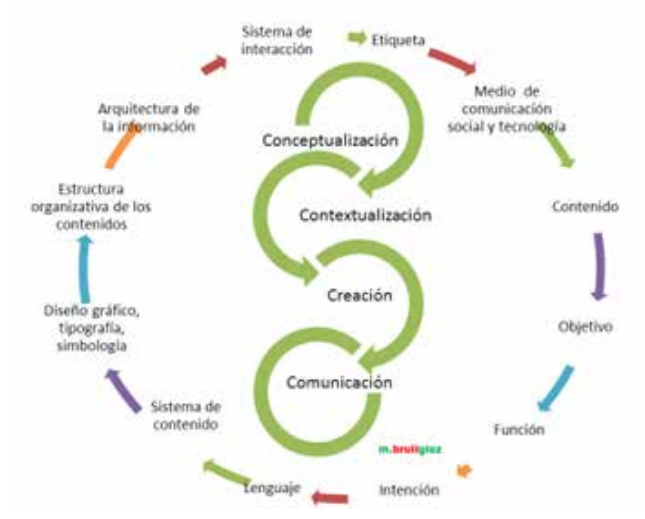

**Figura 2: Expresión gráfica para el diseño estratégico y análisis de los contenidos**

Dentro de esta estructura organizativa debe considerarse los aspectos que se expresan en la figura 2, tales como: sistema de conocimientos, objetivo, intención, lenguaje, diseño gráfico, públicos, arquitectura de la información, sistema de

interacción (navegación), etiqueta. Todo sobre la base de la conceptualización, contextualización, creación y comunicación de los contenidos.

## **Los contenidos**

El contenido es la potencia del mensaje, es el aspecto interno, formado por una integración funcional, un discurso de carácter escrito, icónico, verbal, audiovisual o multimedial, que se produce, modela y proyecta en los medios de comunicación social atendiendo a una realidad objetiva y verificable; es determinante para la eficacia, eficiencia y sostenibilidad del mensaje. Formula la manera de estructurar la información, en una narrativa que se exprese a través de la imagen visual, auditiva, audiovisual y textual, con un mensaje claro y que es susceptible de compartirse en los diversos medios de comunicación social.

El proyecto de Ley de Comunicación Social reconoce los contenidos como un precepto de vital importancia para el sistema de gestión del gobierno y sus niveles de relaciones sociales.

> Todo tipo de información, conocimiento, concepto, interpretación de la realidad, forma, sentido y significado dado a una idea, objeto de comunicación; se pueden expresar en formato textual, gráfico, sonoro, audiovisual multimedial o hipermedial u otro; estructurado y organizado bajo un concepto de diseño gráfico y tecnológico, se genera, comparte y se desarrolla en los espacios públicos físicos o digitales. (Capitulo IV, 2023, p 11)

Los contenidos digitales incluyen productos y tecnologías relacionadas con la animación digital, el e-learning, los libros digitales, los contenidos informativos que circulan por la web, la música digital, la televisión y la radio digital, los portales y los juegos online; es decir, se trata de los servicios que se ofrecen, se transmiten y se almacenan a través de las nuevas tecnologías de la información y las comunicaciones.

Los contenidos deben reflejar el sentido de la identidad y a través de ellos el universo ideal de los valores cobra una realidad objetiva, es la guía de las ideas a compartir, es dinámico, está en constante desarrollo y transformación en correspondencia con los avances de la ciencia, la técnica y la sociedad. Cualesquiera que fuesen los contenidos impresos o digitales están sujetos a una disparidad psicosociológica dada por las diversas culturas que coexisten en la sociedad, el amplio nivel interpretativo del discurso de los realizadores y los intérpretes, así como los fines del proceso de producción comunicativa.

## **Características del diseño de los contenidos**

Los contenidos digitales, corresponde a un neologismo con el que se nombra a los mensajes multimodales transmitidos a través de las redes sociales virtuales. En la actualidad se identifica el diseño de contenido por la transformación de un texto a un formato navegable, de forma atractiva e interesante, didáctica. Con este término se cobijan los diferentes medios digitales; es una modalidad multimodal en la que se estructuran mensajes páginas web, los blogs, los podcasts, revistas digitales, las aplicaciones y también se suman las redes sociales virtuales.

Existen contenidos por procedencia y contenidos por fundamentos. Los primeros, son definidos por el argumento del discurso, el nivel cognitivo del objeto de comunicación, el sustento simbólico, la interpretación, la significación cultural y social, la declaración de la fuente; los segundos, son determinados por la fuente productora de los contenidos, quién los hace, las razones y motivaciones, los procesos, ordenamiento, procederes para la producción y su diseño incluidos las plataformas tecnológicas donde se conectan los contenidos.

Los contenidos digitales pueden clasificarse atendiendo a diversos campos del conocimiento por temas: políticos, históricos, culturales, educativos, patrimoniales, ambientales, sociales, económicos y sociales. Se conciben como conceptuales, procedimentales y actitudinales. Por sus funciones pueden ser contenidos informativos, formativos o educativos, de entretenimiento, de motivación. Se presentan en formatos textual, sonoro, audiovisual y visual. Algunos estudios de los contenidos asumen el análisis del consumo digital por generación humana y tecnológica, investigando los productos comunicativos de noticias, cartografías digitales, infografías, catálogos de productos y servicios, plantillas, Blog posts, multiplataforma, videos en líneas entre otras modalidades.

En este aspecto interpretativo, se añade el mensaje, como el conjunto de señales, signos, símbolos, contenidos y formas de presentación de la información que es objeto de la comunicación; es una construcción icónica- textual que une toda la acción discursiva, tanto escrita como oral en una misma dirección para decir algo, que se transmite de una persona a otra. ¿Qué se dice?; ¿A quién se dice?; ¿Quién dice?; ¿Cómo se dice ?; ¿Cuándo se dice?; ¿Dónde se dice? ¿Por qué se dice? Este constructo teorico-conceptual está basado en la información e integrado por los códigos del lenguaje verbal y no verbal. Es la expresión creativa del contenido y responde al objetivo que se digitaliza.

De este modo, el diseño de contenido se caracteriza por integrar lo discursivo, interactivo y colaborativo:

- Discursivo: el contenido que se presenta proporciona un marco de referencia en la articulación significante y significado con sentido creado por las relaciones específicas del saber cultural, con énfasis en su valor patrimonial.
- Interactivo: la interacción con los usuarios parte de considerar desde la estructura de la plataforma que la etiqueta de contacto aparezca de forma visible y que existan otros menús que permitan la retroalimentación.
- Colaborativo: permite el constante intercambio de información (actividades, comentarios, sugerencias, publicaciones). De esta forma es posible enriquecer el sistema de contenido comunicación de la plataforma de forma sistemática. (Fonseca, Brull, y Urbano, 2023, p.25).

## **Ciberespacio**

El ciberespacio es un ecosistema digital de comunicación social dotado de servicios, productos e intereses de la sociedad en constante interacción cultural, económica, comercial y financiera. Constituye un referente teórico- metodológico que requiere de constante estudio y análisis. Es un campo infinito de conocimientos e información, en una realidad virtual que se encuentra en el interior de los ordenadores y redes, donde se almacenan todo tipos de contenidos digitales. Su despliegue ha dado origen a una nueva disciplina o ciencia que estudia e investiga la realidad social que se produce en el ciberespacio, donde millones de personas conviven e interactúan, denominada Netnografía (Fresno, 2015).

En este espacio público virtual, los públicos usuarios constituyen, reconocen y generan contenidos para los programas, proyectos y aplicaciones informáticas desarrolladas en todos los subsistemas de comunicación social. En este entorno se realizan los procesos de producción, distribución y consumo, donde se crean contenidos digitales, se fabrican nuevas ideas y productos comunicativos de amplia significación cultural. Se desarrolla una nueva cultura de participación digital colaborativa, donde todo público que se apropia de la cultura de internet, crea contenidos en su navegación, rediseña y produce nuevas ideas, productos y servicios dando paso al concepto de prosumidor. En este ecosistema el público comparte y cambia con facilidad de espacios digitales tanto de las organizaciones, instituciones mediáticas como comunitarias.

## **Conceptualización, contextualización producción, sentido, significado, interpretación de los contenidos**

La conceptualización de los contenidos digitales asume como referentes de análisis, la producción simbólica, el sentido, el significado y la interpretación.

- 1. La producción simbólica es una herramienta cultural, comportamental, formada por signos y símbolos que poseen significados y sentidos a las cosas, de ahí que el proceso simbólico es fundamental para el diseño de contenidos. Se trata de los símbolos que conforman un lenguaje icónico-verbal desde los imaginarios socioculturales para una efectiva interpretación de los contenidos.
- 2. El sentido, consiste en concretar la significación correlacionándolas con la significación de otras palabras o con el valor dado a los objetos de comunicación social. La práctica social hace que el sentido de las significaciones esté en correspondencia con la esencia de las cosas; de ahí, que los conceptos de significación y sentidos de las expresiones del lenguaje que designan objetos, se especifican en la semántica lógica.
- 3. Por significación, se entiende la expresión del lenguaje, el objeto que designa la expresión dada y por sentido, suele entenderse su contenido conceptual, es decir, la información contenida en la expresión dada, información que permite relacionar la expresión con tal o cual objeto.

La significación de las palabras depende en gran manera del contexto y de la situación en que las palabras se empleen, siendo esencial el análisis funcional y semántico en la producción social de los contenidos y la creación de los mensajes. La resignificación, lectura e interpretación de los contenidos y mensajes constituyen los elementos más importantes para comprender la vigencia del pasado en el presente

4. La interpretación de los contenidos es la capacidad dada al hombre de comprender el sentido y significado de las cosas, es un proceso lógico del pensamiento cognitivo-. perceptivo de contenidos que implica su diseño. La interpretación se asocia con los distintos significados e interrelaciones culturales, naturales e históricas de los objetos de estudio de la comunicación social; es así un proceso de comunicación en el que el intérprete relaciona al objeto con sus formas de expresión, visual y verbal.

Los contenidos y sus procesos de comunicación están dotados de significados y sentidos respecto a la apropiación, uso de los bienes simbólicos y su interpretación, pues son trasmitidos y conservados de generación en generación a través del tiempo, forman parte de las prácticas culturales de aprendizaje.

## **Gestión estratégica de los procesos de creación de los contenidos**

Los procesos de comunicación social para el diseño y la producción de los contenidos facilitan la integración del sistema de conocimiento del tema que se trate, la informción y la determinación de los medios de comunicación social a utilizar; los cuales se resumen en tres fases:

#### **I.Fase. Conceptualización y contextualización**

1. Proceso organizativo del contenido y la tecnología

2.Proceso de análisis funcional del contenido texto y contexto. Unidad textual dotada de hipertextualidad con sentido y significado, donde se examina en las interrogantes siguientes: ¿Quién quiere el contenido? ¿Qué quiere el usuario-cliente? ¿Cuándo quiere el contenido? ¿Dónde quiere el contenido? ¿Cómo quiere el contenido? ¿Por qué quiere el contenido? ¿Para qué quiere el contenido? ¿Cómo obtiene el con tenido? ¿Cuándo obtiene el contenido? ¿Con qué efecto obtiene el contenido?

#### **II Fase.Diseño estratégico y creación**

3.Proceso de orientación estratégica. Estudiar el sistema de contenidos, en coherencia con el programa nacional, la programación y el sistema tecnológico.

4.Proceso de solución estratégica. Analizar las posibles alternativas de presentación de los contenidos.

5.Proceso de decisión estratégica. Determinar el sistema de contenidos, los contenidos digitales e integrarlos con otros subsistemas comunicativos, tecnológicos que permitan su transferencia y apropiación cultural, determinando el producto comunicativo.

6.Proceso de creación. Diseñar el prototipo, boceto para maquetación de piezas gráfica y conectores de los contenidos, arquitectura de la información y encuadre de los contenidos digitales, estructura jerarquizada, segmentación, criterio de navegación: accesibilidad y usabilidad, etiquetado y búsqueda.

## **III. Fase de Comunicación**

7.Proceso de interacción. Promover el contenido en los medios de comunicación social, tanto en espacios físicos y digitales, estudiando sus interacciones organizacionales, mediáticas y comunitarias a través de usos, comentarios y efectos.

8.Proceso de visibilización: Comunicación del contenido en los diversos medios de comunicación, canales, soportes, espacios públicos y plataformas tecnológicas.

Estos procesos son esenciales para la concepción integrada de la estrategia y táctica de los contenidos en las organizaciones, siguiendo los aspectos que se expresan en la fig. 3.

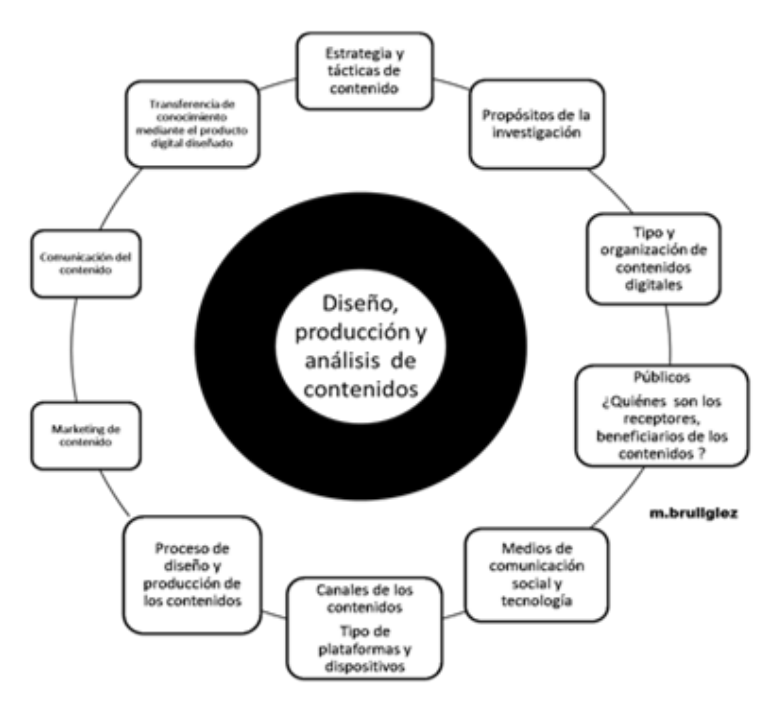

**Figura 3: Expresión gráfica para el diseño estratégico de los contenidos**

## **Variables para evaluar el impacto de los contenidos por espacios públicos físicos y digitales**

Con el objetivo de evaluar los niveles de impacto de los contenidos digitales se establece un conjunto de variables, que están sujetas a adaptación o modificación en correspondencia con los enfoques de las investigaciones y los objetivos que se persiguen en cada estudio, así como la determinación de los objetos de comunicación situados en las diversas plataformas tecnológicas.

| m.brullglez                                                  | Ciberespacio   |           |             |
|--------------------------------------------------------------|----------------|-----------|-------------|
| <b>Variables</b>                                             | Organizacional | Mediático | Comunitario |
| Contenido digital                                            |                |           |             |
| Tipo de mensaje                                              |                |           |             |
| Objetivo                                                     |                |           |             |
| Intención                                                    |                |           |             |
| Plataforma                                                   |                |           |             |
| Usabilidad                                                   |                |           |             |
| Dispositivo de acceso a<br>los contenidos                    |                |           |             |
| Público -seguidores                                          |                |           |             |
| Tipo de comentarios                                          |                |           |             |
| Contenidos compartidos                                       |                |           |             |
| Interacción de los<br>contenidos                             |                |           |             |
| Tiempo y periodicidad<br>de publicación de los<br>contenidos |                |           |             |
| Viralización                                                 |                |           |             |
| Efectos positivos o<br>negativos de la imagen                |                |           |             |
| Posicionamiento de los<br>contenidos                         |                |           |             |
| Eficiencia y eficacia de<br>los contenidos digitales         |                |           |             |

**Tabla 1: Variables para el estudio de los impactos de los contenidos**

Las variables que se presentan en la tabla1, responden a los objetivos de la investigación para el análisis de los diseños de los contenidos y su producción, teniendo en cuenta el tema, las características del mensaje y el tipo de contenido que se aborda, asimismo el tipo de plataforma tecnológica que se utiliza, educativa, social, comercial; de igual forma, el uso del sitio Web, momento de interacción de los usuarios con los contenidos, las características que ofrece, las potencialidades que brinda. Resulta ventajoso el estudio de métricas de seguidores por segmentación, edad, género, profesión, ubicación, país; los contenidos conceptuales, procedimentales y actitudinales que comparten; métrica de interacción por tiempo, valoración de reacción, efectos, sentidos y emociones de los temas. Así como pueden ser valorados los componentes de la ética y estética de los contenidos, la imagen y reputación de las fuentes de los contenidos.

#### **CONCLUSIONES**

La investigación aporta como resultado científico un corpus teorico-metodológico para el diseño y producción de contenidos desde los enfoques de la Ciencia de la Comunicación Social, Constituye una concepción integrada de la ciencia, la tecnología y la innovación en el contexto de las prácticas culturales en la

sociedad cubana actual. Es una investigación original donde se articulan como categorías esenciales, diseño de contenidos, producción simbólica, sentido, significación, interpretación para la comunicación digital en todos los ámbitos sociales, educativos y culturales. Para ello se presenta por primera vez una estrategia metodológica dotada de métodos y herramientas centrado en el análisis y producción del discurso de los contenidos digitales, la cual constituye una innovación sociocultural para el desarrollo de diversos formatos.

La validación del corpus teorico-metodológico para la producción de contenidos digitales tuvo en cuenta el criterio de varios expertos, los cuales resaltan la pertinencia de este estudio en la producción de significados, interpretación y sentidos en coherencia con los enfoques culturales de cada tema objeto de estudio. Constituye una novedad derivada en propuesta de modelo para el diseño y producción de contenidos atendiendo a las dinámicas discursivas de la gestión del conocimiento de la identidad, los símbolos y el patrimonio de las ciencias y ciudades que coexisten en las comunidades virtuales.

#### **REFERENCIAS**

Del Fresno, M. (2015). Netnografía. Investigación, análisis e intervención social online. Revista Teknokultura, 12(1), 203-210. http://revistas.ucm.es/index.php/TEKN

Brull, González, M. (2020). Método para conceptualizar carteles digitales. Revista Maestro y Sociedad. 17(3), 411-425. http://maestroysociedad.uo.edu.cu

Brull, González, M. (2019). Agenda de comunicación para la Tarea Vida en la región oriental de Cuba. Revista Científica Ciencia en su PC, (3). https://www.redalyc.org/ jatsRepo/1813/181360994003/index.html

Botto, M y Méndez, M. (2018). El imaginario colectivo sobre internet de los nativos digitales argentinos que ingresan a la universidad. Question, 1(58), 1-19. https://doi. org/10.24215/16696581e046

Carrillo, M., Castillo, A., y Parejo, M. (2017). La gestión de la información universitaria a través de las salas de prensa alojadas en sus sedes web: propuesta de modelo para su gestión. Informação & Sociedade: Estudos, 27(1), 103-117. https://doi.org/10.22478/ufpb.1809-4783.2017v27n1.31168

Casado, R. (2019). Diseño de contenidos digitales interactivos. https://gredos.usal.es

Fonseca, A.; Brull, M; Guerra, A. M y Urbano, A. (2023). Diseño de contenido de una plataforma digital de símbolos y patrimonio universitario. Revista Alcance, de Información y Comunicación. 11(29), 21-36. http://www.alcance.uh.cu/index.php/RCIC

Guallar y Leiva-Aguilera, (2013). Revista de Comunicación, 21(2), 16-27.

Lage. Dávila. A.. (2013). La Economía del Conocimiento y el Socialismo. Editorial Academia.

López, J.A., Izquierdo, J. M y Pérez, A. (2018). Plataforma interactiva para la integración en el proceso de extensión universitaria. MEDISAN, 22(4), 447- 455. http://www.medisan.sld.cu

Martín Barbero, J. (1998). De los medios a las mediaciones. Comunicación, cultura y hegemonía. México: Editorial Gustavo Gili S.A. p.297 https://www.google.com/search?client=firefox-b-d&q= teoria+de+las+mediaciones+jesus+martin+barbero+pdf#imgrc=Oo4bnSJU\_379OM

Parlamento Cubano. (2023). Ley de Comunicación Social. Los contenidos. Capítulo IV.p.11.

https://www.parlamentocubano.gob.cu/sites/default/files/documento/2023-01/PROYECTO%20 DE%20LEY%20DE%20CS%209.12.22%20FINAL%20PARA%20ANPP.pdf

Ramonet, Ignacio. (2021). "El poder que no sepa adaptarse a las redes sociales será el gran perdedor" https://elpais.com/internacional/2021-01-11/ignacio-ramonet-el-poder-que-no-sepahttps://elpais.com/internacional/2021-01-11/ignacio-ramonet-el-poder-que-no-sepaadaptarse-a-las-redes-sociales-sera-el-gran-perdedor.html

## **El uso de las TIC en la educación sexual de los adolescentes con discapacidad auditiva**

## *The use of ict in the sexual education of adolescents with hearing disabilities*

Anabel Seguí Castillo<sup>1</sup>, Yuldania Maren Bell<sup>2</sup>, Bárbara Antonia Romeu Chelssen<sup>3</sup>, Karelia Nieto Carrión<sup>4</sup>

1 Universidad de Oriente, Cuba, anabels@uo.edu.cu, 0000-0003-1172-1922 <sup>2</sup> Universidad de Oriente, Cuba, yuldania.maren@uo.edu.cu, 0000-0001-6613-769X 3 Universidad de Oriente, Cuba, barbara.romeu@uo.edu.cu, 0000-0003-0980-8236 4 Universidad de Oriente, Cuba, karelia.nieto@uo.edu.cu, 0000-0003-4658-8623

#### **Resumen**

En la presente investigación se muestra como el uso de las TIC contribuye al conocimiento de la educación sexual en los adolescentes con discapacidad auditiva, pues esta constituye una problemática que influye en su formación integral; siendo uno de los objetivos de la Agenda 2030 ¨Garantizar una educación inclusiva y equitativa de calidad y promover oportunidades de aprendizaje permanente para todos¨, especial atención se le brinda en este sentido a los adolescentes que presentan esta desviación en el desarrollo, los que por sus características necesitan un tratamiento diferenciado. Por tanto, el objetivo de este trabajo es: la elaboración un libro electrónico contentivos de contenido, imágenes, videos y actividades de tipologías diversa para favorecer la educación sexual de los adolescentes con discapacidad auditiva de la Escuela Especial" Eduardo Mesa Llul". Durante la investigación se utilizaron diferentes métodos teóricos y empíricos que permitieron conformar el marco teórico de la investigación, así como determinar las principales insuficiencias presentadas a partir de las cuales se elabora la propuesta. Con la implementación del Libro Electrónico para la educación sexual de los adolescentes con discapacidad auditiva demostró efectividad al transformar en sentido positivo los conocimientos, actitudes y comportamiento de los mismos y reveló la importancia de la aplicación de las acciones estratégicas desarrolladas conjuntamente entre profesores y familiares.

**Palabras clave:** Tic, ebook, adolescentes, educación sexual.

## **INTRODUCCIÓN**

La Revolución tecnológica que vive la humanidad en la actualidad se debe, en buena parte, a los avances significativos de las TIC. El elemento más significativo en el desarrollo de esta tecnología es la computadora que alrededor de ella se agrupan las tecnologías de las telecomunicaciones y las audiovisuales. La incorporación de las TIC en la formación de estos adolescentes con discapacidad auditiva ofrece distintas dimensiones al proceso de enseñanza-aprendizaje donde se desarrolla el estudiante utilizando los medios didácticos digitalizados en particular, el uso de los libros electrónicos, definidos por numerosos autores como una obra científica, literaria o de cualquier otra índole con extensión suficiente para formar volumen

en formato adecuado para ser leída en ese dispositivo electrónico o en la pantalla de un ordenador. (Cordón, 2011)

Lo que significa que si se hace un uso adecuado y correcto del libro electrónico se podrá apreciar un mejor desempeño del adolescente en la construcción de sus conocimientos, acerca de la sexualidad, compleja dimensión de la vida de las personas, la cual se manifiesta en todos los espacios de relaciones sociales que establece el individuo, en consecuencia" (Parra y Peña, 2013), partiendo de sus propias vivencias, experiencia personal y social, basada en la reflexión del proceso, utilizado en la solución de las diferentes actividades a él orientadas.

De ahí la importancia que diferentes especialistas le conceden al tema de la educación sexual de los niños, adolescentes y jóvenes con necesidades educativas especiales, que no es diferente al resto de las personas, logrando un desarrollo armónico y equilibrado de la personalidad, como en aquella con necesidades educativas especiales asociadas a discapacidades, por su parte, en los estatutos de la Asociación Nacional de Sordos (ANSOC) (2008), se dictan orientaciones para el desarrollo de la persona sorda, dirigidas a la formación de valores, la disciplina, la responsabilidad ciudadana y la educación sexual; para así integrarlas a la sociedad y que puedan tener una vida independiente, con derechos y deberes.

A pesar de los aportes brindado por diferentes investigadores son aún limitados los sustentos que solidifican la educación sexual en los adolescentes con discapacidad auditiva con el uso de la Tecnología de la Informática y la Comunicación. Tales limitaciones, desde lo teórico han sido confirmadas por la observación en la práctica pedagógica en la escuela especial "Eduardo Mesa Llul" se pudo apreciar la recurrencia de algunas manifestaciones sociales referidas al desarrollo de la educación sexual que se lleva a cabo en este centro. Destacándose las siguientes insuficiencias: no se aprovechan las potencialidades de las asignaturas con el uso de las TIC para dar salida al eje transversal de educación sexual, cuando se cumple se hace de manera superficial, insuficiente comunicación por parte de la familia con sus hijos adolescentes sobre el tema de la sexualidad e insuficiencia en la socialización, apropiación de conceptos y conocimientos necesarios sobre la educación sexual por parte de los adolescentes con discapacidad auditiva.

Estas insuficiencias corroboran la necesidad de plantear como objetivo general de esta investigación: la elaboración un libro electrónico contentivo de contenido, imágenes, videos, actividades de tipologías diversas, encaminadas a fortalecer la educación sexual de los adolescentes con discapacidad auditiva que asisten a la escuela especial "Eduardo Mesa Llul" para lograr una mejor vinculación escuela- familia. En correspondencia, se le asigna gran importancia a la escuela como una institución abierta a la diversidad que se responsabilice con garantizar educación de calidad para todos sus alumnos. El reto profesional está planteado: buscar las vías, métodos, procedimientos y medios que garanticen el máximo desarrollo de cada educando de acuerdo con sus particularidades; dar la respuesta educativa más adecuada a cada alumno.

## **MATERIALES Y MÉTODOS**

Los métodos utilizados en el proceso investigativo fueron seleccionados y aplicados sobre la base de las exigencias del método materialista-dialéctico.

## **Del nivel teórico**

- Analítico-sintético: permite la fundamentación teórica, la selección y elaboración de los instrumentos, el diseño e implementación de la propuesta, así como la síntesis integrativa de los resultados obtenidos para elaborar conclusiones y recomendaciones.
- Inductivo-deductivo: posibilita inferir y sistematizar las particularidades de la educación sexual en el proceso docente educativo en la escuela especial para adolescentes con discapacidad auditiva.
- Histórico-lógico: permite estudiar el devenir histórico del tratamiento a la educación sexual en los adolescentes sordos, así como el quehacer investigativo en este campo.
- Sistémico-estructural: proporciona la orientación para concebir el fenómeno educativo estudiado de manera integral y establecer las necesarias interrelaciones entre sus componentes.

## **Del nivel empírico**

Análisis de documentos escolares: para constatar cómo se reflejan las acciones dirigidas a la educación sexual de los adolescentes con discapacidad auditiva.

- Observación:
- 1. Para constatar el tratamiento curricular a los temas de educación sexual.
- 2. A diferentes contextos de actuación de los adolescentes sordos para constatar sus actitudes, comportamientos y manifestaciones relacionadas con la sexualidad.
- 3. A actividades extradocentes con el propósito de constatar el uso de sus potencialidades en la educación sexual de los adolescentes con discapacidad auditiva.
- Entrevista
- 1. A la estructura de dirección de la escuela para constatar su funcionamiento.
- 2. A docentes, estudiantes y otros profesionales para constatar el grado de dominio que poseen acerca de la educación sexual y las vías para llevarla a cabo.
- 3. A los familiares de los adolescentes con discapacidad auditiva para constatar el tratamiento a la sexualidad en sus hijos y la preparación recibida para enfrentar esta labor.
- Métodos estadísticos y/o matemáticos: Permiten la tabulación,

procesamiento de los datos obtenidos y el establecimiento de comparaciones y generalizaciones. Se utilizan:

- 1. Análisis porcentual.
- 2. Procedimientos de estadística descriptiva (gráficos y tablas).

La presente investigación se desarrolló en la escuela especial" Eduardo Mesa Llul" ubicada en el poblado de Boniato, perteneciente al municipio de Santiago de Cuba. El estudio se realizó a una población de los profesores que atienden los escolares con diagnóstico de discapacidad auditiva en la etapa de la adolescencia formada por 41 de ellos, a los que se aplica el muestreo intencional quedando conformada la muestra por 10 profesores que representa un 40,1 % son los que atienden directamente estos adolescentes.

Para el diagnóstico de los adolescentes, se tomó como población a 23 estudiantes de las Escuelas Especiales, al aplicar el muestreo intencional se seleccionan 7 adolescentes con discapacidad auditiva (10,61 %), 4 del sexo femenino y 3 del masculino, cuyas edades oscilan entre 12 y 16 años de edad e igual cantidad de familiares, entre los que se encuentran padres, madres, abuelos, hermanos y tíos.

#### **Resultados de la observación.**

Se visitaron un total de 4 actividades. En el 75 % de las actividades visitadas es insuficiente la utilización de materiales didácticos electrónicos para estimular el desarrollo de modos de actuación responsables sobre la sexualidad en la adolescencia y en un 50 % las actividades no propician una adecuada orientación hacia la educación sexual.

#### **Entrevista a estudiantes**

A la muestra seleccionada de los estudiantes se les aplicó una encuesta que permitió determinar el nivel de conocimientos que poseen los estudiantes sobre la sexualidad en la adolescencia. El 71,42 % de la muestra utilizada refieren tener poco nivel de actualización y dominio sobre la sexualidad en la adolescencia. El 100 % expresa que se tratan ocasionalmente contenidos relacionados con el tema de la sexualidad desde la clase, siendo insuficiente en el uso de materiales didácticos actuales sobre la sexualidad.

#### **Entrevistas a profesores**

El 100 % de los entrevistados demuestra conocimiento sobre la definición de educación sexual. El 50 % considera que el proceso docente Educativo es la vía fundamental para dar tratamiento a esta problemática, pero no consideran que en todas las asignaturas sea posible darle salida al tema de la sexualidad en la adolescencia. El 40 % utilizan los medios didácticos digitales ocasionalmente en sus clases. El 100 % de los entrevistados considera importante la creación de un libro electrónico para potenciar en sus estudiantes los conocimientos sobre la sexualidad en la adolescencia.

## **Entrevistas a la familia**

Sobre el criterio que poseen de la necesidad que en la escuela se enseñan aspectos relacionados con la sexualidad 5 no lo consideran necesario para un 71,42 %. Cuando el menor se le acerca para hacerle pregunta sobre la sexualidad solo 3 conversan con sus hijos para un 42,85 %. El 51,14 % demostró conocimiento sobre la educación sexual. El 100 % considera necesario e importante el medio digitalizado que se proponen.

## **RESULTADOS Y DISCUSIÓN**

En este apartado se presentan los resultados sobre los problemas presentados sobre la sexualidad en los adolescentes con discapacidad auditiva de los cuales emergieron los siguientes temas: nivel de actualización y dominio que poseen los adolescentes con discapacidad auditiva sobre la educación sexual, nivel de actualización y dominio que posee la familia de los adolescentes con discapacidad auditiva sobre la educación sexual y el uso de los medios didácticos digitales para dar tratamiento a la sexualidad en los adolescentes con discapacidad auditiva desde las actividades curriculares y extracurriculares.

Como resultado de los instrumentos de diagnóstico aplicados a estudiantes, profesores y familiares, se obtuvieron como regularidades las siguientes:

- El nivel de conocimiento que tienen los estudiantes sobre la sexualidad en la adolescencia es insuficiente.
- Escaseé de bibliografías impresas y digitalizadas actualizadas sobre la sexualidad en la adolescencia lo que conlleva al bajo el nivel de conocimientos que poseen los estudiantes acerca de del tema.
- Insuficiente planificación de actividades sobre temáticas relacionadas con la educación sexual, lo que provoca espontaneidad y pobre motivación en los estudiantes.
- La familia no consideran importante el tratamiento de la sexualidad en la escuela y no se sienten preparado para educar sexualmente a sus hijos.

Todo lo anterior, da un panorama de la situación actual en los adolescentes con discapacidad auditiva y las dificultades que presentan los mismos en cuanto a la sexualidad, por lo que se propone un libro electrónico contentivo de actividades, que contribuya al fortalecimiento de la educación sexual en estos adolescentes.

Con el desarrollo tecnológico de esta era aparecieron los medios didácticos digitales en el PEA y, con estos, la necesidad de crear Nuevos Ambientes de Aprendizaje, entre ellos tenemos: aulas virtuales, pizarras interactivas, teléfonos inteligentes, software educativo, los libros electrónicos, estos últimos su utilización técnica puede repercutir de una forma favorable en el aprendizaje.

Definir el libro electrónico es un trabajo aún más arduo, se pueden encontrar distintos términos referidos al libro electrónico, también conocido como e-book, eBook, ecolibro o libro digital, es una versión electrónica o digital de un libro.

Para la realización del libro electrónico se utilizaron los programas Microsoft Power Point para el diseño de las páginas del Ebook para lograr una mejor conversión a formato PDF, adecuando toda la información de acuerdo a los temas relacionados. Se utilizó el Flip PDF CorporateEdition v2.4.7.4 DC 20- 01-2017 Multilingual-P2P, para el montaje del Libro Electrónico Digitalizado, insertándole los videos tutoriales para darle al estudiante una mayor información visual acerca del tema.

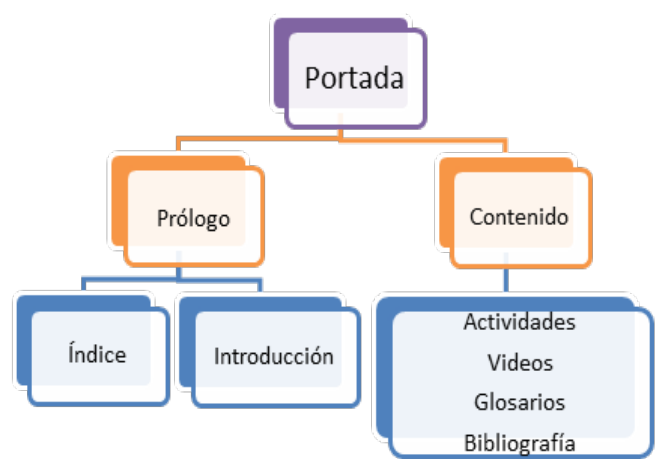

**Estructura del libro electrónico (figura 1)**

**Figura 1. Descripción del Libro Electrónico**

1.-Nombre:" La sexualidad en los adolescentes con discapacidad auditiva ¨

2.-Sinopsis: El libro brinda de una forma amena y de fácil manejo información utilizando texto, imágenes, actividades y videos dirigidos a los adolescentes para elevar y profundizar el escaso conocimiento sobre la sexualidad en la adolescencia.

Objetivo: Motivar el conocimiento sobre la sexualidad en los adolescentes con discapacidad auditiva desde una concepción integradora que propicie la formación de modos de actuación de manera responsable.

3.-Público al que está dirigido: Estudiantes y Profesores de escuela especial

4.-Datos de las autores.

Nombre y Apellidos: Anabel Seguí Castillo, Yuldania Maren Bell, Bárbara Antonia Romeu Chelssen, Karelia Nieto Carrión

Especialidad: Licenciatura en Educación. Informática

5.-Estrategia Metodológica: el libro electrónico, contiene diversas páginas que brindan información relacionada con la Educación Sexual en la adolescencia con discapacidad auditiva (figura 2).

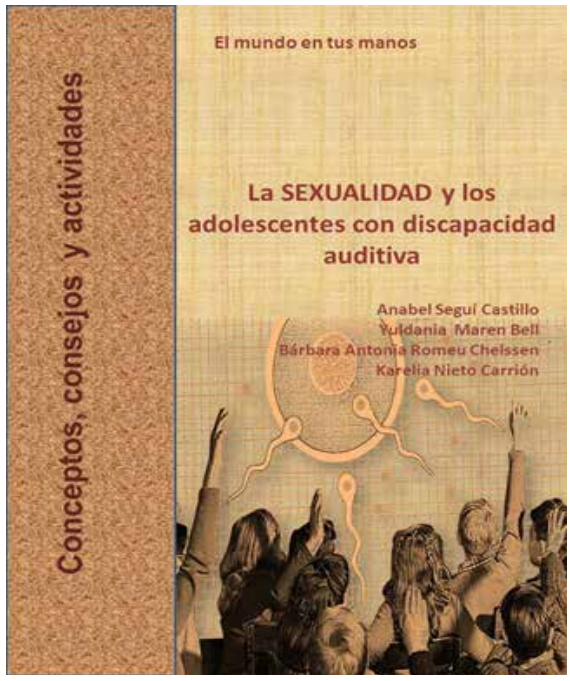

**Figura 2. Portada principal del Libro Electrónico**

6.-Estrategia Pedagógica: El libro electrónico constituye una herramienta necesaria para el conocimiento y divulgación sobre la sexualidad en los adolescentes con discapacidad auditiva, consejos, actividades, tiene como expectativa que se utilice como material de consulta para que los estudiantes puedan mantener una información asequible sobre la sexualidad.

7.-Requisitos: Habilidades básicas informáticas para la navegación por el libro (manejo del mouse (ratón) y uso del teclado).

#### **CONCLUSIONES**

Los resultados del diagnóstico revelaron que el trabajo con la educación Sexual es insuficiente, las orientaciones sobre la educación sexual necesitan un mayor nivel de concreción para los profesores y los mismos no explotan todas las vías desde lo curricular y extracurricular para potenciar la motivación El análisis teórico realizado sobre el tratamiento a la educación sexual tiene como presupuestos las concepciones de investigadores cubanos que consideran la dinámica del Proceso Docente Educativo con la figura del profesor la vía esencial para garantizar la formación sexual de los adolescentes con discapacidad auditiva, de los adolescentes hacia el tema de la sexualidad.

El uso de las TIC para potenciar el conocimiento sobre la sexualidad en los adolescentes con discapacidad auditiva sustentada en un libro electrónico,

brinda una herramienta de información y apoyo para fortalecer el aprendizaje y conocimiento sobre el tema tratado.

#### **AGRADECIMIENTOS**

Agradecemos a la ANSOC y a la escuela de niños y adolescentes con discapacidad auditiva de la escuela especial" Eduardo Mesa Llul", por su apoyo y colaboración aportando experiencias y criterios para lograr la elaboración del tema que se investiga.

#### **REFERENCIAS**

Asociación Nacional de Sordos. (2011). *Estatutos*. ANSOC.

Cordón, G. (2011). *La Revolución de libro electrónico*. https://dialnet.unirioja.es/servlet/ revista?codigo=26760

Parra, E. y Peña, D. (2013). Actividades para fortalecer la educación sexual de escolares con retraso mental leve a través de la educación artística. *Opuntia Brava*, 5 (3). http://opuntiabrava. rimed.cu

## **Marketing digital, comunicación y gestión de información: metodología de rediseños de sitios web en universidades cubanas**

## *Digital marketing, communication and information management: methodology for redesigns of websites in cuban universities*

MSc. Jorge Carlos Bello Blanco<sup>1</sup>, Lic. Adán Raúl Santana Arias<sup>2</sup>, MSc. Kenia Castillo Rodríguez<sup>3</sup>, Lic. Jorge Carlos Albear Brito<sup>4</sup>

> <sup>1</sup>Universidad de Santi Spiritus, Cuba, jorgebb@uniss.edu.cu,<br><sup>2</sup>Universidad de Oriente, Cuba, adan@uo edu.cu <sup>2</sup>Universidad de Oriente, Cuba, adan@uo.edu.cu, Universidad de Ciencias Médicas, Cuba, kenia@uniss.edu.cu, 4 Universidad de Oriente, Cuba, jorge.albear@uo.edu.cu

#### **Resumen**

En este artículo se describe una propuesta metodológica consumada para el rediseño de sitios web en la universidad cubana; caso "Facultad de Humanidades de la Universidad de Sancti Spíritus" a través del uso adecuado de los elementos de visualización e información, con el objetivo de impulsar el marketing digital dentro de la comunidad universitaria cubana. Para la realización de esta investigación nos apoyamos en una metodología predominantemente cualitativa, a partir de un estudio fenomenológico, de carácter empírico-descriptivo. La investigación permitió apropiarse de los elementos de visualización e información con el fin de establecer los sitios web como una herramienta comunicativa promocional, fortaleciendo la gestión de la información y las comunicaciones dentro de las instituciones universitarias cubanas, desde un rediseño web que cumpla con los estándares actuales.

**Palabras clave:** sitio web, rediseño web, elementos de visualización e información, marketing digital.

#### **INTRODUCCIÓN**

La comunicación, como eslabón indispensable en las relaciones sociales, ha sido uno de los elementos más susceptibles al cambio. Nuevas maneras, códigos y competencias comunicativas se han sumado a los modelos hasta ahora tradicionales. La comunicación grupal, la interpersonal, la organizacional, la pública han sufrido cambios bastante radicales a partir de la implementación o la introducción de los medios de comunicación masiva en el espacio digital.

Para el desarrollo de la ciencia, los procesos de presentación, transmisión e intercambio de información en la sociedad es el mecanismo principal de su existencia (Pardo, 2015). En otras palabras, es aquella que permite la transmisión de la información científica desde los creadores, emisores, a los usuarios, destinatarios o receptores por diferentes canales y está expuesta a la influencia de ruidos.

"Los actos cotidianos están mediados por comunicaciones interpersonales y también por elementos tecnológicos referidos a comunicación: computadoras

personales, faxs, Internet, correo electrónico, impresoras láser, teléfonos celulares, notebook, cámaras digitales, entre otros" (Avogadro, 2005, p. 5).

Las TICs se han convertido, a una gran velocidad, en parte importante de la digitalización de la sociedad contemporánea. Este concepto que también se llama sociedad de la información se debe gracias a la revolución tecnológica basada en la informática que propició la aparición de internet. Esta nueva era trajo consigo cambios significativos para el hombre y la sociedad. Para (Graells, 2000; 3), "las TIC son un conjunto de avances tecnológicos, posibilitados por la informática, las telecomunicaciones y las tecnologías audiovisuales, todas éstas proporcionan herramientas para el tratamiento y la difusión de la información y contar con diversos canales de comunicación".

Lo antes expuesto muestra el gran alcance que tienen las TICs, también considerados como herramientas esenciales para difundir la información. El hecho es que la introducción de estas tecnologías, modifican la forma de vida de las personas; establecen otras formas de intercambio tecnológico y otras maneras de relación social. Las mismas han diluido las barreras geográficas para abrirnos a un mundo donde las coordenadas de tiempo y espacio son diferentes. Sin embargo, en las universidades cubanas no existe un patrón específico en cuanto al diseño y creación de sitios web, por lo que permanecen diferencias sustanciales entre unos y otros, limitando el posicionamiento en el ciberespacio de los valores sustantivos relativos a los Centros de Educación Superior en el archipiélago cubano.

Esta investigación desarrolla el caso del rediseño del sitio web de la Facultad de Humanidades de la Universidad de Sancti Spíritus, el cual presenta bajos estándares de flexibilidad, creatividad y actualidad, obstaculizando el seguimiento de la información y las estrategias de promoción que se presenta al público. Por lo que se determinó la carencia de una metodología para la confección del mismo ya que no se tuvieron en cuenta los elementos de visualización, ni se utilizaron correctamente los conceptos de usabilidad, accesibilidad y arquitectura de la información (AI), precedido por un insuficiente conocimiento del lenguaje, la cultura y los códigos que demanda la Internet.

Códigos y lenguajes definidos por la ergonomía, el diseño, la usabilidad, la accesibilidad y la arquitectura de la información, entre otras. Cada sitio web debe renovarse y actualizarse dependiendo siempre de la información que pretende mostrar.

De igual manera, las transformaciones que hemos podido observar en la web de los últimos años han puesto en evidencia que la integración de contenidos, la ubicuidad de uso y la hibridación de plataformas puede facilitar la interacción de grandes cantidades de usuarios, siempre y cuando se combinen: estándares, creatividad, flexibilidad, inclusión y los principios del diseño centrado en el usuario.

Así se establece como objetivo general del estudio: implementar una metodología de rediseño web que impulse el marketing digital en el Sitio de la Facultad de Humanidades de la Universidad de Sancti Spíritus.

## **MATERIALES Y MÉTODOS**

Esta investigación se apoyó en la perspectiva metodológica cualitativa. Se trata de un estudio fenomenológico, de carácter empírico-descriptivo, el cual se aproxima a las características de un fenómeno determinado e intenta explicar sus rasgos, tendencias y propiedades. Los métodos teóricos y empíricos utilizados para el desarrollo del trabajo fueron:

- Investigación bibliográfico-documental.
- Observación participante.
- Análisis-Síntesis.
- Entrevista estandarizadas.
- Análisis heurístico.
- Población y muestra.

La población estuvo conformada por sitios web (aproximadamente 16) pertenecientes a la red que conforman las universidades cubanas del Ministerio de Educación Superior (MES), mientras la muestra incluyo 10 de estos sitios.

- intranet.cug.co.cu
- www.uci.cu
- www.reduc.edu.cu
- www.uclv.edu.cu
- www.ucf.edu.cu
- intranet.cujae.edu.cu
- www.isdi.co.cu
- www.uo.edu.cu
- intranet.unica.cu
- fh.uniss.edu.cu

Teniendo en cuenta que la investigación cualitativa no se caracteriza por su intencionalidad, la selección de la muestra no fue planteada en términos de cantidad, sino por su aporte a la comprensión del tema.

## **RESULTADOS Y DISCUSIÓN**

En el proceso de evaluación del sitio se analizaron la arquitectura de la web y su estructura de enlaces, selección y modos de presentación de la información, programación de las páginas y tratamiento de imágenes, entre otros puntos que serán expuestos en la obtención de los resultados. Cada uno de estos puntos puede ser observado y examinado de acuerdo con criterios que se desprenden de

la naturaleza del medio y la experiencia recogida por la propia actividad dentro del campo. Sobre estas actividades podemos decir que no existe (o al menos, no hay un acuerdo en ello) un modo mejor o peor de llevarlas a cabo.

En otros términos no existe una metodología establecida, mientras algunos autores prefieren "desarrollar un esquema de trabajo basado en el proceso de producción de software" (Sceviour, 2010, p. 6), otros como (Mustaha y de Troyer, 2005) establecieron patrones de diseño teniendo en cuenta la usabilidad como atributo de calidad para asegurar el éxito de las webs de instituciones universitarias, los cuales fueron referenciados y justificados. Es menester afirmar que dichos patrones establecen entre otras cosas, el por qué se debe crear una página de inicio, por qué una web universitaria debe poseer módulos para mostrar las facultades, departamentos, plan de estudios, cursos, investigaciones, grupos, información de pregrado y postgrados.

Por otra parte Pardo (2006) realizó un modelo de aplicación web universitaria, en la cual establece tres fases para llegar a dicho modelo, cabe destacar que éstas mencionan que "un sitio web universitario debe proveer una comunicación institucional eficiente". "Además debe aportar valor agregado a sus servicios, así como también debe contribuir a gestionar el conocimiento de la institución" (Pardo, 2006, p. 30). Para cada una de estas etapas propuestas, también se detallaron un conjunto de acciones puntuales a seguir o tomar en cuenta en el proceso de desarrollo. Cabe destacar que dichos antecedentes están asociados a:

- Metodologías relacionadas a la ingeniería de la usabilidad presentadas en las investigaciones de Granollers, Lorés y Perdrix (2003) y Hassan, Martín e Iazza (2004).
- Estrategias para el diseño Web de Instituciones Universitarias exhibidas en las investigaciones de Mustaha y de Troyer (2005) y Pardo (2006).
- Metodología para el rediseño Web expuesta en el trabajo de Sceviour (2010).

A partir de lo anterior, la metodología desarrollada quedaría establecida como se expone en la Fig. 1, en donde se puede apreciar que la fase de análisis de la situación actual, deberá de alguna forma constatar si el sitio web que se está examinando, cumple o no con los patrones establecidos en los referentes teóricos anteriormente planteados, por lo tanto, se propone que la actividad incluida en dicha fase destinada a evaluar las herramientas de visualización e información deberá contar con lineamientos, ítems o acciones que aseguren esto.

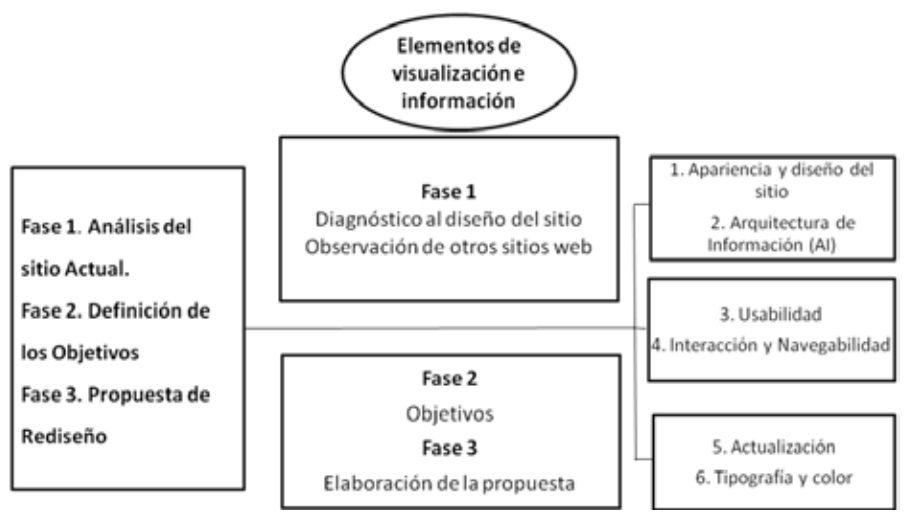

**Figura. 1. Propuesta metodológica utilizada**

## **Fase 1.- Análisis de la Situación Actual**

Esta etapa contempla en primera instancia una evaluación de usabilidad al sitio web existente, para luego realizar un estudio de factibilidad con el fin de determinar si es posible o no iniciar labores de rediseño al mismo. Igualmente se establece el análisis y comparación con otros sitios de contenido similares para la observación de los diferentes elementos de visualización e información que estos presentan. Para llevar a cabo la evaluación de usabilidad al sitio web actual (Sceviour, 2010) propone la aplicación de los métodos de evaluación heurística y observación de campo con los fines de asegurar si éste cumple con los objetivos organizacionales, con los requerimientos de los usuarios y directrices básicas.

A partir de las acciones trazadas se diagnosticaron los siguientes resultados sobre el sitio web de la Facultad de Humanidades de la Universidad de Sancti Spíritus (Tabla 1).

| Análisis y diseño del sitio       | Desequilibrio visual entre imagen y texto.             |  |  |
|-----------------------------------|--------------------------------------------------------|--|--|
|                                   | No se utiliza simétricamente la proporción del espacio |  |  |
|                                   | Ausencias de elementos de identidad                    |  |  |
| Arquitectura de la<br>Información | Elementos desordenados                                 |  |  |
|                                   | Las secciones no están jerarquizadas                   |  |  |
|                                   | Imágenes repetidas                                     |  |  |
| Usabilidad                        | No se mantiene un patrón de usabilidad                 |  |  |
|                                   | No se mantiene un patrón de usabilidad                 |  |  |
|                                   | Textos largos que dificultan la lectura al usuario     |  |  |

**Tabla. 1. Resumen del diagnóstico realizado al sitio web**

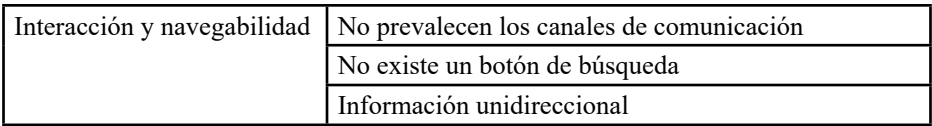

Como se menciona anteriormente la selección para el análisis de otros sitios se realizó de forma aleatoria y sobre la base de posibles semejanzas con la propuesta de esta investigación; es decir, se trata de sitios de universidades cubanas, con el fin de obtener diferentes visiones que respondiera a realidades institucionales homólogas, y así poder observar semejanzas y diferencias entre unos y otros.

Para realizar esta tarea se decide analizar los mismos ítems que en su conjunto se aplicaron al sitio www.fh.uniss.edu.cu. Es importante observar que en algunos casos estas áreas se han agrupado o presentan diferente niveles de profundidad en su desarrollo (Tabla 2). Ello obedece a que las posibilidades de análisis de cada sitio son diferentes en cada caso, aunque se utilicen ciertas características y elementos distintivos entre ellos. Esto permite establecer un conjunto de criterios que pueden servir como pautas e indicadores para la formulación de nuestra propuesta de rediseño.

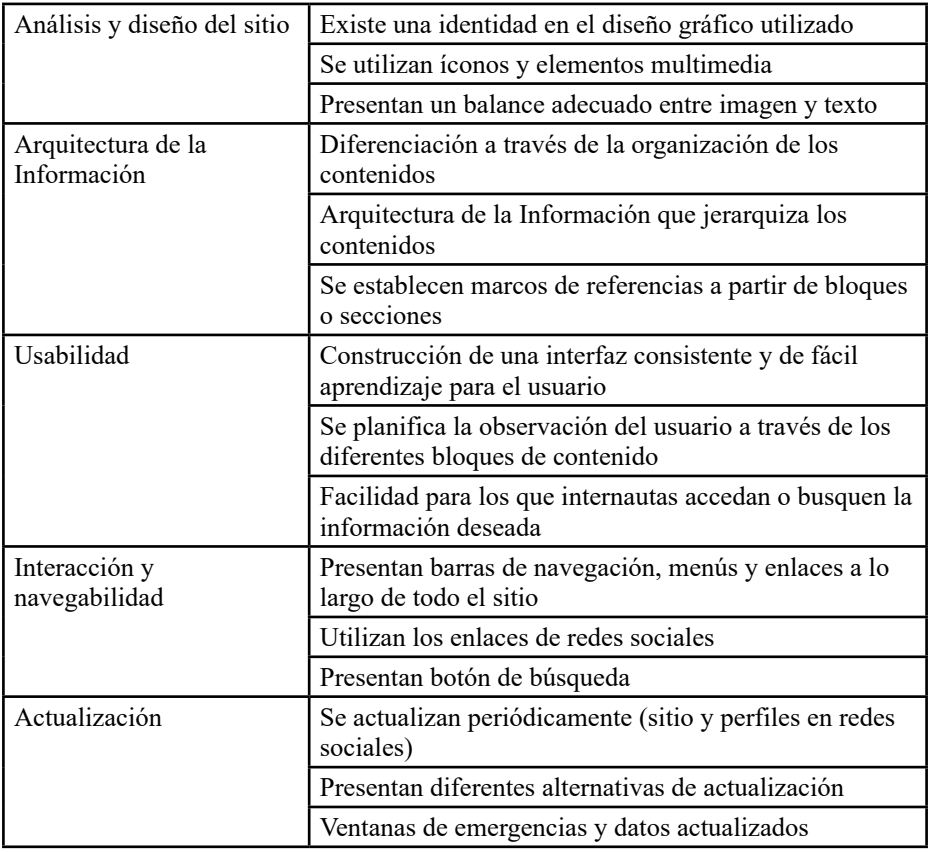

**Tabla. 2. Resultado del análisis a otros sitios web**
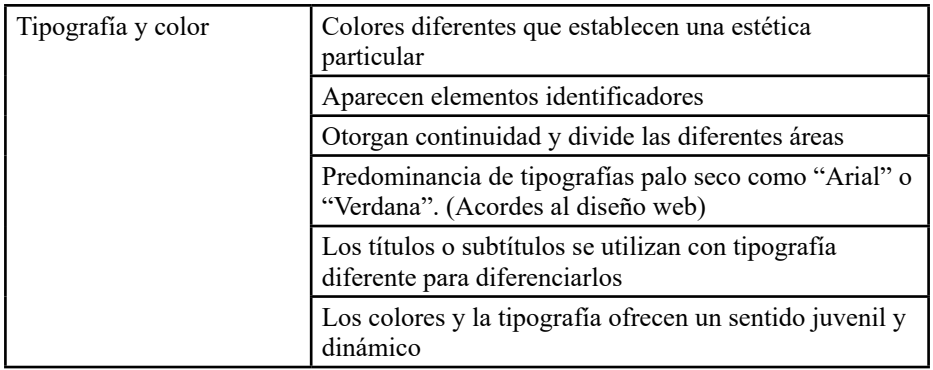

## **Fase 2.- Definición de Objetivos**

Como ocurre con todo producto comunicacional, antes de pensar en las características del producto, es necesario implantar cuál es su finalidad. Definir los objetivos es el segundo paso de la metodología de esta investigación y son indispensables para determinar las características generales del sitio:

- Generalizar la difusión de las actividades desarrolladas por la Facultad Humanidades de la UNISS.
- Promover la integración de sus valores sustantivos hacia su público interno y externo, mediante su aporte al desarrollo local.
- Desarrollar un sistema de información que permita el acceso y gestión de la información y el conocimiento del quehacer dentro de la entidad.

## **Fase 3.- Rediseño del sitio web**

La propuesta de rediseño que se expone a continuación se basa en reflejar claridad, funcionalidad y consistencia en la información que se pretende mostrar para proporcionar un mejor uso y entendimiento del usuario. La división en secciones constituye la columna vertebral del sitio www.fh.uniss.edu.cu lo cual posibilita organizar la información, dotarlo de una estructura jerárquica, y facilitar la navegación de los usuarios.

Así la propuesta de rediseño permite una interacción más intuitiva y eficiente. El sistema de desplazamiento del sitio es básicamente lineal, estableciendo recorridos visuales horizontales y verticales, siguiendo el patrón de las divisiones creadas. El motivo fue mantener una correspondencia entre las distintas plataformas y animar al usuario que se traslade por el sitio aprovechando las diferentes alternativas. Posteriormente se tomaron en cuenta aspectos como uso de colores, posición de elementos y manejo de patrones, de acuerdo a los lineamientos de usabilidad revisados anteriormente, para obtener como resultado un modelo de Sitio Web como se presenta en la Fig. 2.

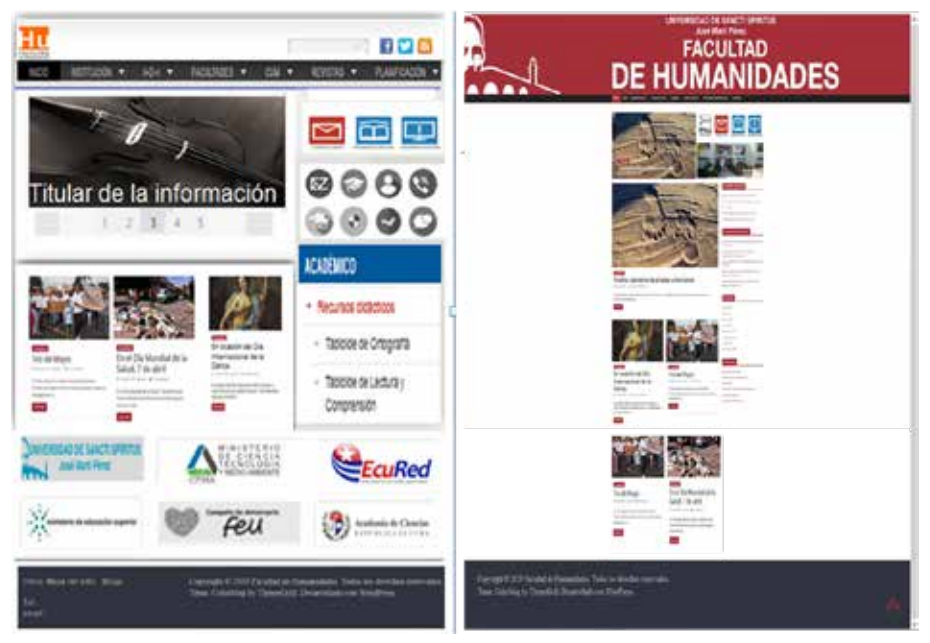

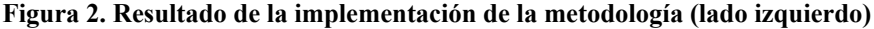

La presencia de sitios web cubanos en Internet constituye una oportunidad de ser vistos, leídos y escuchados en cualquier parte del planeta; una posibilidad de interactuar y defender criterios en un espacio sin bloqueos ni fronteras. Hoy las tecnologías invitan a más. La dinámica propia del medio y el acelerado avance tecnológico imponen retos y renovaciones continuas.

En Internet, las entidades, empresas y organizaciones pueden tener palabra y espacio, pero con seguridad debe estar bien expuesta. La constante evolución a nivel mundial de la digitalización incita a los sitios web a insertar tecnologías más avanzadas para explotar las herramientas en correspondencia con los recursos que brinda la nueva tecnología. Apropiarse de nuevos códigos se hace urgente para poder cumplir con las demandas de clientes.

De esta forma, ante la complejidad que ofrece la Web 2.0 el uso de patrones recobra su vigencia en el diseño y re-diseño de sitios y aplicaciones Web, y acompañando esta necesidad, surgen propuestas por parte de las comunidades de investigación. Entre estas propuestas se pueden mencionar a Knut Andreas Ruud (Ruud, 2009; 75- 88), donde se presentan y describen tres patrones existentes en sitios de la Web 2.0. Por otro lado, las investigaciones de Rossi (2002), permitieron identificar patrones comunes en aplicaciones de compra/venta online (E-commerce) y se proponen cinco nuevos patrones para resolver problemas en estos tipos de websites.

Un sitio web dinámico es uno que puede tener cambios frecuentes en la información. "Cuando el servidor web recibe una petición para una determinada página de un sitio web, la página se genera automáticamente por el software como respuesta directa a la petición de la página" (Ávila, 2009, p. 22) por lo tanto abriendo muchas posibilidades.

El sitio puede mostrar el estado actual de un diálogo entre usuarios, monitorizar una situación cambiante, o proporcionar información personalizada de alguna manera a los requisitos del usuario individual. Los sitios dinámicos permiten crear aplicaciones dentro de la propia Web, otorgando una mayor interactividad con el cliente. "Aplicaciones dinámicas como encuestas, votaciones, foros, reservaciones, atención al cliente personalizada, la creación de estos sitios posibilita el trabajo con bases de datos, en las cuales puede almacenar cualquier tipo de datos que interese al usuario" (Rodríguez, 2008, p. 15).

Otro punto importante para tener en cuenta, enfocado en la correcta gestión de las sedes web universitarias, es la posibilidad que brindan a cualquier usuario para acercarse a la actividad científica y docente, así como el espacio que tienen las universidades para visibilizar sus funciones y objetivos.

Es por ello que "resulta necesario dejar de ver a las sedes webs como un instrumento solo de imagen institucional y comenzar a visibilizar estos espacios también como una herramienta que apoyan la gestión universitaria y benefician la relación Universidad-Sociedad" (Montero et al. 2021).

Según los investigadores Isidro F. Aguillo y Begoña Granadino:

La presencia de las instituciones académicas, y muy especialmente de las universidades, en la Web puede generar información muy útil para la evaluación de sus actividades académicas y de investigación, incluyendo no sólo las que generan producción formal, por medio de artículos y de publicaciones, sino también las que transmiten conocimiento de manera más informal (2006, p. 68).

En la medida en que el espacio virtual es cada vez más universal y omnipresente se convierte en necesidad imperiosa que las instituciones y centros docentes, sobre todo los de educación universitaria, posean uno propio. "Este se convierte en soporte de presentación y espacio de comunicación con sus públicos ―interno y externo―, así como instrumento para difundir la producción docente y científica" (Montero et al. 2021).

En este escenario, el marketing digital combina los principios del marketing convencional con las oportunidades y posibilidades que brinda Internet y la interactividad de los servicios que ofrece. Los cambios en el mercado implican la necesidad de dominar nuevos medios para aprovechar todo su potencial y llegar a la consecución de los objetivos en las empresas, organizaciones e instituciones, independientemente de su objeto social. Igualmente los cambios en el mercado implican la necesidad de dominar nuevos medios para aprovechar todo su potencial y llegar a la consecución de los objetivos en las organizaciones e instituciones, independientemente de su objeto social (Sosa y Useche, 2017).

A diario, las organizaciones se encuentran obligadas a competir en entornos y mercados en los cuales existen, cada vez, menos productos. Esta situación y dinámica imponen la necesidad y el reto de concentrar en los ciudadanos

una cultura sobre los avances científicos y tecnológicos alcanzados por las investigaciones y los beneficios de sus aplicaciones. Para lograrlo es necesario dirigirse a una sociedad del conocimiento con el consecuente aprovechamiento de sus recursos y tecnologías (Conde *et al*. 2019).

### **CONCLUSIONES**

Para implementar una metodología de Rediseño de un sitio web se requiere de un análisis teórico y de una conceptualización realizada de manera racional y metódica para identificar cuáles son los aspectos que se deben mejorar, cambiar y/o actualizar.

Al realizar un rediseño es importante incorporar aquellos recursos y elementos digitales que optimicen la relación entre un sitio web y su usuario meta en materia de promoción, visualización y fidelización.

Con la presente investigación se obtiene una metodología de rediseños web que permite un mejor posicionamiento y visibilidad a los sitios web de las Instituciones de Educación Superior en Cuba.

Los sitios web de cualquier institución constituyen la puerta de entrada para los públicos internos y externos, estableciéndose como uno de los principales componente para la estrategia de marketing digital, pues el contenido que esté allí debe ser de calidad, debe generar confianza y divulgar información clave para el usuario. Asimismo debe estar apoyada en herramientas de visualización e información que permitan su optimización en función de su posicionamiento y visibilidad.

### **REFERENCIAS BIBLIOGRÁFICAS**

Aguillo, I. F. y Granadino, B. (2006). Indicadores web para medir la presencia de Las universidades en la Red. *Revista de Universidad y Sociedad del Conocimiento (RUSC)*, 3(1), 68- 75. http://www.uoc.edu/rusc/3/1/dt/esp/aguillo\_granadino.pdf.

Avogrado, M. (2005). Periodismo científico digital. La ciencia en un click. *Revista Razón y Palabra*, (43). http://www.razonypalabra.org

Céspedes-Isaac, M., Reyes-Sánchez, G., & Mesa-Vazquez, J. (2018). El uso de las Tecnologías de la Información y las Comunicaciones, como alternativa para la visualización de la producción científica de la Universidad de Oriente. *Maestro y Sociedad*, 89-98. https://maestroysociedad. uo.edu.cu/index.php/MyS/article/view/4261

Chavez, M. (2018). *Sistema de información de mercado para el sector de agroalimentos de mercados de la provincia de Tungurahua*. Universidad Técnica de Ambato, Ecuador.

Clemente, P. (2014). *Diseño web Adaptativo*. Ediciones Anaya multimedia.

Conde, R., Bello, J. y Pérez, N. (2019). Evaluación de La Estrategia de comunicación Integral de Mercadotecnia en El Centro Nacional de Electromagnetismo Aplicado. *Retos de la Dirección,* 13(2), 42–58.

Frascara, J. (2006). *Diseño gráfico y comunicación*. Ediciones Infinito.

Granollers, T., Lorés, J., & Perdrix, F. (2003). *Usability Engineering Process Model*.Integration with software.

Graells, P. (2000). *Usos Educativos de Internet (El Tercer Mundo)*. http: //www.peremarques.net

Hassan, Y., Martín, F. e Iazza, G. (2004). D*iseño Web Centrado en el Usuario: Usabilidad y Arquitectura de la Información*. (s.e.).

Laurencio-Rodríguez, K., & Nieto-Carrión, K. (2016). Estrategia de superación para el uso de las redes sociales educativas en el contexto de la educación superior pedagógica. *Maestro y Sociedad*, 12(3), 53-60. https://maestroysociedad.uo.edu.cu/index.php/MyS/article/view/1280

Lynch, P. y Horton, S. (2000). *Principios de Diseño Básicos para la Creación de Sitios Web*. Gustavo Gili.

Mushtaha, A. y De Troyer, O. (2005). *Patterns as Method for University Portals Design*.

Montero Esteva, A., Castillo Díaz, A. y Rodríguez Rodríguez, A. M. (2021). Sedes webs de las universidades cubanas. Análisis de su presencialidad en internet. Vivat Academia. *Revista de Comunicación*, 154, 41-67. http://doi.org/10.15178/va.2021.154.e1364

Narang, U. & Shankar, V. (2019). Mobile app introduction and online and off line purchases and product returns. *Marketing Science*, 38(5), 756-772.

Pardo, H (2006). *Un modelo de Aplicación Web Institucional Universitaria*.

Pardo, J. (2015). *Tipos y usos de las Redes Sociales*. http://www.espididoctor.com/tipos-usosredes- sociales/

Ponjuán, G. (2013). *Gestión de información en las organizaciones. Principios, conceptos y aplicaciones*. (s.e.).

Prieto, R y Rincón, Y. (2016). Mercadeo interno para optimizar la calidad de servicio en la banca universal. *Revista Venezolana de Gerencia*, 21.

Ratchford, B. (2020) Historia de la investigación académica en marketing y sus implicaciones para el futuro. *Spanish Journal of Marketing*, 24(1), 3-36.

Rossi, D. (2002). *Patterns for E-commerce applications*. EuroPLoP.

Ruud, A. (2009). *User Experience Design Patterns for Web 2.0 Applications*.

Sánchez, M. & Ramírez, Z. & Soriano, Y. (2019). Rediseño del Sitio Web del Centro Nacional de Biopreparados de acuerdos a las tendencias actuales en Homologos. *Rev. cuba. inf. cienc. salud*, 30(3).

Sceviour, J. (2010). U*sability and Usability Testing of Websites: An Example Redesign for Sargent Manufacturing*.

Sosa, A. (2005). *Diseño de Comunicación Visual en Organismos de la Administración Central del Estado*. [Tesis de maestría. La Habana].

Sosa, A. S. y Useche, M. C. (2017). Marketing digital en universidades privadas en el estado Zulia. *Poliantea*, 13(24), 1-29.

Sueiro, R. y Blanco, M. (2001). Usa… ¿qué? U-S-A-B-I-L-I-D- A-D". *Webmaster*, (5).

# **La infografía periodística en las plataformas digitales de telecristal: mirada desde la academia hacia el desarrollo sostenible**

## *The journalistic infographic on the digital plataforms of telecristal: a look from the academy towards sustainable development*

MSc. Bertha Alarcón Almenares<sup>1</sup>, MSc. Bárbara de los Milagros Sicilia Rojas<sup>2</sup> Lic. Dayana García Roldán<sup>3</sup>

1 Universidad de Holguín, Cuba, berthica@uho.edu.cu, 0000-0001-5338-454 2 Universidad de Holguín, Cuba, babysicilia90@gmail.com, 0000-0002-6635-3867 3 Universidad de Holguín, Cuba, grdanna@gmail.com

#### **Resumen**

Las plataformas digitales se han convertido en el medio preferido por la mayoría de las personas para informarse. Actualmente se nota su funcionalidad al ver cómo estas inciden directamente en la cultura social de los públicos. Por tanto, es necesario que los profesionales de la prensa sean capaces de adecuar los contenidos al nuevo contexto, además de facilitar la comprensión y difusión de los mismos. En la presente investigación se sistematizan antecedentes de la infografía periodística; referentes teórico-metodológicos que la sustentan en plataformas digitales y se realiza un diagnóstico sobre las condiciones actuales del canal Telecristal en la provincia Holguín para su futura implementación. Se emplearon métodos de investigación científica del nivel teórico como: análisis- síntesis, inducción- deducción, histórico- lógico; empírico como, entrevistas, encuestas, observación científica y análisis porcentual como procedimiento matemático y estadístico, en aras de revelar validez y confiabilidad al estudio. Se constató el escaso uso de la infografía en el periodismo hipermedia, para su incremento se propone un procedimiento que fomente su empleo en las plataformas digitales del referido medio de prensa.

**Keywords**: infografía, periodismo hipermedia, plataformas digitales

### **INTRODUCCIÓN**

La formación de profesionales del Periodismo, en el siglo XXI, está marcada por las tecnologías de la información y la comunicación, las cuales estimulan la convergencia y diversificación de prácticas, sistemas y escenarios de la producción comunicativa (MES, 2017). Además, por los 17 Objetivos de Desarrollo Sostenible y 169 metas de la agenda 2030 de alcance mundial.

El objetivo de desarrollo sostenible número 4, refiere, garantizar una educación inclusiva y equitativa de calidad y promover oportunidades de aprendizaje permanente para todos. Entre sus metas, la 4.7 proyecta de aquí a 2030, asegurar que todos los alumnos adquieran los conocimientos teóricos y prácticos necesarios para promover el desarrollo sostenible y con por consiguiente la continuidad de los profesionales una vez egresados de la educación superior.

El desarrollo de diversas aplicaciones en la Internet estableció una distinción entre una web estática y la llamada web 2.0. Esta última deja de ser una simple fuente de información para convertirse en una plataforma de trabajo colaborativo, mediante un diseño centrado en las necesidades de los usuarios.

Según Giraldo (citado por Roldán García, 2022), las plataformas digitales son herramientas accesibles por medio de la Internet que posibilitan la ejecución de varias aplicaciones o programas cuyas funciones satisfacen distintas necesidades o resuelven diferentes problemas utilizando menos recursos.

En el caso específico de las redes sociales (RRSS), constituyen plataformas digitales que conectan a grupos de personas entre sí, con intereses, actividades o relaciones en común. Proporcionan entre otras ventajas: la visibilidad, atención al cliente y ayudan a preservar el posicionamiento online del medio (Llonch, citado por García, 2022).

Las RRSS se han convertido en una herramienta para facilitar las tareas diarias de las personas alrededor de todo el mundo. Asimismo, constituyen el canal de comunicación más importante de empresas e instituciones, pues permiten llegar a una cantidad ilimitada de usuarios al mismo tiempo.

Las herramientas hipertextuales, multimedia, hipermedia y transmedia posibilitan que la comunicación y el relato concebido por una identidad en línea, se fortalezca a través del discurso individual dentro de un medio de carácter social. La no linealidad es el nuevo paradigma del conocimiento y el comportamiento humanos. En ese ámbito, la prensa generó una renovación en el diseño de los contenidos, así como en las maneras de interpretar y presentar los géneros periodísticos. Rosa Miriam Elizalde, afirmó que "el Periodismo Hipermedia ofrece mayores potencialidades comunicativas, con herramientas y aplicaciones que permiten la creación de formatos informativos más creativos, cortos y atractivos visualmente" (Elizalde, citado por García 2022).

La inserción de imagen y texto es una alianza primitiva que en el escenario digital toma cualidades distintas. Las tendencias de las plataformas digitales están enfocadas hacia lo visual como la forma más certera de llegar a los usuarios, de manera que comprendan mejor los acontecimientos, acciones o hechos.

La infografía se entiende como un producto audiovisual formado con elementos icónicos, tipográficos y auditivos que trasmite información comprensible de manera que haga entendible los acontecimientos o acciones. La infografía en el entorno digital, además, incorpora propiedades que no existen en la infografía impresa, como son el movimiento y el sonido (Morera, 2017).

Cairo (citado por García, 2022), refirió que "un infográfico no es algo simplemente para ser observado, sino para ser leído; el objetivo central de cualquier trabajo de visualización no es la estética ni el impacto visual per se, sino el ser comprensible primero y bello después". Aunque esto no quiere decir que el potencial del recurso alcance solamente al área del periodismo, la comunicación hipermedia al incluir un producto tan versátil como la infografía, despliega todo un abanico de posibilidades para la difusión y la creación de la noticia.

### **MATERIALES Y MÉTODOS**

Si se tiene en cuenta que la infografía posee un componente gráfico importante, en el cual intervienen elementos de la comunicación visual, y un componente informativo explicativo estrechamente relacionado con el periodismo, resulta necesario analizar los elementos de la comunicación visual que intervienen en el proceso de creación de significados para lograr una correcta infografía periodística.

La web 2.0 equivale al fenómeno social que surge a partir del desarrollo de distintas aplicaciones de la Internet, las cuales utilizan lo mejor de cada plataforma. Su término se refiere a los sitios que facilitan compartir información, la interoperabilidad, el diseño pensado para el usuario y la colaboración en la World Wide Web. Predomina la perspectiva de investigación cualitativa, e incluye aspectos de la perspectiva cuantitativa. Se aplica, para el análisis de la búsqueda recopilada, el procedimiento de triangulación de fuentes de información y datos.

### **RESULTADOS Y DISCUSIÓN**

En análisis de los resultados del diagnóstico aplicado en la unidad de estudio referenciada y la triangulación de fuentes de información y datos obtenidos, se pudo constatar que: De una población de 19 profesionales de interés para el estudio, 14 diagnosticados: (2 directivos, 12 periodistas). Lo que representa el 73,7 % de la población.

En relación con las ventajas que aporta la infografía al periodismo en plataformas digitales, se pudo constatar que el 100% de los periodistas consultados, señalan que es un recurso necesario para el periodismo en la Era Digital y valoran su utilidad al exponer los argumentos siguientes:

- Ha revolucionado la manera de presentar la noticia.
- Recurso idóneo para graficar e ilustrar cifras, arribar a conclusiones, hacer más potable innegables contenidos y facilitar la comprensión del mensaje.
- Muestra de forma atractiva contenidos que, de manera textual, resultarían aburridos y poco interesantes, o demasiado densos para los usuarios.
- Brindan gran versatilidad al medio de prensa, al tiempo que afianzan a la audiencia conectada.
- Puede sustituir los bloques de textos que resultan tediosos para los usuarios.
- Puede integrar recursos multimedia para dar profundidad al contenido.

El 98 % tiene referencias y reconoce utilidad de la infografía; 36 % la ha utilizado en el desempeño de su trabajo, 69 % concientiza que se puede abordar

cualquier tema mediante infografías y las temáticas más reiteradas fueron: economía, deporte y política. Esto evidencia la percepción de relacionar la infografía exclusivamente con la exposición de datos cuantitativos, relegando la posibilidad de su uso para representar datos complejos de carácter cualitativo como los procesos mentales y mapas conceptuales sobre determinado acontecimiento.

Resulta contradictorio que, a pesar de que la totalidad de los periodistas muestreados conocen la definición, función de la infografía y lo que brinda para el periodismo en la web, el 36 % de los diagnosticados señaló que han elaborado pocas infografías o para apoyar el contenido de algún género periodístico, mientras que el 64 % asegura nunca haberla utilizado.

Por su parte, el 67,8 % de los periodistas diagnosticados, plantearon que las rutinas productivas constituyen el elemento que más incide en la poca utilización de la infografía. Asimismo, el 21% aseguró que se debía a la falta de habilidades de los profesionales en el manejo de software de edición y, por otro lado, el 11,2 % señala la carencia tecnológica y la falta de una redacción digital, como otras de las principales causas que interfiere en el uso de la infografía en el medio de prensa.

Este criterio queda sustentado al contar la cantidad y disponibilidad de computadoras, de las cuales solo existen dos en el departamento informativo y tres en el área de la web, estas últimas con conexión a la Internet. Mientras, se pudo confirmar que el 99 % de los diagnosticados posee teléfono inteligente y solo un 64,3 %, es decir, 9 de los indagados asegura tener una computadora personal.

Sin embargo, los especialistas diagnosticados coinciden en que resulta necesario el dominio de programas y software de edición, aunque cada vez existan más aplicaciones que posibiliten el diseño rápido de una infografía, sin muchos conocimientos o a partir de plantillas, como es el caso de Canva, aplicaciones que sirven como pasos iniciales en el desarrollo de las infografías o si no se cuenta con un equipo especializado en ello.

Aunque las infografías están de moda como herramienta y género, el objetivo de los medios debería ser elevar la calidad para lograr mejores productos. No obstante, luego de aplicar la observación científica, en esta pesquisa se constató que el proceso productivo más allá de las carencias tecnológicas, se ve afectado por la organización y planificación del trabajo. A esto se suma la falta de gestión por parte de los directivos y el personal de recursos humanos, para contratar una persona con dominio de la informática que colabore en la adecuada estructuración y consolidación de un sitio web para el telecentro.

Además, constituye una limitación en este medio de prensa el no contar dentro de su proceso de producción con un departamento de redacción digital, conformado por un equipo de trabajadores capaces de tributar contenidos a las distintas plataformas digitales, según las características de cada una. El editor jefe del área digital, afirma que "no ha existido un equipo sólido y armónicamente

creado en función de aprovechar el diseño gráfico para la gestión de contenidos en la web". Hasta el momento todos los pasos dados obedecen a cierto empirismo y espontaneidad, lo cual resulta insuficiente.

Criterios que quedan confirmados al analizar que más de la mitad, el 87 % de los diagnosticados señala la falta de personal preparado para concebir infográficos, como uno de los elementos que interfiere en el uso de la infografía; a la par que igual por ciento de la muestra reconoció no poseer los conocimientos para concebir dicho recurso. Sin embargo, el 64 % de la muestra dice estar interesada en adquirir las habilidades necesarias. Lo cual, resulta interesante para ratificar validez y confiabilidad a la investigación.

Una vez analizados estos elementos, y luego de explorar durante 15 días consecutivos, comprendidos entre el 12 y el 26 del pasado mes de octubre, el contenido publicado en las redes sociales del telecentro provincial, se verificó la ausencia total de infografía, por lo cual su empleo se considera, muy pobre o insuficiente.

En esta investigación, se destaca que el telecentro holguinero tiene la oportunidad de convertirse en referente en el país, debido a su adecuada gestión de las redes sociales, principalmente Facebook, pues su página institucional en esta red social, hasta el momento, es la de mayor cantidad de seguidores a nivel provincial y la tercera de la esfera nacional, superada por Canal Habana y CNC Granma.

Telecristal puede superarse como medio de prensa en la Internet, mediante la capacitación de su personal en aras de producir infográficos; la creación de un sitio web para incidir en mayor número de consumidores potenciales; reorganizar las rutinas productivas con la intención de satisfacer necesidades de los usuarios en cada una de las redes sociales; así como la ampliación y creación de contenidos hacia la obtención de productos más afines al espacio digital.

En la concepción del procedimiento se tuvieron en cuenta los aportes teóricos y metodológicos de diversos autores. Del ámbito de la comunicación destacan los holguineros Fernández (2012); Aguilera (2019) y Hernández (2020); quienes incluyen en sus investigaciones conceptos y características para la formulación de sus procedimientos. Las autoras de esta investigación comparten la metodología de dichos estudiosos y realizan un ajuste hacia esta propuesta, la que reúne una serie de características entre las que sobresalen las siguientes:

- Consistencia lógica: por su estructura, secuencia, interrelación de aspectos y consistencia interna.
- Enfoque de procesos: la evaluación deberá desarrollarse en cada uno de los procesos que integran dicho procedimiento.
- Sistémico: al estar sustentado en la interrelación e interdependencia que existe entre las variables que podrían intervenir en la utilización de la infografía periodística en Telecristal.
- Integrado: propicia la integración de los distintos sistemas, actores y niveles estructurales que lo componen y no para crear fricciones entre ellas.
- Dinámico: dado el modo en que se declaran las relaciones existentes entre las acciones para propiciar el empleo de infografías periodísticas.
- Objetivo: la evaluación debe combinar la subjetividad de los niveles de satisfacción percibidos por los públicos y el medio de prensa, con la verificación objetiva de la calidad de cada producto Infográfico.
- Flexible y abierto: en tanto permite la adaptación al contexto formativo de cada acción relacionada con favorecer la producción de infografías periodísticas, abierta a modificaciones de las herramientas brindadas o incorporando otras que se requieran para condiciones específicas de aplicación.
- Contextualizado: porque responde al contexto histórico donde se desarrolla el proceso de elaboración del producto. Está en función del conocimiento, valora la importancia de la capacitación y se concretan, desde el diagnóstico y contextualización hasta la evaluación y control del producto final.
- Transformador: al propiciar el empleo de infografías periodísticas en las plataformas digitales de Telecristal, cambiando el estado actual hacia el estado deseado.

El procedimiento consta de cuatro de las etapas (cada una con un objetivo) y un total de siete pasos:

## **Etapa 1: Diagnóstico y contextualización**

Paso 1: Aplicación de la matriz DAFO a Telecristal y sus plataformas digitales

Paso 2: Diagnosticar habilidades digitales y de diseño en los periodistas

Paso 3: Conformación del equipo de trabajo

## **Etapa 2: Capacitación del Grupo de Redacción Digital**

Paso 4: Elaborar programa de superación para el Grupo de Redacción Digital

## **Etapa 3: Implementación**

Paso 5: Desarrollar las acciones de capacitación planificadas en la Etapa 2

Paso 6: Producción de infografías para las plataformas digitales de Telecristal

### **Etapa 4: Evaluación y control**

Paso 7: Evaluar el comportamiento y la efectividad del procedimiento

## **CONCLUSIONES**

1. La infografía posibilita ordenar un gran cúmulo de informaciones

adaptándolas al medio de comunicación en el que se difundan con el fin de facilitar la comprensión por parte del público. La carencia de un modelo único de creación de infografías periodísticas para plataformas digitales, ofrece múltiples oportunidades a los diferentes medios de prensa, así se realiza esta propuesta a Telecristal.

2. El análisis de los resultados del diagnóstico aplicado permitió constatar que no se cuenta con una redacción digital; los periodistas a pesar de reconocer el valor y utilidad de las infografías las utilizan sobriamente en sus trabajos, debido a la complejidad en la concepción de las rutinas productivas y escasos recursos tecnológicos del medio.

3. El procedimiento que se elabora, fomentará el empleo de infografías periodísticas, lo cual ofrecerá un nuevo recurso para mostrar las informaciones en las plataformas digitales de Telecristal, lo que permitirá ubicarlo entre los medios de comunicación nacionales más consolidado respecto a los infográficos.

### **REFERENCIAS**

Fernández, G. (2015). *La infografía, más versátil aún en tiempos de Internet*. http://www. circuitoliquido.com/textos-del-circuito/competencias-digitales-culturales/la-infografia-masversatil-aun-en-tiempos-de-Internet/

López del Ramo, J. y Montes Vozmediano, M. (2018). Construcción comunicativa del Reportaje Infográfico online de calidad. Elementos constitutivos. *Profesional de la información*, 27(2), 322-330. https://doi.org/10.3145/epi.2018.mar.10

Ocampo, D. (2017). Hipermedialidad en el proceso comunicativo. *e-ikon*, 4(1),8-11. https:// app.eam.edu.co/ojs/index.php/eikon/article/view/127/153

Ospina, C. (2012). *Infografía periodística*. https://es.slideshare.net/ClaudiaOspina1/ infografía-periodística

Panofsky, E. (2019). *Studies in Iconology*. Editorial Alianza. http://www.terras.edu.ar/ biblioteca/9/AyE\_Panofsky\_Unidad\_2.pdf

Ramírez, R. (2020). *Las imágenes unen. Otto Neurath y una gramática universal de representación*. https://www.academia.edu/25093447/Las\_im%C3%A1genes\_unen\_Otto\_ Neurath y una gram %C3%A1tica universal de representaci%C3%B3n\_Espa%C3%B1ol

Roldán García, D. (2022). *La infografía periodística en las Plataformas digitales de Telecristal*. [Tesis inédita de diploma, Holguín].

Salaverría, R. (2016). *Ciberperiodismo en Iberoamérica*. Ariel. http://3vfundacióntelefónica. com/arte\_cultura/publuicaciones-listado/pagina-item-publicaciones/itempubli/479/

# **Data logger inalámbrico**

### *Wireless data logger*

Frank Manuel Perera Montoya<sup>1</sup>, Berta Pallerols Mir<sup>2</sup>, Rafael Smith Colás<sup>3</sup>, Elizabeth Guillán Joa<sup>4</sup>, Raúl Toural Estrada<sup>5</sup>

> Universidad de Oriente, Cuba, frank.perera@estudiantes.uo.edu.cu, 2 <sup>2</sup>Universidad de Oriente, Cuba, bertapm@uo.edu.cu, Universidad de Oriente, Cuba, rafael.smith@uo.edu.cu, Universidad de Oriente, Cuba, eguillan@uo.edu.cu, Universidad de Oriente, Cuba, raul.tural@uo.edu.cu

#### **Resumen**

En este trabajo se realizó el diseño e implementación de un Data Logger inalámbrico para la medición de las variables medio ambientales temperatura y humedad. Se utilizó la metodología de diseño top-down, se propuso el esquema en bloques y algoritmos del sistema. Se seleccionaron los componentes a utilizar y analizaron las características de los mismos. Se utilizó el ESP8266 NodeMCU como unidad de control, aprovechando la posibilidad de comunicación Wi-Fi, un sensor de temperatura y humedad DHT11 y el reloj de tiempo real DS3231. La programación del ESP8266 NodeMCU fue realizada con el IDE de Arduino, visualizando los parámetros temperatura y humedad a través una aplicación móvil en un smartphone con el que se conectó a través de un Punto de Acceso Wi-Fi. Para desarrollar la programación de la aplicación en el smartphone se utilizó el software Android Studio. Con la implementación del mismo se pudo comprobar su correcto funcionamiento.

**Palabras clave:** Data Logger, Wi-Fi, NodeMCU, sensor, smartphone.

## **INTRODUCCIÓN**

En la actualidad, son cada vez más los sistemas en los que se requiere supervisar las variables ambientales a intervalos de tiempo determinados, para ello se utilizan circuitos electrónicos capaces de censar estas variables y almacenarlas ordenadas en el tiempo para que puedan ser procesadas o transmitidas como se desee, a estos dispositivos se les denomina Data Logger (Cortes Pallerols, 2021).

En general, los Data Loggers son pequeños y alimentados por baterías, están conformados por un microprocesador, diferentes sensores con sus sistemas de adquisición de datos y una memoria para el almacenamiento o la posibilidad de transmitir los datos en tiempo real.

Los Data Loggers se utilizan en disímiles aplicaciones, de ahí su importancia. Por ejemplo para monitorear o supervisar:

• Niveles de temperatura y humedad en entornos de fabricación, instalaciones de almacenamiento, hospitales y otras instalaciones públicas.

- Temperatura de los alimentos en todas las etapas de procesamiento y transporte.
- Condiciones de HVAC (Heating, Ventilation and Air Conditioning, Calefacción, Ventilación y Aire Acondicionado) en instalaciones industriales y comerciales. Como sistema de climatización, actúa como calefacción en invierno y como refrigeración en verano.
- Procesos de fabricación de todo tipo.
- Condiciones de cultivo en invernaderos y granjas.
- Condiciones ambientales de los productos farmacéuticos durante la fabricación y el almacenamiento.
- Actividades sísmicas en las áreas activas sísmicas pesadas.

El objetivo de este trabajo es realizar una propuesta de diseño de un Data Logger, que permita medir y transmitir los parámetros medio ambientales de temperatura y humedad, de forma sincronizada con un Reloj de Tiempo Real.

## **MATERIALES Y MÉTODOS**

En este trabajo se diseñó un Data Loggers para monitorear y transmitir automáticamente los valores de temperatura y humedad en un largo periodo de tiempo, con el objetivo de documentar, analizar y validar las condiciones medio ambientales. Los requerimientos del diseño realizado fueron los siguientes: - que mida temperatura (entre 19 y 33°C) y humedad relativa (entre 24 y 84%), - con intervalos de muestreo programables, -que permita transmitir los valores medidos, -que tenga una interfaz de usuario para configurar el tiempo de medición y leer los datos y -que sea de bajo costo.

Para realizar el diseño se utilizó la metodología top-down, comenzando con la propuesta de esquema en bloques que se muestra en la figura 1.

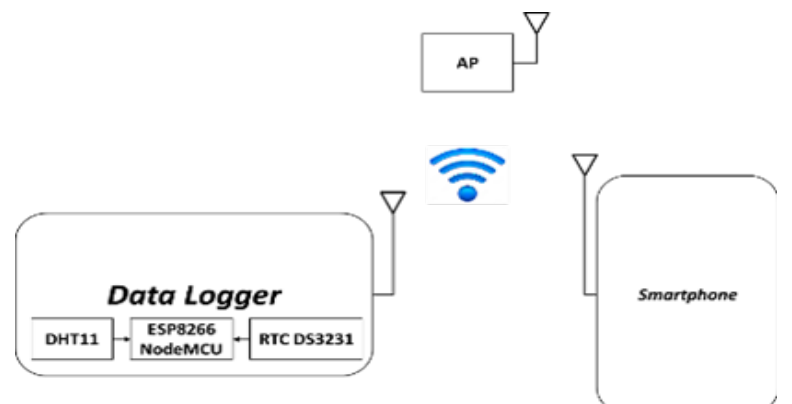

**Figura 1. Esquema en bloques**

Se seleccionan los componentes: empleando un ESP8266 NodeMCU como tarjeta controladora y módulo Wi-Fi, al cual se le conectó el sensor de humedad y temperatura DHT11 y el módulo RTC (Reloj de Tiempo Real) DS3231. A su vez se conectó a un smartphone (teléfono inteligente) para visualizar las mediciones a través de una aplicación; ambos se conectan a través de un punto de acceso (AP).

**Módulo Wi-Fi ESP8266 NodeMCU**

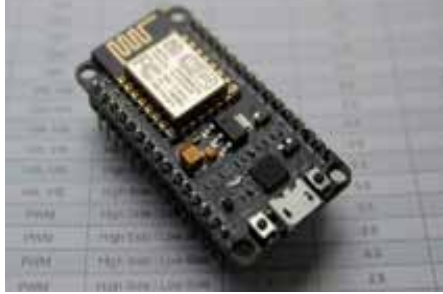

**Figura 2. ESP8266 NodeMCU (Fuente: (Llamas, s.f.)**

Características del módulo:

- Protocolos: 802.11 b/g/n (HT20).
- Frecuencia: 2,4 GHz.
- CPU: Tensilica L106.
- Tensión de operación:  $2.5 V \sim 3.6 V$ .
- Modo: Wi-Fi Station/SoftAP/SoftAP+Station.
- Seguridad: WPA/WPA2.
- Protocolos de red: IPv4, TCP/UDP/HTTP (Espressif, s.f.).

## **Sensor de humedad y temperatura DHT11**

El sensor DHT11 (figura 3) es un módulo que permite medir la humedad relativa y temperatura ambiental, trabaja con una tensión de 3,3 a 5 V. Este sensor se caracteriza por enviar una señal digital calibrada de forma que asegura una alta calidad y una fiabilidad a lo largo del tiempo, ya que contiene un microcontrolador de 8 bits integrado. Está constituido por dos sensores resistivos (NTC).

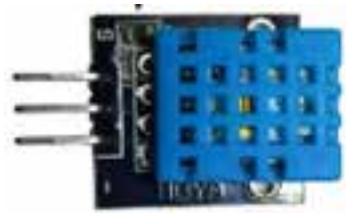

**Figura 3 Sensor DHT11 (Fuente: (Botland, s.f.).** Parámetros del sensor DHT11:

1. Humedad relativa:

- Resolución: 1% RH, 8 bits
- Exactitud (a  $25^{\circ}$ C):  $\pm$  4%RH
- Rango de medición: 20-90% HR
- 2. Temperatura:
- Resolución: 1°C, 8 bits
- Exactitud (a  $25^{\circ}$ C):  $\pm 2^{\circ}$ C
- Rango de medición: 0-50°C

# **RTC DS3231**

El Módulo RTC (Real Time Clock) DS3231 es un reloj de tiempo real de bajo consumo de energía que permite al microcontrolador o sistema embebido, mantener el tiempo: hora y fecha aún si el circuito electrónico en el que se encuentra está sin energía, dado que cuenta con un circuito sensor de tensión que detecta fallas de energía para conmutar automáticamente al suministro de batería de respaldo. Posee un bus de comunicación I2C. El oscilador interno es compensado por temperatura, lo que hace que su precisión sea muy alta.

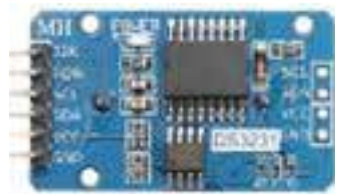

**Figura 4 RTC DS3231 (Fuente: (Naylampmechatronics, s.f.)** Especificaciones del módulo RTC:

- Tensión de alimentación: 5VDC.
- Tensión de batería: 3,3VDC.
- Consumo máximo de corriente: 0,3mA.
- Comunicación: I2C (Naylampmechatronics, s.f.).

# **RESULTADOS Y DISCUSIÓN**

# **Data Logger**

En la figura 5 se muestra el esquema de diseño implementado.

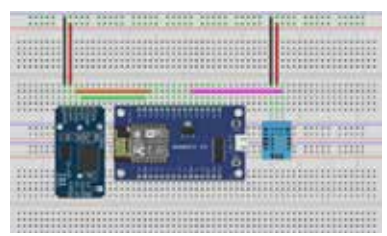

**Figura 5 Diseño del circuito (Fuente: el autor, Herramienta: Fritzing)**

## **Algoritmo de la programación del módulo Wi-Fi ESP8266 NodeMCU**

En la figura 6 se muestra el algoritmo empleado en la programación del módulo ESP8266 NodeMCU. Primero se inicializan los sensores y se conecta al punto de acceso (AP, Access Point). Después entra en modo de espera hasta recibir una señal procedente del smartphone y verifica si es una señal de incremento. De ser afirmativo se procede a modificar el valor de la variable incremento (que representa el tiempo de toma de muestra) y regresa al modo de espera hasta que recibe otra señal. Si la respuesta es negativa quiere decir que recibe una señal de tipo consulta y entonces va a obtener la fecha, hora, humedad y temperatura. Luego, va a formar una variable tipo string con los datos obtenidos, la cual es enviada vía Wi-Fi al smartphone. Una vez realizada esta tarea espera el tiempo de incremento y comienza el ciclo otra vez desde la obtención de las mediciones. De esta manera se garantiza que cada vez que transcurra el tiempo de incremento sean obtenidos y enviados los valores de fecha, hora, humedad y temperatura. Para su programación se empleó el IDE Arduino.

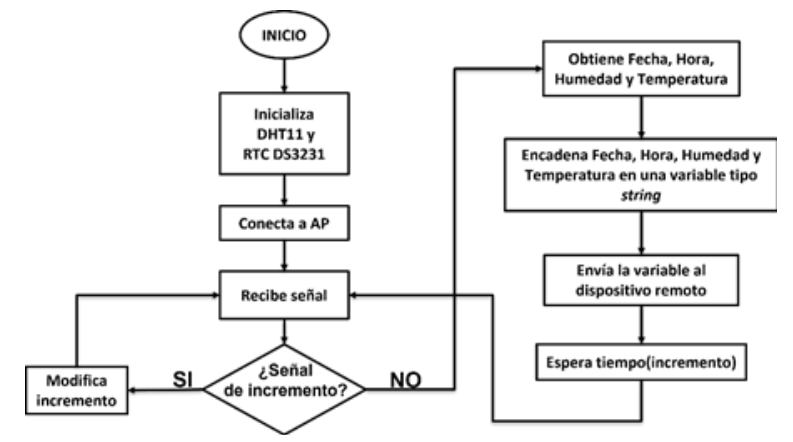

**Figura 6. Algoritmo de la programación del módulo NodeMCU**

### **Algoritmo de la programación de la aplicación en el Smartphone**

En la figura 7 se muestra el algoritmo empleado en la programación de la aplicación en el smartphone. Inicialmente se conecta al punto de acceso y espera a que se ejecute una acción. Si la acción es un incremento se escribirá el nuevo valor y se enviará al dispositivo para que modifique su valor. Si la acción es una consulta enviará una señal de consulta y comenzará a recibir una variable de

tipo string con los valores encadenados. Luego va a separar los valores recibidos y comenzará a visualizarse por la interfaz gráfica de la aplicación en el móvil: fecha, hora, humedad y temperatura. Y repetirá este proceso de consulta cada vez que reciba una variable tipo string.

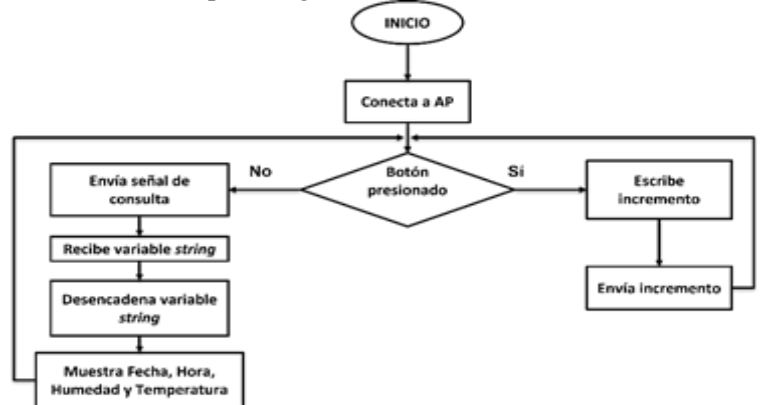

**Figura 7 Algoritmo de la programación de la aplicación en el Smartphone** En la figura 8 se muestra una fotografía del montaje del hardware.

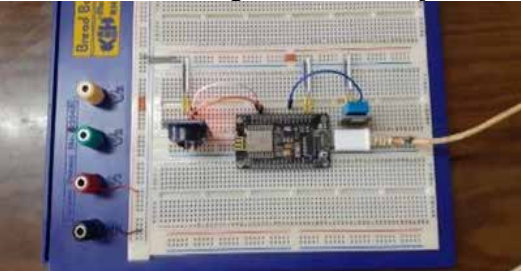

**Figura 8 Montaje en protoboard.**

En la figura 9 se muestra la interfaz gráfica de la aplicación desarrollada. Se visualiza el título Data Logger, debajo la fecha y hora, los valores de temperatura y humedad y el botón consultar, para refrescar la lectura. Al final un cuadro de texto para escribir el nuevo valor del incremento y el botón enviar. Para desarrollar esta aplicación se utilizó el software Android Studio.

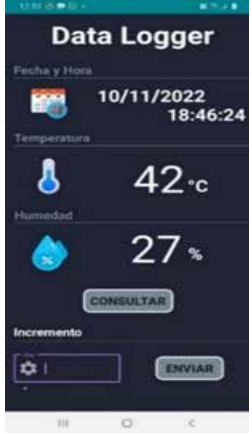

### **Figura 9 Interfaz gráfica de la aplicación**

En la figura 10 se muestra una imagen de la aplicación en funcionamiento, se aprecian los valores medidos tanto en la app del Smartphone como en la consola.

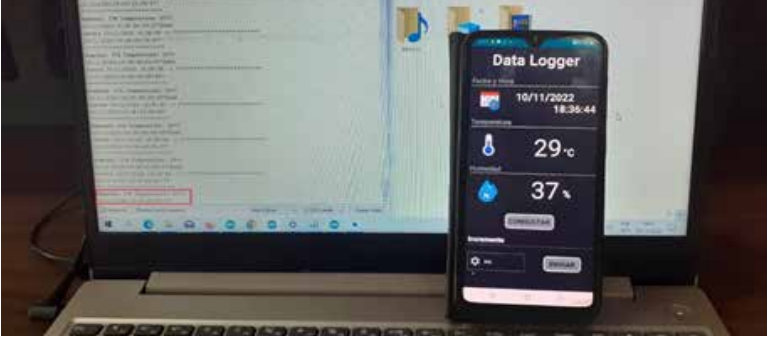

**Figura 10 Sistema en funcionamiento**

En la fig. 11 se muestra como se procede a calentar por medio de un cautín el sensor DHT11 para variar los valores de temperatura y humedad que están siendo medidos.

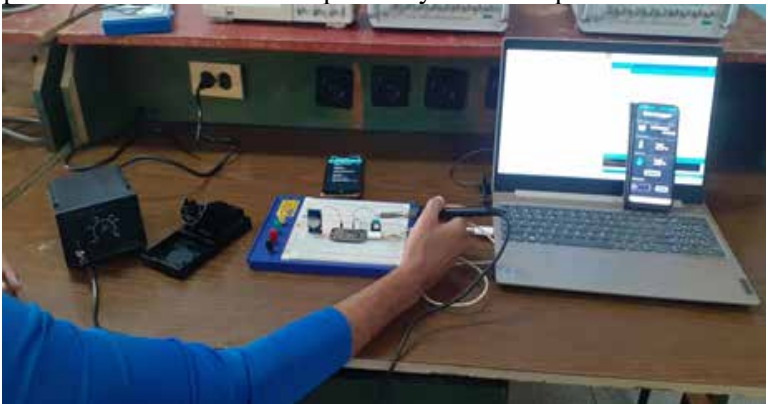

**Figura 11 Calentando sensor DHT11**

En la figura 12 se aprecia cómo se elevó la temperatura y disminuyó la humedad del aire, debido al calor proporcionado por el cautín.

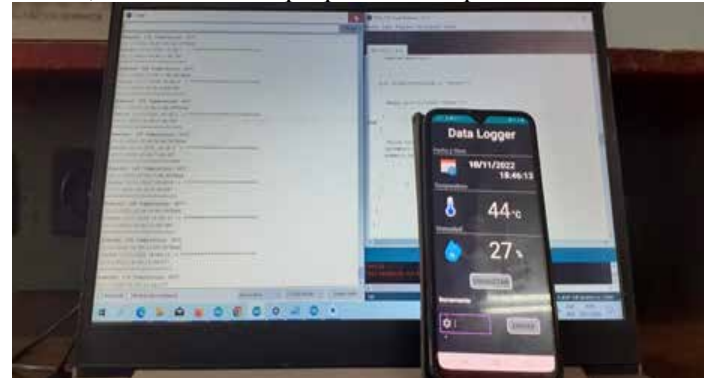

**Figura 12 Comparación de última lectura en Monitor Serie con la aplicación** Se realizó el montaje y se pudo comprobar que las subrutinas de atención a sensores funcionan correctamente.

### **CONCLUSIONES**

En este trabajo se diseñó un Data Logger para realizar la medición y transmisión del valor de dos variables meteorológicas: temperatura y humedad.

Se hizo el montaje del Data Logger utilizando como controlador el módulo ESP8266 NodeMCU, y su conexión mediante Wi-Fi con un teléfono inteligente, a través de una aplicación, con lo que se demostró que era posible la transmisión de los parámetros medidos de forma inalámbrica y se comprobó que las rutinas de atención a los sensores del sistema funcionan correctamente.

El Data Logger diseñado es mucho más económico desde el punto de vista de hardware como de software. Posee mucha flexibilidad, ya que permite acoplar sensores de mayor precisión. En su construcción se emplean pocos componentes que son pequeños por lo que al terminar su tiempo de explotación aportará poca chatarra electrónica.

### **REFERENCIAS**

Botland. (s.f.). https://botland.store/multifunctional-sensors/4918-temperature-and-humiditysensor-dht11-module-iduino-se052-5903351241335.html

Cortes Pallerols, A. (2021). https://eva.uo.edu.cu/pluginfile.php/265631/mod\_folder/ content/0/TD%20Alejandro%20Cort%C3%A9s%20Pallerols.rar?forcedownload=1

Espressif. (s.f.). Espressif. https://www.espressif.com/sites/default/files/documentation/0aesp8266ex\_datasheet\_en.pdf

Naylampmechatronics. (s.f.). Datasheet DS3231 Maxim, https://www.analog.com/media/en/ technical-documentation/data-sheets/ds3231.pdf

# **Análisis de señales EEG en tareas aritméticas mentales con la entropía de permutación**

### *EEG signals analysis in mental arithmetic tasks with permutation entropy*

Jessica Alvariño Durán<sup>1</sup>, Yaniela Ma. Puente Guerra<sup>2</sup>, Sergio D. Cano Ortiz<sup>3</sup>, Ernesto A. Martínez Rams4

1 Universidad de Oriente, Cuba, jessica.alvarino@uo.edu.cu, https://orcid.org/0000-0003-1636- 7563

2 Universidad de Oriente, Cuba, yaniela.puentegu@estudiantes.uo.edu.cu. 3 Centro de Estudios de Neurociencias, Procesamiento de Imágenes y Señales, Universidad de Oriente, Cuba, scano@uo.edu.cu, https://orcid.org/0000-0003-0049-6256 4 Universidad de Oriente, Cuba, eamr@uo.edu.cu, https://orcid.org/0000-0001-8364-1265

#### **Resumen**

En este trabajo se propone un estudio y análisis para la caracterización de la realización de tareas cognitivas de aritmética mental a partir de las señales de EEG. Se evalúan parámetros que permitan la extracción de características de la señal, en particular la entropía de permutación. Se propone el uso de la base de datos EEG, basada en tareas de aritmética mental disponible públicamente en MIT PhysioNet, titulado "EEG durante la tarea aritmética mental". Todo con el fin de lograr una agrupación de las señales, teniendo en cuenta dos estadios establecidos como: antes del cálculo aritmético mental (por sus siglas en inglés BFMAC) versus durante el cálculo aritmético mental (DMAC) y mal cálculo aritmético mental (BMAC) versus buen cálculo aritmético mental (GMAC). Concluyéndose que aplicando la entropía de permutación, se puede lograr la separabilidad de las clases representadas. Además, aplicando técnicas de reducción de la dimensionalidad como el Análisis de Componentes Principales, se logra concentrar en aproximadamente 4 (21,05 %) de 19 electrodos el 90 por ciento de la varianza acumulativa de la variable analizada, lo cual es una reducción considerable de electrodos a estudiar. Además, a partir del séptimo electrodo resultante del analisis no se manifiesta un aumento significativo de la varianza acumulativa por canal, debido a que su incremento es menor del 1 %, por lo que 7 (36,84 %) de 19 electrodos se sigue considerando una reducción significativa del número de electrodos a estudiar para una posible clasificación de las clases analizadas. **Palabras clave:** tarea aritméticas mentales, señales de EEG, entropía de permutación.

### **INTRODUCCIÓN**

En un esfuerzo por comprender los fenómenos complejos, los investigadores de toda la ciencia consideran el caos como un posible modelo subyacente. Si no se puede esperar establecer el caos, presumiblemente se está tratando de distinguir sistemas complejos a través de la estimación de parámetros. Los parámetros típicamente asociados con el caos son medidas de dimensión, tasa de información generada (entropía) y el espectro de Lyapunov. En el ámbito de aplicación médica o biomédica, las medidas de entropía se han venido utilizando de forma constante para caracterizar la regularidad de las señales y así caracterizar el estado

patológico de un sujeto, para predecir la posible aparición de eventos patológicos como pueden ser ataques epilépticos, distinguir entre etapas del sueño (Cirugeda, 2014) y Alzheimer (Santos, 2021).

El desarrollo de nuevas medidas y algoritmos para cuantificar la entropía o conceptos relacionados de una serie de datos es un esfuerzo continuo que ha traído muchas innovaciones en los últimos años. El objetivo final suele ser encontrar nuevos métodos con un mayor poder de discriminación, más eficientes, más resistentes al ruido y los artefactos, menos dependientes de parámetros o configuraciones, o cualquier otra característica posiblemente deseable (Cuesta-Frau, 2019).

Las señales del electrocardiograma (EEG) proveen información del estado del cerebro y de los eventos cerebrales que están en proceso. Son señales no estacionarias, por tanto, un análisis preciso de sus características requiere de la aplicación de técnicas de procesado que reflejen la variación de sus propiedades. Distintas técnicas han sido propuestas para extraer esta información y presentarla en forma clara para fines diagnósticos (Kouka & Cuesta-Frau, 2022). Dado que las amplitudes de las señales biológicas son altamente variables, tanto a lo largo del tiempo como entre pacientes, o incluso con las condiciones de medición, es deseable que los métodos de análisis provean parámetros independientes de la amplitud de la señal. Las medidas de entropía, que reflejan el "orden" de la señal, tienen esta característica.

Con la mirada puesta en estas cuestiones, en las últimas décadas se han implementado diferentes técnicas de procesamiento de EEG basadas en el concepto de entropía. La mayoría de estos métodos se basan en el conteo de eventos encontrados o derivados de la serie de tiempo de entrada bajo análisis de entropía, para estimar probabilidades a partir de frecuencias relativas de tales eventos. Estas probabilidades finalmente se asignan a un solo valor que supuestamente explica de alguna manera el comportamiento dinámico de la serie temporal. El desarrollo de nuevos métodos de cuantificación de entropía es un proceso continuo y fructífero, es por ello que este trabajo tiene como objetivo evaluar el comportamiento de la entropía de permutación como técnica no lineal aplicada al estudio de la señal de EEG.

## **MATERIALES Y MÉTODOS**

Las matemáticas y la aritmética forman un sistema cognitivo prototípico, definido por reglas (en gran medida) especificables que se entienden casi universalmente en la sociedad moderna. El conocimiento del sistema o dominio y las habilidades para usar ese conocimiento se adquieren relativamente temprano en la vida (aunque el aprendizaje y la mejora claramente pueden continuar durante toda la vida). Tanto los psicólogos cognitivos como los psicofisiólogos han empleado los problemas aritméticos mentales como paradigma para estudiar los procesos mentales de orden superior. Resolver un problema aritmético es una tarea

compleja que implica la recuperación de datos, la memoria, la secuenciación y la toma de decisiones.

El rendimiento aritmético mental se considera un protocolo experimental estandarizado que induce estrés. El estrés mental a su vez implica importantes cambios electrofisiológicos debido al aumento de la dispersión de la repolarización a intervalos cortos de acoplamiento (C.Finlay, D.Lambiase, Ben-Simon, & Taggart, 2016). La resta en serie durante 15 min se considera un estrés psicosocial. De esta manera al someter al sujeto a una actividad de resolución de ejercicios de sustracción se requiere una intensa actividad cognitiva. La carga mental intensiva se acompaña de un cambio en el trasfondo emocional cuando el sujeto hace un esfuerzo adicional para resolver tareas, por lo que se puede hablar de emociones evocadas en este caso (Zyma, Seleznov, Popov, Chernykh, & Shpenkov, 2018).

### **La entropía como técnica no lineal de extracción de características**

La caracterización de señales se basa en extraer información de ellas tales que permita discriminar entre diferentes señales, grupos o clases. En estos casos se emplean los conocidos métodos de extracción de características. En el presente estudio que permitan discriminar entre: estado de reposo y estado de realización de actividad aritmética mental (TAM), entre sujetos caracterizados con calidad de ejecución de la TAM como buena o mala. Luego, mediante el empleo de métodos de reducción de variables se escoge el subgrupo de características más relevantes que proporcionarán una clasificación más eficiente.

Las técnicas de análisis no lineales permiten caracterizar una señal sin hacer asunciones implícitas de la estacionariedad o ergocidad de la misma. Estos métodos se están aplicando ampliamente sobre las señales biológicas debido a la naturaleza de las mismas. Las señales biológicas se caracterizan por ser irregulares, no lineales y variables en el tiempo, de forma que los métodos tradicionales de análisis lineales no consiguen caracterizar completamente su comportamiento (Cirugeda, 2014).

La entropía basada en la teoría de la información de Shannon da un índice de medida de la complejidad de un sistema incierto. La entropía de Shannon brinda un criterio útil para analizar y comparar la distribución de probabilidad, que proporciona una medida de la información de cualquier distribución (Medina, Sierra, & Barrios, 2018).

La entropía es un método estadístico para cuantificar la imprevisibilidad de las variaciones en las señales tanto deterministas como estocásticas. Por lo que se usa como una medida del grado de orden/desorden de la señal, lo que puede proporcionar información útil sobre el proceso subyacente dinámico asociado con la señal (Wang *et al*, 2012). Como la señal de EEG es no estacionaria y no lineal, se le aplican métodos dinámicos no lineales de extracción de características, las entropías. Entre las entropías que se emplean se encuentran la Entropía de Muestra, Entropía Aproximada, Entropía de Dispersión y Entropía de permutación (EP), entre otras. Sin embargo, en dichos métodos, es necesario definir primeramente los

parámetros de longitud del vector y su tolerancia, que pueden influir drásticamente el valor de la medida de la entropía (Cirugeda, 2014).

### **Descripción de la base de datos**

En este trabajo, se utiliza una base de datos pública de Physionet EEG del MIT (conjunto de datos de tareas aritméticas mentales) que contiene grabaciones de EEG multicanal sin artefactos de 36 sujetos, en estado de reposo y durante la realización de tareas de aritmética mental (Zyma, Seleznov, Popov, Chernykh, & Shpenkov, 2018).

Un total de 66 voluntarios sanos diestros (47 mujeres y 19 hombres) participaron inicialmente en el estudio para la recolección de los datos. Todos los participantes fueron estudiantes de 1ro a 3er año del Centro Educativo y Científico "Instituto de Biología y Medicina" y Facultad de Psicología de la Universidad Nacional Taras Shevchenko de Kiev. La edad de los participantes de 18 a 26 años (Media = 18,6 años, desviación estándar (DE) =  $0.87$  años). Los participantes elegibles para inscribirse en el estudio tenían que cumplir con una agudeza visual normal o corregida a normal, visión de color normal y sin manifestaciones clínicas de deterioro mental o cognitivo o discapacidades de aprendizaje verbal o no verbal. Los criterios de exclusión fueron el uso de medicación psicoactiva, adicción a drogas o alcohol y quejas psiquiátricas o neurológicas.

Los diferentes EEG se registraron utilizando el sistema de EEG monopolar de 23 canales Neurocom (Ucrania, XAI-MEDICA). Se colocaron electrodos de plata / cloruro de plata en el cuero cabelludo en frontal simétrico anterior (Fp1, Fp2), frontal (F3, F4, Fz, F7, F8), central (C3, C4, Cz) parietal (P3, P4, Pz), Sitios de registro occipital (O1, O2) y temporal (T3, T4, T5, T6) de acuerdo con el esquema internacional 10/20. Todos los electrodos se referenciaron a los electrodos de referencia interconectados en el oído. La impedancia entre electrodos fue inferior a 5 kΩ. La frecuencia de muestreo fue de 500 Hz por canal.

Utilizaron un filtro pasa alto con frecuencia de corte de 0,5 Hz, un filtro pasa bajo con una frecuencia de corte de 45 Hz y un filtro notch para eliminar la señal interferente de la línea de alimentación de 50 Hz. La constante de tiempo del tramo de amplificación fue de 0,3 s. Se empleó el Análisis de Componentes Independientes (ICA) para eliminar artefactos (oculográficos y miográficos) y señal interferente cardíaca (Zyma, Seleznov, Popov, Chernykh, & Shpenkov, 2018).

Cada grabación incluye segmentos independientes de EEG libres de artefactos. De estos, un segmento de 180 s de duración para el estado de reposo y otro segmento de 60 s para el registro de la actividad aritmética mental. Según la inspección visual del EEG realizada por un electroneurofisiólogo calificado, 30 de los 66 participantes iniciales fueron excluidos de la base de datos debido a la mala calidad del EEG (número excesivo de artefactos oculográficos y miográficos), por lo que el tamaño de muestra final es de 36 sujetos.

Los autores de esta base de datos la desarrollaron con el objetivo de investigar la correlación de las señales de EEG durante una tarea cognitiva intensiva (tarea aritmética mental: resta en serie). Este modelo de investigación es bastante común en el estudio de los mecanismos de la actividad cognitiva humana (Pinheiro-Chagas, Piazza, & Dehaene, 2019).

Durante la grabación de EEG, los participantes se sentaron en una cámara oscura insonorizada, cómodamente reclinados en un sillón. Antes del experimento, se les indicó a los participantes que trataran de relajarse durante el estado de reposo y luego se les informó sobre la realización de la tarea aritmética. Para la realización de la actividad aritmética mental se les pidió a los participantes que contaran mentalmente sin hablar o usar movimientos de los dedos, con precisión y rapidez, en el ritmo que habían determinado. Después de tres minutos de adaptación a las condiciones experimentales, se realizó el registro EEG de los tres minutos siguientes correspondientes al estado de reposo con los ojos cerrados. Luego, los participantes realizaron la tarea aritmética mental —sustracción en serie— durante 4 minutos. De estos últimos cuatro minutos, solo se registró el primer minuto. Es decir, se almacenó en la base de datos los registros de EEG durante los últimos tres minutos del período de descanso y el primer minuto de la ejecución aritmética mental. Estos períodos fueron seleccionados debido a que la estrategia de ejecución de la tarea se va formando simultáneamente a medida que se ejecuta la tarea, y el estado emocional de los participantes va cambiando considerablemente debido a la sobrecarga intelectual.

Las tareas aritméticas fueron relacionadas con la resta en serie de dos números, el minuendo de 4 dígitos y el sustraendo de 2 dígitos (ejemplos, 4753 y 17, 3141 y 42). Después de completar la ejecución de la tarea aritmética, el sujeto informa el resultado de la resta. Se computa el número de operaciones completadas durante 4 minutos. Se considera un resultado bueno si el resultado informado no difería en más del 20 % del valor correcto. En un estudio similar se aplicó un enfoque comparable para evaluar la calidad de la tarea.

### **Subdivisión de EEG de la base de datos según el sistema de clasificación**

Para una mejor valoración, análisis y estudio de los datos que se exponen en la base de datos (BD), se subdividen teniendo en cuenta dos sistemas de clasificación, de acuerdo al instante de realización del EEG, y de acuerdo al nivel de puntuación obtenida en la tarea cognitiva mental:

- Clasificación según instante de toma de muestra del EEG: Antes del cálculo aritmético mental (por sus siglas en inglés BFMAC) estado de reposo o adaptación. Durante el cálculo aritmético mental (por sus siglas en inglés DMAC) estado de actividad mental.
- Clasificación de sujetos según nivel de puntuación obtenida en la tarea cognitiva de aritmética mental: Sujeto clasificado con nivel de cálculo aritmético mental "malo" (por sus siglas en inglés BMAC). Sujeto clasificado con nivel de cálculo aritmético mental "bueno" (por sus siglas en inglés GMAC), tomado como referencia de estudios relacionados a la base de datos.

En el presente trabajo se pretende evaluar y extraer características de los sujetos registrados en la base de datos para los dos sistemas de clasificación propuestos. Para el logro de este objetivo se propone realizar primeramente un preprocesamiento de los datos. Luego segmentar los registros de EEG de la base de datos en 60 segundos de duración. Seguidamente realizar el proceso de extracción de características, para finalmente agrupar los datos resultantes según los siguientes criterios de clasificación:

- 1. Antes de la actividad aritmética mental vs durante la actividad aritmética mental (BFMAC vs DMAC).
- 2. Antes de la actividad aritmética mental: sujetos clasificados con nivel de cálculo aritmético mental "bueno" vs sujetos clasificados con nivel de cálculo aritmético mental "malo" (BFMAC: BMAC vs GMAC).
- 3. Durante la actividad aritmética mental: sujetos clasificados con nivel de cálculo aritmético mental "bueno" vs sujetos clasificados con nivel de cálculo aritmético mental "malo" (DMAC: BMAC vs GMAC).

El preprocesamiento incluye eliminar los ruidos presentes en la señal. En la mayoría de los casos, la eliminación de ruido se realiza mediante un conjunto de filtros, sin embargo, en el caso de la base de datos objeto de estudio, presenta un preprocesamiento previo con ICA.

### **Técnica de extracción de características**

En el ámbito de aplicación médica o biomédica, las medidas de entropía se han venido utilizando con el objetivo de caracterizar la regularidad de las señales. De esta forma caracterizar el estado patológico de un sujeto, para predecir la posible aparición de eventos patológicos. En el presente trabajo se estudiará la entropía de permutación.

La PE se introdujo como un parámetro de complejidad para series de tiempo basado en la comparación de valores vecinos; las ventajas son su simplicidad, cálculo extremadamente rápido y robustez (Mosquera, 2016).

El algoritmo para su cálculo se puede dividir en cuatro pasos:

**Primero**: Fragmentar la señal EEG continua en segmentos que contengan m muestras (m se denomina dimensión de incrustación); para una dimensión de incrustación dada habrá posibles permutaciones denominados patrones.

Sea  $X_t^{(m)} = (x_t, x_{t+1},...,x_{t+m-1})$  con  $0 \le t \le T-m+1$  el vector de incrustación de largo en la ubicación de la serie de tiempo  $\{x_t\}$   $t \in \mathbb{T}$ .

Como  $X_t$  es una variable aleatoria continua, cada valor de puede tomar infinitos valores posibles dentro de un rango, siendo común reemplazar la serie original por una secuencia de símbolos (o estados)  $\{\pi_i, i = 1 ... N\}$  finitos y calcular la Función de Distribución de Probabilidad (FDP) propuesta en (Bandt & Pompe,

2002), de esta secuencia  $\{\pi_i\}$  te T'. Al conjunto de símbolos  $S = \{\pi_1, \pi_2, ... \pi_N\}$ se le denomina alfabeto.

Este mapeo debe ser definido de una manera que preserve la relación relevante deseada entre los elementos  $x_t \in X_t^{(m)}$  (un patrón, en el sentido de una estructura ordinal, definido de antemano), y todos los  $t \in T$  que compartan este patrón deben ser mapeados unívocamente al mismo símbolo  $\pi_i \in S_m$ . Es decir, el procedimiento consta en convertir los patrones de los vectores de incrustación en símbolos de un alfabeto finito, donde todos los vectores que compartan el mismo patrón, serán mapeados al mismo símbolo. En definitiva, es un mapeo de patrones a símbolos.

**Segundo**: Identificar cada patrón como perteneciente a una de las diferentes categorías definidas.

**Tercero**: Obtener la probabilidad de ocurrencia de cada patrón en la señal (π) contando el número de patrón de cada una de las diferentes categorías, ecuación (1).

$$
p(\pi) = \frac{\# \{t | 0 \le t \le T - n, (x_{t+1}, \dots, x_{t+n}) \text{ has type } \pi\}}{T - n + 1}
$$
\n
$$
\tag{1}
$$

**Cuarto**: Aplicar la fórmula estándar de incertidumbre de Shannon para calcular el PE de la distribución de probabilidad normalizada resultante de los motivos, ecuación (2).

$$
H(n) = \sum p(\pi) \log p(\pi) \tag{2}
$$

### **El PCA como método de reducción de variables y de dimensionalidad**

Las principales técnicas de reducción de la dimensión tienen como objetivo final condensar la información en un nuevo conjunto de variables, con el menor coste de información posible. Además de identificar el conjunto de variables o señales que más aportan a la varianza de un problema bajo estudio, siendo el caso que se aborda. Para esto se emplea el análisis de componentes principales (PCA, *Principal Component Analysis*).

El PCA es una técnica de análisis multivariado que busca maximizar la varianza de una combinación lineal de variables. Dada una matriz de datos *X* de *m* observaciones y *p* variables, si los datos están correlacionados su distribución no estará alineada a lo largo de sus *p* ejes. Por lo que existe una matriz de componentes principales *Z* (también conocida como scores) y una matriz de coeficientes  $A_2$ , ortogonal, tal que  $X = Z \cdot AT$ , donde *Z* contiene a los datos no correlacionados de *X* y orientados a lo largo de los nuevos ejes (Rencher & Christensen, 2012). Para encontrar la matriz ortogonal se calcula la matriz de covarianza muestral de  $X(CX)$  y se determinan los valores y vectores propios en  $(CX - \lambda \cdot I)$  a) = 0 , donde *a* es un vector propio,  $\lambda$  en un valor propio e  $\boldsymbol{l}$  es la matriz identidad. El conjunto de vectores propios, conforman a la matriz *A*. Tanto la matriz *A*, como *Z* se ordenan de forma decreciente a partir de las varianzas comenzando por el

primer componente. En caso de no poder utilizar la descomposición en valores propios se puede utilizar la descomposición en valores singulares (Rodríguez, González, Marañón, Montoya, & Sanabria, 2015).

El análisis de PCA permite realizar una reducción de la dimensionalidad al considerar solamente los primeros componentes con la mayor varianza. Estos se eligen a partir del porcentaje de la varianza explicada, fijando un valor para esta o seleccionando los valores propios mayores a la media de todos los valores propios (Rencher & Christensen, 2012). Otra opción es seleccionar un grupo de variables dentro de las *p* variables analizadas. Estas se seleccionan a partir de los coeficientes de los componentes principales. Para cada uno de los *k* componentes, se seleccionan las variables con el coeficiente de mayor valor absoluto.

## **Cálculo de la entropía de permutación en estado de reposo (BFMAC) y en estado de actividad mental (DMAC)**

Debido a que la base de datos consta de un registro de tres minutos para el estado de reposo y solo un minuto durante la realización de la tarea aritmética mental, se propone seleccionar el primer minuto del registro del estado de reposo. En esta ha de analizarse cuáles son los parámetros de configuración del cálculo de entropía que brinde mejor separabilidad entre las clases o grupos a clasificar.

## **Cálculo de la entropía de permutación durante TAM de sujetos clasificados con calidad de cálculo como "bueno" vs los clasificados con calidad de cálculo de "malo" (DMAC: BMAC vs GMAC)**

Se propone este cálculo de entropía de permutación para analizar la separabilidad que manifiesta esta entropía de los sujetos clasificados ante TAM como "bueno" de los clasificados como "malo", empleando además el análisis de componentes principales.

## **Cálculo de la entropía de permutación en estado de reposo de sujetos clasificados en TAM con nivel de cálculo aritmético mental "bueno" vs "malo" (BFMAC: BMAC vs GMAC)**

Se propone además este cálculo para analizar una posible predicción, desde el estado de reposo, de la calidad de un sujeto ante la realización de tarea aritmética mental. Para esto se propone comparar el cálculo de la entropía de permutación en estado de reposo de sujetos clasificados en TAM con nivel de cálculo aritmético mental "bueno" vs "malo" (BFMAC: BMAC vs GMAC).

## **RESULTADOS Y DISCUSIÓN**

## **Selección de parámetros para el cálculo de la entropía de permutación**

Para la extracción de características del EEG a partir del método no lineal: entropía de permutación. Es necesario definir primeramente los parámetros de

incrustación y demora (desplazamiento de la ventana con solapamiento), que pueden influir drásticamente en el valor de la medida de la entropía. En esta sección se realiza una comparación de los diferentes parámetros utilizados en la PE. En (Unakafova & Keller, 2013) se evidencia que los mejores resultados en cuanto a la clasificación de las señales de EEG, se obtienen con valores de dimensión de incrustación en un rango de *m*=3…8 y *d*=1.

### **Comparación entre entropía de permutación en estado de reposo (BFMAC) y estado de actividad mental (DMAC)**

Se muestra una comparación de los resultados obtenidos para la entropía de permutación, teniendo en cuenta la variación de la dimensión de incrustación en un rango desde *m*=3 hasta 9 y manteniendo constante la demora *d*=1. De este se obtiene que los mejores resultados de separabilidad de los datos bajo estudio se obtuvieron para *m*= 8, los cuales se exponen en la fig. 1 izquierda y derecha. En la figura 1 izquierda se expone el gráfico de caja de la entropía de permutación en estado de reposo vs TAM. En la figura 1 derecha se muestra el gráfico de la varianza acumulativa arrojado por el PCA.

En la fig. 1 izquierda se observa que las entropías para el caso del estado de actividad aritmética mental poseen mayores valores respecto al estado de reposo. Por ejemplo, para el electrodo O1 que es el electrodo que más aporta a la varianza acumulativa presenta una mediana de 0,30268, un máximo de 0,36166, y un mínimo de 0,23438 en TAM. Para el mismo electrodo, pero en estado de reposo, presenta una mediana de 0,28452, máximo de 0,34535, y mínimo de 0,23141, valores inferiores respectivamente a los arrojados por TAM.

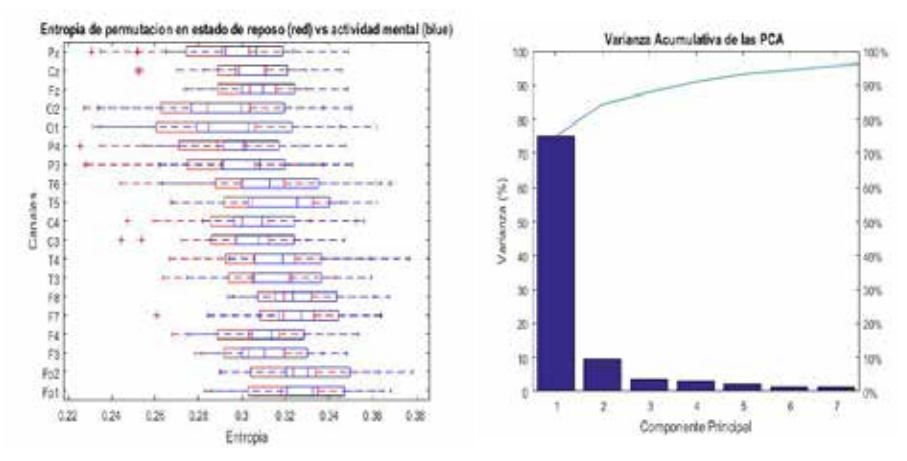

**Figura 1. Izquierdo) Gráfico de caja de la entropía de permutación de EEG para m=8, d=1 para el estado de reposo (rojo) versus estado de actividad mental (azul); derecho) Varianza Acumulativa de las PCA.**

| Orden          | Electrodo      | Varianza | Orden | Electrodo      | Varianza |
|----------------|----------------|----------|-------|----------------|----------|
|                | O <sub>1</sub> | 75,0674  | 11    | $C_{Z}$        | 98,2761  |
| $\overline{2}$ | O <sub>2</sub> | 84,4094  | 12    | F4             | 98,7055  |
| 3              | P <sub>3</sub> | 87,9748  | 13    | F <sub>3</sub> | 99,0407  |
| $\overline{4}$ | <b>P4</b>      | 90,9861  | 14    | Fp1            | 99,2953  |
| 5              | $P_{Z}$        | 93,2955  | 14    | T <sub>4</sub> | 99,5120  |
| 6              | T <sub>6</sub> | 94,5602  | 16    | $F_{Z}$        | 99,6889  |
| 7              | T <sub>5</sub> | 95,7768  | 17    | Fp2            | 99,8253  |
| 8              | C <sub>4</sub> | 96,6074  | 18    | F <sub>8</sub> | 99,9183  |
| 9              | T <sub>3</sub> | 97,2797  | 19    | F7             | 100,0000 |
| 10             | C <sub>3</sub> | 97,8023  |       |                |          |

**Tabla 1. Relación de la varianza acumulativa por electrodos.**

Como se ha demostrado hasta el momento, los mejores resultados a la hora de lograr una separación entre los dos estadios en estudio, se obtienen con el valor de la dimensión de incrustación de  $m = 8$ . Estas mismas pruebas se realizaron para los otros estados utilizados para la clasificación:

- En estado de reposo: sujetos clasificados con nivel de cálculo aritmético mental "bueno" vs sujetos clasificados con nivel de cálculo aritmético mental "malo" (BFMAC: BMAC vs GMAC).
- Durante la actividad aritmética mental: sujetos clasificados con nivel de cálculo aritmético mental "bueno" vs sujetos clasificados con nivel de cálculo aritmético mental "malo" (DMAC: BMAC vs GMAC).

# **Comparación de entropía de permutación durante la actividad aritmética mental: sujetos clasificados con calidad realización de "bueno" vs sujetos clasificados con calidad de realización de "malo" (DMAC: BMAC vs GMAC)**

En la figura 2 izquierda se muestra el gráfico de caja de los resultados de la entropía de permutación de sujetos ante la realización de tarea aritmética mental (TAM) clasificado con calidad de realización como "bueno" con respecto a los clasificados con calidad de realización como "malo". En la figura 2 derecha se muestra el gráfico de la varianza acumulativa del PCA hasta un 95 %, y en la tabla 2 se muestran estos resultados organizados en orden descendente según el grado de varianza acumulativa hasta el 100 %.

Se observa en la figura 2 que las entropías para el caso del estado de actividad aritmética mental de sujetos clasificados ante TAM como "malo" poseen mayores valores respecto a los sujetos clasificados como "bueno". Por ejemplo, para el electrodo O1 que es el electrodo que más aporta a la varianza acumulativa, para los sujetos clasificados como "malo" presentan una mediana de 0,29838, un máximo de 0,36166, y un mínimo de 0,27265 en TAM. Para los sujetos clasificados como "bueno", presentan una mediana de 0,28725, máximo de 0,33988, y mínimo de 0,23141, valores inferiores respectivamente a los arrojados por los sujetos clasificados como "malo".

La varianza acumulativa por electrodos se relaciona en la tabla 2. Evidencia que el electrodo que más aporta a cambios cuantitativos en la señal es el perteneciente a la O1 y el electrodo que menos aporta pertenece a F7. A partir de la varianza acumulativa del séptimo electrodo T6, ordenado de mayor a menor varianza, los aportes por canales no representan cambios significativos. Según los resultados del análisis del PCA es posible lograr la separación de los grupos a clasificar a pesar que de acuerdo al gráfico de caja de la figura 2 izquierda, no se evidencia de forma subjetiva una separación visible de los grupos para una posterior clasificación. Con cuatro electrodos se alcanza una varianza acumulativa del 91 %, y con seis electrodos una varianza acumulativa del 95 %.

| Orden          | Electrodo      | Varianza | Orden | Electrodo       | Varianza |
|----------------|----------------|----------|-------|-----------------|----------|
|                | O <sub>1</sub> | 72,9085  | 11    | F <sub>3</sub>  | 98,7415  |
| 2              | O <sub>2</sub> | 84,3696  | 12    | F <sub>4</sub>  | 99,0906  |
| 3              | P4             | 87,9510  | 13    | T <sub>3</sub>  | 99,3557  |
| $\overline{4}$ | $P_{Z}$        | 91,0320  | 14    | Fz.             | 99,5664  |
| 5              | P <sub>3</sub> | 93,5522  | 15    | T4              | 99,7170  |
| 6              | C4             | 95,2266  | 16    | Fp <sub>2</sub> | 99,8316  |
| 7              | T6             | 96,2855  | 17    | Fp1             | 99,9121  |
| 8              | T <sub>5</sub> | 97,0778  | 18    | F8              | 99,9627  |
| 9              | C <sub>3</sub> | 97,7163  | 19    | F7              | 100,0000 |
| 10             | Сz             | 98,2856  |       |                 |          |

**Tabla 2. Relación de la varianza acumulativa por electrodos.**

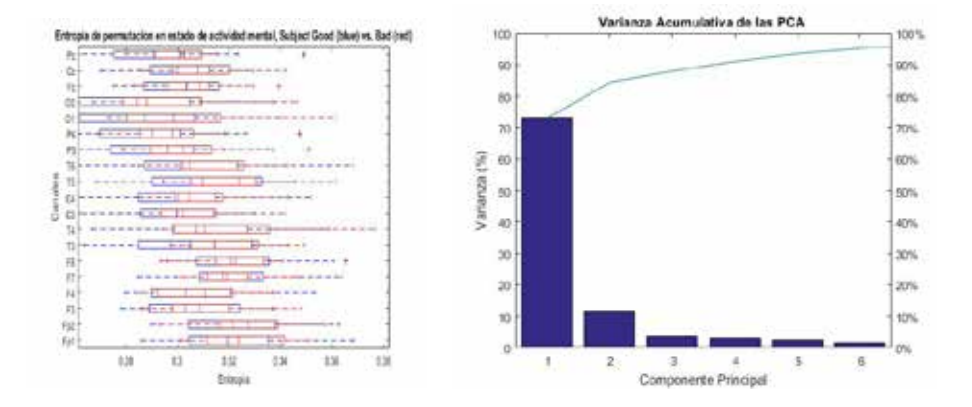

**Figura 2. Izquierda) Gráfico de caja de la entropía de permutación de EEG para durante la actividad aritmética mental: sujetos clasificados con nivel de cálculo aritmético mental "bueno" (azul) vs sujetos clasificados con nivel de cálculo aritmético mental "malo" (rojo); Derecha) Varianza Acumulativa de las PCA hasta un 95%.**

## **Comparación de la entropía de permutación en estado de reposo de sujetos clasificados en TAM con nivel de cálculo aritmético mental "bueno" vs "malo" (BFMAC: BMAC vs GMAC)**

Según los resultados obtenidos en los gráficos de caja con valores de dimensión de incrustación en un rango de *m* =3…9 y *d*=1, la entropía de permutación medida en estado de reposo, para ambos grupos de sujetos (clasificados como "buenos" y "malos" ante TAM) teniendo en cuenta la calidad de ejecución de las tareas, no presentan separaciones subjetivas por simple inspección visual de los sujetos marcados como "buenos" de los "malos" en la base de datos, para una posterior clasificación. Al igual que en la prueba del apartado anterior los mejores resultados se obtuvieron para *m*=8. En la figura 3 (izquierda) se muestra el gráfico de caja de la entropía de permutación del EEG para *m*=8, y *d*=1 para el estado de reposo de sujetos clasificados con nivel de cálculo ante TAM como "bueno" vs sujetos clasificados ante TAM como "malo".

En la fig. 3 (izq.) se observa que las medianas de las entropías en estado de reposo para el caso de sujetos clasificados como buenos ante TAM arrojan valores ligeramente superiores respecto a los clasificados ante TAM como malos. Por ejemplo, para el electrodo O1 que es el que mejor resultado arroja con el PCA, para sujetos clasificados como buenos presenta una mediana de 0,28725, valor ligeramente superior al de 0,28328 de sujetos clasificados ante TAM como malo. En cambio, el valor máximo de sujetos clasificados ante TAM como malo, 0,34535, es superior al de sujetos clasificados ante TAM como "bueno", 0,33988, e igual sucede con los valores mínimos, 0,25412 para sujetos clasificados como "malo" y 0,23141 para sujetos clasificados como "bueno". Esto significa un alto solapamiento del diagrama de caja, por lo que esta entropía no es capaz de separar bien bajo estado de reposo las clases que se evalúan. En la fig. 3 (derecha), se observa el resultado del PCA a la señal bajo análisis. Esta varianza acumulativa por electrodos se relaciona en la tabla 3. En este se evidencia que el electrodo que más aporta a cambios cuantitativos en la señal es el O1 y el electrodo que menos aporta pertenece a Fp2. A partir de la varianza acumulativa del séptimo electrodo T3, ordenado de mayor a menor varianza, los aportes por canales no representan cambios significativos

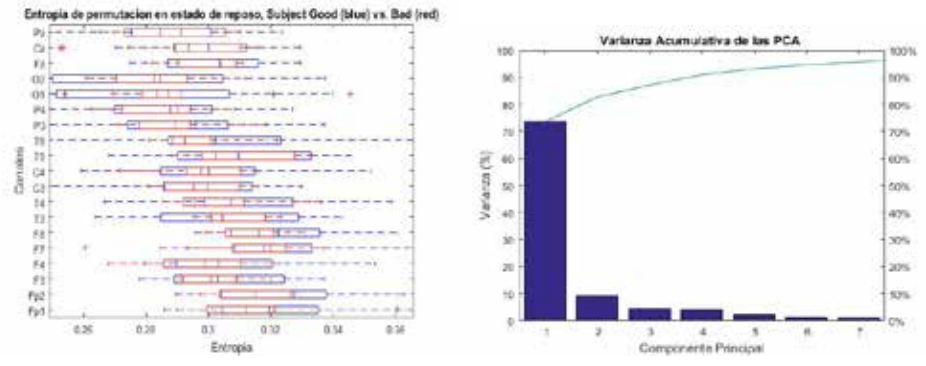

**Figura 3. Izquierda) Gráfico de caja de la entropía de permutación de EEG para para el estado de reposo: sujetos clasificados con nivel de cálculo aritmético mental "bueno" (azul) vs sujetos clasificados con nivel de cálculo aritmético mental** 

#### **"malo" (rojo); derecha) Varianza Acumulativa de las PCA**

| Orden          | Electrodo      | Varianza | Orden | Electrodo       | Varianza |
|----------------|----------------|----------|-------|-----------------|----------|
|                | O1             | 73,5949  | 11    | F <sub>4</sub>  | 98,5061  |
| 2              | O <sub>2</sub> | 82,6810  | 12    | Cz              | 98,9500  |
| 3              | P <sub>3</sub> | 87,1209  | 13    | Fp1             | 99,2794  |
| $\overline{4}$ | T <sub>6</sub> | 90,9186  | 14    | F <sub>3</sub>  | 99,2794  |
| 5              | P4             | 93,1983  | 14    | Fz              | 99,2794  |
| 6              | T <sub>5</sub> | 94,6338  | 16    | T <sub>4</sub>  | 99,6907  |
| 7              | $P_{Z}$        | 95,6531  | 17    | T <sub>8</sub>  | 99,8197  |
| 8              | T <sub>3</sub> | 96,6638  | 18    | F7              | 99,9667  |
| 9              | C <sub>4</sub> | 97,4138  | 19    | Fp <sub>2</sub> | 100,0000 |
| 10             | C <sub>3</sub> | 98,0012  |       |                 |          |

**Tabla 3. Relación de la varianza acumulativa por electrodos.**

### **CONCLUSIONES**

Con el presente trabajo se logró, mediante el algoritmo de la entropía de permutación, aplicado a la base de datos de tareas aritméticas mentales, caracterizar la señal de EEG, para lograr una separabilidad de las clases representadas. Además, aplicando técnicas de reducción de la dimensionalidad de PCA, se logra concentrar en aproximadamente 4 (21,05 %) de 19 electrodos el 90 % de la varianza acumulativa de la variable analizada, lo cual es una reducción considerable de electrodos a estudiar. Además, a partir del séptimo electrodo seleccionado por el PCA no existe un aumento significativo de la varianza acumulativa por electrodo, debido a que su incremento es menor del 1 %, por lo que 7 (36,84 %) de 19 electrodos se sigue considerando una reducción significativa del número de electrodos a estudiar para una posible clasificación de las clases estudiadas.

#### **AGRADECIMIENTOS**

A los proyectos de investigación: "Diseño e implementación de plataforma inteligente para la gestión de programas y servicios de atención al desarrollo infantil (SAVDI)", código PN305LH013-004, que coordina el Centro Nacional de Neurociencias de Cuba; "Digitalización del Servicio del Neurodesarrollo lnfantil y Discapacidad en Santiago de Cuba (DiSeNlD)", código PS 161LH001-08, de la Universidad de Oriente; "Biomedical technologies and services for improving the medical assistance in the eastern region of Cuba", IUC Partner Programme (PP) Phase II, Belgium-Cuba Cooperation.

### **REFERENCIAS**

Bandt , C., & Pompe, B. (2002). Permutation Entropy: A Natural Complexity Measure for Time Series. Physical Review Letters, 88(17), 174102. https://doi.org/10.1103/PhysRevLett.88.174102

C.Finlay, M., D.Lambiase, P., Ben-Simon, R., & Taggart, P. (2016). Effect of mental stress on dynamic electrophysiological properties of the endocardium and epicardium in humans. Heart Rhythm, 13, 175-182. http://dx.doi.org/10.1016/j.hrthm.2015.08.011

Cirugeda Roldan, E. M. (2014). Medidas de entropía en el procesado de señales biológicas: robustez y caracterización frente a pérdida de muestras y longitud de los registros. Universitat Politècnica de València.

Cuesta-Frau, D. (2019). Slope Entropy: A New Time Series Complexity Estimator Based on Both Symbolic Patterns and Amplitude Information. Entropy, 21(12), 1167. doi:10.3390/e21121167

Kouka, M., & Cuesta-Frau, D. (2022). Slope Entropy Characterisation: The Role of the  $\delta$ Parameter. Entropy, 24(10), 1456. https://doi.org/10.3390/e24101456

Medina, B., Sierra, J. E., & Barrios Ulloa, A. (2018). Técnicas de extracción de características de señales EEG en la imaginación de movimiento para sistemas BCI. Revista Espacios, 39(22), 36.

Mosquera Dussán, O. L. (2016). Clasificación de la profundidad anestésica en función del procesamiento. Tesis inédita de doctorado, Bogotá D.C., Colombia.

Pinheiro-Chagas, P., Piazza, M., & Dehaene, S. (2019). Decoding the processing stages of mental arithmetic with magnetoencephalography. Cortex, 114, 124-139. doi:10.1016/j. cortex.2018.07.018

Rencher, A. C., & Christensen, W. F. (2012). Methods of Multivariate Analysis (Tercera Edición ed.). Johon Wiley & Sons. doi:10.1002/9781118391686

Rodríguez Aldana, Y., González Rubio, T., Marañón Reyes, E., Montoya Pedrón, A., & Sanabria Macías, F. (2015). Aplicación de la corrección de artefactos en el electroencefalograma para el monitoreo del estado anestésico. (E. Omar Martinez , & P. L. Rodríguez García, Edits.) Revista Cubana de Neurología y Neurocirugía, 5(1), 9-14.

Santos Toural, J. E. (2021). Método diagnóstico del trastorno neurocognitivo Alzheimer basado en entropía del EEG y características de P300. Tesis Doctoral, Universidad de Oriente, Santiago de Cuba.

Unakafova, V. A., & Keller, K. (2013). Efficiently Measuring Complexity on the Basis of Real-World Data. Entropy, 15(10), 4392-4415. doi:https://doi.org/10.3390/e15104392

Wang, L., Xu, G., Yang, S., Wang, J., Guo, M., & Yan, W. (2012). Motor Imagery BCI Research Based on Sample Entropy and SVM. Sixth International Conference on Electromagnetic Field Problems and Applications (págs. 19-21). Dalian, China: IEEE. doi:10.1109/ICEF.2012.6310370

Zyma, I., Seleznov, I., Popov, A., Chernykh, M., & Shpenkov, O. (2018). EEG During Mental Arithmetic Tasks. Data, 4(1), 14. doi:https://doi.org/10.3390 /data4010014

## **Clustering study strategies by means unsupervised learning and sentiment analysis**

## *Agrupación de estrategias de estudio mediante aprendizaje no supervisado y análisis de sentimiento*

Osmany Joaquin Moreno-González<sup>1</sup>, Mailyn Torres-Vivanco<sup>2</sup>, Nicolás Quintana-Bernabé<sup>3</sup>, Julio César Quintana-Zaez<sup>4</sup>

1 Universidad de Ciego de Ávila "Máximo Gómez Báez", Cuba, osmanyjoaquin@gmail.com, https://orcid.org/0000-0002-4916-3543

2 Universidad de Ciego de Ávila "Máximo Gómez Báez", Cuba, torresvivancom@gmail.com, https://orcid.org/ 0000-0002-8185-1004

3 Universidad de Ciego de Ávila "Máximo Gómez Báez", Cuba, nquintanab@gmail.com, https://0000-0001-8371-4786

4 Universidad de Ciego de Ávila "Máximo Gómez Báez", Cuba, cjquintanazaez@gmail.com, https://0000-0003-0823-0444

#### **Resumen**

A challenging task in educational proccess is to understand the high level of diversity present in the students and educational enviroment. For this reason, governments are constantly searching for innovative solutions in order to maintain a high level of education. In this papper we propose the use of unsupervised machine learning to solve this problem. As a result, a novel data set is created that is constituted by student's opinion for different study strategies facing subject lectures. In addition, in this research by using combination of a PCA-K-means algorithm (with PCA=2 and K=6, with a Silhouette index of 0.52) it was possible to create clusters that explain the existing patterns in the student opinion for different study strategies. Finally, employing such as RandomForest y ExtraTree methods trained by means a OneVsAll strategy in the cluster data prevously labelled, we achieve more that 80 % of precision average, and was able to extract a features that explain patters that lies of each cluster, where "non-challenging subject lectures" features were the most determiniat for clustering. Such attributes make it possible to explain study patterns that help educators to develop strategies to improve students' level education. **Palabras clave:** Machine learning, K-means, RandomForest, ExtraTree, Silhouette, Educational Data Mining.

#### **INTRODUCTION**

Nowadays education is connsidered critical and indispensable for the countrys development. Many resaons support this affirmation due the areas directly influencieated by education, such as a medicine, politics, agriculture, industry, economy, culture and so on (Baldoceda-Ramirez *et al*., 2020), (León Rodriguez & Viña, 2017). Student diversity and ever-changing educational enviroment integrated, imply that goverments promoting innovation in the educational sector in order to understand the characteristics present throughout the learning process and the adaptation of students to it (Islas & Franco, 2018; Jara & Ochoa, 2020).

Artificial Inteligence and its overlapping research fields such as a Statistics, Automatic and Machine Learning (ML) are a force in the innovation in the educational environment (Jara & Ochoa, 2020). Educational Data Mining (EDM) as a branch of ML inherits several characteristic from it and it can be a tool capable of providing and elucidating clues that help specialists, goverments and people directly vinculated in general to improve education (Romero et al., 2010). EDM as an emerging interdisciplinary research field, it combines areas such as learning analytics, psychometrics, information technology, machine learning, database management system and computer science. Also, among the main objetives of the aforementioned research field lies, develop, investigate and apply computerized methods to detect patterns in educational data (Hussain *et al*., 2018; Adebayo & Chaubey, 2019).

The teaching-learning process and the innovation in different aspects of educational environment, such as learning strategies, study methodologies, evaluation methods, creation of content and ways to procces this content, among others are considered a hard task for the research community (León & Viña, 2017; Barrón *et al*., 2018; De-La-Hoz *et al*., 2019; Parra-Sánchez, 2022). In Osmanoğlu *et al*. (2020) the authors developed an approach to understand the relation between students and study materials by means a research that employs sentiment analysis techniques to process the opinion that students of distance learning courses give about the interaction with various study materials. As results, they conclude that machine learning be able to understanding points of non-compliance that can be improved. In another researh, an application of movile tecnologies is used in a computational model called SocialMining (Gutiérrez *et al*., 2017), where the authors develop implementation of a Naïve Bayes model to support the analysis of the opinions (positive, negative and neutral) of students in the process of teacher performance evaluation.

Authors in García (2021), propose an alternative to detect learning styles throuthout the use of learning platform. This research is supported by the use of automated learning techniques for Web mining and personalized recommendation techniques in order to make adjustments to the learning environment. First, in the learning styles prediction stage, the authors apply K-means algorithm to cluster learners according its similar characteristics and merges them into a learning styles groups. Second ocurr the recommendation process where text processing techniques are used to extract characteristics about the profile of the student resources, and in fact those resources with which the student interacts, then finally give a recommendation based on similarities between these resources combination.

In spite of the advances of the IA and its branches, remain uncovered investigation niches that attract the attention of the state-of-the-art, such as the sentiment analyses combined with patterns recognition in educational enviroment. For this reason, the present research aims to conduct a study by combining sentiment analysis and non-supervised machine learning to recognize patterns of student's opinión for different study strategies. This article is structured as follows: INTRODUCTION, where the presentation of the subject is made, the objectives are included, the most relevant works are briefly presented and the contributions of other authors
to the subject under study are highlighted, as well as justifying the reasons why the research is carried out. This is followed by the METHODS section, which it describes the design of the research and explains how it was carried out, justifying the choice of methods and techniques. The RESULTS AND DISCUSSION section presents the results obtained after explaining the selected techniques and finally CONCLUSIONS, RECOMMENDATIONS and REFERENCES.

#### **MATERIALS AND METHODS**

The present study uses information collected through surveys conducted with students of the Regular Day Courses and Non-Regular Workers Course of the Faculty of Informatics and Exact Sciences of the Ciego de Avila University "Máximo Gómez Báez". It should be noted that the data were collected with the full consent of the respondents and anonymously, after explaining to them the purpose of this research. In addition, they were given to the researchers after prior authorization by the Direction of the Faculty and the Faculty's Research Group. Totally were 65 surveys which after the acquisition were transcribed into a ".csv" format file.

#### **Feature vector**

This sub-section describes the data preparation and the process developed for training the learning model. In the present research we propose a features vector that employee the polarity of the student's opinion commented about different study strategies where they face challenging, non-challenging and generic subjects. First, the transformation of the textual data was carried out using an embedded algorithm. Where textual fields of the survey were processed by the embedded algorithm and converted into numerical values, such values representing the polarity opinion (positive, negative and neutral) of the students regarding their study strategies for different subjects classified as mentioned before. The embedded method is part of a sentiment analysis library called PySentiment which integrates several algorithms based on neural networks and most of them highly referenced in the state-of-the-art (Perez et al., 2021). At the end, Table 1, the transformation of the three comments columns leaves nine columns which constitute the features vector (3x3, columns multiply by the computed polarity values).

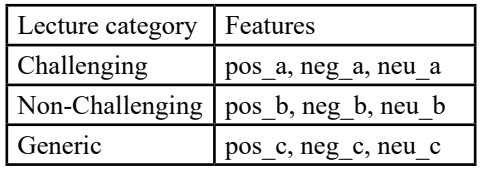

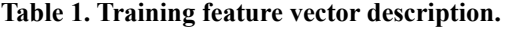

### **Algorithm employed**

### **Data preparation**

The preprocessing pipeline to data preparation and apply the algorithm was as follows, see Figure. 1: first, it is developed a proccess for data cleaning, which involved eliminating null and irrelevant records. Second, a dimension reduction process is carried out using a Principal Component Analyses (PCA) algorithm (Kassambara, 2017). And finally, a Kmeans algorithm is applied to clustering the data.

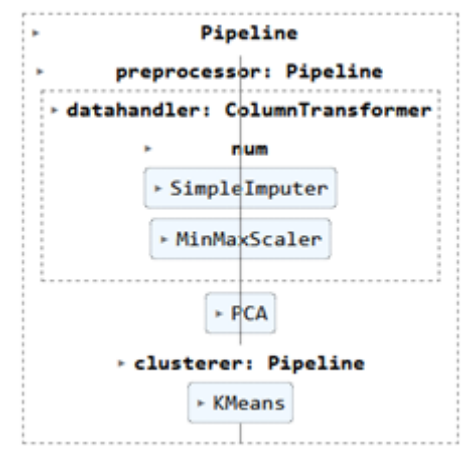

**Figure. 1. Pipeline for preprocessing data and K-means algorithm application**  Figure. 1 shows the K-means algorithm pipeline, where once the data preparation process and PCA method application is finished the machine learning model proceeds.

# **Experimentation scheme**

In the state-of-the-art different algorithms can be used for pattern recognition based on machine learning, one of the most widely used is K-means. The following pseudo-code shows the basic steps for such algorithm, Algorithm. 1.

Algorithm. 1. K-means algorithm's pseudo-code

Input data: Dataset unlabelled

K initial value for groups

Return: K groups

1.- Clustering algorithm(K):

- 2.- Select K random centroids
- 3.- While (if centroid values can change) do:
- 4.- Asign data points to most closest Ki
- 5.- Re-computing K centroids to each group
- 6.- End-While

The process for training and validation varies according to the type of learning method being worked with, which can be supervised or unsupervised. In case of unsupervised learning, there is no a target label attribute, so it is intended to generate clusters based on observed patterns in data. In particular, the dataset is not divided, and just only the algorithm parameters are updated to generate

different clusters in the training data while satisfying an objective criterion. K-means is one of the simplest machine learning algorithms to understand, apply and interpret its results. However, despite its apparent simplicity, it is necessary to fit the parameters correctly so that the results obtained by the method are optimal. There are multiple ways to select the K parameter, such as Silhouette coefficient (Shahapure & Nicholas, 2020) that allows us to select an exact number of clusters for the datasets used. Therefore, in order to select the best clusters for K-means algorithm, the parameter K of the algorithm must be varied and Silhouette coefficient computed and compared. Subsequently, the Silhouette coefficients value that maximizes the separation between clusters is selected.

### **RESULTS AND DISCUSION**

In this section it's carried out the analysis and discussion of the research results. First, the results of the K-means algorithm fit are analyzed. Finally, we propose an interpretation of the clustering's results patterns by meansthe features importances.

#### **K-means fit and results**

Interpreting the result for the Silhouette scores involves observing how close the value obtained is to the interval limits  $[-1, +1]$ , where, closest to  $+1$  denotes that the elements within the clusters are highly cohesive and is therefore the best result. Otherwise, closest to -1 represents the opposite to aforementioned and around value 0 suggests that there is some overlap between the clusters. Table 2 shows the result of applying Silhouette for the K-means algorithm using  $K=[2, 3, 4, 5, 6, 7, 8, 9, 10]$ values and PCA=[2, 3, 4, 5, 6, 7]. The results are structured as follows; the columnsaxis corresponds to the K values for clusters generated and the row-axis to the values used for the number of PCA components used in the experimentation, and inside the cells the value computed for each combination K-PCA.

| PCA/K          | $K=2$ | $K=3$ | $K=4$ | $K=5$ | $K=6$ | $K=7$ | $K=8$ | $K=9$ | $K=10$ |
|----------------|-------|-------|-------|-------|-------|-------|-------|-------|--------|
| 2              | 0.42  | 0.49  | 0,51  | 0.49  | 0,52  | 0.50  | 0.44  | 0,43  | 0.44   |
| 3              | 0.33  | 0.37  | 0,42  | 0.42  | 0.44  | 0,45  | 0.45  | 0.47  | 0.47   |
| $\overline{4}$ | 0.30  | 0,33  | 0.37  | 0.37  | 0,40  | 0.40  | 0.40  | 0,42  | 0.37   |
| 5              | 0.28  | 0.30  | 0,32  | 0.32  | 0,33  | 0.36  | 0.37  | 0,38  | 0.36   |
| 6              | 0.26  | 0.27  | 0,29  | 0.28  | 0,30  | 0,33  | 0.34  | 0,33  | 0,34   |
| 7              | 0,25  | 0,26  | 0,27  | 0,26  | 0,28  | 0,31  | 0,32  | 0,33  | 0,30   |

**Table 2. Silhouette score average index for the different values of K and PCA**

In Table 2 we observe that, values for the metric employed are positive. The best performance for all K clusters is obteined for the PCA=2 row-axis. Even average value obtained for this K row is a round 0.47, that value suggest, that there is no a high level of overlap for clusters generated with PCA=2. However, it can be observed that the performance varies depending on the number of PCA components used. It is noteworthy that for two PCA components the indexes for

the metric are approximately double the values observed when the larger number of components is used. The results show that for the combination of PCA=2 and K=6 the best results are obtained for the Silhouette index, with a value of 0.52 approximately. Figure. 2 shows a line plot that, be able a better understanding the performance for all PCA and K combinations in proposed experimentation.

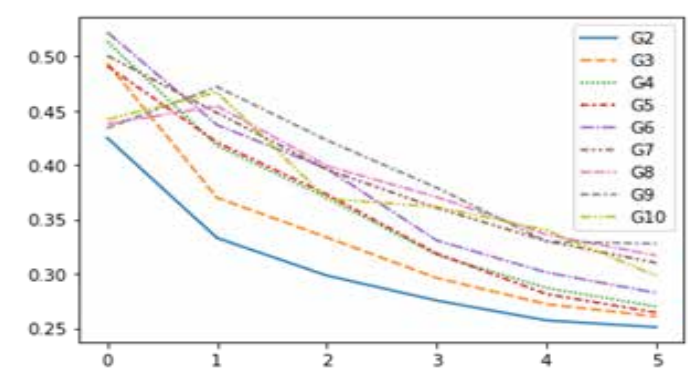

**Figure 2. Silhouette score for different number of PCA and K-cluster values**

Figure 2 shows the performance achieved by K-means for different combinations of K while the number of PCA increases, each line in the plot representing a cluster performance. We can observe that, for values of  $K=2$ combined with a number of PCA=6, the algorithm reaches the highest performance. Figure. 3 shows the shape of the clusters created (left) and the distribution items inside the clusters (right).

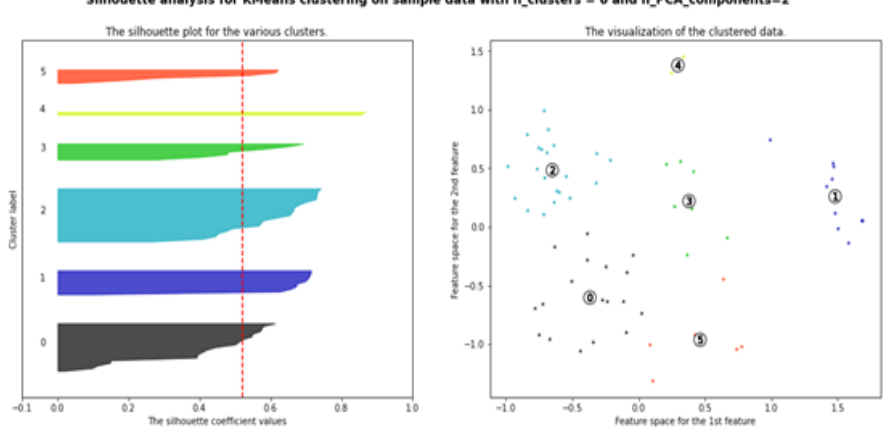

Silhouette analysis for KMeans clustering on sample data with  $n$  clusters = 6 and  $n$  PCA components=2

**Figure. 3. Result for the Silhouette Score when evaluating values of K=2 and PCA=6.**

Figure. 3 shows the result of the Silhouette score for  $K=2$  and  $PCA=6$ proposed in the experimentation to select the best clustering. This plot be able a strightforward interpretation of the clustering results, where we can observe the clusters shape (left), the colored bars represent the data within each cluster, and the bars's length represent the Silhouette score obtained per cluster. The vertical dotted line is the average Silhouette index for the clustering. On the other hand,

the bars width represents the number of elements within each cluster. Observing the results in Table 2 and the red dotted line in the graph, on average, the Silhouette index is 0.52, and also we can inspect the number of elements within each cluster and their equality.

Taking into consideration terms of equality of each cluster, this plot (Figure. 3) can be used to measure whether the clusters are robust or not. As we can observe (right side of Figure. 3), there is not noise within clusters, due in the plot each point is more related to its respective centroid. It can also be observed that the clusters exceed the red vertical line indicating the average for the Silhouette index of the clustering (left side of Figure. 3); this suggests that there is no high overlap between clusters.

#### **Extracting determinant features**

In this work we outline ourselves as objectives the interpretation of the results through the understanding which are the most determining features for clustering. These determining features then contribute to interpreteting the patterns of the opinion by subject. To achieve this goal, a relatively simple algorithm was used, at first (1) prepare the data for a classification problem by means labelling data throught applying a OneVsAll strategy, second (2) train a classification algorithm, at this part we select RandomForest (RF) and ExtraTrees (ET), both well referenced methods in the state-of-the-art and also capable to compute features importance, and thirth (3) extract features importance. The following Table 3 shows the result of training the RF and ET methods, and it is structured as follows, the first column represents the clusters tags, the rest of the columns represent statistics for classification measures (Precision and Recall) and the Support Samples for training and testing proccess.

| <b>Statistics</b> | Precision |      |      |      | Recall |      |      |      | Support    |     | Support        |     |
|-------------------|-----------|------|------|------|--------|------|------|------|------------|-----|----------------|-----|
|                   | RF        |      | ET   |      | RF     |      | ET   |      | Validation |     | Training       |     |
|                   | 1n        | out  | 1n   | out  | 1n     | out  | 1n   | out  | 1n         | out | 1n             | out |
| Cluster 0         | 0.83      | 0.88 | 0.83 | 0.88 | 0.71   | 0.93 | 0.71 | 0.93 |            | 15  | 12             | 31  |
| Cluster 1         | 1.00      | 1.00 | 1.00 | 1.00 | 1.00   | 1.00 | 1.00 | 1.00 | 6          | 16  | 4              | 39  |
| Cluster 2         | 1.00      | 0.94 | 1.00 | 0.94 | 0.83   | 1.00 | 0.83 | 1.00 | 6          | 16  | 15             | 28  |
| Cluster 3         | 0.00      | 0.90 | 1.00 | 0.95 | 0.00   | 0.95 | 0.50 | 1.00 | 2          | 20  | 5              | 38  |
| Cluster 4         | 0.00      | 1.00 | 0.00 | 1.00 | 0.00   | 1.00 | 0.00 | 1.00 | $\Omega$   | 22  | $\overline{2}$ | 41  |
| Cluster 5         | 0.00      | 0.95 | 1.00 | 1.00 | 0.00   | 1.00 | 1.00 | 1.00 |            | 21  | 5              | 38  |

**Table 3. Statistics summary for training and testing RandomForest and ExtraTree on labelled data.**

Table 3 shows training and testing summary statistics of RF and ET algorithms classification proccess in the clustering data previously labelling. First of all, analysing both metrics for the classification methods used, we can observe that, for the clusters 0,1,2 both algorithms performes similar. This behavior can be related to the characteristics of the algorithms, where both are decisión trees ensemble with high level of randomization. In another hand, the performance for clusters 3 and 5 is quite different, where ET is capable to classifiy the samples and RF is not. However, both algorithms perfoms poorly at cluster 4.

Carrying out a detailed analysis that allows contrasting the performance of the classification algorithms in the data used, we could state that, clusters 3 and 5 contain 1 and 2 samples for validation and 5 samples for training inside the class "in". Otherwise for class "out" both cluster have a minimun number of samples of 20. This statistic suggests that the distribution of the classes for the classification problem is imbalance. And also, particulary for those cluster, the samples class "in" are very few compared with other clusters like 0,1,2, as we can observe in the Table 3. That configuration does not let the algorithms capable to learn correctly from the data. Even for cluster 4 there is no sample for validation data, therefore, the algorithms's result for that cluster are 0.

We can observe that for Precision, for clusters 0,1,2 the algorithm achieves values that range between 0.83 and 1.00 classifiying correctly the samples inside the cluster (Class "in"). These results suggest that the features extrated by RF and ET for this clusters are highly discriminative. Also, ET is capable to achieve similar result in clusters 3 and 5, the algorithm shows values of 1.00 totally different to the results obteined by RF. This comparisson suggest that, for those clusters the features selection algorithm would be ET which achieve the better performance which means more discriminative features. Figures shows a ranked top features by its importace, where on the y-axis are shown the features names and on the x-axis are shown the values for the relevance calculated by RF and ET (Figure. 4, Figure. 5, Figure. 6. Figure. 7).

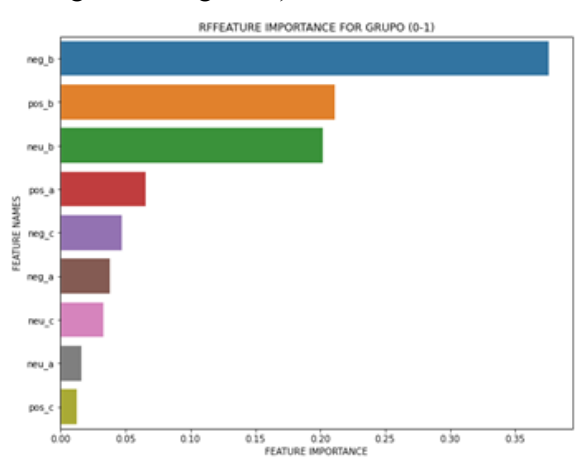

**Figure. 4 Features extracted from Cluster 1 by means RandomForest algorithm.** 

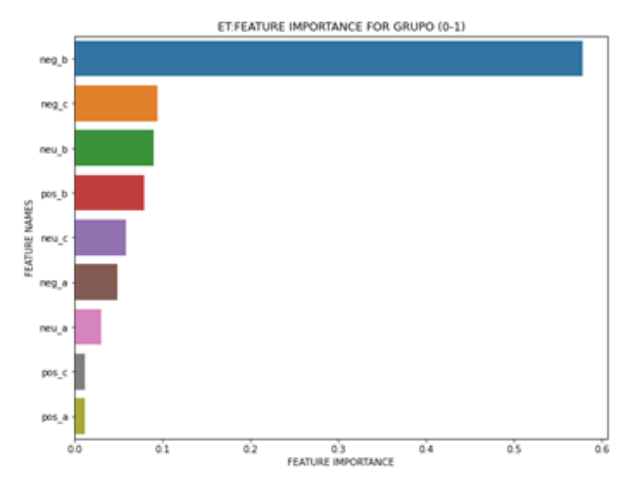

**Figure. 5 Features extracted from Cluster 1 by means ExtraTree algorithm.**<br> **REFEATURE INPORTANCE FOR GRUPO (0-1)** 

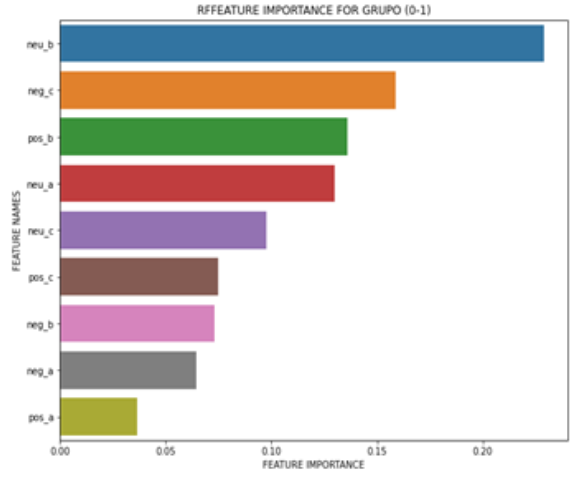

**Figure. 6 Features extracted from Cluster 2 by means RandomForest algorithm.** 

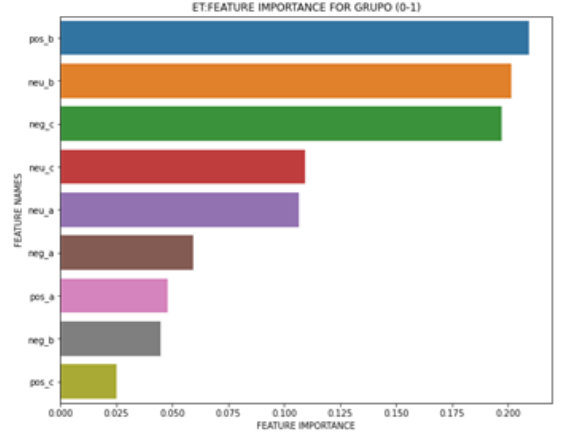

**Figure. 7 Features extracted from Cluster 2 by means RandomForest algorithm.**

In the Figures we can observe that, the features ranked at the top for the clusters created are represented by various subject categories (Figure. 4, Figure. 5,

Figure. 6. Figure. 7). Furthermore, they shown the features interleaved according to their relevance, suggesting that the clustering is not entirely influenced by one subject category. Both algorithms agree in that for the Cluster 1 the most relevant attribute is the negative polarity emited in non-challenging subject lectures. And for Cluster 2 the mos relevant feature is related to non-challenging subject lectures but with different criteria, where neural and positive opinion discriminate better that the other features. Overall, these features suggest that the non-challenging subject lectures are the most determining to separate the studens by means its opinion.

#### **CONCLUSIONS**

As a conclusión of the present investigation we can mention that pattern recognition and sentiment analysis combined are capable to influentiate positively in educational datamining. We state that, different algoritms can be used to handle the problem of diversity in educational process. Also, by developing methods based on unsupervised learning, we can contribute to clustering study strategies by means the student's opinion, where as results we were capable to clustering student data into 6 clusters achieving a Silhouette score of 0.52, showing low level of noise and a high coesion. At the end, this clustering be able us to recobnize which features are more importance for student strategies facing different lectures. After training and testing a RandomForest and ExtraTree algorithms for feature extraction, the top ranked features by its importance suggest that the opinion related to "non-challenging subject lectures" study strategies are predominant. This result can ba a clue to know how to improve or correct the student performance.

#### **ACKNOWLEDGMENT**

We do not declare a conflict of interest. We thank all the people involved in the investigation, mainly the people surveyed, for their patience and time. We thank the teachers who lent their support and wisdom. We express our gratitude to the "Máximo Gómez Báez" University of Ciego de Ávila and the Faculty of Informatics and Exact Sciences of the mentioned university for their unconditional support.

#### **REFERENCES**

Adebayo, A. O., & Chaubey, M. S. (2019). Data mining classification techniques on the analysis of student's performance. 7(4), 17.

Baldoceda-Ramirez, A. J., Mamani Callohuari, H. A., & Saboya Ríos, N. (2020). Modelo de aprendizaje supervisado para pronóstico de la deserción de estudiantes de la Facultad de Ingeniería y Arquitectura de la Universidad Peruana Unión—Lima. Universidad Peruana Union.

Barrón Estrada, M. L., Zatarain Cabada, R., Ramírez Ávila, S. L., Oramas-Bustillos, R., & Graff Guerrero, M. (2018). Uso de analizador de emociones en sistemas educativos inteligentes. Research in Computing Science, 147(6), 179-188. https://doi.org/10.13053/rcs-147-6-14

De-La-Hoz, E. J., De-La-Hoz, E. J., & Fontalvo, T. J. (2019). Metodología de Aprendizaje Automático para la Clasificación y Predicción de Usuarios en Ambientes Virtuales de Educación. Información tecnológica, 30(1), 247-254. https://doi.org/10.4067/S0718-07642019000100247

García, M. H. G. (2021). Proceso de predicción de estilos de aprendizaje y recomendación de recursos educativos, basado en técnicas de aprendizaje automático para minería web y de recomendación personalizada [Maestría]. Tecnológico Nacional de México.

Gutiérrez Esparza, G., Margain Fuentes, L., Canul Reich, J., & Ramírez del Real, T. A. (2017). Un modelo basado en el Clasificador Naïve Bayes para la evaluación del desempeño docente. RIED. Revista Iberoamericana de Educación a Distancia, 20(2), 293. https://doi.org/10.5944/ ried.20.2.17717

Hussain, S., Dahan, N. A., Ba-Alwib, F. M., & Ribata, N. (2018). Educational Data Mining and Analysis of Students' Academic Performance Using WEKA. 9(2), 13.

Islas Torres, C., & Franco Casillas, S. (2018). Detección de patrones en competencias digitales manifestadas por estudiantes universitarios. Edutec. Revista Electrónica de Tecnología Educativa, 64. https://doi.org/10.21556/edutec.2018.64.1079

Jara, I., & Ochoa, J. M. (2020). Usos y efectos de la inteligencia artificial en educación. Inter-American Development Bank. https://doi.org/10.18235/0002380

Kassambara, A. (2017). Practical guide to principal component methods in R: PCA, M (CA), FAMD, MFA, HCPC, factoextra (Vol. 2). Sthda.

León Rodriguez, G. de la C., & Viña Brito, S. M. (2017). La inteligencia artificial en la educacion superior. Oportunidades y amenazas. INNOVA Research Journal, 2(8.1), 412-422. https://doi.org/10.33890/innova.v2.n8.1.2017.399

Osmanoğlu, U. Ö., Atak, O. N., Çağlar, K., Kayhan, H., & Can, T. (2020). Sentiment Analysis for Distance Education Course Materials: A Machine Learning Approach. Journal of Educational Technology and Online Learning, 3(1), 31-48. https://doi.org/10.31681/jetol.663733

Parra-Sánchez, J. S. (2022). Potencialidades de la Inteligencia Artificial en Educación Superior: Un Enfoque desde la Personalización. Revista Tecnológica-Educativa Docentes 2.0, 14(1), 19-27. https://doi.org/10.37843/rted.v14i1.296

Perez, J. M., Giudici, J. C., & Luque, F. (2021). pysentimiento: A Python Toolkit for Sentiment Analysis and SocialNLP tasks. https://arxiv.org/abs/2106.09462v1

Romero, C., Ventura, S., Pechenizkiy, M., & Baker, R. Sj. (2010). Handbook of educational data mining. CRC press.

Shahapure, K. R., & Nicholas, C. (2020). Cluster Quality Analysis Using Silhouette Score. 2020 IEEE 7th International Conference on Data Science and Advanced Analytics (DSAA), 747- 748. https://doi.org/10.1109/DSAA49011.2020.00096

# **Seguridad en redes 5 g**

# *Security in 5g networks*

#### Grigory Ledea Oliva<sup>1</sup>, Maikel Mariam Sutil Rivera<sup>2</sup>

1 Dpto. Inversiones, Cuba, ETECSA DTGR, grigory.ledea@etecsa.cu 2 Dpto. Inversiones, Cuba, ETECSA DTGR, maikel.sutil@etecsa.cu

#### **Resumen**

Un aspecto fundamental en la prestación de servicios de telecomunicaciones es la seguridad, pues la protección de la red frente a amenazas, además de la integridad y la garantía de la privacidad de los datos que transporta, se plantean como aspectos imprescindibles para poder ofrecer servicios fiables. Estos elementos se acentúan aún más en las redes móviles de quinta generación (5th generation mobile networks) o redes 5G, orientadas a la prestación de servicios muy variados con requisitos muy dispares; algunos de ellos, como los relacionados con la salud, tratan con datos e información muy confidencial. En este artículo presentamos los principales riesgos y desafíos asociados a la seguridad de las redes 5G, así como las principales medidas que se adoptan para superarlos.

**Palabras clave:** Fifth generation networks, 5G security techniques.

### **INTRODUCCIÓN**

La administración de redes tradicionales se ha convertido en un desafío dado el volumen de datos y sistemas propietarios, ya sea para crear nuevos servicios individualmente o bien para crear la interconexión de centros datos donde se requiere de un sin número de operaciones sucesivas duplicando el trabajo a realizar. El problema básico se debe a la restricción de la red que se establece entre la Interfaz de Programación de Aplicaciones (API) de norte a sur; pues es ahí donde se implementan un número infinito de protocolos distribuidos y el uso de interfaces cerradas. El proceso resulta difícil tanto para el operador de la red o incluso para el vendedor al gestionar y personalizar la configuración personalizadas de acuerdo con las normas emergentes, por lo tanto, susceptibles a errores.

Las redes tradicionales presentan problemas de seguridad, programabilidad y adaptabilidad que han sido evaluados en diversos trabajos de investigación. La nueva generación de sistemas de telecomunicaciones móviles está basada en un sistema inalámbrico de Quinta Generación (5G). La tecnología 5G no es solo una próxima versión mejorada, o el avance de los actuales sistemas 4G; es mucho más que los sistemas conocidos hasta hoy. La tecnología 5G liberará nuevas capacidades de servicio sobredemanda y enfrentará desafíos de implementación en todo el mundo. La demanda de todas las redes celulares hasta el año 2022 está estimada en 50 billones de dispositivos conectados, esto genera un enorme aumento del tráfico de datos, en comparación con el escenario actual. La red celular (4G) no será capaz de soportar estos requerimientos, por lo que hay una necesidad de emigrar hacia un nuevo sistema de comunicaciones móviles.

El enfoque de estudio por parte de los investigadores se ha centrado más en la capacidad para la transmisión de datos de los dispositivos de red 4G, así como nuevos servicios Comunicación Dispositivo a Dispositivo (D2D), masiva Múltiple-Entrada Múltiple-Salida (MIMO) y manejo de grandes volúmenes de flujo de datos. Más allá de la capacidad para proporcionar la conectividad, la compatibilidad y la escalabilidad a miles de millones de dispositivos, la 5G debe contar con estrictas restricciones de seguridad, que evolucionen al ritmo de su desarrollo.

Algunas características avanzadas de la red 5G contemplan:

- 1. Conexiones de 1-10 Gbpsb.
- 2. 1 millón de dispositivos conectados por Km2c.
- 3. Alta disponibilidad.
- 4. Reduce el consumo de energía de los equipos de red.

5. Promete una mayor duración de la batería, aproximadamente 10 años para los dispositivos con menor consumo.

### **MATERIALES Y MÉTODOS**

La investigación se desarrolló utilizando el siguiente método de investigación: Métodos teóricos: Análisis y síntesis el cual se empleó para realizar el estudio bibliográfico y determinar los aspectos fundamentales de la seguridad en redes de quinta generación, sus parámetros principales para el planeamiento y despliegue. El método inductivo-deductivo con peso alto de la variable: estudio de casos de implementación de para redes acceso móviles, así como las vulnerabilidades y riesgos que implica su utilización masiva.

### **Análisis**

El 5G se ha posicionado, junto con la inteligencia artificial, como uno de los habilitadores digitales más importantes que facilitarán la disrupción digital. Las ventajas que ofrece el 5G no se limitan a bajas latencias y a lidiar con grandes cargas de tráfico, sino que, mediante la innovación y la colaboración entre los proveedores de servicios, se podrán conseguir nuevos servicios que generarán ganancias económicas extraordinarias. En primer lugar, el mercado de consumidores ya genera a los proveedores la mayor parte de los ingresos por servicios inalámbricos y se espera que continúe creciendo según aumenta la importancia del 5G. Recientemente, Ericsson ha calculado que estos proveedores podrían obtener para 2030 un acumulado de 3,7 billones de dólares estadounidenses a partir de los ingresos de los consumidores de 5G1. Además, los proveedores podrán generar directamente 131 billones de dólares de los servicios digitales si realizan un

desarrollo y marketing proactivos de los servicios 5G, como la realidad aumentada, la conectividad de los coches o vídeos mejorados. No obstante, el mayor valor será generado por la industria 4.0 y otros sectores verticales, como la educación, la sanidad, el transporte, etc. Solo en aplicaciones del internet de las cosas (Internet of Things, IoT), se calcula que se generarán 900 billones de dólares en 2025. Estas expectativas dependen de la capacidad técnica de hacer sistemas seguros y fiables en un entorno de creciente apertura de las redes a múltiples agentes.

### **Características de la 5g**

Los teléfonos inteligentes son definitivamente un actor importante en la comunicación móvil. Sin embargo, no son el único enfoque de la 5G dada la ubicuidad y la baja latencia, también se pueden incluir dispositivos con recursos limitados de la red. Un componente clave son las conexiones ultra rápidas con mínimos retardos en la comunicación. La transmisión de datos, vídeos, realidad aumentada y juegos en línea entre dispositivos móviles con un flujo de datos completamente trasparente hacia los usuarios finales.

De igual forma que otros métodos de comunicación, inalámbrica, la 5G envía y recibe datos en un espectro radio. Sin embargo, a diferencia de la 4G, la 5G utiliza frecuencias más altas, esto a través de ondas milimétricas, en el espectro de radio con ello facilita velocidades ultra rápidas. El espectro de radio de la tecnología 5G debe estar por encima de los 6 GHz, para alcanzar un ancho de banda móvil a gran velocidad de transmisión de datos.

La tabla 1 muestra el tiempo de descarga de aproximado de una película de 3 GB de tamaño, utilizando diferentes tipos de redes celulares, sin contemplar ningún tipo de latencia en el proceso.

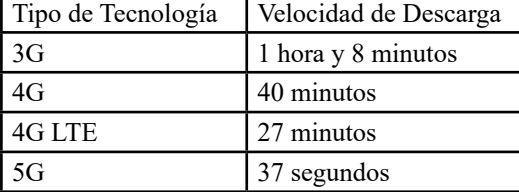

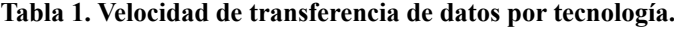

#### **Aspectos de seguridad**

El implementar nuevas tecnologías conlleva a desarrollar modelos de arquitectura de red en entornos de prueba los cuales atraen amenazas de seguridad y la necesidad de resolverlos. Aunque generalmente la red 5G es considerada una evolución tecnológica, en tanto incrementa la capacidad y cobertura, aun no es más segura que la red 4G. Dada la velocidad y el soporte creciente de las aplicaciones podrían generarse nuevas brechas de seguridad, tanto a nivel de los proveedores de servicios, como de los usuarios finales.

Con una mayor velocidad de datos, la red 5G puede ser objeto de ataques de Denegación de Servicio Distribuido (DDoS) más fuertes y precisos [6]. Con el

desarrollo de nuevos tipos de servicios para dar soporte a una gran cantidad de usuarios y dispositivos conectados, aumenta el rango de posibles ataques. Una nueva generación de tecnologías emergentes se convierte en un blanco atractivo para los atacantes en cuanto a inventar nuevas formas de ingresar y manipular las redes. En el contexto de las redes 5G se producen nuevos retos de privacidad y protección de datos. La transmisión de datos a través de las comunicaciones inalámbricas utiliza ancho de banda limitado, eso impide proporcionar algunas características de seguridad como autenticación de dispositivos, la integridad de datos y confidencialidad de la información. En la actualidad, las redes celulares presentan algunos problemas de seguridad a nivel de la capa de control de acceso a los medios (MAC) y de la capa física (PHY) vulnerabilidades y problemas de privacidad. Con la evolución de la tecnología, cada año se producen ataques cada vez más sofisticados, los cuales demandan mejores controles de seguridad. Un ejemplo posibles ataques en las redes 5G es el conocido como Interceptación del tráfico de datos, este es un tipo de ataque pasivo donde el tráfico de datos y la comunicación entre dispositivos no se interrumpen.

En este ataque, el atacante intercepta la comunicación de dos usuarios sin el conocimiento o consentimiento de las víctimas. Al ser un ataque pasivo pasa desapercibido en el entorno de red. La interceptación puede llevarse a cabo con programas de software especiales llamados sniffers para obtener y registrar los datos que circulan por la red. Para grabar las llamadas de voz sobre IP (VoIP) de programas de como Skype, Discord u otros; también pueden interceptar con analizadores de protocolo y luego convertirlas en audio. Si la información esta encriptada, se analiza el flujo de datos con herramientas especializadas que intentan descifrar el código. Solución: El primer paso para protegerlos datos transmitidos a través de la red 5G es utilizar técnicas de cifrados. Las posibilidades de acceso no autorizado a los datos pueden minimizarse si los datos están cifrados, pues el atacante no puede con una clave criptográfica especial acceder a la información, así como con las herramientas adecuadas para cifrar los datos. Gracias a la alta velocidad de la red 5G se pueden implementar técnicas de cifrado de tipo seguridad de capa física (PLS) para evitar la interceptación del tráfico de datos.

DoS y DDoS: Los ataques de Denegación de Servicios y Denegación Distribuida de Servicios son muy utilizados actualmente para vulnerar y rechazar el acceso a algunos recursos de la red utilizando peticiones masivas al servidor. Este tipo de ataque es activo, pues afecta a la disponibilidad de la red. El DDoS se realiza por un grupo de nodos infectados con un virus, para hacer uso de los recursos del hardware y lanzar el ataque desde diversos sitios del mundo. La Red Inalámbrica 5G al tener una mayor densidad de dispositivos conectados, haría que estos tipos de ataques pueden afectar varias capas de comunicación hasta convertirse en una seria amenaza para los sistemas de comunicaciones y operadores de red.

Solución: La autenticación será uno de los servicios de seguridad más importantes a implementar en redes inalámbricas de nueva generación 5G.

Dada la naturaleza de la 5G, para lograr una autenticación rápida, las propias Redes Definidas por Software (SDN) son las mejores herramientas con una alta flexibilidad y programabilidad [8].

MITM: El ataque de intermediario toma control del canal de comunicación entre usuarios finales. El atacante puede reemplazar, modificar, o cambiar totalmente el mensaje entre dispositivos. Este tipo de ataque activo compromete la confidencialidad y la integridad de los datos. En una red celular 5G, se pueden crear falsas estaciones bases fundado en un ataque MITM en donde el atacante fuerza a un usuario a autenticarse en su sistema ficticio y así obtener toda la información.

Solución: Con una autenticación mutua entre el dispositivo móvil y la estación base, normalmente se puede evitar un ataque de tipo MITM. Los protocolos 5G AKA y EAP-AKA son una solución emergente para registrar las solicitudes de conexión y luego iniciar el proceso de autenticación en redes 5G [9].

Vulnerabilidades en las API: La Interfaz de Programación de Aplicaciones es responsable de transferir la información entre sistemas y el medio de comunicación entre aplicaciones. En algunos casos la información sensible y datos confidenciales se transfieren a través de las API. Las APIs de código abierto a menudo se documentan la información sobre su implementación y estructura interna. Esta información puede ser utilizada para realizar un ataque cibernético. Algunas vulnerabilidades adicionales, como la autenticación débil, la falta de cifrado y dispositivos finales inseguros hacen que el nivel de riesgo de ataque sobre las APIs aumente. Solución: En redes a gran escala como la 5G, los métodos tradicionales de seguridad no son suficientes para soportar una enorme carga de red, con ellos proporcionan elasticidad de aprovisionamiento y desaprovisionamiento de recursos de elementos conectados de manera autónoma. La virtualización distribuida de AAA (V- AAA) en combinación con dos sistemas de normas internacionales independientes (3GPPy ETSI), permite una gestión flexible y elástica en múltiples puntos de acceso.

La red celular 5G facilita las comunicaciones de dispositivos IoT y una diversidad de equipos industriales. Actualmente, se están desarrollando nuevas arquitecturas para administrar la generación masiva de información y la automatización del flujo de datos. La tecnología más prometedora es la virtualización de redes, a través de SDN y NFV. Sin embargo, como toda tecnología en desarrollo los riesgos de seguridad al implementarse el SDN/ NFV también puede crecer dada la posición centralizada del controlador y las funciones de administración.

Uno de los ataques más recientes utilizado en redes celulares que podría afectar a la red 5G es Rastreo Mediante Mensaje de Paginación y Distribución (ToRPEDO). Mediante este ataque se puede desde rastrear dispositivos móviles, interceptar las comunicaciones o incluso falsificar los mensajes. La vulnerabilidad reside en los protocolos de paginación celular al realizar la difusión masiva paquetes de datos.

### **Mejoras introducidas por la 5g en la seguridad de redes**

Las redes de quinta generación no solo mejoran respecto a generaciones previas aspectos como el ancho de banda, la latencia o la densidad de dispositivos que pueden soportar, sino que además incorporan importantes mejoras relativas a la seguridad endichas redes a la par que conservan los avances realizados y corrigen y perfeccionan aquellos aspectos que quedaban todavía sin resolver.

El Grupo de Cooperación NIS (Network and Information Systems) propuso a la Unión Europea un conjunto de medidas denominadas "EU Toolbox" para potenciar la resiliencia de las redes 5G y mitigar los riesgos identificados. Las medidas incluyen aspectos regulatorios, estratégicos y técnicos para la gestión de riesgos. El objetivo de estas medidas es integrar la seguridad en el diseño, despliegue y operación de las redes5G, aumentar el nivel de exigencia de los estándares de seguridad de los productos y servicios asociados a las redes y reducir los riesgos asociados a suministradores individuales o a su falta de diversidad.

### **Autenticacion y encriptacion en las redes de 5g**

A continuación, nos centramos en estudiar las principales medidas y mejoras técnicas que introducen las redes 5G en el ámbito de la ciberseguridad. La autentificación y la gestión de la identidad son aspectos fundamentales en las redes celulares para proteger a los usuarios, la red y la comunicación entre ellos. En las redes 4G la autentificación es una tarea realizada por los operadores, quienes establecen un proceso de autenticación mutua en el que, por medio del protocolo de autentificación y gestión de claves (authentication and key agreement, AKA), tanto los terminales del usuario como el núcleo de la red validan sus identidades. Este protocolo emplea claves simétricas, que se comparten entre el usuario y la red y tarjetas (U)SIM para la gestión de claves y la identidad.

No obstante, estos procesos presentan ciertas carencias, entre las que destacamos la falta de encriptación en la red de acceso al enviar la identidad del usuario. Para ello, las redes 5G encriptan la identidad internacional del abonado móvil (international mobile subscriber identity, IMSI), lo que aumenta la seguridad del proceso y extiende la longitud de las claves de sesión de 128 a 256 bits, con lo cual mejora la protección de la comunicación entre el dispositivo y el núcleo de la red. Además, las redes 5G introducen una serie de funciones de red específicas diseñadas para mejorar la seguridad de los procesos de autentificación y definen un marco unificado con nuevos métodos: 5G-AKA, EAP-AKA y EAP-TLS. Este marco permite la autentificación del equipo de un usuario tanto si accede al núcleo de la red a través de las redes estandarizadas como no estandarizadas.

Por otro lado, con el fin de gestionar la gran variedad de dispositivos que se pueden conectar a las redes 5G, especialmente en el ámbito del IoT, el mencionado marco incluye métodos alternativos de autentificación, como el método EAP-TLS, compuesto por un protocolo de autentificación extensible (extensible authentication protocol, EAP) con seguridad en la capa de transporte (transport

level security, TLS). Este método no requiere el uso de tarjetas (U)SIM para la gestión de la identidad y procesos de autentificación en la red, lo que facilita el uso de dispositivos con distintos tamaños, formas y consumo energético.

### **RESULTADOS Y DISCUSIÓN**

#### **Separación entre la red de acceso y el núcleo**

A pesar de la mencionada descentralización de la arquitectura de la red 5G, existe una clara separación entre la red de acceso, centrada en la gestión de la radiocomunicación, y el núcleo de la red, que controla la gestión de recursos y la seguridad. Esta separación permite identificar y aislar fácilmente los elementos de la red en caso de que estén siendo atacados. Como consecuencia de esta separación, el núcleo queda como encargado de garantizar la autentificación del usuario y de encriptar el tráfico, tanto de datos como de señalización, con el estándar de encriptación avanzada (advanced encryption standard, AES), mientras que la red de acceso se encarga de enviar el tráfico encriptado entre el equipo del usuario y el núcleo de la red, con lo que protege el tráfico en la interfaz radio.

Además, el uso en el núcleo de la red de una arquitectura basada en servicios permite aplicar mecanismos de protección en capas más altas; por ejemplo, de transporte y aplicación. Por ello, además de la protección a nivel de red de la comunicación entre las entidades del núcleo por medio del protocolo IPsec, el 5G soporta protocolos de seguridad como el TLS, que protege la comunicación en la capa de transporte, o el OAuth 2.0, en la de aplicación.

#### **Seguridad como servicio**

Anteriormente, en relación con el concepto de NaaS, comentamos la posible incapacidad de los proveedores de los servicios para poder gestionar la seguridad en sus redes privadas. Ante esta situación, una posible solución consiste en que los operadores de telecomunicaciones, si poseen los recursos y mecanismos adecuados, les ofrezcan estas capacidades, es decir, ofrecer la seguridad como un servicio. Un ejemplo lo encontramos en la implementación de los mecanismos híbridos de autentificación, contemplados en las redes 5G, donde este proceso lo puede realizar el propio proveedor o el operador de red, el cual devolvería el resultado del proceso al proveedor del servicio

Estas funciones de seguridad se pueden desplegar en una plataforma en la nube o como parte de la network slice privada asociada al vertical. Esta última opción presenta importantes ventajas en términos de seguridad, pues los posibles fallos o ataques en una slice no afectarán a todos los servicios que se estén proporcionando. Para ello y con el fin de garantizar la privacidad de los usuarios, se deben desarrollar mecanismos y herramientas que permitan el aislamiento entre slices para impedir que usuarios no autorizados accedan tanto a los recursos de red asignados como a la información que transportan. Como podemos ver, las

medidas técnicas integran la seguridad desde el diseño, centrándose especialmente en el control de acceso. Igualmente, como queda recogido en la EU Toolbox, es necesario el desarrollo de mecanismos que verifiquen el cumplimiento de las medidas de seguridad física, virtualización, parcheo y actualización del software o certificación de los componentes, productos y servicios asociados a las redes 5G.

### **CONCLUSIÓN**

La nueva generación de la red 5G permite el desarrollo de nuevas aplicaciones y proporciona mejoras notables con respecto a las anteriores tecnologías de redes celulares. Según estudios recientes de redes 5G, se presentan los beneficios y vulnerabilidades para esta tecnología, aun en desarrollo. Algunos de los grandes retos de la 5Gson la disponibilidad, la autenticación, la confidencialidad e integridad de datos, dada la naturaleza de la tecnología. Algunos riesgos de seguridad se deben a la heterogeneidad de aplicaciones IoT, D2D y protocolos de transferencia de la información. El avance de la tecnología conduce a nuevos requisitos de seguridad y estudios a realizar para hacer frente tanto a ataques ya conocidos, como a los aún por conocer.

Los mecanismos para mitigar los ataques de seguridad en redes 5Gdeben ser diseñados e implementados en un entorno de desarrollo constante. Con el objetivo de proteger un ambiente 5G, la virtualización de red y controladores de tipo SDN pueden ser utilizados con una combinación de protocolos para facilitar la gestión de grandes flujos de datos. Aún existen varias dudas sobre la implementación real de esta tecnología. Sin embargo, este estudio permite la comprensión de las terminologías y proporción a detalles de los riesgos de seguridad de la red 5G.

#### **REFERENCIAS**

[1] F. Olivier, G. Carlos, and N. Florent, "New securityarchitecture for iot network," Procedia Computer Science, vol. 52, pp. 1028 – 1033, 2015. The6th International Conference onAmbient Systems, Networks andTechnologies (ANT-2015), the 5thInternational Conference onSustainable Energy InformationTechnology (SEIT-2015).

[2] T. Barnett, S. Jain, U. Andra, andT. Khurana, "Cisco visual networking index (vni) completeforecast update, 2017–2022," 2018.

[3] P. Iovanna and F. Ubaldi, "Sdnsolutions for 5g transport networks," in 2015 InternationalConferenceonPhotoni csinSwitching(PS),pp.297-299,Sep.2015.

[4] M. A. Hasnat, S. T. A. Rumee, M. A. Razzaque, and M. Mamun-Or-Rashid, "Security study of 5g heterogeneous network: Current solutions, limitations future direction," in 2019 International Conference on Elec- trical, Computer and Communication Engineering (ECCE), pp. 1–4, Feb2019.

[5] I.-G. P. GROUP, "5g network technology architecture white paper," May 2015.

[6] H. Ramazanali, A. Mesodiakaki, A. Vinel, and C. Verikoukis, "Survey ofuser association in 5g hetnets," in2016 8th IEEE Latin-AmericanConference on Communications (LATINCOM), pp. 1–6, Nov2016.

[7] M. Zahid, S. Shoaib, and M. Rizwan, "Design of mimo antennasystem for 5g indoor wirelessterminals," in 2019 InternationalConference on Engineering andEmerging Technologies (ICEET), pp. 1–4, Feb 2019.

[8] R. I. Ansari, C. Chrysostomou, S. A. Hassan, M. Guizani, S. Mumtaz, J. Rodriguez, and J. J. P. C. Rodrigues, "5g d2d networks: Techniques, challenges, and future prospects," IEEE Systems Journal, vol. 12, pp. 3970–3984, Dec 2018.

[9] M. Naeem, W. Ejaz, L. Karim, S. H. Ahmed, A. Anpalagan, M. Jo, andH. Song, "Distributed gateway selection for m2m communicationin cognitive 5g networks," IEEENetwork, vol. 31, pp. 94–100, November 2017

# **Estrategia de comunicación promocional digital para la revista** *Olimpia* **de la Universidad de Granma**

# *Digital promotional communication strategy for University of Granma´s Olimpia journal*

Sabrina Gloria Govea Álvarez<sup>1</sup>, Michelle María Álvarez Amargós<sup>2</sup>, Daneydis Cutiño Díaz<sup>3</sup>, Martha María Mariño Medina<sup>4</sup>

 Universidad de Granma, Cuba, glovealva@gmail.com, 0000-0002-8913-1853 Universidad de Granma, Cuba, malvarezaamargos@gmail.com, 0000-0003-3281-997X Dirección Municipal de Cultura, Cuba, daneydiscutino@gmail.com, 0000-0002-8930-1357 CMKX Radio Bayamo, Cuba, mmarinom7@gmail.com, 0000-00033192-4161

#### **RESUMEN**

La revista *Olimpia* de la Universidad de Granma, a pesar de haber elevado su nivel de producción científica y de cumplir con múltiples criterios evaluativos, todavía muestra niveles de visibilidad insuficientes en relación con otras publicaciones del mismo campo; en esto influye determinantemente la pobre gestión en la comunicación promocional. Para darle solución a esta problemática, se propuso el diseño de una estrategia de comunicación promocional digital que coadyuvase a mejorar la visibilidad de la publicación. METODOLOGÍA: El estudio se basó en una perspectiva metodológica mixta y para su desarrollo se acudieron a métodos y técnicas como el sistémico-estructural, la observación participante, el análisis de contenido, la encuesta, la entrevista, entre otros. RESULTADOS: La investigación estableció una dirección concreta para el trabajo promocional digital de la revista, así como acciones específicas desde las diferentes herramientas del mix de marketing. La estrategia, planificada para el periodo 2023-2024, determinó sus objetivos de comunicación específicos y empleó fundamentalmente en la propuesta las herramientas de publicidad y de relaciones públicas dentro de las estrategias propias del marketing digital. El planeamiento estratégico requirió de una fase general previa e indispensable para el desarrollo exitoso de las cuatro etapas restantes. CONCLUSIONES: El estudio, además de la síntesis teórica, realizó un diagnóstico de la situación actual y propuso un producto que le permitirá a la revista una gestión eficaz de su comunicación promocional digital, mejorará la calidad de los procesos y su posicionamiento e impacto, así como redundará en una mayor visibilidad del producto científico.

**Palabras clave**: estrategia, comunicación promocional digital, visibilidad, Olimpia, Universidad de Granma.

### **INTRODUCCIÓN**

La socialización de la información científica ha resultado, por los siglos, una solución para superar las problemáticas de la humanidad, pues les ha permitido a los investigadores con-trastrar los datos existentes, acortar los tiempos de la ciencia, al igual que sustentar nuevos descubrimientos, lo que ha garantizado la efectividad de los procesos, la competitividad en la búsqueda de soluciones más eficientes y, por ende, el avance de los diferentes sectores sociales. Es por ello que el sistema de comunicación científica constituye uno de los soportes fundamentales de la tríada investigación-producción-sociedad (Rodríguez, 2019).

Sin embargo, el análisis científico trae aparejado un posicionamiento ideológico, que no siempre ha favorecido la producción de todas las regiones por igual. Específicamente, las carencias iniciales de una orientación de este proceso en América Latina y el Caribe, han afectado por mucho tiempo la visibilidad y el impacto de su producción científica (Penkoba y Maura, 2015).

García (2019) reseña que la calidad de una revista depende de tres factores fundamentales: la gestión editorial, el impacto y la visibilidad de sus publicaciones. Para maximizar este últi-mo elemento considera que resulta esencial posicionar a la revista en las mejores bases de datos, lo cual implica medir el impacto teniendo en cuenta criterios como el índice de calidad en relación con otras publicaciones de la misma categoría, su valor editorial y/o el criterio de expertos en el ámbito científico al que se adscribe la revista. Un mejor posicionamiento con-tribuirá a difundir, en el ámbito académico y científico, las investigaciones y requerirá de la actualización permanente de los equipos editoriales para el cumplimiento de los requisitos exigidos (Paz *et al*., 2018).

Algunas de las bases de datos más conocidas en Cuba como referentes de calidad, tienen normas a cumplir para indexar las revistas que se apoyan en cuestiones no solo vinculadas al contenido de las publicaciones, sino también dependientes de la infraestructura que soporta su visibilidad. Este aspecto conlleva un trabajo sostenido de comunicación promocional que, en el entorno digital, se traduce en el acceso a herramientas efectivas pero pocas veces empleadas al asociarse fundamentalmente al sector empresarial y no al cultural o al académico (Luna, 2022).

Una estrategia de marketing digital está conformada por una serie de procesos y herramientas aplicadas que contribuyen a hacer llegar el mensaje adecuado al público adecuado, en el mo-mento preciso y a través del canal más efectivo. Se basa esencialmente en los objetivos que persigue la entidad y conjuga diversas acciones de marketing (Famet\_Andalucía, s/f, Kotler, 2006 y EMB, 2020).

Actualmente, se reconocen una serie de limitaciones referidas al marketing digital cubano, entre las que se cuentan la ausencia de estrategias globales, campañas publicitarias o enfoques en las redes no implementados en la isla, la falta de información fiable proveniente de las herramientas de marketing digital internacionales y la reducción de las acciones a la publicid-ad bruta en redes sociales (Infomaster, 2021). Otros especialistas señalan, por su parte, que a pesar de la creciente demanda, ha aumentado el desconocimiento, la desprofesionalización, la falta de prioridad en las planificaciones estratégicas y el irrespeto a los presupuestos (IPS, 2022).

La revista Olimpia es una de las cuatro publicaciones digitales con las que cuenta la Universidad de Granma (UDG) en la actualidad y resulta de ellas la mejor posicionada junto a la revista *Roca*. Surgida en el 2004, se inserta en el grupo temático asociado a la cultura física y al deporte. De las ocho revistas del área analizadas por León, Chan y Piz (2022), se ubica en el quinto lugar en cuanto al comportamiento de su producción, de la gestión editorial y de su visibilidad. Además, tiene un impacto medio y se destaca por su preparación continua para alcanzar nuevos registros en bases de datos.

Sin embargo, eventos como la contingencia energética vivida por el país en los dos últimos años y las limitaciones en la infraestructura tecnológica, han afectado los aspectos referidos al respaldo, a la estabilidad de la revista en la red, a la interactividad con los usuarios desde la plataforma y al desarrollo de un entorno más identitario, estable y eficiente que atraiga a los usuarios. A esto se suman las insuficiencias en el diseño, la escasa labor promocional y la falta de acciones estratégicas a diversos niveles que intencionen el trabajo al respecto, todo lo cual limita su visibilidad y, por ende, el impacto que pueda tener dentro de las revistas de su tipo.

De acuerdo a lo anteriormente planteado, se identifica como problema de investigación: ¿cómo coadyuvar a la visibilidad de la revista Olimpia de la Universidad de Granma? Y, para el presente trabajo, se establece como objetivo: exponer los principales elementos en el diseño de una estrategia de comunicación promocional digital que coadyuven a la visibilidad de esta revista.

La pertinencia del estudio radica en que las dificultades comunicacionales detectadas afectan directamente la visibilidad de la revista y, por ende, su impacto. La solución a esta problemát-ica permitirá una gestión eficaz de la comunicación promocional digital en Olimpia, lo cual repercutirá en la calidad de los procesos que desarrolla, en un mejor posicionamiento dentro de las bases de datos y en un mayor impacto en relación con las restantes revistas de esta área del conocimiento. Al no existir estudios similares en el centro, esta investigación se constituirá en un referente, tanto teórico como metodológico, para posteriores indagaciones y se sumará a un corpus de trabajos realizados en otras instituciones de la provincia sobre el tema, los que permitirán impulsar las buenas prácticas comunicativas en el territorio.

### **MATERIALES Y MÉTODOS**

La investigación se desarrolló desde el paradigma sistémico-estructural que concibe el problema y el análisis del objeto de estudio, la comunicación promocional digital, desde una visión general sistémica, asumiendo para ello el campo de acción de la comunicación promocional. El proceso investigativo partió del estudio crítico de conceptos y categorías de la Comunicación Social, tales como: la comunicación promocional, la visibilidad de las revistas científicas y la estrategia de comunicación promocional digital.

El estudio en comunicación que se desarrolló fue aplicado y surgió como una necesidad del Departamento de Ediciones de la Universidad de Granma. La investigación fue eminentemente explicativa y tuvo en cuenta tanto los intereses

y percepciones de los usuarios de la web de la revista (público externo), por su relación causal en la conformación y promoción de la imagen existente, como la visión del público interno; a partir de ambas se explicó el estado de la gestión de la comunicación promocional existente y se diseñó una estrategia para suplir las insuficiencias, potenciar las ventajas y oportunidades, así como consolidar la imagen de la institución en el territorio.

El diseño de investigación al que se acudió fue mixto, pues empleó herramientas cualitativas y cuantitativas según las necesidades y constituyó un estudio preliminar general que dará lu-gar a otras investigaciones específicas, las cuales profundizarán en aspectos básicos para la consecución de la estrategia propuesta.

Como métodos teóricos fueron empleados el sistémico-estructural, la inducción-deducción, el histórico-lógico y el análisis-síntesis. Dentro de los empíricos se acudió al análisis de contenido, a la observación participante y a los métodos estadístico-matemáticos. Las técnicas utilizadas fueron la entrevista semiestructurada, la encuesta y la revisión documental.

La selección de la muestra fue no probabilística intencional y comprendió cinco segmentos de población, tres de ellos objetos (páginas web de las revistas *Olimpia*, *REDEL* y *Roca*, procesos editoriales, así como documentos rectores de los procesos de posicionamiento y promoción de la revista *Olimpia*) y dos segmentos de población sujetos (directivos y participantes de los procesos editoriales, así como autores publicados por la revista). Los criterios a tener en cuenta para esta última selección fueron el haber publicado al menos un artículo en *Olimpia* y el interés en colaborar con la encuesta.

Se recolectaron datos que tuvieron como centro la revista Olimpia de la Universidad de Granma, en el marco temporal de enero del 2021 a mayo del 2022.

# **RESULTADOS Y DISCUSIÓN**

### **Resultados del diagnóstico**

El diagnóstico realizado para definir el alcance de la problemática establecida arrojó los siguientes elementos:

• Al ser el contenido uno de los aspectos de mayor valor dentro de la página, se empleó la observación participante para analizar los principales procesos vinculados a su generación y actualización. Mediante este método se determinó que la selección, el arbitraje y la correc-ción de los artículos se desarrollan dentro de los márgenes temporales establecidos, lo que es determinante en la fidelización del público. También se actualizan las publicaciones de manera semanal, pero más allá de los artículos científicos, la página no genera otros conte-nidos asociados que puedan resultar llamativos y tampoco interactúa con sus usuarios, más allá de las correcciones a las publicaciones. No se actualiza ni individualiza el diseño.

• Fueron entrevistados cuatro especialistas, entre directivos y participantes de los procesos editoriales (Directora de Comunicaciones de la Universidad de Granma, Jefe del Departa-mento Editorial, Editor de la revista y correctora). Mediante esta técnica se determinó que, a pesar de reconocerse la importancia de la comunicación promocional para impulsar el co-nocimiento y consumo de los servicios y productos de la institución, no existe en el centro una estrategia al respecto y resultan escasas las acciones dirigidas a la revista en la estrategia general de comunicación de la UDG.

Las entrevistas ratifican la necesidad de acrecentar la presencia de la revista en las redes para ganar en la atracción y fidelización de los usuarios, por lo que es necesario acercar su identidad a la de la Universidad y diferenciarla de las restantes publicaciones de la institución. Además, se identifican otros factores que inciden en la visibilidad de Olimpia, tales como: la inestabilidad en la red (condicionada por la falta de electricidad fundamentalmente) y las limitaciones tecnológicas, el pobre presupuesto destinado a situar la revista en determinados sitios y bibliotecas digitales, así como para realizar acciones promocionales propias. Se sugiere, en esa dirección, buscar vías para generar ingresos a través de eventos, proyectos o patrocinios que permitan autofinanciar la promoción pagada.

En el análisis de contenido se evaluaron diversos elementos entre los que sobresalen la definición y correspondencia con el objetivo principal, la selección del contenido, así como el diseño y branding. En el primer acápite se estableció que los objetivos estaban definidos, pero que para su cabal cumplimiento se requiere de una página interactiva. El contenido científico es de actualidad, validez y calidad, pero la página carece de otros contenidos generados que amplíen los propios, favorezcan la interactividad y que permitan la formación de una comunidad científica.

Se verificó que, aunque se realizan los testeos aleatorios que permiten mantener actualizada la página en relación con los criterios de indexación, las estadísticas no se reflejan en la web. Estas deben actualizarse al igual que aquellas de las base de datos donde se encuentra indexada Olimpia, pues las actuales no arrojan datos motivadores ni ilustran los avances de la publicación. Los números publicados tampoco se distinguen por su imagen ni generan un branding. Los atributos empleados son pocos y no hay enlaces a la página web del centro o de las restantes revistas. Tanto la usabilidad como el diseño responsive están bien trabajados, pero se ha de mejorar la conectividad y la estabilidad en la red. La web no se encuentra bien posicionada en los motores de búsqueda.

El análisis documental arrojó que a pesar de no declararse formalmente el trabajo con la comunicación promocional, la Estrategia de Comunicación de la Universidad de Granma (2018-2021) (2017) emplea dos de sus herramientas: la publicidad y las relaciones públicas. Dentro de todo el documento, la promoción de la revista se trabaja en un solo acápite, referido a la publicidad, en el cual se propone aumentar la visibilidad de Olimpia con el fin de potenciar los procesos

universitarios entre los públicos. La segunda mención se encuentra dentro de la comunicación organizacional y en ella solo se propone la distribución digital de la revista. Es evidente que hay una carencia en la proyección del trabajo estratégico comunicacional relacionado con las publicaciones digitales de la Universidad de Granma. Los restantes documentos consultados (resoluciones y páginas web) permitieron caracterizar la revista y comparar la imagen real con la deseada.

De las 154 encuestas enviadas, solo fueron contestadas 36. Los resultados de su análisis evidenciaron una frecuencia relativa en la consulta a la página, lo que demuestra que hay un público consumidor, pero que este no sistematiza las visitas por no considerarla atractiva, sino más bien una vía para publicar y descargar información. El interés predominante por publicar indica que los contenidos no son lo suficientemente atractivos y que es necesario enfocarse en un rediseño de los mismos para mantener el interés por la página. Asimismo, deben promoverse enlaces que amplíen informaciones brindadas y que les posibiliten a los usuarios reconocer el sitio como un lugar de encuentro para ampliar las relaciones y las opciones académicas.

Pocos (16,6 %) mostraron a la revista como fuente de citas, considerándose insuficiente el número de autores que recurre a ella para validar la información científica, lo que fuera verificado con el análisis documental. Esto afecta el factor de impacto de la revista y, por ende, su visibilidad. En las restantes preguntas se identifican necesidades como un reconocimiento de la actividad referativa como incentivo a los autores para seguir publicando y accediendo a la web, un mejor posicionamiento dentro de los buscadores, el intercambio personalizado, ya sea *on* u *offline*, así como el vínculo con otros sitios que contribuyan a su visibilización.

Priman, como aspectos más relevantes en relación con el interés por publicar, la rapidez en los procesos de revisión y aceptación (50 %), la visibilidad de la revista y de sus contenidos, la relevancia de los autores y contenidos publicados (30,5 %), así como la variedad de los contenidos (16,6 %).

Referido al diseño de la página, prdominaron adjetivos como funcional, atractiva, informa-tiva (50 % de los encuestados) y agradable (16,6 %). Esto muestra que, si bien la página cumple con uno de los requisitos más importantes para retener a sus usuarios, debe mejorar su diseño y el de sus contenidos de forma tal que incremente su público objetivo y atraiga a un mayor número de clientes.

Entre las sugerencias que ofrecen para mejorar los servicios de Olimpia se encuentran: esta-blecer contratos estratégicos con ETECSA y otras empresas para garantizar la sostenibilidad y presencialidad de la página de la revista, garantizar una vía más funcional de acceso para publicar desde la página de inicio, solucionar las carencias en el diseño, en los contenidos, así como en la automatización de los procesos de certificación.

Si bien los métodos y técnicas empleados para recabar información demuestran que hay una serie de indicadores que atraen a los usuarios a la página,

hay otro grupo de aspectos que necesitan perfeccionarse, de forma tal que se conviertan en incentivos para fidelizar a los públicos objetivo.

Aunque la revista tenga un propósito básico de publicar los resultados investigativos, para consolidar su posición y tratar de retener clientes, debe mejorar su diseño, ampliar sus con-tenidos e interactividad, así como resolver problemas de infraestructura que garanticen su visibilidad y sostenibilidad.

## **Estrategia de comunicación promocional digital para la revista** *Olimpia* **de la Universidad de Granma**

El consumo de los productos y servicios que brinda la revista Olimpia de la Universidad de Granma, así como la consecución cabal de sus objetivos, se ha visto afectada por las limitaciones en su pensamiento estratégico referido a la comunicación y, en específico, a la comunicación promocional digital. Esto daña tanto la promoción coherente de las ofertas científicas, como el reconocimiento social e institucional que puede alcanzar la publicación.

A pesar de que la revista cumple con parámetros establecidos para su indexación en bases de datos de referencia y que ha aumentado la cantidad de sus publicaciones, no logra estabilidad en sus usuarios y carece de retroalimentación para conocer los estados de satisfacción existentes. También son limitadas sus publicaciones internacionales y sus cifras de impacto. Una proyección estratégica en la comunicación promocional digital a largo plazo permitirá que la revista gane en usuarios, que logre fidelizarlos y que, a su vez, los motive para ser parte de su comunidad científica social.

Con ese fin se traza la siguiente estrategia de comunicación promocional digital, planificada inicialmente para el periodo 2023-2024, y que busca generar acciones que garanticen una mayor visibilidad de la revista, a partir del cumplimiento de sus objetivos generales, así como de la formación y fidelización de sus públicos objetivo.

La estrategia de promoción que se propone a continuación tuvo en cuenta, fundamentalmente, elementos metodológicos sistematizados en trabajos anteriores como el de Rincón (s.f.), Comité de Marketing y Publicidad (2015), Sánchez (2020) y Luna (2022). Dicha estrate-gia planificará un conjunto de acciones coordinadas en etapas, en las que hará uso de las herramientas del marketing digital para promocionar los servicios y productos de la revista Olimpia. Las etapas de la estrategia se describen suscintamente a continuación y son una adaptación de las establecidas por Kotlet (2006).

### **Generalidades**

En esta primera etapa se presentará la estrategia a los implicados en su ejecución con el fin de perfeccionarla y validar la factibilidad de su aplicación. Se realizarán los talleres que se consideren pertinentes, aunque se sugiere un mínimo de dos.

Deben establecerse las líneas de trabajo, normas y conceptos de la comunicación promocional digital en los departamentos directamente vinculados a la estrategia (Comunicación y Editorial), de forma tal que se trabaje de forma coherente y unidireccional, con objetivos y lenguajes comunes.

Por último, ha de realizarse el Manual de estilo de la revista Olimpia, en consonancia con el Manual de estilo de la Universidad. También se propone la inserción de la estrategia acabada en las acciones de la Estrategia de Comunicación de la Universidad, de forma tal que su enfoque sea integrador y sinérgico.

# **Identificación de los públicos objetivo**

La identificación y caracterización de los públicos objetivo estarán determinadas por el análisis del tráfico existente. Aunque existe ya un público definido (comunidad científica deportiva), es necesario atraer a más usuarios a partir de la satisfacción de nuevos intereses, por lo que deben estudiarse los públicos potenciales para incluir estrategias digitales que los capten. La segmentación de los públicos trae aparejado un diagnóstico de la página que permita identificar cómo satisface esta los intereses de los públicos objetivo y los elementos a perfeccionar para incidir en los públicos potenciales.

Los resultados del diagnóstico realizado para la investigación arrojaron la necesidad de trabajar en aspectos específicos como la generación de contenidos, la imagen, la conectividad, así como la captación de colaboradores extranjeros y de personalidades deportivas que colaboren con la revista. Si bien la estrategia propone un plan de acciones general, este deberá reorganizarse luego de la segmentación de los públicos, para determinar cómo trabajarlos de manera independiente, según la etapa en que se encuentren (atracción, conversión, fidelización y comunidades digitales). Cada momento conlleva sus acciones y estrategias específicas, por lo que la segmentación se convierte en una etapa esencial de todo el proceso.

La teoría establece que, dentro del levantamiento de los públicos, se deben diferenciar aquellos sobre los que se incidirá de forma directa en función de la eficiencia; sin embargo, es recomendable indicar que el trabajo en este sentido se realizará de forma progresiva en busca de atraer la mayor cantidad de tráfico posible y ganar en visibilidad.

# **Definición de los objetivos de comunicación**

- Promover digitalmente los productos y servicios de la revista *Olimpia* de la Universidad de Granma entre los diversos públicos objetivo, de forma tal que se gane en visibilidad, posicionamiento y fidelización de usuarios.
- Atraer y fidelizar nuevos públicos, de forma tal que la revista mejore sus indicadores, sea más visible y pueda posicionarse en nuevas bases de datos.
- Alcanzar mayor notoriedad entre los públicos externos de la Universidad de Granma y fundamentalmente entre los segmentos científicos, educacionales y deportivos.
- Garantizar la interactividad con los usuarios en pos de la medición de los niveles de satisfacción y de la corrección de los elementos que afectan la visibilidad.
- Actualizar y ampliar los medios y soportes de comunicación de la revista en relación con sus públicos, atendiendo a las estrategias de comunicación digital.
- Lograr la preferencia por los espacios generados por la revista en relación con los de la competencia a partir del reconocimiento de los valores y atributos de las ofertas de productos y servicios.

### **Diseño del mensaje**

Los mensajes iniciales deben ir dirigidos a atraer nuevos usuarios y a fidelizar los existentes. Se sugiere enfatizar en la identidad e imagen de la revista como parte del *branding* de la Universidad.

Es necesario superar al personal en las herramientas de la comunicación promocional, para que los mensajes que se elaboren y transmitan tengan un lenguaje común, sobre todo en las plataformas multimediales y en los blogs.

Los mensajes promocionales no deben recargar la web, así como su lenguaje ha de ser sencillo y clarificador en cuanto a los objetivos y formas de navegar en ella. Su contenido no debe incluir información innecesaria y debe motivar nuevas visitas. Los atributos de la imagen de la revista deben insertarse en todos los soportes que se generen.

La estructura será breve, pero atractiva y se utilizarán palabras que recalquen los beneficios de acceder y permanecer en la web. Deben personalizarse las propuestas de forma tal que se identifiquen los públicos con la intencionalidad del mensaje.

El tratamiento a la imagen debe ser determinante en el diseño de los mensajes en los distintos soportes visuales (impresos, digitales o audiovisuales), de ahí que resulte imprescindible el Manual de Identidad para la transmisión de un mensaje coherente, donde siempre sean reconocibles los atributos visuales que, con carácter simbólico, comunican por sí mismos información sobre la revista y la institución que la acoge.

### **Selección de los canales y soportes para la comunicación**

Se emplearán los canales personales, de expertos, los sociales y los medios masivos de comunicación.

### **Establecimiento y distribución del presupuesto de comunicación**

En la primera etapa no se requerirá una cantidad muy grande de presupuesto, pues se trabajará en posicionar la revista de forma orgánica y se tratarán de aprovechar los recursos del centro para la elaboración de publicidad en los distintos soportes multimediales. No obstante, para etapas posteriores, donde las estrategias PPC se

apliquen, sí deberá estimarse un presupuesto superior que pueda solventar lo que las estrategias orgánicas no lograron.

Deben valorarse formas alternativas de hacer rentables algunos de los procesos desde la captación de presupuesto por concepto de eventos, patrocinios o de proyectos de colaboración con otras entidades que generen ingresos.

Es importante resaltar que el gasto de la estrategia es escalonado y, como bien señala Kotler (2006), se privilegiarán las herramientas de la mezcla de marketing en dependencia del momento en que se encuentre. Lo mismo sucederá con el presupuesto y las inversiones; estas disminuirán a medida que sea más autofinanciable el proceso a partir de generar ingresos propios que puedan ser reinvertidos en la promoción.

# **Decisión y acciones del mix de comunicación de marketing**

Para satisfacer los objetivos de comunicación delineados, se proponen emplear fundamentalmente las herramientas de publicidad y relaciones públicas dentro de las estrategias propias del marketing digital.

El planeamiento estratégico requiere de una fase general previa e indispensable para el desarrollo exitoso de las cuatro fases restantes que se corresponden con las dimensiones de la estrategia. Es necesario recalcar que las dimensiones se ajustarán al diseño de los públicos, por lo que las acciones se establecerán a partir de las caracterizaciones definidas en la segmentación. La propuesta que se hace a continuación es generalizadora y las dos últimas dimensiones (etapas) se describen sucintamente por depender directamente de la evolución de las dos anteriores.

# **Etapa 1. Atracción de tráfico**

Indicadores:

• Relaciones públicas: redes sociales, medios de comunicación, blogs, contacto colaborativo con instituciones y otras webs, *permissions mails*.

• Publicidad: publicidad offline en medios de comunicación (inicialmente entrevistas y reportajes), posicionamiento natural en buscadores (SEO), actualización de la infor-mación en bases de datos.

- Rediseño de la imagen.
- Creación de contenido: secciones y recursos nuevos, links a otras páginas.

# **Etapa 2. Conversión de visitantes en clientes**

Indicadores:

- Generación de contenido.
- Estrategias PPC.
- Publicidad online o display.

• Relaciones públicas: eventos y concursos, redes sociales, medios de comuni-cación, instituciones y otras publicaciones, actualización de los espacios de inter-acción.

• Búsquedas de contenidos temáticos dentro de la página.

# **Etapa 3. Fidelización de clientes**

Indicadores:

- Relaciones públicas: permission mails.
- Publicidad personalizada.
- Actualización de la interactividad.

# **Etapa 4. Comunidades científicas digitales**

Indicadores:

- Relaciones públicas: fomento y ampliación de las redes sociales y del blog de la página.
- Publicidad.

# **Medición de los resultados de las acciones de comunicación**

Esto se realizará de forma sistemática, mediante el seguimiento a las fechas programadas, la verificación del cumplimiento de los objetivos en cada acción y, sobre todo, la medición cuantitativa del resultado propuesto.

# **Gestión y coordinación de todo el proceso**

Debe partir de la concientización de que la obtención de resultados de una estrategia es un proceso paulatino, que se irá logrando a la par que se consolide la imagen propuesta de la revista. Las acciones, si se planifican de forma coherente, no implican una sobrecarga, sino que en ellas van a concurrir, de forma intencionada, varias herramientas y estrategias de la mezcla de comunicación, lo que las hará más efectivas. Al coordinarse a través del Departamento de Comunicación, no afectan, sino de forma circunstancial, a otras áreas de la institución.

# **Evaluación y control**

Aunque esta fase cursa paralela a la implementación, la medición final de los resultados de las acciones de comunicación de la estrategia constituye su cierre y, a la vez, sienta las bases para un nuevo diseño estratégico.

# **CONCLUSIONES**

Mediante la sistematización de los fundamentos teóricos y metodológicos, se pudo constatar que existe una actualización conceptual y metodológica, por parte

de los autores referenciados, en el ámbito de la comunicación promocional digital y de la visibilidad de las publicaciones científicas digitales, lo cual contribuyó al sustento de la propuesta realizada y a la adecuación de su diseño para un entorno institucional específico.

Al diagnosticar el estado actual de las estrategias de la comunicación promocional digital empleadas por la revista, se evidenció fundamentalmente la necesidad de rediseñar la página para hacerla más atractiva a sus públicos, de generar contenidos que permitan aumentar su visibilidad e interrelación con otros recursos para, de esa forma, mejorar su posicionamiento en los motores de búsquedas, de interactuar con su público objetivo a través de las redes y los blogs, así como de garantizar un mayor número de autores y revisores internacionales y/o de prestigio que aumenten el factor de impacto de la revista.

La aplicación de la propuesta de estrategia de comunicación promocional digital para la revista *Olimpia* contribuirá a la visibilidad de la publicación en los diferentes entornos y constituirá un referente de la aplicación de este tipo de estrategia en la institución, lo cual repercutirá en el posicionamiento de la revista, en la fidelización de sus usuarios y en la eficacia de los procesos comunicativos institucionales.

### **REFERENCIAS**

Comité de Marketing y Publicidad. (2015). Elementos del marketing digital. Versión 1.1. México: Asociación Mexicana de Internet (Internet.mex).

EMB. (2020) ¿Cómo lograr un marketing digital exitoso para tu marca en Cuba? www. ebmworld.com/blogblog.com.

Famet\_Andalucía (s/f). Introducción al Marketing Digital. Andalucía, España: áenredau-tonamas.

García, R. (2019). La visibilidad de los artículos: presencia de las revistas en bases de datos internacionales. Revista Comunicar. https://doi.org.10.3916/escuela-de-autores-087.

Infomaster. (2021). Marketing digital en Cuba. ¿Es efectivo? www.infomasterpublicitaria.com.

INTER PRESS SERVICES en Cuba (2022). Emprendimientos de marketing digital revisan su desarrollo en Cuba. www.ipscuba.net.

Kotler, Ph. (2006). Dirección de Marketing (edición digital epub). Madrid, España: Paidós Empresa.

León, S., Chang, L, Piz, Y. (2022). Análisis del comportamiento de las revistas científicas cubanas de Cultura Física y Deportes. Revista Científica Bibliotecas Anales De Investi-gación, 18(1):1-10.

Luna, A. (2022) Estrategia de comunicación para la promoción de los espacios cinematográficos de la Dirección Municipal del Cine, destinados a niños de 5to y 6to grado del mu-nicipio Bayamo [tesis de maestría]. Universidad de Granma, Granma, Cuba.

Paz, L. E., Jalil, N. J., García, L. A., Mera, R. M. y Mawyin, F. A. (2018). Calidad de revistas científicas. Variables, indicadores y acciones para su diagnóstico. Santa Clara, Cuba: Editorial Feijóo.

Penkova, S. N. y Maura, M. (2015). Criterios de calidad editorial para revistas científicas. Puerto Rico: Latindex (Puerto Rico), Centro de Excelencia Académica (CEA), UPR Río Piedras, Vicepresidencia de Asuntos Académicos y Universidad de Puerto Rico.

Rincón, A. (s/f). Guía para elaborar un plan de marketing digital. s/c: Publicar.

Rodríguez, J. E. (2019). Visibilidad de las publicaciones científicas: un modo de fortalecerlas. Suma de Negocios, 10(21): 63-69. DOI: 10.14349/sumneg/2019.V10.N21.A8

Sánchez, N. (2021). Estrategia de comunicación promocional para el Centro de Entrena-miento para el Desarrollo de la Comunicación de la Asociación Cubana de Comuni-cadores Sociales en Granma (2020-2022) [tesis de maestría]. Facultad de Lenguas y Comunicación, Universidad de Camagüey, Camagüey.

# **Plataforma computacional gplipce 3.0: Gestión y procesamiento en línea de información proporcionada por el criterio de expertos**

# *Gplipce 3.0 Computing platform: online management and processing of information provided by expert criteria*

Ing. M.Sc. Adriana María Moro Ortiz

Universidad de Oriente, Cuba, adrianamm@uo.edu.cu, orcid.org/0000-0003-3900-8889

#### **Resumen**

Hoy en día la tecnología ha agilizado, considerablemente, los procesos que en épocas anteriores se hacían de manera manual; muestra de los avances que ha logrado el hombre en la ciencia y la tecnología y, en especial, en el campo de la informática. El objetivo de la investigación consistió en la elaboración de una plataforma computacional para llevar a cabo los procesos de gestión y procesamiento de información en línea por el criterio de expertos, que posibilite mayores niveles de rapidez, efectividad y eficacia en la toma de decisiones en investigaciones científicas de la Universidad de Oriente, potenciando la rigurosidad de las mismas. Ello parte de las limitaciones existentes en la obtención de información científica a partir del criterio de expertos, que no garantiza la rigurosidad en la toma de decisiones en investigaciones científicas de diversas ciencias en la Universidad de Oriente. Los métodos científicos empleados fueron análisis y síntesis, cuantitativos, técnicas empíricas y el enfoque hermenéutico-dialéctico. El resultado principal está dirigido a la elaboración de la Plataforma Computacional GPLIPCE 3.0 para la gestión y procesamiento en línea de información proporcionada por el Criterio de Expertos. Se valoró, satisfactoriamente, la pertinencia y factibilidad científica de los resultados, mediante la realización de una encuesta a profesores e investigadores de varias disciplinas. La plataforma elaborada, automatiza completamente el método Delphi y brinda una base de datos de especialistas clasificados por temáticas, permitiendo la auditoría del proceso de selección de expertos y evaluación de las investigaciones. **Palabras clave:** gestión de la información, plataforma computacional, experto, método Delphi.

### **INTRODUCCIÓN**

Las denominadas Tecnologías de la Información y las Comunicaciones (TICs), compuestas por un conjunto de sistemas informáticos, dispositivos electrónicos y tecnológicos que se ha creado con el propósito de mejorar los estándares de vida y la manera de comunicarse y compartir información, tienen características propias en análisis, diseño e implementación, esto obliga a dar un ordenamiento diferente a sus sistemas de información y, con ello, a la búsqueda de herramientas y plataformas que le den el sustento para manejar los volúmenes de información y procesos que diariamente se le presentan en diversos entornos (Miranda y Romero, 2019, Alonso, Salgado y Blanco, 2020).

 Es así, que uno de los espacios en los que más han influenciado estas tecnologías es en el universitario, por la variedad de opciones que brindan para crear entornos de aprendizaje, socializar los resultados de la ciencia, dinamizar la cultura y facilitar la interacción social. Lo anterior remite a reflexionar sobre la concepción y el empleo de las plataformas tecnológicas en la universidad contemporánea (Moro, 2018, Moro, Dupotey y Salgado, 2019).

Asimismo, se deben tener en cuenta dos aspectos:

- La interconexión de sus sistemas y los estilos de diseño.
- La homogenización de sus sistemas unido a la interacción.

El carácter de interactividad que poseen las TICs rompe el modelo lineal de comunicación, ya que los usuarios no sólo consumen el contenido de los medios, sino que lo comparten, lo reproducen, lo comentan y, por tanto, lo socializan.

Aquí puede verse a la interacción como un elemento socializador, no dependiente de la tecnología, y configurador de las relaciones sociales. De esta manera, se requiere de la búsqueda de una integridad de las tecnologías y herramientas que les brinden a los usuarios acceso a determinada información.

Desde hace algunos años, en círculos de debate científico entre investigadores de diferentes ciencias tanto de las llamadas naturales y exactas como sociales y humanísticas, se analizan aspectos relacionados con la sociedad del conocimiento (Moro, Salgado y Gorina, 2021), gestión del conocimiento, la investigación científica y la importancia y factibilidad de utilizar el criterio de expertos en las investigaciones como herramienta de apoyo para validar los resultados. Estos temas se presentan como una tendencia de future, imprescindible para enfrentar los retos del desarrollo científico y tecnológico (Gorina, Alonso y Salgado, 2021).

Las causas fundamentales de tal situación se encuentran en la utilidad que propician los métodos cualitativos para la investigación, donde se destaca el criterio de experto, empleado hoy en las ciencias sociales, económicas y técnicas. Estos métodos confían, principalmente, en el juicio de los expertos y tienden a ser menos precisos que los métodos cuantitativos, pero cuando se utilizan adecuadamente logran una coherencia con respecto a los estándares de rigurosidad científica.

El criterio de los expertos constituye un conjunto de opiniones, que pueden brindar en una disciplina o rama del saber, relacionada con los aspectos determinados para evaluar, lo cual propicia indicador de validez de contenido del instrumento de investigación (Barroso y Cabero, 2011).

Se parte de un diagnóstico inicial, el cual permitió delimitar las causas asociadas a la no utilización el criterio de expertos en las investigaciones, o en otro caso, a la ausencia de un listado por especialidades de los expertos que pudieran ofrecer uno u otros criterios acerca de una determinada investigación. Sale a la luz una inadecuada valoración de la necesidad de gestionar la información

científica proporcionada por el criterio de expertos, para analizar diversas tareas de investigación, existe una incorrecta concepción de los procesos de gestión y procesamiento de la información científica proporcionada por el criterio de expertos, e insuficiente conocimientos y habilidades por parte de investigadores en cuanto a la utilización de los métodos y las técnicas más comunes, que pueden utilizarse para el procesamiento de la información proporcionada por el criterio de expertos.

Las causas precisadas indican la necesidad de perfeccionar los procesos de gestión y procesamiento de la información proporcionada por el criterio de expertos en investigaciones científicas, donde esté presente la rigurosidad en la toma de decisiones en investigaciones científicas de diversas ciencias en la Universidad de Oriente.

En esta dirección cabe señalar, que hay diversos trabajos que analizan los métodos básicos para el análisis cualitativo de la información proporcionada por el criterio de expertos en investigaciones científicas, tal es el caso de Kaufmann y Desbazeille (1965), que se enfocan, fundamentalmente, en el mundo empresarial y de negocios.

En este mismo orden de ideas, hay que destacar que existen diversas investigaciones que analizan los métodos básicos para el análisis cualitativo de la información proporcionada por el criterio de expertos en investigaciones científicas (George y Trujillo, 2018). La opinión de estos autores es que el criterio de expertos llamado Delphi, se ha utilizado para estructurar un proceso de comunicación grupal, que consiste de una serie de preguntas que se envía a un conjunto de personas que, por su experiencia profesional, tienen la capacidad de emitir juicios de valor para que, como un todo puedan tratar problemas complejos.

Por su parte, Ramírez (1999) considera a la Metodología Delphi como una alternativa válida dentro de los métodos básicos de análisis cualitativo, aunque este autor reconoce sus limitaciones. De igual manera, investigadores como Hernández y Tobón (2018), consideran que el método debe perfeccionarse respecto a los indicadores y criterio de evaluación y selección de las personas consideradas como expertos.

Asimismo, Gorina (2010) hace una aplicación muy completa utilizando esta metodología. Posteriormente, Gorina, Alonso y Salgado (2021), continúan aplicando y perfeccionando los procesos de gestión y procesamiento de la información proporcionada por el criterio de expertos en investigaciones científicas. Estos autores, a nivel nacional, constituyen importantes referentes en el desarrollo y socialización del método de consulta a expertos.

Ahora bien, los trabajos anteriores se han acercado a los procesos de gestión y procesamiento de la información proporcionada por el criterio de expertos en investigaciones científicas desde una perspectiva tradicional, no obstante, han producido importantes resultados. De todas formas, se considera que no se han

analizado con suficiente profundidad estudios que se centren en las herramientas computacionales que brinden alternativas válidas para alcanzar mayores niveles de rapidez, efectividad y eficacia, en la gestión y procesamiento de la información científica proporcionada por el criterio de expertos. De aquí que haya que explorar las posibilidades que brindan las TICs para perfeccionar los procesos de gestión y procesamiento de la citada información, en aras de aumentar la rigurosidad científica y, consecuentemente, garantizar una toma de decisiones oportunas e informadas en las investigaciones que se desarrollan en la Universidad de Oriente (Moro, 2021).

De lo anterior se desprende el objetivo de la investigación, el cual recae en la elaboración de una plataforma computacional para llevar a cabo los procesos de gestión y procesamiento de información en línea por el criterio de expertos, que posibilite mayores niveles de rapidez, efectividad y eficacia en la toma de decisiones en investigaciones científicas de la Universidad de Oriente, potenciando la rigurosidad de las mismas.

### **MATERIALES Y MÉTODOS**

CMS son las siglas de Content Management System, o lo que viene a ser un sistema de gestión de contenidos. Un CMS es un programa desarrollado para que cualquier usuario pueda administrar y gestionar contenidos de una web con facilidad. Entre los Sistemas de Gestores de Contenido más usados se encuentra WordPress, y es la opción más popular en el mercado, el rey de los CMS.

WordPress es una plataforma sencilla y flexible y con muchas posibilidades. Es la elección predilecta de muchos desarrolladores, ya que es fácil de usar y su curva de aprendizaje no es tan alta como la de otros CMS como Magento, Drupal o gestores de contenido de desarrollo propio (González, 2018). Durante mucho tiempo el CMS WordPress era considerado, sobre todo, como una plataforma para crear blogs. Sin embargo, con el tiempo ha evolucionado y también permite la realización de páginas web de empresas de gran envergadura, de portales de noticias o de tiendas online, entre otras opciones.

Para el desarrollo de la investigación que se presenta se escogió el Wordpress ya que, es básicamente un sistema el cual permite crear todo tipo de sitios web: blogs, tiendas online, webs corporativas, foros, redes sociales, gestionando todas las publicaciones desde un panel de administración.

WordPress es gratis y se ha desarrollado bajo licencia GPL, permitiendo a personas y organizaciones usar, estudiar, compartir y modificar el software. Gran parte del proyecto ha sido desarrollado por la comunidad de WordPress, personas que dedican tiempo y esfuerzo voluntariamente para probar cada lanzamiento, y permanece asociado a Automattic, la empresa fundada por uno de sus creadores. Que WordPress sea uno de los CMS más utilizados, no reporta ventajas por el simple hecho de serlo, sino que conlleva varios hechos significativos. El primero, considerar que, si tantas personas y organizaciones han elegido este sistema, no

todos deben estar equivocados. El segundo, que su enorme popularidad quizás se deba a otras ventajas como su licencia abierta, la facilidad de uso y sus características propias como CMS.

WordPress se basa en dos elementos clave para crear y personalizar una web: los temas y los plugins. Los temas permiten, a grandes rasgos, modificar el diseño de una web en segundos. Se pueden encontrar infinidad de temas con distintos diseños y que se adapten a la web que se quiere crear, cambiando la apariencia de la página en cualquier momento sin afectar al contenido. En su repositorio oficial se pueden encontrar más de 2.700 temas gratuitos, también se puede comprar un tema de pago o premium o, si se desea una web con funcionalidad avanzada y no tener problemas cuando se quieran hacer cambios en un futuro (Pérez, 2019).

Los plugins añaden funciones extra a la web y su proceso de instalación es igual de simple. Actualmente se pueden encontrar más de 34.000 plugins en el repositorio de WordPress con los que se pueden crear foros, compartir contenidos en redes sociales, insertar galerías de fotos, crear formularios, mejorar el posicionamiento de la web, incrementar su seguridad, crear una tienda online o incluso una red social. WordPress respeta los estándares de la W3C, siendo compatible con todos los navegadores, realiza pings automáticos cuando se actualiza el contenido de la web, permite tener URLs amigables, emplear etiquetas y categorías, si todo esto no resulta suficiente, se pueden instalar plugins específicos para añadir más opciones de SEO.

La herramienta fundamental utilizada en la captura de requisitos es el modelo de casos de uso, que incluye los casos de usos y los actores que intervienen en cada uno de ellos. El diagrama o modelo de casos de uso, expresa las funcionalidades principales del sistema, describiendo lo que hace el mismo, para cada tipo de usuario, representado mediante uno o más actores y la forma en que estos interactúan con el sistema. Es decir, especifican una secuencia de acciones que el sistema puede llevar a cabo interactuando con sus actores e incluyendo alternativas dentro de la secuencia.

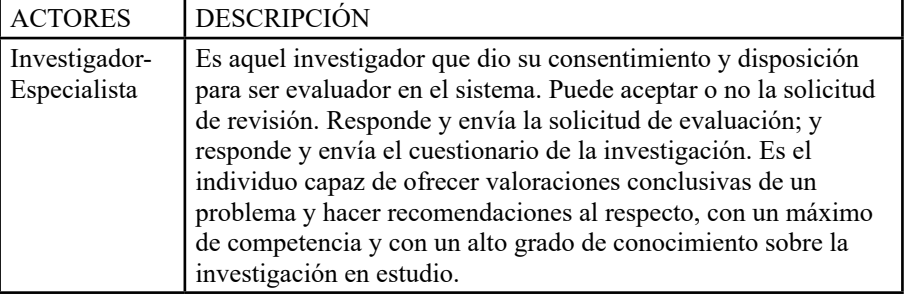

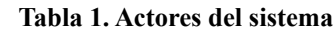
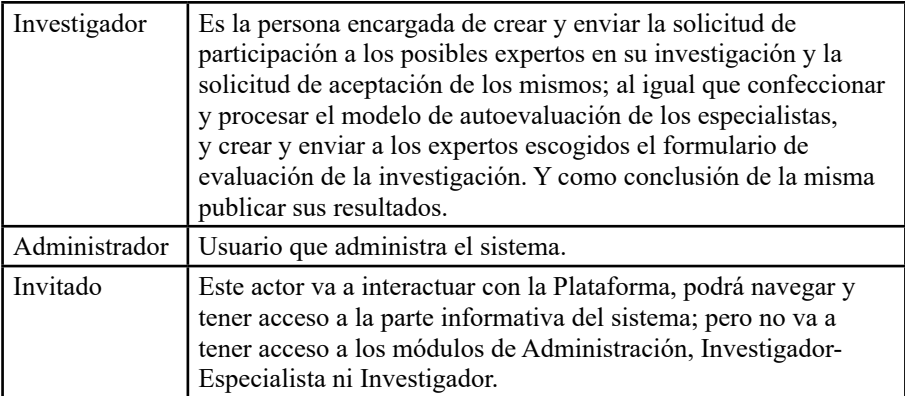

El Modelo de Casos de Uso describe, además, lo que hace el sistema para cada tipo de usuario. Estos actores pueden estar representados por un usuario en concreto, humano u otro sistema, que interactúe de alguna forma con el sistema de desarrollo.

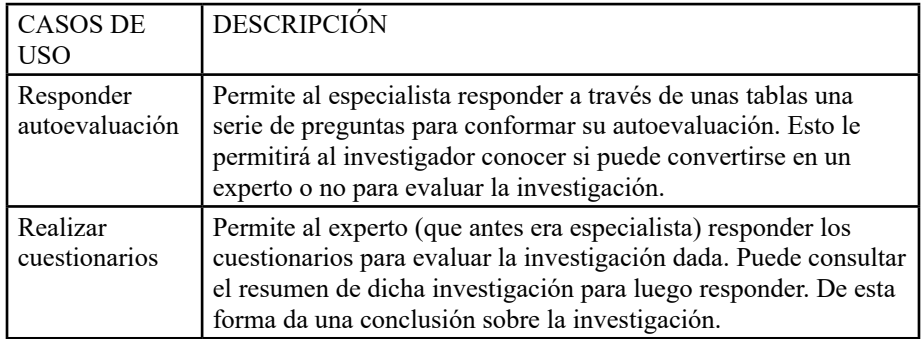

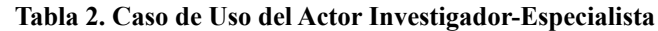

Una Base de Datos (BD) es un conjunto de datos interrelacionados, almacenados con carácter permanente en la computadora. Un SGBD es el software que permite la utilización y/o la actualización de los datos almacenados en una (o varias) BD por uno o varios usuarios desde diferentes puntos de vista y a la vez. Varias compañías han desarrollado SGBD, y actualmente existe una competencia por cuál usar. El criterio de selección depende de las características de cada gestor y con qué tecnología se va a integrar. Los SGBD más conocidos son Microsoft SQL Server, Oracle, Sybase ASE, PostgreSQL, Interbase, Firebird y MySQL.

MySQl. Es un sistema de administración de Bases de Datos que opera en una arquitectura cliente/servidor. Permite la fácil conectividad, alta velocidad de respuesta a solicitudes, y gran seguridad, por ello se utiliza para acceder a Bases de Datos desde Internet. MySQL es rápido, confiable y fácil de usar, es multiplataforma, multiusuario y permite elaborar consultas con el robusto SQL. El lenguaje PHP es compatible con MySQL, por el amplio conjunto de instrucciones definidas para el tratamiento de este. Se decide usar en la propuesta de plataforma el MySQL como SGBD.

#### **RESULTADOS Y DISCUSIÓN**

La plataforma GPLIPCE 3.0: Gestión y Procesamiento de la Información Proporcionada por el Criterio de Expertos, además de los aspectos relacionados con la seguridad del sistema, requerimientos de software y hardware para su funcionamiento, breve descripción de las herramientas utilizadas para la confección del sistema y en qué momento fueron utilizadas.

La plataforma GPLIPCE 3.0 (Gestión y Procesamiento en Línea de la Información Proporcionada por el Criterio de Expertos) constituye una poderosa herramienta que contribuye a la obtención de mayores niveles de rapidez, efectividad y eficacia en la toma de decisiones en investigaciones científicas. Además, proporciona una interfaz Web para la manipulación de la información almacenada en la base de datos, facilita el trabajo a los distintos usuarios registrados en la plataforma. Cumpliendo con los objetivos de la investigación realizada, la plataforma lleva de forma estricta y segura las investigaciones científicas.

La interfaz para registrarse, donde el usuario inserta su nombre, su correo y su contraseña para validarse en el sistema. Hay una opción que puede marcarla o no, que es la de ser revisor-experto; si el usuario marca esta opción es que está dando su consentimiento para ese roll en cualquiera investigación que se le sea asignada. En caso de que no marque la opción, será un investigador solamente. Otro resultado se refiere al uso del excel para medir el grado de conocimiento del especialista.

Para realizar la validación de la plataforma computacional GPLIPCE 3.0: Gestión y procesamiento en línea de información proporcionada por criterios de expertos, se realizó una encuesta a profesores investigadores. Las respuestas dadas a las preguntas permitieron evaluar la propuesta como etapa final de la investigación.

La preparación de las condiciones necesarias para el desarrollo exitoso del instrumento, y a diferencia del diagnóstico inicial, en este caso se hizo necesario el empleo de diferentes alternativas como correo electrónico para obtener las respuestas pertinentes, teniendo en cuenta las condiciones epidemiológicas.

Fueron seleccionados seis profesores investigadores del área del conocimiento de la Pedagogía, cuatro de las Ciencias Naturales y Exactas, cinco de las Ciencias Sociales, tres de las Ciencias Humanísticas y dos de las Ciencias Técnicas, para una población de veinte. Este método de encuesta se adapta al objetivo deseado, ya que permite recolectar información de una muestra amplia, y en un formato estandarizado, garantizando así un fácil análisis e interpretación de los resultados.

El criterio de selección fue estratificado, ya que el universo total de profesores investigadores no se posee, por lo que se recurrió a la división en estratos, o sea, acudir algunas de las áreas del conocimiento utilizando como indicador fundamental, la dirección de investigaciones.

Otros indicadores se relacionaron con:

1. Grado de satisfacción con el producto desarrollado.

- 2. Motivación respecto a los contenidos de mayor interés para fortalecer la validación de investigaciones por criterios de expertos.
- 3. Criterios acerca de las diferentes opciones de trabajo con la plataforma propuesta.
- 4. Impacto del producto desarrollado.

En otro orden, entre los resultados de socialización de la investigación se parte, en primer lugar, en destacar que del total de investigadores encuestados, 18 son máster (90 %) y todos (100 %) además, son doctores en ciencias en alguna especialidad. Esto implica que necesariamente hubo calidad y conocimiento por parte de los investigadores. Otro aspecto a destacar es que 17 (85 %) son profesores titulares de las diferentes disciplinas, lo que da cuenta que las opiniones fueron dadas desde diversas aristas de las ciencias, y esto enriqueció la propuesta que hoy se presenta.

Los años que tienen los encuestados vinculados a la investigación científica oscila con una experiencia de 20,2 años en lo referido a este criterio. Estos resultados refuerzan lo ya expresado en relación con la calidad de los profesionales que participaron, cada uno desde su ciencia, en la valoración de la nueva plataforma. El 100 % de los encuestados ha utilizado el método Delphi, lo que los posicionó en una situación favorable para ser críticos respecto a la nueva propuesta.

Referido a la satisfacción con la confiabilidad de este software, o sea, la precisión con la que el producto planteado proporciona, los servicios que se establecieron en las especificaciones originales, si se realiza lo que el usuario desea, cuando así lo requiera (González, 2015). La figura 2,17 refleja que los profesores investigadores de la muestra respondieron de la forma siguiente: el 27 % de la muestra la considera que satisface los requerimientos medianamente, el 38 % muy satisfecho y el 35 % satisfecho.

Los principales impactos de producto propuesto pueden resumirse en que permite optimizar el proceso de gestión de la información a través de consultas a expertos. Se aumenta la efectividad y rapidez de este proceso, así como la rapidez y precisión del procesamiento de la información gestionada en línea. Una vez que se confeccionen los listados de posibles expertos en diferentes ciencias y temas específicos, el proceso de recuperación automatizada de esta información será de gran utilidad para las investigaciones, se contará con una base de datos con disímiles campos sobre los posibles expertos. Esto traerá consigo que se reduzcan los gastos e imprecisiones propias de los mecanismos tradicionales existentes, para llevar a cabo esta tarea investigativa.

Otra de las ventajas es la posibilidad de evaluar el nivel de competencia de los posibles expertos, y decidir el comienzo de selección; de esta forma se determinan los expertos que participarán en la evaluación de los resultados de su investigación, todo este proceso en línea y automatizado, disminuyendo los costos asociados para cada uno de los subprocesos subyacentes.

Impacta además, en lo relacionado con el llenado de las encuestas en línea y procesamiento automatizado de la información proporcionada por los expertos, al igual que los casos anteriores posibilita congregar virtualmente al grupo de expertos deseado, sin necesidad de que los participantes coincidan en el mismo espacio físico ni en el tiempo, que constituyen dificultades inherentes a los métodos que se utilizan para la gestión de la información a través de una consulta a expertos por vías tradicionales. Y este hecho desafía la manera en la que se ha realizado este proceso durante años.

La forma automatizada en que se podrán desarrollar los procesos de gestión y procesamiento de la información en línea proporcionada por el criterio de expertos se prevé que no solo disminuya los costos tradicionales asociados, sino además que contribuye a la obtención de mayores niveles de rapidez, efectividad y eficacia en la toma de decisiones en investigaciones científicas, potenciando la rigurosidad de las mismas y se abre un prisma mayor de expertos que pueden acceder desde diferentes latitudes

#### **CONCLUSIONES**

Esta investigación, reveló las insuficiencias más relevantes que afectan la adecuada calidad de la información científica que es proporcionada por el criterio de expertos en las investigaciones desarrolladas en la Universidad de Oriente, entre las que se destacan: la limitada información de los grupos de expertos, el desconocimiento de indicadores y criterio de evaluación para determinar los expertos en un tema, mecanismos ineficientes para la gestión de la información suministrada por los expertos e insuficiencias en la aplicación de los métodos y las técnicas más comunes que pueden utilizarse para el procesamiento de la información proporcionada por el criterio de expertos.

La Plataforma Computacional GPLIPCE 3.0 (Gestión y Procesamiento en Línea de Información Proporcionada por el Criterio de Expertos) desarrollada facilita lo relacionado con el llenado de las encuestas on-line y procesamiento automatizado de la información proporcionada por los expertos, posibilita agrupar virtualmente al grupo de expertos deseado, sin necesidad de que los participantes coincidan en el mismo espacio físico ni en el tiempo, que constituyen dificultades inherentes a los métodos que se utilizan para la gestión de la información a través de una consulta a expertos por vías tradicionales. Además, automatiza completamente el método Delphi y brinda una base de datos de especialistas clasificados por temáticas, permitiendo la auditoria del proceso de selección de expertos y evaluación de las investigaciones.

La encuesta realizada a profesores e investigadores de las Ciencias Pedagógicas, Ciencias Naturales y Exactas, Ciencias Sociales, Ciencias Humanísticas y Ciencias Técnicas, brindo suficientes evidencias para concluir que la nueva plataforma está en condiciones de perfeccionar los procesos de

gestión y procesamiento de la información proporcionada por el criterio de expertos, posibilitando obtener mayores niveles de rapidez, efectividad y eficacia en la toma de decisiones en investigaciones científicas que se desarrollen en la Universidad de Oriente, potenciando así la rigurosidad de las mismas.

#### **REFERENCIAS**

Alonso, I., Salgado, A. y Blanco, A. (2020). Sistema básico de habilidades para la algoritmización computacional. Didascalia: Didáctica y Educación, 11(2), 50-74.

Barroso, J., Cabero, J. y Martínez, I. (2012). Formación desde la perspectiva de los entornos personales de aprendizaje. Apertura, 4, (1) Recuperado de: http://www.udgvirtual.udg.mx/apertura/ num16/1 formacion.htm 10 p. Universidad de Guadalajara.

George, C. y Trujillo, L. (2018). Aplicación del Método Delphi Modificado para la validación de un cuestionario de incorporación de las TIC en la práctica docente. Revista Iberoamericana de Evaluación Educativa, 11(1), 113-135.

González, A. (2015). Confiabilidad del Software. Recuperado de: http://www.softwareweb.com

González, H. (2018). Configuraciones internas para el fortalecimiento de la seguridad en Wordpress. 8vo. Congreso Internacional de Tecnologías y Contenidos Multimedia. La Habana, Cuba.

Gorina, A. (2010). Dinámica del procesamiento de la información en las investigaciones sociales (tesis doctoral). Universidad de Oriente. Santiago de Cuba.

Gorina, A., Alonso, I. y Salgado, A. (2021). Sistematización de experiencias sobre la investigación en didáctica de la resolución de problemas. Mendive, 19(1) enero-marzo, 285-303.

Hernández, L. y Tobón S. (2018). Análisis de los elementos implícitos en la validación de contenido de un instrumento de investigación. Espacios, 39(53), 1-7.

Kaufmann, A y Desbazeille, G. (1965). Método del Camino Crítico. Aplicación a los programas de ejecución de trabajos del método PERT y a la optimización de su coste. Editorial Pueblo y Educación. La Habana.

Miranda, C. A. y Romero, R. (2019). Un software educativo como una herramienta pedagógica en la mejora de las habilidades de lectoescritura utilizando el método ecléctico. Tecnología, Ciencia y Educación, 13, 172-186.

Moro, A. (2018). Las Tecnologías de la Información y las Comunicaciones en la formación del farmacéutico. El caso de la Universidad de Oriente. Maestro y Sociedad, 15(1), 161-168.

Moro, A. Dupotey, N. y Salgado, A. (2019). Las TIC como herramienta didáctica. Un estudio en la Universidad de Oriente. Revista Electrónica Formación y Calidad Educativa (REFCalE), 7(3), 151-160. Universidad Eloy Alfaro, Ecuador.

Moro, A. M, Salgado, A. y Gorina, A. (2021). Desafíos actuales de la gestión del conocimiento para el proceso educativo universitario. Maestro y Sociedad, 18(2), 721-731.

Moro, A. (2021). Plataforma Computacional GPLIPCE 3.0: Gestión y Procesamiento en línea, de Información Proporcionada por Criterios de Expertos (tesis de Maestría). Universidad de Oriente, Cuba.

Pérez, Y. (2019). Diseño y despliegue de un sitio web para el Comité Municipal de la Uneac de Caibarién (trabajo de pregrado). Universidad Martha Abreu de Las Villas.

Ramírez, L. y Toledo, A. (1999). Algunas consideraciones acerca del método de evaluación utilizando el criterio de expertos. Recuperado de www.ilustrados.com

# **Aplicación web progresiva (PWA) para la socialización de los resultados del Observatorio Cultural Cénit**

# *Progressive web application (PWA) for the socialization of the results of the Cenit Cultural Observatory*

Lic. José Alfredo Peña Ortíz<sup>1</sup>, Dr.C Alberto Pérez Martínez<sup>2</sup>, Lic. Yaneisy Delgado Irsula<sup>3</sup>

1 Universidad de Oriente, Santiago de Cuba, Cuba, jose.penao@uo.edu.cu 2 Universidad de Oriente, Santiago de Cuba, Cuba, albertoperez@uo.edu.cu 3 Universidad de Oriente, Santiago de Cuba, Cuba, yaneysi@uo.edu.cu

#### **Resumen**

Las universidades se conciben como actores sociales que tienen la alta responsabilidad de la producción y transferencia de conocimientos, que logren una sistematización en el diálogo permanente y actualizado con la sociedad. La Educación Superior, a través de la Extensión Universitaria, debe fomentar una promoción cultural, con un compromiso que propicie transformación social para un desarrollo sostenible e inclusivo a partir de los diferentes saberes de la ciencia; que contribuya a una retroalimentación constante con los diferentes contextos. Es por ello, que el Observatorio Cultural Cénit, desde la Extensión Universitaria como proceso que dinamiza la promoción científico-cultural soportado en las tecnologías de la información y las comunicaciones, se enriquece el sistema de gestión de este proceso dialógico por antonomasia. La interacción con la comunidad virtual, tiene lugar a través de su sitio web (https://blogs.uo.edu.cu/cvcenit/). La idea para defender del artículo es que, a partir del desarrollo de una PWA, se facilite la socialización de los resultados de la promoción científica cultural universitaria y sociocultural del Observatorio Cultural Cénit.

**Palabras clave:** web progresiva, promoción científica cultural, desarrollo sostenible, observatorio cultural.

#### **INTRODUCCIÓN**

Las universidades se conciben como actores sociales que tienen la alta responsabilidad de la producción y transferencia de conocimientos, que logra una sistematización en el diálogo permanente y actualizado con la sociedad; facilitando el ritmo acelerado de los cambios económicos, sociales y ambientales dentro de la diversidad cultural, que condicione la preservación, desarrollo y promoción, a través de la divulgación de la ciencia e innovación universitaria para el fortalecimiento de los conocimientos de la sociedad y sus desafíos.

La Educación Superior, a través de la Extensión Universitaria, debe fomentar una promoción cultural con un compromiso que propicie transformación social para un desarrollo sostenible e inclusivo, a partir de los diferentes saberes de la ciencia, que por demás, contribuya a una retroalimentación permanente con

los diferentes contextos; de manera que se garantice un diálogo permanente de conocimientos que accedan a dar respuesta ágil y pertinente a los problemas de los diferentes escenarios micro o macrosociales.

Para ello, debe contar con espacios culturales que permitan la socialización e intercambio de resultados de innovación científica y culturales, con los públicos internos y externos, que se conviertan en instrumentos, que propicien propuestas de políticas, indagaciones científicas y otras diversas herramientas que favorezcan el acceso de los gestores responsabilizados, con la gestión de este proceso a recursos para la construcción de nuevos conocimientos; que le consientan ser más óptimos, pertinentes y expeditos ante las necesidades que demandan una actuación desde la gestión científico-cultural universitaria.

Los observatorios culturales empiezan a surgir aproximadamente a finales de los años 1980, y encuentran durante los '90 y hasta la actualidad, su mayor expansión y consolidación. Como parte de la Red de Observatorios Universitarios, fue creado en septiembre del 2012 el Observatorio Cultural Cénit de la Universidad de Oriente, centrado en la atención al proceso de Extensión Universitaria; con la necesidad de proporcionar el desarrollo cultural de la comunidad universitaria, además de nutrir a los decisores de la labor extensionista de propuestas que permitan actualizar el modelo extensionista, para atender con pertinencia y eficacia las demandas del trabajo sociocultural, lo que garantiza su positiva incidencia en la comunidad intra y extrauniversitaria.

Es un observatorio relativamente nuevo, y desde sus inicios, promueve la extensión universitaria y divulga las problemáticas sociales existentes en la alta casa de estudios. Tiene como líneas de investigación las políticas culturales y la gestión extensionista; identidad y patrimonio; dimensión social de la ciencia y la tecnología; desarrollo social y sustentable; arte y comunicación para el desarrollo, ambas ligadas a la labor política, ideológica y educativa de la Universidad de Oriente, pues cada área de resultado investigativo es transversalizada por la labor educativa, y todas componen valores éticos morales en función con la realidad existente.

Es por ello, que el observatorio cultural Cénit desde la Extensión Universitaria como proceso que dinamiza la promoción científico-cultural soportado en las tecnologías de la información y las comunicaciones, enriquece el sistema de gestión de este proceso dialógico por antonomasia. Desde diversos puntos de vistas, es una instancia de gestión del conocimiento en el entorno web y espacios de socialización, que favorece la actualización, capacitación y retroalimentación de los gestores extensionistas, los decisores, así como de diferentes actores del proceso sociocultural; desde el estudiante, al profesor, los promotores culturales de la universidad y su entorno, entre otros.

Sin embargo, a partir de métodos empíricos como encuestas, entrevistas y la observación, se ha podido corroborar que existe exiguo conocimiento de la comunidad intra y extra universitaria sobre el sitio web del Observatorio Cultural Cénit, que limita la interacción comunicativa y dialógica de saberes, así como

el desconocimiento de los resultados de la innovación científica en el entorno universitario y sociocultural, por lo que persisten insuficientes herramientas para la difusión y socialización de resultados del Observatorio Cultural Cénit, desde el proceso de extensión universitaria que expresan ser manifestaciones externas, y permiten revelar como problema científico el insuficiente conocimiento, por parte de la comunidad intra y extrauniversitaria, de la existencia del sitio web del Observatorio Cultural Cénit que limita la socialización de los resultados de la promoción científica cultural universitaria y sociocultural.

Se define entonces, como objeto de la investigación el sitio web del Observatorio Cultural Cénit, y se precisa como objetivo: desarrollar una Aplicación Web Progresiva (PWA) para la socialización de los resultados del Observatorio Cultural Cénit. En tanto, la idea a defender, a partir del desarrollo de una PWA, se facilitará la socialización de los resultados de la promoción científica cultural universitaria y sociocultural del Observatorio Cultural Cénit.

Lo anterior justifica la necesidad de potenciar espacios para la promoción científico-innovativa universitaria, lo que permite la inmediatez y actualización del conocimiento en contextos socioculturales, lo cual puede evidenciarse a través de mostrar la gestión del Observatorio Cultural Cénit en la promoción de la ciencia y la innovación universitaria, a partir de la utilización de plataforma interactiva soportada en las nuevas tecnologías de la información y las comunicaciones, significando el espacio Ciencia en la Mira, como espacio de socialización científico cultural, que ofrece expresión en el contexto de la Educación Superior Cubana, como nuevas alternativas o instrumentos que potencia la comunicación y favorezca la constante actualización, desarrollo e impacto de la innovación científico-cultural en el contexto sociocultural. Otras de las salidas de nuestro observatorio son: foros de discusión virtuales y presenciales, eventos, cursos de capacitación o superación, anuncios de cursos en convocatoria, productos y servicios informacionales generados o compilados por el Observatorio, entre otros. Todos estos servicios y productos están soportados en herramientas digitales pues la búsqueda, análisis y difusión de la información opera a través de la red de redes. La difusión de los recursos informacionales, además de la interacción con la comunidad virtual, tienen lugar a través de su sitio web (https://blogs. uo.edu.cu/cvcenit/), aunque también existe un banco de datos y materiales en diferentes aplicaciones en el repositorio del Cénit: biblioteca digital, filmoteca, pinacoteca, fototeca, etc. Como parte de la producción de investigaciones propias del equipo, hasta la fecha, el Observatorio ha ofrecido diferentes resultados (artículos científicos, informes de investigación, documentos-propuesta sobre políticas públicas, etc.).

Como antecedente a esta investigación se cuenta con la tesis "Comunidad Virtual para la Promoción Científica Innovativa del Observatorio Cultural Cénit", del ingeniero Julio Antonio López Siu, y las encuestas realizadas a vicedecanos de Extensión Universitaria en enero del 2020, realizadas por el área de búsqueda y acopio de Información del Observatorio Cultural. El Observatorio Cultural Cénit

de la Universidad de Oriente, como plataforma de comunicación y gestión del conocimiento, ha dado fe de ello desde su modesta contribución, y deberá hacerlo aún más a partir de las amplias potencialidades que poseen estas herramientas dentro de los procesos de socialización, para dinamizar el trabajo sociocultural.

## **MATERIALES Y MÉTODOS**

## **Métodos empíricos**

La observación científica: para observar y diagnosticar la interacción de los usuarios de la comunidad virtual Cénit en todo momento.

Encuesta: apoyada en su instrumento principal que es el Cuestionario, para obtener informaciones y datos directamente de los usuarios de la página web en cuestión.

#### **Métodos teóricos**

- Histórico-Lógico: para el tratamiento de los aspectos contextuales que permiten demostrar la inmediatez de una Aplicación Web Progresiva como vía de solución a la problemática que se plantea.
- Analítico-sintético: para el estudio, revisión y selección de la información que se incluirá en la Aplicación Web.
- Inductivo-Deductivo: para tener en cuenta, las características fundamentales que debe poseer la aplicación, para poder integrarse al Observatorio Cultural Cénit.
- Modelación: para diseñar la propuesta de una Aplicación Web Progresiva.
- Análisis de Documentos: para analizar todo tipo de documento relacionado con la creación de una Aplicación Web Progresiva.

## **RESULTADOS Y DISCUSIÓN**

La historia de las aplicaciones web progresivas se remonta al lanzamiento del iPhone original, que revolucionó la industria de muchas más maneras. Apple no tenía en sus orígenes una tienda como la App Store, y firmó un convenio con desarrolladores móviles externos para crear apps para el iPhone. También organizó un concurso de desarrollo de JavaScript en teléfonos móviles, e incluyó una serie de metatags en Safari para instalar un icono y acceso directo hacia una web en el escritorio de iOS. Se puede mostrar el mismo con una pantalla de inicio personalizada y sin el framework y controles propios del navegador web. Google retomó la idea y soportó las instalaciones de aplicaciones móviles en Chrome a partir de Android 4.0 como si fueran aplicaciones nativas del sistema. La integración de las PWA ha llegado a todas las plataformas: iOS, Android, Windows, macOS o Linux, y Google se ha convertido en uno de sus principales valedores.

La distribución de software y la creación de aplicaciones universales que puedan funcionar en cualquier plataforma, han sido y son, dos de los mayores problemas afrontados históricamente por la industria del desarrollo. Por otro lado, hoy en día accedemos más a Internet desde dispositivos móviles (teléfonos y tablets) que desde terminales de escritorio. Esto podría sugerirnos que la web debería ser nuestro medio principal de consumo de aplicaciones en estos entornos, pero nada más lejos de la realidad. El tiempo que pasamos en el navegador en el móvil es de tan sólo el 9 %, frente al 91 % que dedicamos a usar aplicaciones nativas. Esto se debe a la visión que aún tiene el usuario medio de las aplicaciones web: lentas, inconsistentes, no integradas con su dispositivo, etcétera.

Una aplicación web progresiva es una herramienta programada y escrita en lenguajes web como HTML5, JavaScripts y CSS, pero que se comporta como una aplicación mobile. Conserva características de estas como tener un almacenamiento en el dispositivo, lo que le permite poder ser utilizada sin conexión a internet. El padre conceptual de esta nueva noción es, sobre todo, Google, por lo que no es extraño, que hasta ahora el diseño de las PWA solo haya tenido en cuenta el propio sistema operativo Android, mientras que en los dispositivos con iOS de la rival Apple aún no funcionan del todo bien. Aunque todavía se encuentra en una fase temprana de su desarrollo, lo que impide que esta tecnología pueda desplegar todo su potencial, cabe prever que Google invierta en su futuro desarrollo. Esto hace probable que las progressive web apps puedan seguir optimizándose.

Una PWA es accesible en Internet con un URL, y se ejecuta en el navegador, lo que hace posible que funcione en diferentes sistemas operativos, y no dependa de la tienda de aplicaciones ni requiera una instalación. A diferencia de una aplicación web al uso, se puede ejecutar sin conexión. Para ello solo hay que anclar un vínculo al URL correspondiente en la pantalla de inicio del dispositivo móvil, a través del cual puede accederse cómodamente a la aplicación, incluso con una débil o nula conexión a Internet (sería necesario, en este caso, disponer de una memoria caché offline en el navegador).

Al abrirse la aplicación progresiva se parece más a una aplicación nativa que a una aplicación web y, gracias a su diseño responsive, se adapta sin problemas al tamaño de la pantalla en la cual se ejecuta. Esta aplicación progresiva puede utilizar funciones nativas del terminal, como la cámara, el micrófono, la geolocalización o las notificaciones push e integrarlas en el programa. Para ello, la aplicación comprueba la compatibilidad tanto del navegador que se utiliza como del terminal mismo. También el look and feel de una progressive web app (respuesta ágil al deslizar el dedo por la pantalla, etc.) es similar al de una aplicación android en cualquier tablet o smartphone.

Por otro lado, abrir una PWA online conlleva la ventaja de acceder siempre a la versión más actualizada de la aplicación, lo que la diferencia de las aplicaciones nativas, que tienen ser actualizadas por el usuario. Tan pronto como una PWA se

conecta a su servidor, se comprueba si es necesario actualizarla. A esto se añaden las escasas necesidades de memoria en el dispositivo de una progressive web app, aunque esto depende en última instancia, del tamaño de la caché offline del terminal. Las aplicaciones web ya funcionan sin instalación directamente en el navegador en diferentes sistemas operativos móviles como Android, iOS y Windows Phone, por lo que, el principio de las aplicaciones web progresivas no se puede decir que sea nuevo, aunque sí esencialmente más madurado que en el caso de las webs apps tradicionales. Así, el abanico de funciones de una PWA se ajusta al marco en que se ejecuta.

Esto significa que, aun en el caso que los usuarios, sus terminales y/o navegadores no sean compatibles con todas las prestaciones, pueden usarlas, si bien de forma reducida. En definitiva, estas aplicaciones son progresivas en la medida en que son ejecutables en cualquier navegador, ajusta sus funciones al hardware disponible y a las características de cada navegador, lo que lleva a concluir que el mejor o menor rendimiento de una PWA depende del mayor o menor potencial del navegador y el terminal utilizados.

La aplicación web se debe servir a través de una red segura. Ser un sitio seguro no solo es una buena práctica, sino que también establece tu aplicación web como un sitio confiable, especialmente si los usuarios necesitan realizar transacciones seguras. La mayoría de las funciones relacionadas con una PWA, como la geolocalización e incluso los service workers, solamente están disponibles si la aplicación se ha cargado mediante HTTPS.

Las aplicaciones progresivas se basan sobre estándares web abiertos, y están escritas principalmente, como una aplicación web convencional, en HTML, CSS y JavaScript. Además, son extremadamente flexibles y adaptan sus funciones al marco de su ejecución. La capacidad exacta de una PWA depende siempre del navegador y del terminal en los que se ejecute, aunque en parte también del sistema operativo; por lo que las características fundamentales es que son seguras; funcional para cada usuario, sin importar el navegador, pues su principio es la mejora progresiva, de diseño responsive; disponible para ordenador, tablet, móvil o cualquier otro dispositivo, funcionan independientemente de la conectividad. Poseen la capacidad de trabajar sin conexión o con poca conectividad; se encuentran actualizadas. Siempre se mantiene actualizada gracias a los Service Workers, son como apps.

Tanto su aspecto, navegación e interacciones son comparables con las de una app, son localizables: se identifica como aplicaciones, debido a que pueden ser encontradas por motores de búsqueda, aceptan instalación. Los usuarios pueden mantener aplicaciones en la pantalla de inicio, tal como si se tratara de una aplicación nativa, permiten acciones de re-engagement (reenganche, compromiso, hacer que una persona vuelva una y otra vez a un sitio o a consumir cierta información, técnica de márquetin). Mantiene el interés y compromiso de los usuarios mediante características como notificaciones, y son enlazables. Se pueden compartir fácilmente mediante su URL.

Diferencias entre una Progressive web app y una App nativa:

- Multiplataforma: la principal diferencia entre una y otra es el hecho de que la aplicación nativa solo puede ser utilizada en el dispositivo en el que está instalada, de modo que para usarla en otro tendrás que descargarla desde cero. La aplicación web por su parte es multiplataforma ya que puedes acceder a ella desde cualquier navegador como si de una website se tratase.
- Peso: actualmente podemos encontrarnos con aplicaciones nativas tan pesadas como un programa de ordenador, de modo que esto depende de la potencia. Por su parte, las apps progresivas rara vez superan 1MB de peso.
- Actualizaciones rápidas: si una aplicación es muy grande, cada vez que se actualice tardará algunos minutos en hacerlo. Una app progresiva es más versátil en ese sentido ya que al ser tan livianas sus actualizaciones se realizan en cuestión de segundos.

Las ventajas de una PWA son variadas. Tiene una interfaz similar a la de una App Nativa. Funcionan sin conexión a Internet. Permite el envío de Notificaciones Push, que son los mensajes enviados a una aplicación móvil si se ha instalado y se utilizan principalmente para promociones o avisos. Se actualiza de forma automática. Es Instalable. Se pueden compartir a través de una URL. En comparación con las aplicaciones nativas, la programación de las PWA es mucho más sencilla y económica. Además, permite realizar al mismo tiempo una página web tradicional y una aplicación multiplataforma.

Las PWA están disponibles de forma inmediata en el navegador; no se tienen que descargar ni instalar, lo que conlleva la ventaja de poder probarlas sin compromiso. El formato WebAPK permite instalarlas para integrarlas aún más en el sistema operativo. Algunas PWA ya pueden acceder a funciones nativas de los dispositivos móviles, como las notificaciones push, la geolocalización, la cámara, el micrófono y el registro de la situación y el movimiento del terminal. No es necesario descargar actualizaciones: la aplicación se actualiza automáticamente al abrir, siempre que se tenga conexión a Internet. Las PWA pueden utilizarse también sin conexión. Requieren menos memoria y recursos que una aplicación nativa, pero registran un rendimiento similarmente satisfactorio. Las PWA se pueden encontrar en el buscador y enlazar en la página web principal. Son independientes del ecosistema cerrado de una tienda de aplicaciones.

Las desventajas de una Progressive Web App son mínimas, ya que están concebidas para aunar lo mejor de las páginas Web y de las aplicaciones nativas. Sin embargo, en la actualidad todavía no pueden acceder a todas las funcionalidades específicas de un dispositivo móvil como acceso a contactos y a funciones avanzadas de la cámara. El formato PWA, así como su compatibilidad con navegadores y sistemas operativos móviles, se encuentra aún en pleno desarrollo. Hasta el momento no está claro qué otras funciones nativas de los dispositivos puedan ser soportadas en el futuro. No se pueden usar todas las funciones nativas de los terminales. Entre estas estarían, por ejemplo, los contactos, el calendario, el bluetooth o la NFC. Incluso aunque pronto sea posible integrar mejor las PWA en el sistema operativo gracias a una mayor compatibilidad con los navegadores, nunca podrán integrar funciones nativas en la misma medida que las aplicaciones nativas.

Las PWAs son una de las tendencias que más expectativas ha creado actualmente. Como se ha comentado en el apartado anterior, ya hay casos de éxito que avalan su utilidad a pesar de la falta de madurez de las tecnologías sobre las que se construyen este tipo de aplicaciones. Es posible que hasta dentro de un par de años no sepamos si suponen una verdadera revolución en el ecosistema o si finalmente acaban desinflándose como ya ha ocurrido en el pasado con alternativas similares.

Además, es necesario esperar a que todos los navegadores y sistemas operativos terminen de implementar dichas tecnologías (al menos las principales características) para que podamos juzgar, con mayor precisión, el impacto que pueden suponer en el grueso de las personas: las consumidoras finales de las aplicaciones. De cara a la adopción o no por parte de las empresas y sus equipos de desarrollo, es importante destacar que la complejidad de implementación, que aquí ha resultado elevada por trabajar con las tecnologías a bajo nivel, se reduce considerablemente.

Estas características representan el statu quo de la capacidad de las aplicaciones progresivas en la actualidad, al menos en relación con las posibilidades que, a día de hoy, ofrecen las versiones más actuales de los navegadores habituales (Google Chrome, Mozilla Firefox y Opera). Hay indicios que apuntan a una expansión del soporte de PWA en el futuro, como es la integración de los service workers en el navegador Edge en la que trabaja Microsoft. En lo relativo a Apple, el soporte de Safari es muy limitado y las PWA no se pueden utilizar aún offline ni pueden guardarse en el cajón de aplicaciones de los dispositivos iOS. Desarrollar las aplicaciones web "normales" trae consigo un potencial completamente revolucionario, donde el componente progresivo hace referencia a la habilidad de las aplicaciones de adaptarse al contexto en que se utilizan, lo que significa, en última instancia, que cuanta más capacidad aporten el terminal y el navegador empleados, más capacidad puede desplegar una PWA.

Se debe, por esta razón, crear una plataforma interactiva soportado en las nuevas tecnologías de la información y las comunicaciones, que permita potenciar la actualización de los recursos informáticos, en una comunidad virtual que permite construir de manera horizontal el conocimiento de y para la actividad y promoción del Observatorio mediante una Aplicación Web Progresiva. A día de hoy, las aplicaciones progresivas no son capaces aún de sustituir a las aplicaciones nativas en todos los aspectos y así será en el futuro, puesto que las aplicaciones desarrolladas para un sistema operativo tienen siempre más opciones a la hora de acceder a terminales, recursos del sistema, etc. No obstante, la mayoría de aplicaciones no requieren una integración así de profunda del hardware y el

software, lo que convierte al formato PWA en uno totalmente idóneo para la mayor parte de proyectos.

Las PWAs ya están por todas partes. Muchas compañías han adaptado sus sitios web y servicios para ofrecer una versión de Progressive Web App. Por ejemplo, al visitar el sitio móvil de Twitter se activa un cuadro de diálogo para «Agregar a la pantalla de inicio». Por supuesto, visitar innumerables sitios y esperar ver un disparador en la pantalla no es útil.

También hay varios portales web que las catalogan. Uno de ellos es outweb, que enumera un rango bastante decente de PWAs, y nuevas opciones que aparecen con frecuencia. Otro buen recopilatorio lo encontramos en pwa.rocks, con un número inferior al anterior, pero quizá con una selección más útil.

Además, a partir de Chrome 72 para Android, Google añadió la función Trusted Web Activity (TWA), que permite que las pestañas de Chrome se abran en modo independiente. A su vez, esto permite que las PWA aparezcan en la tienda de aplicaciones Google Play. Las primeras PWA que aparecieron en Google Play fueron Twitter Lite, Instagram Lite y Google Maps Go. Otras muchas se han acumulado desde entonces.

Una vez identificadas las bondades de las Aplicaciones webs progresivas, se debe tener en cuenta que una implementación de ese nivel, para los usuarios, podría ser un cambio demasiado brusco. Por tanto, se debe proceder a una serie de acciones que conlleven a un camino lógico de la implementación. La primera de las acciones para desarrollar el Departamento del Observatorio Cultural Cénit es la realización de un cuestionario online.

Se precisa que la página web que soporta la comunidad virtual de dicho Observatorio esté a la altura de los nuevos tiempos, actualizada y contenga una dinámica y una visualidad que cautive la atención del usuario. Para conocer los gustos y preferencias de los usuarios que conforman la comunidad digital del Observatorio Cénit, así como sus inquietudes, aspectos positivos y negativos de la misma, posibles maneras de perfeccionar el trabajo y la interacción es preciso conformar y aplicar una Encuesta que tenga como centro cada uno de estos aspectos. La comunidad en cuestión va desde los alumnos y profesores de la Universidad de Oriente hasta el infinito. Colocado en un sitio de acceso público de la internet, permite el acceso de profesionales y no profesionales de todo el mundo.

La encuesta es el método de obtención de información primaria sociológica basado en el planteamiento de preguntas orales o escritas al conjunto de personas investigado. El contenido de estas preguntas constituye el problema de la investigación al nivel empírico. Por el carácter de la interacción pueden distinguirse dos tipos fundamentales de encuesta: la encuesta por cuestionario y la encuesta por entrevista.

La encuesta es un procedimiento para obtener información mediante preguntas dirigidas a una muestra de individuos representativa de la población o universo. Las conclusiones que se obtengan pueden generalizarse al conjunto

de la población siguiendo los principios básicos de la inferencia estadística, ya que la encuesta se basa en el método inductivo; es decir, a partir de un número suficiente de datos se puede obtener conclusiones a nivel general.

La principal ventaja de la encuesta frente a otras técnicas es su versatilidad o capacidad para recoger datos sobre una amplia gama de necesidades de información.

Limitaciones o inconvenientes:

- La posible renuncia del encuestado a suministrar la información que se desea obtener.
- El encuestado puede ser incapaz de aportar la información requerida por múltiples motivos (que no recuerde hechos, no los conozca, no distinga entre diferentes situaciones, etc.)
- El propio proceso de interrogación puede influir en las respuestas del encuestado por cansancio en el interrogatorio cuando se trata de encuestas excesivamente largas, por dar respuestas socialmente aceptadas, etc.
- Se pueden evitar o reducir a través de un exhaustivo control del instrumento de recopilación de la información, es decir, mediante un adecuado diseño del cuestionario.

Dadas estas características se elige la encuesta por cuestionario, que además se aplicara de manera digital por medio de la propia página web. El objetivo de todo ello es medir el nivel de interacción de los usuarios con la página, así como recoger datos importantes que permitan la actualización del sitio y su posterior desarrollo.

El cuestionario es el instrumento de la encuesta y es un instrumento de recogida de datos rigurosamente estandarizado que operacionaliza las variables objeto de observación e investigación, por ello las preguntas de un cuestionario son los indicadores. Se aspira conocer las opiniones, actitudes, valores y hechos respecto a un grupo de personas en específico. El cuestionario es anónimo y siempre debe partir de la hipótesis.

Son construidos para contrastar puntos de vista, no para explorarlos. Su análisis se apoya en el uso de estadísticos que pretenden acercar los resultados en unos pocos elementos (muestra) a un punto de referencia más amplio y definitorio (población). Suele diseñarse y analizarse sin contar con otros puntos de vista que no sean los del propio investigador.

La hipótesis para la elaboración del cuestionario es: Aunque la página web del observatorio cultural Cénit es asequible y fácil de interactuar y entender, si existiera una aplicación web progresiva de la misma sería más sencilla y frecuente la interacción con la comunidad y los datos que en ella se ofrecen.

La aplicación del mismo corroboró la hipótesis planteada para su elaboración. Con este resultado la siguiente acción a implementar es la programación del sitio para que se presente como una aplicación web para teléfonos Android. Se toman

éstos pues su sistema es de código abierto, por lo que permiten modificaciones libres de costo y las aplicaciones desarrolladas por terceros pueden comercializarse o distribuirse de manera gratuita sin que esto precise permisos de las empresas que desarrollan las tecnologías móviles. Por otro lado, los teléfonos y tabletas Android son los más difundidos en la población cubana.

La página virtual del observatorio Cénit está desarrollada en Wordpress, que brinda una serie de utilidades y servicios por medio de instalación de pluggins. Estos acortan y facilitan el trabajo pues en sus líneas de códigos previamente establecidas, automatizan gran parte de la programación necesaria, restando solo la personalización orientada por el administrador del sitio. El plugin Super PWA es el que realiza las modificaciones necesarias como son la creación de un archivo Manifiest, que contiene toda la personalización del sitio web y un Service worker para el uso de la aplicación resultante sin la necesidad de conexión a la red donde está enmarcada la Comunidad virtual, debiendo el usuario conectarse solo para la actualización del sitio. Los Anexos 2 y 3 son vista previa de la visualización del sitio en dispositivos Android.

#### **CONCLUSIONES**

La creación e implementación de las aplicaciones web progresivas han evolucionado desde la misma creación de los teléfonos inteligentes por Apple. A lo largo de su desarrollo se suman ventajas que resultarían provechosas por el departamento del Observatorio Cultural Cénit de la Dirección de Extensión Universitaria para la divulgación de los resultados de dicho Departamento.

El vínculo entre la comunidad intra y extrauniversitaria con el sitio web del Observatorio se vuelve más directo y sencillo. Se potencia así la comunicación entre ambas partes y se facilita por esta vía la divulgación científica- cultural y la interacción en una Comunidad virtual entre los gestores extensionistas, los decisores y los diferentes actores del proceso sociocultural.

Así también se entiende para los usuarios que han participado en la encuesta, que aún permanece para su respuesta en el sitio web del Observatorio Cultural Cénit, entendiendo que la facilidad de una aplicación directamente en el teléfono es un paso lógico y necesario en la mejora de la interacción de la comunidad virtual.

La base para el desarrollo de la PWA ya está creada, pues la comunidad virtual objetivo está creada en Wordpress lo que facilita la implementación de la mejora a través de la instalación de pluggins. Al asumir las ventajas de una de estas aplicaciones y la utilidad del Sitio web de la comunidad virtual del Observatorio Cultural, es casi seguro el éxito de dicha mejora en las comunicaciones. Véase esto también como un aporte a la inquietud del país de fomentar el intercambio y la promoción de los avances científicos y culturales en las redes, se tiene en esta aplicación una fiel promotora de las conquistas de la ciencia y educación cubanas.

#### **REFERENCIAS**

@jonmircha (Dirección). (2018). Taller Progressive Web Apps\_ Convierte tu Sitio Web en PWA  $(1 \quad 6)$  [Película].

Blanco, A. O. (2020). Redes sociales y trabajo político. Labor política e ideológica para la formación de profesionales. Santiago de Cuba.

Cardero, M. L. (s.f.). Metodología, Métodos y Técnicas de Investigación II. Santiago de Cuba.

Delgado, Y., all, e. (2020). Gestión del Observatorio Cultural "Cénit" en la promoción de la ciencia y la innovación universitaria. Universidad de Oriente, Santiago de Cuba.

Español, P. e. (Dirección). (2021). Cómo convertir tu web Wordpress en una PWA [Película].

Estrategia Educativa y de Trabajo Político Ideológico de la Universidad de Oriente. (2017). Santiago de Cuba: Universidad de Oriente.

Gallardo, Y. (Dirección). (2020). Curso de wordpress 2020 [Película].

López Falcón, A. y Ramos Serpa, G. (2021). Acerca de los métodos teóricos y empíricos de investigación: Significación para la investigación educativa. Conrado (Revista pedagógica de la Universidad de Cienfuegos), 22-31.

López Siu, J. A. (2018). Comunidad virtual para la promoción científica imnovativa de4l Observatorio cuñlturañl Cénit. Universidad de Oriente, Santiago de Cuba.

Morris, R. B. (s.f.). La personalidad: diagnóstico de su desarrollo.

Profesional Hosting (Dirección). (2020). Mejores pluggins para wordpress [Película].

webempresa. (21 de diciembre de 2021). migrar wordpress al hosting local con xampp server. Obtenido de Webempresa: https://www.webempresa.com/blog/migrar-wordpress-hosting-localxampp-server.html

## **Georreferenciación de la planta exterior**

#### *Outside plant georeference*

Arbelio José Vera Castillo<sup>1</sup>, Juan García Pérez<sup>2</sup>

1 Universidad de Oriente, Cuba, arbelio.vera@uo.edu.cu 2 Universidad de Oriente, Cuba, juangp@uo.edu.cu

#### **Resumen**

En el presente trabajo se realiza un estudio y levantamiento de la planta exterior del Reparto Sueño de la Cuidad de Santiago de Cuba. En el mismo se realiza el levantamiento a la planta exterior de la zona seleccionada, con la caracterización de las condiciones técnicas, su topología y otros parámetros físicos y normativos, y se señalan las principales deficiencias existentes. Con esta información se actualiza la información de la planta exterior, y se documenta el estado técnico de todos los elementos que componen la red (gabinetes, postes, cajas terminales y cables). Además, se propone la metodología para el uso de un sistema de información geográfico que permita la georreferenciación de toda la planta de cobre y con ese fin se estudió y empleó la plataforma Quamtum GIS v3.6.3 mediante la cual se tomó una muestra de ocho manzanas de la zona levantada y se georreferenciaron todos los elementos presentes, cumpliendo las normas de simbología y catastro.

**Palabras clave:** planta exterior de telecomunicaciones, tendido de cables y postes, gabinetes exteriores.

## **INTRODUCCIÓN**

En Cuba, las telecomunicaciones han ido evolucionando desde sus inicios en 1882, cuando por primera vez se usó el servicio telefónico en La Habana. La red era solamente aérea y la conformaban postes, conductores de alambre de cobre desnudo, pernos y crucetas. Los conductores se fijaban a los denominados aisladores de vidrio o cerámica situados en los pernos o en los llamados alfileres de las crucetas. El crecimiento continuado del número de abonados llevó a la construcción de cables de mayor cantidad de pares, lo que hizo necesaria otra manera de instalarlos, pues su mayor volumen y peso hacían casi imposible su manipulación en rutas aéreas. La situación anterior condujo a la construcción e introducción del cable multipar, de esta manera los circuitos aéreos, con sus crucetas y pernos, eran sustituidos por cables de instalación aérea con una limitada cantidad de pares.

Las redes de planta exterior han evolucionado con el paso del tiempo, primero con estructuras de redes rígidas, y en nuestros días con sofisticadas redes flexibles de pares trenzados de cobre que permiten la implementación de nuevos servicios, que requieren anchos de banda mayores con el empleo de la técnica xDSL (línea de abonado digital), cables de fibras ópticas, el acceso inalámbrico, que es también una modalidad para llegar al cliente y otras redes que completan la red de acceso, como redes de datos, la red celular y la red satelital.

Las redes de acceso actuales, que conforman la planta exterior, se componen de diversos elementos que, partiendo del repartidor de la central, se distribuyen por la población en otros de menor número de pares hasta llegar a los puntos de distribución a los que se conectan las acometidas individuales a cada vivienda o local del abonado. Se encuentran siempre en el estado transitorio, ya que el estado final no se alcanza en la práctica por existir siempre una demanda debido al aumento del número de viviendas y locales en la zona y al incremento de la densidad telefónica.

El procedimiento utilizado para evolucionar hacia el estado final de saturación diferencia los distintos tipos de diseños de redes de acceso que se puedan concebir para este estado transitorio. El problema estará en proyectar una red de manera tal que, una vez instalada, sea capaz de atender la demanda durante un período de tiempo determinado, con un mínimo de inversión, consiguiendo a la vez que la próxima ampliación o planeamiento de la red, para cubrir otro período de tiempo, se realice de una forma fácil y con los costos más bajos posibles.

El objetivo fundamental de todo proyecto de planta externa es establecer y desarrollar las comunicaciones con la calidad que estas requieren, a un costo razonable. De esta forma, una red bien planificada debe ofrecer la flexibilidad necesaria para un crecimiento sostenido. Cuando se realiza el proyecto de una red es preciso tener en cuenta las necesidades de los abonados, su naturaleza, distribución del tráfico, las limitaciones técnicas y operativas, las posibilidades de los equipos, la distribución de costo de los distintos elementos de planta, vías y sistemas de transmisión, sistemas de conmutación, dispositivos de planta externa, el costo monetario, así como las posibilidades que brinda la misma para ofrecer nuevos servicios (Cruz).

## **MATERIALES Y MÉTODOS**

En este capítulo se abordan los datos recogidos del levantamiento realizado a la planta exterior del reparto Sueño, se muestran en tablas los elementos principales y se comentan las cantidades existentes, así como las deficiencias en la implementación y deterioro de la red de acceso.

## **Área seleccionada**

Para la realización del levantamiento, se seleccionó el reparto Sueño de la Cuidad de Santiago de Cuba, que se caracteriza por ser una zona residencial, que posee empresas e instituciones con grandes consumidores de los servicios brindados por la red de acceso (figura 1).

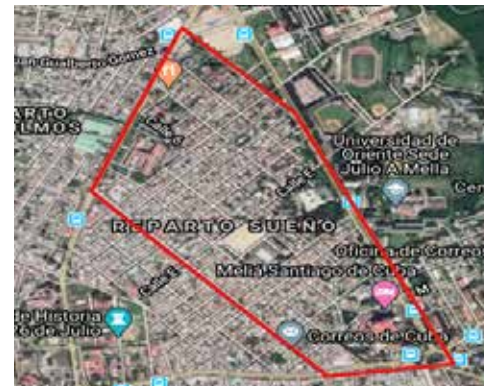

**Figura 1. Ubicación satelital del área seleccionada**

## **Datos recogidos**

## **Postes:**

De los 373 postes, 75 son de madera, 294 de concreto, de los cuales 108 son de paso y 183 hexagonal y tipo H; 270 poseen cajas terminales, 232 están en postes de concreto y 36 en postes de madera; también se registraron cuatro luminarias de la Ave. Victoriano Garzón. Se ubicaron los postes que facilitan las pizarras telefónicas de instituciones estatales como: La facultad de Ciencias Médicas, el Banco Financiero Internacional y el AZCUBA. Se pudo observar que la gran mayoría de los postes necesitan que el ancla sea tensada, la existencia de cruzamiento eléctrico y la necesidad de poda.

## **Cajas terminales:**

De las 280 cajas terminales; 126 son cajas terminales sin cola y 44 son cajas terminales con cola y 110 cajas terminales multiservicios. De ella 5 se encuentran en la pared y 275 en postes, de las cuales 245 están en postes de concreto y 30 en postes de madera. Se detectaron cajas terminales que le faltaban la tapa, cajas abiertas, sin rotular, pero la deficiencia que más se detectó fue que las cajas terminales estaban sin nombre.

## **Gabinetes (tabla 1):**

| No             | Dirección                          | Nombre         | Cables que suministran           |
|----------------|------------------------------------|----------------|----------------------------------|
|                | Calle 6ta, esquina de calle L      | 1 <sub>J</sub> | VA-103, VA-104, VA-105, VA-106 * |
| 2              | Calle 6ta, esquina de calle J      | 1H             | VA-99, VA-100, VA-101, VA-102    |
| $\mathcal{E}$  | Calle 6ta, esquina de calle I      | 1G             | VA-95, VA-96, VA-97, VA-98 **    |
|                | Calle D, esquina de calle 5ta      | 1F             | VA-89, VA-90, VA-91, VA-92       |
|                | Calle C, esquina de calle 6ta      | 1E             | VA-85, VA-86, VA-87, VA-88       |
| $\overline{6}$ | Calle 5ta % calle B y calle A      | 1 <sub>D</sub> | VA-79, VA-80, VA-81, VA-82       |
| , 7            | Calle 7ma % calle 1ra y A. Salazar | 1 <sup>C</sup> | VA-73, VA-74, VA-75, VA-76       |

**Tabla 1. Datos recogidos sobre los gabinetes**

Gestionar eficientemente este tipo de datos es por medio de un Sistema de Información Geográfica (SIG), el cual es una integración organizada de hardware, software y datos geográficos diseñada para capturar, almacenar, manipular, analizar y desplegar la información geográficamente referenciada, con el fin de resolver problemas complejos de planificación y de operación de la red de distribución.

El SIG funciona como una base de datos con información geográfica que se encuentra asociada por un identificador común a los objetos gráficos de un mapa digital. De esta forma, señalando un objeto se conocen sus características o atributos, inversamente, preguntando por un registro de la base de datos se puede saber su localización en la cartografía. La razón fundamental para utilizar un SIG es la eficaz gestión de la información espacial, que es lo que diferencia a un SIG de otros sistemas de información. El sistema permite separar la información en diferentes capas temáticas y las almacena independientemente, permitiendo trabajar con ellas de manera rápida y sencilla, y facilitar al profesional la posibilidad de relacionar la información existente a través de la topología de los objetos.

## **Sistema de Información Geográfico Quantum GIS**

Quantum GIS (QGIS) es un sistema de información geográfica de código abierto. El proyecto nació en mayo de 2002 y se estableció como un proyecto dentro de Source Forge (repositorio de proyectos en software libre) en junio del mismo año. El objetivo inicial fue proporcionar un visor de datos SIG (figura 2). QGIS se ha ido desarrollando como una alternativa al software SIG comercial, tradicionalmente caro. Actualmente QGIS puede ser ejecutada en la mayoría de plataformas Unix, Windows y OSX. Además, soporta un gran número de formatos ráster y vectoriales, con nuevos soportes fácilmente añadibles, utilizando su arquitectura de complementos. A su vez se ha publicado bajo licencia pública de GNU (GNU General Public License, por sus siglas en inglés GNU GPL). Desarrollar QGIS bajo esta licencia quiere decir que se puede inspeccionar y modificar el código fuente. Con esto se logra que los usuarios siempre tengan acceso a un programa SIG gratis y que pueda ser libremente modificado.

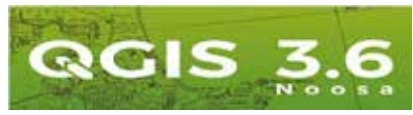

**Figura 2. Software QGIS 3.6.3 (Fuente Monde Geospatial, 2019)**

## **Base de datos del QGIS**

El programa QGIS trabaja junto a tres softwares: PostgreSQL, pgAdmin y PostGIS. El software PostgreSQL es aquel que almacena una o varias bases de datos, estas siempre están plasmadas en tablas, y cada una de estas tablas tiene campos que representan los atributos de cada capa que se muestra en la ventana gráfica del programa QGIS. Cada tabla es una capa en el programa QGIS, para poder visualizarla como tal, PostGIS se conecta con QGIS por medio de la interfaz de este último programa. PostGIS es una herramienta de PostgreSQL

que permite hacer espacial a la base de datos, es decir les da coordenadas a los objetos espaciales de las capas que se muestran en la ventana gráfica de QGIS. Por otro lado, el software pgAdmin es la interfaz de PostgreSQL, pues administra su base o bases de datos, por lo que siempre trabajan juntos.

Por último, en QGIS se van a poder apreciar los objetos espaciales junto a sus atributos, los cuales se pueden editar o eliminar. Estos cambios van a ser almacenados en la base de datos de PostgreSQL. Además, está disponible en más de una docena de lenguajes y para varios sistemas operativos, incluyendo Microsoft Windows, Linux, FreeBSD, Mac OSX y Solaris. Es un avanzado sistema de bases de datos relacionales, soportado en Open Source. Esto quiere decir que el código fuente del programa está disponible a cualquier persona libre de cargos directos, permitiendo a todos colaborar con el desarrollo del proyecto o modificar el sistema para ajustarlo a sus necesidades. PostgreSQL está bajo licencia Berkeley Software Distribution (BSD), la cual es una licencia de software libre y permisiva (figura 3).

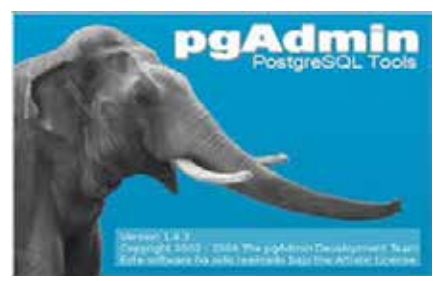

**Figura 3. Software pgAdmin3. Fuente BIGSQL, 2018**

Un sistema de base de datos relacionales, que permite la manipulación de acuerdo con las reglas del álgebra relacional. Los datos se almacenan en tablas de columnas y renglones, los cuales se pueden relacionar unos con otros. PostgreSQL por otro lado es considerado el motor de base de datos más avanzando de la actualidad, ya que será empleado en proyectos de gran tamaño, como es el caso del que se está trabajando, que requieran de una base de datos robusta y con muchas consultas largas y frecuentes. La frecuencia es un punto muy importante, ya que si trabajamos con un sistema que bloquea las tablas temporalmente y debemos mover gran cantidad de datos frecuentemente, el rendimiento no será bueno. Para estas situaciones es preferible el uso de Postgres y sus funciones de escritura y lectura en paralelo.

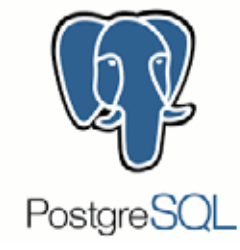

**Figura 4. Software PostgreSQL 9.2. Fuente: ZDNet, 2018**

## **RESULTADOS Y DISCUSIÓN**

Para una buena operación y mantenimiento de la planta exterior se debe contar con un catastro de redes, que implica mantener una base de datos espacial y georreferenciada con información exacta existente en campo de los elementos que conforman este sistema de redes. Esta gestión de información permitirá analizar, evaluar, planear e implementar medidas eficientes de mantenimiento preventivo y correctivo de redes de distribución.

## **Pasos para la instalación de los programas QGIS y PostgreSQL**

Una vez descargado PostgreSQL e instalado se le asigna el puerto por defecto, la configuración regional, se continúa dándole nombre a la base de datos, en este caso Reparto Sueño.

## **Diseño del sistema de georreferenciación**

Para la implementación de este SIG se utilizaron los softwares de código libre: QGIS 3.6, PostgreSQL 9.2 y PostGIS 2.1, y el software de código licenciado AutoCAD para la exportación de la información del formato CAD a shape.

# **Exportación de los planos del software AutoCAD a QGIS**

El plano urbano del reparto Sueño va a ser exportado del software AutoCAD a QGIS, para que este sirva de plantilla en la creación de manzanas, así mismo se utilizará para guiar el trazado de los elementos que conforman la planta exterior (figura 5).

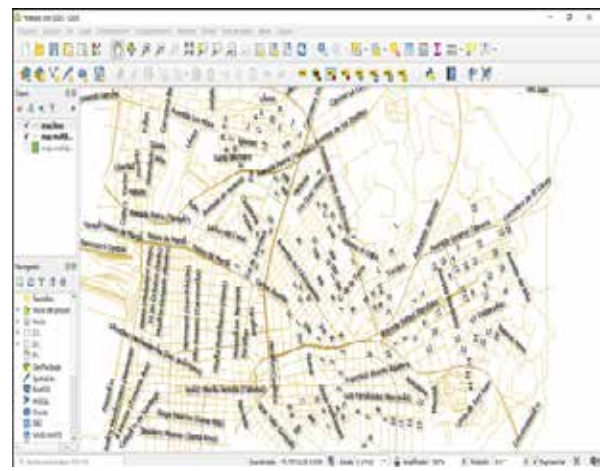

**Figura 5. Plano Levantamiento importado en el software QGIS**

# **Creación de las capas del proyecto**

Las capas serán creadas para representar los elementos que conforman el sistema de redes de la planta exterior a tratar.

#### **Creación de una nueva composición Reparto Sueño**

Al tener cargados el mapa en el panel vista de mapas de QGIS (figura 5), se crea una nueva composición que tiene como nombre Reparto Sueño (figuras 6 y 7), donde se crea el mapa con los elementos que componen la planta exterior, haciendo uso de la simbología correspondiente en cada caso.

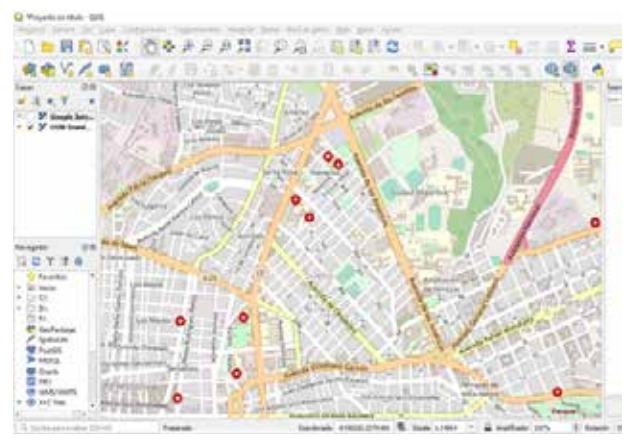

**Figura 6. Mapa del reparto Sueño en QGIS**

**Resultados de la georreferenciación** 

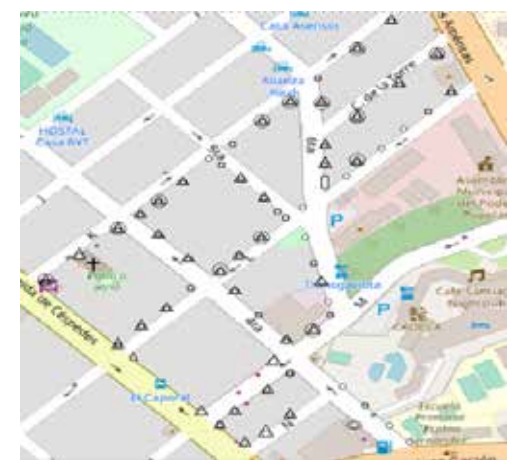

**Figura 7. Vista del mapa con los elementos representados**

## **CONCLUSIONES**

En este trabajo, a partir de la caracterización y el levantamiento de los componentes de la planta exterior, se logró elaborar la documentación actualizada del 100 % de los elementos que conforman la técnica de la red de acceso de ETECSA en el reparto Sueño de la cuidad Santiago de Cuba.

Del trabajo realizado se concluye que:

- La caracterización que se realizó, permitió determinar con exactitud la ubicación, cantidad, calidad, estado y tipo de elementos presentes en la planta exterior de la zona intervenida.
- Se documentaron las deficiencias existentes en la infraestructura; se comprobó que en un 76 % de la irregularidades se debe al incumplimiento de las normas de ETECSA entre ellas NRIB/1060/ 1988 referente al cruzamiento eléctrico, ETEC V3 PE-07: 99 sobre la instalación de los empalmes, recomendación UIT-T L.1 relacionada con la instalación y protección de los cables en la redes públicas, entre otras destacan la necesidad de poda, cajas terminales abiertas, sin tapas, sin rotular y postes con el ancla sin tensar.
- Se comprobó la importancia de mantener actualizada la documentación de todos los componentes de la infraestructura instalada para viabilizar las inversiones en el desarrollo y expansión de la misma, así como su explotación y mantenimiento, ya que con la actualización realizada en la primera etapa del proyecto se permitió la reducción de los tiempos de ejecución de dichas acciones en un número importantes de horas y recursos.
- A partir del estudio de diferentes plataformas de sistemas de información geográfica se comprobaron las ventajas del uso del QGIS de la Fundación OSGeo como sistema captador muy profesional y completamente compatible con los formatos de mapas, aplicaciones y herramientas más utilizadas en internet como lo son Google, OSM, entre otros. Además, la característica de ser software libre brindaría a ETECSA un elevado grado de independencia tecnológica y contribuye a la seguridad de los datos que esta maneja. Por estas razones se escogió esta plataforma para la posterior geo-referenciación de los datos de este proyecto.

## **AGRADECIMIENTOS**

A todas las personas que han colaborado en la realizacion de este trabajo. A los estudiantes, a los trabajadores del Centro Telefonico Este.

## **REFERENCIAS**

Cruz, O. S. (s.f.). *Planta Exterior*.

# **PORTECOOS: plataforma tecnológica para las comunidades marítimas portuarias**

#### *PORTECOOS: Technological platform for Maritime Port Communities*

Giselle Sanabria Perú<sup>1</sup>, Ana María Sánchez Roca<sup>2</sup>, Leandro Castellanos Rodríguez<sup>3</sup>, Carlos Mora González<sup>4</sup>, Briant Robert Mengana<sup>5</sup>

1 Centro Portecoos, Desoft, Santiago de Cuba, Cuba, giselle.sanabria@desoft.cu, 0009-0000-4565-6829

2 Centro Portecoos, Desoft, Santiago de Cuba, Cuba, ana.sanchez@desoft.cu, 0009-0001-3892-5856 3 Centro Portecoos, Desoft, Santiago de Cuba, Cuba, leandro.castellanos@desoft.cu, 0009-0001-6057-1337

4 Centro Portecoos, Desoft, Santiago de Cuba, Cuba, carlos.mora@desoft.cu, 0009-0006-0574-8546 5 Centro Portecoos, Desoft, Santiago de Cuba, Cuba, briant.robert@desoft.cu, 0009-0000-1124-2708

#### **Resumen**

Portecoos es una plataforma tecnológica para las Comunidades Marítimas Portuarias, que facilitará la creación y optimización de los procesos de la cadena logística y/o de suministro del país, permitiendo la simplificación, estandarización y aceleración del intercambio de información entre sus participantes, integrando los flujos de los procesos de la cadena de suministros en una plataforma única, con un consiguiente ahorro de tiempo y recursos, contribuyendo así a elevar la eficiencia del proceso logístico portuario. Una vez desplegada esta plataforma, nuestro país podrá contar con una Ventanilla Única Marítima (VUM), requisito establecido por la Organización Marítima Internacional (OMI) para el desarrollo del comercio, a partir del próximo enero de 2024, sustituyendo la importación de herramientas informáticas; y una Ventanilla Única Portuaria (VUP) que informatizará todo el proceso portuario llevando a todas las autoridades involucradas la información oportuna en tiempo real, agilizando así las respuestas y trámites entre los organismos implicados en este proceso; garantizará también la trazabilidad del proceso logístico de envío puerta a puerta, incluyendo la mercancía y el transporte desde el origen hasta el destino en la Economía Interna; agregará valor a las operaciones portuarias permitiendo el ahorro de dinero, al tiempo que se favorecerán las cadenas logísticas y de transporte, logrando de esta manera la toma de decisiones sobre la operación. Lo novedoso de este proyecto consiste en el poder contar con un sistema de gestión portuario, que permita automatizar y dar los primeros pasos para que nuestro país pueda contar con puertos 4.0 e iniciar la plataforma para alcanzar una logística 4.0.

**Palabras clave:** ventanilla única, sistema, plataforma.

#### **INTRODUCCIÓN**

Las operaciones logísticas deberían poder cubrir todos los pasos de la cadena, en la que los puertos se posicionan como nodos de transporte intermodal y centros logísticos que permiten integrar la información a lo largo de toda la cadena logística. Tal definición implica que no solo el movimiento físico de mercancías

es importante en una cadena de suministro, sino también los flujos de información asociados. Asimismo, comprende todas las agencias gubernamentales que intervienen en el tránsito de mercancías, y las diversas entidades comerciales que conducen actividades de comercio y transporte de mercancías.

La comunidad portuaria cubana enfrenta problemas que no se condicen con la transformación digital actual del sector: la poca penetración de las Tecnologías de la Información (TI), especialmente en las partes de la cadena logística localizadas en el interior (lejos de los puertos); una industria fragmentada, con muchas pantallas de diferentes sistemas; una cantidad innecesaria de canales de comunicación; las dificultades para detectar posibles errores en la información; un uso intensivo de las transacciones manuales; la excesiva reintroducción de los datos; y los traslados en camión innecesarios y desaprovechados.

En Cuba, con los esfuerzos realizados por ordenar la cadena de Logística Puerto-Transporte-Economía Interna, se acometió un Diagnóstico (según una entrevista de trabajo el día 4/09/2020 con el Dr. Cs. José Antonio Acevedo Suárez), que se ha presentado como fundamento al Programa Nacional de Logística y Cadena de Suministro del país, el mismo demostró que hay un sectorialismo bastante difundido, pues cada territorio establece sus procedimientos y no existe una cadena de integración entre los tantos actores que hoy participan en los diferentes trámites y procesos de gestión. En dicho diagnóstico se detectaron un grupo de dificultades entre las que se encuentran:

- No existe un seguimiento efectivo de las mercancías y el transporte después que salen del puerto, no existe el rastreo ni la trazabilidad de la carga en tiempo real.
- Desaprovechamiento de los medios de transporte debido a que en la mayoría de los viajes retornan vacíos de regreso.
- Sobrestadías en el puerto ocasionadas por demoras en los tiempos de carga y descarga de mercancías

Todo lo anterior nos demuestra que existen deficiencias en la cadena logística y/o de suministros, así como en la integración con las entidades que se relacionan con la misma, lo que presupone pérdidas para el país y nos lleva a plantearnos que el desarrollo e implementación de un sistema de gestión facilitará la creación de un PCS para la optimización de los procesos de la cadena logística y/o de suministro del país.

## **Objetivo a lograr con la Ejecución del Proyecto**

• Optimizar los procesos de la Cadena Logística Portuaria mediante la implementación de una plataforma tecnológica que permita la interacción de los distintos actores de la comunidad portuaria, logrando la simplificación, estandarización y aceleración del intercambio de información.

## **Objetivos específicos del Proyecto**

- Levantamiento de procesos e identificación de integración entre los mismos.
- Diseñar la plataforma tecnológica para la logística integrada.
- Desarrollar la plataforma tecnológica para la logística integrada.
- Implementar la plataforma tecnológica para la logística integrada.

# **MATERIALES Y MÉTODOS**

# **Marco referencial**

El desarrollo de la logística y las cadenas de suministro está directamente relacionado con la competitividad de las naciones: a mayor índice de desempeño logístico (IDL) mayor nivel de competitividad del país. Cuba en el año 2018, se ubicaba en el lugar 146 de 167 países, lo que refleja un bajo IDL y, por tanto, una baja competitividad. Así mismo existe una relación directa entre la aplicación de la competitividad de las naciones y el desarrollo de las cadenas de suministro, estas últimas débilmente desarrolladas en Cuba.

En varias investigaciones realizadas por autores cubanos, se ha demostrado, que entre las barreras que impiden el desarrollo de las cadenas de suministro en Cuba, están el enfoque sectorial, la tendencia a la optimización individual de las empresas y el bajo desarrollo de la cooperación y la colaboración interempresarial. De ahí el reto del sistema portuario cubano: "convertirse en nodos dinámicos estratégicos para la articulación de las cadenas de suministro". Los sistemas portuarios actuales a nivel internacional, además de su función tradicional de la interface mar-tierra y ser considerados como la "puerta" (Gateway) a través de la cual las mercancías y los pasajeros son transferidos del buque a la tierra y viceversa, se consideran "centros" donde tienen lugar actividades de distribución, transformación de las mercancías, funciones postindustriales e industriales. De este modo, mediante una gestión moderna, los puertos actuales se integran no solo en las cadenas de transporte, acepción del puerto como puerta, sino que lo hacen de forma más amplia y completa en las múltiples cadenas de suministro que pasan por él. Esta función del puerto actual, debe ser cumplida mediante la prestación por parte de los actores de la Comunidad Logística Portuaria (CLP), de servicios eficientes, eficaces y competitivos, que consigan la satisfacción de los clientes finales (receptores y embarcadores), así como de la base productiva y de servicios del área de influencia (hinterland) del puerto.

# **Descripción de la innovación o investigación aplicada**

Creación de un PCS que posibilite la gestión integrada de todos los procesos que se llevan a cabo en la comunidad portuaria, teniendo a los puertos como elemento fundamental.

#### **Definición de ventanilla única**

Es una herramienta que permite el envío de la información electrónica, una sola vez, ante una única entidad, para cumplir con todos los requerimientos del comercio exterior. Esto es posible a través de la simplificación, homologación y automatización de los procesos de gestión.

#### **Definición de PCS:**

- Son formas de Ventanilla Única para el comercio.
- Plataforma electrónica neutral y abierta.
- Permite el intercambio inteligente y seguro de información entre las partes interesadas.
- Optimiza, maneja y automatiza procesos eficaces de logística a través de una sola presentación de datos, transporte de conexión y cadenas de logística.

En resumen, es una plataforma electrónica integral que permite el intercambio inteligente y seguro de información entre los actores marítimos portuarios, con el fin de mejorar la posición competitiva de la comunidad portuaria. El objetivo final de un PCS es optimizar, administrar y automatizar los procesos del puerto y de la logística a través de una presentación única de datos.

Un PCS abarca varios procesos de negocio desde que la mercancía es comprada a los vendedores internacionales, su transportación hasta el puerto cubano, una vez arribado el buque, la descarga y movimientos dentro del puerto, hasta su transportación para la distribución a la economía interna del país. Debe aceptar diferentes formatos para el intercambio electrónico de datos, por lo que las empresas son capaces de transmitir los datos correspondientes a través de una integración directa de sus sistemas de gestión, ahorrando tiempo de copiar o reintroducir de nuevo los datos en su sistema. Además, debe permitir integrar a la comunidad portuaria para la gestión completa de escalas de buques, Ventanilla Única, manifiestos y declaraciones de carga, manifiestos de mercancías peligrosas, inspecciones fitosanitarias y otras.

Su propósito principal es lograr la optimización de Procesos Logísticos Portuarios, orientado a dar soluciones integrales en el ámbito de la logística portuaria (Marítima Portuaria, Transporte, Economía Interna y de la propia relación Ciudad-Puerto), a partir de la implementación de una plataforma web a la que accedan todos los miembros de la comunidad portuaria para el desarrollo de sus operaciones. Solo tendrá acceso al portal aquellos perfiles profesionales definidos en el sistema, que, de acuerdo con su criterio de gestión, tendrán acceso a los módulos y funcionalidades según la actividad que realice y ejecute.

#### **Arquitectura del proyecto**

En la investigación se llevó a cabo un estudio y puesta en práctica de la arquitectura basada en Microservicios. Es válido explicar, que una arquitectura de microservicios consta de una colección de servicios autónomos y pequeños. Cada uno de estos servicios es independiente, y debe implementar una funcionalidad de negocio individual dentro de un contexto delimitado. Un contexto delimitado es una división natural de una empresa y proporciona un límite explícito, dentro del cual existe un modelo de dominio.

Cada microservicio implementa una sola pieza de la funcionalidad de la aplicación. El equipo de desarrollo define los límites y responsabilidades de cada microservicio. Un enfoque en esta arquitectura es definir un microservicio para cada tarea solicitada frecuentemente en la aplicación. Un enfoque alternativo es dividir la funcionalidad por tareas empresariales, y a continuación, definir un microservicio para cada área.

Además, se consideraron los siguientes requisitos para el diseño de los microservicios implementados:

- Microservicios receptivos: los microservicios deben devolver una respuesta a los clientes solicitantes, incluso cuando el servicio falla.
- Compatibilidad con versiones anteriores: al agregar o actualizar la funcionalidad de un microservicio, los cambios en los métodos y parámetros de API no deben afectar a los clientes. La API de REST debe seguir siendo compatible con versiones anteriores.
- Comunicación flexible: cada microservicio puede especificar el protocolo que se debe utilizar para la comunicación entre los clientes y el Gateway (puerta de enlace) de API y para la comunicación entre los microservicios.
- Idempotencia: Si un cliente llama a un microservicio varias veces, entonces debe producir el mismo resultado.
- Funcionamiento eficiente: El diseño debe facilitar una fácil monitorización y solución de problemas. Un sistema log se utiliza comúnmente para implementar este requisito.

## **Dependencia entre microservicios**

La dependencia que existe entre los microservicios que están implementados y/o se están implementando. Con esta arquitectura basada en microservicios, y luego de mostrada la dependencia entre los mismos, se puede cumplir con los principios rectores de la construcción de un PCS, que son los que a continuación se delimitan:

- Mecanismos de autenticación para todos los usuarios del sistema.
- Creación de contraseñas robustas.
- Procesos informatizados que cumplan el marco legal vigente.
- Intercambio de información entre actores de la comunidad portuaria a partir de un único envío de esta.
- Ventanilla Única Marítima que permita la elaboración de reportes para múltiples autoridades.
- PCS que se comunicará con la Ventanilla Única.
- Fecha y hora que se tomarán en cuenta según la hora y fecha local.
- Intercambio electrónico de datos que se realizará a través de mensajes XML, basado en mensajes EDIFACT y XML. Portecoos permite leer ficheros en formato EDIFACT y XML (los ficheros de levante Aduana y los IMO FAL FORM).
- Simplificación de las declaraciones/permisos de comercio utilizando los servicios de la plataforma para facilitar el proceso de despacho de la carga.
- Reducción de la cantidad de procesos e intercambio de documentos para alcanzar mayor velocidad de procesamiento de grandes volúmenes de información.
- Perfeccionamiento de los plazos de entrega y aprovechamiento óptimo de los medios de transporte.
- Disminución de las cargas de datos redundantes, logrando mayor confiabilidad en la obtención de la información.

# **RESULTADOS Y DISCUSIÓN**

El proyecto estará estructurado por varios subproyectos; se ha desarrollado con microservicios en cinco subproyectos que se comunican entre sí y que la integración de los mismos repercute en la distribución a la Economía Interna de las mercancías que transitan por el ámbito marítimo-portuario.

## **Subproyecto Sistema para la Gestión de la Explotación Portuaria (SIGEXPORT)**

El alcance del mismo será la operación y administración de los puertos, terminales e instalaciones portuarias en general. Está compuesto por los siguientes microservicios:

- Configuración: Se gestionan todos los elementos comunes a todos los procesos del sistema, adaptando el software al escenario funcional en cuestión.
- Puesto de Mando: Gestiona los planes de toneladas de mercancías a operar mensualmente. Gestiona los próximos arribos de buques al puerto y las incidencias del día a día de la operación del buque. Monitorea en tiempo real los procesos de la gestión portuaria para la toma de decisiones.

## **Operaciones:**

- Gestión de buques operados.
- Gestión del manifiesto de carga.
- Gestión del Cargo Plan (Charge Plan).
- Planificación operativa.
- Toneladas manipuladas (Daily report, Tally).
- Averías (Damage daily report, Survey report).
- Gestión los tiempos perdidos en la operación del buque.
- Liquidación final (Outturn report).
- Gestión de la inspección de las bodegas.

• Gestión de los modelos de entrada y salida de las mercancías a los almacenes del puerto.

# **Contenedores:**

- Gestión de tipo de contenedores.
- Gestión de la Libreta de Clasificación.
- Configuración del flujo de movimientos de los contenedores.
- Gestión de los movimientos de los contenedores.
- Gestión de la ubicación de los contenedores en el patio.

# **Remisiones:**

- Gestión y validación de las órdenes de carga.
- Generación automática de vales de salida.
- Control y supervisión de flujos de acceso.
- Monitoreo en tiempo real de la situación de los vehículos en el puerto.

## **Almacén en tránsito:**

- Gestión de almacenes.
- Gestionar modelos de entrada y salida de mercancía.
- Gestión de averías y barreduras.
- Cálculo de disponibilidad de almacén.

# **Subproyecto Administración Marítima Cubana (Amc)**

Este subsistema surge debido a la necesidad de lograr un sistema informático único, que propiciara a la AMC el control en tiempo real de las operaciones de carga/ descarga de los buques dentro del recinto portuario, las cuales ejecutan cada uno de los operadores portuarios. A partir de la extracción de una serie de indicadores del sistema SIGEXPORT para la evaluación y seguimiento de la logística portuaria, este subsistema permite el análisis del comportamiento de los mismos. Una vez estandarizada la extracción de los datos ofrecidos por los indicadores, se generará el Cuadro de Mando Portuario para evaluar el nivel de cumplimiento de los factores clave de éxito. Por último, se procede al análisis de datos para implementar acciones de mejora en las actividades estratégicas portuarias.

Entre otros, se incluirán:

- Aspectos de indicadores de movilización y predicción de carga.
- Cantidad y tipo de carga que es extraída de los puertos (toneladas, volumen, tipo de mercancía) diariamente y por turnos, por cada tipo de transporte: automotor, ferroviario y/o de cabotaje. De esta manera se tiene el control diario del cumplimiento y/o incumplimiento de los planes diarios de extracción por cada tipo de transporte, y las causas que originan los incumplimientos.
- Situación real que tienen los almacenes portuarios: cantidad de mercancías existentes por tipo, por manifiestos y por edades, o sea; conoceremos el envejecimiento, de las mismas y también la cantidad de averías y todo lo concerniente a ellas. Este indicador es de suma importancia a la hora de planificar las operaciones de los buques surtos en puerto, así como; de los que se vayan a ubicar en los mismos.

## **Indicadores de análisis de eficiencia operativa portuaria:**

- Tiempos de carga y descarga.
- Estancia en terminales.
- Despachos.
- Indicadores de infraestructuras (bitácora de asignaciones, mantenimiento, averías).
- Indicadores de desempeño logístico del entrenamiento (los tiempos perdidos y sus causas, tiempos de retraso, espera y tránsito).
- Cumplimiento de citas y turnos.
- Indicadores de impacto energético y medio ambiental.

Subproyecto Portal de servicios integrados: Portecoos.

Los principales servicios que se brindan desde el portal del PCS para los miembros de la comunidad portuaria se clasifican en marítimos, portuarios, terrestres y otros/generales.

## **Marítimos:**

- Planificación de servicios marítimos (salidas y llegadas de buques).
- Información aduanera: facilita información a los agentes sobre el despacho de contenedores y partidas declaradas en los manifiestos de carga realizados por la autoridad aduanera.

## **Portuarios:**

• Gestión de escalas: habilita la tramitación por parte de los agentes marítimos o consignatarios que consten como tales al efecto en la Autoridad Portuaria y Capitanía Marítima de la información necesaria para la formalización de las solicitudes de autorización de escala y

atraque de los buques que operan en los puertos, así como la recepción de las correspondientes autorizaciones sobre dichas solicitudes.

- Gestión de Mercancías Peligrosas: habilita la tramitación por parte de los sujetos obligados al cumplimiento de las normativas vigentes en materia de mercancías peligrosas ante la Autoridad Portuaria y Capitanía Marítima de las solicitudes de autorización para la carga, descarga y tránsito de mercancías consideradas como peligrosas en el ámbito de los puertos, así como la realización de las correspondientes notificaciones sobre aquellas mercancías peligrosas que permanecen en el buque durante su estancia en los puertos.
- Declaraciones/Manifiestos de carga ante autoridades portuarias/ aduaneras: habilita la tramitación por parte de los agentes marítimos ante la Autoridad Portuaria y la Agencia Tributaria de los manifiestos de carga y declaraciones sumarias de descarga, así como sus correcciones siguiendo el procedimiento establecido.
- Levante sin Papeles de Exportación e Importación Automatizado: Posibilidad de captura de la información aduanera y obtención de información sobre el despacho para la generación del manifiesto. Generación de salidas de importación por las puertas automatizadas.
- Instrucciones a Terminales: permite a los agentes marítimos realizar el envío de listas de carga y descarga de buques hacia las terminales de contenedores, así como obtener de las terminales la correspondiente confirmación de la carga y descarga de los contenedores que figuran en las citadas listas.

## **Terrestre:**

- Instrucciones para la entrega: permite a los agentes involucrados en la realización del transporte la generación y gestión de las órdenes de transporte para la realización del transporte terrestre de mercancías dentro de los recintos portuarios, así como la notificación de entrega y admisión del contenedor en las terminales y/o depósitos de contenedores.
- Seguimiento y localización.
- Seguimiento integral de la mercancía: permite a los agentes involucrados obtener información de seguimiento sobre sus envíos tales como situación actual de la carga, transbordos realizados o documentos tramitados.
- Estado/Información de la liberación del contenedor.
- Información de arribo/partida del buque.

## **Subproyecto Autoridades Sanitarias en Frontera (ASF)**

Este subsistema surge debido a la necesidad de obtener la información que expiden las autoridades sanitarias en frontera. Se obtienen la expedición de certificados fitosanitarios, mediante la inspección que avala el cumplimiento de criterios y requisitos exigidos por el país importador, para la exportación de plantas, productos vegetales y artículos reglamentados.

El procedimiento de certificación de las exportaciones es una medida fitosanitaria que reúne acciones operativas como la revisión documental y la inspección de plantas, productos vegetales y/u otros artículos reglamentados, que se ejecuta en los puertos, aeropuertos y pasos terrestres de frontera, o en los lugares acordados previamente con el exportador, mediante instrucciones que atienden a la verificación de los requisitos concertados o formulados por el país importador. Estos requerimientos son el resultado de la aplicación de los principios de las normas fitosanitarias, que ejerce el país importador por medio de la Organización Nacional de Protección Fitosanitaria.

En este subproyecto entre las principales funcionalidades se encuentran:

- Generar expediente documental Control Sanitario Internacional (CSI).
- Implementar Acta de Liberación Modelo Anexo A.
- Implementar la Diligencia de Inspección Sanitaria.
- Implementar la Ficha de Control de Alimentos de Importación.
- Implementar Acta de Retención de Alimentos Mod 85-11.
- Implementar Deficiencia Sanitaria.
- Implementar Expediente CSI.
- Generar expediente documental de la autoridad fitosanitaria.

## **Subproyecto práctico**

Este subsistema surge a partir de la necesidad de integrar a todas las autoridades portuarias. El practicaje es un servicio universal, obligatorio para buques de más de 500 GT o de cualquier tamaño, siempre y cuando transporten mercancías peligrosas. Está dirigido a garantizar la seguridad del puerto, de las instalaciones portuarias, del buque, del medio ambiente y, por tanto, de la vida humana. Está catalogado como un servicio concesionado y fuertemente regulado por su incidencia en la seguridad de la navegación. Se entiende por practicaje el servicio de asesoramiento a capitanes de buques y artefactos flotantes, prestado a bordo de éstos, para facilitar su entrada y salida a puerto y las maniobras náuticas dentro de este y de los límites geográficos de la zona de practicaje, en condiciones de seguridad y en los términos que se establecen en la Ley de Puertos del Estado y de la Marina Mercante, en el reglamento regulador de este servicio y en el Pliego de Prescripciones Particulares del mismo.

La Autoridad Portuaria, como titular del servicio de practicaje, establece:

• Las condiciones de prestación del servicio.

- Límites de la zona de practicaje, tiempo de respuesta, y tarifas aplicables.
- El control de su prestación y la competencia sancionadora.
- Número de Prácticos necesarios para la prestación del servicio de practicaje.

## **CONCLUSIONES**

La culminación del PCS cubano PORTECOOS, el cual se está ejecutando por fases y etapas para obtener e implementar soluciones que permitan alcanzar el objetivo general trazado con la ejecución del proyecto que es integrar a la comunidad portuaria de Cuba. Los principales servicios que se brindarán desde la plataforma PORTECOOS se clasifican en Marítimos Portuarios, Transporte Terrestres, Economía Interna y otros de valor añadido, destacándose:

- Sistema para la Gestión Portuaria.
- Sistema para la Autoridad Marítima Portuaria.
- Ventanilla Única de Transporte (VUT).
- Sistema para la gestión de la explotación del transporte.
- Plataforma GIS 3D Marítima Portuaria.
- Cuadro de mando Marítimo Portuario.
- Sistema para la Gestión Transitaria.
- Sistema integral para la gestión comercial y pliego concurrencia.
- Sistema de Autoridades Sanitarias de Frontera.

Con un impacto esperado:

- Simplificación, estandarización y aceleración del intercambio de información entre los participantes de la cadena logística.
- Incremento de la eficiencia de las interacciones entre los distintos actores de la comunidad portuaria.
- Reducción del tiempo de salida al mercado por medio de servicios para manejar las reservas, la programación, el seguimiento y la documentación.
- Rastreo y localización de todo el proceso de envío puerta a puerta, incluyendo trazabilidad de la mercancía y el transporte desde el origen hasta el destino en la Economía Interna.
- Simplificación de las declaraciones/permisos de comercio, utilizando los servicios de la plataforma para facilitar el proceso de despacho de la carga.
- Información que permite que los transportistas y los camioneros planifiquen mejor los traslados, lo cual mejora los plazos totales de entrega y un aprovechamiento óptimo de los medios de transporte.
- Menor cantidad de procesos y de intercambio de documentos.
- Mayor velocidad de procesamiento de un gran volumen de información.
- Eliminación de cargas redundantes de datos gracias a las interfaces entre los sistemas, que hacen más confiable la obtención de la información.
- Agregar valor a las operaciones portuarias y permitir ahorrar dinero, al tiempo que se favorecen las cadenas logísticas y de transporte.

# **REFERENCIAS BIBLIOGRÁFICAS**

Cuba. (2018). Índice de desempeño logístico.

# **Sistema de supervisión y control con android para máquinas de riego de pivote central**

## *Android supervision and control system for central pivot irrigation machines*

Andrés Subert Semanat<sup>1</sup>, Amed Clavería Méndez<sup>2</sup>

1 Universidad de Oriente, Cuba, asubert@uo.edu.cu, orcid:0000-0002-3610-5512 2 Universidad de Oriente, Cuba, amed.claveria@estudiantes.uo.edu.cu

#### **Resumen**

Los retos que actualmente impone el cambio climático a nivel mundial han dado paso a la integración de varias disciplinas y procesos combinados enfocados al desarrollo de nuevas tecnologías, que garanticen la seguridad hídrica y alimentaria de la población. Un ejemplo de ello es el desarrollo del Riego de Precisión, donde el riego por aspersión mediante máquinas de pivote central ha jugado un papel fundamental. En Cuba, a pesar de existir numerosas máquinas de riego de pivote central, estas solamente cuentan con automatismos muy básicos, y son explotados inadecuadamente, ocurriendo pérdidas de agua y energía en el sector agrícola. Es por ello que esta investigación tuvo como objetivo diseñar un sistema de supervisión y control remoto para el manejo eficiente de máquinas de riego de pivote central basado en tecnología inalámbrica y el empleo de una aplicación móvil. Como resultados se establecen los principales requisitos del sistema sobre los cuales se realiza un análisis detallado de diferentes tecnologías de hardware y software para su cumplimiento. El sistema diseñado cuenta con varias interfaces brindadas al usuario, desarrolladas con el objetivo de monitorear en tiempo real el funcionamiento de las máquinas y la planificación del riego. El correcto funcionamiento del sistema se comprueba mediante experimentos que incluyen pruebas de comunicación y de los algoritmos de control programados. **Palabras clave:** agricultura de precisión, aplicaciones android, riego inteligente.

#### **INTRODUCCIÓN**

Los sistemas de supervisión y control aplicados a la rama agrícola contribuyen, de manera significativa, al perfeccionamiento de los sistemas de irrigación. Un sistema de irrigación incluye en sí un conjunto de equipamientos y técnicas de gestión que aseguran la captación del agua, su almacenamiento, transporte y distribución, siguiendo un método dado.

En la mayoría de las ocasiones no se garantiza la eficiencia esperada durante el proceso de riego, ello se debe, principalmente, a diversos factores como son: mayor tiempo de riego que el necesario, intervalos fijos de riego sin tener en cuenta las lluvias, espaciamiento inadecuado de los aspersores, aplicación del riego con vientos excesivos, presión inadecuada, roturas y salideros en las tuberías conductoras, tupiciones en los emisores, escasez de personal para las labores de operación a nivel de sistemas de riego y falta de calificación en el personal directamente vinculado a la operación (Puebla, 2011).

 Se han desarrollado varias investigaciones con el fin de aumentar la eficiencia de estos sistemas, y comenzar a implementar una fase inicial del riego de precisión en Cuba. Para ello, se han evaluado indicadores hidráulicos para mejorar parámetros técnicos de calidad y uniformidad de riego (Mujica Cervantes, 2014; Espinosa, 2017). Otra investigación se basa en el desarrollo de un sistema informático que posibilita la irrigación asistida por software para la configuración rápida y confiable de los equipos de riego, teniendo en cuenta datos meteorológicos. Este sistema presenta una interfaz androide minimalista, intuitiva y atractiva, que permite la visualización en tiempo real de la información del campo, mediante el empleo de técnicas de realidad aumentada (Almeida Maldonado, 2017).

La planificación del riego mediante datos meteorológicos también ha sido campo de estudio, en (Duarte-Díaz, 2017) se han introducido nuevas normas netas para el pronóstico de riego para los cultivos de tomate, ajo, lechuga y maíz, en función la incidencia de la variabilidad y el cambio climático, según la Resolución No. 17 del 2020 de la República de Cuba.

El objetivo del presente trabajo es diseñar una aplicación móvil como interfaz de un sistema de supervisión y control remoto para el manejo eficiente de máquinas de riego de pivote central.

La herramienta que se utilizó para el diseño de esta aplicación móvil es el software de programación Android Studio, que no es más que un emulador rápido y cargado de funciones, que cuenta con herramientas y servicios para que los desarrolladores puedan crear nuevas aplicaciones para Android. En la figura 1 se muestran los diferentes elementos y áreas del software asociados al diseño de la aplicación móvil.

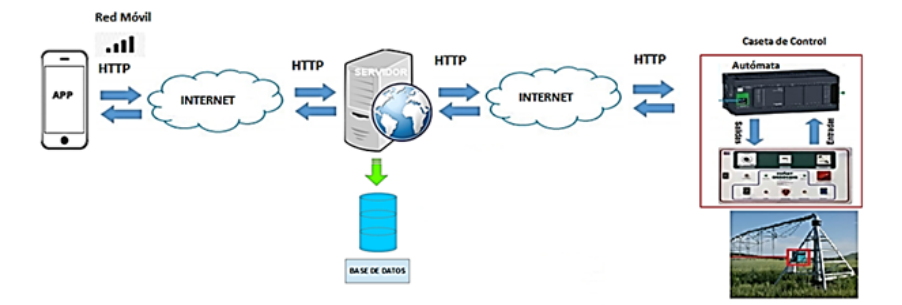

**Figura 1. Arquitectura general del sistema de supervisión y control para máquinas de riego de pivote central**

#### **MATERIALES Y MÉTODOS**

Para la realización del sistema de supervisión y control a distancia del riego mediante máquinas de pivote, se tuvo en cuenta un grupo de variables, las cuales se organizaron en: variables de funcionamiento, variables de control, variables de configuración, y variables meteorológicas del cultivo y del suelo.

## **Variables de entrada relacionadas con el sistema de supervisión y control**

En la tabla 1 se presentan las variables consideradas en el trabajo para ser supervisadas y/o controladas. Las variables de funcionamiento son comunes en todos estos sistemas, y constituyen información útil para programar y supervisar actividades como la operación, el mantenimiento o la realización de análisis comparativos asociados a los rendimientos de las máquinas. Algunas de estas variables son medidas directamente, obtenidas desde los elementos de accionamientos ubicados en el panel de control y entradas al PLC, a través del módulo de expansión. Otras son calculadas internamente en el controlador, partiendo de las variables medidas.

| Funciona-<br>miento | Sistema                    | Movi-<br>miento  | Dosifi-<br>cación          | Tiempo                    | Modo<br>oper.  | Posición                | Alarma |
|---------------------|----------------------------|------------------|----------------------------|---------------------------|----------------|-------------------------|--------|
| Control             | Encendido-apagado<br>motor |                  | Encendido-apagado<br>bomba |                           |                |                         |        |
| Configu-<br>ración  | Motor                      | Ubicación pivote |                            | Fabrica-<br>ción          | Dimen-<br>sión | Caudal                  |        |
| Meteoro-<br>lógicas | Tempe-<br>ratura           | Hume-<br>dad     | Radia-<br>ción             | Coeficiente de<br>cultivo |                | Evapotranspira-<br>ción |        |
| Cultivo y<br>suelo  | Capacidad de campo         |                  |                            | Contenido pH              |                | Cultivo                 |        |

**Tabla 1. Selección de variables del sistema**

Las variables de configuración son necesarias para identificar las características técnicas de cada máquina donde se aplique el sistema. Entre estas se encuentran las variables relacionadas a los datos técnicos del motor y reductor de rueda, coordenadas geográficas del pivote (latitud y longitud), modelo, fabricante, largo de la máquina (radio), dotación, caudal, área, entre otras que se necesiten para tener un conocimiento exacto de la máquina que se opera a distancia.

Las variables meteorológicas, del cultivo y del suelo son importantes para la planificación del riego. El sistema de supervisión debe incluir variables climáticas brindadas por una estación agro-meteorológica cercana a las máquinas y necesarias para la toma de decisiones en cuanto al momento y la cuantía del riego, en dependencia de la evapotranspiración del cultivo y el balance hídrico.

### **Diseño del sistema de supervisión y control**

La concepción general para el sistema de supervisión y control de las variables implicadas en el riego de precisión d}se presentan en la figura 1. La información que se envía desde el autómata se guarda adecuadamente en una base de datos creada con anterioridad y es enviada a una plataforma visual o aplicación Android de monitorización de datos y control del sistema, de una forma legible al usuario.

La información que se envía desde el autómata se guarda convenientemente en una base de datos creada con anterioridad, y es enviada a una plataforma visual o aplicación Android de monitorización de datos y control del sistema de una forma legible al usuario. Como patrón de diseño se utilizó el Modelo Vista Controlador (MVC). La flexibilidad de este patrón permite adicionar nuevos elementos en cualquiera de las capas, sin tener que realizar grandes cambios en las demás, y también propicia una mejor organización del código, lo que ahorra tiempo y esfuerzo en el desarrollo.

El cuerpo de la interfaz para la visualización de las principales variables y el control a distancia está desarrollado en Java y XML, complementado con la programación en PHP a través de las aplicaciones Sublime Text y phpMyadmin.

### **RESULTADOS Y DISCUSIÓN**

La herramienta que se utilizó para el diseño de esta aplicación móvil es el software de programación Android Studio, que no es más que un emulador rápido y cargado de funciones, que cuenta con herramientas y servicios, para que los desarrolladores puedan crear nuevas aplicaciones para Android.

Esta aplicación Android cuenta con cuatro interfaces de acceso. La interfaz de inicio es la de bienvenida al sistema de supervisión y control diseñado. La función principal de esta interfaz de inicio consiste en controlar el acceso a las demás interfaces de usuario del sistema.

La Interfaz de configuración contiene a las variables de configuración de la máquina y a las variables técnicas del motor y reductor de rueda de la última torre. Estas variables son necesarias ya que, si alguno de estos equipos dejara de funcionar y fuera remplazado por otro con otras características diferentes, se pueden reconfigurar estos parámetros. Además, pudiera darse el caso de que una empresa pudiera tener varias máquinas en explotación de diferentes fabricantes, diferentes dimensiones u otras diferencias en cuanto a sus especificaciones técnicas de manera general.

La interfaz de clima tiene como función principal permitir la introducción de las variables meteorológicas necesarias en el cálculo de la evapotranspiración de referencia (ETo) mediante el método de Penman-Monteith FAO. Además, se introduce la (Kc) como variable del cultivo para realizar el cálculo de la evapotranspiración del cultivo (Etc). Además, permite la supervisión en tiempo real de las diferentes variables meteorológicas necesarias para el cultivo.

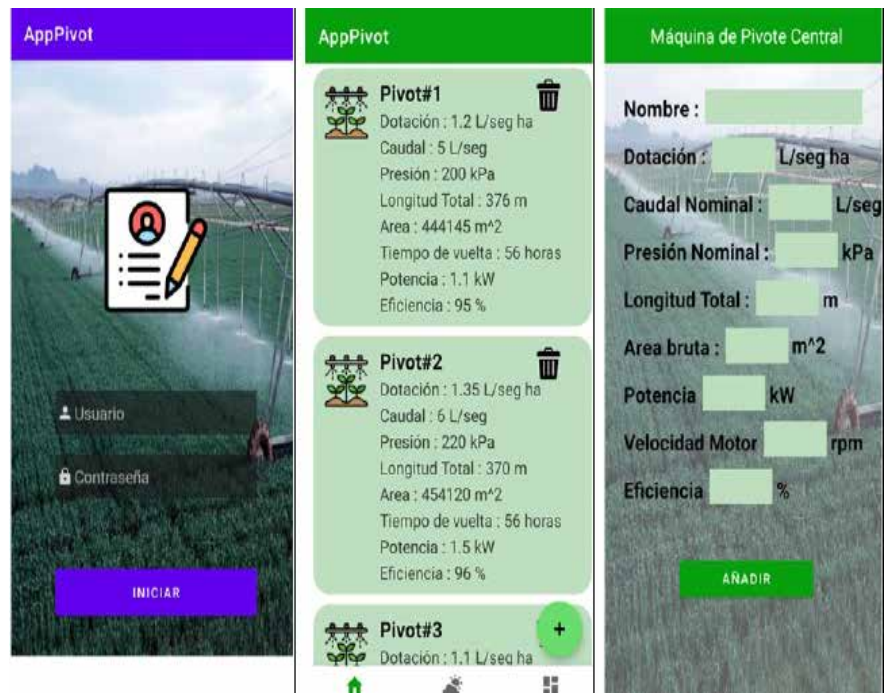

**Figura 2. Pantallas de la aplicación móvil para la entrada de usuarios y configuración de la máquina de riego**

Una Interfaz de mucha importancia es la de Control (figura 3), que permite configurar el funcionamiento de la máquina de forma sectorial. Esta interfaz, el área circular de riego, es dividida en cuatro cuadrantes, permitiendo seleccionar en cuál o cuáles de estos se realizará el riego, y a qué por ciento de dosificación.

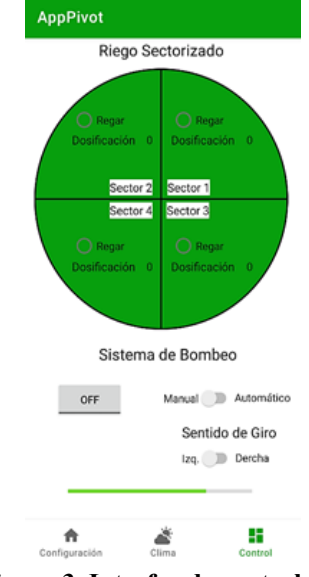

**Figura 3. Interfaz de control**

#### **CONCLUSIONES**

La aplicación de telefonía móvil diseñada garantiza el monitoreo en tiempo real del funcionamiento de máquinas de riego de pivote central, siendo flexibles y adaptables a los diferentes contextos de aplicación.

El diseño de varias interfaces de usuario logra la visualización del sistema. Cada una posee diferentes características y funcionalidades, que permiten a los usuarios, según sus niveles de acceso previamente establecidos, la supervisión y el control remoto de la máquina de riego de pivote central.

#### **REFERENCIAS**

Almeida Maldonado, E., Camejo Barreiro, L. E., Santiesteban Toca, C. E. (2017). La fertirrigación inteligente, pilar de una agricultura sostenible". Rev. Cuba. Cienc. Informáticas, 11(3), 36-49.

Duarte-Díaz, C. E., Herrera-Puebla, J., Zamora-Herrera, E. (2017). Predicción de las normas netas de riego a futuro en el pronóstico de riego. Rev. Ing. Agríc., 7(3).

Espinosa, E. R. J. (2017). Parámetros de explotación y uniformidad de riego en la máquina de pivote central OTECH-IRRIMEC. Rev. Ing. Agríc., 1(1).

Mujica Cervantes, A., López Silva, M., Carmenates Hernández, D., Mujica Lima, C., Riveron Lima, A. R. (2014). Evaluación de los indicadores hidráulicos de las máquinas de pivote central eléctrica. Rev. Cienc. Téc. Agropecu., 23(1), 53-55.

Puebla, J. H., Seijas, T. L., Robaina, F. G. (2011). El uso del agua en la agricultura en Cuba. (s.e.).

# **Diseño de sistema de supervisión de parámetros eléctricos en redes 220 v bifilar**

## *Design of a supervision system for electrical parameters in 220 v twolines networks*

Raúl Toural Estrada<sup>1</sup>, Lorena Crespo Acosta<sup>2</sup>, Berta Pallerols Mir<sup>3</sup>, Jorge Esteban Santos Toural4

1 Universidad de Oriente, Cuba, raul.tural@uo.edu.cu, 0000-0001-9338-1233 2 Universidad de Oriente, Cuba, lorena.acosta@estudiantes.uo.edu.cu 3 Universidad de Oriente, Cuba, bpallerols@uo.edu.cu, 0000-0001-9338-1233 4 Universidad de Oriente, Cuba, jsantos@uo.edu.cu, 0000-0001-9338-1233

#### **Resumen**

En el presente trabajo se realiza el diseño e implementación de un sistema de supervisión de parámetros eléctricos mediante el uso de plataforma de hardware libre Arduino, basado en el análisis de los parámetros de la red eléctrica, para contribuir al logro de la eficiencia energética en edificios no residenciales. Los parámetros eléctricos para analizar, en redes bifásicas, son: Tensión Eficaz, Corriente Eficaz, Potencia Aparente, Factor de Potencia, Potencia Real, Consumo de Energía en kWh y el consumo en CUP. El sistema tiene como funciones principales la adquisición de datos, procesamiento, visualización, almacenamiento y transmisión en la red TCP/IP de los datos en tiempo real, para su visualización en una página web. Se representa la arquitectura propuesta del sistema de supervisión, detallando las principales características de los componentes para utilizar, y el algoritmo de flujo del software y la explicación de las pruebas realizadas con sus resultados.

**Palabras clave:** parámetros eléctricos, eficiencia energética, Arduino.

#### **INTRODUCCIÓN**

El costo energético afecta la economía en todas las escalas, por lo que es de sumo interés gestionar el consumo de la energía, a partir de supervisar los parámetros de la red eléctrica y evaluar su comportamiento. Existen varias soluciones siendo la más popular los contadores eléctricos, los cuales solo muestran en indicadores numéricos el consumo energético acumulado. En el otro extremo se encuentran los analizadores de redes eléctricas. Estos son dispositivos capaces de supervisar y analizar la calidad de la señal eléctrica y el consumo de energía de las instalaciones, ya sean residenciales o no residenciales. Son útiles para un gran número de aplicaciones. Las medidas que entregan estos equipos abarcan desde corrientes, tensiones, consumos de energía y potencia hasta la representación de los armónicos individuales para la valoración de la calidad de la tensión y corriente recibidas. A pesar de que poseen un alto costo en el mercado mundial, dependiendo de la marca y el fabricante, contribuyen al ahorro de energía y prevención de riesgos en la red eléctrica.

En este trabajo se propone el diseño de un dispositivo, utilizando la plataforma Arduino, que posee similares prestaciones de los analizadores de redes eléctricas existentes. Arduino es una tecnología open-hardware basada en una placa con entradas y salidas (E/S), analógicas y digitales. El elemento principal es un microcontrolador Atmegaxx8, un chip de bajo costo que permite el desarrollo de múltiples diseños. Las aplicaciones se crean a partir del uso de placas electrónicas de expansión comúnmente conocidas como escudos o shield. Dichos escudos permiten ampliar las prestaciones de la placa base, facilitando el diseño electrónico desde el punto de vista de hardware.

El ciclo de vida del desarrollo del diseño, basado en la metodología de diseño Top-Down, siguió las etapas fundamentales: definición y conceptualización. Diseño, programación, montaje de prototipo, y comprobación del funcionamiento en condiciones de laboratorio.

La selección de los elementos se realizó tomando en cuenta las ventajas que ofrece la familia de dispositivos Arduino, y se empleó el entorno de programación, el Ide Ino de Arduino la versión 1.8.

La arquitectura general del supervisor propuesto está formada por los siguientes dispositivos compatibles con Arduino:

- Arduino ATmega 2560.
- Shield Ethernet MicroSD W5100.
- Transformador de corriente alterna KCT38mm 500-5A.
- Sensor de corriente ACS712-05A.
- Sensor de tensión ZMPT101B.
- Módulo de reloj en tiempo real DS3231.
- Pantalla de LCD Hitachi de 4 líneas 16 caracteres.

## **RESULTADOS Y DISCUSIÓN**

El diseño del dispositivo está basado en cuatro funciones fundamentales:

- Adquisición de datos: para la obtención de las muestras de corriente y tensión AC de las dos fases de 110 V.
- Procesamiento de datos: para el cálculo de las corrientes y las tensiones eficaces, la potencia aparente, la potencia activa, el factor de potencia, armónicos y la energía consumida.
- Visualización y almacenamiento de los parámetros obtenidos: en pantalla LCD y memoria microSD respectivamente
- Envío de los datos obtenidos: mediante vía Ethernet para ser visualizados en un cliente web

La programación del Arduino se realizó según el algoritmo mostrado en la fig. 1.

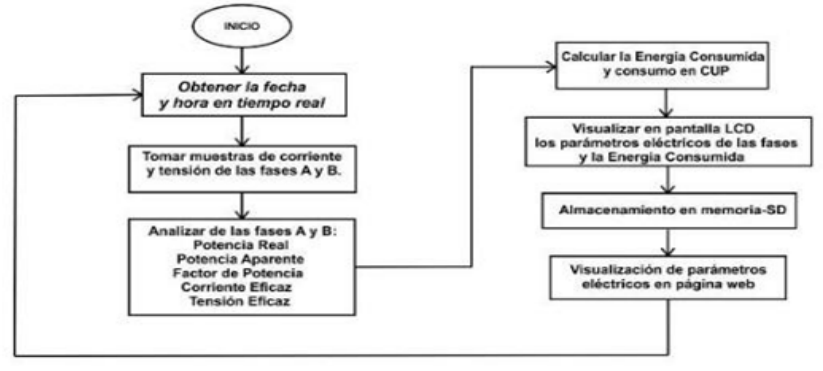

**Figura 1. Algoritmo de flujo del programa principal**

## **Especificaciones sostenidas en el programa:**

- Se declaró el terminal 53 del Arduino Mega 2560 como salida para lograr el funcionamiento del Shield Ethernet W5100. Al igual que los terminales 4 y 10, no debe ser usado en otras funciones.
- Para garantizar el uso simultáneo del módulo Ethernet y de la ranura SD, es necesario declarar dos instancias para trabajar con ambas en tiempos diferentes, garantizando el correcto funcionamiento del Shield Ethernet W<sub>5100</sub>.
- Se declaró un tiempo de almacenamiento de 24 horas para evitar el desbordamiento de la memoria SD.

## **Funciones del programa**

Para adquirir los datos de tensión y corriente, los sensores ACS712-5A y ZMPT101b se conectan a las líneas principales para poder analizar el consumo energético de la instalación. El microcontrolador procesa la información obtenida, y determina los parámetros de calidad de la energía y consumo eléctrico. Los parámetros obtenidos se visualizan en una pantalla LCD, se almacenan con fecha y hora real en una memoria SD, y se visualizan en una página web si existe alguna petición de HTML.

## **Obtener fecha y hora**

La fecha y la hora en tiempo real se obtienen mediante el uso del módulo RTC. Se utilizan las librerías <RTClib.h> y <Wire.h>, se declaran variables a las que se les asigna el valor del año, mes, día, hora, minuto y segundo, para así poder almacenar y transmitir los parámetros eléctricos obtenidos de cada fase con fecha y hora, respectivamente. El módulo de reloj en tiempo real DS3231 se conecta al Arduino para poder procesar los datos adquiridos con fecha y hora real, y así ser almacenados en la memoria SD. Para la conexión entre el Arduino y el módulo RTC, solo se utilizan los terminales SCL, SDA, VCC y GND del módulo, los

terminales sobrantes no se utilizan, ya que son empleados para añadir un sensor de temperatura, que no usa en esta aplicación.

## **Tomar muestras de corriente y tensión de las fases A y B**

Se toman las muestras de corriente y tensión de diez ciclos de la señal, que se cuentan a partir de cada cruce por cero. Para que esta operación se realice correctamente, se deben de especificar los valores de calibración de los sensores de tensión y corriente. Estos valores se verifican con instrumentos certificados del laboratorio (multímetros con yucón). Se utiliza una frecuencia de muestreo de 12 kHz, lo que permite tomar unas 200 muestras por ciclo de 60 Hz, aproximadamente.

El conversor analógico digital del Arduino Mega 2560 es de 10 bits, los sensores ZMPT101b tienen un rango de medición de -250 a +250 V, entregando una tensión a su salida compatible con las entradas analógicas de Arduino de 0 a 5 V de alterna. Con estos datos se determina el error de cuantificación:

 $V_{LSR}$  (Rango Máximo de la Escala)/(2<sup>10</sup> bits)=250*V*/2<sup>10</sup> =0,48 *V* (1)

Para la medición de corriente, se toma en cuenta que el rango de medición máximo permitido por la combinación de los sensores KCT38mm 500-5A y ACS712-05A es de 500 A:

I LSB=(Rango Máximo de la Escala)/(210 bits)=500*A*/210 =0,48 *A* (2)

El sistema se calibró inicialmente para eliminar errores de offset, y verificar la sensibilidad de los sensores empleados. Se verificó que la diferencia del error de medición con respecto a los instrumentos de calibración alcanza una media de 1,2 V y 0,8 A. Esta diferencia es debida a las variaciones a la sensibilidad de los sensores. El rango es menor al 0,5 % de la medición, lo cual es un error aceptable para esta aplicación.

## **Análisis de las fases**

Se realiza utilizando las funciones de la librería EmonLib.h. Mediante las declaraciones de instancias llamadas EnergyMonitor, se calculan los parámetros eléctricos: potencia real, potencia aparente, factor de potencia, corriente eficaz y tensión eficaz. Como se necesita conocer los parámetros eléctricos de las fases A y B, se declararon dos instancias de EnergyMonitor: emonA y EnergyMonitor: emonB.

## **Cálculo de la energía consumida**

Para realizar el cálculo de la energía consumida en kWh, primeramente, se determina el tiempo de medición de los parámetros, es decir el tiempo entre análisis de las muestras de diez ciclos, lo que se realiza mediante la función millis (). Al sumar la potencia real de la fase A y B, se obtiene la potencia total real, y esta se multiplica por el tiempo de medición, obteniéndose la energía consumida en watt por milisegundos. Este resultado es llevado a la expresión de kWh.

## **Visualización en pantalla LCD**

Para la visualización en la pantalla LCD se utiliza la librería <LiquidCrystal.h>. La información para mostrar en la pantalla se selecciona mediante un pulsador conectado al Arduino. Las opciones son:

El consumo de energía en kWh.

Los parámetros de la fase A (tensión y corriente).

Los parámetros de la fase B (tensión y corriente).

## **Almacenamiento en memoria SD**

Para el almacenamiento en la memoria SD se utiliza la librería <SPI.h> y <SD. h>. Si se detecta que la memoria SD está conectada se almacenarán en esta los parámetros obtenidos de cada fase y la energía consumida acumulada con fecha y hora durante un tiempo predeterminado, de manera que no desborde la capacidad de la memoria. Cuando haya pasado este tiempo el archivo existente se elimina y se crea otro automáticamente.

El almacenamiento de datos con fecha y hora en tiempo real en memoria SD se realiza utilizando el módulo de reloj en tiempo real RTC DS3231. Estos son almacenados en formato .csv durante un período de 24 horas para evitar el desbordamiento de la memoria SD; luego de pasadas las 24 horas se elimina el archivo existente y se crea uno nuevo, se calculó que el tamaño de un fichero alcanzó los 23 Mbytes.

## **Visualización de parámetros eléctricos en página web**

Para poder utilizar el Shield W5100 (figura 2) y configurar al Arduino como servidor web para enviar datos por el puerto Ethernet se utilizaron las librerías <SPI.h> y <Ethernet.h>. Si se detecta una petición HTTP se envían los datos obtenidos con fecha y hora en formato HTML para ser visualizados en página web.

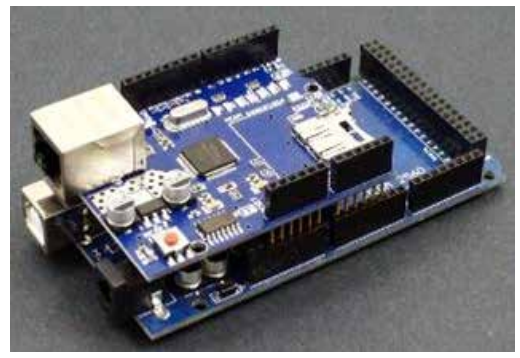

### **Figura 2. Conexión del Shield Ethernet W5100 con ranura para tarjeta SD al Arduino ATMega 2560**

El Shield Ethernet W5100 con ranura para tarjeta SD utiliza los terminales digitales 10 y 4 del Arduino Mega 2560 para la selección de estos respectivamente, y a su vez ambos utilizan la misma interfaz SPI (terminales 50, 51, 52, 53 del

Arduino Mega 2560). Para la visualización de datos en página web, se configuró al Arduino como servidor web. Se le asignó como dirección IP 10.30.62.188 y máscara 255.255.255.0. La página web fue programada en formato HTML. Al realizarse las pruebas, se comprobó que desde cualquier computadora que estuviera conectada a la misma red que el Arduino, se podía acceder a la información que este otorgaba.

Se realizó la simulación y prueba física en laboratorio del sistema, analizándose los parámetros eléctricos de una carga alimentada con una tensión variable (figuras 3 y 4).

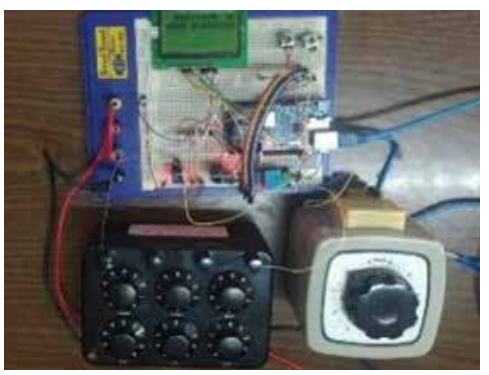

**Figura 3. Prueba de Laboratorio**

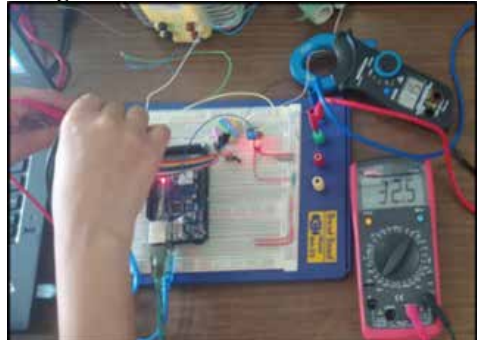

**Figura 4. Verificación de la lectura de los sensores**

## **CONCLUSIONES**

Se pudo verificar que la plataforma de hardware abierto Arduino cumple con los requisitos necesario para el diseño de un sistema de supervisión de parámetros eléctricos, que además permite la comunicación de los datos obtenidos vía TCP/ IP y el almacenamiento local de los mismos.

Utilizando el microcontrolador Arduino Mega 2560 se logró:

• Medir y procesar, utilizando la librería Emonlib, los parámetros eléctricos de una carga de variable variando la tensión de alimentación.

- Visualizar en pantalla LCD los parámetros eléctricos de cada fase y el consumo de energía acumulada en kW y CUP.
- Almacenar en memoria SD con fecha y hora en tiempo real los parámetros obtenidos.
- Implementar un servicio web para transmitir los parámetros obtenidos en formato HTML a una página web.

#### **REFERENCIAS**

Barbáchano Cirión, A. (2018). Implementación de un analizador de redes con Arduino. Pamplona.

Curso Aula21 (2022). Qué es el protocolo Ethernet Industrial, cómo funciona y para qué sirve. https://www.cursosaula21.com/que-es-ethernet-industrial/

Guerra Carmenate, J. "Arduino Mega 2560 el hermano mayor de Arduino UNO", Arduino. https://programarfacil.com/blog/arduino-blog/curso-de-arduino/

Grupo ORS (2020). ¿Qué es un analizador de redes eléctricas? https://grupoors.com. mx/2020/08/19/que-es-un-analizador-de-redes-electricas/

Hart, D. W. (2001). Introducción a la Electrónica de Potencia. Madrid: Artes Gráficas Cofas.

Lopes dos Santos (2019). EnerMon: IoT Power Monitoring System for Smart Environments. Instituto Universitario de Lisboa.

Intriago Loor, E. L. (2019). Analizador de redes eléctricas con transmisión inalámbrica de datos. Universidad Tecnológica Israel, Ecuador.

Smith Colás, R. E. (2019). Diseño de un sistema inalámbrico de monitorización electrocardiográfica para dispositivos Android. Universidad de Oriente, Santiago de Cuba.

Trujillo Lorenzo, E. (2018). Analizador de Consumo de Potencia Eléctrica con Arduino. Universidad Carlos III de Madrid.

# **Caracterización histórica del proceso de formación del profesor especialista de informática en robótica educativa**

## *Historical characterization of the training process of the informatics specialist teacher in educational robotics*

Yamirka Mora Clavel<sup>1</sup>, Rosa Lidia Martínez Cabrales<sup>2</sup>, Rosa María Figueredo Rodríguez<sup>3</sup>, Rosalina Soler Rodríguez<sup>4</sup>

1 Dirección Provincial de Educación, Santiago de Cuba, Cuba, yamilka@dpe.sc.rimed.cu, https://orcid.org/0000-0003-1980-7392 2 Universidad de Oriente, Cuba, rosal@uo.edu.cu, https://orcid.org/0000-0001-8741-3649

3 Universidad de Oriente, Cuba, rosafr@uo.edu.cu, https://orcid.org/0000-003-1500-0567 4 Universidad de Oriente, Cuba, rsr@uo.edu.cu.

#### **RESUMEN**

La caracterización histórica del proceso de formación del profesor especialista de Informática, teniendo en cuenta el pregrado y la superación profesional, permite valorar los saberes profesionales pertinentes de este docente en Robótica Educativa, para su aplicación en la educación general según las exigencias del tercer perfeccionamiento del Sistema Nacional de Educación. Por tanto, el objetivo del presente trabajo se encamina a caracterizar desde lo histórico el proceso de formación del profesor especialista de Informática en Robótica Educativa y se enfatiza en la importancia de la preparación de este docente desde el desarrollo del pensamiento computacional y los lenguajes de programación. Se emplearon métodos investigativos teóricos y empíricos que permitieron constatar los principales resultados científicos, comprender los rasgos generales para la caracterización histórica del proceso de formación del profesor especialista de Informática en Robótica Educativa permitiendo su reconstrucción teórica.

**Palabras clave:** formación del profesor especialista de Informática, Robótica Educativa, Proceso de superación profesional, Pensamiento computacional y Programación en Scratch.

#### **INTRODUCCIÓN**

La Agenda 2030 para el Desarrollo Sostenible, adoptada por la Organización de las Naciones Unidas, en su objetivo 4 "Educación de calidad", reconoce la expansión de las Tecnologías de la Información y las Comunicaciones (TIC) y la interconexión mundial, como grandes posibilidades para acelerar el progreso humano, superar la brecha digital y desarrollar las sociedades del conocimiento. En Cuba, teniendo en cuenta este documento programático, se asumen nuevos preceptos que la llevan hacia la transformación digital: un nuevo momento, superior a la informatización, en el que se integran las tecnologías digitales en todos los ámbitos de la sociedad, para el hacer de las personas, definido con nuevos paradigmas. Es decir, el destino y protagonista de este nuevo momento es el hombre, para impulsar el papel de la ciencia, la tecnología y la innovación en el modelo de desarrollo cubano según lo ha convocado Díaz-Canel (2022).

Toda esta importante transformación impulsada por la emergencia de la cultura digital, le impone retos a la educación y nos obliga a reflexionar en la necesidad de formar a las nuevas generaciones de nativos digitales, según lo ha identificado (Prensky, 2001), de ahí el tercer perfeccionamiento del Sistema Nacional de Educación una nueva concepción curricular que lleva a cabo transformaciones en los planes de estudios de todas las asignaturas del currículo escolar, en todos los niveles educativos. Con el fin de lograr un proceso educativo contextualizado al desarrollo tecnológico digital. Para ello, establece entre sus objetivos la introducción paulatina de la Robótica Educativa, potenciar el desarrollo del Pensamiento Computacional e insertar lenguajes de programación, como es el caso del Scratch. De este modo se impone un reto significativo a los profesores especialistas de Informática quienes tienen el encargo de formar a los educandos y desarrollar las habilidades computacionales que lo preparen desde las edades tempranas para el desarrollo de la Robótica Educativa.

Siguiendo este orden de ideas, el objetivo del presente trabajo se encamina a caracterizar desde lo histórico el proceso de formación del profesor especialista de Informática en Robótica Educativa y se enfatiza en la importancia de la preparación de este docente desde el desarrollo del pensamiento computacional y los lenguajes de programación.

La formación de los profesores especialistas de Informática ha estado en el centro de la política educacional del Estado, experimentando constantes transformaciones direccionadas a su perfeccionamiento, y como respuesta a los cambios socioeconómicos del país; la informatización del sistema educativo y en particular la introducción de la Informática Educativa en la formación inicial y continua de este docente. Marcado una impronta en la calidad de estos procesos educativos con una historia propia.

Para el desarrollo de este trabajo se han tenido en cuenta fundamentos teóricos de Ramos (2010) acerca del análisis de los antecedentes históricos de una investigación educativa. Sugiere partir del reconocimiento del devenir histórico del proceso que se investiga, como necesidad del investigador para revelar características, cambios y regularidades que identifican la evolución del objeto que estudia.

En este sentido, es asumido el principio de periodización del proceso históricopedagógico de la autora antes mencionada, relacionado con la necesidad de establecerla para el estudio de los antecedentes históricos del objeto investigado, lo cual beneficia la comprensión del proceso en cada una de las etapas por las que atraviesa. Igualmente, es un referente la declaración de Miranda (2008) acerca de características que son relativamente constantes en el decursar histórico y las que se revelan, de manera novedosa, en su comportamiento a través de las etapas que se relacionan como momentos trascendentales por el que ha atravesado el objeto y el campo de la investigación.

## **MATERIALES Y MÉTODOS**

Los métodos investigativos teóricos: análisis-síntesis, histórico-lógico, inductivodeductivo permitieron conocer en los antecedentes del objeto de estudio según las experiencias analizadas, comprender los rasgos generales para la caracterización histórica de la formación del profesor especialista de Informática en Robótica Educativa y penetrar en la lógica teórica del problema, conocer sus causas y nexos para llegar a conclusiones parciales y generales que permitan tener una visión clara de la solución teórica. Por su parte, los métodos empíricos: observación y encuesta permitieron constatar los principales resultados científico para su reconstrucción teórica y de este modo arribar a las conclusiones de la investigación.

## **RESULTADOS Y DISCUSIÓN**

Para el desarrollo de este trabajo se han tenido en cuenta fundamentos teóricos de Ramos (2010) acerca del análisis de los antecedentes históricos de una investigación educativa. Sugiere partir del reconocimiento del devenir histórico del proceso que se investiga, como necesidad del investigador para revelar características, cambios y regularidades que identifican la evolución del objeto que estudia.

En este sentido, es asumido el principio de periodización del proceso históricopedagógico de la autora antes mencionada, relacionado con la necesidad de establecerla para el estudio de los antecedentes históricos del objeto investigado, lo cual beneficia la comprensión del proceso en cada una de las etapas por las que atraviesa. Igualmente, es un referente la declaración de Miranda (2008) acerca de características que son relativamente constantes en el decursar histórico y las que se revelan, de manera novedosa, en su comportamiento a través de las etapas que se relacionan como momentos trascendentales por el que ha atravesado el objeto y el campo de la investigación.

Como resultado del análisis de la situación histórico social concreta de cada una de las etapas en las que se va a enmarcar este estudio, acerca de la formación en Robótica Educativa del profesor especialista de Informática, se toma como criterio las experiencias formativas en Robótica Educativa en Cuba. A su vez se determinan indicadores pedagógicos que permiten cualificar el objeto referido en su trascendencia histórica como explica Miranda (2008), estos son:

- Modelos pedagógicos de la formación en Robótica Educativa en el profesor especialista de Informática desde la superación profesional.
- Experiencias pedagógicas en la introducción de la Robótica Educativa en Cuba relacionada con el estudio de lenguaje de programación y desarrollo del pensamiento computacional.

Estos indicadores han facilitado a la autora estudiar el proceso histórico del objeto y el campo en dos etapas relacionadas a partir de precisiones de carácter pedagógico.

### **Introducción de la Robótica educativa al proceso formación de profesores de la especialidad Informática, en Cuba**

Las primeras experiencias en la formación de profesores en Informática en el país datan de la década del 1970 cuando comenzaron a ser operacionales las computadoras IRIS, en algunas universidades. Surgió entonces la necesidad de preparar especialistas para esta área y se concretó como objetivo la formación de técnicos y expertos en programación e ingeniería de software. La influencia de la IRIS hizo que los centros de enseñanza superior diseñaran sus planes de estudio basados en la misma. A partir de este momento se extendió la formación de estos especialistas hacia otros países a realizar estudios de pregrado, postgrado y entrenamientos en materia de Informática dando así, los primeros pasos en cuanto a la formación de profesores desde la superación profesional.

Esta introducción de la computación en la sociedad cubana despertó el interés del organismo central del Estado Cubano en el año 1972 y se introdujo un proyecto curricular experimental para la enseñanza de la Informática en la Secundaria Básica "Ernesto Guevara", de La Habana. Luego se amplió con la creación de círculos de interés en las escuelas vocacionales. Posteriormente, en 1980, se aprueba el programa de computación para la educación superior cubana en los planes y programas de todas las carreras de los Institutos Superior Pedagógicos (ISP). A partir de los resultados positivos de esta experiencia, por Resolución Ministerial No. 36/76 del MINED, se crea la Comisión Nacional de Computación, con el objetivo de realizar estudios que permitieran introducir la Computación de forma inmediata en las escuelas vocacionales, así como garantizar la continuidad en la educación superior y su incidencia en la formación del profesional universitario.

En esta etapa se comienza a plantear, como uno de los objetivos del currículo, el desarrollo de habilidades para la resolución de problemas con computadoras de tercera generación y versiones del lenguaje de programación MSX BASIC no estructurados. Primeras expresiones del estudio por el docente de lenguajes de programación y del incipiente desarrollo del pensamiento computacional.

Por el propio desarrollo social que imponía la computación en esta etapa generalizó su enseñanza en centros de la educación media y media superior. Por ello fue analizado en el informe central del III Congreso del Partido Comunista de Cuba (1986). Otra alternativa, que constituyó en ese momento un acercamiento educativo a la Informática, fue la creación de los Jóvenes Club de Computación y Electrónica, en septiembre de 1987, proyecto social de la Unión de Jóvenes Comunistas.

En el año 1989, se prepararon docentes habilitados por las universidades para asumir la asignatura Computación en sus inicios como parte del Programa de Informática Educativa del MINED para este período. Aún no apreciaba un proceso de formación de profesores especialistas de Informática y menos para el uso de la robótica con fines educativos a nivel nacional.

Por su parte, a nivel internacional en el período que se analiza se reconoce la primera introducción de la robótica con fines educativos en algunas universidades del mundo por ejemplo, mediante el desarrollo de un sistema de control automatizado para administrar experiencias de laboratorio, en prácticas de psicología y la implementación de un robot educativo para el aprendizaje de conceptos informáticos, entre otros. Aun así, en este estudio no se muestran evidencias a nivel internacional de un proceso de formación en Robótica Educativa para el docente de la Informática, ni su uso como objeto de estudio. Tampoco se aprecia en la formación de profesores en Cuba.

De manera general, al valorar la formación en Robótica Educativa en el ámbito nacional en esta etapa histórica, se aprecian características tales como la preparación del profesor especialista de Informática para la introducción de la Robótica Educativa en este contexto histórico en Cuba estuvo limitada por la falta de modelos de formación desde el pregrado y la superación profesional, por lo que no se cuentan experiencias pedagógicas en este sentido.

#### **Segunda Etapa (desde el año 1990 hasta el año 2022)**

## **Desarrollo de la formación en Robótica Educativa del profesor especialista de Informática, en Cuba**

El antecedente histórico de la formación del profesor especialista de Informática en el Sistema Nacional de Educación Cubano, data del curso escolar 1990- 1991, donde se estructuró por primera vez un plan de estudio para la formación de Licenciados en Educación, mención en Computación, con el inicio de la carrera Matemática-Computación. Estos docentes cubrirían las necesidades en Secundaria Básica, Preuniversitario y la Enseñanza Técnica y Profesional.

Esta carrera correspondiente al plan de estudio C, se centró en la formación de habilidades para la programación y las herramientas informáticas, donde el lenguaje de programación que se estudiaba estaba en función del equipamiento disponible en el Instituto Superior Pedagógico, pero no contenía dentro de su currículo la Robótica Educativa. En el curso 2000-2001 durante la Tercera Revolución Educacional, que no fue un nuevo perfeccionamiento, sino una forma diferente de elevar la calidad del docente dotándolo de los recursos necesarios para que cumpla su labor educativa, contempló cambios curriculares, organizativos, visión radicalmente nueva del papel del educador y de su relación con el educando y elevada disponibilidad de computadoras en todos los niveles educativos.

A partir de ese momento, surge la necesidad de crear un profesor especialista de Informática para desarrollar esta asignatura y por ello se creó un curso emergente con personal graduados de técnico medio o duodécimo grado y profesores graduados de otras especialidades que fueron reorientados en informática, para darle las herramientas didácticas-tecnológicas garantizando la introducción de la asignatura Informática en el currículo escolar de todos los subsistemas de educación.

No conforme con la preparación de este personal en el curso 2001-2002 se diseñó la Licenciatura en Informática la que se desarrolló a partir de la Universalización de la Educación Superior, debido a que se introduce la presencia de los servicios e instituciones universitarias en todos los municipios del país y para todos sus ciudadanos, como parte de esta Revolución Educacional.

En el curso escolar 2001-2002 comienzan a formarse Licenciados en Educación, especialidad de Informática. La formación de este profesional se realiza atendiendo al modelo pedagógico de la universalización, el que tiene como características relevantes: refuerza el principio de la formación en el trabajo y para el trabajo, la autoeducación del estudiantado, el trabajo independiente y la realización de actividades presenciales sistemáticas para facilitar que los profesores los guíen y los apoyen (Dirección de Universalización de Educación Superior, 2002, p. 21). Estos egresados tampoco recibieron en su formación Robótica Educativa.

En el curso 2010-2011, como parte del perfeccionamiento de los planes de estudio de las carreras pedagógicas, se inicia el estudio de la carrera Educación Laboral-Informática, plan de estudio D, donde se asumió la formación del profesional con doble perfil que, en el caso de la Informática, concebía impartir la asignatura en las instituciones educativas de los diferentes subsistemas de educación. Este plan de estudio se diseñó tanto para el curso diurno como para el curso por encuentro. Sin embargo en esta carrera con un perfil más amplio en el trabajo con herramientas, tampoco fue concebido el estudio de la Robótica Educativa.

En la actualidad, como resultado del perfeccionamiento de la formación del profesional universitario, se trabaja con el plan de estudio E, para la carrera de Licenciado en Educación Informática, iniciado en el curso 2016-2017. Con una efectiva flexibilidad curricular, mayor nivel de esencialidad en los contenidos de las disciplinas, con integración adecuada entre las actividades académicas, laborales e investigativas y protagonismo del estudiante en su proceso de formación (MES, 2016).

Este perfeccionamiento continuo de los planes de estudio ha sido uno de los aspectos a tener en cuenta para lograr adecuados niveles de calidad en el proceso de formación, adaptando las bases conceptuales del diseño de dichos planes a las demandas que impone el avance impetuoso de la ciencia y la tecnología en el ámbito nacional e internacional. Sin embargo, dentro del currículo formativo en cada uno de los planes de estudio no contiene el estudio de la Robótica Educativa.

La complementación, perfeccionamiento y ampliación de la formación del profesor especialista de Informática se continuó en los Seminarios Nacionales para educadores II, III, V y VI, que se desarrollaron en los años 2001, 2002, 2004 y 2005 respectivamente, donde se abordaron temas relacionados con la superación del personal docente sobre la Informática como medio de enseñanza.

En el II seminario se trataron conceptos generales sobre software educativos, criterios de clasificación, sus posibilidades y perspectivas de su utilización en

la escuela cubana. En el III seminario se presentaron ejemplos en las diferentes educaciones, que permitieron mostrar a los docentes algunos procedimientos metodológicos para su empleo.

A su vez en el V seminario se conceptualizó sobre la softarea y se ofrecieron ejemplos de su utilización, mientras que en el VI seminario se establecieron aspectos conceptuales, tales como: las funciones que se le pueden atribuir en el aula a los medios audiovisuales y los software educativos, así como las ventajas que ofrece la computación como medio de enseñanza- aprendizaje, aunque en ninguno de los casos anteriores, estas capacitaciones incluían temáticas propias de la especialidad, si en todas estaban contenidos los profesores especialistas de Informática.

Por otra parte, en el desarrollo de la Maestría en Ciencias de la Educación de amplio acceso y de otras especialidades, aparecía un módulo sobre las TIC para tratar aspectos relacionados con su uso educativo. En el caso particular del profesor especialista de Informática, se han venido ofreciendo cursos de postgrados en la especialidad y maestrías afines, entre ellas las de Informática Aplicada a la Ingeniería y la Arquitectura, Maestría en Informática Educativa, así como Maestría en Tecnología Educativa. Se aprecia que la formación de los profesores especialistas de Informática en Cuba ha sido similar para cada uno de los subsistemas de la educación, transitando por los siguientes momentos:

- La formación emergente y habilitación de profesores, con el propósito de contar con profesores para iniciar el estudio de la Informática en los diferentes subsistemas de educación.
- La formación de estos profesores emergentes y habilitados en una carrera universitaria, además de cursos de postgrado para los profesores en ejercicio graduados en otras carreras, que fueron reorientados hacia la Informática.
- La posterior diversificación de las vías para su superación.

Sin embargo, queda evidenciado que dentro de las diferentes vías para completar la formación de los profesores especialista de Informática que hoy ejercen, no se concibió entre sus objetivos la formación en Robótica Educativa, por lo que se debe acudir a la superación profesional de ese docente, para atender esta deficiencia y enfrentar el reto tecnológico de utilizar estos recursos. No obstante, la formación en robótica si aparece en otras carreras de la educación superior todas con el objetivo de incorporarla al desarrollo económico del país, por ejemplo, en el currículo del plan de estudio E de la carrera de Automática aparecen como un contenido optativo.

Además, existe un proyecto nacional en la UO dirigido por el Dr.C. Roberto Zagaró de la Facultad de Ingeniería Mecánica con el objetivo de potenciar la robótica médica, lo cual demuestra que se vienen dando pasos en esta tecnología. Pero en ninguno de los casos es interés, la formación en Robótica Educativa.

A partir del tercer perfeccionamiento del Sistema Nacional de Educación (SNE) en el 2014 que tiene como base el desarrollo científico técnico que sucede

a nivel mundial y la necesidad cada vez más evidente de un cambio curricular en todas las asignaturas de la educación general, se propone la introducción paulatina de la Robótica Educativa, siendo un reto para el profesor especialista de Informática que no fue formado en esa tecnología y la que ve muy alejada por la falta de recursos para su enseñanza.

Para el análisis a nivel internacional se toman como antecedentes de la Robótica Educativa, la obra teatral de Karel Capek en 1921 "Los Robots Universales de Rossum", donde se acuña la palabra "robot" que tiene como significado trabajo forzado. En esos momentos dichos robot eran muy parecidos a los seres humanos, diseñados con principios antropomórficos. Ya en la segunda guerra mundial se puede divisar diferentes mecanismos de control, máquinas cibernéticas y manejo automático.

Aunque ya en el 2004 se muestran en el mundo avances en la formación en Robótica Educativa no es hasta el 2008 en España, donde redes educativas como COMPUBLOT implementaron aulas de robótica y cursos de formación para estudiantes en el nivel de formación primaria, cuyo trabajo estaba fundamentado en el construccionismo y el método científico.

A partir de ese año en varios países se implementó la formación en Robótica Educativa no solo para estudiantes sino también la formación a docentes, como por ejemplo: Según Narváez (2009) en Colombia la Universidad Pedagógica Nacional lideró proyectos para la formación de docentes en Robótica Educativa para ir creando y adaptando desarrollos tecnológicos en pro de mejorar la calidad de la educación y trabajando proyectos sobre robótica ambiental, robótica con kit de desarrollo y robótica alternativa.

Todo esto muestra que en el mundo la Robótica Educativa se utiliza desde finales del siglo xx, y que tiene como reto pasar de ser una actividad extraescolar a ser un recurso didáctico vital dentro del currículo, vinculándose de forma permanente no sólo en las asignaturas tecnológicas sino en aquellas donde pueda servir como apoyo para mejorar los procesos de enseñanza y aprendizaje.

En Cuba aparece en el siglo xxi específicamente en el año 2017, y la introduce, el grupo de robótica y mecatrónica de la facultad de Automática y Computación de la CUJAE, tomando experiencias internacionales y mostrando avances en la formación de niños, adolescentes y jóvenes.

En esta línea el propósito de la Robótica Educativa no es necesariamente enseñar a los estudiantes a convertirse en expertos en robótica, sino más bien, como señalan diversas investigaciones y autores como Acuña (2007); Goh y Aris (2007); LEGO Educational (2008); Ruiz-Velasco (2007), es favorecer el desarrollo de competencias que son esenciales para el éxito en el siglo XXI, como: autonomía, iniciativa, responsabilidad, creatividad, trabajo en equipo, autoestima y el interés por la investigación. Todo esto no se lograría formar en el estudiante si no se forma primero al profesor, en este caso específico al profesor especialista de Informática.

De manera general, se realiza un estado del arte a nivel internacional y nacional sobre la formación en Robótica Educativa, en este contexto histórico, donde se apreciaron las siguientes experiencias: la utilización de robots educativos para la enseñanza de distintas materias, el uso de plataformas robóticas que permiten motivar e incentivar el trabajo colaborativo en los estudiantes, la Robótica Educativa como objeto, medio y apoyo al aprendizaje, el desarrollo del Pensamiento Computacional a través de la programación con Scratch, el pensamiento algorítmico-computacional e impulsar el carácter innovador y creativo en estudiantes y docentes a través de utilizar las potencialidades de la Robótica Educativa.

Relacionado con la valoración efectuada se muestran resultados en la formación en Robótica Educativa de estudiantes y docentes principalmente a escala internacional, asociadas al empleo de estrategias como STEM (science, technology, engineering y mathematics) siglas en Inglés y STEAM (matemáticas, ciencia, tecnología y últimamente el desarrollo de la creatividad y arte), el enfoque MAKER, el desarrollo del Pensamiento Computacional y la programación por bloques específicamente con Scratch, la enseñanza de la ciencia y la tecnología como asignatura multidisciplinar y la articulación que establece en la triada Ciencia, Tecnología y Sociedad, mostrando las potencialidades en el proceso de enseñanza-aprendizaje, siendo estas exiguas a nivel nacional.

De este modo, el análisis histórico reveló que:

- Los modelos pedagógicos de la formación del profesor especialista de Informática en el contexto histórico analizado, no dan indicios de una formación en Robótica Educativa en el pregrado ni desde la superación profesional.
- Existen experiencias pedagógicas en Cuba relacionadas con el estudio de lenguajes de programación y un incipiente desarrollo del pensamiento computacional, en la formación del profesor especialista de Informática en el pregrado y en la superación profesional, siendo exigua la introducción de la Robótica Educativa.
- A nivel internacional se tienen experiencias pedagógicas, asociadas al empleo de la Robótica Educativa como medio didáctico, vinculados con lenguajes de programación y el desarrollo del pensamiento computacional, aunque carecen de una concepción didáctico-metodológica para su inserción en el proceso de enseñanza-aprendizaje.

Por tanto, la formación en Robótica Educativa del profesor especialista de Informática en Cuba, durante su devenir histórico, no evidenciaron rasgos significativos, para otorgarle el carácter de tendencia histórica. El análisis efectuado reclama el perfeccionamiento de la dinámica del proceso de superación profesional para la formación en Robótica Educativa del profesor especialista de Informática, con un significado y sentido de transformación de dichos procesos.

#### **CONCLUSIONES**

La caracterización histórica del estado actual del proceso de formación del profesor especialista de Informática, permitió revelar las insuficiencias que posee este proceso en la formación en Robótica Educativa, la que no se concibió entre sus objetivos curriculares, por lo que se debe acudir a la superación profesional de este docente, para atender esta deficiencia y enfrentar el reto tecnológico que nos impone el tercer perfeccionamiento del Sistema Nacional de Educación.

#### **REFERENCIAS BIBLIOGRAFICAS**

Cuba. MES (1996). Programa Director de Computación para los Institutos Superiores Pedagógicos. La Habana: Ministerio de Educación

Cuba. MES (2005). El tutor en las sedes universitarias municipales. Ministerio de Educación Superior.

Cuba. MES (2007). Resolución Ministerial No.210/2007. Reglamento Trabajo Docente y Metodológico. Ministerio de Educación Superior.

Díaz-Canel Bermúdez M. (2022). Gestión de Gobierno basada en ciencia e innovación: avances y desafíos. An Acad Cienc Cuba, 12(2):e1235. http://www. revistaccuba.cu/index.php/ revacc/article/view/1235

Ministero de Educación Superior. (2016a). Plan de estudio "E". Carrera Licenciatura en Educación Informática.

Ministero de Educación Superior. (2016b). Proyecto de documentos del perfeccionamiento educacional. Planes de estudio y programas de las asignaturas.

Miranda Vázquez, A. (2008). Antecedentes históricos del objeto de investigación de las tesis de doctorado en ciencias pedagógicas para aspirantes de ciencias médicas. www.scielo.cu.

Mora, Y., Soler, R. & Martínez, R. (2022). Formación en Robótica Educativa del profesor de Informática. Revista REFCaLE, 10(1), 155-166.

Prensky, M. (2001). Nativos digitales, inmigrantes digitales. En On the Horizon (MCB University Press, 9(6). www.aprenderapensar.net>2010/10

Ramos Romero, G. (2010). Los antecedentes históricos de la investigación educativa. En Cuadernos de Educación y Desarrollo, 2(22).

Wing, J. (2010). Computational Thinking: What and why? http://www.cs.cmu.edu/

## **Diseño de un transceptor de Radio Definida por Software**

## *Software Defined Radio transceiver design*

Arbelio José Vera Castillo<sup>1</sup>, Talía de los Milagros Vera Soto<sup>2</sup>

1 Universidad de Oriente, Cuba, arbelio.vera@uo.edu.cu 2 Universidad de Oriente, Cuba, talia.vera@estudiantes.uo.edu.cu

#### **Resumen**

El presente trabajo persigue el objetivo de proveer un sistema de recepción basado en la tecnología SDR capaz de recibir señales en la banda de HF (alta frecuencia), con la finalidad de que sea de utilidad para la enseñanza de la asignatura de radioelectrónica en una aplicación práctica muy utilizada por los radioaficionados. Luego se presenta el diseño del receptor SDR propuesto, se mencionan los componentes a utilizar y sus principales características. Finalmente se divide el sistema en bloques y se presenta la simulación de cada uno de ellos en el software Proteus 8.9.

**Palabras clave:** SDR, HF, software, receptor.

### **INTRODUCCIÓN**

Las comunicaciones por radio fueron pioneras en las telecomunicaciones. Estas han incorporado cada avance tecnológico con el devenir del tiempo, y la técnica SDR (Software Defined Radio) es una en la que en los últimos años ha dado un gran impulso en la digitalización en los sistemas de radio. Las comunicaciones inalámbricas en el mundo actual avanzan a tal velocidad que los dispositivos de comunicaciones quedan prácticamente obsoletos poco después de su producción. Para superar este problema, los sistemas de comunicaciones deben ser diseñados para maximizar la inserción transparente de nuevas tecnologías en cualquier fase de su ciclo de vida, teniendo en cuenta que los dispositivos actualizados deben ser capaces de comunicarse entre ellos y con el resto de los mismos.

La Radio Definida por Software o SDR es una arquitectura flexible que es aplicable a varios estándares de radio. Ella es un sistema de radiocomunicaciones que proporciona control por software para una variedad de métodos de modulación, filtrado, operaciones de banda ancha o de banda estrecha y técnicas de espectro extendido. Este principio se ha desarrollado en los últimos años como iniciativa, en su fase inicial, de radioaficionados y desarrolladores individuales de la electrónica y las radiocomunicaciones; y posteriormente por empresas de renombre en el campo de las telecomunicaciones.

En SDR, el procesamiento de las señales en la comunicación de radio es hechas en software en vez de hardware, convirtiéndola en una tecnología menos rígida y más configurable para su explotación y uso, con bajo precio y complejidad. Por tanto, su utilización está concebida en la esfera digital y no en la esfera analógica, como ocurre en la radio convencional. De forma general, la Radio Definida por Software es definida como un software basado en una plataforma de comunicación con características que pueden ser reconfiguradas y modificadas para realizar funciones diferentes en tiempos diferentes.

La expansión de la tecnología SDR en la creación de sistemas de radio le debe mucho al desarrollo y abaratamiento consecuente de los microprocesadores, pues ha permitido el empleo de procesadores con buenas prestaciones en dispositivos de uso común como celulares, PDAs, computadoras portátiles, sistemas de navegación y tráfico, etc. Este empleo extensivo de procesadores potentes y baratos, ha posibilitado el surgimiento de la idea de sustituir parte de la circuitería de los dispositivos de radio por programas que realicen las mismas funciones, pero a nivel de software.

Actualmente se han desarrollado transmisores y receptores bajo este principio por parte de aficionados, entidades del sector de las comunicaciones y empresas de otras ramas con especial interés en brindar servicios vía radio. Estos sistemas han puesto en el mercado una variante barata, flexible y con amplias posibilidades de desarrollo en oposición a la tradicional forma de construir los sistemas de radio.

## **MATERIALES Y MÉTODOS**

Se presenta el diseño del receptor SDR propuesto; se mencionan los componentes para utilizar y sus principales características, también se explica detalladamente el funcionamiento del sistema. En la figura 1 se muestra el esquema en bloque que describe la estructura del receptor propuesto en este trabajo.

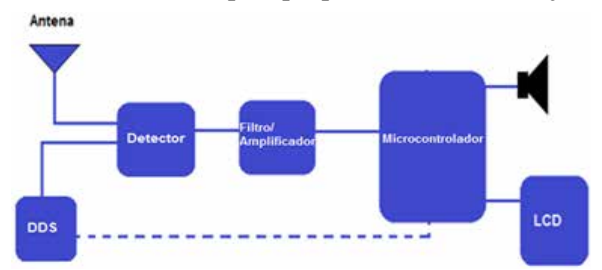

**FIgura 1. Esquema en bloque del receptor SDR** 

### **Detector de muestreo**

Se utiliza el chip integrado 74HC4053 disponible como el famoso detector de muestreo en cuadratura de alto rendimiento, también conocido a veces como el "Detector Tayloe" o incluso el "Mezclador IQ". De hecho, estos son dos mezcladores, que están codificados por señales con la frecuencia de recepción, pero cambiados de fase en 90 grados. En la figura 2 se muestra la distribución de pines del 74HC4053.

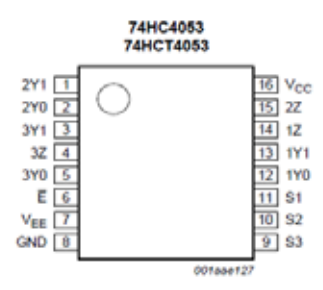

**Figura 2. Distribución de pines del integrado 74HC4053**

#### **Sintetizador de frecuencias**

Se utiliza el circuito integrado SI5351 (figura 3) que es un módulo popular y económico que contiene el sintetizador de frecuencia. Este genera las señales de codificación CL0 / CL1 y se controla desde el microcontrolador a través del bus I2C. Funciona con un suministro de 5 o 3.3 V. Puede producir tres salidas de onda cuadrada de impedancia de 50  $\Omega$  independientes simultáneas entre 8 kHz y 200 MHz

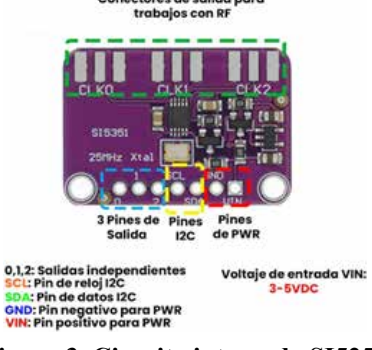

**Figura 3. Circuito integrado SI5251**

## **Microcontrolador ATmega328P**

Se decide para prescindir de un ordenador personal, utilizar el microcontrolador ATmega328P perteneciente a la plataforma Arduino. En la figura 4 muestra la distribución de los pines del microcontrolador ATmega328P. Se puede usar para cargar el firmware a través del conector ISP (In-system programming), o en caso de que tenga un chip ATMEGA328P con cargador de arranque Arduino, puede colocar el chip en una placa Arduino UNO y cargarlo directamente sin la necesidad de un cable ISP.

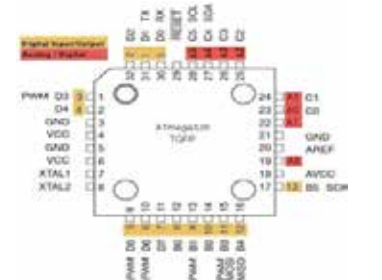

**Figura 4. Distribución de pines del ATmega328P**

### **Esquema y funcionamiento**

En la figura 5 se muestra el esquema del circuito perteneciente a la propuesta.

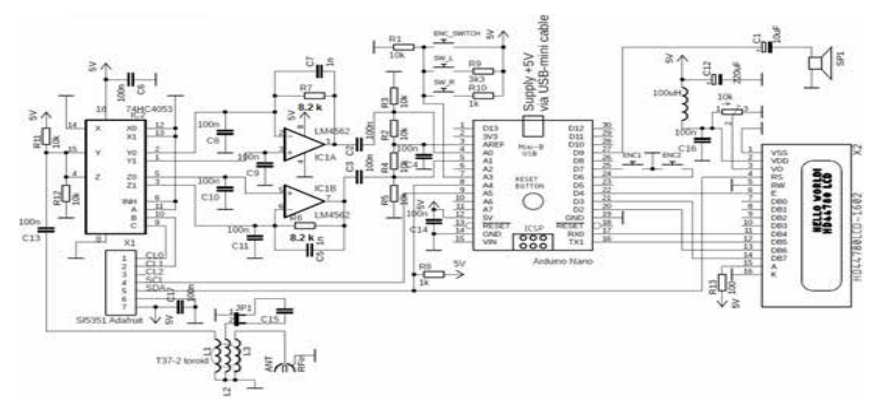

**Figura 5. Esquema eléctrico del receptor SDR**

#### **Código**

La programación del microcontrolador ATmega328P se basa en un código fuente (abierto) que está disponible para cualquier usuario. El código es modificable para las necesidades particulares del usuario, y sus funcionalidades se dejan a la imaginación y creatividad de cada cual; el código fuente a través del Arduino rige el funcionamiento del sistema. En este están las rutinas y bibliotecas correspondientes al funcionamiento del SDR, las cuales se ajustan y ponen a punto las que se adecuan a esta aplicación en particular. (21se) (21se1). Este programa tiene un alto grado de complejidad, ya que en él se ejecutan todas las funciones de un radio convencional por medio de algoritmos matemáticos.

#### **RESULTADOS Y DISCUSIÓN**

Se divide el sistema en bloques y se presenta la simulación de cada uno de ellos en el software Proteus 8.9 y se muestra los resultados obtenidos.

#### **Simulación en Proteus**

Para una mejor simulación del sistema receptor, el circuito se dividió en tres bloques, y se tuvieron que realizar ajustes en los valores de las señales de entrada para poder tener una vista clara de las señales resultantes de cada bloque.

#### **Bloque DDS o sintetizador**

El circuito integrado SI5351, al no tener simulación en el Proteus, se sustituye por un flip-flop dual 7474 (figura 6), que está conectado como un contador Johnson de división por cuatro, para proporcionar las señales de reloj desfasadas 90 grados que gobiernan al chip detector de muestreo 74HC4053.

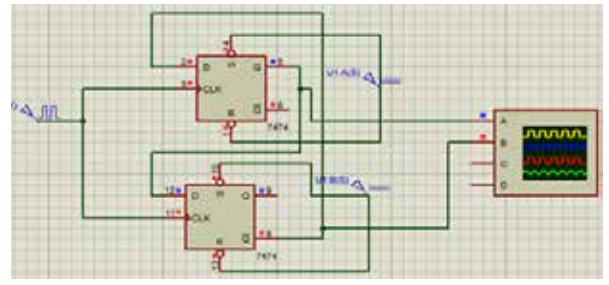

**Figura 6. Flip-flop dual 7474 como el bloque sintetizador**

En la fig. 7 se muestra la señal resultante del sintetizador de frecuencias, que es la que proporciona la señal de reloj para poder sintonizar el sistema a la frecuencia de trabajo deseada.

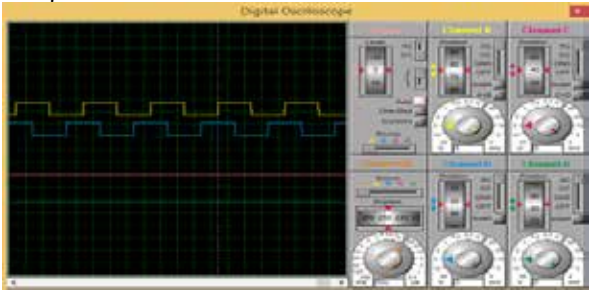

**Figura 7. Señales de reloj procedentes del bloque sintetizador**

La señal de reloj a la entrada del contador Johnson es de 20 KHz, este contador es de división por cuatro; las señales CL0 (señal amarilla) y CL1 (señal azul) son de 5 kHz. Según la figura anterior, las señales CL0 y CL1 van desfasadas 90 grados.

## **Bloque detector de muestreo**

En la figura 8 se aprecia el bloque de detección de muestreo acoplado al bloque sintetizador de frecuencias.

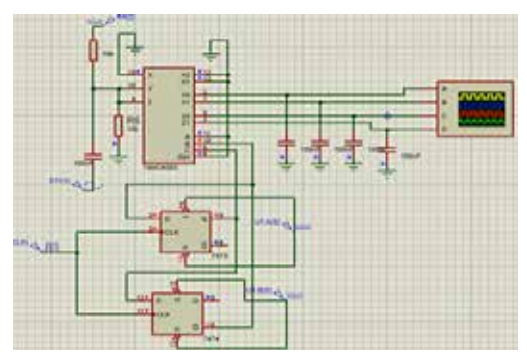

**Figura 8. Bloque detector de muestreo acoplado al bloque sintetizador**

Se le aplica una señal en las entradas Y y Z de 6 KHz simulando la señal de antena y las señales de reloj en cuadratura procedentes del bloque sintetizador a las entradas B y C. El circuito detector de muestro conmuta a la frecuencia de CL0 y CL1 y realiza la conversión directa de la señal entrante a frecuencia de audio, realizando la suma y la resta de la frecuencia de la antena y la frecuencia de CL0 y CL1. En la figura 9 se pueden apreciar las señales resultantes del circuito detector de muestro con 800 Hz de frecuencia, y el desfase de 90 grados que prestan la mismas.

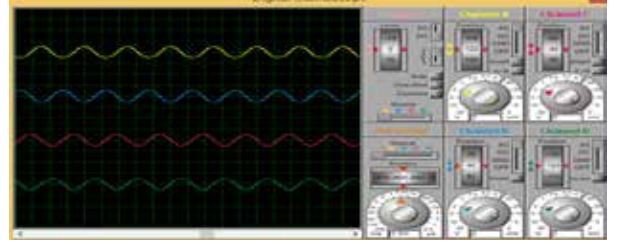

**Figura 9. Señales resultantes del bloque detector de muestreo**

## **Bloque sumador diferencial**

En la figura 10 se muestra el bloque sumador diferencial conectado a los demás bloques anteriormente mencionados.

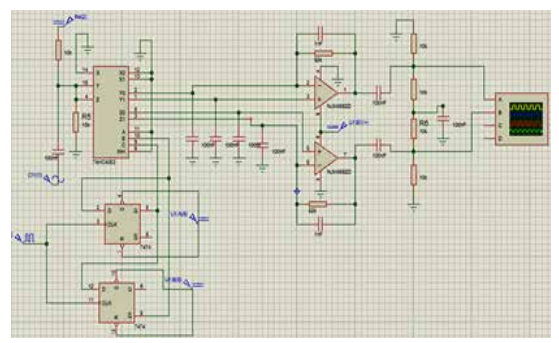

**Figura 10. Bloque sumador diferencial acoplado a los bloques detector de muestreo y sintetizador**

Al realizar la suma diferencial de las señales resultantes del bloque detector de muestro (señal 0° con señal 180° y señal 90° con señal 270°) se obtienen dos señales en cuadratura (I/Q) a la misma frecuencia de 800 Hz, como se muestra en la figura 11.

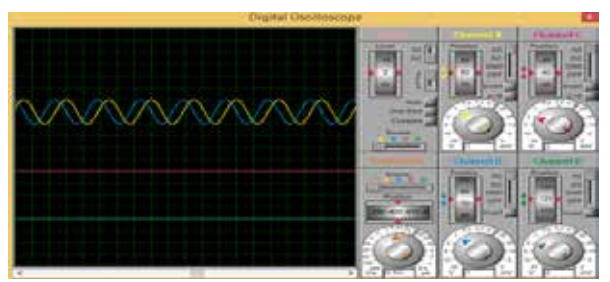

**Figura 11. Señal resultante del bloque sumador diferencial** 

Como se aprecia en la figura anterior, la señales I (señal amarilla) y la señal Q (señal azul) son las mismas señales, pero desfasadas 90 grados.

## **Bloque del microcontrolador**

Como se explica en el capítulo anterior el procesamiento adicional de las señales se llevan a cabo exclusivamente en el dominio digital, y se realiza a través

del código fuente del microcontrolador, que es el que contiene los algoritmos matemáticos y las bibliotecas necesarias para llevar a cabo las funciones del procesamiento digital de la señal. Esta es la parte más compleja del trabajo y como no se disponen de los componentes necesarios para llevar a cabo el ensamblaje del receptor no se puede realizar la simulación de este bloque. La implementación de este bloque tiene dos partes, la del circuito representado en la figura 12 y el programa que rige su funcionamiento. La simulación con el Proteus no fue factible dada la complejidad y volumen del código del Arduino, pero el programa se cargó y no dio errores al compilar.

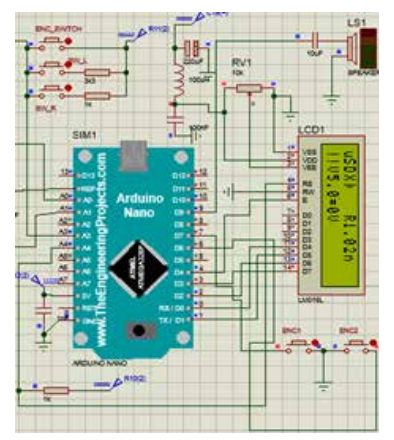

**Figura 12. Bloque del microcontrolador** 

El programa tiene funciones y librerías tomadas de un sitio de software libre del cual se ajustan al circuito propuesto. Para la puesta a punto del sistema se deben ir probando y ajustando cada uno de los bloques anteriores para su correcto funcionamiento entre los más importantes están la generación de frecuencias para las diferentes bandas, la conformación de las señales en cuadratura y los dispositivos de entrada y salida.

#### **CONCLUSIONES**

Con la realización de este trabajo se ha llevado a cabo el diseño de un sistema receptor para la banda de radioaficionados basado en la tecnología SDR. El trabajo realizado sirve como material y medio didáctico para los estudiantes de la carrera de telecomunicaciones y electrónica de la Universidad de Oriente. Se logra demostrar la sencillez y el bajo coste para llevar a cabo el ensamblaje del sistema que sirve tanto para los radioaficionados como para la disciplina de radio. (n.d.). Retrieved septiembre, 2021 from https://github.com/threeme3/QCX-SSB

#### **REFERENCIAS**

(n.d.). Retrieved septiembre, 2021. https://github.com/threeme3/QCX-SSB/tree/feature-rx-improved

# **Evaluación de un algoritmo para detección de caídas basado en umbrales a partir de señales inerciales**

### *Evaluation of a threshold based fall detection algorithm from inertial signals*

Alain José Carbó Pérez<sup>1</sup>, Dra. Elizabeth Salvador Figueroa<sup>2</sup>, Dr.C. Alberto López Delis<sup>3</sup>

1 Centro de Biofísica Médica, Santiago de Cuba, Cuba, alain.biomedik@gmail.com 2 Centro de Biofísica Médica, Santiago de Cuba, Cuba, elizabethsfigueroa2020@gmail.com 3 Centro de Biofísica Médica, Santiago de Cuba, Cuba, lopez.delis69@gmail.com

#### **Resumen**

El envejecimiento poblacional y el significante problema de salud que representan las caídas en la población adulta mayor, propicia un crecimiento en las limitaciones de las actividades de la vida diaria (AVD) de este sector de la población. El desarrollo de la internet médica de las cosas, los sensores inalámbricos y las unidades de medición inercial (UMI) permiten sensar de modo directo y de forma óptima los datos de pacientes en su ámbito natural sin invadir su privacidad. El propósito de este estudio es verificar si mediante un algoritmo de detección de caídas basado en umbrales es posible distinguir con precisión entre personas mayores, las caídas y el desarrollo de las AVD, a partir del análisis de las variables de aceleración lineal y velocidad angular obtenidas del sensor UMI. Estas informaciones son empleadas en el cálculo de la magnitud del vector suma (MVS) de la aceleración y velocidad angular, así como en los ángulos de cabeceo y balanceo. A partir de esta información se efectuó una versión piloto de un protocolo experimental para detección de caídas en sujetos sanos en el Centro de Biofísica Médica. Se evaluó el rendimiento del algoritmo implementándolo en la base de datos CGU-BES Dataset, obteniéndose una sensibilidad de un 91.6%, una especificidad de un 88.3% y una precisión de un 89.4%. Palabras clave: detección de caídas, unidad de medición inercial, sensores inalámbricos, métodos basados en umbrales, actividades de la vida diaria.

#### **INTRODUCCIÓN**

Las estadísticas de Naciones Unidas estiman que para el año 2050, el número de personas de 80 años o más se habrá multiplicado por 3 (Araújo et al., 2021; Yu et al., 2021). Como resultado del envejecimiento de la población, el número de personas mayores o frágiles que necesitan ayuda en sus actividades diarias se incrementa vertiginosamente (Leone et al., 2015; Xi et al., 2017). Cuba, en solo 50 años, ha transitado del 9,4 % de ancianos en 1970 al 20,1 por ciento en la actualidad (Rojo, 2021). Precisamente este sector de la población se enfrenta a las caídas como riesgo accidental más frecuente. Aproximadamente, un tercio de la población de 65 años o más que viven en la comunidad experimentan al menos una caída por año (Qiu et al., 2018). Los factores de riesgo de caídas incluyen músculos débiles, marcha inestable, deterioro cognitivo y medicamentos psicoactivos (Nait Aicha et al., 2018). Posteriormente, la frecuencia aumenta

hasta casi el 50% para aquellas personas mayores de 85 años. Entre el 20% y el 30% de las caídas provocan lesiones, pérdida de la independencia, incremento del miedo, la ansiedad o la depresión y la necesidad de atención médica, lo que conduce a la reducción de las actividades de la vida diaria de este sector poblacional (González Vega et al., 2016; Nait Aicha et al., 2018; Qiu et al., 2018).

El nivel de integración alcanzado en los sistemas electromecánicos, ha permitido el desarrollo de las UMI, los cuales son capaces de implementar acelerómetros (ACC), giroscopios (Gyro) y magnetómetros (MAG) en un reducido espacio (Aranda & Antonio, s. f.; Awais et al., 2016; Kianifar et al., 2019; Qiu et al., 2018; Wang et al., 2018). Los ACC permiten distinguir entre actividades estáticas y dinámicas, los Gyro detectan el movimiento del cuerpo humano mediante la transformación de ángulos triangulares, triaxiales y geomagnéticos, mientras que los MAG, miden el campo magnético absoluto, todas las cantidades relativas como aceleraciones y velocidades angulares (S. Jung et al., 2020), estos sensores permiten la detección de caídas (Cornacchia et al., 2017; Qiu et al., 2018; Xi et al., 2017). Estas funcionalidades unidas a su bajo costo, peso y consumo de energía (Kianifar et al., 2019) los hace idóneos para desarrollar aplicaciones de apoyo a estudios relacionados con el análisis del movimiento humano y en especial los estudios de telerehabilitación.

La diferenciación entre caídas y actividades de la vida diaria se ha basado en la implementación de tres categorías de tipos de algoritmos, estos son los basados en umbrales, aprendizaje automático y aprendizaje profundo (Yu et al., 2021). Los algoritmos basados en umbrales son muy utilizados por su eficiencia computacional, lo que les permite implementarlos fácilmente en aplicaciones en tiempo real (Hu & Qu, 2016; Vallabh & Malekian, 2018). En la literatura Kangas et al., 2008 fijaron diferentes umbrales utilizando acelerómetros triaxiales fijados en la cintura, la muñeca y la cabeza calculando el vector de suma total, el vector de suma dinámica y la aceleración vertical obteniendo una sensibilidad de 97%- 98% y especificidades de un 100%, el algoritmo se evaluó utilizando sus datos experimentales. Bourke et al., 2010 fijan un sensor a la cintura de los sujetos usando un cinturón, y calculando aceleración asociada con el impacto, ángulo de la postura y estimación de la velocidad vertical; detectando una caída con sensibilidades superiores al 94.6% y especificidades de más del 96.94% sobre los datos de su propio experimento. Carnuccio et al., 2017 en su investigación determinan la inclinación que sufre la persona durante la caída comparando el ángulo inicial en que se encuentra la persona (fase inicial), con el que adquiere durante la fase de reposo final. El cálculo de los diferentes ángulos se realiza aplicando producto escalar de los vectores de aceleración, correspondientes al estado inicial con el vector de aceleración que produce el movimiento en un instante determinado. Wang et al., 2018 calcularon la magnitud de la aceleración, la magnitud de la raíz del producto cúbico de la aceleración y la magnitud de la raíz del producto cúbico de la velocidad angular a partir de los datos de aceleración y velocidad angular obtenidos de una UMI colocada en la cara anterior del tórax para desarrollar un algoritmo

de detección de caídas basado en umbrales. En el estudio, el algoritmo se evaluó utilizando sus datos experimentales y dos conjuntos de datos públicos diferentes (Cogent Labs y UMAFall). Se obtuvieron 98.3%, 98.0% y 96.6% de sensibilidad y 100%, 96.6% y 83.2% de especificidad. Las variables de aceleración, velocidad angular, el ángulo vertical y la característica del triángulo fueron utilizados por Ahn et al., 2019 como valores de umbral para detectar las caídas, el estudio se evaluó utilizando el conjunto de la base SisFall, reportando una sensibilidad de un 100% y una especificidad de un 83.9%. H. Jung et al., 2020 a partir de datos inerciales obtenidos de una UMI, calcularon MVS de aceleración, la MVS de velocidad angular y el ángulo vertical utilizando un filtro complementario con un controlador integral proporcional y desarrollaron un algoritmo de detección de caídas previo al impacto basado en umbrales a partir de estos parámetros. El rendimiento del algoritmo se evaluó experimentalmente en laboratorio y en una evaluación objetiva del conjunto de datos públicos de la base SisFall.

Los trabajos anteriormente esbozados se auxiliaron de bases de datos públicas o locales para la evaluación de las propuestas de algoritmos basados en detección de caídas que les permitiera comparar sus resultados entre sí o evaluar la factibilidad del mismo para condiciones diferentes de experimentación. En este trabajo se presenta un algoritmo de detección de caídas basado en umbrales a partir de datos obtenidos de un sensor UMI colocado en la cara anterior del tórax que no exige un elevado costo computacional y que permita validar una versión piloto de un protocolo experimental para detección de caídas en sujetos sanos en el Centro de Biofísica Médica (CBM) como parte del desarrollo de aplicaciones para un sensor híbrido basado en UMI y electromiografía de superficie (EMGs).

#### **MATERIALES Y MÉTODOS**

El algoritmo presentado para la detección de caídas fue desarrollado a partir de las variables de aceleración, velocidad angular y el ángulo vertical registrados con el sensor UMI. Este se basó en el cálculo de la MVS de aceleración  $AM_{\text{max}}$ ver ecuación 1, esta es una medida simple e intrínseca para cualquier actividad de impacto, comúnmente empleada para detectar la ocurrencia de caídas (Ahn et al., 2019; H. Jung et al., 2020; Wang et al., 2018). En la práctica una caída es detectada, cuando la MVS de la aceleración  $AM_{\text{max}}$  supera un umbral predefinido. La aceleración instantánea del tronco es  $a(t) = [a_x(t)a_y(t)a_z(t)]$ , donde  $a_x(t)$ , a\_y(t) y a\_z(t) representan aceleraciones en los ejes frontal, longitudinal y sagital respectivamente en un sistema de coordenadas tridimensional.

$$
AM_{xyz} = 2\sqrt{(a_x^2(t) + a_y^2(t) + a_z^2(t))}
$$
 (1)

La MVS de la velocidad angular W(xyz) se representa a partir la ecuación 2,

$$
W_{xyz} = \sqrt{(w_x^2 + w_y^2 + w_z^2)}
$$
 (2)

donde w x, w y y w z son las aceleraciones angulares en los tres ejes.

Los datos de aceleración se transformaron en inclinaciones del tronco en los planos sagital y frontal, a través de las ecuaciones 3 y 4, representando en que magnitud en grados los segmentos corporales se desviaron del eje vertical (Ahn et al., 2019; H. Jung et al., 2020), de modo que estar de pie es equivalente a  $0^{\circ}$  y la posición de decúbito supino en el suelo sería de 90˚.

ANGcabeceo= $\tan^{-1} a_y^2 / (a_x^2 + a_z^2)$  ) (3) ANGbalanceo= tan<sup>-1</sup>  $a_y^2 / (a_y^2 + a_z^2)$  $(4)$ 

donde  $a_x$ ,  $a_y$  y  $a_z$  representan aceleraciones en los ejes x, y, z respectivamente.

Utilizando el software Matlab R2019b y aplicando las fórmulas antes expuestas, se realizó el procesamiento de los datos recopilados del sensor UMI para determinar la ocurrencia o no de caídas, si los datos de las mediciones superaban determinado umbral, a partir del algoritmo mostrado en la figura 1. Para la selección de los umbrales se tuvo en cuenta el estado del arte en cuanto a la ubicación del sensor UMI en la cara anterior del tórax y la cintura (Ahn et al., 2019; Bourke et al., 2007; H. Jung et al., 2020; Kangas et al., 2008; Wang et al., 2018), seleccionando los umbrales que para esta ubicación mostraron mejores porcientos en reconocer la ocurrencia de una caída. Los valores de los umbrales con los que se obtengan los mejores resultados se definen como los seleccionados a ser utilizados en este trabajo.

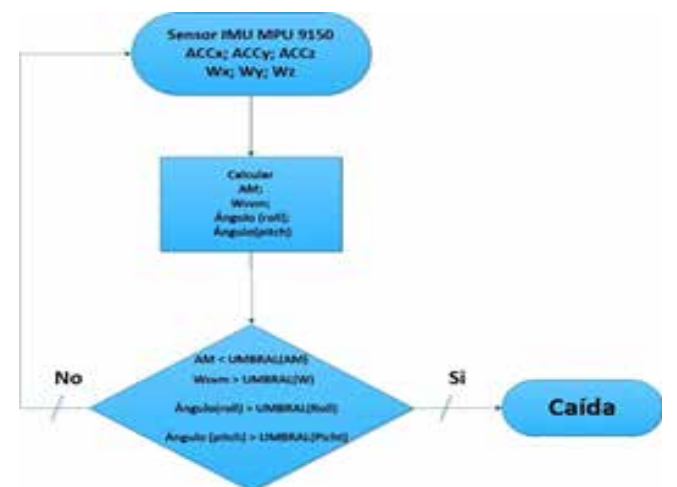

**Fig. 1 Algoritmo para detección de caídas.**

En la figura 1, UMBRAL(AM) representa el valor del umbral deAM<sub>xx</sub>, UMBRAL(W) el correspondiente al umbral de la W\_xyz, UMBRAL(Roll) y UMBRAL(Picth) los umbrales de ANGcabeceo y ANGbalanceo respectivamente. Solo si cada uno de los umbrales es rebasado se determina una caída.

Para validar el algoritmo propuesto se utilizó la base de datos CGU-BES Dataset, en la que quince participantes sanos realizaron caídas simuladas y AVD. Cada participante realizó cuatro caídas simuladas y otros ocho tipos de movimientos funcionales, todos a partir de la marcha. Los datos cinemáticos de esta fueron recopilados por un sistema de sensores inalámbricos portátiles. El sistema contenía un acelerómetro triaxial (ADXL330), un giroscopio triaxial (LYPR540AH), un microcontrolador (MSP430F5438) y un módulo Bluetooth (BTC-1022). El sensor se posiciona a la cara anterior del tórax mediante una banda elástica. Las aceleraciones del tronco y las velocidades angulares se digitalizaron en paralelo a través de un convertidor analógico-digital de 12 bits incorporado al sistema, a una frecuencia de muestreo de 200 Hz. Las series digitales fueron transmitidas vía Bluetooth a una computadora personal (Hsiao-Lung, 2018).

El rendimiento del sistema de detección de caídas debe evaluarse mediante una serie de pruebas con análisis estadístico. Existen cuatro posibles casos durante la detección de caídas, estos son Verdadero positivo (VP): se produce una caída y el sistema la detecta; Falso positivo (FP): se produce una AVD, pero el sistema detecta una caída; Falso negativo (FN): se produce una caída, pero el sistema detecta una AVD; Verdadero negativo (VN): se produce una AVD y el sistema detecta una AVD. Los criterios de evaluación incluyen sensibilidad, especificidad y precisión definidas en las ecuaciones 5, 6 y 7 respectivamente:

Sensibilidad=VP/(VP+FN) (5) Especificidad=VN/(VN+FP)  $(6)$ Precisión= (VP+VN)/(VP+VN+FP+FN) (7)

En la ecuación 5 se establece la relación entre los eventos VP y todos los eventos de caída, lo que significa la capacidad de detectar una caída. La especificidad (ecuación 6) es la relación entre los eventos VN y todas las AVD, lo que significa la capacidad de detectar solo las caídas. Mientras que la precisión se determina como la proporción entre la suma de verdaderos positivos y verdaderos negativos con la suma de verdaderos positivos y negativos y falsos positivos y negativos; en la práctica constituye el porciento de caídas detectadas

#### **RESULTADOS Y DISCUSIÓN**

#### **Sensibilidad y especificidad**

En la práctica se utiliza la combinación de algoritmos de detección, dígase la aplicación del análisis de varias variables al mismo tiempo para determinar la ocurrencia de una caída puesto que este método refleja un mayor valor de sensibilidad y especificidad, que se refiere a la capacidad de detectar la ocurrencia de caídas y discernir caídas de AVD (Ahn et al., 2019; Bourke et al., 2007; H. Jung et al., 2020; Kangas et al., 2008; Wang et al., 2018). Al implementarse el algoritmo para los 15 sujetos de la base de datos CGU-BES Dataset, se obtiene una sensibilidad promedio de un 91.6%, una especificidad de un AVD se detectaron como caídas, especialmente movimientos muy dinámicos como acostarse hacia delante y hacia atrás y saltar hacia delante y hacia arriba.
### **Comparación con otros estudios**

En la Tabla 1 se presenta una comparación entre los niveles de sensibilidad, especificidad y precisión de distintos estudios previos basados en umbrales y aplicados a distintas bases de datos, téngase en cuenta que el uso de una base de datos global no está generalizada en este tipo de estudio puesto que cada investigador usa base de datos local desarrolladas en específico para su experimento (Kangas et al., 2008) y en algunos casos de los dos tipos (H. Jung et al., 2020; Wang et al., 2018), esto trae como consecuencia que el rendimiento de los algoritmos sean diversos, a partir de la calidad de la base de datos generada.

| <b>Autores</b>         | <b>Algoritmo</b>      | Cantidad       | Sensibilidad | Especificidad | Precisión |
|------------------------|-----------------------|----------------|--------------|---------------|-----------|
|                        |                       | de             |              |               |           |
|                        |                       | sensores       |              |               |           |
| Bourke et              | Basado en             | 2              |              | 83.3%         |           |
| al., 2007              | umbrales              |                |              |               |           |
| Bourke et<br>al., 2008 | Basado en<br>umbrales |                | 100%         | 78.7%         | 87.2%     |
| Kangas et<br>al., 2008 | Basado en<br>umbrales | 3              | 97%          | 100%          |           |
| Wang et al.,<br>2018   | Basado en<br>umbrales | $\overline{2}$ | 98.3%        | 100%          |           |
| Ahn et al.,<br>2019    | Basado en<br>umbrales |                | 100%         | 83.9%         | 90.3%     |
| Este estudio<br>2022   | Basado en<br>umbrales |                | 91.6%        | 88.3%         | 89.4%     |

**Tabla 1. Comparación con estudios publicados**

En la Tabla 1 se puede apreciar que los resultados del algoritmo propuesto se encuentran en el orden de los que se han obtenido hasta el momento. Sin embargo, observamos que existe una tendencia a un mejor rendimiento en estudios donde se emplearon más de un sensor, aunque el rendimiento de los algoritmos depende en igual medida de las actividades que fueron evaluadas en las bases de datos (estas pueden englobar movimientos más dinámicos que aportan una mayor tasa de falsos positivos), así como la cantidad de sujetos bajo estudio cuando es pequeña tiende a que la precisión de detección de caídas sea relativamente alta. La edad de los sujetos de prueba es otro factor que influye, pues los adultos mayores tienen diferentes características de control postural cuando se exponen a perturbaciones externas que inician caídas, y pueden tocar el suelo antes que los más jóvenes. Por lo tanto, los resultados de la evaluación del modelo basados en adultos más jóvenes tienden a darnos realidades distintas de la edad objetivo.

#### **CONCLUSIONES**

Con este trabajo se logró la implementación de un algoritmo para la detección de caídas, basado en umbrales a partir de datos de aceleración y giroscopios

entregadas por un sensor UMI colocado en la cara anterior del tórax. El algoritmo propuesto posee un bajo costo computacional, obteniendo resultados satisfactorios en cuanto a sensibilidad especificidad y precisión en condiciones simuladas, lo que lo hace idóneo para ser implementado en plataformas en tiempo real, por lo que será viable su uso para la implementación del protocolo experimental de detección de caídas antes mencionado. Se pudo constatar que el ACC puede proporcionar información más discriminante que el Gyro, y que la fusión de los datos del acelerómetro y del giroscopio contribuye a obtener un mejor rendimiento de clasificación acertada entre sujetos caídos y no caídos. En estudios futuros, se considerarán características adicionales como la velocidad vertical y la aceleración y velocidad angular de cada eje, así como la inclusión de más de un sensor para reducir la tasa de detección falsa y así aumentar la robustez y el rendimiento del sistema. Además, dado que se utilizó la base de datos CGU-BES Dataset donde los participantes eran jóvenes, se realizarán experimentos futuros con participantes mayores, por lo que se obtendrán edades más alineadas con los grupos de usuarios objetivo.

#### **REFERENCIAS**

Ahn, S., Kim, J., Koo, B., & Kim, Y. (2019). Evaluation of Inertial Sensor-Based Pre-Impact Fall Detection Algorithms Using Public Dataset. Sensors (Basel, Switzerland), 19(4), E774. https:// doi.org/10.3390/s19040774

Aranda, I. C., & Antonio, C. (s. f.). Measuring Spinal Mobility Using an Inertial Measurement Unit System: A Validation Study in Axial Spondyloarthritis—PMC. Recuperado 8 de diciembre de 2022, de https://www.ncbi.nlm.nih.gov/pmc/articles/PMC7344521/

Araújo, F., Nogueira, M. N., Silva, J., & Rêgo, S. (2021). A Technological-Based Platform for Risk Assessment, Detection, and Prevention of Falls Among Home-Dwelling Older Adults: Protocol for a Quasi-Experimental Study. JMIR research protocols. https://doi.org/10.2196/25781

Awais, M., Palmerini, L., & Chiari, L. (2016). Physical activity classification using bodyworn inertial sensors in a multi-sensor setup. 2016 IEEE 2nd International Forum on Research and Technologies for Society and Industry Leveraging a better tomorrow (RTSI). https://doi. org/10.1109/RTSI.2016.7740565

Bourke, A. K., O'Brien, J. V., & Lyons, G. M. (2007). Evaluation of a threshold-based tri-axial accelerometer fall detection algorithm. Gait & Posture, 26(2), 194-199. https://doi.org/10.1016/j. gaitpost.2006.09.012

Bourke, A. K., van de Ven, P., Gamble, M., O'Connor, R., Murphy, K., Bogan, E., McQuade, E., Finucane, P., ÓLaighin, G., & Nelson, J. (2010). Applications of waist segment kinematic measurement using accelerometry for an autonomous Fall-detection system during continuous activities. IET Irish Signals and Systems Conference (ISSC 2010), 198-203. https://doi.org/10.1049/cp.2010.0512

Carnuccio, E., Valiente, W., Volker, M., De Luca, G., García, G., Giulianelli, D. A., & Barillaro, S. (2017, octubre). Desarrollo de un prototipo detector de caídas utilizando la placa Intel Galileo Generación I y el sensor MPU6050. XXIII Congreso Argentino de Ciencias de la Computación (La Plata, 2017). http://sedici.unlp.edu.ar/handle/10915/63850

Cornacchia, M., Ozcan, K., Zheng, Y., & Velipasalar, S. (2017). A Survey on Activity Detection and Classification Using Wearable Sensors. IEEE Sensors Journal. https://doi.org/10.1109/

González Vega, R., Hernández Bretones, R., Jiménez del Olmo, B., González Vega, R., Hernández Bretones, R., & Jiménez del Olmo, B. (2016). Desarrollo de un sistema de detección de caídas basado en acelerómetros. https://eprints.ucm.es/id/eprint/38704/

Hsiao-Lung, C. (2018). CGU-BES Dataset for Fall and Activity of Daily Life [Data set]. figshare. https://doi.org/10.6084/m9.figshare.7016306.v1

Hu, X., & Qu, X. (2016). Pre-impact fall detection. Biomedical Engineering Online, 15(1), 61. https://doi.org/10.1186/s12938-016-0194-x

Jung, H., Koo, B., Kim, J., Kim, T., Nam, Y., & Kim, Y. (2020). Enhanced Algorithm for the Detection of Preimpact Fall for Wearable Airbags. Sensors, 20, 1277. https://doi.org/10.3390/s20051277

Jung, S., Michaud, M., Oudre, L., Dorveaux, E., Gorintin, L., Vayatis, N., & Ricard, D. (2020). The Use of Inertial Measurement Units for the Study of Free Living Environment Activity Assessment: A Literature Review. Sensors (Basel, Switzerland), 20(19). https://doi.org/10.3390/s20195625

Kangas, M., et al. (2008). Comparison of low-complexity fall detection algorithms for body attached accelerometers. Gait & Posture, 28(2), 285-291. https://doi.org/10.1016

Kianifar, R., Joukov, V., Lee, A., Raina, S., & Kulić, D. (2019). Inertial measurement unitbased pose estimation: Analyzing and reducing sensitivity to sensor placement and body measures. Journal of Rehabilitation and Assistive Technologies Engineering, 6, 2055668318813455. https:// doi.org/10.1177/2055668318813455

Leone, A., Rescio, G., Caroppo, A., & Siciliano, P. (2015). An EMG-based system for preimpact fall detection. 2015 IEEE SENSORS, 1-4. https://doi.org/10.1109/ICSENS.2015.7370314

Nait Aicha, A., Englebienne, G., van Schooten, K. S., Pijnappels, M., & Kröse, B. (2018). Deep Learning to Predict Falls in Older Adults Based on Daily-Life Trunk Accelerometry. Sensors (Basel, Switzerland), 18(5). https://doi.org/10.3390/s18051654

Qiu, H., Rehman, R. zia ur, Yu, X., & Xiong, S. (2018). Application of Wearable Inertial Sensors and A New Test Battery for Distinguishing Retrospective Fallers from Non-fallers among Communitydwelling Older People. Scientific Reports, 8. https://doi.org/10.1038/s41598-018-34671-6

Rojo, K. A. (2021, abril 20). Envejecimiento poblacional en Cuba: Desafíos desde la ciencia y la tecnología. https://www.canalcaribe.icrt.cu/envejecimiento-poblacional-en-cuba-desafiosdesde-la-ciencia-y-la-tecnologia/

Vallabh, P., & Malekian, R. (2018). Fall detection monitoring systems: A comprehensive review. Journal of Ambient Intelligence and Humanized Computing, 9(6), 1809-1833. https://doi. org/10.1007/s12652-017-0592-3

Wang, F.-T., Chan, H., Hsu, M.-H., Lin, C.-K., Chao, P.-K., & Chang, Y.-J. (2018). Thresholdbased fall detection using a hybrid of tri-axial accelerometer and gyroscope. Physiological measurement. https://doi.org/10.1088/1361-6579/aae0eb

Xi, X., Tang, M., Miran, S. M., & Luo, Z. (2017). Evaluation of Feature Extraction and Recognition for Activity Monitoring and Fall Detection Based on Wearable sEMG Sensors. Sensors (Basel, Switzerland), 17(6), 1229. https://doi.org/10.3390/s17061229

Yu, X., Jang, J., & Xiong, S. (2021). A Large-Scale Open Motion Dataset (KFall) and Benchmark Algorithms for Detecting Pre-impact Fall of the Elderly Using Wearable Inertial Sensors. Frontiers in Aging Neuroscience, 13, 692865. https://doi.org/10.3389/fnagi.2021.692865

# **Gestión de la información y la comunicación en empresas de interface cubanas: sus retos sociales**

# *Information management and communication in cuban interface companies: Their social challenges*

Daideé Aimeé Teruel Rodríguez<sup>1</sup>, Pedro Lázaro Romero Suárez<sup>2</sup>, Liber Galbán Rodríguez<sup>3</sup>, Rosa María Pérez Silva<sup>4</sup>

<sup>1</sup> Universidad de Oriente. Santiago de Cuba. Cuba. daidie.teruel@uo.edu.cu, https://orcid. org/0000-0002-1946-0723

<sup>2</sup> Instituto de Tecnologías y Ciencias Aplicadas de la Universidad de La Habana. lromerocu $@$ 

gmail.com, https://orcid.org/0000-0002-7895-4715 3 Universidad de Oriente, Santiago de Cuba, Cuba. liberg@uo.edu.cu, https://orcid.org/0000- 0002-2377-9008 4 Empresa CINTRO SA. Universidad de Oriente. rperezs@uo.edu.cu, https://orcid.org/0000-

0002-9878-7192

#### **Abstract**

In the new Cuban interface companies there are contradictions that threaten the best management of information and communication that they develop in order to positively influence their audiences and thereby attract more clients and science solutions. For these reasons, the objective of this work focuses on describing the social problems or challenges faced by the management of information and communication in interface companies from a critical perspective. Reference is made to these problems from their different angles, and is exemplified through the specific analysis of needs and/or situations recently manifested in this area.

**Keywords:** Interface companies, social problems, information management, communication management, contradictions, university, Cuba.

### **INTRODUCCIÓN**

El manejo adecuado de la información y la comunicación dentro de cualquier organización se hace mucho más evidente y necesario en la actualidad, debido que la información se ha convertido en un recurso primordial dentro de las organizaciones, y son precisamente los canales actuales empleados para la comunicación por los que se gestiona esta información y se establecen relaciones con sus públicos internos y externos.

La Gestión de Información se concibe como un proceso estratégico de planificación, organización, dirección y control, de forma eficaz y eficiente, de las estrategias, recursos, procesos, sistemas, productos, servicios, y demás capacidades informacionales existentes en una organización o en la sociedad, con el objetivo de mejorar el desempeño, la toma de decisiones, la adaptación al cambio, y la creación de fortalezas y ventajas competitivas por parte de los individuos, las organizaciones y la administración pública [1].

Según Veloz (2018) [2], la información en este contexto se constituye como elemento necesario, debido a que forma parte de un sistema y debe estar integrado a la gestión de la comunicación, siendo tratado desde un esquema planificado con el propósito de cumplir la misión y visión establecidas. Este mismo autor plantea que, si se considera en primer lugar el ámbito interno, la comunicación cumple un papel muy importante, ya que debe estar enfocada al cumplimiento de la misión, visión y los objetivos estratégicos organizacionales. En cuanto al ámbito externo, la comunicación debe centrarse en las relaciones con sus partes interesadas externas como son: el gobierno, la competencia, sus proveedores, los medios, etc.

Gestionar la información tiene procesos comunes con la comunicación en la propia gestión empresarial, es considerar como los datos generados se gestionan en armonía entre los diferentes flujos informacionales, el contenido que se genera y, el uso de indicadores homogéneos tanto internos y externos concibiendo un análisis de impacto como control del sistema. El momento de integrar a la información y a la comunicación con su gestión en la empresa, coincide, que estos elementos son estratégicos para su desarrollo, debido a que consigue el posicionamiento en el sector frente a sus competidores, desarrollando la tan requerida mejora continua, la innovación y la consecución de la calidad demostrada[1].

Es decir, la información gestionada, se convierte en productos comunicativos, a través de los canales de comunicación establecidos por la empresa con sus diferentes clientes. Por consiguiente, las empresas deben validar su información, para establecer fuertes relaciones de marketing, publicidad, relaciones públicas para conseguir posicionamiento en el mercado en donde desarrollan su actividad.

Estas organizaciones al emplear las nuevas tecnologías de la información y las comunicaciones (TIC) combinadas con las técnicas tradicionales, han cambiado la forma en que operan en el mercado, y gracias a ello han logrado automatizar procesos, suministrar plataformas para la toma de decisiones, comunicar sus resultados de productos y servicios, mejorar su visibilidad e imagen corporativa, realizar análisis de tendencias, entre otras ventajas que las hacen más competitivas. [3]

De manera general internacionalmente las empresas dedicadas al comercio de bienes y servicios poseen procesos empresariales similares en estructura, cambiando solamente en función del tipo de actividad a las que se dedican, lo que facilita en muchos casos para los expertos, la generación de herramientas capaces de integrar los procesos de gestión de la información y la gestión de la comunicación; lo cual es un proceso distinto cuando se trata de servicios de gestión de nuevas tecnologías, soluciones científico técnicas y transferencia tecnológica que realizan las universidades. En este caso, el proceso tiene que establecer conexiones entre el personal docente e investigativo (diseminado en sus facultades, institutos y centros o formas de gestión de la ciencia) con la estructura administrativa universitaria, y esta con los clientes del sistema de organizaciones externas a la universidad; relación que por lo general lleva implícito actividad de

contratación tanto hacia el interior como hacia el exterior y, procesos de gestión de la información y la comunicación con clientes internos y externos (Figura 1); siendo una realidad que con el avance de la ciencia y la técnica, y el desarrollo de los medios de comunicación requieren de sistemas o herramientas de gestión de la información y la comunicación cada vez más efectivas.

En el caso particular de Cuba, también existe una tradición en la realización de este tipo de procedimientos infocomunicacionales entre las universidades y el sector empresarial o institucional externo, marcado por relaciones de mercado limitadas en lo fundamental por:

- La concepción del sistema gratuito establecido constitucionalmente para el sistema educacional cubano, que limita al sector empresarial concebir y ejecutar fondos especiales para la capacitación especializada, desarrollo de proyectos y transferencia de tecnologías.
- Deficiencias en la cultura empresarial de no percibir a la universidad como generadora de soluciones de ciencia, innovación y trasferencia de tecnologías.
- Las limitaciones generadas por las medidas extraterritoriales del Bloqueo económico, comercial y financiero que impone el gobierno de la Estados Unidos hacia Cuba, impidiendo en muchos casos la prestación de servicios académicos a terceros países por dificultades en el cobro de los mismos, u otros procedimientos legales.

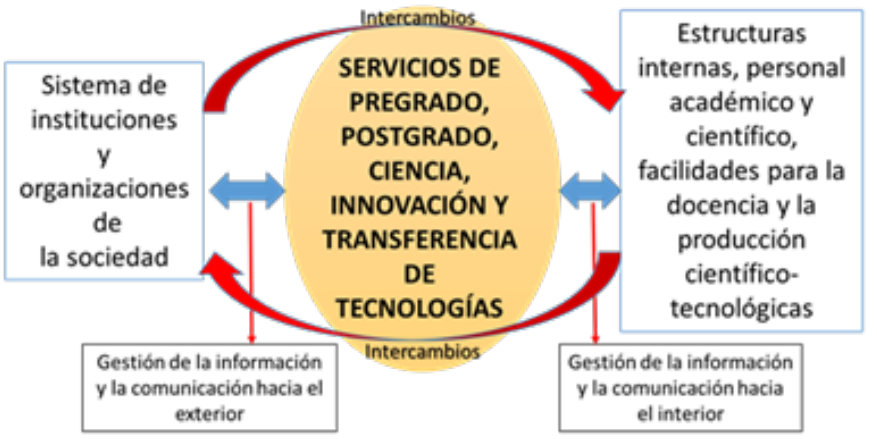

### **Figura 1. Sistema de gestión comercial universitaria tradicional, donde se observa el subsistema de gestión de la información y la comunicación con sus públicos internos y externos. Fuente: elaborado por los autores**

Los problemas generados por el propio bloqueo de los Estados Unidos contra Cuba, así como los generados por la crisis internacional pos Covid19, además de la necesidad de reordenar la economía nacional a partir de las condiciones impuestas en el nuevo escenario internacional, han obligado al Partido Comunista de Cuba (PCC) y al gobierno cubano a tomar nuevas alternativas para impulsar el desarrollo del país, estableciendo desde el año 2006 la nueva política económica y social de la nación, así como otras herramientas de gobierno encaminadas a impulsar

el desarrollo del país, entre ellas las Estrategias de desarrollo local y el Plan Nacional de Desarrollo hasta el 2030 (PNDES). Estas nuevas medidas adoptadas también están en consonancia con lo que se ha hecho llamar como los Objetivos de Desarrollo Sostenible 2030 signados por Cuba, en los cuales el desarrollo de procesos infocomunicacionales tiene una especial ponderancia, aunque esto atraviesa transversalmente toda la sociedad. Por la importancia que tienen estos procesos en la sociedad actual nuestro país en consonancia con el mundo, elaboró y presentó un anteproyecto de ley de comunicación, el cual tuvo un debate y consulta nacional por todos los especialistas que laboran en el área, dándole así un respaldo jurídico a la gestión de la información y la gestión de la comunicación imprescindible para lograr mayor visibilidad y posicionamiento en el mercado.

Uno de los tipos de organizaciones que, a partir de la implementación de estos lineamientos, la estrategia y el plan de gobierno, están presentes en el mercado cubano son nuevas empresas de ciencia e innovación y transferencia tecnológica, creadas como parte de las prioridades de la agenda del gobierno del equipo de trabajo del Presidente Miguel Mario Díaz Canel Bermúdez, puestas en vigor por acuerdo de la Asamblea Nacional del Poder Popular de Cuba en la Gaceta Oficial de la República No. 88, el Decreto No. 363/2019 [4], autorizando la creación de los Parques científico tecnológicos y la creación de las empresas de ciencia, innovación y transferencia de tecnologías; también conocidas como empresas interface en las universidades encargadas de gestionar ese intercambio, lo que resulta un paso fundamental en pos de explotar de manera eficaz las potencialidades y los recursos existentes en la academia cubana. Estas empresas responden a la necesidad de:

- Reforzar los vínculos universidad-empresa.
- Aprovechar los recursos científico- tecnológicos de las universidades en función del desarrollo de la nación.
- Impulsar soluciones de ciencia innovadoras con capacidades propias generadas durante más de 60 años de revolución.

Dentro de este tipo de empresas, se ha analizado la necesidad de implementar sistemas de gestión integrados que conciban los componentes claves de la gestión organizacional como son el manejo adecuado de la información y la comunicación de sus procesos. La novedad en su diseño, hacen que estas empresas enfrenten hoy distintos desafíos que deberán resolver en el transcurso de los próximos años, entre ellos:

• ¿Qué hacer para que los resultados científicos conseguidos en las universidades lleguen a las empresas y al sector de los servicios de manera eficiente, eficaz, y efectiva?

¿Cómo aprovechar las nuevas tecnologías en función de maximizar la gestión de la información y la comunicación con sus públicos?

Resolver estas interrogantes es clave para un país que, apuesta por la innovación

y la ciencia como uno de los motores de su desarrollo, sobre todo los relacionados al aprovechamiento de las nuevas tecnologías en función de maximizar la de gestión de la información y la comunicación, un elemento que las ayudará a posicionarse adecuadamente tanto en el mercado nacional como internacional. Estas situaciones hacen, que las empresas de interface deban asumir respuestas, desde el punto de vista de la gestión de la información y la comunicación, a los distintos problemas sociales que deberán resolver en el transcurso de los próximos años. A continuación, se ofrecen algunos criterios al respecto.

# **RETOS QUE DEBEN ENFRENTAR LAS EMPRESAS DE INTERFACE**

Entre los principales problemas o retos sociales que deben enfrentar estas empresas relacionados con los procesos de gestión de la información y la comunicación, se encuentra la competencia económica, y coexistencia con estructuras empresariales que, si bien en parte no se administran por el Ministerio de Educación o Educación Superior, si tienen autorización a emplear sus profesionales para la prestación de servicios técnicos en otros países, entre ellas:

- Cubatécnica (MINCEX),
- Antex S.A (FAR) y
- CIH (Perteneciente al MES).

Las llamadas empresas de interface, deben en este ámbito lograr ser reconocidas en el mercado por las ventajas que ofrecen sus servicios, en lo que los procesos de gestión de la información y la comunicación juegan un rol fundamental en el logro de un posicionamiento adecuado en las mentes de sus clientes internos y externos. La experiencia práctica hasta la fecha demuestra que, en esta esfera, es necesario continuar integrando los procesos infocomunicacionales a la gestión empresarial.

En este contexto, es preciso entender que, en muchos casos, se requieren recursos económicos, pero en otros casos los elementos principales son las decisiones de los administrativos internos en utilizar el potencial que ofrecen los proyectos que desarrollan estas empresas para financiar las acciones de gestión de la información de servicios y resultados de ciencia, a través de los canales de comunicación existentes en el país, tanto los tradicionales (Radio, televisión, prensa plana) como los virtuales (Servicio de internet y sus múltiples herramientas infocomunicacionales). Este análisis indica que los problemas que en este sentido enfrentan las empresas de interface no son exclusivamente de carencias o bajos recursos económicos, sino de cómo se asignan y utilizan los recursos disponibles, o de cómo se controla la calidad del proceso de gestión de la información y la comunicación hacia sus públicos.

En este sentido los resultados de las indagaciones realizadas en el contexto de la presente investigación, confirman que además de la manifestación de problemas de índole económico y administrativos relacionados con la gestión de la información y la comunicación en las empresas de interface y en la sociedad en

general, también existen otros de índole medioambiental, cognitivo, educativo, cultural, pedagógico, entre otros, que se explican más adelante:

Desde el punto de vista ambiental la gestión de la información y la comunicación en las empresas de interface pasa hoy por los cambios tecnológicos que se llevan en la sociedad actual, en función de la prioridad en el uso de los medios digitales, significando en este tema otros elementos también relacionados a los diseños que se emplean para estos medios, que difieren de los tradicionales por la inmediatez con que surge tanto la información como su transmisión a través de las distintas aplicaciones y herramientas que actualmente existen en la Web.

Esta tendencia crea un problema que hoy se está trabajando a nivel internacional concerniente con la basura tecnológica que se está generando por el constante avance de los equipos informáticos que soportan los nuevos procesos infocomunicacionales, pues cada día, a partir de las capacidades de procesamiento de información digitalizada que se incrementan, los equipos (las computadoras y otros conocidos como hardware) se vuelven obsoletos con relativa rapidez. Este problema debería ser atendido por estas empresas de interface en el tránsito hacia soluciones que permitan desde su gestión de innovación ofrecer respuestas a corto y mediano plazo para la reutilización de estos recursos, disminuyendo así el daño al medio ambiente.

Los problemas analizados traen al debate otros dos problemas que están íntimamente relacionados: problemas cognitivos y socio culturales, que también afectan la gestión de la información y la comunicación en las empresas de interface, entre estos se pueden mencionar:

- Necesidad constante de actualización en cuanto a las nuevas herramientas presentes en la web (internet) por los especialistas encargados de actividades directas de administración del hardware y software empleado para los procesos infocomunicacionales dentro de la empresa.
- Necesidad constante de actualización de conocimientos por los especialistas que realizan esta gestión, encargados de actividades directas de diseño de contenidos, aplicación de herramientas de consulta y búsqueda de información, análisis de impactos y divulgación de resultados en los medios de comunicación dentro y fuera de la empresa.

Este análisis debe partir desde la formación de hábitos y habilidades en el personal universitario y los gestores directos que dirigen el proceso, en el uso de las plataformas y sitios especializados de internet que pueden emplearse para la divulgación de la actividad científica y académica universitaria, y con ello conseguir nuevos clientes, en este caso se refiere al uso de:

• Plataformas de referencia científica: LinkedIn, Orcid, Google Schoolar, Scopus, Publons, Web of Science, impactio.com, epernicus, entre otros, donde los científicos asociados a estas universidades deben ubicar sus resultados originales a través de artículos, ensayos científicos, libros y

tesis fundamentalmente. Este es un requisito indispensable hoy día para reconocer los resultados de ciencia e innovación, y además de los proyectos que son financiados por las distintas organizaciones y que, en el caso de las universidades cubanas que han implementado su sistema de comercialización a través de estas empresas, se constituye un eslabón fundamental de reconocimiento de su actividad con sus clientes y público en general.

- Plataformas para compartir la actividad científica: ResearchGate, Academia,edu, Figshare, Zenodo.org, mysciencework.com, Mendeley, Gestiopolis, Globedia, Monografías.com, youtube, loop.frontiersin.org, entre otros, donde los científicos asociados a estas universidades y por tanto a las empresas que comercializan sus servicios, pueden además ubicar la reproducción duplicada en línea de los trabajos ya publicados en las plataformas de referencia científicas, y además otros trabajos, que aun cuando no tengan reconocimiento científico internacional acreditado por expertos revisores, en muchos casos se convierten en información valiosa para la humanidad. Es preciso agregar que estas plataformas también permiten propagandizar la actividad comercial de pregrado y postgrado, por lo que se puede divulgar allí los programas académicos y científicos que comercializan estas empresas, además de las síntesis de resultados e informes de proyectos ejecutados con distintos clientes; lo que hace reconocer en el público internacional tanto la calidad, como los tipos de trabajos y soluciones de ciencia e innovación que pueden ofrecer estas empresas en la actualidad.
- Redes sociales y su uso en la divulgación científica y académica: facebook. com, twitter, instagram, WhatsApp Business, WeChat, QQ, QZone, Tik Tok, Weibo, etc. En estos momentos, varias de estas plataformas permiten crear sitios institucionales, lista de correos y mensajes en cadena que pueden ser aprovechados por estas empresas para dar a conocer sus servicios y resultados, además de la atracción de nuevos clientes que hoy son inaccesibles a nuestros servicios por no ampliar el uso combinado de redes sociales para llegar a un mercado de mayor alcance.
- Portales de anuncios múltiples y propaganda en línea: Google Ads, Milanuncios, Es.clasificados, anuncioscuba.net, SetV+, Tablondeanuncios, Anunciatelo, Wanuncios, Craigslist, Oodle, Hoobly, Geebo., otros. En la Web hoy existen muchos sitios o plataformas que permiten anunciar lo que se hace, ya sea pagando el servicio o de forma gratuita. El reto está en colocar allí los anuncios de servicios de forma estratégica, siguiendo tanto las pautas de estas plataformas como el empleo de mensajes atractivos con palabras clave que impacten en los posibles clientes de las empresas.
- Portales para creación de páginas web profesionales: WordPress.com, Wix, Blogger, Medium, SITE123, Weebly, Jimdo.com, Webnode.com,

etc. Si bien es común que estas empresas de ciencia, innovación y transferencia de tecnología, como casi todas a nivel global, hoy tienen su propia página web, el aprovechar las oportunidades que ofrecen los servidores internacionales en la multiplicación de estos contenidos, es un elemento que potencia los impactos y abarca a una mayor cantidad de públicos, lo que sería inclusive más eficiente si se lograra diseñar los contenidos de servicios ofrecidos en distintos idiomas.

- Portales para publicar los currículums vitae en línea de investigadores y académicos: mi-curriculum-vitae.com, DOYOUBUZZ, VISUALCV, CUVITT, CVMAKER, RESUME.COM, VIZUALIZE.ME, CRAFTCV, KINZAA, RESUMUP. En este caso se refiere a ubicar en línea, los resultados obtenidos por los investigadores universitarios que son clientes internos de las empresas interface, aspecto que favorece la visibilidad del personal que participa en las posibles soluciones de ciencia y transferencia de tecnologías.
- Portales para solicitar colaboración internacional: https://www. up2europe.eu/ideas/, /www.cost.eu/who-we-are/cost-strategy/ international-cooperation/. Estos portales tienen como ventaja la ubicación en línea de solicitudes de colaboración para la realización de proyectos de ciencia, innovación y transferencia de tecnologías; dando a conocer las potencialidades que dentro de esos proyectos pueden realizar las empresas interface. Esto tributa en el reconocimiento de competencias profesionales y empresariales por terceros; significando que el mensaje tiene que ser elaborado resaltando estas potencialidades, siendo una forma más de captar clientes.
- Portales para compartir y solicitar criterios de experimentos e investigaciones diversas: Labroots, Este nos permite las consultas necesarias para evaluar el desarrollo de las investigaciones ejecutadas en los proyectos de las empresas interface, ganándose un doble reconocimiento para los especialistas y la institución que los realiza.
- Uso de plataformas online para la gestión de la información y la comunicación empresarial, herramientas como:
- 1. monday.com Herramienta de comunicación para la gestión de proyectos.
- 2. Miro pizarra colaborativa para equipos híbridos.
- 3. TeamGantt Herramienta de comunicación externa.
- 4. ProWorkflow Para la integración de comunicación de proyectos y correo electrónico.
- 5. Teamwork Herramienta de comunicación de marketing.
- 6. Nutcache- Para las comunicaciones internas del equipo.
- 7. Pastel -Herramienta de comunicación para el diseño de sitios web y UX.
- 8. Gain- Herramienta de comunicación para equipos de redes sociales.
- 9. Hive- Herramienta de comunicación con integración de correo electrónico.
- 10. Ryver Herramienta de comunicación para equipos remotos.
- 11. Yammer- Es una red social interna que forma parte del paquete de Microsoft Office Enterprise.
- 12. Wrike- Es una herramienta especialmente diseñada para facilitar la comunicación entre equipos.
- Acciones individuales de visualización científica y académica: Esta es la parte en que las empresas por obligación de contratos, le toca a exigir a sus clientes internos y externos la reproducción y divulgación en los distintos medios de comunicación, por sus propias vías, de los resultados obtenidos en la gestión realizada de conjunto con las nuevas empresas cubanas de ciencia, innovación y transferencia de tecnología. Pareciera que por ser el último acápite en mencionar tienen menos importancia cuando es sin duda, lo que reafirma la identidad a través de la imagen corporativa, una de las acciones cruciales a realizar en la gestión de la información y comunicación: si este proceso se ejecuta con disciplina, toda la información generada impactará de manera multiplicada en sus públicos.

Estas herramientas han evolucionado en los últimos años gracias a los aportes desde la informatización y su globalización acelerada, por lo que, para el caso específico del análisis de seguimiento de impactos en los públicos de la gestión realizada por estas empresas de Ciencia, innovación y transferencia de tecnología, además de las tradicionales (entrevistas, encuestas, Comunicados, Blog, Boletines, Publicidad). Se suman otras actuales como:

- Herramientas de análisis de datos e informaciones en las redes digitales (internet: Scraping, minería de datos, Big Data, Visualizaciones interactivas, Conjunto de datos abiertos, set de datos, Aplicaciones, entre otras).
- Herramientas de análisis del éxito del uso de las redes sociales en la divulgación de los productos y servicios empresariales. (Metricool, Analítica, etc.)

Este incremento, sugiere el desarrollo de una sociedad con gran flujo de información, donde el conocimiento se construye y deconstruye constantemente, dando lugar a múltiples verdades, conocimientos y estilos de interacción desde los cuales los sujetos actúan y definen su identidad (Martínez, 2004) [14]. Esta última cuestión también trae a discusión otro problema que enfrenta la gestión de la información y la comunicación en las empresa de interface: problemas de tipo educativo, hacia los cuales también se necesita incrementar acciones, tanto para generaciones en formación en centros de educación que tienen que ver con las especialidades a fin a esta actividad (sobre todo- Periodismo, comunicación social, informática, administración empresarial, entre las fundamentales), como para la comunidad en general como se planteó anteriormente.

Desde el punto de vista de la defensa del país, todas las cuestiones relacionadas con anterioridad son sumamente importantes y estratégicas, y a pesar de que existen indicaciones nacionales que parten de la Ley 75 de Defensa nacional [5] y el Decreto Ley 370/2019- Sobre la informatización de la sociedad-[6], hoy constituye un problema social su aplicación. En este ámbito se cometen omisiones en la aplicación de sus preceptos que ha llevado a que, independientemente de su desconocimiento por la generalidad, durante los últimos 20 años se manifiestan por algunas personas naturales el uso de las redes sociales para informar y comunicar noticias fuera de lo establecido por la legislación actual, además de observarse en muchos casos, violaciones como la de publicar informaciones institucionales en perfiles personales y viceversa de manera común sin que los administradores de las empresas observen estos actos como hechos violatorios de la legislación cubana.

Todo este análisis demuestra la actualidad de esta temática y la necesidad de la modelación específica de subsistemas como el de la gestión de la información y las comunicaciones en las nuevas empresas de ciencia, innovación y Transferencia de Tecnología, cuestiones que dificultan el objetivo final: lograr su inserción efectiva y eficaz dentro del ámbito empresarial cubano e internacional.

Hoy los sistemas o modelos de innovación tecnológica son cada vez más complejos, la asimilación de nuevas tecnologías no es un proceso pasivo, ni se logra solamente entrenando al personal técnico y a los operadores en otros países como muchas veces ocurre. Ellos necesitan de una cultura alrededor de estas tecnologías, de toda una cultura local, en que la preparación del personal se base en el conocimiento y el dominio, en profundidad, de las leyes y principios básicos que la rigen. Esto permite no solo operarlas con eficiencia, sino enfrentar situaciones nuevas e inesperadas, realizar adaptaciones necesarias y desarrollar creadoramente innovaciones incrementadas sobre la misma. [7]

Por tanto, queda planteado el reto, la necesidad de un modelo tecnológico único en materia de gestión de la información y las comunicaciones; modelo que deberá considerar la resolución de los problemas sociales analizados en este documento.

### **CONCLUSIONES**

La gestión de la información y las comunicaciones constituye gran problema social de irrefutable actualidad en Cuba.

La manera de gestionar la información y las comunicaciones en las nuevas empresas de ciencia, innovación y transferencia de tecnología actualmente en Cuba no satisface las necesidades reales del país, evidenciándose en primera instancia violaciones de lo legislado en esta materia, sobre todo en el uso de las redes sociales por personas naturales y organizaciones empresariales. 193

Se manifiesta la necesidad de crear una cultura en el uso de las distintas herramientas tecnológicas en función de lograr una comunicación eficiente y eficaz, partiendo de la preparación cognitiva de los públicos internos de las empresas interface cubanas.

Uno de los elementos importantes para el éxito de la gestión de la información y la comunicación en las nuevas empresas cubanas de interface lo constituye el análisis del impacto de su gestión aplicando las herramientas que ofrece la informatización de la sociedad.

#### **AGRADECIMIENTOS**

Los autores desean expresar que los preceptos expuestos en este trabajo forman parte de los resultados de investigación del proyecto titulado: Gestión de la Comunicación Social en función de la Protección al Consumidor en la Cadena de Tiendas de la Corporación CIMEX, del municipio Santiago de Cuba. GESTCOMCIMEX, que se adjunta al programa sectorial" Gestión del Comercio Interno para la Protección al Consumidor" en Cuba.

### **REFERENCIAS**

 [1] Blázquez, A. (2013). La información y comunicación, claves para la gestión del conocimiento empresarial. Revista Dimensión Empresarial, vol. 11, Núm. 1, pp. 23-32

[2] Veloz Segura, Verónica Teresa; Veloz Segura, Elizabeth Alexandra. (2018). Tecnologías de información y comunicación en la gestión empresarial. En- Memorias del VI Congreso Virtual Internacional Transformación e Innovación en las Organizaciones Universidad Estatal de Bolívar, Ecuador. (noviembre 2018)

[3] Opakiriba Ford, Harry; Nwabuatu Rowland, Nnajiubah Emmanuel: Mee eebari, Beatrice. (2022). Managing knowledge in organizational communication success. Research Journal of Management Practice | ISSN: 2782-7674 Vol. 2, Issue 3 (March, 2022) | www.ijaar.org

[4] Decreto No. 363/2019, de los Parques científico-tecnológicos y la creación de las empresas de ciencia, innovación y transferencia de tecnologías- Asamblea Nacional del Poder Popular de Cuba en la Gaceta Oficial de la República No. 88.

[5] Ley No. 75/1994 "Ley de la Defensa Nacional", de 21 de diciembre. Prieto Valdés, Marta; Pérez Hernández, Lissette. 2005. Selección Legislativa de Derecho Constitucional Cubano, pp. 127-164. Editorial Félix Varela. La Habana. Cuba. 1984.

[6] Decreto Ley 370/2019- Sobre la informatización de la sociedad en Cuba. https://www. mincom.gob.cu/sites/default/files/marcoregulatorio/dl\_370-18\_informatizacion\_sociedad.pdf

[7] Colectivo de autores. (1999). Tecnología y sociedad. Grupo de Estudios Sociales de la Tecnología (GEST). Editorial Félix Varela, La Habana. Cuba.

# **EROSRTA Operaciones: Sistema de automatización para la Revisión Técnica Automotor**

# *EROSRTA Operations: Automation system for Automotive Technical Review*

Darwis Rodriguez Licea<sup>1</sup>, Osmar Jimenes Lamas<sup>2</sup>, Yonaydis García Ferrera<sup>3</sup>, Yoelvys Barriento López<sup>4</sup>, Alberto Taboada Crispi<sup>5</sup>

1 División de Automatización, Empresa de Servicios Técnicos de Computación, comunicaciones y electrónica del Níquel "Rafael Orejon Forment" (SERCONI), Cuba, darwisrl@eros.moa.minem.cu, https://orcid.org/0000-0003-0946-0532 2 División de Automatización, Empresa de Servicios Técnicos de Computación, comunicaciones y electrónica del Níquel "Rafael Orejon Forment" (SERCONI), Cuba, olamas@eros.moa.minem.cu, https://orcid.org/0000-0003-3937-7887 3 División de Automatización, Empresa de Servicios Técnicos de Computación, comunicaciones y electrónica del Níquel "Rafael Orejón Forment" (SERCONI), Cuba, ygarcia@eros.moa.minem.cu, https://orcid.org/0000-0002-8497-7550 4 División de Automatización, Empresa de Servicios Técnicos de Computación, comunicaciones y electrónica del Níquel "Rafael Orejón Forment" (SERCONI), Cuba, ybarriento@serconi.moa.minem.cu, https://orcid.org/0000-0001-8876-0482 5 Universidad Central "Marta Abreu" de Las Villas, Cuba, ataboada@uclv.edu.cu, https://orcid.org/0000-0002-7797-1441

#### **Resumen**

En Cuba, el proceso de Revisión Técnica Automotor (RTA) se realiza para obtener el certificado de que el vehículo de motor, incluidos los remolques y semirremolques, motocicletas y ciclomotores, son aptos para circular en la vía. La Empresa de Revisión Técnica Automotor (ERTA) se encarga de realizar la revisión técnica a los vehículos automotores, siguiendo los procedimientos establecidos por el MITRANS. Con este cometido, ERTA cuenta con 14 Plantas en el país donde se ejecutan las revisiones visuales y los ensayos técnicos mediante las herramientas y equipos estrictamente necesarios tales como: el Alineador al Paso, el Banco de Suspensiones EUSAMA y el Frenómetro. Teniendo en cuenta que las plantas RTA requieren modernizar su tecnología para elevar la disponibilidad operacional, en este trabajo se presenta el diseño y desarrollo del software EROSRTA Operaciones. Se utilizó el lenguaje de programación C++ para la implementación de la lógica del negocio, el lenguaje QML para el diseño de la interfaz de usuario mediante el framework de desarrollo Qt, la metodología RUP para el desarrollo de software, y Qt Creator como el entorno de desarrollo. Como resultado se dispone de las versiones para PCs de escritorio con sistema operativo (SO) Linux y Windows, y dispositivos móviles con SO Android.

**Palabras clave:** automotive technical inspection, brake tester, EUSAMA suspension tester, step aligner, visual defects.

# **INTRODUCCIÓN**

La Empresa de Revisión Técnica Automotor (ERTA), subordinada al Grupo Empresarial GEA del Ministerio de Transporte (MITRANS), se encarga de

realizar la revisión técnica a los vehículos automotores, según el procedimiento PG 1000-07: Procedimiento para la revisión técnica automotor, establecido por el MITRANS. Todos los vehículos de motor, incluyendo los remolques, remolques ligeros y semirremolques que circulen en Cuba, con carácter obligatorio son objeto de revisión técnica automotor, más conocido como Somatón, por el MITRANS; así como los que son objeto de cambios, conversiones, adaptaciones y reformas, o cualquier otra modificación que implique un cambio fundamental de los datos registrados en el expediente del vehículo cualquiera que sea su tipo, antes de tramitar su inscripción o actualización en el Registro de Vehículos (MITRANS, 2020).

Con este cometido, ERTA cuenta con 14 Plantas de Revisión Técnica Automotor (RTA) en el país (ERTA, 2021). El núcleo de procesamiento funcional de dichas plantas se asienta en las denominadas "calle de ensayos de seguridad" o líneas de revisión. Para el proceso de revisión se hace uso de herramientas y equipos estrictamente necesarios tales como: el Alineador al Paso, el Banco de Suspensiones EUSAMA y el Frenómetro.

Actualmente en ERTA se dispone de varias tecnologías para este procesamiento con características funcionales y de instalación similares, de diferentes procedencias y con varios años de explotación. Como parte de la modernización tecnológica que realiza la entidad para elevar la calidad de los servicios y la proyección de nuevas plantas RTA en el país, en este trabajo se presenta el diseño y desarrollo del software EROSRTA Operaciones para realizar la automatización de los procesos de revisión técnica.

# **MATERIALES Y MÉTODOS**

El proceso de desarrollo de software se realizó mediante la metodología Proceso Unificado de Desarrollo RUP (por sus siglas en inglés, Rational Unified Process).

RUP se define un conjunto de procedimientos, técnicas, herramientas y soporte documental (Menéndez, 2011) necesarias para transformar los requisitos del usuario en un software. Sin embargo, no solo contempla los aspectos relacionados con el proceso de desarrollo sino que constituye un marco de trabajo genérico que puede especializarse para ser adaptado a sistemas de software, diferentes áreas de aplicación, diferentes tipos de organizaciones y diferentes tamaños de proyecto (Jacobson, I., Booch, G., & Rumbaugh, 2002).

Las 4 fases de desarrollo y los 9 flujos de trabajo que conforman esta metodología de desarrollo se muestran en la Fig. 1.

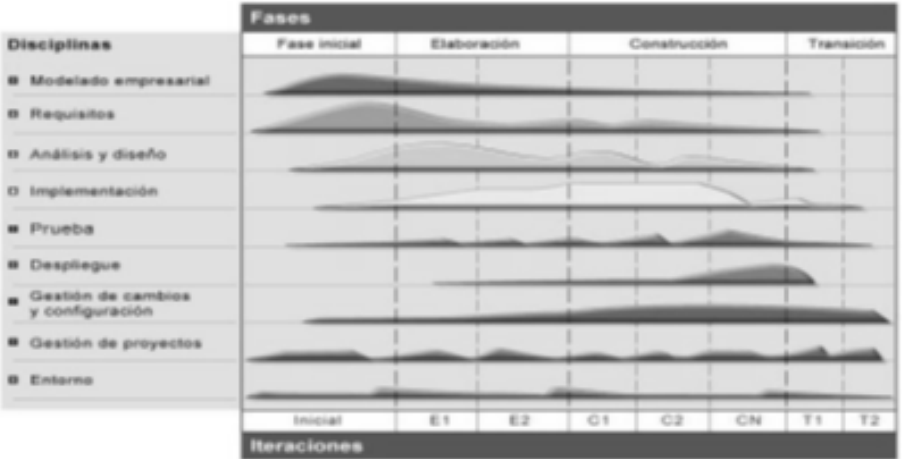

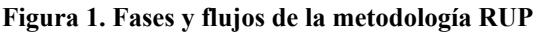

RUP posee tres características fundamentales:

- Dirigido por Casos de Uso: Los casos de uso (CU) reflejan lo que los usuarios futuros necesitan y desean, lo cual se capta cuando se modela el negocio y se representa a través de los requerimientos, guiando así el proceso de desarrollo ya que los modelos que se obtienen, como resultado de los diferentes flujos de trabajo, representan la realización de los casos de uso (cómo se llevan a cabo).
- Centrado en la Arquitectura: La arquitectura muestra la visión común del sistema completo en la que el equipo de proyecto y los usuarios deben estar de acuerdo, por lo que describe los cimientos del sistema que son necesarios como base para comprenderlo, desarrollarlo y producirlo económicamente. RUP se desarrolla mediante iteraciones, comenzando por los CU relevantes desde el punto de vista de la arquitectura.
- Iterativo e Incremental: RUP propone que cada fase se desarrolle en iteraciones. Una iteración involucra actividades de todos los flujos de trabajo, aunque desarrolla fundamentalmente algunos más que otros. Por ejemplo, una iteración de elaboración centra su atención en el análisis y diseño, aunque refina los requerimientos y obtiene un producto con un determinado nivel, pero que irá creciendo incrementalmente en cada iteración. Es práctico dividir el trabajo en partes más pequeñas. Cada parte es una iteración que resulta en un incremento. Las iteraciones hacen referencia a pasos en los flujos de trabajo, y los incrementos, al crecimiento del producto.

Se decidió usar RUP por ser una metodología basada en las mejores prácticas que se han intentado y probado en el campo de la Ingeniería de Software. Además, su empleo genera una gran cantidad de documentación la cual resultará de gran utilidad para el mantenimiento del sistema y el desarrollo de próximas versiones del mismo. En aditamento a lo planteado, es en esta metodología en la que el desarrollador del sistema cuenta con más experiencia.

# **Herramientas y tecnologías**

El Lenguaje Unificado de Modelado (UML) es un lenguaje que se centra en la representación gráfica de un sistema. Ofrece un estándar para representar y modelar la información con la que se trabaja en las fases de análisis y, especialmente, de diseño. El lenguaje UML tiene una notación gráfica muy expresiva que permite representar en mayor o menor medida todas las fases de un proyecto informático: desde el análisis con los casos de uso, el diseño con los diagramas de clases, objetos, hasta la implementación y configuración con los diagramas de despliegue(Hernández Orallo, 2010). Es independiente del lenguaje de programación y de las características de los proyectos. UML sirve para el modelado completo de sistemas complejos, tanto en el diseño de los sistemas software como para la arquitectura de hardware donde se ejecuten. Permite dimensionar mejor los riesgos de un proyecto en base a tener un mejor rendimiento antes de construir el sistema y facilita la documentación de las decisiones de la arquitectura del proyecto. Además, ofrece un mejor soporte a la planificación y control del proyecto.

Herramienta CASE. La realización de un nuevo software requiere que las tareas sean organizadas y completadas en forma correcta y eficiente. Las herramientas CASE (Computer Aided Software Engineering) fueron desarrolladas para automatizar esos procesos y facilitar las tareas de coordinación de los eventos que necesitan ser mejoradas en el ciclo de desarrollo de software. Se pueden definir como un conjunto de programas y ayudas que dan asistencia a los analistas, ingenieros de software y desarrolladores, durante todos los pasos del ciclo de vida de desarrollo de un software (Ramos, 2009). Se utilizó el Visual Paradigm para UML v8.0.

Visual Paradigm para UML (VP-UML) es una herramienta CASE de diseño UML diseñada para ayudar al desarrollo de software. Ofrece un completo conjunto de herramientas de los equipos de desarrollo de software necesario para la captura de requisitos, la planificación de controles, el modelado de clases y el modelado de datos(Paradigm & Edition, 2004). Es multiplataforma y está concebida para soportar el ciclo de vida completo del proceso de desarrollo del software. Posee un diseño centrado en casos de uso y enfocado al negocio generando así un software con mayor calidad. Por otra parte, las imágenes y reportes que genera son de muy buena calidad.

Los lenguajes que se utilizaron en el desarrollo de la aplicación son los siguientes:

Lenguaje de programación C++. Es uno de los lenguajes más potentes para desarrollar aplicaciones porque permite programar a un alto nivel y tiene mecanismos tales como la herencia y el polimorfismo que le brindan al desarrollador gran flexibilidad para diseñar. Es un lenguaje orientado a objetos (OO) lo cual permite encapsular los datos y los métodos en clases, esto posibilita obtener un código más seguro y con una mejor organización. Una de sus principales características es el alto rendimiento

que ofrece. Esto es debido a que puede hacer llamadas directas al sistema operativo, es un lenguaje compilado para cada plataforma, posee gran variedad de parámetros de optimización y se integra de forma directa con el lenguaje ensamblador (Robledano, 2019). El lenguaje se ha ido actualizando, permitiendo crear, relacionar y operar con datos complejos y ha implementado múltiples patrones de diseño. Por otra parte, la compilación y ejecución de un programa en C++ es mucho más rápida que en la mayoría de lenguajes de programación.

- Lenguaje de programación QML (del inglés, Qt Meta Language). Se basa en JavaScript, se creó para diseñar aplicaciones enfocadas a la interfaz de usuario. Permite describir las interfaces de usuario en términos de sus componentes visuales y cómo interactúan y se relacionan entre sí. QML es un lenguaje altamente legible que fue diseñado para garantizar que los componentes se interconecten de manera dinámica, y a su vez se reutilicen y personalicen fácilmente dentro de una interfaz de usuario (The Qt Company Ltd., 2020). Con el módulo QtQuick, los diseñadores y desarrolladores pueden crear fácilmente interfaces de usuario animadas fluidas en QML y tener la opción de conectar estas interfaces de usuario a cualquier biblioteca de  $C + \alpha$  backend. Por lo tanto, permite tanto a los desarrolladores como a los diseñadores crear aplicaciones de alto rendimiento, animadas con fluidez y visualmente atractivas.
- Framework Qt. Se utilizó en el diseño y programación de la aplicación. Este es un framework de alta compatibilidad, tiene características que lo hacen muy versátil y el código C++ que utiliza tiene un alto rendimiento. Contiene un conjunto completo de clases de biblioteca C++ altamente intuitivas y modularizadas y está cargado con API para simplificar el desarrollo de su aplicación(Framework, 2015). Qt produce código altamente legible, fácilmente mantenible y reutilizable con un alto rendimiento de tiempo de ejecución y un tamaño reducido, y es multiplataforma. El código fuente está disponible y así como una muy buena documentación que hace de este una opción muy buena para los desarrolladores. Tiene una arquitectura muy flexible que permite diseñar aplicaciones sin mucho esfuerzo y con una gran calidad. Tiene un apoyo técnico de alta calidad y sigue el principio de reutilizar el código para crear más y hacer despliegues sin importar el lugar.
- Entorno de desarrollo integrado Qt Creator. Es un entorno de desarrollo integrado para la creación de aplicaciones con el framework Qt. Qt está diseñado para desarrollar aplicaciones e interfaces de usuario una vez y desplegarlas en múltiples sistemas operativos tanto móviles como de escritorio. Qt Creator proporciona herramientas para desarrollar sus tareas a lo largo de todo el ciclo de vida desarrollo de las aplicaciones (Qt, 2016). Las características clave de Qt Creator permiten a los programadores realizar las siguientes tareas:
- 1. Empezar a desarrollar aplicaciones con Qt rápida y fácil con el asistente de proyectos, y acceder rápidamente a proyectos recientes y sesiones.
- 2. Diseñar aplicaciones de interfaz de usuario basadas en widgets Qt con el editor integrado, Qt Designer.
- 3. Desarrollar aplicaciones con el editor de código avanzado de C++ que provee nuevas y poderosas características para el completamiento de código y viendo el esquema de archivos (que es, la jerarquía de símbolos de un archivo)
- 4. Compilar, correr y desarrollar proyectos Qt que se dirigen a múltiples plataformas de escritorio y móviles, como Microsoft Windows, Mac OS X, Linux, Symbian, MeeGo, y Maemo.
- 5. Usar herramientas de análisis de código para verificar la administración de memoria en sus aplicaciones.
- 6. Acceder fácilmente a información con el módulo del sistema de ayuda contextual de Qt.

# **RESULTADOS Y DISCUSIÓN**

# **Definición y conceptualización de EROSRTA**

El desarrollo del sistema EROSRTA comprende la automatización de los procesos de Revisión Técnica Automotor dentro del ámbito correspondiente a una planta RTA o fuera de planta. El modelo del negocio (Información, 2020) de EROSRTA se representa mediante el algoritmo de la Fig. 2, donde se incluyen las actividades comerciales y operacionales de la entidad, y se identifican los requerimientos del sistema. Las revisiones en una planta RTA consisten en un grupo de actividades de naturaleza operacional/tecnológica del proceso de revisión (ensayos). Se pueden realizar mediante revisión visual y pruebas técnicas precisas, mediante las herramientas y equipos estrictamente necesarios, tales como:

- Equipos fijos: Alineador al paso, banco de pruebas de suspensión EUSAMA y frenómetro.
- Equipos móviles: Alineador de luces o Regloscopio, analizador de gases para motores de gasolina, opacímetro para motores diésel, galga para medir la profundidad del dibujo de los neumáticos y sonómetro.

En el caso de las revisiones fuera de planta RTA, se hacen por métodos visuales haciendo uso de la versión móvil de EROSRTA, mediante la cual se incorporan los resultados de las pruebas al sistema.

### **Modelo de usuarios**

Los usuarios del sistema EROSRTA Operaciones están legalmente homologados, por tal razón se verifica la vigencia de su homologación para autorizar las sesiones de uso del sistema. Se implementa una interfaz de autentificación electrónica en cada estación de trabajo. Se identifican los usuarios siguientes (Fig. 3):

Servicio técnico: se encarga de las tareas de instalación, mantenimiento y actualización de versiones de los sistemas, habilita los módulos componentes a utilizar en cada estación de trabajo, realiza los ajustes de calibración de instrumentos de medición y el mantenimiento de los registros de datos.

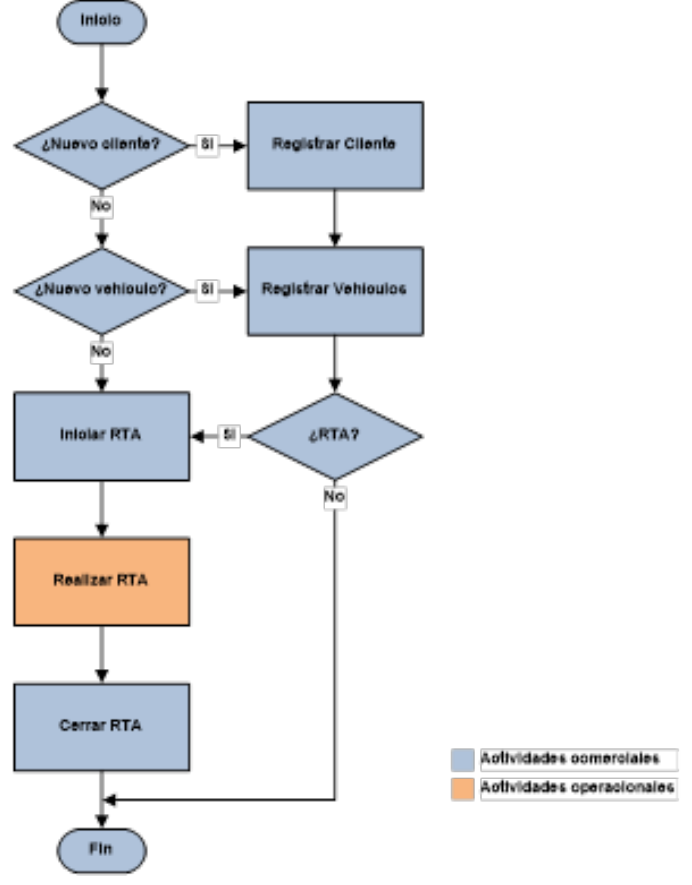

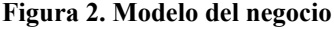

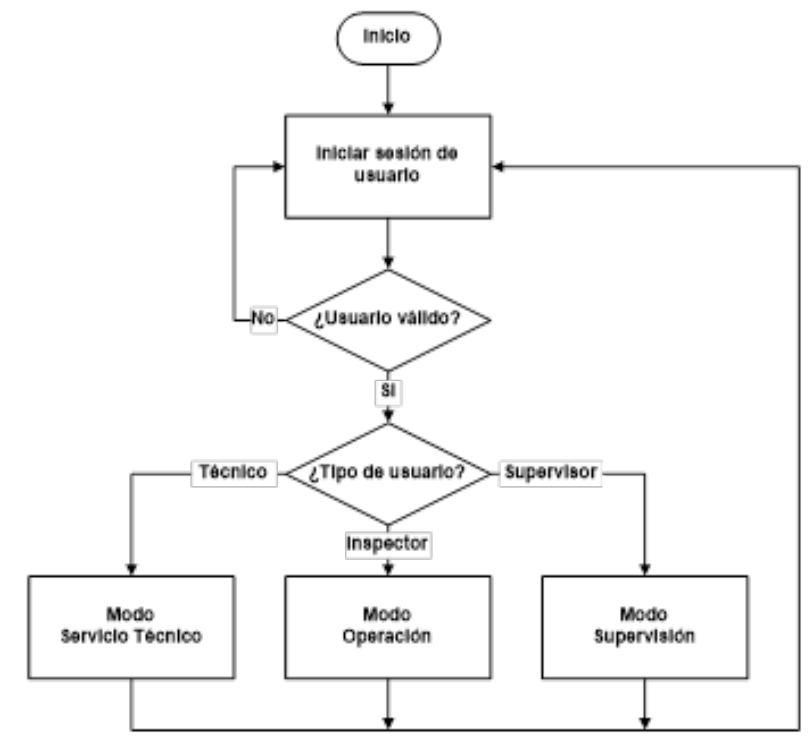

**Figura 3. Activación de usuario**

- Inspector: Realiza las actividades de ensayos técnicos del sistema de acuerdo a las establecidas en su estación de trabajo.
- Supervisor: Realiza las tareas asignadas a los inspectores, establece y gestiona los nomencladores propios del sistema, gestiona la emisión de reportes de operaciones y reportes de estado de funcionamiento, establece y gestiona los valores de evaluación de resultados de las pruebas, registra y activa los usuarios de servicio técnico, comerciales e inspectores.
- Jefe de Planta: Tiene el mismo nivel de acceso que el Supervisor, aunque con mayor jerarquía. Registra y activa los usuarios Supervisores.

# **Patrones arquitectónicos**

El desarrollo de software EROSRTA Operaciones sigue el principio de la Arquitectura de software (Sandra Almeira & Perez Cavenago, 2007) de Microkernel o también conocido como arquitectura de Plug-in. De esta forma, el software se divide en dos componentes, sistema Core (o sistema central) y los plug-ins (o módulos) y se propicia que EROSRTA sea extensible mediante la implementación de nuevos módulos que incrementen las prestaciones del producto (Tabla 1).

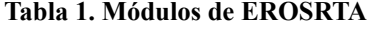

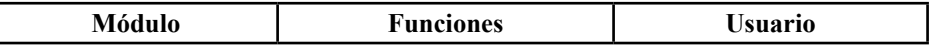

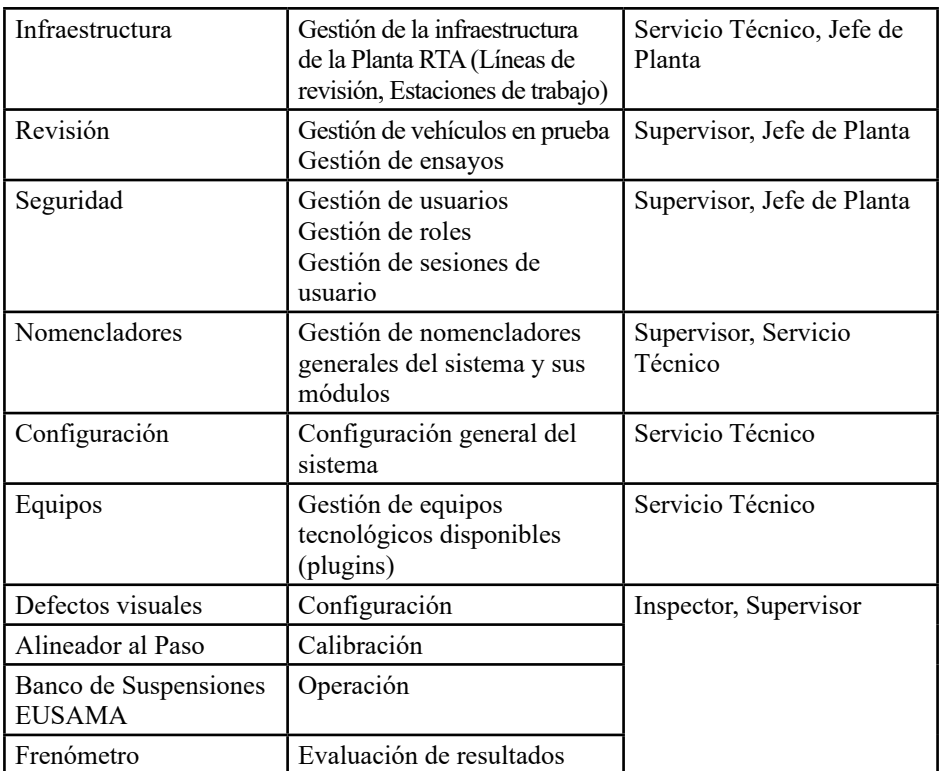

# **Requerimientos, diseño e implementación**

Los requerimientos del sistema EROSRTA, en cuanto a los servicios fundamentales que el sistema debe proporcionar y las restricciones se relacionan a continuación.

1. Paradigma de uso orientado a procesos o actividades en secuencia.

2. Los valores representados deben poder leerse con claridad desde una distancia mínima de 3 metros de la pantalla.

3. Interfaces simples, controles y visualizadores estrictamente necesarios para la operación corriente.

4. Coherencia. Se basa en:

- Los colores empleados para denotar información cualitativa mantienen siempre su significado interpretativo.
- No se emplea una misma entrada de teclado para funciones diferentes en las distintas pantallas.
- La ubicación de los elementos de pantalla (gráficos, indicadores y comandos) mantiene posiciones equivalentes en las diferentes pantallas de función.
- 5. Patrones de colores consistentes para denotar:
- Lado del vehículo: Se utiliza un par de colores para la indicación del lado izquierdo y el lado derecho del vehículo (Fig. 4)
- Evaluación cualitativa del resultado. Se utilizará un patrón de tres colores para indicar visualmente la calidad de los resultados de los ensayos.

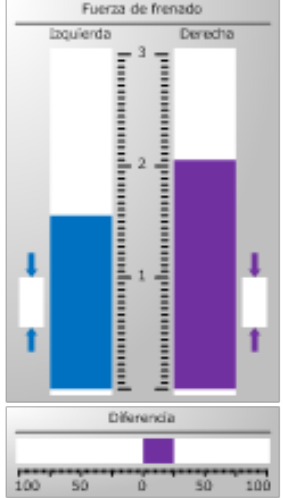

**Figura 4. Patrones de colores**

6. Diseño adaptativo. EROSRTA operaciones presenta un diseño responsive, adaptativo y optimizado, lo cual permite una correcta visualización del software en distintos dispositivos, desde PCs de escritorio (Desktop) a Tablets y Móviles (Fig. 5).

a)

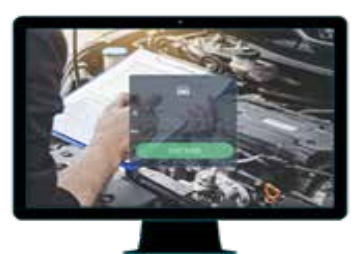

 $b)$ 

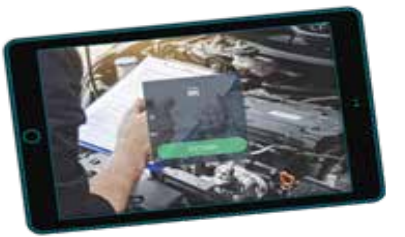

**Figura 5. EROSRTA a) Desktop b) Móvil**

- 7. Software Multiplataforma. El software puede ser instalado y desplegado en estaciones de trabajo con sistema operativo Windows, Linux o Android, garantizando su portabilidad. (Distribución bajo licencia GNU/ GPL, prioritariamente distribuciones no comerciales de Linux) (Fig. 5).
- 8. Escalabilidad y Extensión. Software con Arquitectura basada en extensiones (plug-in) que permite la incorporación de funcionalidades específicas por cada nuevo equipo tecnológico, garantizando el crecimiento y extensión del software.
- 9. Utilización de las funcionalidades de sus plug-ins para realizar los ensayos técnicos como parte de las pruebas de revisión, a partir de la

integración de sus extensiones en EROSRTA (Fig. 6).

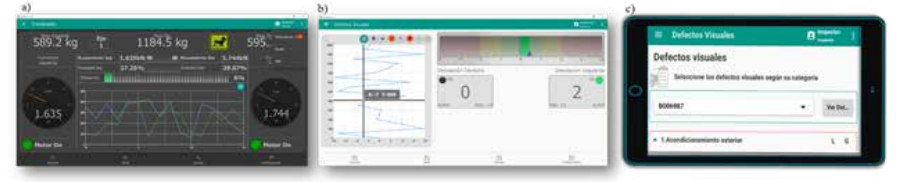

**Figura 6. EROSRTA, plug-ins a) Frenómetro b) Alineador al paso c) Defectos visuales**

- 10. Integración funcional con el sistema Sparta para la gestión del proceso y basada en el intercambio de archivos de entrada y salida bajo el estándar de la industria.
- 11. Acceso, integración y persistencia de la información de las estaciones RTA, a través de una base de datos centralizada por cada Planta RTA.

Como resultado se dispone del EROSRTA Operaciones con las versiones para PCs de escritorio, sistema operativo (SO) Linux y Windows, y dispositivos móviles con SO Android. Así, se integra a los productos con tecnología nacional EROS (Rojas, 2023) para realizar la automatización de los procesos de Revisión Técnica Automotor.

#### **CONCLUSIONES**

Se desarrolló el sistema EROSRTA que contribuye a la automatización de los procesos de Revisión Técnica Automotor dentro del ámbito correspondiente a una planta RTA. Sus características lo convierten en un sistema portable pues puede ser instalado y desplegado en estaciones de trabajo con sistema operativo Windows, Linux o Android. La arquitectura basada en extensiones (plug-in) permite la incorporación de funcionalidades específicas por cada nuevo equipo tecnológico, garantizando el crecimiento y extensión del software. EROSRTA operaciones constituye una solución integral que permite disponer de la capacidad de producción nacional de la tecnología que necesita ERTA para sus procesos productivos.

### **AGRADECIMIENTOS**

Se agradece a la empresa cubana ERTA por otorgar el financiamiento para la ejecución del proyecto.

#### **REFERENCIAS**

CHAKRAY. (2021). Lenguajes de programación: tipos y características. Chakray. https:// www.chakray.com/es/lenguajes-programacion-tipos-caracteristicas/

ERTA. (2021). Empresa de Revisión Técnica Automotor. Sobre Nosotros. https:// revisiontecnica transnet cu/es/

Framework, Q. (2015). QT Framework. http://www.qt.io/

Hernández Orallo, E. (2010). El Lenguaje Unificado de Modelado (UML).

Información, S. (2020). Modelo del Negocio Realización de CUN Modelado del Negocio. Información, Sistemas. https://sites.google.com/site/sisinf2upds/modelo-del-negocio

Jacobson, I., Booch, G., & Rumbaugh, J. (2002). El Proceso Unificado de Desarrollo de Software.

Menéndez, R. (2011). Capítulo 2. Ingeniería del software. Metodologías de desarrollo. Informática Aplicada a la Gestión Pública. Facultad Derecho UMU. http://www.um.es/docencia/ barzana/IAGP/IAGP2-Metodologias-de-desarrollo.html

MITRANS. (2020). Preguntas y respuestas más frecuentes sobre el proceso de realización de cambios y conversiones a los vehículos de motor, remolques y semirremolques. https:// www.mitrans.gob.cu/es/servicios/preguntas-y-respuestas-mas-frecuentes-sobre-el-proceso-derealizacion-de-cambios-y

Paradigm, V., & Edition, C. (2004). Visual Paradigm. Visual Paradigm. https://www.visualparadigm.com/

Qt. (2016). qt Creator. Qt.Io. https://www.qt.io/product/development-tools

Ramos, B. (2009). Herramientas Case. En Tecnnologia Computacional.

Robledano, Á. (2019). Qué es C++: Características y aplicaciones. Open Webinars. https:// openwebinars.net/blog/que-es-cpp/

Rojas, A.V. (23 de enero 2023). División de Automatización. https://www.ecured.cu/ Divisi%C3%B3n\_de\_Automatizaci%C3%B3n

Sandra Almeira, A., & Perez Cavenago, V. (2007). Arquitectura de Software: Estilos y Patrones. http://www.dit.ing.unp.edu.ar/graduate/bitstream/123456789/203/1/Tesina Arquitectura de Soft.pdf

The Qt Company Ltd. (2020). QML Applications. https://doc.qt.io/qt-5/qmlapplications.html

VTEQ. (2001). Vehicle Testing Equipment S. L. https://vteq.es/es/

# **Aplicación Web para el Acesso a Centro de Datos de Tecnologías de Telerehabilitación**

*Web Application for Access to the Telerehabilitation Technologies Data Center*

Leonardo Lagomarsini Hechavarría

Universidad de Oriente, Cuba, leonardo.lagomarsini@uo.edu.cu

#### **Resumen**

La globalización de las nuevas tecnologías de información y comunicación al sistema de salud han propiciado un nuevo modelo de atención médica de forma remota a través de aplicaciones de telemedicina. El desarrollo de las tecnologías de telerehabilitación muscular y la terapéutica actualmente, presentan una tendencia a la reducción de costos efectivos que implica la atención en centros clínicos y salas de rehabilitación de pacientes con discapacidad muscular que han recibido el alta médica. En Cuba el desarrollo de estas plataformas y su integración a tecnologías de centro de datos podrían transformarse en una herramienta adecuada, en el contexto de la Atención Primaria de Salud para el proceso terapéutico a personas con discapacidad muscular y la detección de trastornos del movimiento. En este sentido, el trabajo presenta una propuesta de aplicación web para el acesso a datos, integrado a Sistemas Terapéuticos de Ejercicios para la neurorehabilitación muscular y sensores-híbridos basados en señales de electromiografíasuperficial, así como sensores-inerciales. La plataforma web integra un conjunto de prestaciones que posibilita el acceso a una nube y el post-procesamiento de datos bieléctricos-cinemáticos asociados al proceso de rehabilitación muscular y terapéutico. El sistema posee una integración con plataformas robóticas y sensores híbridos los cuales, desarrollados para tales fines, transfieren en tiempo real datos de interés para la consulta de especialistas en diversas locaciones. Estas tecnologías desempeñan un rol importante en los objetivos de desarrollo sostenible de la agenda 2030, incrementando la calidad de vida, salud y el bienestar de un amplio sector de la población.

**Palabras clave:** Aplicación web, telerehabilitación, trastornos del movimiento, sistema terapéutico de ejercicios, sensores híbridos.

### **INTRODUCCIÓN**

En el Centro de Biofísica Médica se abordan líneas de proyectos e investigaciones relacionados con la adquisición y procesamiento de señales de electromiografía superficial (EMGs), rehabilitación, tele-rehabilitación y análisis del movimiento en el deporte. Los estudios e investigaciones referentes a estos campos del conocimiento se hacen cada vez más frecuentes y necesarios como resultado de la creciente necesidad del análisis detallado del movimiento a través de señales EMGs en personas con afectaciones en algunas de sus extremidades que requieran rehabilitación muscular. ayudaren este contexto se encuentra en fase de desarrollo un Sistema Terapéutico de Ejercicios que provee la rehabilitación a personas con afectaciones en una o varias de sus extremidades, a través de un

pedal motorizado. A su vez se ha desarrollado una aplicación (apk) para el sistema operativo Android (FIBSTE) que permite controlar de forma remota, a través de una conexión inalámbrica, las funciones de este sistema, incorporando además otras funciones, brindando mayor nivel de detalles y más cómoda manipulación del pedal a los especialistas que la operan, permitiendo una evaluación eficaz para dar seguimiento a cada paciente.

El uso de dicha apk genera un fichero una vez culminado cada ejercicio de rehabilitación, donde se guardan todos los resultados capturados durante su realización, así como datos específicos del paciente al que se la ha realizado y del especialista que lo realiza. Estos ficheros al ser almacenados van ocupando espacio de almacenamiento físico en el dispositivo, donde, con el transcurso del tiempo, pueden llenarlo e influir el buen funcionamiento del mismo debido a poco espacio de almacenamiento. Para dar solución a este problema se necesita desarrollar una aplicación web con interfaz de usuario para el acceso a un centro de datos, con la finalidad de almacenar grandes volumen de estos ficheros generados por la apk, brindar servicios webs para la comunicación entre ambas y permitir, a través de un navegador web, la interacción con usuarios que necesiten acceder a los datos de los resultados de cada ejercicio y, en caso de ser administradores del sistema, gestionar el almacenamiento de los ficheros que contienen los datos de cada ejercicio, los dispositivos que utilizan sus servicios webs y los permisos de los usuarios con privilegios de administración.

# **MATERIALES Y MÉTODOS**

La aplicación web está estructurada por funcionalidades que responden a los requisitos funcionales detectados en la etapa de captura de requisitos. En la siguiente figura se muestra un diagrama de bloques donde cada bloque corresponde a una de las funcionalidades de la aplicación:

Descripción de los bloques:

- 1. Sistema terapéutico de ejercicios.
- a) Permite gestionar los ejercicios almacenados en el sistema:
- Enviar o subir un nuevo ejercicio desde un dispositivo que use la aplicación de Sistema Terapéutico de Ejercicios (STE) al sistema.
- Listar todos los ejercicios almacenados en el sistema.
- Ver datos detallados de un ejercicio determinado.
- Descargar un fichero de un ejercicio especifico.
- Eliminar registro y fichero de un ejercicio determinado.
- b) Permite graficar la señal electromiográfica de un canal de un ejercicio:
- Graficar señal electromiográfica captada por el sensor de uno de los

canales almacenada en el fichero de un ejercicio.

2. Gestión de dispositivos.

a) Registrar o agregar un nuevo dispositivo que utilice la aplicación STE al sistema.

- b) Eliminar o dar baja a un dispositivo existente en el sistema.
- c) Listar los dispositivos registrados en el sistema.
- 4. Gestión de usuarios.
- a) Registrar o agregar un nuevo usuario al sistema.
- b) Modificar un usuario existente en el sistema.
- c) Listar todos los usuarios registrados en el sistema.
- d) Eliminar un usuario existente en el sistema.

3. Gestión de usuarios.

- a) Registrar o agregar un nuevo usuario al sistema.
- b) Modificar un usuario existente en el sistema.
- c) Listar todos los usuarios registrados en el sistema.
- d) Eliminar un usuario existente en el sistema.

El desarrollo de la aplicación web precisa de un grupo de herramientas que permiten la edición de su código fuente, diseño, almacenamiento de datos y puesta a punto de la misma. Para ello fueron seleccionadas las siguientes herramientas:

- 1. IDE de desarrollo o editor de código Visual Studio Code, ya que tiene una gran variedad de características útiles para agilizar el trabajo, que lo hacen uno de los editores más utilizados a nivel mundial tales como:
- Multiplataforma (disponible para Windows, GNU/Linux y macOS).
- IntelliSense: Esta característica está relacionada con la edición de código, autocompletado y resaltado de sintaxis. Proporciona sugerencias de código y terminaciones inteligentes en base a los tipos de variables, funciones, etc. Con la ayuda de extensiones se puede personalizar y conseguir un IntelliSense más completo para cualquier lenguaje.
- Depuración: Incluye la función de depuración que ayuda a detectar errores en el código. De esta manera, nos evitamos tener que revisar línea por línea a puro ojo humano para encontrar errores. Es capaz de detectar pequeños errores de forma automática antes de ejecutar el código o la depuración como tal.
- Extensiones: Es un editor potente y en gran parte por las extensiones. Las extensiones nos permiten personalizar y agregar funcionalidad adicional

de forma modular y aislada. Por ejemplo, para programar en diferentes lenguajes, agregar nuevos temas al editor, y conectar con otros servicios. Realmente las extensiones nos permiten tener una mejor experiencia, y lo más importante, no afectan en el rendimiento del editor, ya que se ejecutan en procesos independientes.

- 2. Servidor web http Apache, servidor web HTTP de código abierto, para plataformas Unix, Windows, Macintosh y otras, que implementa el protocolo HTTP/1.1. Actualmente y desde el 1996 es el servidor web más usado en todo el mundo debido a su seguridad y estabilidad.
- 3. Gestor de Base de datos PHPMyAdmin, aplicación web que sirve para administrar bases de datos MySQL de forma sencilla y con una interfaz amistosa. Es un software muy popular basado en PHP.
- 4. Lenguajes de programación:
- PHP: es un lenguaje de programación destinado a desarrollar aplicaciones para la web y crear páginas web, favoreciendo la conexión entre los servidores y la interfaz de usuario.
- HTML 5.0: es un estándar que sirve como referencia del software que conecta con la elaboración de páginas web en sus diferentes versiones, define una estructura básica y un código (denominado HTML) para la definición de contenido de una página web, como texto, imágenes, vídeos, juegos, entre otros.
- TWIG: es un motor de plantillas para el lenguaje de programación PHP, rápido, seguro y flexible.
- Javascript: es el único lenguaje de programación que funciona en los navegadores de forma nativa (lenguaje interpretado sin necesidad de compilación). Se utiliza como complemento de HTML y CSS para crear páginas webs.
- 5. Framework de desarrollo Symfony 5, diseñado para desarrollar aplicaciones web basado en el patrón Modelo Vista Controlador. Para empezar, separa la lógica de negocio, la lógica de servidor y la presentación de la aplicación web. Proporciona varias herramientas y clases encaminadas a reducir el tiempo de desarrollo de una aplicación web compleja. Además, automatiza las tareas más comunes, permitiendo al desarrollador dedicarse por completo a los aspectos específicos de cada aplicación.

# **METODOLOGÍA:**

Para la selección de una metodología factible se tuvo en cuenta que fuera ágil, ya que no es un proyecto de larga duración en el desarrollo de la primera versión

del software, y otro aspecto, que el equipo de desarrollo estuviera en constante retroalimentación. Debido a la necesidad de elegir una metodología con estas características de optó por Extreme Programming (XP), una metodología ágil de desarrollo de software con bases en la comunicación constante y la retroalimentación. Uno de sus fines principales es el de construir un producto que vaya en línea con los requerimientos del cliente. En ese sentido es adaptable a los cambios, generando una rápida respuesta frente a cualquier inconveniente. Por otro lado, el equipo de trabajo tiene la ventaja de potenciar sus relaciones, ya que el proceso que de este se desprende es abierto, conjunto y de aprendizaje continuo. Las 4 etapas que sigue la Programación Extrema son:

 Planificación: toma como referencia la identificación de la historia del usuario con pequeñas versiones que se irán revisando en periodos cortos con el fin de obtener un software funcional.

 Diseño: trabaja el código orientado a objetivos y, sobre todo, usando los recursos necesarios para que funcione.

 Codificación: se refiere al proceso de programación organizada en parejas, estandarizada y que resulte en un código universal entendible.

 Pruebas: consiste en un testeo automático y continuo en el que el cliente tiene voz para validar y proponer. Es, en pocas palabras, la prueba de aceptación.

# **RESULTADOS Y DISCUSIÓN**

El desarrollo de esta aplicación web permite, a través de servicios web, almacenar los ficheros generados y enviados desde los dispositivos que hacen uso de la apk Sistema Terapéutico de Ejercicios (STE), además cuenta con una interfaz que facilita, desde un navegador web, realizar estas operaciones en caso que los dispositivos no haya podido enviar los ficheros a través de la red, mostrar datos de un ejercicio determinado, graficar la señal electromiográfica captada por los sensores ubicados en los músculos de un paciente, así como la gestión de estos dispositivos y los usuarios que interactúan con la misma.

Captura de requisitos funcionales y especificación de Casos de uso del sistema:

Requisitos:

- 1. Iniciar Sesión
- 2. Subir Ejercicio
- 3. Listar Ejercicios
- 4. Ver Ejercicio
- 5. Descargar Fichero de Ejercicio
- 6. Graficar Canal
- 7. Eliminar Ejercicio
- 8. Listar usuarios
- 9. Registrar usuario
- 10. Ver datos de usuario
- 11. Eliminar usuario
- 12. Modificar datos de usuario
- 13. Listar Dispositivos
- 14. Registrar Dispositivo
- 15. Eliminar Dispositivo

## **Funcionamiento**

Un dispositivo Andriod con la apk Sistema Terapéutico de Ejercicios instalada, conectado a una red con acceso a la aplicación le envía los ficheros generados a través de un api de servicios web una vez terminado un ejercicio de rehabilitación, la misma los procesa, los almacena en un espacio físico y los datos generales de cada fichero en una base de datos.

Interfaz Principal en la parte superior muestra nombre del software, botón de inicio de sesión (en caso de no haber sido iniciada por un usuario del sistema), en la parte izquierda muestra las secciones en las que está dividida la aplicación web y un botón para salir o cerrar sesión, estas dos partes se mantienen en todas de las secciones del software, y finalmente en el cuerpo de la misma muestra los tres módulos (que forman parte de las secciones) por los que está compuesta la aplicación para su primera versión: ejercicios , dispositivos y usuarios, así como un diagrama de pastel que muestra la cantidad de ejercicios almacenados clasificados por tipos de rutinas.

 Módulo de gestión de ficheros de la apk Sistema Terapéutico de ejercicios (Fig. 6): en la parte superior del cuerpo de la aplicación web muestra un panel de búsqueda de ejercicios que permita listar los ejercicios almacenados dando valores a cualesquiera de los criterios que ahí se encuentran (patología, nombre de rutina, tipo de rutina, músculo asociado, máxima contracción voluntaria y línea base), posteriormente se muestra un listado de todos los ejercicios almacenados en la base de datos, brindando la opción de ver los detalles de cada uno y descargar el fichero, además de la opción de subir un fichero desde un directorio local en caso q haya algún inconveniente a la hora de enviarlo desde la apk.

De cada ejercicio se pueden ver los detalles y una vez accedida a esta opción, se muestran las funciones de graficar la señal electromiográfica de cada uno de los cuatro canales de los sensores de un ejercicio.

Módulo de Gestión de dispositivos: esta sección o módulo podrá ser accedida siempre y cuando un usuario haya iniciado sesión y a su vez tenga privilegios

de administración, y muestra un listado de todos los dispositivos registrados en el sistema que podrán hacer uso los servicios web que brinda la misma y se mostrará con una imagen resaltada los que ya han enviado al menos una vez un fichero de un ejercicio.

Módulo de Gestión de usuarios: esta sección o módulo podrá ser accedida siempre y cuando un usuario haya iniciado sesión y a su vez tenga privilegios de administración, y se muestra un listado de los usuarios registrados en el sistema, así como las opciones de ver detalles de cada uno, modificarlo o eliminarlo.

Servicios: esta sección muestra una descripción de los servicios web que brinda la aplicación y un ejemplo con un fragmento de código de cómo usar cada uno.

Ayuda: esta sección muestra un manual que constituye una guía para el uso de la aplicación web, donde se describe cada funcionalidad de la misma, así como los pasos para acceder a cada una de ellas.

# **Resultado de las pruebas funcionales**

Para validar el resultado final de la aplicación web y corroborar el cumplimiento de los objetivos trazados durante la planificación del proyecto se confeccionó un plan de pruebas funcionales que consiste en elaborar un caso de prueba por cada funcionalidad del sistema y posteriormente comprobar que la misma cumple con las expectativas de los clientes que en la primera etapa plantearon cada funcionalidad como una necesidad para el desarrollo del sistema. Se realizaron dos iteraciones donde, en una primera, se detectaron 5 no conformidades (errores o resultados no deseados) en 5 casos de pruebas diferentes, en una segunda iteración se detectaron 0 no conformidades y se llegó a la conclusión que la aplicación estaba lista para ser utilizada en su totalidad.

### **CONCLUSIONES**

El desarrollo de la aplicación web Datacenter dio solución a una de los problemas más preocupantes para el grupo de desarrollo del la apk Sistema Terapéutico de Ejercicios, ya que el almacenamiento interno en los dispositivos, al generar cada fichero luego terminar un ejercicio, podría colapsar en el transcurso del tiempo y la gestión de los mismos sería muy engorrosa, además brindar otras opciones que facilitan la visualización y el estudio de cada ejercicio por parte de los especialistas. Actualmente se esta estudiando otras alternativas en el contexto de tele rehabilitación que requieran del uso de servicios que la aplicación pueda brindar, expandiendo así las prestaciones que pudiera tener en versiones posteriores.

### **REFERENCIAS**

FIBSTE. Centro de Biofísica Médica.

# **Estrategias de gestión y posicionamiento de los sitios de redes sociales de la FEU y sus líderes**

# *Management strategies and positioning of the social networking sites of the FEU and its leaders*

#### Liban Fernando Espinosa Hechavarría

Universidad de Holguín, Cuba, libanespinosa1@gmail.com

#### **Resumen**

Los sitios de redes sociales (SRS) en el contexto comunicativo actual asumen cada vez una mayor importancia en las estrategias de optimización para posicionar los contenidos de los sitios web en internet. En Cuba pocas investigaciones se refieren al impacto de la gestión de los SRS. En el caso específico de la Federación Estudiantil Universitaria (FEU), se puede observar como todavía en muchas facultades, sedes o filiales no asumen la gestión en los SRS con sistematicidad. La presente investigación tiene como objetivo, realizar un diagnóstico exhaustivo y proponer, además, una alternativa metodológica para favorecer el posicionamiento y gestión de los SRS de la FEU. Entre los métodos más usados se destacan el análisis de contenido, la búsqueda y consulta de Trabajos de Diploma; estudio detallado de perfiles de SRS de la FEU en facultades, sedes o filiales mediante el método de investigación-acción, método que se ocupa del estudio de una problemática social que requiere solución. Los resultados obtenidos en este trabajo potencian mediante dinámicas de comunicación la interacción y comunicación de la FEU con los usuarios, en función de gestionar contenidos que satisfagan las necesidades informativas de su público meta. La aplicación de la alternativa metodológica propuesta en esta investigación facilita el diagnóstico y la gestión de los SRS. Con la investigación llegamos a la conclusión, que para la gestión de los SRS se requieren estrategias intencionadas que permiten impulsar y desarrollar de una mejor forma el posicionamiento de las redes de la FEU y su interacción directa con los usuarios.

**Palabras clave:** Sitios, Redes Sociales, Gestión, Sitios de Redes Sociales (SRS)

### **INTRODUCCIÓN**

Certeramente, dijo Miguel Díaz-Canel Bermúdez, presidente de la República de Cuba, sobre la informatización de la sociedad cubana:

> "Nos corresponde ser más creativos en la difusión de nuestras verdades, emplear más y mejor las posibilidades de la tecnología para inundar de verdad los infinitos espacios del planeta de internet, donde hoy reina la mentira".

Con esta premisa inicia la presente investigación, centrada en la gestión y posicionamiento redes sociales de la FEU, redes que forman parte de ese planeta de internet donde hoy reina la mentira. Con los derroteros de ser más innovadores y llegar al público que deseamos se desarrolla este estudio.

En un mundo cada vez más mediatizado, el surgimiento y la expansión de Internet ha provocado un proceso de democratización de la información que redimensiona las ideologías profesionales y los modos de producción en los medios de comunicación, al favorecer la relación comunicativa entre los ciudadanos.

Los sitios de redes sociales se han convertido en productos con características distintivas a los que hay que promocionar y hacer marketing en un espacio diferente (Internet), donde los buscadores dominan un gran porciento del tráfico. Debido a las nuevas dinámicas generadas por el intensivo uso de las tecnologías de la información y las comunicaciones, los ciudadanos prefieren obtener información con relativa prontitud, por lo que el tráfico hacia las redes sociales se concentra en los primeros resultados de los buscadores. El posicionamiento web y la gestión de las redes sociales buscan precisamente ponderar nuestros sitios en los resultados de búsquedas para que estos lleguen a la mayoría del público deseado.

En Cuba pocas investigaciones se refieren al impacto de la gestión de los SRS y su consecuente posicionamiento. Trabajos de Diploma y Talleres se han acercado a temas que son próximos a esta investigación y han servido como fuente de consulta, tal es el caso del Trabajo de Diploma El posicionamiento web de los medios de comunicación provinciales de Holguín a través de la gestión de sus páginas Institucionales en Facebook de Ana D. Infante Fernández y el Taller virtual de Posicionamiento Web a cargo del MSc. Manuel Alejandro Romero, impartido en el Instituto Internacional de Periodismo José Martí.

Los niveles de conectividad en Cuba han aumentado considerablemente en los últimos 5 años, esto ha impactado en el consumo digital de los ciudadanos. Si se quiere visibilizar la información en el público cubano se debe encaminar diversas estrategias de posicionamiento web, accionando todos los factores posibles que permita a la FEU aparecer. Según el sitio web CUBAHORA, las 6 redes sociales más usadas en Cuba son: Facebook (80.23 %), Pinterest (15.43 %), YouTube (2.05 %), Twitter (1.46 %), Instagram (0.4 %), y para finalizar Reddit (0.18 %). Esto demuestra que nuestra centenaria organización, debe posicionarse, establecerse y preponderar el trabajo multidireccional de la comunicación desde estos sitios los cuales tienen gran acogida por los universitarios.

Teniendo en cuenta la necesidad de estimular la presencia de la FEU en las redes sociales, con una guía rectora y homogénea, se formuló la siguiente pregunta para desarrollar la investigación (problema de investigación): ¿Cómo favorecer el trabajo de gestión y posicionamiento de los sitios de redes sociales de la FEU y sus líderes?

Por consiguiente se establece como objeto de investigación: el estudio de sitios de redes sociales, y como campo de investigación: el posicionamiento de la FEU y sus líderes.

En función de lo expuesto, y como principal aporte del estudio se constituye

el objetivo de investigación: Realizar un diagnóstico exhaustivo y proponer, además, una alternativa metodológica, mediante el método de investigaciónacción, para favorecer el posicionamiento y gestión de los sitios de redes sociales como eje fundamental en el trabajo de la organización y vía para proyectar la imagen de la Federación Estudiantil Universitaria y sus líderes hacia la sociedad.

## **MATERIALES Y MÉTODOS**

La metodología utiliza, investigación-acción, se ocupa del estudio de una problemática social específica que requiere solución y que afecta a un determinado grupo de personas, sea una comunidad, asociación, escuela o empresa (en el caso de esta investigación la Federación Estudiantil Universitaria)

Constituye un método idóneo para emprender cambios en las organizaciones (Blaxter, Hughes y Tight, 2000), por lo que es usada por aquellos investigadores que han identificado un problema en su centro de trabajo y desean estudiarlo para contribuir a la mejora (Bell, 2005).

Según Creswell (2014, p. 577), la investigación acción "se asemeja a los métodos de investigación mixtos, dado que utiliza una colección de datos de tipo cuantitativo, cualitativo o de ambos, sólo que difiere de éstos al centrarse en la solución de un problema específico y práctico". El mismo autor clasifica básicamente dos tipos de investigación acción: práctica y participativa. En esta investigación se utiliza ambas propiciando desde lo práctico implementar un plan de acción para resolver el problema, introducir una mejora y generar un cambio; y desde lo participativo emancipa al investigador.

El proceso de la investigación acción está estructurado por ciclos y se caracteriza por su flexibilidad, puesto que es válido e incluso necesario realizar ajustes conforme se avanza en el estudio, hasta que se alcanza el cambio o la solución al problema. De acuerdo con Hernández, Fernández y Baptista (2014), enseguida se enlistan los ciclos del proceso:

- 1. Detección y diagnóstico del problema de investigación.
- 2. Elaboración del plan para solucionar el problema o introducir el cambio.
- 3. Implementación del plan y evaluación de resultados.
- 4. Realimentación, la cual conduce a un nuevo diagnóstico y a una nueva espiral de reflexión y acción.
- 5. Resultados y discusión.

En las redes sociales las estrategias de comunicación tienen como principal objetivo, fomentar la participación del usuario, cederle la palabra y hacer que se sienta implicado; en fin, interactuar. Las estrategias digitales de redes son la base sobre la cual se sustentan todas las acciones digitales de una empresa u organización con respecto a su comunicación en redes sociales; planificando de
manera organizada la información que se le hace llegar a los usuarios y/o clientes potenciales con el objetivo de poder sumar y mantenerlos como seguidores.

La estrategia de comunicación es una serie de elecciones que permiten ubicar los momentos y los espacios más convenientes, para implementar un estilo comunicativo, un sello personal de la organización, que deberán respetar en la ejecución de todos los procesos internos, tanto laborales como humanos. Berracoli (1998) señala que una estrategia de comunicación se basa en una serie de principios estratégicos que ayudan a mejorar el servicio interno y externo que brinda la organización a su personal, a sus proveedores y a su público consumidor. Por lo mismo, se pone el interés en la selección de los discursos integradores y homogéneos, para que los trabajadores realicen sus actividades con la misma lógica de calidad, innovación, respeto, participación, desarrollo y productividad.

Una estrategia de comunicación, fomenta cuantitativa como cualitativamente, intercambios de información, con el objetivo de que la comunidad conozca que es lo que sucede en su entorno, pero también este proceso debe servir para estimular una actitud positiva sobre las condiciones socioculturales en que se encuentra la organización, para determinar que tan viable es que se promuevan modificaciones de los valores, las creencias, los ritos y los mitos, hacia los trabajadores dentro su actividad laboral y sobre su pertenencia a la organización.

La estrategia se compone de un proceso técnico el cual opera bajo una lógica de producción, circulación y consumo de información. Los referentes que selecciona el sistema son elegidos a partir de las necesidades comunicativas de la organización, sobre el tipo de representaciones sociales y universos simbólicos que desea establecer. La estrategia debe diseñar un procedimiento de retroalimentación, que ayude a facilitar, entender y operar, los cambios que va teniendo la organización, además, brindar de forma eficiente, la información operativa que necesita todo organización para realizar sus actividades básicas cotidianas; también para generar interacciones que proyecte y provoque, relaciones reflexivas, que posibiliten a los trabajadores y a los directivos, construir una empresa sustentada en acciones exitosas.

Una estrategia, desde este punto de vista, permite que las acciones comunicativas de los trabajadores se lleven a cabo mediante una serie procedimientos interconectados con:

- La capacidad de identificar y corregir las anomalías detectadas en el manejo de la información y de la comunicación, que repercutan negativamente en sus labores.
- La facultad de operar las tareas asignadas donde la información y la comunicación es la materia prima.
- La posibilidad de provocar retroalimentaciones que repercutan en el diseño y ejecución, del sistema y la estrategia de comunicación.
- Dado lo anterior, la propuesta de estrategia de comunicación tiene como objetivo:
	- 1. Señalar las ideas rectoras de la organización (FEU), para unificar los esfuerzos individuales y grupales hacia la dirección fijada.
	- 2. Trabajar sobre la identidad de la organización, no solo por su giro comercial, sino por su actitud hacia el trabajo y el servicio, que se refleje en una imagen creativa y original. (ABC de la Federación Estudiantil Universitaria y Manual de Identidad del Centenario de la FEU).
	- 3. Crear un sentido de pertenencia en torno a una serie de valores que se debe ejercer en la actividad comunicacional de la organización.
	- 4. Disminuir o en todo caso eliminar, las resistencias culturales provenientes de experiencias pasadas negativas, acentuando la idea de sobre la renovación de los procesos laboral.
	- 5. Desarrollar una visión comunitaria con disposición al cambio, que logre construir objetivos comunes, que se apliquen y se reflejen, en las actividades cotidianas de las personas dentro y fuera de la organización.
	- 6. Operar todos los instrumentos y técnicas disponibles, para lograr el encuentro de opiniones que enriquezcan y retroalimentación la participación de las personas, con el interés de crear una organización más comunicativa, solidaria, reflexiva y autogestiva.
	- 7. Operar bajo lógicas de organización planificadas, para que cada elemento conozca su actividad y su posición en la organización, no sólo como empleado sino como parte de una comunidad que lleva un mismo objetivo.
	- 8. Determinar los niveles de eficacia y calidad de las personas que se van a desempeñar en la actividad comunicativa dentro de la organización.

# **Estrategia de Comunicación en Redes Sociales**

Hasta hace poco más de diez años atrás, bastaba con tener su propia página web para lograr el posicionamiento de su marca, sin embargo, hoy por hoy las redes sociales ocupan un papel relevante en el logro o aumento de sus ventas a través de internet.

Las redes sociales, tal es el caso de Facebook, Twitter, Instagram, YouTube entre otras se han convertido en grandes aliadas del mercadeo por internet y es que con la generación de contenidos de calidad y la buena gestión de los mismos, aportan un gran valor a las empresas o marcas.

El auge de la tecnología y los diferentes avances científicos han permitido que la estructura y dinámica de las organizaciones tenga un nuevo rumbo, con la finalidad de seguir ese rumbo, a continuación se presenta la estrategia de gestión

y posicionamiento de FEU y sus líderes en los sitios de redes sociales: Facebook, Twitter, Instagram y YouTube.

### **Estrategia en Facebook**

El posicionamiento el Facebook o NFO significa convencer a Facebook para que las noticias o artículos que escribimos en nuestro muro aparezcan en las «Últimas Noticias» (en inglés «News Feed») de nuestros seguidores.

Después de la revisión de diversas bibliografías le expongo varias claves para conseguir un buen posicionamiento en Facebook, es decir, que nuestros post lleguen a publicarse en la «Últimas Noticias» del mayor porcentaje posible de seguidores:

- 1. Artículos cortos. Intentar por norma general no utilizar más de 80 caracteres por post. (Los artículos de menos de 80 caracteres se leen hasta un 27% más que los más largos según Buddy Media (http://www. buddymedia.com/))
- 2. No utilizar sólo texto. Combinar con vídeos, fotos y links.
- 3. Entre uno y tres post por día y espaciarlos en el tiempo.
- 4. Ser constante y consistente
- 5. No utilizar en Facebook acortadores de URLs. Utilizar la URL completa (estas se cliquean mas).
- 6. Por norma general, publicar manualmente sin utilizar herramientas para publicar simultáneamente.
- 7. Fomentar la conversación
- 8. Contestar en un plazo máximo de 2 horas
- 9. Los jueves y viernes son los días de mayor «engagement» (un 18% más que el resto de los días)

#### **Estrategia en Twitter**

Esta red surgió en el 2006 y desde entonces viene conquistando cada vez más a un público que no la cambia por ninguna otra red social. Gran parte de su público debe el éxito de Twitter al microblogging. Al principio solo permitía tweets de hasta 140 caracteres, hoy en día este límite aumentó para 280. Esta característica permite una comunicación rápida y objetiva – lo que agrada a todos sus usuarios – y es justamente esto lo que te permitirá conquistar un público nuevo a través de esta red.

A pesar de toda esta facilidad, se debe considerar que hacer un perfil y publicar tweets sin ninguna estrategia no ayuda a conquistar un público nuevo. Esta red tiene sus algoritmos propios, pero a pesar de eso podemos considerar las siguientes recomendaciones para conseguir una buena posición:

- 1. A nadie le gusta seguir a un robot, por eso, es necesario utilizar un lenguaje natural y espontaneo.
- 2. Esta red comparte contenido, por tanto, se debe considerar las mismas recomendaciones que para hacer un contenido para un blog. Determinar la palabra clave, dar información de valor, utilizar correctamente la semántica y hacer un contenido directo y atractivo es necesario para un buen posicionamiento.
- 3. No solamente se debe twittear enlaces propios, es recomendable compartir información de otras páginas que puedan ser útiles para los usuarios, eso ayuda en la construcción de autoridad.
- 4. Alternar contenido informativo con noticias de tu sector y tweets de humor relacionados con tu nicho, esto siempre atrae al público y ayuda a crear simpatía.
- 5. Consigue autoridad. Por aquí la autoridad también es importante y ¿cuál es la forma más práctica de obtenerla? Interactuando con tu público, pero no con cualquiera, sino con los usuarios más activos. Marca presencia y eso te dará más autoridad.
- 6. Ser original. Esto es válido para todo en lo que queremos destacarnos, por aquí no podría ser diferente.
- 7. Y por último, lo más importante utiliza hashtags.

Los hashtags ayudan a:

- Que la gente que tiene interés en el asunto del que hablas, te conozca.
- Que los usuarios que tienen interés en un determinado tema encuentren tu información y la compartan.
- Que te incluyan en las listas de algunos asuntos específicos.

# **Consejos para posicionar hashtags en Twitter**

En Twitter los hashtags ayudan a clasificar el contenido por categorías y así te permiten llegar más fácilmente a los usuarios. Es por esto, que es bueno que se sigan estos consejos:

- 1. Utilizar hashtags que ya existan
- 2. Usar hashtags cortos
- 3. No utilizar hashtags en exceso
- 4. Usar hashtags objetivos
- 5. Estudiar los posibles hashtags

Estrategia en Instagram

Instagram es una aplicación y red social de origen estadounidense, propiedad

de Meta. Creada por Kevin Systrom y Mike Krieger, fue lanzada el 6 de octubre de 2010. Ganó rápidamente popularidad, llegando a tener más de 100 millones de usuarios activos en abril de 2012 y más de 300 millones en diciembre de 2014. Actualmente la cifra de usuarios activos mensuales en el año 2022 es de aproximadamente 1.270 millones, con versiones en 31 idiomas. Por su importancia e impacto es parte de este estudio. A continuación se desglosa los elementos propuestos para un buen posicionamiento en Instagram:

1. Optimizar tu perfil de Instagram: El primer paso que se debe dar para aumentar el alcance de Instagram es optimizar los perfiles. Dirigir el tráfico a la cuenta no te beneficiará a largo plazo si el perfil no está optimizado para brindar una mejor experiencia de usuario.

Aquí hay algunos trucos para optimizar los perfiles de Instagram: Mantener el perfil como público. Crear un nombre de usuario reconocible y fácil de buscar. Emplea un nombre comercial fácil de buscar. Registrar la cuenta en Instagram Business. Incluir un enlace rastreable en tu biografía.

- 2. Incluir una palabra clave principal en el nombre principal y el nombre de usuario.
- 3. Usar una palabra clave secundaria en la biografía.
- 4. Tratar a los hashtags como palabras clave.
- 5. Usar palabras clave secundarias en los subtítulos de las imágenes.
- 6. Utilizar hashtags en las Stories.
- 7. Recurrir al buscador de Instagram como un motor de búsqueda.

## **Estrategia en YouTube**

En YouTube no basta con subir un video a tu canal y ponerle un título llamativo, sino que hay una serie de técnicas de posicionamiento que es necesario que conocer para que poder sacar el máximo provecho al video marketing ya sea para atraer más tráfico, para aumentar la visibilidad, darse a conocer, incrementar el engagement, generar más leads, aumentar la tasa de conversión o cualquier otro objetivo.

A continuación, técnicas que deben aplicar para trabajar con éxito en YouTube:

- 1. Cuidar el aspecto del canal de YouTube: la primera impresión es la que cuenta así que cuidar el diseño de los canales de YouTube es primordial para que sea atractivo.
- 2. Crear listas de reproducción: Tener todos tus vídeos clasificados y distribuidos en varias listas de reproducción resulta muy útil para organizar la información.
- 3. Investigar la audiencia y no perder de vista a la competencia: una de las ventajas de hacer posicionamiento en YouTube es que es muy

sencillo, entre otras cosas porque la plataforma ofrece varios informes y estadísticas sobre los visitantes; por ejemplo la edad, el género y la ubicación. Todo ello ayudará a saber a quién están llegando tus videos y quién es realmente la audiencia para trazar un camino a seguir.

- 4. Definir en los video las palabras clave: Uno de los pasos más importantes para tener éxito haciendo YouTube es tomarse el tiempo necesario para investigar cuáles van a ser en los video palabras clave y de ese modo ir sobre seguro cuando se optimice los videos.
- 5. Crear contenido interesante, único y relevante: Por mucho que los videos funcionen, no dejan de ser contenido y por tanto cuando las audiencias los visualizan lo hace con la intención de encontrar un valor en ellos. Eso significa que se debe crear contenido que sea interesante, útil y único que esté orientado a satisfacer las necesidades de las audiencias.
- 6. Escribir una buena descripción de los videos: Otro factor esencial a tener en cuenta cuando se haga YouTube es la descripción ya que afecta más de lo que se imagina el posicionamiento. El algoritmo de Google no puede escuchar los videos entonces de basa en la descripción en texto para determinar el contenido del video.
- 7. Compartir los vídeos en diferentes plataformas: Difundir los videos en diferentes plataformas como: correo electrónico, redes sociales como Facebook o Twitter e incluso en tu blog o sitio web. También es importante que a la hora de configurar los videos se permita la opción de compartir e incrustar el video en cualquier sitio web.

### **CONCLUSIONES**

Con la realización de la presente investigación se arribó a la siguiente conclusión, la comunicación y el posicionamiento de los sitios de redes sociales se deben insertar como eje estratégico y fundamental de la organización para poder llegar al público meta y como vía para reflexionar, corregir, planear e interactuar sobre la vida orgánica de la Federación Estudiantil Universitaria.

La estrategia expuesta brinda elementos para concebir procesos de comunicación que facilitan el aprendizaje, el entendimiento y la participación, en las dinámicas de la organización. El trabajo con la imagen de la organización integra y conduce los elementos del marketing y posicionamientos como una importante herramienta; es por ello que existe una estrecha relación entre la construcción y proyección de la imagen de las redes sociales.

La aplicación de la alternativa metodológica propuesta en esta investigación facilita el diagnóstico y la gestión de las redes de la FEU facultades, sedes o filiales y contribuye a direccionar estrategias para el posicionamiento de los sitios de redes sociales a los que representan. Se robustece, facilita y homogeneiza el

trabajo de los comunicadores de la FEU y de los grupos de corresponsales.

Este trabajo contribuye la premisa comunicacional de la FEU de fortalecer la participación activa y consiente de los estudiantes en las redes sociales, respondiendo así al problema de la investigación y cumpliendo con el objetivo que fue el estudio de los sitios de redes sociales para el posicionamiento de la FEU y sus líderes.

Es de vital importancia sistematizar el análisis de las categorías, variables e indicadores del modelo propuesto en esta investigación, pues los algoritmos y herramientas de publicación están renovándose de manera constante. En la posteridad se espera que esta obra sirva como imperativo para proteger la presencia de la FEU en los sitios de redes sociales, también que sea referencia y fuente de consulta para los grupos de corresponsales y los líderes que tengan el deseo de comunicar el accionar de la organización desde rutinas productivas eficientes.

## **REFERENCIAS BIBLIOGRÁFICAS**

 El Comercio (19 de abril del 2018) Miguel Díaz-Canel y 12 frases destacadas de su discurso como presidente de Cuba. https://elcomercio.pe/mundo/latinoamerica/miguel-diaz-canel-12 frases-destacadas-discurso-presidente-cuba-noticia-513571-noticia/

Infante Fernández, A. D. (2017) El posicionamiento web de los medios de comunicación provinciales de Holguín a través de las páginas institucionales en Facebook [Tesis de Grado en opción al título de Licenciado en Periodismo, Universidad de Holguín]

Cubahora (20 de enero del 2022) Redes sociales más usadas en Cuba 2021. https://www. cubahora.cu/ciencia-y-tecnologia/redes-sociales-mas-usadas-en-cuba-2021

Alcocer, M. (1998). Investigación acción participativa. En: J. Galindo (Coord.), Técnicas de investigación en sociedad, cultura y comunicación (pp. 433-441). México: Consejo Nacional para la Cultura y las Artes/Addison Wesley Longman de México.

Bell, J. (2005). Cómo hacer tu primer trabajo de investigación. (Roc Filella Escolá, trad.). México: Gedisa. (Trabajo original publicado en 1999).

Bernal, C. (2010). Metodología de la investigación. Colombia: Pearson Educación.

Creswell, J. (2012). [Investigación educativa. Planeación, conducción y evaluación en investigación cuantitativa y cualitativa]. (4ª ed). (http://www.onlinecef.net/file.php/1/CEF\_ Resources/Research%20%20Method/\_\_Educational\_Research\_\_Planning\_\_Conducting\_\_and\_ Evaluating\_Quantitative\_and\_Qualitative\_Research\_\_4th\_Edition\_.pdf)

Hernández, R., Fernández, C., Baptista, P. (2014). Metodología de la investigación. México: Mc Graw Hill Educación.

Arellano, Enrique (2018) LA ESTRATEGIA DE COMUNICACIÓN ORIENTADA AL DESARROLLO DE LA CULTURA ORGANIZACIONAL [Archivo PDF]

Revista Psicológica UNESP (10 de diciembre 2020) El uso de Internet y las redes sociales en la realidad contemporánea cubana. http://pepsic.bvsalud.org/scielo.php?script=sci\_ arttext&pid=S1984-90442020000300001

Mercadeo Online (2022) IMPORTANCIA de las REDES SOCIALES para POSICIONAR su MARCA en Internet. https://mercadeoonline.net/importancia-de-las-redes-sociales-paraposicionar-su-marca-en-internet/

Rockcontent (18 de junio del 2018) Aprende a posicionar un hashtag en Twitter. https:// rockcontent.com/es/blog/hashtags-en-twitter/

Hubspot (2022) SEO en Instagram: 10 técnicas poco conocidas para aumentar tu alcance. https://blog.hubspot.es/marketing/seo-instagram

Postcron (2019) YouTube SEO: 10 tips infalibles para posicionar tus videos en YouTube y convertirlos en 'lo más visto' https://postcron.com/es/blog/posicionar-videos-youtube-seo/

# **Eventos científicos a través del Centro Virtual de Convenciones de Salud**

### *Scientific events through the Virtual Health Convention Center*

Luis Enrique Jiménez-Franco<sup>1</sup>, Claudia Diaz de la Rosa<sup>1</sup>, Yuleydi Alcaide Guardado2

<sup>1</sup> Universidad de Ciencias Médicas de Cienfuegos, Cuba. https://orcid.org/0000-0002-6760-8884<br><sup>2</sup> Universidad de Ciencias Médicas de Cienfuegos, Cuba, https://orcid.org/0000-0001-6210-476X Universidad de Ciencias Médicas de Cienfuegos, Cuba. https://orcid.org/0000-0001-6210-476X 3 Centro Provincial de Información de Ciencias Médicas de Cienfuegos. Universidad de Ciencias Médicas de Cienfuegos, Cuba, https://orcid.org/0000-0002-3040-1089

#### **Resumen**

Introducción: el Centro Virtual de Convenciones de Salud tiene como misión ofertar los servicios referentes a eventos científicos. La provincia de Cienfuegos, durante el enfrentamiento a la COVID-19, ha desarrollado múltiples actividades virtuales teniendo como premisa mantener la actividad científica del territorio. Objetivo: caracterizar los eventos científicos desarrollados a través del Centro Virtual de Convenciones de Salud. Método: se realizó un estudio observacional, descriptivo, cuali-cuantitativo, de corte transversal. El universo quedo integrado por seis eventos científicos. Se trabajó con la totalidad del universo. Variables utilizadas: eventos científicos desarrollados, diseño y estilo de presentación de los trabajos, categoría del evento según alcance, modalidad y tipo, tema central y año de realización, cantidad de trabajos presentados, participantes, comentario y autores, procedencia de los participantes y tipos de investigaciones. Se utilizó la estadística descriptiva. Resultados: se realizaron seis eventos que abarcaron importantes temáticas. Destacó CovidCien2021 con 592 participantes (49,04 %). Sobresalió la provincia de Cienfuegos con 496 delegados (41,09 %). Predominaron las investigaciones con tres autores con 104 trabajos (27,80 %). Sobresalió CovidCien2021 con 174 investigaciones (46,52 %); predominaron las revisiones bibliográficas. Se realizaron un total de 3293 comentarios. Se utilizó un diseño único en la presentación de los trabajos aceptados en las plataformas de los eventos. Conclusiones: el uso de los entornos virtuales para el desarrollo de la actividad científica ha ganado en popularidad. Ofrecen mayor índice de participación y presentación de ponencias. Así como la implementación de un diseño único y propio en el desarrollo de los mismos.

**Palabras clave:** Eventos Científicos y de Divulgación; Grupos de Investigación; Investigación; Investigación Científica; Investigación Cualitativa; Tecnologías de la Información y de las Comunicaciones.

#### **INTRODUCCIÓN**

El proceso de comunicación de una investigación científica constituye la etapa final del proceso investigativo. En este sentido, puede realizarse en dos aristas principales: presentación en eventos científicos o mediante la publicación en revistas científicas. Si bien, la segunda puede, de manera tradicional, concluir la etapa de socialización de los resultados. La presentación en eventos (dígase

talleres, jornadas, simposios o convenciones) se presenta como el primer escenario donde los investigadores exponen sus resultados y consideraciones; de ahí que recaiga una gran importancia en esta actividad.

Con el acelerado avance de las tecnologías de la comunicación y las informaciones (TICS) se ha logrado un perfeccionamiento y diversificación de la forma y gestión de las actividades investigativas.(1) La realización de actividades de carácter presencial, sin lugar a duda, permite un mayor intercambio e interacción entre los participantes. Sin embargo, los entornos virtuales aportan soluciones creativas a situaciones complejas, como es el caso de pandemias o largas distancias, por mencionar algunos ejemplos.

La aplicación de las TIC en las ciencias de la salud, en materias de investigación y actividades científicas, se logra gracias a los servicios que oferta la Red de Información en Salud (INFOMED). Esta densa red, que tiene su desarrollo en el espacio digital, alberga y facilita el acceso a revistas científicas, fuentes y bases de datos, informaciones actualizadas y eventos de carácter científicos-investigativo, así como la promoción de las mismas.(2, 3)

El Centro Virtual de Convenciones de Salud (CENCOMED) fundado en 1999, tiene como misión ofertar los servicios referentes a eventos científicos para todas las especialidades médicas y el personal de salud. En este sentido, con previa solicitud a través del el Centro Provincial de Información (CPI) de cada territorio, se contempla la realización de eventos científicos mediante entonos virtuales con el uso del Open Conference System (OCS), similar al Open Journal System (OJS; utilizado por las revistas científicas en ciencias de la salud).(4, 5) A través de las plataformas que brinda, se han desarrollado importantes actividades científicas como: Morfovirtual (de carácter bianual), Jornada Científica Internacional de la Sociedad Cubana de Educadores en Ciencias de la Salud (SOCECS) en Holguín EdumedHolguin (anual), Convención Internacional Cuba-Salud CubaSalud, entre otras.

La provincia de Cienfuegos, mediante el CPI, durante la etapa de enfrentamiento a la COVID-19, ha desarrollado múltiples actividades virtuales teniendo como premisa mantener la actividad científica del territorio. Se ha logrado un perfeccionamiento paulatino a partir de las experiencias adquiridas con cada actividad. De esta manera, la provincia sureña ha logrado un estilo propio en la organización, gestión y presentación de las actividades científicas virtuales. Por tal motivo, los autores de la presente se proponen como objetivo caracterizar los eventos científicos desarrollados a través del Centro Virtual de Convenciones de Salud..

### **MATERIALES Y MÉTODOS**

Tipo de estudio: se realizó un estudio observacional, descriptivo, de tipo cualicuantitativo, de corte transversal sobre los eventos desarrollados a través del Centro Virtual de Convenciones de Salud con sede en la provincia de Cienfuegos durante el periodo 2021 primer semestre del 2022.

Universo y muestra: el universo quedo integrado por seis eventos científicos. Se trabajó con la totalidad del universo por lo que no se aplicaron técnicas de muestreo. Como criterios de inclusión se definieron: eventos científicos pertenecientes a la provincia de Cienfuegos y eventos científicos desarrollados en el periodo de estudio. Como criterio de exclusión se empleó: evento científico cuya información imposibilitara el estudio de, al menos, una variable.

Variables utilizadas: se definieron las siguientes variables cualitativas: eventos científico desarrollado, diseño y estilo de presentación de los trabajos aceptados, categoría del evento según alcance (provincial, nacional o internacional), modalidad del evento (presencial, virtual o semipresencial), tipo de evento (estudiantil o profesional), tema central del evento y año de realización. Variables cuantitativas: cantidad de participantes según trabajos presentados, cantidad de trabajos presentados, cantidad de comentarios, procedencia de los participantes (Pinar del Rio –PR-, Artemisa –ART-, Mayabeque –MAY-, La Habana –LH-, Matanzas – MAT-, Cienfuegos –CFG-, Villa Clara –VC-, Sancti Spiritus –SS-, Ciego de Ávila –CA-, Camagüey –CAM-, Las Tunas –LT-, Granma –GRAN-, Holguín –HOL- , Santiago de Cuba –SC-, Guantánamo –GUA-, Internacional –INT-), cantidad de autores por trabajos (un autor, dos autores, tres autores, cuatro autores, cinco autores, más de seis autores), tipos de investigaciones presentadas (revisiones bibliográficas –RB-, temas libres –TL- y presentaciones de caso –PC).

Recolección y procesamiento de la información: la información se recopiló a partir del centro de estadísticas de cada plataforma OCS y trabajos presentados de cada evento; se accedió a la información a través del roll de administrador o gestor del sitio. Para el análisis de la información se empleó una base de datos Microsoft Excel 2010. Se utilizó como procesamiento de la información la estadística descriptiva.

Normas éticas: se cumplieron las normas éticas para las investigaciones en ciencias de la salud cubanas y la II Declaración de Helsinki. Se contó con la aprobación del Comité de Ética de la institución. No se utilizaron datos distintivos de los participantes en los eventos. La información se utilizó con fines investigativos

## **RESULTADOS Y DISCUSIÓN**

Durante el periodo de análisis se realizaron los siguientes eventos científicos: en el 2021 la Jornada Científica de la Red de Información de Ciencias Médicas de Cienfuegos REDINFOCIEN 2021 (virtual; profesional https://redinfocien2021. sld.cu/index.php/redinfocien/2021), Simposio Virtual de atención al paciente grave y crítico con COVID-19 SIMPOCOVID2021 (semipresencial; profesional https://simpocovid2021.sld.cu/index.php/simpocovid/2021), la Primera Jornada Virtual de Publicación Científica Estudiantil PubliSur2021 (virtual; estudiantil

https://publisur2021.sld.cu/index.php/publisur/2021), la Primera Jornada Científica Virtual sobre COVID-19 en Cienfuegos CovidCien2021 (virtual; estudiantil https://covidcien2022.sld.cu/index.php/covidcien/2022). En el primer semestre del año 2022 se desarrolló: la Jornada Científica Virtual de Anestesiología y Reanimación de la Región Central ANESTECIEN2022 (semipresencial; profesional https://anestecien2022.sld.cu/index.php/anestecien/2022) y el VI Taller de Enfermedades Raras Pediátricas ENFRARAS2022 (semipresencial; profesional https://enfraras.sld.cu/index.php/enfraras22/2022). Todos los eventos de carácter nacional.

La Jornada Científica de la Red de Información de Ciencias Médicas de Cienfuegos REDINFOCIEN 2021, la Primera Jornada Virtual de Publicación Científica Estudiantil PubliSur2021 (virtual) abordaron como tema central la gestión de la información y la publicación científica. Por su parte, el Simposio Virtual de atención al paciente grave y crítico con COVID-19 SIMPOCOVID2021 y la Primera Jornada Científica Virtual sobre COVID-19 en Cienfuegos CovidCien2021 tuvieron como tema la COVID-19. La Jornada Científica Virtual de Anestesiología y Reanimación de la Región Central ANESTECIEN2022 y el VI Taller de Enfermedades Raras Pediátricas ENFRARAS2022 trataron temas sobre la especialidad de Anestesiología y Reanimación y las enfermedades raras pediátricas respectivamente.

Destacó la Primera Jornada Científica Virtual sobre COVID-19 en Cienfuegos CovidCien2021 con el mayor número de participantes con un total de 592, lo que representa el 49,04 % del total (1207). Seguido de la Jornada Científica de la Red de Información de Ciencias Médicas de Cienfuegos REDINFOCIEN 2021 (184; 15,24 %). La provincia de Cienfuegos presento el mayor número de participantes con 496 delegados, representado el 41,09 %. (Tabla 1). Se contó con participación de países como Ecuador, Perú y Venezuela.

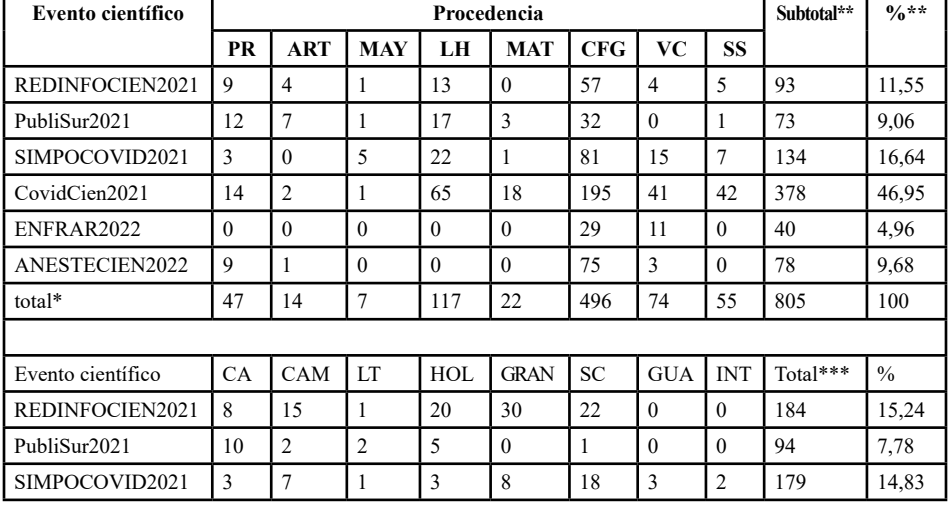

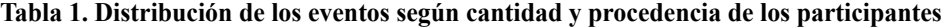

| CovidCien2021  | 12 | 21<br>J 1 | 12               | 44               | 38 | 36       | 33 | 592  | 49.04 |
|----------------|----|-----------|------------------|------------------|----|----------|----|------|-------|
| ENFRAR2022     |    |           | $\boldsymbol{0}$ | $\theta$         |    | $\theta$ |    | 42   | 3,47  |
| ANESTECIEN2022 |    | 8         | 0                | $\boldsymbol{0}$ |    |          |    | 116  | 9,61  |
| total*         | 35 | 64        | 16               | 72               | 78 | 92       | 36 | 1207 | 100   |

**\*por provincias**

**\*\*según las primeras ocho categorías. \*\*\*total de participantes**

#### **Fuente: informe del OCS y trabajos presentados de cada evento**

Sobresalieron las investigaciones con tres autores con un total de 104 trabajos presentados para un 27,80 %. Seguido de las investigaciones con cuatro autores (90; 24,06 %). Con mayor representación en el evento COVIDCIEN2021. (Tabla 2).

**Tabla 2. Distribución de los eventos según cantidad de autores por trabajos**

| Evento científico | Tipo de investigación |                |                        |                   |                  |                        | Total | $\frac{0}{0}$ |
|-------------------|-----------------------|----------------|------------------------|-------------------|------------------|------------------------|-------|---------------|
|                   | Un<br>autor           | Dos<br>autores | <b>Tres</b><br>autores | Cuatro<br>autores | Cinco<br>autores | <b>Seis</b><br>autores |       |               |
| REDINFOCIEN2021   | 11                    | 12             | 16                     | 15                | 7                |                        | 62    | 16,58         |
| PubliSur2021      | $\overline{2}$        | 11             | 11                     |                   |                  | C                      | 32    | 8,56          |
| SIMPOCOVID2021    | 10                    | $\overline{4}$ | 16                     | 15                | ┑                | 3                      | 55    | 14,71         |
| CovidCien2021     | 10                    | 33             | 50                     | 49                | 22               | 10                     | 174   | 46,52         |
| ENFRAR2022        | 8                     | $\overline{2}$ | 2                      |                   | $\overline{4}$   | $\theta$               | 17    | 4,55          |
| ANESTECIEN2022    | $\overline{3}$        | 7              | 9                      | 5                 | 8                | 2                      | 34    | 9,09          |
| Total             | 44                    | 69             | 104                    | 90                | 49               | 18                     | 374   | 100           |

**Fuente: informe del OCS y trabajos presentados de cada evento**

Sobresalió el evento CovidCien2021 con el mayor número de trabajos presentados (174 investigaciones para el 46,52 %). Destacando en cada una de las modalidades de presentación. La Revisión Bibliográfica (RB) resulto el tipo de investigación con mayor número de presentaciones con total de 167 para un 44,65 %. (Tabla 3).

**Tabla 3. Distribución de la cantidad de trabajos presentados según tipo de investigación y evento presentado.** 

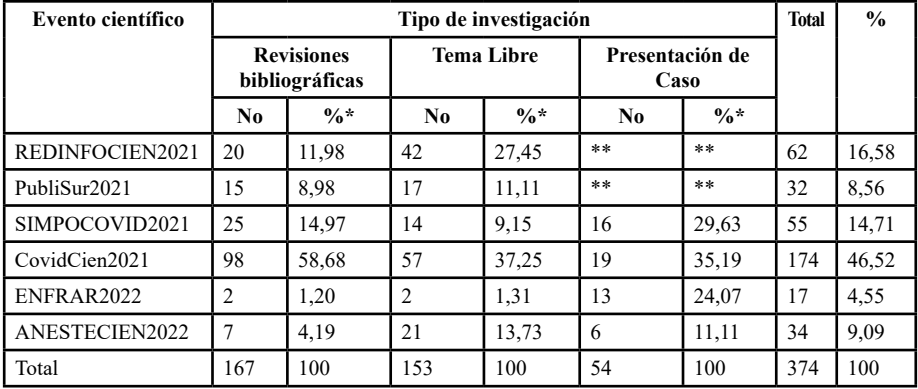

**\*según el total correspondiente.**

**\*\*eventos que no admiten las presentaciones de caso debido a la temática central. Fuente: informe del OCS y trabajos presentados de cada evento**

Destaco el evento CovidCien2021 con el mayor número de comentarios

(1306 comentarios equivalente a un 36,65 %). Seguido REDINFOCIEN2021 y SIMPOCOVID2021 con 1027 (31,18 %) y 504 (15,30 %) respectivamente. (Tabla 4). **Tabla 4. Distribución de los eventos según comentarios realizados por los participantes.** 

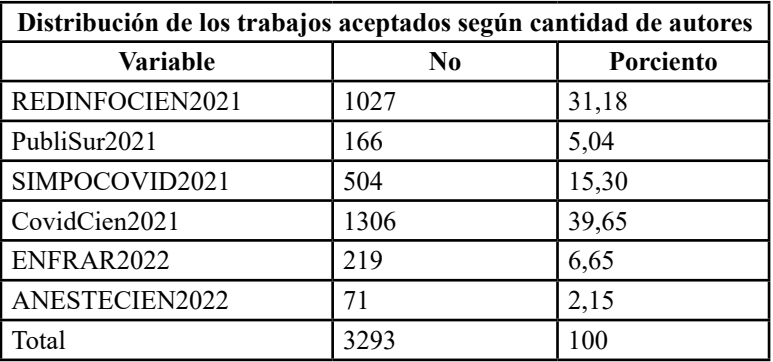

**Fuente: informe del OCS y trabajos presentados de cada evento**

Se apreció una evolución y perfeccionamiento en el estilo de presentación de los trabajos aceptados en el sitio web del evento; lográndose un diseño único a

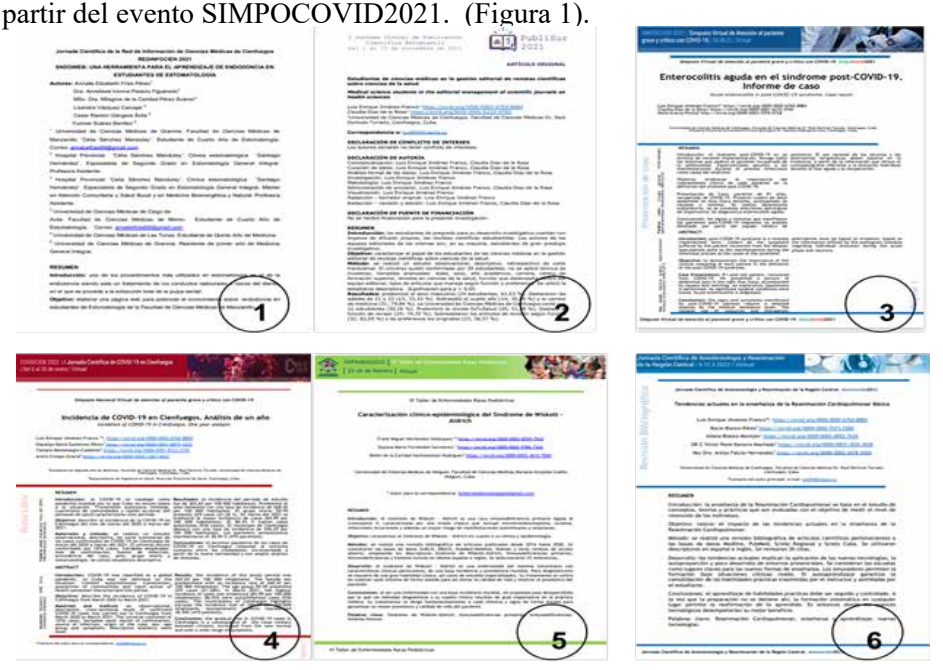

**Figura 1. Diseño y estilo de presentación de los trabajos en los eventos científicos. Fuente: informe del OCS y trabajos presentados de cada evento**

# **DISCUSION**

Notorio ha sido el avanece en materia de investigación que ha experimentado el sistema nacional de salud. Se cuenta con múltiples espacios para el intercambio de conocimiento. En este sentido, el uso de plataformas virtuales interactivas a través de CENCOMED se ha popularizado a consecuencia del avance de la COVID-19.

Los entonos virtuales ofrecen múltiples beneficios para el desarrollo de eventos científicos. Desde el punto de vista económico-administrativo garantizan la realización de actividades científicas con reducción de costos en términos de aseguramiento logístico (alojamiento, alimentación entre otros). De igual manera, permiten una mayor participación en comparación con los eventos presenciales; asegurando el cumplimiento de las medidas de distanciamiento social en situaciones sanitarias complejas, tal es el caso del periodo de enfrentamiento a la COVID-19.(6, 7) Criterio que permite justificar el desarrollo de los eventos durante la etapa; de igual manera sustenta el elevado número de participantes y trabajos presentados en las sesiones investigativas, lo que permite establecer un nexo entre estos resultados.

La temática del evento responde al quehacer científico de un grupo de investigadores o puede abordar una temática en específico de interés colectivo. Tal es el caso del evento científico SIMPOCOVID2021 y CovidCien2021; ambos dirigieron su mirada en la nueva enfermedad que azotaba al sistema de salud nacional e internacional. Por su parte, REDINFOCIEN2021 y PubliSur2021 se desarrollaron en conmemoración al aniversario del Centro Provincial de Información de Ciencias Médicas de Cienfuegos (CPI-CMCFG) y de la Revista Científica Estudiantil INMEDSUR.

Valido destacar, según consideración de los autores, la realización de eventos estudiantiles de alto impacto tal es el caso de PubliSur2021 y CovidCien2021. Permitieron el surgimiento del Grupo de Tecnología Científica (TECNOCIEN) integrado por estudiantes de las distintas carreras de las Ciencias Médicas, dirigidos por el CPI-CMCFG, cuya misión es el apoyo en la organización, desarrollo de los eventos científicos que tiene sede en la provincia sureña y gestión de las plataformas interactivas.

El predominio de CovidCien2021, en la presente investigación, puede deberse a dos razones importantes. En primera instancia, tener en cuenta que los eventos en cuestión tienen como sede a la provincia de Cienfuegos, criterio que guarda relación y permite justificar el mayor número de participantes de la provincia. De igual manera, el interés creciente de los profesionales de la salud por la enfermedad COVID-19 constituye otro factor de gran interés. Por otra parte, el evento en cuestión fue lanzado en septiembre del 2021 y realizado en enero del 2022; lo que permitió un mayor tiempo (cuatro meses) de recepción de los trabajos a través del sitio web del evento. Discrepa de los resultados por López-Catá et al.(8)

El desarrollo de la actividad científica, requiere del cumplimiento de etapas previas a la presentación del informe final de la investigación; procesos o acciones que se recogen de manera práctica en la Metodología CRediT.(9) Revisión y análisis documental y curación de datos son procesos necesarios e indispensables para cada trabajo científico. Por su parte, los TL incluyen otras funciones como: recolección y procesamiento de datos entre otras. Aspecto que permiten justificar el predominio de trabajos con tres y cuatro autores en los distintos eventos

científicos. De igual manera, es importante destacar, que los eventos realizados en el periodo de análisis, aplicaron como normas de presentación de los trabajos a participar las normas de las Revistas Científicas MediSur e INMEDSUR que admiten hasta seis autores por investigación. Concuerda con los resultados presentados por Landrove-Escalona et al;(10) por su parte discrepa de los presentados por Benítez-Rojas et al.(11)

Sobre la base de lo antes expuesto, puede deducirse que las RB y PC, en comparación con los TL, son más factibles en su realización, según criterio de los autores. En este sentido, las RB se encargan de realizar un análisis de la información científica existente sobre un tema en especial. Se elaboran a partir del análisis y síntesis de la bibliografía más actualizada (referencias menores a cinco años, con un porciento de referencias menores de tres). A partir de su confección, se trazan objetivos y/o interrogantes que son solucionados a partir de investigaciones originales o TL. Razones que permiten sustentar que sean el mayor número de trabajos científicos en la presente. Resultados que concuerda con los presentados por Benítez-Rojas et al.(12) Sin embargo, diverge de los presentados por Corrales-Reyes et al.(13) y Díaz-Samada et al.(14)

El uso del OCS, garantiza una mejor organización de los eventos científicos virtuales. Permite la implementación de un sistema de gestión de los trabajos similar a las Revistas Científicas dividido en tres etapas: asignación, revisión y edición. De igual manera, una vez que es aceptado el trabajo para participar y puesto a consideración de los participantes del evento, el sistema garantiza su revisión y visualización en cualquier momento. Así mismo, cada usuario puede dejar plasmado sus consideraciones en forma de comentario (15). En este sentido, el predominio del evento CovidCien2021 en cuanto al número de comentario puede deberse al mayor número de participantes inscrito y trabajos presentados durante la sesión del evento, según el criterio de los autores.

Durante el proceso de edición, a consideración del cada Comité Organizador, los trabajos pueden ser adaptados a una planilla o formato de presentación (previamente diseñado) con el objetivo de lograr una uniformidad en la visualización de los trabajos. A partir del evento SIMPOCOVID2021, se implementó un modelo único para la presentación de las ponencias; lográndose una mayor equidad entre los eventos desarrollados desde Cienfuegos. Lo que, a consideración de los autores, habla a favor de una calidad en la operación, organización y gestión de eventos científicos. Como limitantes los autores declaran no contar con la información perteneciente a cuatro eventos; lo que no posibilito un mayor análisis del periodo de estudio.

#### **CONCLUSIONES**

El uso de los entornos virtuales para el desarrollo de la actividad científica ha ganado en popularidad. Ofrecen mayor índice de participación y presentación

de ponencias. Así como la implementación de un diseño único y propio en el desarrollo de los mismos.

#### **REFERENCIAS**

1. Almanza Santana L, Soler Cárdenas S, Mesa Simpson Cr, Naranjo Rodríguez S, Soler Pons L. The use of the information and communication technologies by the professors of the medical sciences in Matanzas. Rev.Med.Electrón. [Internet]. 2021 [citado 25/07/2022]; 43(1): 2917-2927. Disponible en: http://scielo.sld.cu/scielo.php?script=sci\_arttext&pid=S1684- 18242021000102917&lng=es.

2. Muñiz Álvarez RM, Mar Cornelio O. Sistema web para la gestión de los enlaces de conectividad en el nodo Infomed de Villa Clara, Cuba. RCIM [Internet]. 2021 Dic [citado 25/07/2022]; 13(2): e466. Disponible en: http://scielo.sld.cu/scielo.php?script=sci\_ arttext&pid=S1684-18592021000200018&lng=es

3. Concepción Báez CM. Hacia una nueva etapa de desarrollo de la Red Telemática de Salud en Cuba: Infomed 2.0. ACIMED [Internet]. 2007 [citado 25/07/2022] ; 15( 5 ):1-5 Disponible en: http://scielo.sld.cu/scielo.php?script=sci\_arttext&pid=S1024-94352007000500001&lng=es.

4. Arencibia-Fernández A. Los eventos científicos virtuales como canal de transferencia de los resultados de investigación. Correo Científico Médico [Internet]. 2021 [citado 25/07/2022]; 25 (3):1-3. Disponible en: http://www.revcocmed.sld.cu/index.php/cocmed/article/view/4088

5. Díaz Martínez AG, Castellanos Gallardo I, Ferrer Cutié ME, Abreu García MT. Characterization of health events managed with the Open Systems Conference in Cuba. ACIMED [Internet]. 2012 [citado 25/07/2022]; 23(4): 346-361. Disponible en: http://scielo.sld.cu/scielo. php?script=sci\_arttext&pid=S1024-94352012000400003&lng=es.

6. Benítez-Rojas LdlC. Ciencia estudiantil: Eventos Científicos Estudiantiles Virtuales durante la COVID-19. Univ Méd Pinareña. [Internet]. 2021 [citado: 27/07/2022]; 17(3):e622. Disponible en: http://www.revgaleno.sld.cu/index.php/ump/article/view/622

7. Alvarado-Carrasco E, Aguilera-Zapata J. Congresos virtuales: una nueva realidad, producto de la pandemia COVID-19. Rev Med Chile [Internet]. 2020 [citado 27/07/2022]; 148(1): 1518-1534. Disponible en: https://www.scielo.cl/scielo.php?pid=S0034- 98872020001001527&script=sci\_arttext

8. López-Catá F, Carrazana-Carballo R, Espinoza-Téllez Z, Matos-Santisteban M. Actividad científica estudiantil durante el II Evento Científico Estudiantil Nacional Virtual de Pediatría PEDIACAM 2021. Progaleno [Internet]. 2022 [citado 27/07/2022]; 5 (1): 1-11. Disponible en: http://www.revprogaleno.sld.cu/index.php/progaleno/article/view/352

9. Equipo editorial de la revista Medicentro Electrónica. Implementación de la taxonomía CRediT. Medicent Electrón [Internet]. 2021 [citado 27/07/2022]; 25(1): 1-6. Disponible en: http:// www.medicentro.sld.cu/index.php/medicentro/article/view/3449/2653

10. Landrove-Escalona E, Hernández-González E, Palomino-Cabrera A, Avila-Díaz D, Mitjans-Hernández D. Métricas de los trabajos presentados en el evento científico estudiantil OncoFórum 2021. Rev Elect Dr. Zoilo E. Marinello Vidaurreta [Internet]. 2021 [citado 27/07/2022]; 46 (6): 1-12. Disponible en: http://www.revzoilomarinello.sld.cu/index.php/zmv/article/view/2952

11. Benítez-Rojas L, Nieves-Cuadrado J, Rodríguez-González N, Benítez-Rojas A, Rojas-Pérez S. Producción científica estudiantil a través del II Evento Científico Estudiantil Nacional de Oncohematología ONCOFORUM 2019. EsTuSalud [Internet]. 2019 [citado 27/07/2022]; 1(3): 1-10. Disponible en: http://www.revestusalud.sld.cu/index.php/estusalud/article/view/12

12. Benítez-Rojas LdlC, Vázquez-González LA, Polanco-Velázquez DA, Rojas-Pérez SdlC, Benítez-Rojas AR. Participación de los estudiantes de la Universidad de Ciencias Médicas de Las Tunas en eventos científicos estudiantiles nacionales. 16 de Abril [Internet]. 2022 [citado: 27/07/2022]; 61(283):e1184. Disponible en: http://www.rev16deabril.sld.cu/index.php/16\_04/ article/view/1184

13. Corrales-Reyes IE, Fornaris-Cedeño Y, Dorta-Contreras AJ, Mejia CR. Publicación de los trabajos presentados en fórums nacionales estudiantiles de Ciencias Médicas, Cuba 2016 y 2017. Rev haban cienc méd [Internet]. 2019 [citado 27/07/2022]; 18(5):831-848. Disponible en: http://www.revhabanera.sld.cu/index.php/rhab/article/view/2658

14. Díaz-Samada RE, Ramos-Cordero AE, Roque-Pérez L. Publicación de las investigaciones de la universidad médica santiaguera en Fórums Nacionales de estudiantes de las Ciencias Médicas. Univ Med Pinareña [Internet]. 2019 [citado: 27/07/2022]; 15(3): 305-310. Disponible en: http:// galeno.pri.sld.cu/index.php/galeno/article/view/650

15. Diaz Martínez AG, Pérez Herrera MJ. Gestión de eventos virtuales a través de INFOMED-CENCOMED alternativa para la comunicación en salud. MefAvila [Internet]. 2021 [citado 31/1/2022]; 1(1): 1-14. Disponible en: https://mefavila.sld.cu/index.php/mefavila/2021/ paper/view/284

# **Gestión Formativa para curso virtuales de enseñanza y aprendizaje.**

Lic. Mayelnay Navarro Duharte. Profesor Instructor con Categoría Científica Lic. Yosbanis Sanz Benítez.

Institución de Enseñanza Superior "Hermanos Marañón", Santiago de Cuba, Cuba, maye000@nauta.cu, http://orcid.org/0000-0002-7345-0681

#### **Resumen**

Los recientes escenarios vinculados a la situación epidemiológica del país y el mundo, que han puesto en acontecimiento nuevas formas, estrategias y medidas de continuar el desarrollo del país en todos sus sectores sociales, tales como la educación; han obligado a utilizar las tecnologías como vía de continuidad educativa. En aras de materializar este objetivo, con el uso de la TICs se ha elaborado un software educativo para facilitar la autogestión del aprendizaje en la asignatura Computación, en la modalidad de estudio a Distancia y presencial, para los estudiantes de primaria que reciben la asignatura de computación.

**Palabras clave:** Software, TIC, Educación, Tecnologías e Informática

### **INTRODUCCIÓN**

Las transformaciones y adecuaciones de los métodos y medios de enseñanza en la actualidad, han posibilitado la utilización de una alta gama de recursos tecnológicos en función de promover la adquisición consciente del conocimiento en los estudiantes de una manera motivadora y precisa.

El desarrollo de la enseñanza y el aprendizaje en el mundo contemporáneo está intervenido cada vez más por el uso de las Tecnologías de la Información y las Comunicaciones (TIC). Ellas representan el conjunto de procesos y productos derivados de las nuevas herramientas (hardware y software), soportes de la información y canales de comunicación relacionados con el almacenamiento, procesamiento y transmisión digitalizada de la información. En todos los niveles de enseñanza ha alcanzado un notable interés la aplicación de las TIC en función de la eficiencia de la actividad docente. Su más alto escalón se expresa en las teles universidades, como vías de autoaprendizaje en el que se descentraliza y amplía la educación, así como herramienta para apoyar todos los procesos académicos.

En las tendencias actuales de utilización de las TIC se comienza a desarrollar en las universidades una cultura de trabajo en red, basada en las INTRANETS, que abre nuevas y más variadas perspectivas a los conceptos tradicionales de aseguramiento bibliográfico, en particular en relación con el papel activo del estudiante en su gestión de búsqueda de la información.

En Cuba, la aplicación de las TIC en los centros educativos, especialmente en las Instituciones de Educación Primaria, se comienza a promover una serie de transformaciones que van desde el desarrollo de nuevos modelos para la formación, el uso de herramientas informáticas y telemáticas dentro de nuevas

concepciones, que se complementa y apoya en el nivel metodológico de nuestros profesores y utilización creativa de las TIC.

Las TIC, cuando se utilizan apropiadamente en el proceso de enseñanzaaprendizaje pueden proveer una asistencia significativa (JA LÓPEZ – 2010 citado por Stevens, 1992), incluso sin la presencia inmediata del profesor u otra persona. Por ejemplo, un programa multimedia de avanzada puede ofrecer estrategias de aprendizaje, informaciones culturales, y garantizar el desarrollo de habilidades (…) de acuerdo con las necesidades e intereses de los estudiantes. (Oxford, 1993)

Los escenarios actuales, dada la situación epidemiológica del país demandan la utilización de recursos, métodos y medios que promuevan con eficiencia el desarrollo de todos los sectores sociales del país desde la propia gestión de su necesidad.

A esta necesidad no escapa la educación y sus centros de enseñanza, así mismo el Centro Misto 28 de enero ante la necesidad de formar estudiantes mejor preparado capaz de atemperarse a los constantes cambios que impone el imparable desarrollo de las tecnologías en la actualidad, se pudo constatar en los estudiantes de 5 to y 6 to año que los métodos convencionales utilizados hasta la fecha no lograron cumplir con el objetivo esperado.

Por todo ello, se realizaron estudios en busca de implementar métodos motivadores, creativos y actuales que propiciaran en los estudiantes la necesidad de adquirir de manera consciente los conocimientos de la asignatura computación.

La necesidad del aprendizaje o de capacitación se puede definir como la desviación real entre el desempeño práctico del individuo y el que el Sistema de Salud tiene previsto en esa función o puesto de trabajo, siempre que esta diferencia obedezca a falta de conocimientos, preparación o entrenamiento.

El interés dinamiza el conocimiento y favorece el compromiso con el aprendizaje. De esta forma, el alumno se siente más competente en este campo, lo que mejora su autoestima y la motivación para seguir aprendiendo.

Los estudiantes de 5 to y 6 to año por lo general no sienten la necesidad de aprender la asignatura de computación, ya que no tienen los medios suficientes para adquirir el conocimiento, teniendo la motivación para hacerlo.

Detectándose como consecuencia las siguientes insuficiencias:

- Características del programa de estudio de la asignatura computación.
- Contradicción entre necesidad e interés de aprendizaje de los estudiantes.
- Insuficiente oportunidad de aplicar los conocimientos adquiridos.
- Escaso protagonismo de los estudiantes en la gestión de su aprendizaje.
- Escasa utilización de métodos creativos.

Estas insuficiencias permitieron plantear el siguiente problema científico: ¿Cómo fomentar la autogestión del aprendizaje en la asignatura de computación a través de la utilización de una multimedia para los estudiantes de 5 to y 6 to año en el Centro Misto 28 de enero

Para darle solución a este problema se establece como objetivo de la investigación: Elaborar una multimedia que eleve la calidad del aprendizaje en los estudiantes en el Centro Misto 28 de enero que reciben la asignatura de computación.

# **MATERIALES Y MÉTODOS**

Se realiza un estudio descriptivo acerca de las posibilidades que brinda para el proceso de enseñanza-aprendizaje el uso de los materiales multimedia en función de garantizar que los estudiantes sean actores no pasivos en el proceso de adquisición de conocimiento o sea protagonistas de su autoaprendizaje. Los métodos de investigación puesto en práctica para la aplicación de los instrumentos fueron, la entrevista, para conocer el estado de motivación ante el estudio de la asignatura en las condiciones que se reciben hasta ese momento, el análisis bibliográfico y documental de programas de asignaturas y planes de realización, para determinar las deficiencias fundamentales que no permitían que los estudiantes lograran de manera activa y consciente la apropiación del contenido de la asignatura. La población y muestra del estudio, la constituye los estudiantes 5 to y 6 to del Centro Misto 28 de enero

#### **RESULTADOS**

La utilización de la computadora como medio de enseñanza ha popularizado la utilización de programas para ordenadores, creados con la finalidad específica de ser utilizados como medio didáctico para facilitar los procesos de enseñanza aprendizaje. Son llamados software educativo, programas educativos o programas didácticos.

Según esta definición, más basada en un criterio de finalidad que de funcionalidad, se excluyen del software educativo todos los programas de uso general en el mundo empresarial que también se utilizan en los centros educativos con funciones didácticas o instrumentales como por ejemplo: procesadores de textos, gestores de bases de datos, hojas de cálculo, editores gráficos. Estos programas, aunque puedan desarrollar una función didáctica, no han sido elaborados específicamente con esta finalidad.

Cuando se hace referencia al diseño y elaboración de ese software con una determinada intencionalidad educativa, más o menos explícita, existe siempre de forma manifiesta o latente una concepción acerca de cómo se producen los procesos de enseñanza- aprendizaje. Por lo que se analizarán los presupuestos teóricos sobre los procesos de enseñanza-aprendizaje que fundamentan el desarrollo del software educativo y cómo lo condicionan. Cuando estas consideraciones no son

explícitas, en gran parte de las ocasiones, los presupuestos de partida pueden tener un origen diverso, pero en cualquier caso responden a cómo los creadores entienden el proceso de enseñanza-aprendizaje.

De acuerdo con Gros (1997) estos presupuestos teóricos afectan a los contenidos en cuanto a su selección, organización, adaptación a los usuarios; a las estrategias de enseñanza de los mismos y a su forma de presentación, es decir, al diseño de las pantallas, y a la forma más eficaz en que el usuario puede comunicarse con el programa. Lo que sí es frecuente es que, independientemente de la finalidad pretendida, la concepción del educador acerca de cómo se ha de utilizar un material prevalecerá.

Se debe tomar en consideración que algunos softwares están concebidos para ser empleados dentro de una actividad docente regular, orientada y dirigida por el profesor, mientras que otros están diseñados para ser utilizados por el estudiante en su actividad independiente, después de recibir una orientación previa para su uso, o simplemente en procesos de autoaprendizaje.

Tomando en cuenta estas consideraciones, se asume para esta investigación el diseño de un software para ser utilizados por el estudiante en su actividad independiente después de recibir una orientación previa para su uso, o simplemente en procesos de autoaprendizaje.

Area (2005) define el software educativo como el conjunto de recursos informáticos diseñados con la intención de ser aplicados en el proceso de enseñanza-aprendizaje.

Los programas o software educativos tienen como características esenciales que, pueden tratar diferentes materias de formas muy diversas y ofrecer un entorno de trabajo más o menos sensible a las circunstancias de los alumnos y más o menos rico en posibilidades de interacción; pero todos comparten cinco características esenciales: son materiales elaborados con una finalidad didáctica, utilizan el ordenador como soporte para que los alumnos realicen las actividades que ellos proponen, son interactivos, individualizan el trabajo de los estudiantes, son fáciles de usar.

En dependencia de estas características se ha venido instituyendo una clasificación tomando como elemento clasificador la función que realizan dentro del proceso docente.

Gros (1997) propone una clasificación en base a cuatro de estas categorías:

- Tutorial.
- Práctica y ejercitación.
- Simulación.
- Hipertexto e hipermedia.

En la presente investigación trabajamos con la clasificación de Tutorial: la

cual se entiende como: enseña un determinado contenido.

Gros distingue entre hipermedia y multimedia aunque la única diferencia estribaría en la linealidad o no linealidad.

El término «multimedia» engloba a todo entorno de comunicación capaz de permitir la combinación en un solo sistema de medios como la imagen, tanto estática como en movimiento, sintética o no, analógica o digital, el sonido y el procesamiento de datos. Su principal característica suele ser la interactividad.

Todo ello nos permite la presentación de la información de una nueva forma más cercana al usuario pudiendo éste seleccionarla, combinarla, estructurarla a medida. Es posible navegar por la información, almacenar en muy poco espacio gran cantidad de fotografías o documentos y obtener casi instantáneamente imágenes y datos de ellos a la vez que datos sobre éstos. Proyectar a gran tamaño multitud de imágenes al ritmo de una música, consultar información sobre productos y verlos en una pantalla, desarrollar destrezas en la utilización de herramientas, simular procesos cuyo coste de realización podría ser alto son algunas de las aplicaciones que nos ofrece el uso de multimedia.

Si consideramos la variedad de elementos que pueden componer una multimedia, sería bastante obvio afirmar que es sin duda un término bastante difundido dentro diferentes ámbitos.

Dentro del ámbito educativo las aplicaciones posibles son muy variadas. Resaltemos tres de ellas por el elevado grado de interactividad, alto nivel de estructuración de información y, por tanto, riqueza expresiva y comunicativa.

Simulaciones. La posibilidad de combinar imagen en movimiento, con las nuevas técnicas infográficas, nos permiten la simulación de cualquier proceso real o no. El alumno controlará las variables y elementos que intervienen en procesos complejos, sin simplificaciones esquemáticas que entorpezcan y distorsionen el aprendizaje.

Archivo de imágenes. Digital o analógicamente, las nuevas técnicas de almacenamiento de información, nos permiten el archivo de información icónica y el acceso inmediato a ésta. Decenas de miles de imágenes pueden ser consultadas a partir de un pequeño disco láser. El alumno podrá estructurar y clasificar su entorno informacional, lo que permitirá un mejor entendimiento y uso de éste.

Enciclopedias. Las posibilidades de combinar imagen, sonido y datos de ordenador, de acceder a esta información secuencial o aleatoriamente, nos permite establecer nuevas formas de consulta. La creación de nuevas estructuras de información, nuevas no sólo en su contenido sino en su forma de presentación, permite la estructuración de los contenidos y la inmersión del usuario en dicha información. Esto provoca la adquisición y construcción de una nueva visión de la realidad, de una nueva sintaxis, de un nuevo lenguaje de comunicación.

Los materiales multimedia representan la utilización en conjunto de varios

medios tales como: texto, imagen, sonido, videos y animaciones e incluso pueden ser interactivos. Estos tipos de materiales encuentra su aplicación en varias sectores sociales como por ejemplo: negocios, realidad virtual, entretenimiento, arte, ingeniería, medicina, matemáticas, investigación y por supuesto la educación.

En cuanto a su aplicación en la educación, ¿Qué ventajas supone en el proceso de enseñanza-aprendizaje? Las ventajas radican en lo que estos materiales generan en los alumnos, como son: interés, motivación, desarrollo de la iniciativa, mayor comunicación y aprendizaje cooperativo y activo. No sólo es posible ver y oír, sino también interactuar sobre el objeto de aprendizaje, con lo que éste es más efectivo.

Los materiales multimedia interactivos, permiten pasar de lo informativo a lo significativo, ya que la información, el análisis, la práctica y la retroalimentación instantánea permiten que el alumno se informe, analice y aplique sus conocimientos en ejercicios que le ayudarán a fijar los contenidos y corregir en el momento los errores que puedan tener al aplicar algún contenido.

La utilización de estos materiales tiene como exigencia didáctica, que el profesor diseñe la actividad de forma tal que el alumno deba ejecutar ciertas tareas para arribar al conocimiento deseado para ello debe prever el uso de guías temáticas, secuencias de problemas que el alumno deberá resolver y la utilización de hojas de trabajo. Estos recursos, impiden que el alumno asuma una actitud pasiva ante el material de estudio. En los planes de formación, el aprendizaje colaborativo y el uso de las herramientas interactivas están cobrando importancia, ya que la utilización de estas aplicaciones favorece el trabajo en grupo, la interacción y la comunicación entre todos los actores del proceso enseñanza-aprendizaje y el autoaprendizaje ya que el estudiante como dueño de su propio aprendizaje, monitorea sus objetivos académicos y motivacionales, administra recursos materiales y humanos, tomándolos en cuenta en las decisiones y desempeños de todos los procesos de aprendizaje.

Fomentar la autogestión del aprendizaje en los estudiantes implica, seleccionar y preparar los contenidos que abordará el estudiante de manera sencilla y alcanzable, plantear las actividades de forma instructiva y fácil de comprender, abrir canales para ampliar la información que requiera para resolver sus inquietudes.

## **¿Cuáles son los elementos de la autogestión del aprendizaje?**

La autogestión del aprendizaje implica cuatro fases distintivas: planificación, seguimiento, control y evaluación; en las cuales el individuo debe identificar sus propias necesidades de aprendizaje, establecer sus propios objetivos de aprendizaje, y realizar búsqueda de recursos.

## **¿Cómo lograr fomentar la autogestión del aprendizaje con el uso de la multimedia?**

La multimedia cuenta con los contenidos del programa de estudio correspondiente al curso. Como forma de aplicación de sus conocimientos en ejercicios que le

ayudarán a fijar los contenidos y corregir en el momento los errores que puedan tener al aplicar algún contenido, se incluye una guía de estudio que aborda las generalidades del estudio e importancia del conocimiento de la asignatura. De forma clara y sintética se detalla en cada tema los algoritmos de trabajo para ejecutar cada una de las acciones que permitan interactuar con las aplicaciones y herramientas de un sistema de cómputo. Además, de un sistema de actividades de auto preparación y ejercicios donde puedan ejercer su auto evaluación en la adquisición del conocimiento.

#### **DISCUSIÓN**

Como ya se ha visto, existen numerosas posibilidades educativas con la utilización de las multimedia como recurso mediador en la gestión del aprendizaje. Independientemente de estas posibilidades, la introducción del multimedia en la educación, al igual que ocurre con cualquier otra tecnología de la comunicación, puede enmarcarse, básicamente, dentro de dos corrientes de uso.

Una, un paradigma de tipo tecnicista en donde lo fundamental son los resultados que se consiguen, la eficacia. Todo el proceso está enfocado a los objetivos propuestos y a la transmisión de objetivos acabados. Tal y como ocurría con la Enseñanza Asistida por Ordenador (EAO), siguiendo las directrices de Skinner, intenta encauzar al alumno hacia la conquista de respuestas correctas, evitando cualquier posibilidad de error, por pequeña que ésta sea. Ello no permite al estudiante ninguna posibilidad de sustraerse a los contenidos que se le proponen y sin conceder espacio posible a la creatividad o a la imaginación.

Otra, en la que se incluirían todas aquellas aplicaciones en las que el alumno no se ve dirigido por el sistema y en el que se convierte en una herramienta versátil y al servicio de aquél. En este sentido, cabría aquí incluir entre otras, las simulaciones y algunos tipos de juegos. Se trataría, por tanto, de plantear aplicaciones multimedia que ofrezcan al alumno un tipo de aprendizaje radicalmente nuevo en el que pueda sentirse autor de sus realizaciones, pues las va construyendo paso a paso. Un tipo de aprendizaje que permita un control constante de los resultados y que dé un estatuto positivo al error. Un aprendizaje basado en esquemas de acción familiares, un aprendizaje que facilite la discusión y el intercambio de ideas.

A partir de estas consideraciones, se puede dilucidar que la aplicación de la multimedia en la educación, aun y cuando ofrece novedosas formas de insertar al estudiante en el centro del proceso de adquisición consciente del conocimiento, no se trata sólo de adaptar las tecnologías a lo que existe actualmente en la educación sino de analizar ésta en profundidad, aprovechando las posibilidades de las mismas, transformándolas para que el fruto que se obtenga de estos instrumentos didácticos sea el requerido. Las tecnologías que se van a emplear, su aprovechamiento e incidencia, no son más que instrumentos didácticos al

servicio de dicha idea central.

El docente no debe ser un mero consumidor de ciencia y técnica, un aplicador de recetas. El profesor debe entender la educación como un proceso dinámico, fluido, variable, adaptable en todo momento a las circunstancias, de actitud científica e investigadora y crítico respecto a sí mismo y a lo que le rodea. Como cualquier tipo de actividad educativa, la utilización de las aplicaciones multimedia en la educación requiere establecer previamente los objetivos psicopedagógicos que se pretenden alcanzar. En este sentido, hay que insistir en que el uso de estas aplicaciones no son un fin en sí mismo, sino un medio o herramienta.

#### **CONCLUSIONES**

La educación se mantiene siempre al día con las nuevas tendencias tecnológicas y no puede estar alejada de ellas ya que en gran porcentaje dominan nuestra vida. Una de las grandes ventajas de la tecnología en la educación, es que los recursos se comparten sin necesidad de pagar altos costos por ellos. Queda muy claro que las ventajas del uso de materiales multimedia son notables y que la educación no se puede quedar atrás de los avances de la sociedad en general, se debe adaptar a los cambios y los docentes debemos estar preparados para ellos y ser parte de los avances para que la calidad educativa del país mejore. La implementación de la multimedia como herramienta, constituye una efectiva mediadora entre la necesidad y el interés de aprender o adquirir conocimientos por parte de los estudiantes.

#### **REFERENCIAS**

Arias Rivero, Erislandy. Clic-Sistema de gestión de Materiales Educativos Digitales. Disponible en: http://92.34.44.81/clic. Instituto Superior del MININT Eliseo Reyes Rodríguez "Cap. San Luis". 2016.

Colectivo de autores. Folleto de procedimientos esenciales de Informática Básica – V1. Instituto Superior del MININT Eliseo Reyes Rodríguez "Cap. San Luis". 2013.

Iparraguirre, Sixe (2021). Aula Moodle y el proceso de enseñanza aprendizaje en estudiantes de las carreras.

Pérez., Omar, B.&. Velásquez, A.R.M(2018). Aproximación teórica al estudio de las tecnologías y su importancia en el proceso de evaluación universitaria. Revista Cubana de Educación Superior,37(3).

Pizarro-Blanco,Á., Sein –Echaluce, M. L &García - Peñalvo, F.J.(2019). Tendencias educativas con Moodle: llevando el cambio metodológico al aula.

Tamayo, S. (2017). Aporte de los entornos virtuales (EVEA)en el proceso de enseñanza aprendizajes de la anatomía.

Valdés –López, M. &Troche –Isalgué, N.A (2018). Las tecnologías de la Información y las Comunicaciones y los Entornos Virtuales de Enseñanza Aprendizaje Santiago, (145), 15-26.

# **Diseño e implementación de indicadores digitales de peso erosWSC**

## *Design and implementation of digital weight indicators erosWSC*

Osmar Jiménez Lamas<sup>1</sup>, Yonaydis García Ferrera<sup>2</sup>, Rodolfo Álvarez Molina<sup>3</sup>, Sergio Rodriguez Gámez4

1 División de Automatización, Empresa de Servicios Técnicos de Computación, comunicaciones y electrónica del Níquel "Rafael Orejon Forment" (SERCONI), Cuba, olamas@eros.moa.minem. cu, https://orcid.org/0000-0003-3937-7887

2 División de Automatización, Empresa de Servicios Técnicos de Computación, comunicaciones y electrónica del Níquel "Rafael Orejón Forment" (SERCONI), Cuba, ygarcia@eros.moa.minem. cu, https://orcid.org/0000-0002-8497-7550

3 División de Automatización, Empresa de Servicios Técnicos de Computación, comunicaciones y electrónica del Níquel "Rafael Orejón Forment" (SERCONI), Cuba, ralvarez@eros.moa. minem.cu, https://orcid.org/0000-0002-7973-6525

4 División de Automatización, Empresa de Servicios Técnicos de Computación, comunicaciones y electrónica del Níquel "Rafael Orejon Forment" (SERCONI), Cuba, srodriguez@serconi.moa. minem.cu, https://orcid.org/0000-0001-8421-1283

#### **Resumen**

En este trabajo se presenta el desarrollo e implementación dos modelos erosWSC de módulos electrónicos para la producción de básculas y balanzas comerciales, modelo mostrador y modelo comercial. El modelo mostrador está destinado a la implementación de balanzas utilizadas en la venta minorista de mercancías basada en el peso del producto, generalmente con capacidad máxima de pesaje inferior a los 30 kg, y en las cuales existe un impedimento físico que dificulta al cliente la visualización directa del valor medido. Por su parte, el modelo comercial se implementa en básculas y balanzas de mayor capacidad de pesaje utilizadas en operaciones minoristas y mayoristas en las que todos los participantes en la operación tienen todos acceso visual directo al dispositivo indicador de valor. Se realizó el diseño electrónico, diseño de PCB con las especificaciones de cada modelo, el diseño mecánico y gráfico y el proyecto de ensamblaje. En el manual de usuario se explican aspectos tales como: instalación, conexión, los paneles de usuario y las funciones del teclado para su operación. **Palabras clave:**assembly, trade Scales, user panel, weight display.

#### **INTRODUCCIÓN**

La División de Automatización (Rojas, 2023a) de la Empresa SERCONI se ha dedicado desde 1986 a la línea de desarrollo de equipos de dosificación y pesaje de mineral para la industria niquelífera cubana, transitando por diferentes tecnologías, desde la etapa de microprocesadores 8085 hasta los microcontroladores. Durante todos estos años, las diferentes versiones se han implementado en sistemas de otros materiales como: el azúcar, pienso y la sal.

En la actualidad, se cuenta con aplicaciones del minicontrolador programable EROSmPLC (Rojas, 2023b) en varias empresas cubanas, como en centrales

azucareros, en la fábrica de pienso de CENPALAB y en la salinera Guantánamo. Por otra parte, en la industria niquelífera, en la planta de hornos de reducción de la empresa productora de níquel y cobalto en Punta-Gorda Cuba se encuentra instalado el Controlador Programable Distribuido EROSPLC-D, última versión de sistema de pesaje, con elevadas prestaciones para la operación y calibración del mismo. Estos sistemas, además de haber tenido resultados satisfactorio, han permitido dar los servicios de reparación y mantenimiento.

Tomando en cuenta esta experiencia y los requisitos solicitados por PEXAC, se realizó el proyecto de I+D+i con el propósito de desarrollar el módulo electrónico y el firmware para ser utilizado por diferentes modelos de balanzas y básculas.

En este trabajo se presenta el modelo conceptual y el diseño del subsistema de hardware del módulo electrónico para básculas y balanzas. Concibe las características generales, funcionales y no funcionales, esperadas para los equipos y componentes físicos que conforman el subsistema de hardware del módulo electrónico para básculas y balanzas.

En la actualidad existen diversos modelos especializados en el pesaje, la diferencia entre ellos es principalmente la forma, tamaño y posición de la plataforma de pesaje. El peso reducido frente a modelos mecánicos habilita que la gran mayoría de las básculas industriales no sean fijas, permitiendo la recolocación del dispositivo en casi cualquier momento. El visor de la medida puede estar o no acoplado a la plataforma de pesaje, en barras pesadoras o plataformas de suelo de gran tamaño el visor se ubica aparte (Blanco, 2021). Las balanzas emplean celdas de carga para convertir la fuerza peso, ejercida sobre el platillo de la balanza, en una señal eléctrica (Quiles-Larrote, et al., 2018); y además disponen de un circuito electrónico análogo digital que finalmente presenta el resultado del pesaje en forma digital.

## **MATERIALES Y MÉTODOS**

El ciclo de vida del desarrollo de hardware y software que se utiliza en este proyecto de desarrollo, se solapa en el ciclo de vida del proyecto, como se relaciona a continuación (Mulet et al., 2022).

Etapa Definición e Implementación.

- Análisis de requisitos del hardware
- Conceptualización. Características y funcionalidades. Identificación del modelo de hardware. Bloques constructivos funcionales. Nomenclador de serie de hardware. Identificación del modelo de firmware y de software. Identificación dela plataforma de desarrollo.
- Diseño: diseño electrónico, diseño impreso, diseño industrial y mecánico.

# **RESULTADOS Y DISCUSIÓN**

### **Requisitos de diseño**

Desde el punto de vista del hardware, el módulo electrónico para básculas y balanzas erosWSC está integrada por:

- Modelo mostrador: Destinado a la implementación de balanzas de mostrador utilizadas en la venta minorista de mercancías basada en el peso del producto, generalmente con capacidad máxima de pesaje inferior a los 30 kg, y en las cuales existe un impedimento físico que dificulta al cliente la visualización directa del valor medido. Por ejemplo, las utilizadas en el sistema de comercio minorista para la venta de productos a la población.
- Modelo comercial: Destinado a la implementación de básculas y balanzas de mayor capacidad de pesaje utilizadas en operaciones minoristas y mayoristas en las que todos los participantes en la operación tienen todos acceso visual directo al dispositivo indicador de valor. Por ejemplo, las utilizadas en el sistema de comercio minorista para la recepción de productos de venta.

### **Conceptualización**

Las características generales del erosWSC son:

(1) Ambos modelos estarán sujetos a las características funcionales y no funcionales siguientes:

a. Teclado de funciones estándar: Cero, Tara, Unidad de medida

b. Doble visualización de la medida (solo para el modelo Mostrador)

c. Visualización de la medida alternativa en onzas (oz), libras (lb), gramos (g) o kilogramos (kg)

d. Puesta automática a cero.

e. Función de pesaje con Tara.

f. Clase de precisión III (Media), (Tabla 1)

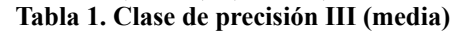

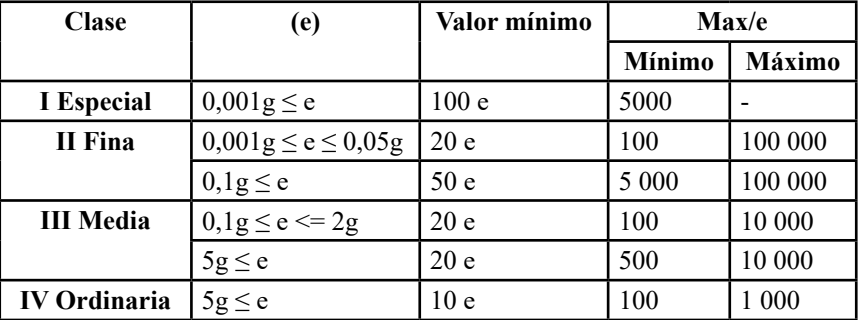

**e: Escalón de verificación. Max/e: Número de escalones verificables**

g. Capacidad de verificación en fábrica, en laboratorio especializado o en el lugar de empleo.

h. Capacidad de calibración en fábrica o laboratorio especializado con protección antifraude.

(2) El diseño electrónico de los dispositivos incluirá los mecanismos de protección eléctrica y electrónica que garanticen la vitalidad de los mismos durante su explotación.

(3) Las características constructivas y funcionales de los dispositivos estarán sujetas al estándar OIML R 76 Non-automatic weighing instruments, en sus rasgos aplicables y correspondientes.

### **Modelos de dispositivos**

Ambos modelos responden al diseño general de la figura 1:

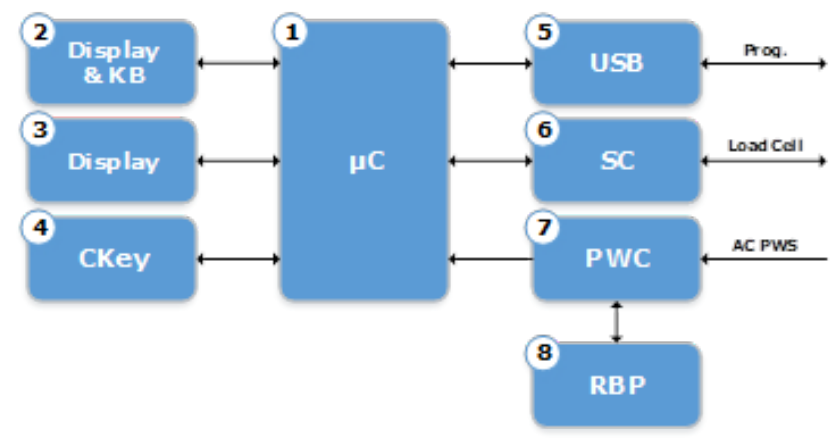

**Fig. 1- Diseño general del erosWSC**

Donde:

- (1)Microcontrolador, definir en la fase de diseño electrónico.
- (2)Visualizador primario y teclas de funciones estándar
- (3)Visualizador secundario, solo para el modelo Mostrador
- (4)Llave de calibración: Dispositivo antifraude que habilita el modo calibración.
- (5)Puerto USB Device destinado a la programación y actualización del firmware interno del dispositivo.
- (6)Circuito acondicionador de señal analógica para la alimentación y conversión analógica/digital de la Celda de Carga.
- (7)Circuito de alimentación de energía con respaldo por batería recargable.
- (8)Paquete de batería recargable.

# **Características específicas**

### **Entrada de medición**

- Tipo de sensor: Celda de carga
- Cantidad de sensores: 1
- Ganancia del sensor: 2mV/V
- Alimentación: Suministrada por el equipo, 3.3Vdc
- Margen de medida:  $\pm 8.8$ mV
- Resolución máxima: 24 bits
- Resolución efectiva: 18 bits

## **Alimentación de energía**

- Tipo: Corriente alterna
- Margen: Universal 90-240 V
- Funcionamiento autónomo:  $\geq 40$  horas

### **Nomenclador de series de hardware**

Los indicadores de peso eros WSC.M.01 y WSC.C.01 están destinados a trabajar junto a una plataforma de pesaje para definir la masa (el valor de pesaje) del material pesado. El conjunto Visualizador + Plataforma de pesaje, debe ser considerado como «balanza no autónoma», es decir: los objetos pesados han de ser colocados manualmente en el centro del plato. El valor de la masa se lee después de haber conseguido la estabilización de la balanza.

| Identificador | Descripción                                         |  |  |  |  |
|---------------|-----------------------------------------------------|--|--|--|--|
| WSC.M.01      | Controlador/Visualizador para Balanzas de mostrador |  |  |  |  |
| WSC.C.01      | Controlador/Visualizador para Balanzas comerciales  |  |  |  |  |

**Tabla 2. Nomenclador de series de hardware**

#### **Diseño**

Se realizó el diseño electrónico y de PCB de ambas series. Con el objetivo de minimizar los costos de producción, ambos equipos comparten un diseño electrónico común, diferenciándose fundamentalmente en que el modelo B.01 implementa doble indicador de los valores medidos. El diseño de PCB se realizó de 4 capas (Fig. 1), en el caso del indicador visual es de dos capas (Fig. 2).

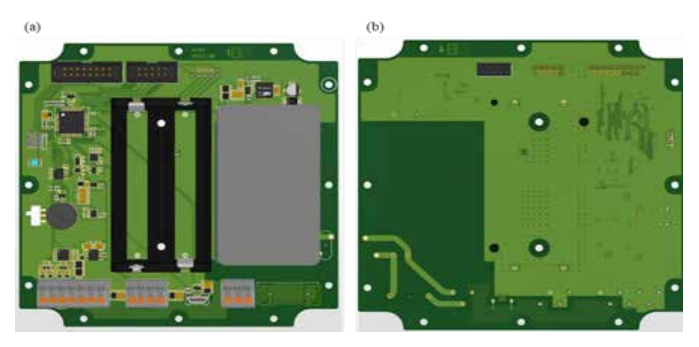

**Figura 1. Diseño de PCB (4 capas), vista anterior (a), vista posterior (b)**

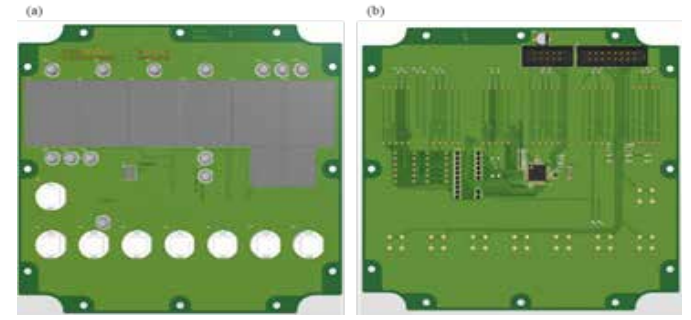

**Figura 2. Placa del indicador visual (PCB de 2 capas), vista anterior (a), vista posterior (b)**

# **Ensamble del equipo**

A continuación, se muestra el ensamblaje de las dos series del equipo, donde se aprecia que el modelo WSC.M.01 posee doble indicador visual (Fig. 3 y Fig. 4).

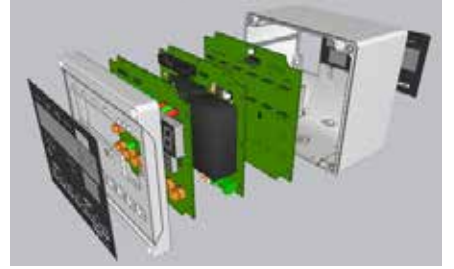

**Figura 3. Vista de ensamble del modelo WSC.B.01.** 

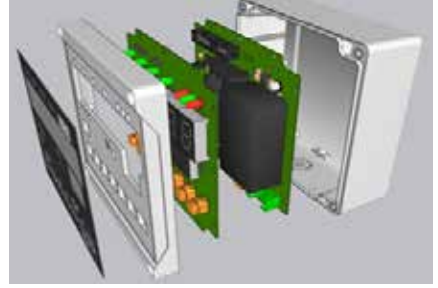

**Figura 4. Vista de ensamble del modelo WSC.C.01.** 

# **Paneles de usuario**

El acabado de los paneles consiste en un laminado de poliéster impreso en su cara posterior, el cual se fija al chasis mediante adhesivo acrílico. La impresión gráfica se realiza por cuatricromía digital utilizando una impresora UV inkjet de cama plana. Se utilizan tintas de curado UV con alta adherencia y alta resistencia a la abrasión (Fig. 5 y Fig. 6).

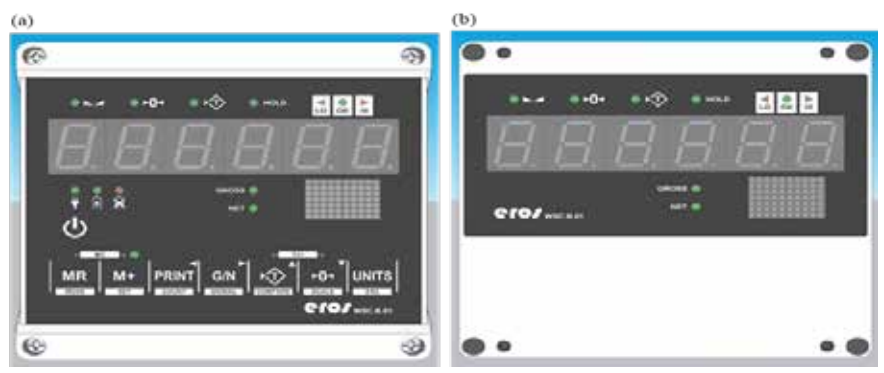

**Figura 5. Vistas anterior y posterior del modelo WSC.B.01**

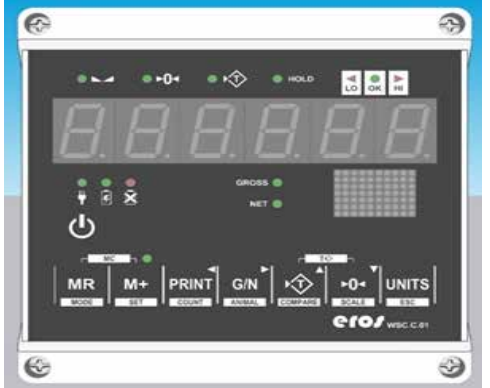

**Figura 6. Vista anterior del modelo WSC.C.01**

# **Operación de los equipos**

Los indicadores de peso eros WSC.M.01 y WSC.C.01 son indicadores de uso general rápidos, versátiles y precisos con funciones de comprobación de peso. Las pantallas son grandes y fáciles de leer basadas en tecnología LED. Incluyen funciones de ajuste automático de cero, alarmas sonoras y acumulación de peso; pudiendo utilizarse para la fabricación de balanzas de pesaje simple, pesaje con tara, pesaje de animales y balanzas de comprobación de peso (Fig. 7 y Fig. 8).

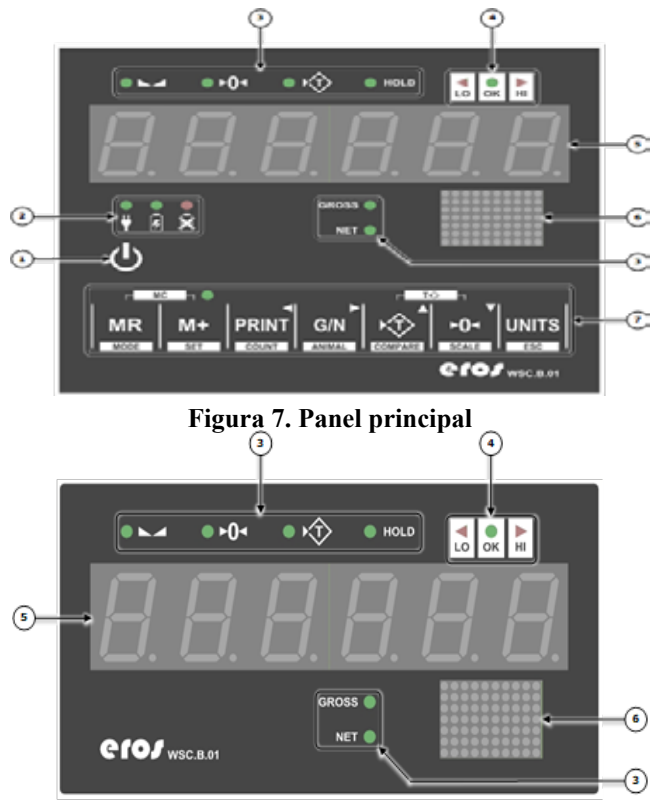

**Figura 8. Panel auxiliar**

- (1) Tecla de encendido
- (2) Indicadores de estado del suministro de energía
- (3) Indicadores de estado del valor medido
- (4) Indicadores de comparación de peso
- (5) Pantalla de datos del peso
- (6) Pantalla de unidad de pesaje
- (7) Teclado de funciones

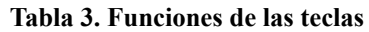

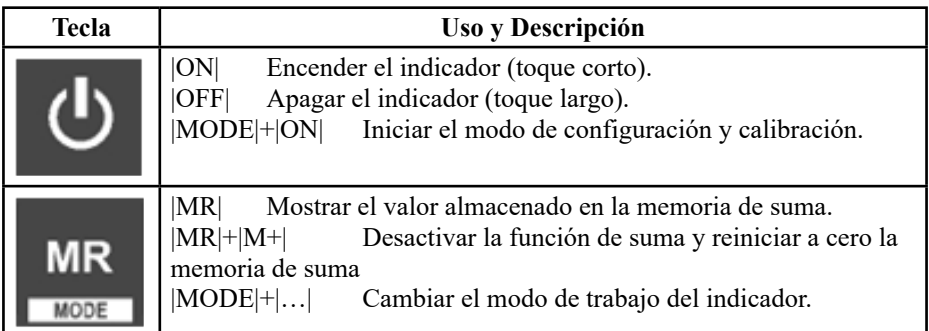

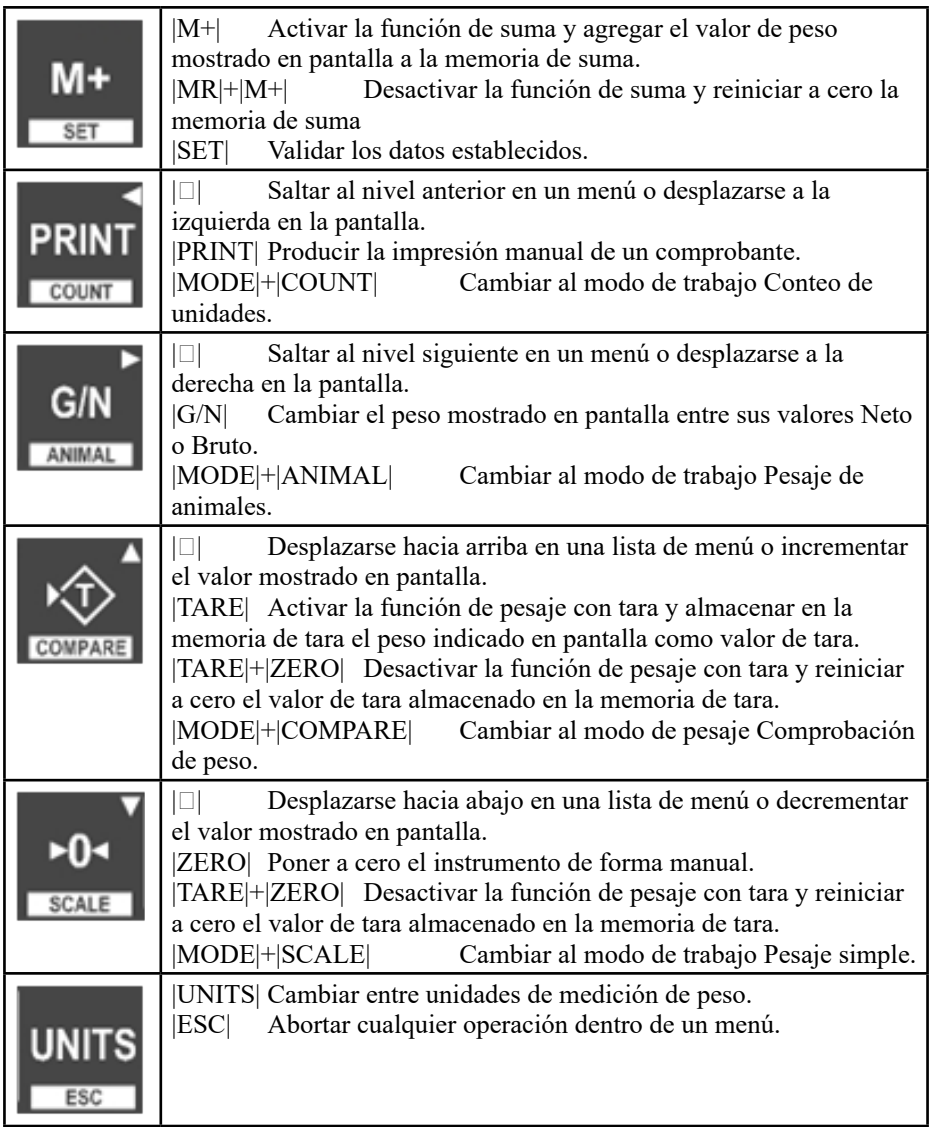

## **Tabla 4. Indicadores**

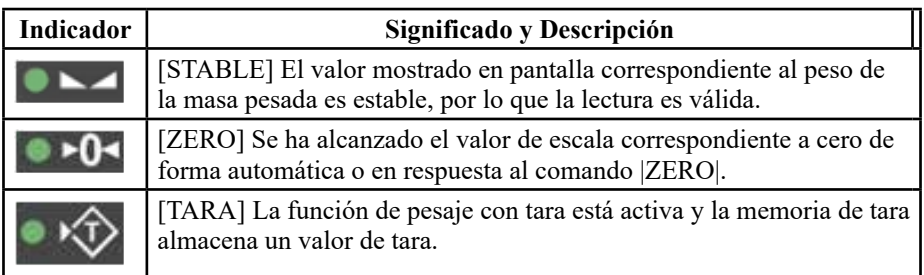
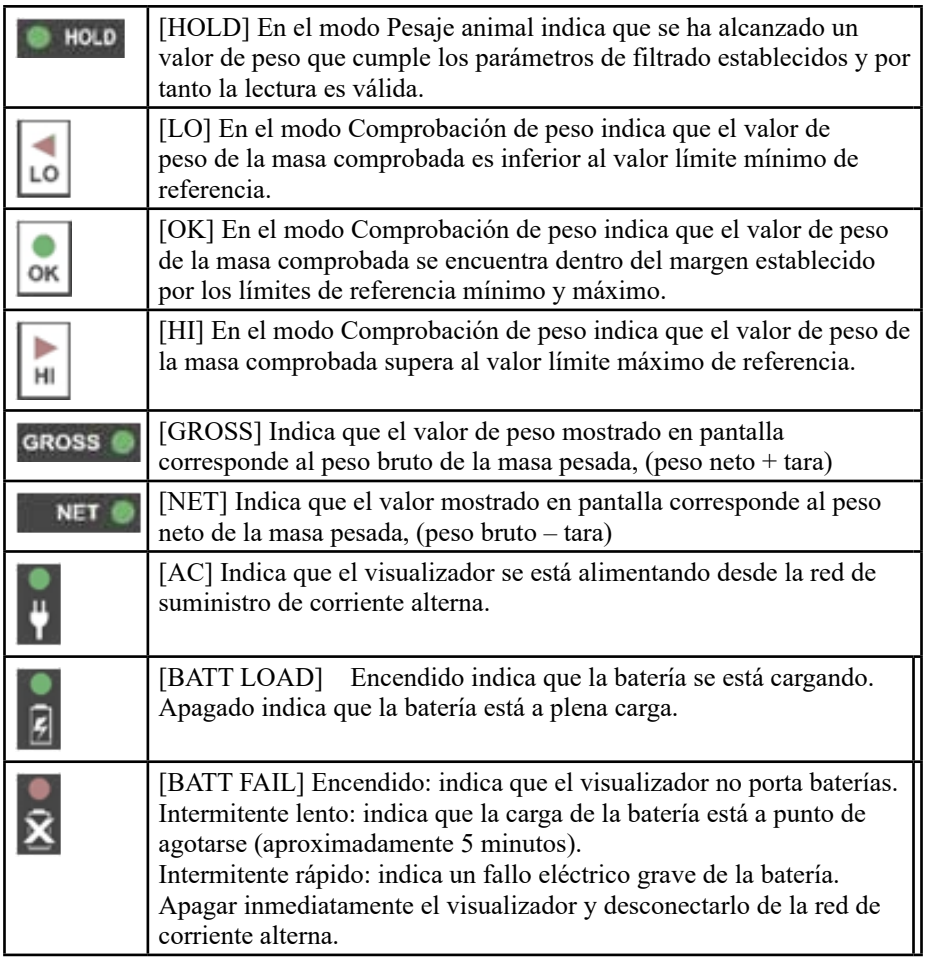

### **CONCLUSIONES**

Se desarrolló la serie de módulos electrónicos erosWSC, con dos modelos WSC.M.01 y WSC.C.01 para la producción de básculas y balanzas comerciales. El modelo mostrador (M) está destinado para la venta minorista de mercancías con capacidad máxima de pesaje inferior a los 30 kg y el modelo comercial (C), para la implementación de básculas y balanzas de mayor capacidad de pesaje utilizadas en operaciones minoristas y/o mayoristas.

### **AGRADECIMIENTOS**

Se agradece al Ministerio de Ciencia, Tecnología y Medio Ambiente (CITMA) Cuba, que aprobó dentro del Programa Nacional de Ciencia, Tecnología e Innovación "Automática, Robótica e Inteligencia Artificial (ARIA)", el financiamiento para la ejecución del proyecto.

#### **REFERENCIAS**

Blanco, P.F. 2021. Diseño de un equipo portátil para pesar grandes objetos. Trabajo de diploma en opción al grado en Ingeniería en Electrónica Industrial y Automática. Universidad de Valladolid, Escuela de Ingenierías Industriales. https://uvadoc.uva.es/bitstream/handle/10324/47275/ TFG-I-1876.pdf?sequence=1.

Mulet, C.A., Benítez, I.P., Castro, N., Nuñez, J. R. (2022). Contribution in Increasing the Design Quality in Automation Project. Journal of Engineering Science and Technology Review, 15, 16-23. https://doi.org/10.25103/jestr.151.03

Rojas, V.A. (27 enero 2023a). División de Automatización. https://www.ecured.cu/ Divisi%C3%B3n\_de\_Automatizaci%C3%B3n

Rojas, V.A. (27 enero 2023b). División de Automatización. https://www.ecured.cu/ Minicontrolador\_Programable\_EROSmPLC

NC OIML R 111-1: 2007. Pesas de clases E1, E2, F1, F2, M1, M1-2, M2, M2-3, y M3 — PARTE 1: Requisitos metrológicos y técnicos.

Quiles-Latorre, Francisco J.; Moreno-Moreno, Carlos D.; Moreno-García, Isabel M.; Olmedo-Rivera, José A.; Ortiz-López, Manuel A. 2018. Diseño del interfaz de una balanza electrónica basada en una celda de carga. Conference: SAAEII 2018, XXV Seminario Anual de Automática, Electrónica Industrial e Instrumentación, At: Barcelona (Spain), 1, 272-277.

### **IMAGISPLANNER, UN ACERCAMIENTO A LA PLANIFICACIÓN RADIOLÓGICA EN EL ORIENTE DEL PAÍS**

#### *ImagisPlanner, an approach to radiological planning in the east of the country*

Ing. Ramses Ramiro Marínez Muñoz<sup>1</sup>, Ing. Sandra Despaigne Mengana<sup>2</sup>

1 Centro de Biofísica Médica, Universidad de Oriente, Cuba, ramses.martinez@uo.edu.cu, https:// orcid.org/0000-0002-1079-1817

2 Centro de Biofísica Médica, Universidad de Oriente, Cuba, sandra.despaigne@uo.edu.cu

#### **Resumen**

El acelerado avance de las tecnologías de la información (TIC) en el Sistema Nacional de Salud cubano (SNS), y el aumento de nuevas tecnologías médicas, tienen como objetivo mejorar la calidad de vida del paciente, una mayor organización a la hora de la toma de decisiones tanto diagnósticas, terapéuticas y administrativas. No obstante, la explotación de sistemas de información de imágenes médicas (i.e., PACS) y Sistemas de Información Radiológicas (i.e., RIS2) es aún insuficiente, mayormente evidenciados en las instituciones hospitalarias de la zona oriental. La limitada disponibilidad de equipos de cómputo dificulta: 1) el intercambio, almacenamiento y análisis de grandes volúmenes de imágenes generados por modernos equipos imagenológicos y 2) la disminución de los tiempos de informe y la calidad del diagnóstico imagenológico. Además, la resistencia por parte de los especialistas a abandonar viejas costumbres de planificación obstaculiza: facilitar una mejor planificación administrativa en los departamentos de radiología. Sin embargo, la comprensión y el enfoque correcto de la estructura y el funcionamiento de estos sistemas, pueden mejorar de forma sustancial la relación hombre-sistema, así como su adopción de manera sencilla, además de fomentar una cultura sobre el uso de herramientas que racionalizarán y facilitarán el trabajo. El siguiente trabajo muestra la concepción de un sistema de planificación radiológica imagisPlanner que tiene como objetivo mejorar los procesos de administración y planificación de un departamento de radiología enmarcado en las necesidades detectadas en las instituciones hospitalarias del oriente del país.

**Palabras clave:** radiología, planificación radiológica, Sistema de información radiológica (RIS), imagisPlanner.

#### **INTRODUCCIÓN**

La década de los 80 marcó el surgimiento de un nuevo tipo de tecnología vinculada a los servicios médicos, los PACS llamados por sus siglas anglosajonas Picture Archiving and Communication System, representan sistemas de hardware y software, integrados por una red digital, capaces de almacenar, intercambiar y visualizar imágenes médicas generadas por diferentes modalidades como: Tomografía Axial Computarizada (CT), Resonancia Magnética (MR), Ultrasonido (US), Medicina Nuclear (NM), Angiografía (XA), entre otras.(Daudinot López & Miller-Clemente, 2016)

El Sistema Nacional de Salud (SNS) cubano ha incorporado de forma

sistemática modernos equipos de imágenes médicas (e.g, scanners de tomografía computarizada, resonadores magnéticos y equipos de ultrasonidos, etc) a los servicios de imagenología de todo el país. Esto ha posibilitado que cientos de miles de estudios imagenológicos hayan sido practicados a la población cubana, mejorando a su vez la cantidad y la calidad de los servicios vinculados a las imágenes médicas. Adicionalmente, ha introducido diversos sistemas tanto para la información médica general y otros especializados en la transmisión, el almacenamiento y la visualización de imágenes médicas (PACS) como Patris desarrollado por la empresa EICISOFT (ya desaparecida) a finales de los 90 e imagis desarrollado por el Centro de Biofísica Médica en el año 1998.(Blanco y Vázquez - 2007 - Generalización del Sistema PACS, Ronda et al., 2001)

Estos sistemas han servido de complemento a los equipos generadores de imágenes y contribuyen a la organización, el archivo, la distribución y el acceso desde rápido y seguro desde cualquier punto de la red a las imágenes médicas. (e.g., imagis, Patris, Xavia RIS-PACS)(Izaguirre et al., 2020; PACS-RIS 3.0 | Universidad de las Ciencias Informáticas, s. f.). No obstante, la utilización de sistema para la gestión y planificación de citas radiológicas es prácticamente nula; aun cuando el objetivo de estos sistemas es elevar el control y organización de los servicios que ofrecen las áreas de diagnóstico por imágenes. Siendo esta la herramienta por excelencia que complementa al PACS. Limitado por su propósito original el imagis PACS, sistema para la visualización, transmisión y almacenamiento de imágenes multimodales, desarrollado y comercializado por el Centro de Biofísica Médica, actualmente en su versión 2.0 (MSc. Rolando Kindelan Nuñez, s. f.)

El mismo gestiona la información imagenológica tomando como centro la imagen digital en forma de archivo DICOM, generada en los equipos de adquisición de imágenes. Cada archivo DICOM contiene cientos metadatos, como el nombre, apellidos, código de identificación del paciente, modalidad, entre otros. Sin embargo, no es suficiente el almacenar los datos si se mantienen las dificultades tecnológicas y organizativas relacionadas al flujo de trabajo diario de los servicios de diagnóstico por imágenes. Los múltiples factores y errores que pueden ser cometidos durante el trabajo diario en los servicios de diagnóstico por imágenes, y que afectan significativamente el control de la información imagenológica, pueden resumirse en:

- Múltiples puntos de captación de datos primarios de los pacientes generando multiplicidad en sus datos recopilados.
- Alta probabilidad de ocurrencia de errores en los datos primarios de los pacientes por factores humanos que los introducen afectando la integridad de los datos y la información.
- Insuficiente disponibilidad de información para la asignación de citas a los pacientes para los servicios de diagnóstico por imágenes que generan retrasos en la planificación de estos servicios.

• Elevada no correspondencia entre los datos que se captan en los servicios de registros y citas y los que son almacenados como parte de las imágenes médicas, afectando el seguimiento a los pacientes.

Ausencia de un mecanismo para el control de las copias digitales de los informes diagnósticos, así como su clasificación y codificación.

### **MATERIALES Y MÉTODOS**

Teniendo en cuenta la problemática planteada, para desarrollar la investigación se define como objeto de estudio el proceso para la gestión de citas radiológicas, enmarcando como campo de acción la automatización del proceso para la gestión de citas radiológicas en el sistema imagisPlanner.

Como modelado de negocio se utilizó las entrevistas a especialistas pertenecientes a las siguientes instituciones: Hospital Provincial Saturnino Lora, HCQ Juan Bruno Zayas, HCQ Lucía Iñiguez Landín, Hospital Provincial Vladimir Ilich Lenin y Hospital Provincial Oncológico Conrado Benítez. Esto permitió explicar, por un lado, la estructura del objeto y detectar las principales no conformidades expresadas por los especialistas.

Se analizaron los documentos bibliográficos referentes a soluciones PACS, sistemas de información radiológica, su integración, interoperabilidad, así como estándares y buenas prácticas, estableciéndose las bases necesarias para lograr el diseño y posterior desarrollo de un sistema de planificación de citas radiológicas con las características requeridas por los clientes.

### **Deficiencias detectadas**

El déficit tecnológico asociado a equipos de cómputo y la limitada disponibilidad e interconexión de estos sistemas dificulta:

- El intercambio, almacenamiento y análisis de grandes volúmenes de imágenes generados por modernos equipos imagenológicos.
- La disminución de los tiempos de informe y la calidad del diagnóstico imagenológico.

Además, dificulta la eficiente gestión administrativa del paciente en los departamentos radiológicos asociados a:

- Registro y codificación de pacientes.
- Planificación de turnos radiológicos.
- Entrega de informes radiológicos.
- Casos en seguimiento y otros, se realiza a través de un sistema manual de archivado, realizado de forma manuscrita.

Resultado de lo anteriormente expuesto:

- El flujo de información sea muy lento.
- Corre riesgo de deterioro ante desastres naturales y ruptura de los archivos.
- Genera pérdida de la información.
- Dificulta el seguimiento a pacientes.
- Pacientes que deben ser reprogramado por pérdida de información.

Teniendo en cuenta lo anteriormente planteado, el desarrollo del sistema de planificación de citas radiológicas (imagisPlanner), dotará al departamento de radiología de una herramienta para el control de todo el proceso radiológico concerniente a un paciente y el mismo deberá ser capaz de:

- Registrar y/o identificar al paciente.
- Buscar un paciente según un criterio dado.
- Planificar citas de los pacientes del departamento de radiología.
- Verificar disponibilidad de tiempos para la planificación de citas.
- Seguimiento de los pacientes antes y durante a las citas planificadas.
- Interpretación, trascripción, verificación y emisión de informes radiológicos.
- El sistema brindará una interfaz agradable e intuitiva.

### **Propuesta de desarrollo de software:**

Para determinar las tecnologías y herramientas se realizó un análisis de los factores técnicos y ambientales que afectan el desarrollo de las aplicaciones informáticas de este tipo. Se utilizó la metodología RUP. Esta metodología permite que el software que se pretende desarrollar obtenga el máximo provecho de las nuevas tecnologías, mejorando la calidad, la reutilización y el mantenimiento. Permite, además, que dicha aplicación cumpla con las necesidades del usuario, a través de la especificación de los requisitos. RUP se divide en diferentes fases (Inicio, Elaboración, Construcción, Transición), las cuales permiten destacar los hitos principales del proyecto.

Se determinó utilizar tecnologías de SWL, misma concepción utilizada para el desarrollo del sistema imagis 2.0, con el objetivo de garantizar una transparente integración al PACS. Como Sistema Gestor de BD se utilizó el Postgresql, el lenguaje Python, el IDE PyCharm, el framework Django, la biblioteca GDCM(GDCM Wiki, s. f.) y psycopg2. Se utilizó el lenguaje UML para especificar, visualizar, construir y documentar los artefactos que se generaron a lo largo del ciclo de vida del software.

### **RESULTADOS Y DISCUSIÓN**

Con el objetivo de describir el proceso de gestión de la información imagenológica, fueron identificados y parcialmente caracterizados los procesos

de los servicios de diagnóstico por imágenes en las instituciones anteriormente mencionadas, identificando puntos claves en la manipulación de la información. La siguiente figura muestra el flujo general de trabajo y las actividades resaltadas se consideran esenciales, ya que es dónde comúnmente se introducen errores en los datos del paciente y estudio, y que atentan contra el desempeño de los servicios de diagnóstico por imágenes.

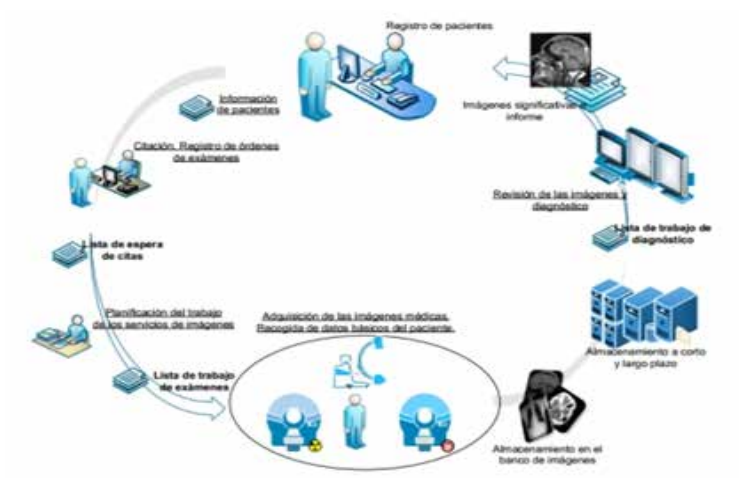

**Fig. 1 Flujo de trabajo de un departamento radiológico.**

Teniendo en cuenta la metodología utilizada, se identificaron los requisitos funcionales del sistema, los cuales permitieron definir el comportamiento interno del software y describir las funcionalidades específicas que debe tener el producto. Para el sistema imagisPlanner, se identificaron 37 requisitos funcionales, agrupados en 11 Casos de uso (CU). A continuación, se muestra una breve descripción de los CU más significativos.

CU Gestionar Pacientes: El sistema imagisPlanner debe permitir adicionar, editar, eliminar y buscar pacientes en la aplicación, los mismos se identifican por un UID, que es generado desde la GDCM. Los restantes datos demográficos del paciente son de suma importancia y su introducción correcta evitarán al máximo los errores en la asignación de exploraciones. En la siguiente imagen se visualiza este CU.

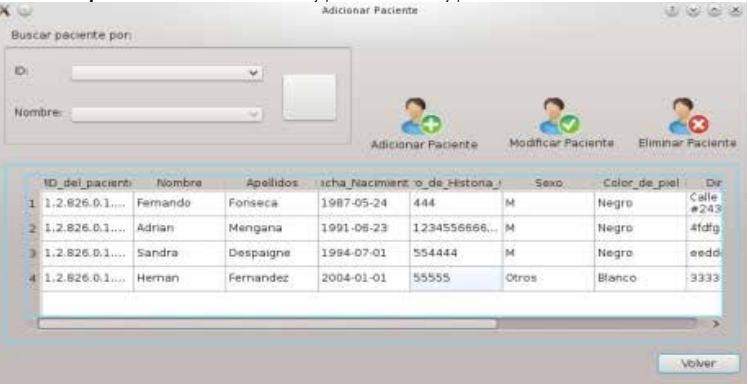

### **Fig. 2 Gestionar pacientes**

CU Gestionar Exámenes: Esta funcionalidad permite gestionar los exámenes existentes. Para su adición es necesario escoger los equipos asociados al examen adicionado, de esta manera se facilita la planificación de citas en el imagisPlanner.

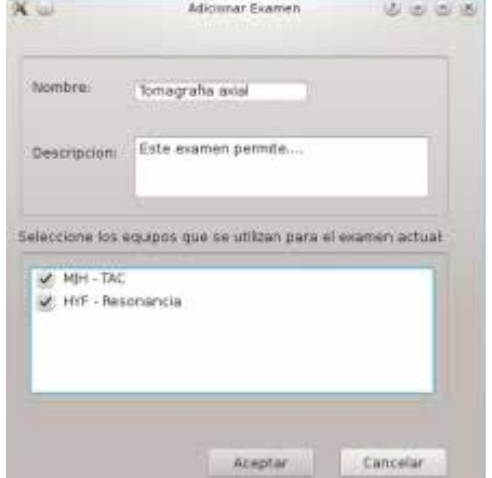

**Fig. 3 Adicionar examen.**

CU Gestionar Turnos: Esta funcionalidad se implementa para facilitar la disponibilidad de citas en el sistema imagisPlanner. Los turnos son asignados a los especialistas, permitiendo especificar el tipo de planificación (Mensual o semanal), los días de semana laborables, la duración de cada cita, etc. Esta funcionalidad es de vital importancia, ya que, para planificar citas, el especialista debe tener previamente turnos asignados en la aplicación, generando de esta manera un rango de fechas disponibles para dicha planificación.  $3 - 4 + 6 = 18$ 

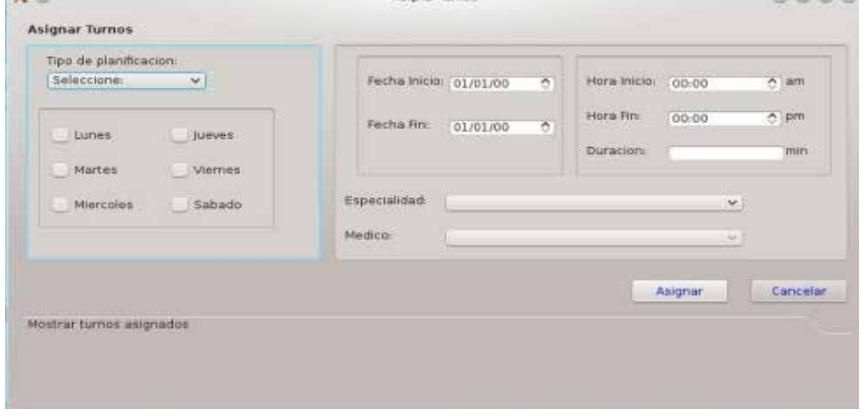

**Fig. 4 Gestionar turnos**

### **CONCLUSIONES**

Teniendo en cuenta lo expuesto a lo largo del presente trabajo de diploma se puede concluir que:

- La presente investigación da cumplimiento a los objetivos planteados inicialmente, proporcionando mayor agilidad y organización en la planificación de citas radiológicas.
- Se identificaron aquellos elementos que dificultan el proceso de planificación de citas radiológicas, presentando una solución coherente y eficiente a los problemas detectados.
- Las herramientas y tecnologías fueron seleccionadas teniendo en cuenta las particularidades del proyecto y a que a su vez permitieran realizar posteriores reajustes en el producto.
- Las tareas asignadas fueron cumplidas en su totalidad, permitiendo obtener un producto con calidad y amplio sustento científico.

Como resultado se obtuvo un producto capaz de controlar y elevar la calidad del control de todo el proceso de gestión de citas radiológicas, generando un único flujo de trabajo en la gestión de información concerniente al paciente.

### **REFERENCIAS**

Blanco y Vázquez—2007—Generalización del Sistema PACS, imagis®.pdf. (s. f.).

Daudinot López, M., & Miller-Clemente, R. (2016). Una solución pacs cubana bajo software libre que sirve de plataforma a especializaciones médicas. Revista Cubana de Informática Médica, 8, 186-196.

GDCM Wiki. (s. f.). Recuperado 4 de noviembre de 2022, de https://gdcm.sourceforge.net/ wiki/index.php/Main\_Page

Izaguirre, L. V., Ricardo, F. Á. C., García, E. Y. D., & Izquierdo, G. S. (2020). Radiology Information System XAVIA RIS. Revista Cubana de Informática Médica, 12(2). https://www. medigraphic.com/cgi-bin/new/resumenI.cgi?IDARTICULO=101325

MSc. Rolando Kindelan Nuñez. (s. f.). Imagis® 2.0: Sistema para la búsqueda, almacenamiento, visualización y transmisión de imágenes médicas. Manual de Usuario.

PACS-RIS 3.0 | Universidad de las Ciencias Informáticas. (s. f.). Recuperado 7 de julio de 2022, de https://www.uci.cu/investigacion-y-desarrollo/productos/xavia/pacs-ris-30

Ronda, D., Ferrer, O., & Alvarez, N. (2001). Imagis: Sistema para la transmisión de imágenes médicas multimodales. Memorias del II Congreso Latinoamericano de Ingeniería Biomédica, Habana, 5.

# **Supervisión con el SCADA EROS y plataforma de radios Trunking**

### *Supervision with the SCADA EROS and platform of radios Trunking*

Rodolfo Álvarez Molina<sup>1</sup>, Rafael Arturo Trujillo Codorniu<sup>2</sup>, Carmen Mulet Abreu<sup>3</sup>, Luisa Villafruela Loperena<sup>4</sup>, Israel Francisco Benitez Pina<sup>5</sup>

<sup>1</sup> Empresa de Servicios Técnicos de Computación, Comunicaciones y Electrónica del Níquel "Rafael Orejón Forment" (SERCONI), Cuba, ralvarez@eros.moa.minem.cu, 0000-0002-7973-6525 2 Empresa de Servicios Técnicos de Computación, Comunicaciones y Electrónica del Níquel "Rafael Orejón Forment" (SERCONI), Cuba, rtrujillo@eros.moa.minem.cu, 0000-0001-7449-1939 3 Empresa de Servicios Técnicos de Computación, Comunicaciones y Electrónica del Níquel "Rafael Orejón Forment" (SERCONI), Cuba, cmulet@eros.moa.minem.cu, 0000-0003-3366-5140 4 Universidad de Oriente, Cuba, lvilla@uo.edu.cu, https://orcid.org/0000-0002-8775-0757 5 Universidad de Oriente, Cuba, benitez.israel@gmail.com, https://orcid.org/0000-0003-2359-9768

#### **Resumen**

Con la Revolución Energética en Cuba comenzó la generación distribuida mediante Baterías y Grupos Electrógenos Aislados, por lo cual se hizo necesario transmitir los datos de la generación de energía hasta los Despachos Provinciales y el Nacional de Carga. Para lograr dicha transmisión, se desarrolló el protocolo de comunicación MAP27, el programa Productor y el driver Consumidor, que permiten crear un sistema de transmisión utilizando radio Trunking y el SCADA EROS. El desarrollo del protocolo MAP27 se logra con la aplicación de herramientas gráficas basadas en los diagramas de estado UML y C++ para generar la librería "map27.dll" y la implementación del software para cada una de las capas. A su vez, el Productor es una aplicación en Delphi que toma los datos del SCADA EROS y los envía por Trunking hacia el Consumidor, en ella se configuran todos los aspectos de la comunicación y los métodos de envío de las variables para el acceso a la red. El Consumidor se logra mediante la programación de un driver en Delphi que toma los datos desde la red de los distintos productores configurados y los incorpora al SCADA EROS. Una vez realizadas la implementación y las pruebas, se logró un sistema de transmisión de datos confiable en tiempo real para la toma de decisiones, se encuentra en funcionamiento en la mayoría de los Grupos aislados y en baterías, en algunas pequeñas y mini hidroeléctricas y parques solares que requieren esta vía de comunicación en Cuba.

**Palabras clave:** Adquisición de datos, Control, Radio Trunking, Monitoreo, Supervisión.

### **INTRODUCCIÓN**

Con el inicio de la Revolución Energética en Cuba y la instalación de baterías y Grupos Electrógenos Aislados (Castro, 2023), para satisfacer la demanda de energía mediante el concepto de energía distribuida, trajo consigo la necesidad de transmitir los datos de la generación distribuida hasta los despachos provinciales y el nacional de carga, trabajo que se coordinó entre la Unión Eléctrica y la División de Automatización (Rojas, 2023).

Esto sería de elevada utilidad, porque tanto en los despachos provinciales como en el nacional, se puede tener en tiempo real los datos de potencias, energías, presión, temperatura y horas de trabajo de los motores, así como el consumo de combustible de los emplazamientos que están en lugares donde no existen otras vías de comunicación, de esta manera la toma de decisiones en el aumento o disminución de la generación se puede tomar de forma mucho más rápida; por otra parte, se pueden tomar medidas preventivas para evitar roturas o averías en los motores. También esta información se utiliza para su posterior análisis estadístico y poder mejorar índices de consumo de combustible, planificación de mantenimientos, etc.

Las baterías no contaban con la transmisión de datos hasta los despachos provinciales y el nacional; sino que la comunicación se realizaba por mensajes de voz mediante radios trunking que poseían todos los emplazamientos para realizar la supervisión. El propósito de este trabajo fue la implementación del protocolo de comunicación MAP27 para el Sistema de Supervisión y Control de Procesos Tecnológicos (SCADA) EROS (Trujillo, 2002a, 2002b, 2005, 2009), y poder lograr la transmisión de datos a través de la red trunking analógica disponible, desde los grupos de generación eléctrica distribuida hasta los despachos provinciales y el nacional de carga.

El sistema trunking consiste en la compartición de varias frecuencias radioeléctricas, de tal forma que, ante una solicitud de comunicación de voz por parte de un terminal, el sistema trunking asigna un canal de frecuencias libre (canal de tráfico), al que se desplazan los terminales que han de intervenir en la comunicación. Una vez finalizada la comunicación, los terminales abandonan el canal de tráfico que se puede utilizar para otra comunicación (Sánchez, 2016). Los terminales de una red trunking trabajan sobre un canal de control por donde se realiza la señalización de establecimiento de la comunicación. La gestión de comunicaciones en dicha red requiere de un centro de control inteligente que disponga del estado real de equipos unidos a la red, los canales utilizados, equipos en comunicación, etc. (Águila, 2008).

#### **MATERIALES Y MÉTODOS**

En la actualidad, el sistema trunking que se emplea en Cuba está identificado por la norma MPT1327 (1988). Utiliza modulación FFSK para la señalización en el canal de control, y la modulación de voz sigue siendo analógica en los canales de tráfico. Además de comunicaciones de voz, los terminales de una red trunking también disponen de capacidad de gestión de datos que se pueden utilizar, por ejemplo, para enviar estados a una central de entradas y salidas de los terminales, envío de información desde otro sistema conectado mediante puerto serie al equipo, y otros como el envío de posiciones GPS, desde un receptor incluido en el terminal móvil. El envío de estos datos se realiza dentro del canal de control al cual están enganchados los equipos, esperando enviar o recibir órdenes de

establecimiento de llamadas. De esta forma se agiliza el envío de información, sin necesidad de utilizar canales de tráfico (voz) (Fig. 1).

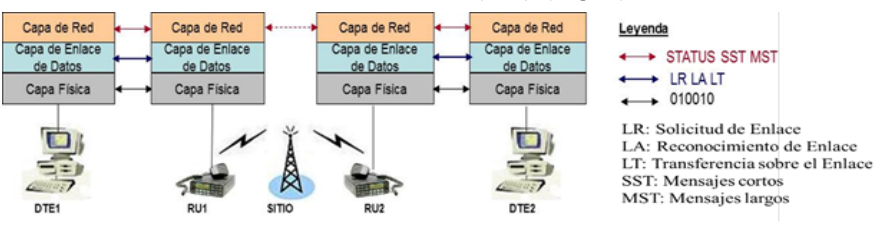

**Figura 1. Esquema general de la red trunking**

El modelo del ciclo de vida del desarrollo del software se solapa en el modelo ciclo de vida del proyecto (Mulet et al., 2022), las pautas fundamentales para el desarrollo del software son: (NC-ISO/IEC 90003:2006, NC-ISO/IEC 12119:2005).

- Determinación y análisis de Requisitos. En esta fase se determinan los requisitos del producto software desde la perspectiva del usuario. Se plantean los servicios que el sistema debe proporcionar y las restricciones para operar.
- Diseño de la arquitectura. Se establecen decisiones acerca de los recursos de implementación y prototipos a emplear. Entre las actividades se relacionan: Definición de entradas y salidas del software, los casos de uso, las interfaces, determinación de prototipos, definición de plataforma y herramientas de programación, desarrollo de algoritmos de programación para las funcionalidades.
- Diseño e implementación de prototipos.
- Codificación de los Casos de Uso. Pruebas unitarias. Consisten en escribir el código software necesario y comprobar que el caso de uso, entendido como una unidad funcional de un programa independiente, está correctamente codificado.
- Integración de los Casos de Uso. Pruebas de integración. Se determina la secuencia en que se van a producir e integrar los componentes, tienen el propósito de asegurar que no haya errores de interfaces y de encontrar defectos en el sistema.
- Pruebas de Sistema. Pruebas de usuario. Instalación y soporte del software.
- Pruebas de Aceptación y documentación del software.

### **RESULTADOS Y DISCUSIÓN**

### **Requisitos del sistema**

Los requisitos del sistema de transmisión de datos son:

- El sistema debe poseer una arquitectura Productor/Consumidor.
- Disponer de una interfaz para el manejo del protocolo MAP27, entre el

radio trunking y cualquier aplicación sobre Windows.

- Selección del servidor (PC) donde se encuentra el Sistema de Supervisión y Control EROS del cual se tomarán los datos, ya sea por omisión "localhost o por dirección IP.
- Nivel de acceso de usuarios a las variables del SCADA EROS, por ejemplo, usuario administrador y contraseña.
- Poder seleccionar las variables del SCADA EROS que se transmitirán, así como sus diferentes períodos de tiempo de envío, debiendo estar configuradas en el SCADA EROS que las recibirá.
- Configurar las variables, el puerto, el radio y otros parámetros fundamentales para la comunicación, tanto en el productor como en el consumidor.

### **Diseño de la arquitectura. Modelo productor / consumidor**

La arquitectura del sistema se basa en el modelo productor - consumidor, el cual consiste en el intercambio de información (datos) a través del canal de control de una red trunking MPT1327. Dicho intercambio emplea diversos métodos de transferencias tales como: encuesta, encuesta simple, cambio de estado y cíclico; los que permitirán aprovechar al máximo posible el ancho de banda del canal de control (Fig. 2).

Este intercambio se diseñó con una estructura simple y flexible integrada básicamente por dos elementos:

- Productor: Programa con capacidad para enviar datos que se sitúa generalmente en la PC donde se encuentra el SCADA EROS en los emplazamientos.
- Consumidor: Manejador del SCADA EROS (Driver) con capacidad de recolectar información enviada por uno o varios productores.

Para lograr dicho intercambio, se requiere una interfaz para el manejo del protocolo MAP27, entre el radio trunking y cualquier aplicación sobre Windows. Esta arquitectura permite la supervisión a distancia de las variables y parámetros seleccionados por el usuario más durante la configuración.

La comunicación del SCADA EROS con el radio trunking se realiza por puerto serie de la PC y un puerto serie del trunking, bajo la norma RS232 y utilizando el protocolo MAP27.

La información de los parámetros de generación eléctrica de los grupos electrógenos se obtiene mediante la comunicación del SCADA EROS, este se comunica por red ETHERNET con un GATEWAY que, a su vez, se comunica con los autómatas DEIF por varios puertos con la norma RS485 utilizando el protocolo Modbus.

De esta forma, la información de la operación de los grupos electrógenos,

referida a la generación distribuida, puede ser supervisada desde despachos provinciales y el Despacho Nacional de Carga (DNC).

### **Programa Productor**

El programa productor está compuesto por diferentes menús y submenú. Posibilita seleccionar la PC donde se encuentra el Sistema de Supervisión y Control (SCADA) EROS, solicitar, configurar y mostrar las variables que se van a transmitir; así mismo, configurar la velocidad de transmisión y el puerto a utilizar para la comunicación con el radio (Fig. 3).

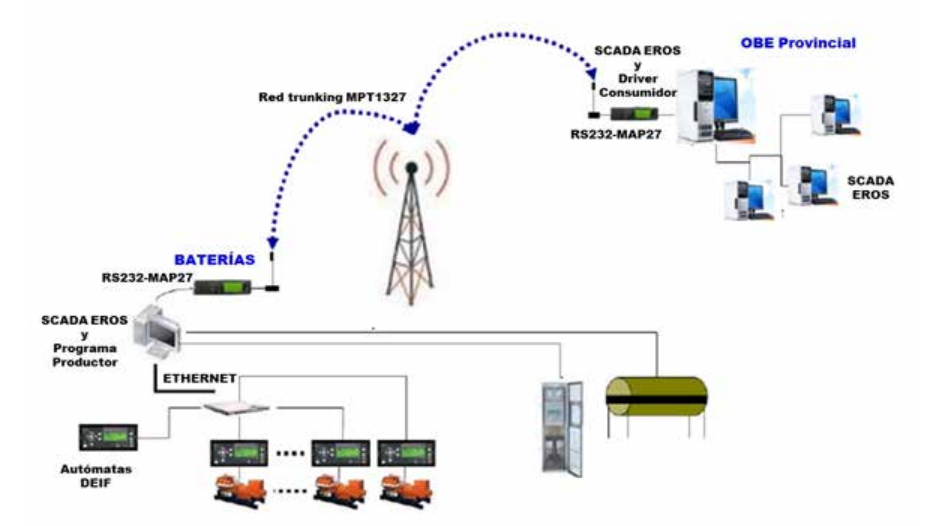

**Figura 2. Descripción del sistema para la transmisión de datos por radio trunking**

| a)                                                                                                    | с                                                                                                    | ď<br>図<br><b>Programar puerto COM</b>                                                                                                    |  |  |
|----------------------------------------------------------------------------------------------------|----------------------------------------------------------------------------------------------------|----------------------------------------------------------------------------------------------------|--|--|
| Programa Productor para Comunicación del eres por Trunking<br>司                                                                                                    | $\overline{\mathbf{r}}$<br><b>Configural Variable 0</b>                                                                                    |                                                                                                    |  |  |
| Aplicación Seleccionar Contigurar Conexión Opciones Mostrar Auuda<br>Mymost<br>Teminar                                                                                                    | DispBalana, O. Mon3, 10<br>finanta :<br>Descripción: 0 Nov2 10 Dropordulidad de la bateria<br>Reg. Ana<br><b>Report as Status at SCADA</b> | Γē<br>$\sim$<br>Puerto principal<br>50<br>A.<br>Puerto alternativo 1<br>80<br>×.<br><b>Puerto abstructivo 2</b><br>70<br>82<br>Puerto alternativo 3                                                                   |  |  |
| Mels: 1.521 664<br>$_{\rm b)}$                                                                                                    | - Visible active<br>V Grapo expectat                                                                                                    | 9600<br>Bi/Sed<br>۰                                                                                                    |  |  |
| C Cod matched it Next 11 C Credie it volds, 16<br>C EarCook D HLS1 10<br>Charles 5 No. 18<br>C Coll installand O Rend 12 C Enable O HESE 10<br>Finden 6 Nov1 10<br>Clerton 5 Kwa 10<br>Collimation 0.0 Nps2 13 Cheeding 0.14.01 10<br><b>Charles</b> & New 19<br>Charland, O line 10<br>Collination 0, North 14 C Evaluation 0, Knots, 19<br>Charlies, C. Next, 10<br>U+1<br>Coll rightleth 0 Next 15 Chindren 0 Mon 15<br><b>Official 0 Next 10</b><br>C Collinable & D. Next, 15 C Cradies O. Mix, 19<br>Checken & Color 12<br>C Coll mobiles? (1 North 17 C Evel of 17 North 19)<br>C Feedbac S. Hills, 19<br>C Coll Habitants D Alped 18 C Coultre O March 18<br>C Fuedan, D. High, 18<br>Comments NAT21NaPaOEC ConCorte O Coled 18<br>Creation & valde to<br><b>O Distance D New2 10</b><br>Chindismin to retize not<br>Offentian 0, MGSE18<br>Chicago D Collect 10<br>Children's O. Hills, 10<br>Cherles, S. H.St. 15<br>C Guiden, D. RG2a, 10<br>C Existing (LMS); N<br>Twellast, D. Frada, NB<br><b>O feeding</b> & letter, 10<br>C Eustane & Milda 10<br>C-Fester, D. Mox 10<br>lvn<br>×.<br>Ten de Cibido<br><b>Evans</b> | · Segundas<br>Tempo manstreo: 32<br>Cicle personalizado<br>0<br>CV.<br>Dirección:<br>lЖ<br>$-188$<br>Longitud:<br>Campo de bits            | e<br>四<br><b>Configurar radio consumidat</b><br><b>Piadas</b><br>Ferreside<br>$-200$<br>$+1$<br><b>Finale</b><br><b>DOOR</b><br>$+1$<br>OF AMPLITUDE<br>Linidad<br>20<br>$\sim$<br><b>PTF 100</b><br>w<br>T" MPT 1327 |  |  |
| <b>Family and Care</b><br><b>Disas</b><br><b>Particle de Calvier</b><br>Mark Actual<br>Canada<br>Aresta<br>Louisvalle<br><b>Clinical</b>                                                                                                    | <b>Carolin</b><br>Aceptar                                                                                                    | <b>HARRY COMPANY</b><br>74<br>Cancelar                                                                                                    |  |  |

**Figura 3. Programa Productor, a) Menú aplicación, b) Selección de variables, c) Configuración de variables, d) Programar Puerto, e) Configurar radio**

### **Driver Consumidor**

Para establecer comunicación entre 2 PC, a través de equipos de radio Trunking,

además del productor se necesita tener en la PC receptora instalado el Sistema de Supervisión y Control EROS y éste a su vez el driver Consumidor\_MAP27.DLL.

La configuración para la utilización del Driver Consumidos en el SCADA EROS tiene dos categorías, Registro Interno y grupo especial, estos registros son palabras de 16 bits, las cuales están en correspondencia con el autómata virtual del programa productor, o sea, que si se coloca un dato en la dirección 20 del Autómata Virtual, lo recibirá en el Registro interno 20 del Consumidor; si el dato es de 32 bits, entonces se hace la misma operación pero con los registros 20 y 21 en cada lado, si su variable es discreta entonces además del número del registro tendrá que especificar en cual, de los 16 bits, está situada (Fig. 4).

| <b>De Sistema de Supervisión y Control de Procesos EROS. Versión 5.5.0.0 - [Explorador de la ELO]</b><br><b>O Opciones Barras Ventanas Ayuda Salir</b> |                                    |  |  |  |  |  | <b>HEIX</b> |                              |               |                                                                                 |                |
|----------------------------------------------------------------------------------------------------|------------------------------------|--|--|--|--|--|-------------|------------------------------|---------------|---------------------------------------------------------------------------------|----------------|
|                                                                                                    |                                    |  |  |  |  |  |             |                              |               | Q、A ココ ① - D - コ M 国 - O - T U → T D → コ B → コ B → D Tune:1 → 100800 27/06/2006 | $-10$ $\times$ |
| <b>Scripts</b><br>田                                                                                                    |                                    |  |  |  |  |  | 图           |                              |               | Generales Alarmas Estadísticas Linealización Enlace                             |                |
| F & Teclado                                                                                                    |                                    |  |  |  |  |  |             |                              |               |                                                                                 |                |
|                                                                                                    | <b>El UV</b> Consumidor_MAP27      |  |  |  |  |  |             | Categoria:                   |               |                                                                                 |                |
|                                                                                                    | 图-图 Holguin_220_1                  |  |  |  |  |  |             | <b>Bull Registro Interno</b> |               |                                                                                 |                |
|                                                                                                    | [4] 图 Holguin 220 2                |  |  |  |  |  |             | <b>Grupo Especial</b>        |               |                                                                                 |                |
|                                                                                                    | 图 图 Holguin 220 3                  |  |  |  |  |  |             |                              |               |                                                                                 |                |
|                                                                                                    | (4) 图 Holguin 220 4                |  |  |  |  |  |             |                              |               |                                                                                 |                |
|                                                                                                    | 由-图2 Holguin_110                   |  |  |  |  |  |             |                              |               |                                                                                 |                |
|                                                                                                    | (4) 图 Nicaro                       |  |  |  |  |  |             |                              |               |                                                                                 |                |
|                                                                                                    | □ 型> Moa                           |  |  |  |  |  |             |                              |               |                                                                                 |                |
|                                                                                                    | C Re CO-EnerEntr O Moa 10          |  |  |  |  |  |             | Dirección: 0                 |               | н<br>Selcotimer.                                                                |                |
|                                                                                                    | Ct-PotActiva 0 Moa 10              |  |  |  |  |  |             |                              |               |                                                                                 |                |
|                                                                                                    | C2=PotReact_0_Moa_10               |  |  |  |  |  |             | Tipo en el Dispositivo:      |               |                                                                                 |                |
|                                                                                                    | @ (Re C3-UBBL1L2 0 Moa 10          |  |  |  |  |  |             | DINT (Entero 32 bits)        |               |                                                                                 |                |
|                                                                                                    | Co C4=FrecGen O Moa 10             |  |  |  |  |  |             |                              |               |                                                                                 |                |
|                                                                                                    | @ @ C5=CodEstadoGen1 0 Nipe2 11    |  |  |  |  |  |             | Campo de Bits                |               |                                                                                 |                |
|                                                                                                    | Co C6=CodEstadoGen2 0 Nipe2 12     |  |  |  |  |  |             |                              |               |                                                                                 |                |
|                                                                                                    | CO C7=CodEstadoGen3 O Nipe2 13     |  |  |  |  |  |             |                              |               |                                                                                 |                |
|                                                                                                    | Co C8=CodEstadoGen4 0 Nipe2_14     |  |  |  |  |  |             |                              |               |                                                                                 |                |
|                                                                                                    | @ Co C9=CodEstadoGen5 0 Nipe2 15   |  |  |  |  |  |             |                              |               |                                                                                 |                |
|                                                                                                    | C10-CodEstadoGen6_0_Nipe2_16       |  |  |  |  |  |             |                              |               |                                                                                 |                |
|                                                                                                    | O (Rd C11=CodEstadoGen7 0 Nipe2 17 |  |  |  |  |  |             |                              |               |                                                                                 |                |
|                                                                                                    | CD C12=CodEstadoGen8_0_Nipe2_18    |  |  |  |  |  |             |                              |               |                                                                                 |                |
|                                                                                                    | CD C13=DispBateria_O_Nipe2_10      |  |  |  |  |  |             |                              |               |                                                                                 |                |
|                                                                                                    | Co C14-PotActiva 0 Moa 11          |  |  |  |  |  |             |                              |               |                                                                                 |                |
|                                                                                                    | CD C15=PotActiva_0_Moa_12          |  |  |  |  |  |             |                              |               |                                                                                 |                |
|                                                                                                    | CtD C16-PotActiva O Moa 13         |  |  |  |  |  |             |                              |               |                                                                                 |                |
|                                                                                                    | Co C17=PotActiva D Moa 14          |  |  |  |  |  |             |                              |               |                                                                                 |                |
| Alarmas                                                                                                    |                                    |  |  |  |  |  |             |                              | Administrador |                                                                                 |                |

**Figura 4. Configuración del consumidor en el SCADA EROS**

#### **Pruebas de Sistema**

Una vez desarrollado el sistema, se realizaron pruebas de laboratorio, o sea, se montó un esquema con varios productores y un consumidor (simulando los despachos provinciales). Se pudo verificar que los datos enviados por los productores coincidían exactamente con los recibidos en el consumidor.

En una segunda etapa, se ejecutaron pruebas transmitiendo del Grupo Aislado de Barredera al Despacho Provincial de Holguín, y por la red nacional, la información se mostró en el Despacho Nacional de Carga.

Para el correcto funcionamiento del Sistema de comunicación entre PC, es de suma importancia realizar la instalación correcta de los radios, para ello se debe seguir la siguiente secuencia:

- 1. Comprobar la existencia de la Unidad de Radio (UR) y sus partes integrantes.
- 2. Verificar que existe una interconexión correcta entre las partes.
- 3. Proceder al encendido de la UR para iniciar la comprobación del estado de funcionamiento.
- 4. Comprobar la existencia de cobertura de radio adecuada. Al realizar el encendido de la UR se inicia el proceso de registro en el sitio correspondiente. Los distintos modelos disponen de dos indicadores uno denominado SERVICE (SRVC) y otro TRANSMISSION (TX). Los modelos T2030 y T2035 tienen un LED asociado a cada uno de estos y el modelo T2040 lo hace a través del display mediante los mensajes "SRVC" y "TX".
- 5. Comprobar la dirección individual de la UR.
- 6. Comprobar la conexión RS232 entre la UR y la PC. Encienda la PC y arranque el SCADA EROS, si está configurado correctamente el driver del productor entonces en unos instantes se iniciará la transmisión de información lo cual se verifica observando la actividad del indicador de transmisión TX correspondiente.
- 7. Comprobación final de intercambio de información entre el productor y el consumidor. Es posible determinar si el productor está entregando convenientemente la información al consumidor atendiendo al estatus de la transmisión que puede ser visto en el SCADA (Productor). No obstante, la comprobación final debe realizarse mediante una llamada de voz al despacho territorial que confirme la recepción de información, así como la validez de los valores recibidos.
- 8. Las URs deben ser registradas solamente en las Radio Bases que están próximas evitando el tráfico innecesario en otras Radio Bases. Aunque pudiera usarse un registro secundario para los casos en que falle la Radio Base principal.

Teniendo en cuenta que todas las pruebas efectuadas arrojaron resultados satisfactorios, se decidió que en los Grupo Electrógenos Aislados utilizaran el Trunking y se implementara la solución desarrollada. Actualmente se encuentra en funcionamiento en la mayoría de los emplazamientos de Grupos Aislados y algunas baterías del país. Otras empresas han optado por su uso, es el caso de HIDROENERGÍA, donde en algunas pequeñas y mini hidroeléctricas se está utilizando para el envío de la información de generación, así como en algunos parques solares que requieren esta vía de comunicación.

### **CONCLUSIONES**

Se desarrolló el sistema de comunicación de transmisión de datos de la generación

eléctrica distribuida utilizando radio trunking y el SCADA EROS, para los emplazamientos cuya única vía de comunicación solo se podía realizar con este medio. El sistema de comunicación se basó en una arquitectura productor – consumidor, para lo cual se desarrolló una interfaz de comunicación utilizando el protocolo MAP27, la cual fue utilizada tanto por el programa productor como por el driver consumidor.

La transmisión de los datos fue satisfactoria y el sistema se encuentra en funcionamiento en la mayoría de los Grupos aislados y en baterías, en algunas pequeñas y mini hidroeléctricas y parques solares que requieren esta vía de comunicación.

#### **REFERENCIAS**

Águila, E. M. (2008). Proyecto de digitalización de la red trunking de MOVITEL SA, Universidad Central ¨Marta Abreu¨ de las Villas, Santa Clara, Villa Clara, Cuba.

Castro, F.M., Francisco, F.M., Díaz, F.R., Costa, M.A. (2011). Calidad de la energía y generación distribuida en Cuba. Revista Cubana De Ingeniería, 1(3), 41–50. Recuperado a partir de https://rci.cujae.edu.cu/index.php/rci/article/view/28.

Mulet, C.A., Benítez, I.P., Castro, N., Nuñez, J. R. (2022). Contribution in Increasing the Design Quality in Automation Project. Journal of Engineering Science and Technology Review, 15, 16-23. https://doi.org/10.25103/jestr.151.03

NC-ISO/IEC 90003:2006, Ingeniería de Software.

NC-ISO/IEC 12119:2005, Tecnología de la Información - paquetes de software - requisitos de calidad de ensayos / pruebas.

Rojas, A.V. (23 de enero 2023). División de Automatización. https://www.ecured.cu/ Divisi%C3%B3n\_de\_Automatizaci%C3%B3n

Sánchez, D. S. J. (2016). Diseño de Antenas directivas para comunicaciones Trunking, Universidad Central "Marta Abreu" de Las Villas, Santa Clara, Villa Clara, Cuba.

Trujillo, R., Rodríguez, I., Peña, V., Lima, L., Mulet, C., Rodríguez, R. (2002a) Structure of the Data Server in Supervision and Distributed Control Systems. Proceeding 2nd International Conference on Automatic Control, ISBN 84-699-9025-X, Santiago de Cuba.

Trujillo, R., Rodríguez, I., Peña, V., Lima, L., Mulet, C., Rodríguez, R. (2002b). High Level Language for the Programming Environment in EROS Supervision and Control System. Proceeding 2nd International Conference on Automatic Control, ISBN 84-699-9025-X, Santiago de Cuba.

Trujillo, R., Rodríguez, I., Mulet, C., Lima, L., Álvarez, R., Rodríguez, R. (2005). Sistema de Supervisión y Control de Procesos EROS, Boletín de la Sociedad Cubana de Matemática y Computación, 3(1). ISSN: 17286042.

Trujillo, R., Rodríguez, I., Mulet, C., Álvarez, R., Rodríguez, R. (2009). Desarrollo Sistema de Supervisión y Control de Procesos EROS v.5.8. Libro de Resúmenes de la Novena Semana Tecnológica "Las TIC: Presente y Futuro", MIC, Habana, octubre 2009.

# **Desarrollo de un PLC distribuido aplicado a la dosificación de mineral y petróleo**

### *Development of a distributed PLC applied to mineral and oil dosing*

Sergio Daniel Cruz Pupo<sup>1</sup>, Rafael Arturo Trujillo Codorniu<sup>2</sup>, Israel Francisco Benítez Pina<sup>3</sup>, Leonardo Peña Pupo<sup>4</sup>, José Antonio Pullés Boudet<sup>5</sup>

1 División de Automatización, Empresa de Servicios Técnicos de Computación, comunicaciones y electrónica del Níquel "Rafael Orejón Forment" (SERCONI), Cuba, scpupo@eros.moa.minem.cu, https://orcid.org/ https://orcid.org/0000-0003-4132-1479 2 División de Automatización, Empresa de Servicios Técnicos de Computación, comunicaciones y electrónica del Níquel "Rafael Orejón Forment" (SERCONI), Cuba, rtrujillo@eros.moa.minem.cu, https://orcid.org/0000-0001-7449-1939 3 Universidad de Oriente, Cuba, benitez.israel@gmail.com, https://orcid.org/0000-0003-2359-9768 4 Universidad de Oriente, Cuba, leonardo.pena@uo.edu.cu, https://orcid.org/0000-0003-3779-9576 5 Universidad de Oriente, Cuba, jpulles@uo.edu.cu, https://orcid.org/0000-0002-6346-7869

#### **Resumen**

La reducción de los costos y el incremento de la capacidad tecnológica son estrategias de la industria cubana del níquel para mejorar la posición competitiva en los mercados y utilizar de manera racional los recursos minerales. Por consiguiente, este trabajo se desarrolló en la empresa comandante Ernesto Che Guevara, con el objetivo de diseñar e implementar un nuevo sistema de control para la dosificación de mineral y petróleo aditivo, que conciba el diseño electrónico del controlador y permita la integración con los sistemas SCADA. Se diseñó y fabricó un controlador lógico programable con periferia distribuida, en base a tecnología ZILOG, con microprocesador Z80195; cuya periferia se comunica con la unidad procesadora central mediante bus y protocolo CAN, incluye módulos de entradas/salidas analógicas de alto nivel, entradas/salidas digitales, entradas analógicas de bajo nivel para medir peso y un visualizador que permite realizar operaciones de forma local en el campo. El producto se implementó en la planta de hornos de reducción y se integró satisfactoriamente con el Sistema de Supervisión y Control que posee la industria. El controlador posibilita realizar análisis estadísticos, la detección y corrección de condiciones dinámicas, calibraciones estáticas y dinámicas, la posibilidad de acometer la dosificación del petróleo aditivo, entre otras ventajas. **Palabras clave:** CAN, distributed PLC, ore dosing, SCADA, weighing.

### **INTRODUCCIÓN**

En la empresa productora de níquel y cobalto en Punta-Gorda Cuba, se procesan minerales lateríticos por la tecnología Carbonato Amoniacal. El proceso de reducción se realiza en hornos cilíndricos verticales de hogares múltiples, disponen de un eje central rotatorio que contiene 4 barras fijas horizontales por hogar, dichas barras adhieren paletas en disposición adecuada que remueven el mineral en cada hogar y lo hacen descender en zig-zag por soleras a contracorriente con los gases reductores. Cada horno presenta 10 cámaras donde ocurre la combustión incompleta del petróleo, se generan los gases calientes que determinan el perfil térmico; y a su vez, favorecen las reacciones endotérmicas de reducción. Además, se alimenta petróleo aditivo que favorece la creación de la atmósfera reductora (Chang, 2000, 2005; Rojas, 2021)

La productividad incide en el tiempo de retención del mineral en el horno, determina la dosificación de petróleo aditivo, el consumo de petróleo en cámaras, el perfil térmico, es decir, tiene una incidencia directa en los indicadores de gasto energético y de eficiencia metalúrgica de recuperación de los metales níquel y cobalto (Angulo, 2017; Rojas, 2021, 2022). Específicamente, la dosificación corresponde a las conocidas romanas, que ejecutan el primer proceso del mineral en la planta: el pesaje.

Actualmente, los controladores de dosificación EROSmPLC instalado en algunos hornos de esta industria, a pesar de ser mucho más avanzados que los antiguos EROSSPC, tienen las características de ser dispositivos compactos, lo que exige una arquitectura centralizada. A partir de la necesidad de modernizar el sistema de dosificación y pesaje con los mínimos gastos, este proyecto tuvo el propósito de diseñar e implementar un nuevo sistema de control para la dosificación de mineral y petróleo aditivo, que conciba el diseño electrónico del controlador y que permita la integración con los sistemas SCADA.

### **MATERIALES Y MÉTODOS**

El ciclo de vida del desarrollo del proyecto siguió la metodología presentada por Mulet et al. (2022), con las etapas fundamentales: Definición y conceptualización. Diseño, fabricación y pruebas FAT. Operación y validación: comprobación del funcionamiento del equipo en condiciones de trabajo real y por un periodo de tiempo dado, pruebas SAT. Cierre del proyecto.

Una vez que se culminó el diseño electrónico y de PCB, se realizaron las pruebas. Para el diseño electrónico se tuvieron en cuenta consideraciones sobre la interferencia electromagnética, requisitos para la selección de componentes y técnicas de diseño de circuitos. En cuanto al diseño del PCB, se registran principios básicos, fundamentalmente, referidos a la segregación, interface entre zonas, filtrado, supresión, unión RF entre los planos, componentes, conductores y chasis (Fig. 1).

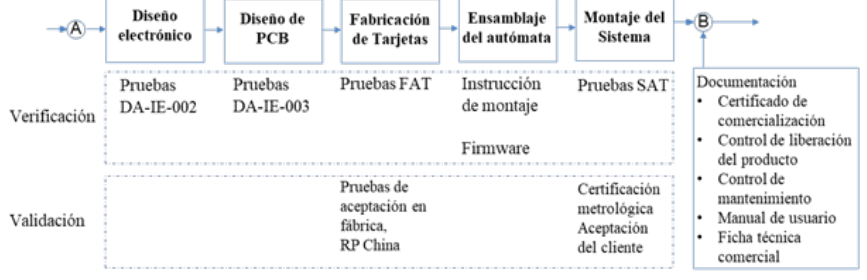

**Figura 1. Representación de la verificación y validación del producto. IE: Instrucciones Específicas**

## **RESULTADOS Y DISCUSIÓN**

### **Definición y conceptualización del PLC distribuido**

Los requerimientos generales para diseño del PLC distribuido aplicado a la dosificación de mineral y petróleo se describen a continuación:

- 1) Periferia de entrada/salida descentralizada o distribuída.
- 2) Entradas analógicas de bajo nivel para medir peso.
- 3) Uso de Bus de campo para la interconexión de las unidades de Entrada/Salida.
- 4) Posibilidad de visualización e interacción remota.
- 5) Posibilidad de integrarse a los Sistemas SCADAS.

6) Robustez mecánica y hermeticidad para desempeñarse en ambientes que trabajan en condiciones tropicales (polvo, humedad, altas temperaturas).

Además, debe cumplir con el estándar IEC 61131-6 en cuanto a la programación de autómatas.

### **Diseño de la arquitectura**

La arquitectura general del controlador lógico programable con periferia distribuida, EROSPLC-D, está formado por los siguientes dispositivos (Fig. 2).

- CPU195: Unidad de procesamiento central.
- I/OD: Módulo de 8 entradas y 4 salidas digitales.
- I/OA: Módulo de 4 entradas de alto nivel (Volts ó mA) y 2 salidas analógicas.
- I/OW: Módulo de 2 entradas analógicas de bajo nivel (mV), entre otros tipos de señales pueden ser utilizas para medir salidas de celdas de carga.
- I/O LCD: Módulo de visualización, permite interactuar remotamente con el proceso.

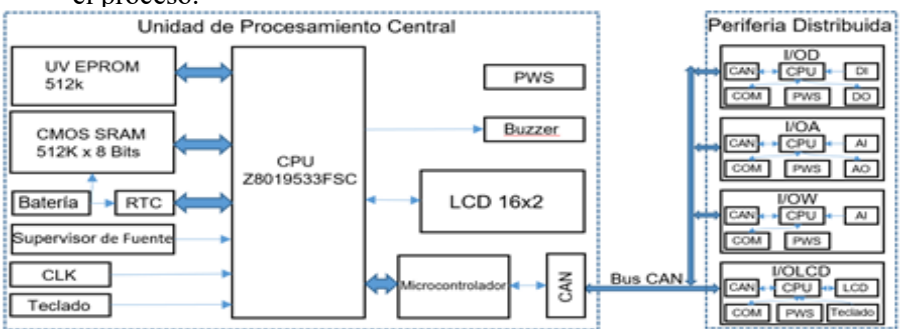

**Figura 2. Arquitectura general del controlador lógico programable con periferia distribuida, EROSPLC-D**

Este conjunto es factible para medir y controlar procesos de pesaje y dosificación, con considerables ventajas sobre los controladores digitales tradicionales, aunque permite su utilización en otros procesos, al seleccionar los módulos en cantidades necesarias para los mismos. La estrategia de periferia distribuida con las bondades del bus CAN, permite además futuros diseños de módulos de entrada/salida sin tener que cambiar todo el PLC, tanto por la obsolescencia de algunos de sus componentes electrónicos como por la necesidad de nuevos módulos, o para otros procesos o nuevos requerimientos en el proceso actual.

### **Diseño y fabricación del controlador**

El diseño electrónico se realizó mediante software Altium Designer (Beltran et al., 2014). A continuación, se describen los módulos diseñados:

## **Unidad de procesamiento central**

La unidad de procesamiento central realiza la ejecución del software de la aplicación del sistema, recibe información de las unidades de entradas/salidas distribuidas en el bus CAN, emite los comandos y "latidos" necesarios a las mismas, realiza los cálculos programados, muestra información de operación instantánea, datos acumulados y estado del sistema. Ejecuta los bloques de control PID y actúa sobre la salida del lazo de regulación de flujo de petróleo. Mediante los puertos de comunicaciones disponibles, permite enviar al SCADA datos y parámetros.

La unidad de procesamiento central trabaja en dos modos: Modo Programación y Modo Aplicación. El primer modo solo se logra siempre que en la memoria EPROM esté grabado el núcleo del PLC, si en su defecto estuviera grabada la aplicación, solo operaría en modo aplicación. El modo programación es necesario para transferir la aplicación a la memoria RAM, se utiliza para ejecutar la secuencia o programa de operación. Para trabajar en este modo, se requiere alimentar el PLC con una secuencia previamente descargada en RAM, sin la interfaz de programación conectada o de forma automática posterior a la descarga de una aplicación, el núcleo devolverá el control del microprocesador a la aplicación. Cuando una aplicación esté grabada en EPROM, siempre trabajará en modo aplicación, luego alimentar la unidad.

# **Circuito Controlador de RAM**

El circuito integrado DS1210 (M.I.P. Inc, 2012) fue la elección para el respaldo de la RAM pues realiza cinco funciones dentro de un solo dispositivo, necesarias para convertir una CMOS SRAM en memoria no volátil y protegerla contra la pérdida y corrupción de los datos, dichas funciones son: Respaldo de Energía, detección de fallas de energía para inhibir la RAM, protección contra escritura no deseada, advertencia del estado de la batería para evitar una posible pérdida de datos, y proporciona redundancia de batería.

# **Reloj de tiempo real**

El chip de reloj de tiempo real (RTC) DS1302Z+, con respaldo de batería, garantiza mantener este importante parámetro a pesar de la falta de energía. Contiene un reloj/calendario en tiempo real y 31 bytes de RAM estática. Se comunica con el microprocesador a través de una interfaz serie. El reloj funciona en formato de 24 horas o de 12 horas con un indicador AM/PM (Maxim Integrated Product, 2015).

## **Generador de RESET**

La unidad procesadora central posee un chip generador de reset el DS1813 (Maxim Integrated Product, 2006), tiene las funciones de detectar condiciones de suministro de energía fuera de tolerancia y resetear el microprocesador ante el inminente fallo de energía. Igualmente, en el encendido, la señal RST se mantiene activa durante aproximadamente 150 ms después de la fuente de alimentación haber alcanzado la tolerancia seleccionada y se estabiliza antes de quitar el RST al microprocesador.

### **Puertos de comunicaciones RS485**

La CPU del EROSPLC-D está provisto de 2 puertos RS485, que permite la comunicación a grandes distancias mediante una red industrial con otros dispositivos o sistemas SCADA, programables desde 19200 hasta 115200 bps, utiliza el protocolo MODBUS RTU en bus multipunto como amo o esclavo, soportado sobre el circuito integrado ADM2483 (I. Analog Devices, 2006). El aislamiento digital proporciona protección crucial contra sobretensiones transitorias entre la red de cable RS-485 y los sistemas conectados a ella, elimina los bucles de tierra en la red RS-485. Aislar digitalmente el bus RS-485 de cada sistema conectado al bus reduce la distorsión de la señal, brinda protección al sistema y a los componentes de los desbalances de tierra, voltaje del bus y del sistema.

### **Puerto de comunicaciones RS232**

Está destinado principalmente para la programación del EROSPLC-D mediante el uso de dos herramientas, una llave de hardware entre la PC y el PLC, y el software de programación. También se usa para la comunicación punto a punto mediante el protocolo MODBUS RTU, este puerto no está desacoplado galvánicamente, por lo que su utilización con este fin debe hacerse con cautela. Está soportado sobre el MAX3232CPWR. El dispositivo cumple con requisitos de TIA/ EIA-232-F y proporciona la interfaz eléctrica para una comunicación asíncrona entre el controlador y el conector del puerto serie trasero (T.I.INc. 2008).

# **Controlador y transceptor del BUS CAN**

El microprocesador Z80195 no posee controlador para manejar el protocolo CAN. El objetivo de esta sección del diseño de la CPU es proporcionar al microprocesador esta función y un transceptor que le permita comunicarse con las unidades de entradas/salidas distribuidas en el bus CAN. Para el fin de controlador el bus CAN se utiliza el microcontrolador PIC18F2685 (Microchip Technology Inc., 2009).

### **Interfaces de Operación**

Una de las características más interesantes del EROSPLC-D, que lo distingue de otros PLC convencionales, son las interfaces de operación implícitas en su CPU. Compuesto por un teclado de 9 Interruptores de llave momentáneos SPST, un display de cristal líquido (LCD) y un zumbador (buzzer) los cuales permiten la interacción del operador con el PLC de forma local con total independencia de SCADA o HMI.

### **Periferia distribuida**

Las unidades de la periferia distribuida se diseñaron con el microcontrolador PIC18F4685 (M. T. Inc., 2009), de la misma serie que el PIC18F2685 (utilizado como controlador CAN en la CPU), pero de mayor cantidad de pines de entrada/ salida para cumplir requerimientos superiores en cuanto a número de señales.

#### **Módulo de Entradas/Salidas Digitales**

El diseño de este módulo de entradas/salidas digitales tuvo en consideración las señales del proceso, en este caso 5 señales de entrada y 4 de salida. Se decidió el diseño de un módulo de 8 entradas y 4 salidas digitales IOD8x4v1.

Entradas digitales. Los canales de entrada están desacoplados del campo con el circuito integrado ACPL-244 (A. Technologies, 2008), el cual consta de cuatro canales de entrada de corriente alterna opto-acoplados, cada uno de los cuales contiene 2 diodos emisores de luz conectados inversamente en paralelo y acoplado ópticamente a un foto-transistor, empaquetado en un encapsulado SOP de 16 pines. Para todos los dispositivos, el voltaje nominal de aislamiento de entradasalida es de 3000 Vrms. El tiempo de respuesta, tr, es normalmente de 2 μs, mientras que el CTR (Current transfer ratio) mínimo es del 20 % a una corriente de entrada de  $\pm$  1 mA. Cada canal cuenta además con una compuerta inversora del circuito integrado SN74HCT14 de Schmitt trigger, que cumple dos funciones principales, primeramente hacer coincidir directamente el estado lógico entradasalida pues el foto-transistor con salida por colector invierte el estado lógico; la segunda está relacionada con la conformación y el acondicionamiento de señales, pues los dispositivos de disparo de Schmitt trigger se utilizan normalmente en aplicaciones para eliminar el ruido de las señales.

Salidas digitales. El diseño es muy sencillo, se utilizan transistores equipados con resistencias (RET), desarrollados para aplicaciones digitales, PDTD123ET (P. Semiconductors, 2005a) y PDTB123ET (P. Semiconductors, 2005b), el primero para servir de buffer a la salida del microcontrolador y poder manejar corriente suficiente para excitar los LED de los opto-acopladores ACPL-247[46], el segundo para manejar los relés ALD124 y no hacerlo directamente con el transistor del opto-acoplador. Los relés utilizados son de muy bajo consumo, apenas 200 mW, y se alimentan de la fuente de 24 VDC suministrada al módulo de forma local y sus contactos son capaces de soportar una corriente máxima de 3A, hasta 277 VAC y

30 VDC y una muy elevada cantidad de conmutaciones (en el orden de 2x105), que da la posibilidad de cubrir una gran diversidad de procesos.

Fuente de Alimentación. La fuente de alimentación de la I/O digital es la encargada de generar los niveles de tensión para el funcionamiento del módulo. A partir del suministro de 24 VDC (+24V) enviado por el BUS CAN, se obtienen los 5 VDC (+5v) para el funcionamiento del microprocesador y toda la lógica de control de la unidad. Además, con la alimentación de 24 VDC (+24Vf) suministrada de forma local al módulo se regulan los 5 VDC (+5vf) utilizados en la comunicación del BUS RS485. El estado, tanto de la fuente local de 24 VDC como de la regulada de 5 VDC, identificadas en el esquema de la figura 2.22 como +24Vf y +5vf respectivamente, son detectados por el microcontrolador de la unidad y enviados como variables de entrada a la CPU del EROSPLC-D, y brinda mayor información y fiabilidad a todo el conjunto del PLC.

Indicadores visuales LEDS e interruptores rotatorios. La unidad de entrada/ salida digital cuenta con 18 LED de ellos 2 para indicar el estado de las fuentes de 5V, la lógica (+5v) y la desacoplada (+5vf), los 16 restantes son de propósito general (14 sencillos, 2 multicolor (D2 y D3)). En el caso de la aplicación de dosificación de mineral y petróleo solo se utilizan 14 LED, 8 para el estado de las entradas digitales, 4 para el estado de las salidas digitales y los 2 multicolores, uno para indicar el estado general de la unidad de entrada/salida y el otro el estado del bus CAN.

El módulo de entrada/salidas digitales está compuesto por 4 placas de PCB, una base donde se encuentra toda la lógica, entrada/salida, buses, fuentes, etc., que sirve de soporte a otra placa superior donde están los indicadores LED y los interruptores rotatorios y dos placas pequeñas que unen a las dos anteriores.

Los expansores de entrada/salida se escogieron para tener mayor disponibilidad de señales del microcontrolador, pues con el manejo de la comunicación SPI y una línea de reset se convierten 6 señales de control en 24 bits de entrada/salida. Esto permite simplificar el diseño y disminuir el tamaño del módulo, al evitar el paralelismo para llevar una gran cantidad de trazas de señales hacia los LED y las lecturas de los interruptores desde la placa superior hacia la placa base (Basforo, 2020; Yadlapati, 2018).

Los pines del expansor MCP23S17-E/SS son utilizados como salidas, manejados todos con los transistores equipados con resistencias, PDTB123ET.

### **Unidad procesadora central del módulo de entradas/salidas digitales.**

La unidad procesadora central opera a una frecuencia de 10 MHz, con un cristal seleccionado para aplicaciones automovilísticas e industriales, de muy alta fiabilidad, estabilidad y un amplio rango de temperatura de operación. Todas las señales de entrada/salida del módulo son procesadas directamente por pines físicos. De las 8 entradas digitales, 6 de ellas se conectan a través de los pines RA0-RA5 del puerto A de propósito general, los 2 restantes, DIN 3 y DIN 7, son

leídas a través de los pines INT0 y INT1, interrupciones externas que permite utilizar estas señales en aplicaciones de alta velocidad.

Para manejar el bus de comunicaciones RS485 se utiliza el módulo de comunicación de transmisión y recepción asincrónico universal mejorado (EUSART por sus siglas en inglés). El módulo EUSART implementa características adicionales, incluida la detección y calibración automática de la velocidad en baudios y auto despertar con el bit de inicio. Se puede configurar como un sistema asíncrono full-dúplex que logra comunicarse con periféricos y dispositivos como terminales CRT y computadoras personales.

El microcontrolador posee un módulo denominado Puerto Serie Sincrónico Maestro (MSSP por sus siglas en inglés); es una interfaz serie, útil para comunicarse con otros dispositivos periféricos o microcontroladores. Estos periféricos pueden ser EEPROM serie, registros de desplazamiento, controladores de pantalla, convertidores A / D.

### **Módulo de Entradas/Salidas Analógicas**

Al igual que el módulo de entradas/salidas digitales, para el diseño de un similar analógico de señales estándares de alto nivel, se tuvo en cuenta como primer requisito la cantidad de señales a ser tratadas en el proceso, 2 Entradas y 1 Salida por lo que se decide el diseño del módulo analógico IOA4x2v1 con 4 señales de entrada y 2 de salida.

Entradas Analógicas. El módulo es capaz de leer señales normalizadas de corriente de 0-20 mA, 4-20 mA y de tensión en el rango de 0-10 Volt. Cada canal está equipado con diodos dobles de barrera planar Schottky encapsulados en un pequeño paquete SMD de plástico SOT23, los BAT54S (N. Semiconductors, 2002), de conmutación ultrarrápidos, para limitar la tensión en las entradas del conversor analógico-digital, y garantizar protección en incursiones de la señal tanto positivas como negativas. Además, se provee un filtro pasa bajos de una frecuencia de corte de aproximadamente 5 Hz. Finalmente, como último elemento de la etapa de acondicionamiento de la señal, se usa el amplificador operacional MC33074 (O. Semiconductors, 2006), utilizado como buffer de ganancia unitaria o seguidor de tensión, para aumentar la impedancia y evitar cargar la señal de medición antes de entrar al conversor analógico digital e impedir la afectación de su integridad. Para la medición de las entradas analógicas se utilizó el conversor analógico-digital MCP3204 (O. Semiconductors, 2007), del fabricante Microchip Technology Inc.

Salidas Analógicas. El bloque de salidas analógicas es capaz de proporcionar 2 salidas analógicas en el rango de 4-20 mA, 0-5 V y 0-10 V con una resolución de 12 bits del conversor digital analógico DAC MCP4822E (M. T. Inc., 2005), del fabricante Microchip Technology Inc. Los dispositivos MCP482X son convertidores digitales/analógico (DAC) de 12 bits de 2,7 V a 5,5 V de alimentación, 2 canales de salida, baja potencia, con referencia de voltaje

interna, salida opcional con buffer 2x e interfaz de periféricos en serie (SPI ™). La familia de DAC MCP482X proporciona alta precisión y bajo nivel de ruido para aplicaciones industriales donde se requiere calibración o compensación de señales (como temperatura, presión y humedad).

Fuente de Alimentación del módulo de entradas/salidas analógicas. Existe mucha similitud con el esquema del módulo de Entradas/Salidas digitales, IOD8x4v1, tanto la fuente +5v que suministra la alimentación a la CPU y toda la lógica del módulo, así como el estado de las fuentes +5Vf y la fuente local +24Vf, mediante las señales PWR\_5VF y PWR-24VF respectivamente, no obstante , al hacer el análisis de los LM2674 se mencionó una variante ajustable de esta familia, el LM2674-ADJ, el mismo se escogió para a partir de los +24Vf que se suministra al módulo de forma local, lograr la regulación de la fuente +10vf de alimentación de los amplificadores operacionales de las entradas analógicas.

Indicadores visuales LEDS e interruptores rotatorios. La unidad de entradas/ salidas analógicas cuenta con 8 LED, de ellos 2 para indicar el estado de las fuentes de 5V, la lógica (+5v) y la desacoplada (+5vf), los 6 restantes son de propósito general (4 sencillos y 2 multicolor (D3 y D4)). En la aplicación de dosificación de petróleo se utilizan 4 para indicar cambios detectados en el nivel de cada una de las entradas analógicas y los 2 multicolores, uno para indicar el estado general de la unidad de entradas/salidas y el otro el estado del bus CAN.

Unidad procesadora central del módulo de entradas/salidas analógicas. Por cuestiones obvias y en aras de reutilizar los códigos de programación, todas las señales semejantes del módulo IO4x2v1 coinciden exactamente en ubicación de pines con respecto a los del módulo IOD8x4v1, al igual que el caso de los módulos internos del microcontrolador EUSART, CAN, SPI y puerto de programación del procesador, también son utilizados en las mismas funciones.

Las únicas señales que difieren, pues son nuevas para el módulo analógico, son las de selección de dispositivos \*CS3 y \*CS4 de los conversores analógico/ digital y digital/analógico respectivamente y la señal \*LDA\_DAC también utilizada por el microcontrolador para la carga en el registro del DAC el valor digital desde el registro de entrada. Estas tres señales se ubicaron en pines de propósitos generales del puerto D, desde RD1 a RD2.

### **Módulo Entradas analógicas de bajo nivel.**

El módulo de entradas analógicas de bajo nivel o módulo especial de peso, es el encargado de medir las señales de bajo nivel (mV) provenientes de las celdas extensiométricas, utilizadas como sensores. Como requisito se tenía la medición de dos entradas de bajo nivel, con gran complejidad en la electrónica para el acondicionamiento de este tipo de señales, por lo que se decidió el diseño de una unidad de entradas analógicas específica de bajo nivel con 2 canales de entrada, en lo adelante IOW2v1. Al igual que en módulos anteriores, la sección de comunicaciones RS485 y el bus CAN es similar a los ya analizados.

Entradas Analógicas de bajo nivel. Las mediciones de las entradas analógicas están soportadas sobre el conversor analógico/digital ADS1232 [66], del fabricante Analog Devices Inc. El ADS1232 es un ADC de 24 bits altamente integrado que incluye un multiplexor de entrada, PGA de bajo ruido, modulador delta-sigma (ΔΣ) de tercer orden y filtro digital de cuarto orden. Ideal para medir señales muy bajas producidas por sensores de puente en aplicaciones como básculas, galgas extensométricas y sensores de presión. Las señales AD\_SPEED y AD\_CHANNEL se utilizan para controlar la velocidad de conversión y el canal a medir respectivamente y son manejadas dinámicamente desde la aplicación. En el esquema de las entradas analógicas aparece la fuente de alimentación de las celdas extensiométricas, +12Vf, mediante el amplificador operacional U11A (MC33072DG), con el empleo del LM4040AIM3-2.5 (N. S. Corporation, 2005) como referencia de tensión de precisión. Esta fuente es regulada y toma como entrada los +14f proveniente de un regulador.

Fuente de Alimentación del módulo especial de peso. Como elemento distintivo de la fuente de este módulo lo constituye el circuito integrado LM2594M-ADJ (N. S. Corporation, 1999), del antiguo fabricante National Semiconductor. La serie de reguladores LM2594 / LM2594HV son circuitos integrados monolíticos que proporcionan todas las funciones activas para un regulador de conmutación reductor, capaz de manejar una carga de 0.5A con excelente regulación de línea y carga. Estos dispositivos están disponibles en voltajes de salida fijos de 3.3V, 5V, 12V y una versión de salida ajustable.

Indicadores visuales LEDS e interruptores rotatorios. La unidad especial de peso cuenta con 9 LED, de ellos 2 para indicar el estado de las fuentes de 5V, la lógica (+5v) y la desacoplada (+5vf), los 7 restantes son de propósito general (5 sencillos y 2 multicolor (D8 y D9)). Los multicolores son utilizados uno para indicar el estado general de la unidad de entradas/salidas y el otro el estado del bus CAN. Los 5 leds restantes están totalmente disponibles para la aplicación con lo cual se pueden indicar alarmas, niveles de las señales de peso, y estados.

Unidad procesadora central del módulo especial de peso. Lo más distintivo de este esquema respecto a los anteriormente ya analizados, lo constituyen las señales de control SCLK, SPEED, CHANNEL, DOUT/\*RDY y eWR, conectadas al puerto D, desde RD0 hasta RD3. Las funciones de las 4 primeras perfectamente detalladas cuando se expuso el conversor analógico/digital de este módulo, con la diferencia que las separa el aislador digital ADUM1401ARWZ (I. Analog Devices, 2008), la señal de entrada eWR, conectada al puerto B bit RB5, está destinada a funciones futuras de protección contra escritura, para el caso en que este módulo opere como una unidad independiente.

### **Módulo de Visualización**

El módulo de visualización, denominado IOLCD v1, además de visualizar consta con similares interfaces de operación que la Unidad Procesadora Central del EROSPLC-D, display LCD, buzzer y un teclado que le permitirán a operadores,

especialistas de metrología, personal de instrumentación o autorizados a disponer de forma local de todo el control necesario para realizar cualquier ajuste sobre el sistema de dosificación, previa autorización remota del operador del panel de control central, funciones muy novedosas para estos sistemas de dosificación. Además, consta de las mismas prestaciones de los buses RS485 y CAN.

Cada uno de los dispositivos electrónicos que componen el EROSPLC-D consta de dos softwares específicos (firmware). El primero de los softwares se utiliza durante la producción con el objetivo de comprobar el correcto funcionamiento del dispositivo, lo que permite aceptar o rechazar la unidad, por lo que fue necesario desarrollar para cada una de las unidades de E/S y la CPU sus propios firmwares de prueba, utilizados para los ajustes y puesta en marcha. El segundo de los softwares se utiliza durante la operación normal del dispositivo y es descargado en la última etapa de producción previo al embalaje.

La edición de las unidades de organización de programas (POU) se realizó con la herramienta ISaGRAF (compatible IEC 61131-3) y para la descarga de la imagen binaria con el EROSPG, herramienta desarrollada en la División de Automatización.

### **Fabricación y pruebas FAT**

Las tarjetas electrónicas se fabricaron y se les realizaron las pruebas de aceptación en fábrica FAT (del inglés Factory Acceptance Test) en la República Popular China con resultados Conformes. Se recogieron como parte del proceso de inspección, todas las mejoras que pueden ser introducidas para futuras producciones. El ensamblaje de todos los equipos se acometió en la División de Automatización (Fig. 4). Se debe señalar que el producto posee la siguiente documentación: Certificado de comercialización, Control de liberación (ventas), Control de mantenimiento, Ficha técnica comercial y el Manual de usuario del Sistema de Pesaje (Fig. 3).

### **Ajuste y puesta en marcha**

Se programó una aplicación mediante la herramienta ISAGRAF que permitió simular y poner a punto todo el sistema de control de dosificación de mineral y petróleo. Se realizaron las pruebas SAT, prueba de aceptación en sitio de funcionamiento (del idioma inglés, "Site Acceptance Testing"), según la norma NC-IE 62381: 2021. Se comprobó que los equipos y el sistema cumplen los parámetros de diseño especificados. Las pruebas incluyeron: Pruebas de armario y de armario CCM (Pruebas de señalización entradas analógicas y digitales, salidas analógicas); pruebas de armarios de instrumentación, señalización Electrofiltro Común, señalización Unidad Precalentadora (UPC), señalización ventiladores de aire de combustión. Los resultados fueron Conforme.

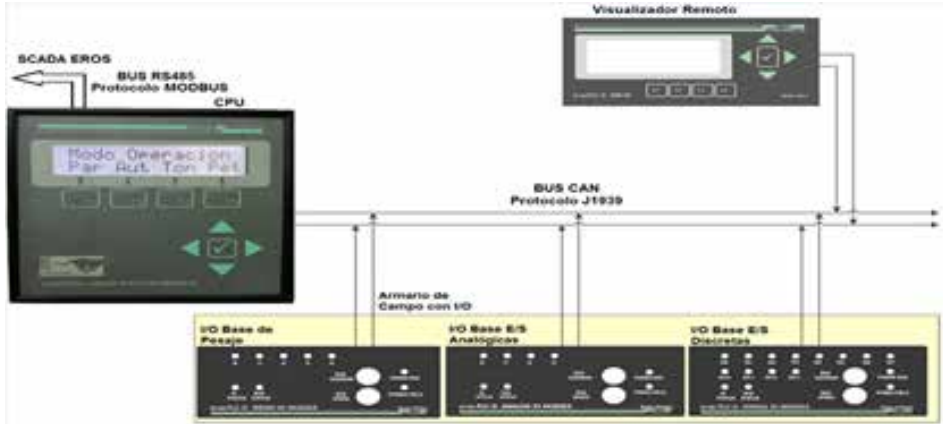

**Figura 3. Controlador Programable distribuido EROSPLC-D**

En el año 2016 se pusieron en marcha los controladores en 8 hornos de reducción de la industria. Adicionalmente, se realizaron pruebas de verificación metrológica y se certificó error cero en la indicación. En la actualidad, los controladores para la dosificación de mineral y petróleo EROSPLC-D se desempeñan con excelentes resultados.

Las ventajas del sistema consisten en que se amplió la cantidad de variables que aportan información y existe trazabilidad de toda la operación de dosificación, pues el controlador permite la comunicación con los SCADA existentes en la planta. Se lograron implementar algoritmos más precisos con introducción de mejoras para la detección y corrección de condiciones dinámicas, como la introducción de mineral proveniente de electrofiltros, lo que cambió automáticamente el algoritmo de dosificación para las nuevas condiciones. Se dispone de toda una plataforma para desarrollarlos y simularlos antes de introducirlos al proceso. Las calibraciones estáticas y dinámicas se pueden realizar de forma muy rápida a pie de embudo de pesaje, sin depender de las comunicaciones con el panel central, lo cual redunda en menos tiempo perdido por este concepto; además, las calibraciones dinámicas automáticas humanizan este proceso pues se llevan a cabo sin la intervención del hombre, lo que permite modificar la frecuencia y detectar problemas asociados al pesaje con mayor rapidez. Los controladores están preparados para la dosificación de petróleo, lo cual redundará en mayor eficiencia metalúrgica de toda la industria.

### **CONCLUSIONES**

Se diseñó un controlador lógico programable distribuido, EROSPLCD-D, con la herramienta de diseño Altium Designer, el cual posee la siguiente configuración: CPU en base a microprocesador Z80195, 1 CAN, 1 RS232, 2 RS485, I/OW 2 entradas analógicas de bajo nivel (mV), que posibilitan medir salidas de celdas de carga, I/OD 8 entradas digitales / 4 salidas digitales, I/OA 4 entradas analógicas de alto nivel (volts ó mA) / 2 salidas analógicas, I/OP display LCD que permite

visualizar e incluso operar remotamente el módulo de pesaje.

Se implementó en el sistema de dosificación y pesaje de mineral en la planta de hornos de reducción de la empresa productora de níquel y cobalto en Punta-Gorda Cuba, con una arquitectura descentralizada, nuevos algoritmos de control y comunicación con el SCADA de la industria; los resultados de verificación y validación fueron conformes con los requisitos técnicos, metrológicos y del usuario, por lo cual se elevó la confiabilidad en la dosificación e información del proceso.

#### **AGRADECIMIENTOS**

Se agradece a la empresa productora de níquel y cobalto en Punta-Gorda Cuba, ECG, por otorgar financiamiento para la ejecución del proyecto.

#### **REFERENCIAS**

A. Technologies. (2008). ACPL-224 / ACPL-244 AC Input Multi-Channel Half-Pitch Phototransistor Optocoupler.

Angulo, H. J. P., Terencio, P. L. G., Legrá, A.L, Videaux, L.A. (2017). Análisis especiales en un horno de reducción de níquel a escala de Planta Piloto. Tecnología Química. 37 (3), 445-460.

Baskoro, F., Rohman, M., Nurdiansyah, A. P. (2020). Serial peripheral interface (spi) communication application as output pin expansion in arduino uno," INAJEEE (Indonesian Journal of Electrical and Electronics Engineering), 3 (2), 34-40.

Chang, C. A. R. (2000). Retos científicos para una larga existencia de la tecnología carbonato – amoniacal. Conferencia Internacional de Aprovechamiento de Recursos Minerales, CINAREM, 2000.

Chang, C. A. R., et al. (2005) Modelos multivariables para predecir el extractable de níquel por la composición mineralógica de la mena tecnológica en el proceso Caron, Minería y Geología, 21(1).

I. Analog Devices. (2008). Quad-Channel Digital Isolators ADuM1400/ADuM1401/ ADuM1402.

I. Analog Devices, Half-Duplex (2005). iCoupler Isolated RS-485 Transceiver ADM2483, 2005. [Online]. Available: www.analog.com.

M. T. Inc, "PIC18F2682/2685/4682/4685," (in English), 2009.

M. T. Inc. (2005). MCP4821/MCP4822 12-Bit DACs with Internal VREF and SPI™ Interface," 2005

M. T. Inc. (2007). MCP3204/3208 2.7V 4-Channel/8-Channel 12-Bit A/D Converters with SPI™ Serial Interface.

M. T. Inc. (2009). PIC18F2682/2685/4682/4685 (in English), 2009.

M.I.P. Inc, (2012). DS1210 Nonvolatile Controller Chip (in English), [Online]. Available: http://www.maxim-ic.com.

Maxim Integrated Products (2006). DS1813 5V EconoReset with Pushbutton. [Online]. Available: http://www.maxim-ic.com.

Maxim Integrated Products (2015). DS1302 Trickle-Charge Timekeeping Chip. [Online].

Available: http://www.maxim-ic.com.

Mulet, C.A., Benítez, I.P., Castro, N., Nuñez, J. R. (2022). Contribution in Increasing the Design Quality in Automation Project. Journal of Engineering Science and Technology Review, 15, 16-23. https://doi.org/10.25103/jestr.151.03

N. S. Corporation (2005) LM4040 Precision Micropower Shunt Voltage Reference.

N. S. Corporation (1999). LM2594/LM2594HV SIMPLE SWITCHER® Power Converter 150 kHz 0.5A Step-Down Voltage Regulator.

N. Semiconductors (2002) BAT54 series, Schottky barrier (double) diodes.

O. Semiconductor (2006) MC34071,2,4,A, MC33071,2,4,A, NCV33074A Single Supply 3.0 V to 44 V Operational Amplifiers.

P. Semiconductors. (2005a). PDTD123E series.

P. Semiconductors. (2005b). PDTB123E series.

Rojas, V.A., Sánchez, C.S, Magaña, M. E. H., Hernández, C.P. (2021). Extracción potencial de níquel y cobalto con mineral laterítico de mina "Pinares de Mayarí" en la tecnología Caron. Parte I. Tecnología Química, 41 (3), 519-531.

Rojas, V.A., Sánchez, C.S, Magaña, M. E. H., Hernández, C.P. (2022). Extracción potencial de níquel y cobalto con mineral laterítico de mina "Pinares de Mayarí" en la tecnología Caron. Parte II. Tecnología Química, 42 (3), 405-419.

T. I. Inc., (2008). MAX3232E 3-V TO 5.5-V MULTICHANNEL RS-232 LINE DRIVER/ RECEIVER WITH ±15-kV IEC ESD PROTECTION. [Online]. Available: www.ti.com. SLLS664A–AUGUST 2005.

Yadlapati, A., Kakarla, H.K. (2018). Constrained level validation of serial peripheral interface protocol. in Smart Computing and Informatics: Springer, 743-752.

# **Diseño de una Red Desmilitarizada (DMZ) para asegurar los datos almacenados en redes industriales**

### *Design of a demilitarized network (DMZ) to secure the data stored in industrial networks*

Y. Pérez Zamora<sup>1</sup>, M. Noriega Alemán<sup>2</sup>, M. Bazán de los Santos<sup>3</sup>

1 Universidad de Oriente, Cuba, yelenapz@uo.edu.cu, Orcid: 0000-0003-3304-036X

2 Universidad de Oriente, Cuba, maikeln@uo.edu.cu, Orcid: 0000-0002-1984-8963

3 Universidad de Oriente, Cuba, magdelen@uo.edu.cu, Orcid: 0000-0003-2063-3692

#### **Resumen**

En la actualidad los datos y variables de un sistema de control son los elementos más importantes a salvaguardar en una red industrial, por lo que resulta de vital importancia garantizar su seguridad. En este trabajo se presenta el diseño y la simulación de una Red Desmilitarizada (DMZ) utilizando cortafuegos para controlar el acceso a toda la información que se encuentra almacenada en los servidores de la red industrial de la Refinería Hermanos Díaz de Santiago de Cuba, Cuba. Además, se muestran las características, configuraciones, métodos y reglas de las DMZ y los cortafuegos, seleccionando la configuración con tres cortafuegos de múltiples patas como la más adecuada para nuestra aplicación, ya que permite un eficiente intercambio de los datos garantizando la seguridad y evitando la violación del sistema de control. Finalmente se realiza la simulación de la red propuesta.

**Palabras clave:** Red Industrial, Red Desmilitarizada, cortafuegos.

### **INTRODUCCIÓN**

En la búsqueda de integración de las comunicaciones informáticas e industriales fueron desarrolladas las Redes de Comunicaciones Industriales (RCI) [1] [2] [3] basadas en los estándares FIELDBUS, que realizan el proceso de adquisición de datos y luego los transmiten a niveles gerenciales comunicándose a través de la red Ethernet [4] [5]. Con el desarrollo y amplio uso de estas redes se necesita crear una política de seguridad para prevenir ataques informáticos debido a vulnerabilidades que pueden generarse en los procesos industriales, las cuales constituyen una amenaza al proceso productivo [6] [7] [8].

De tal manera se hace necesario diseñar e implementar esquemas de seguridad para mantener la confiablidad en la producción y evitar así pérdidas económicas. El cambio del protocolo propietario al abierto TCP/IP [4] [5], la evolución a redes convergentes, el error humano y el no aplicar normativas de seguridad, son causas que pueden provocar un acceso indebido a las redes industriales directa o indirectamente.

Dada la importancia de los datos de los procesos industriales almacenados en servidores, es necesario tener acceso a ellos de manera segura, por lo que el objetivo de este trabajo es el diseño y simulación de una Red Desmilitarizada (DMZ) utilizando cortafuegos, que permita el intercambio de los datos de una red industrial (red interna) hacia redes externas (empresarial o Internet) y viceversa, garantizando la seguridad de los datos y evitando así la violación del Sistema de Control [9] [10].

En la Refinería de Petróleo "Hermanos Díaz" de Santiago de Cuba, Cuba, existe una gran infraestructura implementada mediante una red industrial y una empresarial; aisladas una de la otra. La red empresarial cuenta con servicios de Correo, Jabber, Internet, Dominio, telefonía VoIP, Intranet, servicios WEB y FTP. La red Industrial cuenta desde el 2007 con un sistema de control distribuido PCS7 de SIEMENS basado en la utilización de buses de campo y a nivel periférico Profibus PA y Profibus DP respectivamente, tarjetas de comunicaciones ET 200, así como una amplia gama de equipamientos de periferia distribuida capaces de arrojar datos de proceso y diagnósticos recopilados por la instrumentación de campo y de la propia periferia, sobre un banco de servidores redundantes en tiempo real [11].

Dada la necesidad de comunicar la red industrial con la red empresarial e Internet, conjuntamente con la importancia de los datos de los procesos industriales almacenados en servidores, es necesario utilizar mecanismos de seguridad entre dichas redes; para que la información sea suministrada vía digital de manera segura a todos los clientes que necesiten tener a tiempo todo un sinnúmero de datos que conllevaría a un más ágil, mayor y mejor análisis de toda esta información; evitando de esta manera el posible error humano a la hora de llenar a tinta la hoja de corrida tal y como se ejecuta en la actualidad en la Refinería.

En la sección de Marco teórico se explican las características fundamentales de las redes industriales y desmilitarizadas y se analizan los cortafuegos existentes, con el objetivo de implementar una red DMZ que garantice la seguridad de los datos de una red industrial. En la sección de Resultados y Discusión se analiza cómo adaptar las redes DMZ y el uso de firewalls a las particularidades de una refinería y se explica el diseño de la red DMZ propuesto. Además se analizan las pruebas experimentales realizadas y se hace una valoración general de los resultados.

## **MARCO TEÓRICO**

Una red de control industrial presenta infraestructuras atractivas a sujetos amenazadores o piratas informáticos, cuya finalidad es adentrarse en el sistema para recopilar diversa información, como pueden ser: diseño de la instalación, umbrales críticos de trabajo, ajustes de dispositivos, entre otros. Estas acciones de intrusión pueden provocar, entre otros factores, la interrupción de los servicios, pérdida de datos, violaciones de protocolos de seguridad, desenlace de situaciones peligrosas, entre otros.

En la industria, la red general de comunicaciones está integrada por la red empresarial y por la red de control. La red empresarial desarrolla operaciones de supervisión del sistema y de los usuarios que a ella acceden; además, requiere

de procedimientos de autenticación rigurosos para acceder a la información de las bases de datos y así conocer las alarmas generadas, realizar estudios de tendencia, comportamiento de variables, entre otras ventajas [12]. En la industria moderna, el procesamiento de datos de procesos industriales se utiliza para respaldar la toma de decisiones integrada e inteligente [13] y para crear las bases de la Industria 4.0 [14] [15] [16].

La red de control desarrolla actividades de configuración, mantenimiento y operación de sensores y actuadores, lectura de variables, monitoreo del proceso, etcétera. La comunicación entre los diversos dispositivos que forman la red utiliza diferentes protocolos y en ocasiones soportan otras tecnologías como líneas telefónicas, satélites, microondas, fibra óptica, entre otras [17] [18] [19]. La incorporación de equipos comerciales y de cómputo ha introducido riesgos asociados a la operación de los sistemas de comunicación industrial, por ejemplo:

- Muchas cuentas administrativas o con privilegio que permiten el acceso al sistema de control.
- Uso de cuentas compartidas que permiten el acceso a sistemas críticos.
- Uso de aplicaciones industriales con credenciales encriptadas.
- Uso de estaciones de trabajo con todos los derechos administrativos.

En una red de control interactúan protocolos de automatización industrial basados en TCP/IP para el control remoto, o basados en el Protocolo Industrial Común (CIP) bajo la organización Open DeviceNet Vendors Association (ODVA) como pueden ser Ethernet/IP, DeviceNet, CompoNet y ControlNet. No obstante, la mayoría de estos protocolos presentan vulnerabilidades en la protección y seguridad de los datos [20], [21]. Algunas de estas vulnerabilidades son:

- Robo de identidad o captura de tráfico.
- Supervisión pasiva de la red.
- Inyección de tráfico malicioso.
- Manipulación de la ruta de transmisión.
- Entre los métodos para evitar estas vulnerabilidades se encuentran las redes DMZ.

Son redes locales, ubicadas entre las redes internas y externas de una organización, que permite implementar políticas de seguridad frente a ataques informáticos. Su principal ventaja es que la red DMZ, permite una conexión directa desde la red interna y externa, mientras que desde la DMZ solo se permiten comunicaciones a la red externa, es decir, que los equipos locales (hosts) en la DMZ no pueden conectarse a la red. La red interna, permite que los hosts en la DMZ brinden servicios a la red externa, mientras protegen la red interna en caso de que los intrusos comprometan la seguridad de los hosts en la zona DMZ [22].

Las principales características de una red DMZ son:

- El tráfico de la red externa a la DMZ está autorizado.
- El tráfico de la red externa a la red interna está prohibido.
- El tráfico de la red interna a la DMZ y a la red externa está autorizado.
- El tráfico de la DMZ a la red interna está prohibido.
- El tráfico de la DMZ a la red externa está denegado.

De esta manera, las redes DMZ poseen un nivel de seguridad intermedio, ya que no son suficientes para almacenar datos imprescindibles de una red industrial. Para ello es necesario un diseño más seguro que consiste en la integración de una red DMZ y el uso de cortafuegos, ayudando a prevenir el acceso desde las redes externas a la interna, también llamado cortafuegos de subred monitorizada. Se pueden usar dos cortafuegos para crear la DMZ, el primero, llamado "front-end", permite el tráfico únicamente de la red externa a la DMZ y el segundo, llamado "back-end", permite solo el tráfico desde la DMZ a la red interna [3].

Existen varias configuraciones para implementar la DMZ, puede ser con 1 cortafuego de tres patas, DMZ con 2 cortafuegos de cinco patas y DMZ con 3 cortafuegos de múltiples patas [7]. El cortafuego es un filtro que controla las comunicaciones de una red a otra, permitiendo o denegando permisos según las políticas de la organización. Para admitir o rechazar la comunicación, el cortafuego examina el tipo de servicio al que corresponde para decidir si la comunicación es entrante o saliente y si debe permitirse o no. Al estar ubicado entre la red interna y la externa protege a la red interna de accesos no autorizados que puedan aprovechar sus vulnerabilidades [23].

Existen tres parámetros a tener en cuenta en cuanto a la configuración de cortafuegos. El primero y más importante tiene en cuenta la política de seguridad de la organización, el segundo analiza el nivel de monitorización y el tercero se basa en la parte económica. Una vez decidido la configuración se debe elegir qué elementos físicos utilizar, para los cuales que se deben implementar mecanismos de protección son el filtrado de paquetes, el proxy de aplicación, y la monitorización y detección de actividad sospechosa. Conceptualmente hay dos tipos de cortafuegos que brindan mayor robustez y seguridad, el de nivel de red y el de nivel de aplicación [24] [25].

### **Topologías de los Cortafuegos**

- Dual-Homed Host: cortafuegos que se instala en un host con dos tarjetas de red y actúa como router entre las dos redes [9].
- Screened Host: cortafuegos que se combina con un host bastión situado en la red externa y un host bastión situado en la red interna [9].
- Screened Subnet (DMZ): cortafuegos que se emplea en una red Desmilitarizada donde se utilizan dos routers, uno en la red externa y otro en la interna, y entre ellos se incluye el host bastión [9].

A partir de este marco teórico se estudia el caso de aplicación de la Refinería Santiago de Cuba, para crear un sistema de comunicaciones industriales segura que garantice el uso de la información de la planta en la gestión empresarial.

## **METODOLOGÍA DE DISEÑO DE UNA DMZ UTILIZANDO FIREWALLS**

Como se mencionó en la introducción, la red industrial de la Refinería "Hermanos Díaz" fue aislada de las redes externas, por lo que los servidores ubicados en la red industrial no eran accesibles desde ningún cliente (PC) ubicado en la refinería. Esto resultó en que no hubo acceso a los datos involucrados en el proceso, lo que evidenció la necesidad de integrar la red industrial con la red empresarial y esta a su vez a Internet. Esta integración generaba vulnerabilidades en cuanto a la seguridad de los datos ya que se podía recibir un ataque informático en cualquier momento y desde cualquier cliente.

Para lograr la integración entre estas redes se realizaron investigaciones con el objetivo de lograr mecanismos de seguridad informática en la refinería, donde se analizaron diversas opciones de protección aplicadas en las refinerías a nivel mundial. Entre estas opciones, existen trabajos donde se propone el uso de redes DMZ y otros donde se propone el uso de firewalls [3], [7], [8], [11].

También se tuvo en cuenta la necesidad de subdividir la red de la refinería en tres redes: dos externas (Internet y comercial) y una interna (industrial o de control, con datos y variables de proceso). Esto ayuda a aumentar la protección de la PC cuando el acceso proviene de una red externa.

La Refinería Hermanos Díaz se encuentra en un proceso de actualización de sus sistemas de seguridad informática para proteger el sistema de control y supervisión. Como cada empresa debe cumplir con diversas políticas de seguridad para satisfacer protocolos de protección y dado que los procesos que se realizan en una refinería son críticos, se realizó un análisis a profundidad donde se llegó a la propuesta de implementación de una red DMZ y su integración con 3 cortafuegos de múltiples patas. Con la integración de los mecanismos de protección que brindan las DMZ y los firewalls, se puede garantizar una mayor seguridad contra condiciones hostiles, lo que hace que sea casi imposible eludir los protocolos de seguridad.

### **Diseño de seguridad integrando DMZ y firewalls**

Para el diseño de la red DMZ utilizando cortafuegos que sea capaz de brindar seguridad a los datos y variables en una red industrial, se adoptaron medidas de seguridad para una mayor defensa contra intrusos. Además, la red DMZ cuenta con equipos tecnológicos, como autómatas programables y routers con fibra óptica, que garantizan la comunicación con los servidores. También se tuvieron en cuenta tres redes: dos redes externas (Internet y empresarial) y una red interna
(industrial, con los datos y variables de los procesos).

Los buses de campo y la periferia descentralizada son Profibus PA y DP, conectados a los servidores que almacenan los datos. Las conexiones entre los dispositivos de una red industrial se realizan de forma redundante, es decir, que si ocurre una falla, el proceso sigue funcionando, dando al operador la posibilidad de solucionar el fallo [26] [27].

Analizando que a los servidores que almacenan los datos y las variables de procesos industriales se pueden acceder desde cualquier dispositivo conectado a la red, se realizó un estudio exhaustivo de las políticas de seguridad que debe cumplir la industria para garantizar los protocolos de protección necesarios; seleccionándose la configuración de una DMZ con 3 cortafuegos de múltiples patas, debido a que es la más confiable y garantiza una alta seguridad contra accesos indebidos y ataques informáticos. Las topologías de los cortafuegos se distribuirán entre la Screened Subnet y la Dual-Horned Host [8]. Los cortafuegos se ubicaron entre las redes externas y la interna de la siguiente manera:

- 1. Entre la conexión externa (puede ser Internet u otra empresa) y una red empresarial dentro de la industria.
- 2. Entre la red empresarial dentro de la industria y la DMZ.
- 3. Entre la DMZ y la red industrial.

Como cortafuegos se utilizaron routers con seguridad intrínseca, ya que poseen cortafuegos internos y de filtrado de paquetes utilizando el iptables de Linux [10]. Cuentan también con la herramienta de NetFilter que permite al administrador definir reglas aplicables a los paquetes IP que entran y/o salen de un host. Hay que destacar que cuanto más routers se instalen en la red, más seguridad se brindará, imposibilitando burlar tantos protocolos. En la propuesta de diseño se instalaron servidores que prohíben el tráfico de una red exterior hacia la red industrial y viceversa. Si un cliente necesita ver, por ejemplo, el proceso de combustión de una caldera, deberá acceder al servidor correspondiente en la red DMZ y no al servidor real de la red industrial; garantizando que no se puedan realizar cambios en las variables reales de los procesos [28] [29] [30].

## **RESULTADOS Y DISCUSIÓN**

A continuación se detalla la arquitectura de red integrada, industrial-empresarialinternet, y las pruebas de implementación y validación realizadas sobre seguridad en la refinería.

## **Descripción del diseño y configuración de la red DMZ propuesta para la red empresarial e industrial**

En la figura 1 se muestra la red empresarial donde se adoptaron las medidas de seguridad informática para la instalación de la red DMZ. Entre la red empresarial y la red externa (en el caso de Internet) se instaló un router configurado por el administrador que representa el firewall de tipo aplicación, desarrollado en Linux denominado iptables, utilizado para el filtrado de paquetes. Entre la red empresarial y la DMZ, se ubicó otro router que representa otro firewall también del tipo aplicación llamado iptables, también utilizado para el filtrado de paquetes. Esta herramienta de cortafuegos se considera una de las más eficaces y robustas contra un intruso. Para lograr la seguridad requerida en el tráfico de información, se definieron reglas de filtrado de paquetes, las cuales aprueban o no la solicitud hacia o desde los servidores de la red DMZ.

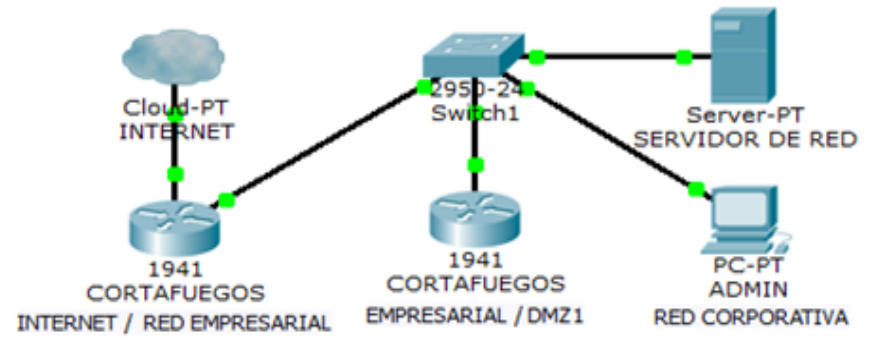

**Figura 1. Comunicación entre la Red Empresarial e Internet**

La red DMZ propuesta se muestra en la Figura 2 y está ubicada entre la red empresarial y la red industrial como vía de acceso entre ellas de forma indirecta, de manera que si un host de la red empresarial desea acceder a un proceso que ocurre en la planta en tiempo real, debe acceder al servidor correspondiente en la DMZ y no al de la red industrial directamente, de esta forma se demuestra la importancia de la red DMZ como un host bastión. En la red DMZ, se establecen servidores como FTP, WEB, WEB MONITOR, DATA MONITOR y PROCESS HISTORIAL. Es importante destacar que para lograr el objetivo de la DMZ, el tráfico debe ser de las redes externas (Internet y/o empresarial) e interna (industrial) hacia ella, todo lo demás será prohibido. La DMZ se conecta a la red industrial mediante un router y el cortafuegos del mismo es configurado bajo el protocolo de seguridad establecido anteriormente, regulando así el tráfico de datos.

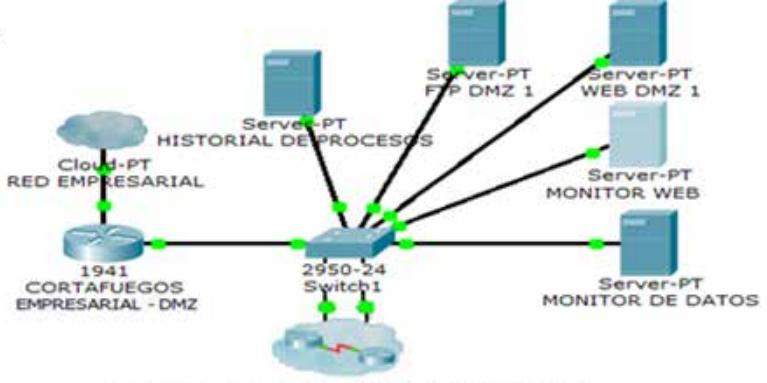

Cortafuegos redundates DMZ - Sala de Control

### **Figura 2. Red DMZ propuesta**

En la red Industrial, ver Figura 3, se encuentra ubicado el anillo de una red Ofimática. A la entrada se encuentran dos routers comunicados entre sí por vía serie mediante las interfaces WAN (Serial0) de cada uno de ellos, que representan los cortafuegos ubicados entre la red DMZ y la industrial. Para la comunicación entre la red Ofimática y la industrial, se establecen las conexiones a través de cuatro switches mediante sus interfaces LAN (GigaEthernet). Estos a su vez pueden estar conectados a PCs clientes o Servidores que tienen conexión con otras PCs clientes y Servidores dentro de la red red industrial.

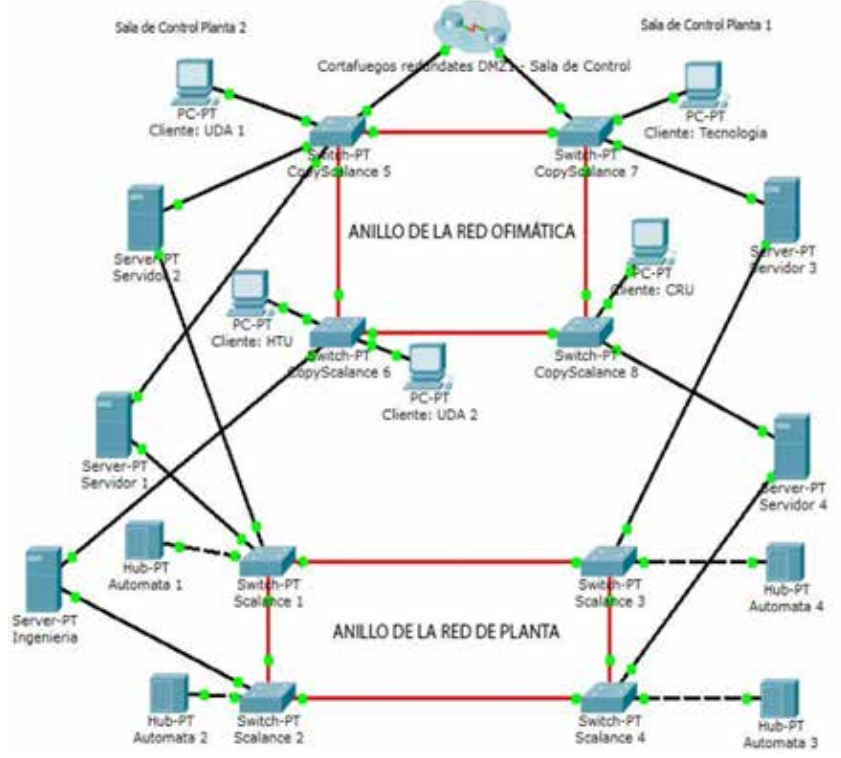

**Figura 3. Red industrial propuesta**

## **Configuración de los cortafuegos en iptables Linux**

Para definir las reglas de cortafuegos de tipo aplicación se utilizó la herramienta iptables que define las políticas de seguridad para el filtrado de paquete y que tiene en cuenta 2 premisas fundamentales:

- 1. Permitir todo el tráfico y luego irlo prohibiendo de acuerdo a las necesidades de seguridad.
- 2. Prohibir todo el tráfico y luego irlo permitiendo de acuerdo a las necesidades de seguridad.

## **Definiendo políticas por defecto ante cualquier conexión**

Para la realización de este trabajo se utilizó la segunda premisa, ya que garantiza

mayor seguridad.

 iptables -P INPUT DROP # se descartan inicialmente los paquetes de entrada.

 iptables -P OUTPUT DROP # se descartan inicialmente los paquetes de salida.

 iptables -P FORWARD DROP # se descartan inicialmente los paquetes de reenvío.

### **Definiendo reglas de filtrado de paquetes**

 iptables -t filter -A INPUT -p tcp --dport 3000 -j ACCEPT # se acepta la entrada del paquete con destino al puerto 3000 el cual es de una web en la DMZ.

 iptables -t filter -A OUTPUT -p tcp --sport 3000 -j ACCEPT # se acepta la salida de paquetes con origen del puerto 3000.

 iptables -t filter -A INPUT -p tcp --dport 80 -j ACCEPT # se abre el puerto 80 para el web monitor de una planta.

#Abriendo los puertos 25 y 110 para brindar los servicios de correo.

 iptables -t filter -A INPUT -p tcp --dport 110 -j ACCEPT # se abre el puerto 110 para habilitar el protocolo de correo.

 iptables -t filter -A INPUT -p tcp --dport 25 -j ACCEPT # se abre el puerto 25 para habilitar el protocolo de transferencia de correo electrónico (SMTP).

 iptables -t filter -A INPUT -s 192.168.0.0/24 -d 192.168.1.0/24 -j ACCEPT # se permite la conexión de la red empresarial a la DMZ.

 iptables -t filter -A INPUT -s 192.168.2.0/24 -d 192.168.1.0/24 -j ACCEPT # se permite comunicación desde la red industrial para el envío de los datos de procesos hacia la DMZ.

En la Figura 4 se muestra la configuración donde se permite la conexión desde la red empresarial hacia la DMZ y desde la red industrial hacia la DMZ respectivamente.

|               |                                                                                                    | root@pedro-VirtualBox: /home/pedro             |                |              |
|---------------|----------------------------------------------------------------------------------------------------|------------------------------------------------|----------------|--------------|
|               | Chain INPUT (policy DROP)                                                                                                    | root@pedro-VirtualBox:/home/pedro# iptables -L |                |              |
| target        | prot opt source                                                                                                    |                                                | destination    |              |
| <b>ACCEPT</b> | tcp<br>ALC U                                                                                                    | anvwhere                                       | anywhere       | tcp dpt:http |
| <b>ACCEPT</b> | tcp<br>4,410                                                                                                    | anywhere                                       | anywhere       | tcp dpt:3000 |
| <b>ACCEPT</b> | tcp<br>$\frac{1}{2} \sum_{i=1}^{n} \frac{1}{2} \sum_{i=1}^{n} \frac{1}{2} \sum_{i=1}^{n} \frac{1}{2} \sum_{i=1}^{n} \frac{1}{2} \sum_{i=1}^{n} \frac{1}{2} \sum_{i=1}^{n} \frac{1}{2} \sum_{i=1}^{n} \frac{1}{2} \sum_{i=1}^{n} \frac{1}{2} \sum_{i=1}^{n} \frac{1}{2} \sum_{i=1}^{n} \frac{1}{2} \sum_{i=1}^{n} \frac{1}{2} \sum_{i=1}^{n} \frac{1}{2} \sum_{i=1}^{n$ | anywhere                                       | anywhere       | tcp dpt:pop3 |
| <b>ACCEPT</b> | tcp<br><b>AM 33</b>                                                                                                    | anywhere                                       | anywhere       | tcp dpt:smtp |
| <b>ACCEPT</b> | all<br>44.00                                                                                                    | 192.168.0.0/24                                 | 192.168.1.0/24 |              |
| <b>ACCEPT</b> | all<br>a la                                                                                                    | 192.168.2.0/24                                 | 192.168.1.0/24 |              |
|               | Chain FORWARD (policy DROP)                                                                                                    |                                                |                |              |
| target        | prot opt source                                                                                                    |                                                | destination    |              |
|               | Chain OUTPUT (policy DROP)                                                                                                    |                                                |                |              |
| target        | prot opt source                                                                                                    |                                                | destination    |              |
| <b>ACCEPT</b> | tcp --                                                                                                    | anywhere                                       | anywhere       | tcp spt:3000 |
|               |                                                                                                    | root@pedro-VirtualBox:/home/pedro#             |                |              |

**Figura 4. Configuración de los cortafuegos utilizando iptables**

Para comprobar que el resultado de la propuesta de diseño es correcto, se realizaron pruebas utilizando la configuración anterior donde se ejecutaron envíos de paquetes a la red empresarial desde la DMZ, evidenciándose que la comunicación se realiza satisfactoriamente (Figura 5).

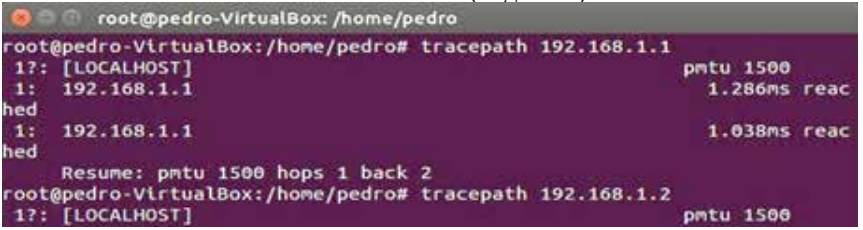

**Figura 5. Paquetes enviados hacia la red empresarial desde la red DMZ**

Para confirmar que entre la red industrial y empresarial no existe tráfico directo, se realizaron envíos de paquetes, como se muestra en la Figura 6, entre host de ambas redes, donde se evidencia que el envío no se realiza y que no existe respuesta entre ellos,

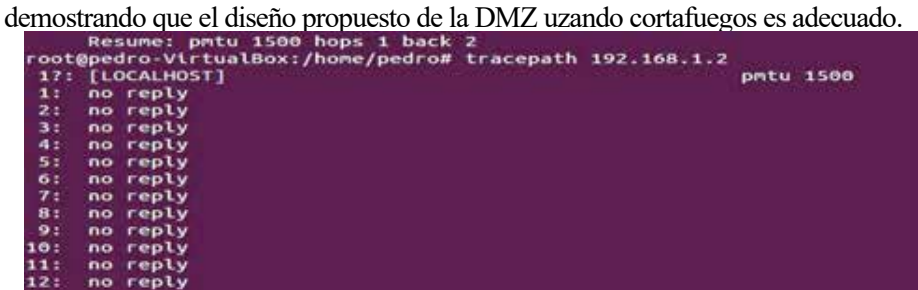

**Figura 6. Intento de envío de paquetes desde la red industrial a la empresarial**

De acuerdo con todo lo anterior, se puede afirmar que el diseño y simulación de la red DMZ integrada con 3 firewalls de multiples patas, permitió incrementar la seguridad de los datos de la red industrial. La propuesta utiliza firewalls físicos aplicando la configuración conocida como screened-subnet firewall, el primero, denominado "front-end", crea una barrera entre la red corporativa y la DMZ, y el segundo, denominado "back-end", y sirve para protección entre la DMZ y la red industrial. Estos firewalls se configuraron definiendo políticas para cualquier tipo

de conexión con el fin de prohibir el tráfico directamente a la red industrial, para luego comenzar a permitirlo de acuerdo a las necesidades de seguridad a través de la definición de reglas de filtrado de paquetes. El diseño también tuvo en cuenta que los firewalls propuestos deben ser de diferentes fabricantes, con el fin de evitar que, aunque uno de ellos sea violado, puedan aplicar la misma metodología para violar a otro, y así también aumentar la seguridad de la red industrial.

Finalmente, la propuesta de diseño permitió evaluar el nivel de seguridad que brinda la integración de redes DMZ con firewalls de diferentes fabricantes, demostrando sus ventajas ante intentos de intrusión en las pruebas realizadas. El resultado alcanzado permitió la interconexión de la red empresarial con la red industrial de la refinería de una forma más segura, logrando la transmisión de los datos de proceso registrados en el sistema de control a la red empresarial con la seguridad requerida, evitando así la vulneración del sistema de control.

El acceso seguro a la información de la red industrial desde la red empresarial, permite la creación de sistemas inteligentes distribuidos que utilizan los resultados del procesamiento automatizado de variables de proceso, para la toma de decisiones empresariales inteligentes, con el objetivo de garantizar la eficiencia del sistema integrado en cuanto a planificación y control de producción, mantenimiento predictivo, logística, finanzas y negocios de la empresa. Todo ello abre las posibilidades de aplicar de forma segura las ventajas del Internet de las Cosas (IoT) para la industria (Industria 4.0) en la Refinería de Santiago de Cuba.

#### **CONCLUSIONES**

El diseño de la red DMZ propuesta se basa en la configuración de una DMZ con 3 cortafuegos de múltiples patas, que se integran con los cortafuegos ubicados entre las redes externa e interna. La configuración seleccionada resulta ser una herramienta útil, ya que parte de la premisa de prohibir todo el tráfico para luego permitirlo de acuerdo a las necesidades de seguridad de datos de los procesos de la red industrial en cuestión, donde se aplican reglas de filtrado de paquetes solo a la DMZ, que se encarga de crear un perímetro de defensa entre las redes a interconectar.

El sistema propuesto y los resultados obtenidos en materia de seguridad de datos sirven de base para continuar con la modernización de los sistemas automatizados y aumentar la protección de los sistemas de control de planta. De esta forma, es posible el procesamiento seguro de variables, datos e información de procesos en tiempo real, lo que ayudaría a tomar decisiones certeras y acertadas utilizando inteligencia artificial y crearía las condiciones para implementar las ventajas de la Industria 4.0 en el futuro.

### **REFERENCIAS BIBLIOGRÁFICAS**

[1] A. Loulijat, N. Ababssi, and M. Makhad, "DFIG use with combined strategy in case of failure of wind farm," Int. J. Electr. Comput. Eng., vol. 10, no. 3, pp. 2221–2234, 2019, doi: 294

10.11591/ijece.v10i3.pp2221-2234.

[2] S. Maity, P. Bera, S. K. Ghosh, and E. Al-Shaer, "Formal integrated network security analysis tool: Formal query-based network security configuration analysis," IET Networks, vol. 4, no. 2, pp. 137–147, 2015, doi: 10.1049/iet-net.2013.0090.

[3] K. Dadheech, A. Choudhary, and G. Bhatia, "De-Militarized Zone: A Next Level to Network Security," in Proceedings of the International Conference on Inventive Communication and Computational Technologies, ICICCT 2018, pp. 595–600, doi: 10.1109/ICICCT.2018.8473328.

[4] M. G. Intriago Cedeño, Y. E. Llosas Albuerne, P. J. Franco Marques, G. E. Pico Mera, and J. R. Nuñez Alvarez, "Sizing of a networked self-consumption system at the Technical University of Manabí-Ecuador," in CISCI 2019 - Decima Octava Conferencia Iberoamericana en Sistemas, Cibernetica e Informatica, Decimo Sexto Simposium Iberoamericano en Educacion, Cibernetica e Informatica - Memorias, 2019, vol. 1, pp. 6–11.

[5] Y. Li, F. Tao, Y. Cheng, X. Zhang, and A. Y. C. Nee, "Complex networks in advanced manufacturing systems," J. Manuf. Syst., vol. 43, pp. 409–421, 2017, doi: 10.1016/j.jmsy.2016.12.001

[6] V. Varadharajan, K. Karmakar, U. Tupakula, and M. Hitchens, "A policy-based security architecture for software-defined networks," IEEE Trans. Inf. Forensics Secur., vol. 14, no. 4, pp. 897–912, Apr. 2019, doi: 10.1109/TIFS.2018.2868220.

[7] I. Ahmad, S. Namal, M. Ylianttila, and A. Gurtov, "Security in Software Defined Networks: A Survey," IEEE Communications Surveys and Tutorials, vol. 17, no. 4. Institute of Electrical and Electronics Engineers Inc., pp. 2317–2346, 01-Oct-2015, doi: 10.1109/COMST.2015.2474118.

[8] Zhen Chen, Wenyu Dong, Hang Li, Peng Zhang, Xinming Chen, and Junwei Cao, "Collaborative network security in multi-tenant data center for cloud computing," Tsinghua Sci. Technol., vol. 19, no. 1, pp. 82–94, Aug. 2014, doi: 10.1109/tst.2014.6733211.

[9] J. García et al., "Reconfigurable distributed network control system for industrial plant automation," IEEE Trans. Ind. Electron., vol. 51, no. 6, pp. 1168–1180, Dec. 2004, doi: 10.1109/ TIE.2004.837871

[10] P. Tenti and T. Caldognetto, "Optimal control of Local Area Energy Networks (E-LAN)," Sustain. Energy, Grids Networks, vol. 14, pp. 12–24, Jun. 2018, doi: 10.1016/j.segan.2018.03.002.

[11] J. Neeli and N. K. Cauvery, "Trust-based secure routing against lethal behavior of nodes in wireless adhoc network," Int. J. Electr. Comput. Eng., vol. 10, no. 2, p. 1592, Apr. 2020, doi: 10.11591/ijece.v10i2.pp1592-1598.

[12] J. R. Núñez A., I. F. Benítez P., R. Proenza Y., L. Vázquez S., and D. Díaz M., "Metodología de diagnóstico de fallos para sistemas fotovoltaicos de conexión a red," Rev. Iberoam. Automática e Informática Ind., vol. 17, no. 1, p. 94, Jan. 2020, doi: 10.4995/riai.2019.11449.

[13] J. Aguilar, A. Rios Bolivar, F. Hidrobo, and M. Cerrada, Sistemas MultiAgentes y sus Aplicaciones en Automatizací on Industrial. .

[14] H. Hosseinian, H. Shahinzadeh, G. B. Gharehpetian, Z. Azani, and M. Shaneh, "Blockchain outlook for deployment of IoT in distribution networks and smart homes," Int. J. Electr. Comput. Eng., vol. 10, no. 3, pp. 2787–2796, 2020, doi: 10.11591/ijece.v10i3.pp2787-2796

[15] D. Vuksanović, J. Ugarak, and D. Korčok, "Industry 4.0: the Future Concepts and New Visions of Factory of the Future Development," 2016, pp. 293–298, doi: 10.15308/ sinteza-2016-293-298.

[16] C. G. Machado, M. P. Winroth, and E. H. D. Ribeiro da Silva, "Sustainable manufacturing in Industry 4.0: an emerging research agenda," Int. J. Prod. Res., vol. 58, no. 5, pp. 1462–1484, Mar. 2020, doi: 10.1080/00207543.2019.1652777.

[17] J. Zhang, Y. Kuai, S. Zhou, G. Hou, and M. Ren, "Improved minimum entropy control for two-input and two-output networked control systems," in 2016 UKACC International Conference on Control, UKACC Control 2016, 2016, doi: 10.1109/CONTROL.2016.7737575.

[18] M. E. M. Ben Gaid, A. Çela, and Y. Hamam, "Optimal integrated control and scheduling of networked control systems with communication constraints: Application to a car suspension system," IEEE Trans. Control Syst. Technol., vol. 14, no. 4, pp. 776–787, Jul. 2006, doi: 10.1109/ TCST.2006.872504.

[19] B. Rahmani and A. H. D. Markazi, "Variable selective control method for networked control systems," IEEE Trans. Control Syst. Technol., vol. 21, no. 3, pp. 975–982, 2013, doi: 10.1109/TCST.2012.2194739.

[20] José Nuñez, Israel Benítez, Alberto Rodríguez, Sergio Díaz, and D. D. Oliveira, "Tools for the Implementation of a SCADA System in a Desalination Process," IEEE Lat. Am. Trans., vol. 17, no. 11, pp. 1858–1864, 2019.

[21] S. McLaughlin et al., "The Cybersecurity Landscape in Industrial Control Systems," Proc. IEEE, vol. 104, no. 5, pp. 1039–1057, May 2016, doi: 10.1109/JPROC.2015.2512235.

[22] P. T. Tin, T. N. Nguyen, and T. T. Trang, "Hybrid protocol for wireless EH network over weibull fading channel: Performance analysis," Int. J. Electr. Comput. Eng., vol. 10, no. 1, pp. 1085–1091, Feb. 2020, doi: 10.11591/ijece.v10i1.pp1085-1091.

[23] K. Liu, A. Selivanov, and E. Fridman, "Survey on time-delay approach to networked control," Annual Reviews in Control, vol. 48. Elsevier Ltd, pp. 57–79, 01-Jan-2019, doi: 10.1016/j. arcontrol.2019.06.005.

[24] S. Amin, G. A. Schwartz, and S. Shankar Sastry, "Security of interdependent and identical networked control systems," Automatica, vol. 49, no. 1, pp. 186–192, Jan. 2013, doi: 10.1016/j. automatica.2012.09.007.

[25] E. Henriksson, D. E. Quevedo, E. G. W. Peters, H. Sandberg, and K. H. Johansson, "Multiple-Loop Self-Triggered Model Predictive Control for Network Scheduling and Control," IEEE Trans. Control Syst. Technol., vol. 23, no. 6, pp. 2167–2181, Nov. 2015, doi: 10.1109/ TCST.2015.2404308.

[26] J. Ponniah, Y. C. Hu, and P. R. Kumar, "A clean slate approach to secure wireless networking," Found. Trends Netw., vol. 9, no. 1, pp. 1–105, 2015, doi: 10.1561/1300000037.

[27] J. Zhu, Z. Ge, Z. Song, and F. Gao, "Review and big data perspectives on robust data mining approaches for industrial process modeling with outliers and missing data," Annual Reviews in Control, vol. 46. Elsevier Ltd, pp. 107–133, 01-Jan-2018, doi: 10.1016/j.arcontrol.2018.09.003.

[28] A. Mungekar, Y. Solanki, and R. Swarnalatha, "Augmentation of a SCADA based firewall against foreign hacking devices," Int. J. Electr. Comput. Eng., vol. 10, no. 2, pp. 1359–1366, Apr. 2020, doi: 10.11591/ijece.v10i2.pp1359-1366.

[29] C. Shen, C. Liu, H. Tan, Z. Wang, D. Xu, and X. Su, "Hybrid-Augmented Device Fingerprinting for Intrusion Detection in Industrial Control System Networks," IEEE Wirel. Commun., vol. 25, no. 6, pp. 26–31, Dec. 2018, doi: 10.1109/MWC.2017.1800132.

[30] Y. S. Jeong and J. H. Park, "Artificial intelligence for the fourth industrial revolution," J. Inf. Process. Syst., vol. 14, no. 6, pp. 1301–1306, 2018, doi: 10.3745/JIPS.00.0014.

# **Conceptualización y diseño de la Suite de Automatización EROSNet PLC**

### *Conceptualization and design of Automation Suite EROSNet PLC*

Yoelvys Barriento López<sup>1</sup>, Osmar Jimenes Lamas<sup>2</sup>, Yonaydis García Ferrera<sup>3</sup>, Darwis Rodríguez Licea4

1 División de Automatización, Empresa de Servicios Técnicos de Computación, comunicaciones y electrónica del Níquel "Rafael Orejón Forment" (SERCONI), Cuba, ybarriento@serconi.moa.minem.cu, Orcid: 0000-0001-8876-0482 2 División de Automatización, Empresa de Servicios Técnicos de Computación, comunicaciones y electrónica del Níquel "Rafael Orejón Forment" (SERCONI), Cuba, olamas@eros.moa.minem.cu, Orcid: 0000-0003-3937-7887 3 División de Automatización, Empresa de Servicios Técnicos de Computación, comunicaciones y electrónica del Níquel "Rafael Orejón Forment" (SERCONI), Cuba, ygarcia@eros.moa.minem.cu, Orcid: 0000-0002-8497-7550 4 División de Automatización, Empresa de Servicios Técnicos de Computación, comunicaciones y electrónica del Níquel "Rafael Orejón Forment" (SERCONI), Cuba, darwisrl@eros.moa.minem.cu, Orcid: 0000-0003-0946-0532

#### **Resumen**

En este trabajo se presenta definición y conceptualización del hardware de la Suite de Automatización EROSNet PLC. Consiste en una familia de equipos de control y equipos auxiliares destinados a la automatización de procesos industriales. Desde el punto de vista de hardware está integrado por Controladores Lógicos Programables, modelos de panel operación (HMI), dispositivos de servicios de datos y dispositivos auxiliares que incluye el Controlador Programable y el Panel PLC. Cumple con las normas IEC 61131 y IEC 61499. Con el EROSNet PLC, se podrá disponer de una plataforma de hardware y de software de fuente abierta, desarrollada y producida en el país. **Palabras clave:** firmware, hardware, PLC, software.

#### **INTRODUCCIÓN**

Un Controlador Lógico programable (PLC, por sus siglas en inglés) es un sistema electrónico programable que utiliza una memoria programable para implantar soluciones específicas tales como: funciones lógicas, secuencias, temporizadores, contadores y aritméticas, con el fin de controlar mediante entradas y salidas, digitales o analógicas, diversos tipos de máquinas o procesos (Bryan, 2003; Alphonsus, 2016).

Actualmente en Cuba se mantienen en producción dos autómatas cubanos desarrollados en la División de Automatización (DA) (Rojas, 2023a) de la marca EROS: El Controlador Programable Compacto EROSPLC (Rojas, 2023b) y el Controlador Programable Distribuido EROSPLC-D con prestaciones que pueden cubrir una parte de las necesidades de estos dispositivos en el país. Se han

implementado en la automatización de empresas salineras, centrales azucareros, en la metalúrgica de galvanizado e industrias del níquel del país. Anteriormente ya existían dos autómatas cubanos desarrollados por el Instituto Central de Investigaciones Digitales (ICID), el NODEREM y el autómata NOVA con la colaboración de DA.

Los antecedentes relacionados crean base sólida para, con las nuevas tecnologías, replantear el diseño y desarrollo de nuevos autómatas compactos y distribuidos con interfaz hombre-máquina (HMI) amigables y ofrecer una plataforma de hardware y de software de fuente abierta, desarrollada y producida en el país.

Se tuvo en cuenta para el intercambio de información en la periferia distribuida, diferentes protocolos como el MODBUS TCP utilizado en el control Net. MODBUS es un protocolo estándar abierto y se comunica a través de TCP/ IP, se usa ampliamente en el campo del control industrial debido a su excelente confiabilidad, flexibilidad y rendimiento en tiempo real. También se aplica en sistemas SCADA para comunicaciones entre una interfaz hombre-máquina (HMI) y controladores lógicos programables (PLC) (Goldenberg, 2013; Tamboli, 2015).

También se analizó el uso del Controller Area Network, también conocido como CAN Bus, el cual define el enlace y la capa física de un bus de control. Hay varios protocolos de nivel superior disponibles para CAN, entre ellos el CANopen, este se basa en la suposición de que cada nodo de la red se identifique de forma única (Hemane, 2020). Para diseñar el HMI se compararon varios procesadores y como resultado se seleccionó el Cortex-M7 ARM que proporciona un gran aumento de rendimiento a través de adiciones arquitectónicas y una jerarquía de memoria más avanzada (Martin, 2016).

En este trabajo se presentan las etapas de definición y conceptualización de la Suite de Automatización EROSNet PLC, esta consiste en el desarrollo una familia de Controladores Lógicos Programables (PLCs), de acuerdo a los estándares de diseño y producción del estado del arte actual, cumpliendo las normas IEC 61131 y IEC 61499.

Esta familia está formada por unidades de procesamiento modulares y distribuidas, por unidades de entrada salida para PLC modulares y distribuidos, interfaz para la integración de redes de campo y redes de información, y sus paneles de operación (HMI), todos ellos son su firmware empotrado. Con estos autómatas la industria cubana podrá contar con equipamiento moderno y actualizado, a la medida de las necesidades de cada tipo de proceso, sin necesidad de hacer gastos en importaciones de estos dispositivos.

## **MATERIALES Y MÉTODOS**

El ciclo de vida del desarrollo de hardware y software que se utiliza en este proyecto de desarrollo, se solapa en el ciclo de vida del proyecto, como se relaciona a continuación (Mulet et al., 2022).

Etapa Definición e Implementación.

- Análisis de requisitos del hardware
- Conceptualización. Características y funcionalidades. Identificación del modelo de hardware. Bloques constructivos funcionales. Nomenclador de serie de hardware. Identificación del modelo de firmware y de software. Identificación dela plataforma de desarrollo.
- Diseño: diseño electrónico, diseño impreso, diseño industrial y mecánico.

Las tecnológicas usadas para diseñar el hardware, programar los firmwares y las herramientas necesarias fueron:

- Sistema Operativo Windows, Linux y Android.
- IDE Qt Creator (Multiplataforma).
- Android Studio (Desarrollo de Software).
- Altium Designer Release 10, MultiSIM (Desarrollo de hardware).
- IAR Systems (Programación de microcontroladores).

# **RESULTADOS Y DISCUSIÓN**

La Suite de automatización erosNet PLC está integrada de productos de hardware, productos de firmware y productos de software.

Conceptualización de los Componentes de hardware.

Los productos de hardware que componen la suite son:

(1) Controladores lógicos programables. Tres series de controladores lógicos programables (PLC), tres modelos en cada serie:

Serie Navarrina. PLC tipo compacto configurable a la medida en fábrica:

- Navarrina 02, con capacidad de hasta 32 canales de entrada/salida;
- Navarrina 04, con capacidad de hasta 64 canales de entrada/salida;
- Navarrina 06, con capacidad de hasta 96 canales de entrada/salida.

Serie Memo. PLC tipo modular configurable a la medida en aplicación:

- Memo 04, con capacidad de hasta 4 módulos de entrada/salida (64 canales).
- Memo 06, con capacidad de hasta 6 módulos de entrada/salida (96 canales).
- Memo 08, con capacidad de hasta 8 módulos de entrada/salida (128 canales).

Serie Pacín. PLC tipo modular distribuido compatible con el estándar CiA CANopen. Actúa como CANopen Manager:

Pacín CANopen Manager 16 con capacidad de gestionar hasta 16

CANopen Devices.

- Pacín CANopen Manager 32 con capacidad de gestionar hasta 32 CANopen Devices.
- Pacín CANopen Manager 64 con capacidad de gestionar hasta 64 CANopen Devices.
- (2) Dos modelos de panel de operación (HMI)

HMI Terminal. Conectado directamente al PLC, limitado a intercambiar información con un solo dispositivo. Conformado por un display gráfico táctil de tamaño ≤ 5".

HMI Panel. Conectado en la red de control, puede intercambiar información con múltiples dispositivos. Conformado por un display gráfico táctil de tamaño  $\geq 5$ ".

(3) Dispositivos de servicios de datos

Servidor OPC. Unidad servidora de información de proceso, basada en el modelo estándar OPC-UA, sirve como interfaz de abstracción entre los sistemas de control de procesos y los sistemas de información empresarial.

Ruteador (Net Gateway). Actúa como interfaz física y lógica para la interconexión ente redes de control con diferentes estándares de enlace físico y de protocolo.

(4) Dispositivos auxiliares

Controlador PID Programable. Con capacidad de realizar múltiples lazos de control tipo PID analógico y digital. Agrega capacidad limitada de programación de funciones de PLC. Puede trabajar tanto de forma autónoma como integrado con otros componentes de la suite.

Panel PLC. Controlador digital programable tipo compacto y de montaje en panel. Incluye una pantalla táctil que actúa como HMI. Contiene una cantidad fija de entradas y salidas digitales y la posibilidad de conectar dispositivos de ampliación de entradas/salidas mediante red CANopen. Puede trabajar tanto de forma autónoma como integrado con otros componentes de la suite.

Conceptualización de los componentes de firmware.

Los componentes de firmware constituyen el conjunto de productos de código embebido en los equipos que posibilitan su funcionamiento interno y no son accesibles al usuario final.

Conceptualización de los componentes de software.

Como productos de software componen la suite los siguientes:

(1) eros PLC Code 31: IDE para la configuración y programación de aplicaciones de PLC según el estándar IEC 61131.

(2) eros PLC Code 99: IDE para la configuración y programación de

aplicaciones de PLC según el estándar IEC 61499.

(3) eros CANopen Designer: IDE para el diseño, generación y modificación de dispositivos CANopen.

(4) eros HMI Pro: IDE para el diseño e implementación de aplicaciones a la medida de los paneles de operación.

(5) eros NET Manager: IDE para la configuración, despliegue y mantenimiento de redes de datos de control de procesos.

(6) Comuneros: Portal web para brindar servicios en la nube relativos a la automatización de procesos industriales.

## **Requisitos del hardware. Controladores lógicos programables**

Desde el punto de vista del hardware, consta de: a) Controladores lógicos programables en tres series: Navarrina, Meno y Pacín; b) dos modelos de panel de operación (HMI); c) unidades de procesamiento, d) unidades de entrada / salida, e) unidades de alimentación de energía, como se explica a continuación:

a) Controladores lógicos programables. Tres series de PLCs, tres modelos en cada serie:

Serie Navarrina. PLC tipo compacto configurable a la medida en fábrica:

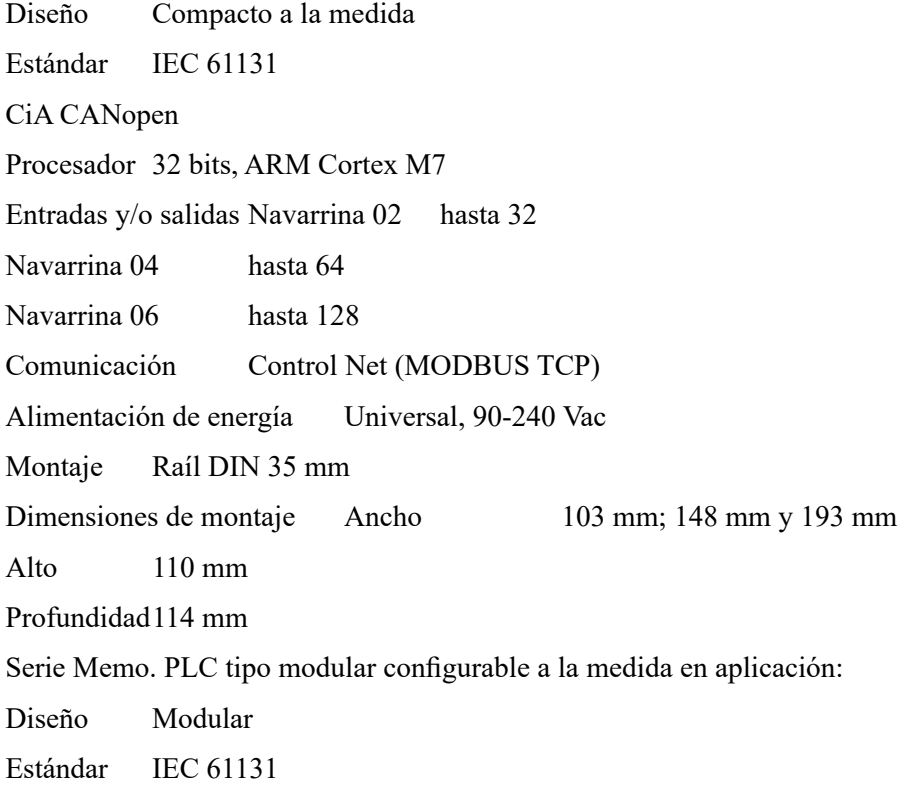

CiA CANopen

Procesador 32 bits, ARM Cortex M7

Entradas y/o salidas Memo 04 hasta 64 (4 módulos e/s)

Memo 06 hasta 96 (6 módulos e/s)

Memo 08 hasta 128 (8 módulos e/s)

Comunicación Control Net (MODBUS TCP)

Alimentación de energía Universal, 90-240 Vac

Montaje Raíl DIN 35 mm

Dimensiones de montaje Ancho 58 mm + 23 mm x módulo de e/s

Alto 110 mm

Profundidad114 mm

Serie Pacín. PLC tipo modular distribuido compatible con el estándar CiA CANopen. Actúa como CANopen Manager:

Diseño Modular, entrada/salida distribuida

Estándar IEC 61131

CiA CANopen

Procesador 32 bits, ARM Cortex M7

Entradas y/o salidas Pacín CANopen Manager 16, hasta 16 CANopen **Devices** 

Pacín CANopen Manager 32, hasta 32 CANopen Devices

Pacín CANopen Manager 64, hasta 64 CANopen Devices

Comunicación Control Net (MODBUS TCP)

IO Net (CiA CANopen)

Alimentación de energía 24Vdc, -15%/+20%

Montaje Raíl DIN 35 mm

Dimensiones de montaje 25x110x114 mm

b) Dos modelos de panel de operación (HMI)

HMI Terminal. Este panel se concibe para operar directamente conectado al PLC mediante un puerto dedicado. Desde el punto de vista de la aplicación del PLC se manifiesta como un módulo de E/S.

Sus características funcionales son las siguientes:

Procesador 32 bits, ARM Cortex M0

Display HMI L32, 3.2" táctil capacitivo

HMI L35, 3.5" táctil capacitivo

HMI L43, 4.3" táctil capacitivo

Comunicación RS485 FD (Protocolo propietario)

Alimentación de energía 24Vdc, -15%/+20%

Montaje Panel

Dimensiones de montaje Por determinar en la etapa de diseño

Responde al diseño general representado en la Fig. 1.

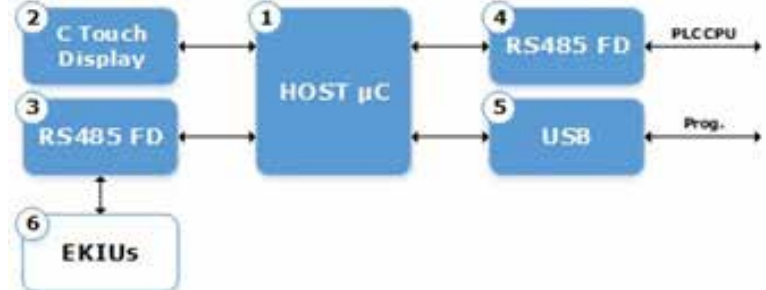

## **Figura 1. Diseño del HMI terminal de la suite de automatización EROSNet PLC**

HMI Panel. Este panel se concibe para operar desde la red de control pudiendo utilizarse de los modos siguientes:

- MODBUS Master: El panel se conecta a uno o más PLCs en la red de control y actúa en la misma como maestro MODBUS.
- MODBUS Slave: El panel se conecta como un esclavo MODBUS más en la red de control que es gestionada por un master independiente.

Sus características son las siguientes:

Procesador 32 bits, ARM Cortex M7

Display HMI R50, 5.0" táctil capacitivo

HMI R70, 6.0" táctil capacitivo

Comunicación Ethernet (MODBUS TCP)

CAN/CAN FD (Reservado)

RS485 HD (Reservado)

Alimentación de energía Universal, 90-240 Vac

Montaje Panel

Dimensiones de montaje Por determinar en la etapa de diseño

El diseño general se representa en la Fig. 2.

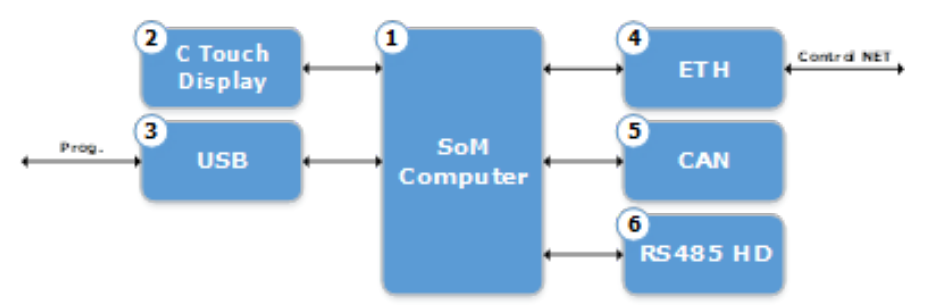

### **Figura 2. Diseño del HMI Panel de la suite de automatización EROSNet PLC**

c) Unidades de procesamiento. Las tres series de controladores programables están constituidas por unidades de procesamiento, unidades de entrada salida y unidades de alimentación de energía. Las unidades de procesamiento se corresponden al diseño de la Fig. 3.

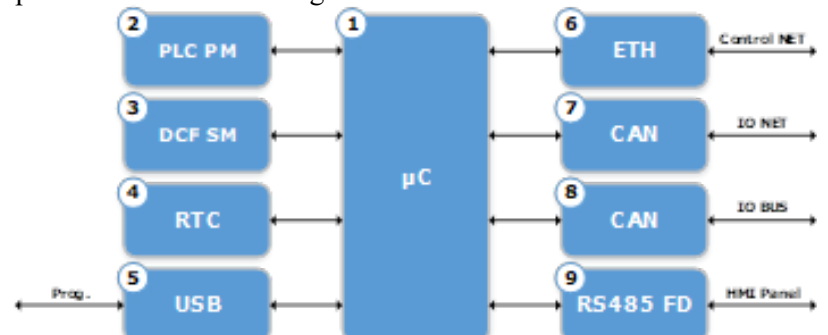

### **Figura 3. Unidades de procesamiento de la suite de automatización EROSNet PLC**

d) Unidades E/S. Los nueve modelos de unidades de procesamiento Navarrina, Memo y Pacín comparten un diseño electrónico común, el cual se configura específicamente para uno u otro modelo mediante el montaje opcional de varios de sus componentes, de esta manera se maximiza la reutilización funcional del dispositivo obtenido. Las unidades E/S responden al diseño de la Fig. 4.

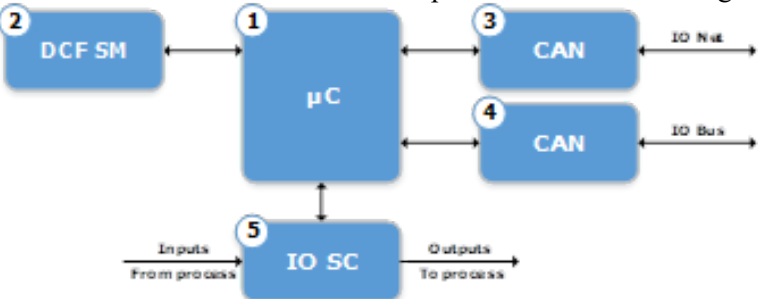

### **Figura 4. Diseño electrónico de las unidades de procesamiento series Navarrina, Memo y Pacín**

Se van a desarrollar los módulos de e/s siguientes:

- A0800: Módulo analógico de 8 entradas;
- A0602: Módulo analógico de 6 entradas y 2 salidas;

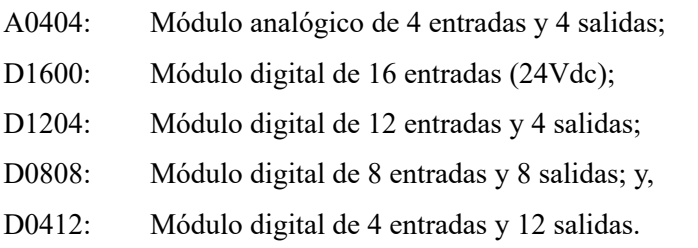

Con carácter opcional se pueden desarrollar otros módulos E/S que se consideren convenientes, por ejemplo, los siguientes:

- D0804R: Módulo digital de 8 entradas (24Vdc) y 4 salidas (Relay tipo 1 form C).
- D0808R: Módulo digital de 8 entradas (24Vdc) y 8 salidas (Relay tipo 1 form A).
- A0400S: Módulo analógico de 4 entradas de bajo voltaje (TC, PTC, etc.).

A0800TC: Módulo analógico de 8 entradas para termopar.

D01MC: Módulo digital para el control de movimiento en un eje.

D03MC: Módulo digital para el control de movimiento en tres ejes.

Los diferentes tipos de canales de entradas y/o salidas estarán sujetos a la norma IEC 61131 en sus características funcionales.

La vista general del mapa de productos de EROSNet PLC se representa en la Fig. 5.

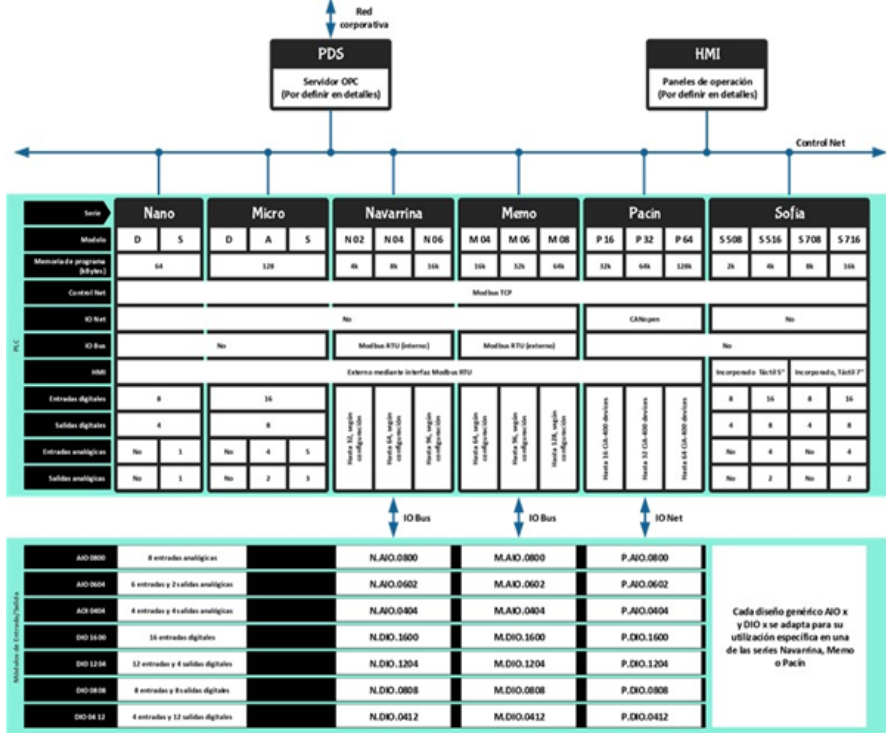

**Figura 5. Mapa de productos de la suite de automatización EROSNet PLC**

El desarrollo del proyecto prevé la creación de una comunidad de desarrollo entre las empresas cubanas con intereses en estos productos, utilizando un portal web que soporte una biblioteca pública de información compartida sobre proyectos de automatización, de información de hardware y software sobre los productos desarrollados, un fórum para el libre intercambio de información y conocimiento sobre desarrollos de valor agregado, soporte postventa a cliente y soporte de mantenimiento y actualización de productos de firmware y software. Así mismo, concibe potenciar la creación de laboratorios de formación práctica, en centros de estudio de la especialidad de automática, electrónica, comunicaciones e informática aplicada, a nivel nacional.

### **CONCLUSIONES**

Se realizó la definición y conceptualización de la familia de Controladores Lógicos Programables (PLCs), Suite de Automatización EROSNet PLC, los cuales cumplen las normas IEC 61131 y IEC 61499. Está integrada por productos de hardware, firmware y software. Se concibieron tres series de PLCs: Navarrina, Memo y Pacín, dos modelos de panel de operación (HMI), dispositivos de servicios de datos y auxiliares. Una vez concluido el ciclo del producto (diseño, fabricación de prototipo y validación) se puede realizar la producción y comercialización que posibilita la sustitución de las importaciones de equipos con similares prestaciones y el fortalecimiento de la independencia tecnológica.

#### **AGRADECIMIENTOS**

Se agradece al Ministerio de Ciencia, Tecnología y Medio Ambiente (CITMA) Cuba, que aprobó dentro del Programa Nacional de Ciencia, Tecnología e Innovación "Automática, Robótica e Inteligencia Artificial (ARIA)", el financiamiento para la ejecución del proyecto.

#### **REFERENCIAS**

Alphonsus, R. E., Abdullah, M. O. (2016) A review on the applications of programmable logic controllers (PLCs), Renewable and Sustainable Energy Reviews, 60,1185-1205, https://doi. org/10.1016/j.rser.2016.01.025.

Bryan, E. A. Programmable Controllers Theory and Implementation. (2003). Theory and Implementation. Amer Technical Pub; 2nd edición, p.1035. ISBN-13: 978-0826913005.

Goldenberg, N., Wool, A. (2013). Accurate modeling of Modbus/TCP for intrusion detection in SCADA systems. International Journal of Critical Infrastructure Protection, 6 (2), 63-75. https:// doi.org/10.1016/j.ijcip.2013.05.001

Hemane, H., Sen, D., Agrawal, S. (2020). Testing and Validation of a CAN Protocol Network Nodes. International Journal of Advanced Research in Computer and Communication Engineering, 9 (2). https://doi.org/10.17148/IJARCCE.2020.9230

IEC 61131-3 Autómatas programables – Lenguajes de programación

IEC 61499 Sistemas de control distribuido – Bloques funcionales

Martin, T. (2016). The Designer's Guide to the Cortex-M Processor Family (Second Edition). Chapter 6 - Cortex-M7 Processor. 189-216. https://doi.org/10.1016/B978-0-08-100629-0.00006-2.

Rojas, V.A. (23 enero 2023b). División de Automatización. https://www.ecured.cu/ Divisi%C3%B3n\_de\_Automatizaci%C3%B3n

Rojas, V.A. (23 enero 2023a). Controlador Programable Compacto EROSPLC. https://www. ecured.cu/Controlador\_Programable\_Compacto\_EROSPLC

Tamboli, S., Rawale, M., Thoraiet, R., & Agashe, S. (2015). Implementation of Modbus RTU and Modbus TCP communication using Siemens S7-1200 PLC for batch process. 2015 International Conference on Smart Technologies and Management for Computing, Communication, Controls, Energy and Materials (ICSTM), 258-263.

# **Diseño e implementación del Odómetro para vehículos automotores**

## *Design and implementation of the Odometer for motor vehicles*

Yonaydis García Ferrera<sup>1</sup>, Osmar Jimenes Lamas<sup>2</sup>

1 Empresa de Servicios Técnicos de Computación, Comunicaciones y Electrónica del Níquel "Rafael Orejon Forment" (SERCONI), Cuba, ygarcia@serconi.moa.minem.cu, https://orcid.org/0000-0002-8497-7550 2 División de Automatización, Empresa de Servicios Técnicos de Computación, Comunicaciones y Electrónica del Níquel "Rafael Orejon Forment" (SERCONI), Cuba, olamas@eros.moa.minem.cu, https://orcid.org/0000-0003-3937-7887

#### **Resumen**

Los kilómetros recorridos son esenciales para tomar el control en la explotación de los medios de transporte y son útiles para identificar los niveles de eficiencia del vehículo, la durabilidad de los componentes y la planificación de los mantenimientos. En los vehículos antiguos los odómetros se vuelven obsoletos y se hace necesario reemplazarlos, pero no siempre los originales están disponibles o se encuentran a sobreprecio. Esta situación fue evaluada en Cuba y el Ministerio del transporte decidió hacer una propuesta a la industria electrónica nacional para desarrollar y producir un odómetro cubano basado en GPS. Para la ejecución del proyecto, se identificaron dos dispositivos a desarrollar: Un primer equipo odómetro basado en GPS y un segundo equipo de visualización como módulo de extensión del computador de a bordo, CaB v3, para agregar la funcionalidad odómetro a los vehículos que tienen instalado un CaB v3.

**Palabras clave:** Odómetro, GPS.

### **INTRODUCCIÓN**

Los kilómetros recorridos son útiles para identificar los niveles de eficiencia de los vehículos, la durabilidad de los componentes y la planificación de los mantenimientos. En los vehículos antiguos los odómetros se vuelven obsoletos y se hace necesario reemplazarlos; pero no siempre los originales están disponibles por lo que sus precios son elevados.

Los problemas técnicos a resolver son la precisión que depende de varios factores como: la precisión del módulo de hardware del GPS, la frecuencia de muestreo para el cálculo y la consideración de los parámetros Altitud, la Dilución Geométrica de Precisión (de las siglas en inglés, GDOP, "Geometric Dilution of Precisión") y la Dilución de Posición de Precisión (PDOP, "Position Dilution of Precisión").

La detección de las detenciones es otro problema técnico importante evitando contabilizar distancias durante los periodos que el vehículo se encuentra detenido y regresando a contabilizar en cuanto el vehículo se pone nuevamente en movimiento. Durante la pérdida de satélites GNSS, por ejemplo, dentro de

túneles o en medio de edificaciones elevadas, es necesario tomar decisiones para no afectar la contabilización de la distancia recorrida. Existen muchos retos tecnológicos que constituyen temas actuales de investigación relacionados con este tipo de productos que deben tenerse en cuenta.

La complejidad de esta tecnología y las necesidades del país, conllevan a desarrollar un odómetro cubano basado en GPS con alta precisión y bajos costos para el control vehicular del país.

## **MATERIALES Y MÉTODOS**

El ciclo de vida del desarrollo de hardware se solapa con una etapa del ciclo de vida del proyecto, a continuación, se describen algunas de las etapas fundamentales (Mulet et al., 2022).

- Definición y conceptualización: Determinación y análisis de requisitos del hardware. Determinación de los rangos de trabajo y las pautas para el diseño. Descripción de los elementos del diseño.
- Diseño y fabricación: Diseño del esquema electrónico cumpliendo con los requisitos de hardware y con las normas establecidas. Verificación de diseño electrónico. Ejecución de pruebas visuales y simulación. Diseño mecánico del mueble, soportes, tapas y embalaje. Diseño electrónico y de PCBs mediante el software Altium Designer (Beltran et al., 2014).
- Desarrollo de firmware y prueba en maqueta.

## **RESULTADOS Y DISCUSIÓN**

## **Definición y conceptualización del Odómetro**

Se define el desarrollo del hardware del Odómetro en dos versiones; el Odómetro GPS y el Odómetro CaB (Computador de a bordo), con las siguientes características o requisitos:

## **Odómetro GPS**

- Usar visualizador 128 x 64 Pixels
- Totalización de recorrido con puesta a cero
- Totalización acumulada de recorrido
- Indicación de velocidad
- Indicación de voltaje de la batería
- Registro de datos de travesía
- Control de brillo
- Alimentación de respaldo antifraude
- Cálculos de travesía mediante módulo GPS incorporado
- Alimentación de energía desde la batería del medio de transporte

## **Odómetro CaB**

- Prestaciones similares al Odómetro GPS
- Conexión al CaB mediante red CAN para datos de travesía
- Alimentación de energía desde el CaB

El desarrollo del firmware debe concebir además de la ejecución de las funciones del equipo la

# **Interfaz de usuario**

El paradigma de usuario a establecer se regirá por los principios siguientes:

- Máxima visibilidad. Los valores representados deben poder leerse con claridad desde una distancia de 1.5 metros de la pantalla.
- Simplicidad. Interfaz simple, controles y visualizadores estrictamente necesarios para la operación corriente.
- Coherencia. Se mantendrá la coherencia de uso fundamentalmente basada en:
	- Los colores empleados para denotar información cualitativa mantendrán siempre su significado interpretativo.
	- La ubicación de los elementos de pantalla (valores e indicadores) mantendrá posiciones equivalentes en las diferentes pantallas.
- Patrones de colores

Se utilizarán patrones de colores consistentes para denotar: velocidad, alarmas y hora

Desarrollo la versión v.1.0 del software para la gestión de los datos de los odómetros cubanos Odómetro CaB y Odómetro GPS en los registros de travesía. Las pruebas de concepto se diseñó una maqueta funcional.

## **Diseño de hardware**

## **Diseño general**

Desde el punto de vista del hardware del Odómetro está integrado por tres dispositivos o módulos que funcionan interconectados.

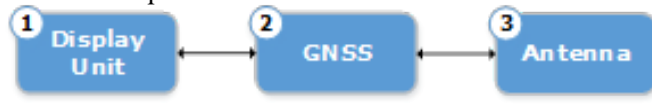

**Figura 1. -Diseño general del Odómetro**

Donde:

(1) Módulo de visualización

Conformado por un visualizador gráfico (display) con integración de membrana táctil para la introducción de parámetros y comandos.

(2) Módulo GNSS

Componente principal donde se realizan las funciones de medición y cálculo de los parámetros mostrados en el módulo de visualización.

(3) Módulo Antena

Componente para la captación de las señales de referencia emitidas por los sistemas satelitales de posicionamiento global.

Módulo de visualización

Este módulo tiene la composición mostrada en la Fig. 2.

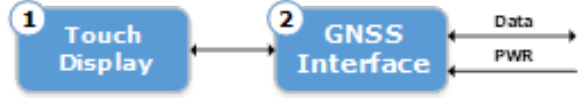

## **Figura 2. Composición del módulo de visualización**

Donde:

- (1) Visualizador táctil
- Tipo: TFT LCD a color, táctil resistivo
- Dimensiones:  $2,4$ ",  $2,8$ ",  $3,2$ " o  $3.5$ ", según modelo
- Procesador gráfico: Incorporado
- Resolución: 240x320 píxeles (2.4", 2.8" y 3.2"), 320x480 píxeles (3.5")
- (2) Interface con el módulo GNSS

Componente de interfaz eléctrica para la conexión con el Módulo GNSS.

- Enlace de datos: RS 485 full duplex
- Alimentación de energía: 5 Vdc (desde el módulo GNSS)
- Conexión 6 hilos

Módulo GNSS

El módulo GNSS tiene la composición que se representa (Fig. 3).

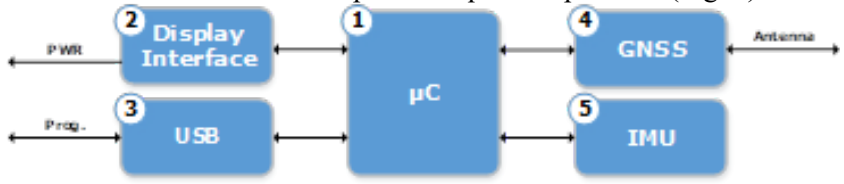

**Fig. 3 Composición del módulo GNSS**

Donde:

(1) CPU: Basado en ATSAMD21G18 de la compañía ATMEL. Es un circuito integrado programable, encargado de comunicarse y controlar a los elementos inteligentes del circuito, display, memoria, módulo GNSS. Es un circuito integrado de 48 pines, acompañado de un cristal de 32.768 kHz, la comunicación con el NHD-C12864LZ (display) se establece por medio de un puerto I2C, los restantes puertos SPI y UART comunican con ANV32E61ASK66 (memoria) y SAM-M8Q-0-10 (GNSS) respectivamente. Posee 4 pulsadores como teclas de navegación para la configuración y funcionamiento del Odómetro, un conector USB 2.0 para la programación más un JTAG (Joint Test Action Group) para debuguear y corregir errores de programación (Microchip Technology, 2023).

(2) Interface con el módulo Display

Componente de interfaz eléctrica para la conexión con el Módulo de visualización.

- Enlace de datos: RS 485 full duplex
- Suministro de energía: 5 Vdc (desde el módulo GNSS)
- Conexión: 6 hilos

(3) Puerto USB en modo Device. Disponible para cargar la programación y configuración del dispositivo.

(4) GNSS: Receptor del sistema satelital de navegación global con adquisición de datos de posición, velocidad, odometría y tiempo, se usa el módulo SAM M8Q de UBLOX, es un módulo con antena GNSS incluida, que presenta el alto rendimiento. En su interior contiene un u-blox M8 con recepción de señales GPS, GLONASS, Galileo y QZSS. Es el encargado de recibir las señales obtenidas de al menos 4 satélites procesarlas y enviar por medio de la UART los valores obtenidos hacia el microcontrolador. Posee 3 protocolos de comunicación, UBX, NMEA y RTCM. Con una betería incorporada guarda la configuración y los parámetros principales en caso de desconexión de alimentación.

(5) Unidad de medición inercial 3D con acelerómetro y giroscopio

## **Módulo GPS:**

SAM-M8Q-0-10: El módulo SAM M8Q de Ublox, es un módulo con antena GNSS incluida, que presenta el alto rendimiento. En su interior contiene un u-blox M8 con recepción de señales GPS, GLONASS, Galileo y QZSS. Es el encargado de recibir las señales obtenidas de al menos 4 satélites procesarlas y enviar por medio de la UART los valores obtenidos hacia el microcontrolador. Posee 3 protocolos de comunicación, UBX, NMEA y RTCM. Con una betería incorporada guarda la configuración y los parámetros principales en caso de desconexión de alimentación (Ublox, 2023).

Bloque de fuente: El funcionamiento del sistema de encendido en el automóvil constituye la principal fuente de ruidos eléctricos, así como el volcado de carga, desconexiones de relevadores y otros. Estas perturbaciones aparecen en diferentes partes de la instalación eléctrica y equipos de tercero. Buscando la forma neutralizar estas perturbaciones se diseñó una fuente robusta, consta con circuitos integrados de la compañía Analog Devices. El LT4356HDE es el encargado de proteger al Odómetro de las interferencias y acondicionar el voltaje de la batería en valores de 8 a 42 Volt. Los reguladores LT8606IMSE (conmutable) y ADP7102ARDZ (regulador de 3 Volt) proveen los voltajes de los circuitos restantes y al display respectivamente.

### **Diseño de PCB**

Una placa de circuito impreso o PCB es esencialmente una placa de sustrato no conductor que se emplea para el montaje e interconexión de componentes electrónicos (Bravo, 2019). El Odómetro está conformado una placa de 4 capas de circuito impreso FR4 con 1.6mm de grosor. En la cara de componentes se encuentra la mayoría de los elementos con tecnología SMD, por la cara de soldadura solo se encuentra la batería y el display que recubre casi toda la superficie. figura 3, vista posterior. En la parte superior se encuentran los botones de navegación. De forma simétrica se encuentran los orificios de fijación de PCB a la caja.

| <b>Elementos</b>            | Cantidad       | <b>Observaciones</b>                |  |
|-----------------------------|----------------|-------------------------------------|--|
| Procesador                  | 1              | Microcontrolador<br>ATSAMD21G18A-AF |  |
| Memoria de programa         | 256 KB         |                                     |  |
| Memoria de datos            | 64 KB          | Serial SPI nvSRAM                   |  |
| Memoria EEPROM              | 1024 B         |                                     |  |
| Display                     | 1              | $128 \times 64$ Pixels              |  |
| Tiempo arranque en frio     | 26s            | Después de desconexión              |  |
| Tiempo arranque en caliente | 1 <sub>s</sub> |                                     |  |
| Entradas Digitales (ACC)    | 1              | Vehículo en marcha 0-24V Max        |  |
| Entradas Digitales (Teclas) | 4              | Activo (presionado)                 |  |
| Puerto de programación      | 2              | Usb, Jtag                           |  |
| Antena Gnss                 | 1              | GPS, GLONASS, Galileo y QZSS        |  |
| Voltaje de alimentación     |                | 842 V DC                            |  |

**Tabla 1. Características del Odómetro**

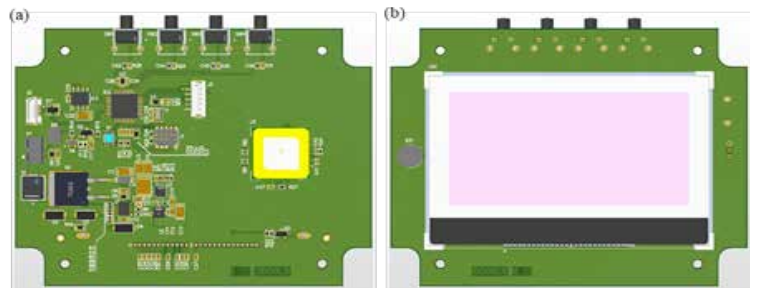

**Figura 3. Diseño de PCB, Vista anterior (a), vista posterior (b)**

## **Ensamblado**

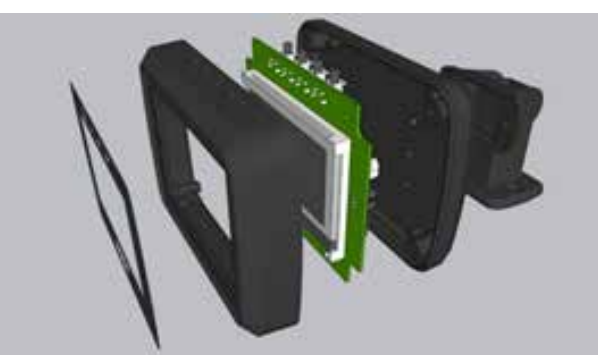

**Figura 4. Diseño mecánico**

Para la construcción del chasis se utiliza una caja de serie de material plástico tipo ABS a la cual se le realizan las adaptaciones necesarias por mecanizado mediante fresadora CNC.

Se ha incluido un soporte basculante para facilitar el montaje del dispositivo dentro del vehículo

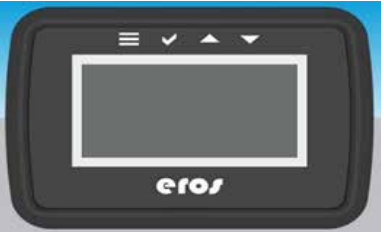

**Figura 5. Diseño gráfico**

El acabado frontal consiste en un laminado de poliéster impreso en su cara posterior, el cual se fija al chasis mediante adhesivo acrílico. La impresión se realiza por cuatricromía digital utilizando una impresora UV inkjet de cama plana. Se utilizan tintas de curado UV con alta adherencia y alta resistencia a la abrasión.

## **Diseño de Software**

Una vez instalado el Odometro eléctricamente en el vehículo, el módulo GNSS comienza a obtener datos de los satélites correspondientes, al establecer conexión con al menos 4 satélites se procesa la información y se muestran los valores en pantalla, Velocidad, Trip, Odometría, Hora.

En términos funcionales se entiende como:

- a. Odometría: Valor acumulado del total de kilómetros recorrido por el vehículo.
- b. Velocidad: Valor corriente de la velocidad lineal de desplazamiento del vehículo.
- c. Viaje (Trip): Distancia recorrida, o alternadamente el tiempo transcurrido durante un viaje o travesía del vehículo. El conductor puede poner a cero

este valor cada vez que lo considere conveniente.

d. Reloj: Indicación del tiempo horario corriente.

Dependiendo de la configuración del dispositivo esta indicación puede ser permanente o alternativa a la indicación de velocidad. Cuando se utilice el método de indicación alternativa a la velocidad, el tiempo horario se mostrará a solicitud del conductor durante un máximo de 5 segundos transcurridos los cuales se regresa automáticamente a la indicación de velocidad.

Mantenimiento: Indicador visual de que el vehículo ha acumulado la cantidad máxima de kilómetros a recorrer entre mantenimientos. Los parámetros de cálculo para esta indicación y la iniciación del ciclo de acumulación de distancia recorrida se establecen mediante una aplicación de software externa al dispositivo, normalmente en taller, una vez realizado el mantenimiento que corresponda.

```
InitSam (): //Inicializar el micro.
InitGPS (): //Inicializar el U-blox.
InitDisplay (): //Inicializar el Display.
Register_ExtInt_Calibacks_DxANT ()<br>Configure_ExtInt_DxANT ()
//Interrupción de Abrir Caja
Register ExtInt Calibacks OpenBox ()
Configure ExtInt OpenBox ()
//Interrupción de Desconexión de Bateria
Register ExtInt Calibacks DxBAT ()
Configure ExtInt DxBAT ()
EnableAllInterrupt (): //Habilitar todas las interrupciones de la App.
system interrupt enable global (): //Habilitar todas las interrupciones del SAND21.
While (true) {
OnGPS (/*Parametros*/) (SPI)
OnDxBat ()
SaveEventLog (/*char*, int, double, double, float, float */): // Salvar en memoria.
OnDxAnt ()
NotifyDisplay ("DxSat"); // Enving al display
SaveEventLog (/'char', int, double, double, float, float '/): // Salvar en memoria.
OnOpenBox ()
NotifyDisplay ("DaBat");
SaveEventLog (/*char*, int, double, double, float, float */);
usb INT ()
Switch (datosleidos)
H.
    case Of //Modo configuración
```
#### **Figura 5. Fragmento del firmware**

#### **CONCLUSIONES**

Se realizó el diseño e implementación del Odómetro cubano para vehículos automotores, el cual mediante la obtención de datos de al menos 4 satélites procesa la información y muestra los valores en pantalla de velocidad, trip, Odometría y hora. Consiste en un microcontrolador ATSAMD21G18A-AF, con memoria de datos Serial SPI nvSRAM, 1 entrada digital (ACC), 4 entradas digitales (teclas) y 2 puertos de programación.

#### **AGRADECIMIENTOS**

Se agradece al Ministerio de Ciencia, Tecnología y Medio Ambiente (CITMA) Cuba, que aprobó dentro del Programa Nacional de Ciencia, Tecnología e Innovación "Automática, Robótica e Inteligencia Artificial (ARIA)", el financiamiento para la ejecución del proyecto.

#### **REFERENCIAS**

Bello, T.R.R., Cruz, S.D.C., Trujillo, R.A.C. (2021). Computador de a bordo: Una solución nacional. Revista Ingeniería Electrónica, Automática y Comunicaciones. 42(1). https://rielac.cujae. edu.cu/index.php/rieac/article/view/825

Beltran Jr., A.A., Hiwatig, C.D., Laguna–Agustin, N. J. R., Villanueva, M.B. (2014). Teaching Electronic Circuits Using Altium Designer. International Journal of Scientific Engineering and Technology. 3(10), 1239 – 1243.

Mulet, C.A., Benítez, I.P., Castro, N., Nuñez, J. R. (2022). Contribution in Increasing the Design Quality in Automation Project. Journal of Engineering Science and Technology Review, 15, 16-23. https://doi.org/10.25103/jestr.151.03

Bravo, J.J. (2019). Descripción, fabricación y montaje de una PCB. http://hdl.handle. net/11201/151210.

Microchip Technology / Atmel (2023). ATSAMD21G18 - Microchip Technology. https:// www.microchip.com/en-us/product/ATsamd21g18.

Ublox (2023). SAM-M8Q-0-10. https://content.u-blox.com/sites/default/files/SAM-M8Q\_ DataSheet\_%28UBX-16012619%29.pdf

# **Diseño e implementación del controlador ECU-M para Sistemas de Seguimiento Automático de Vehículos**

## *Design and implementation of ECU-M controller for Automatic Vehicle Tracking System*

Yonaydis García Ferrera<sup>1</sup>, Rodolfo Álvarez Molina<sup>2</sup>, Julio Fong Barrios<sup>3</sup>

1 Empresa de Servicios Técnicos de Computación, Comunicaciones y Electrónica del Níquel "Rafael Orejon Forment" (SERCONI), Cuba,

ygarcia@serconi.moa.minem.cu, https://orcid.org/0000-0002-8497-7550

2 Empresa de Servicios Técnicos de Computación, Comunicaciones y Electrónica del Níquel "Rafael Orejon Forment" (SERCONI), Cuba,

ralvarez@eros.moa.minem.cu, https://orcid.org/0000-0002-7973-6525 3 Universidad de Oriente, Cuba, jfong@uo.edu.cu, https://orcid.org/0000-0002-1207-6526

#### **Resumen**

En este trabajo se presenta el desarrollo de un controlador para Sistemas de Localización Automática de Vehículos. Estos sistemas se utilizan ampliamente para el monitoreo de la posición de los vehículos, optimizar las rutas de transporte, monitorear variables durante la transportación como: las temperaturas, estado de las puertas, variables del motor, aportando seguridad al proceso. No todos los computadores de a bordo que conforman este sistema, poseen entradas/salidas analógicas y digitales que permitan ejecutar estas prestaciones, o interface CANBus que faciliten mediante la comunicación con las computadoras de los vehículos modernos obtener la información de los parámetros. El controlador diseñado, ECU-M, permite obtener información remota de los diferentes sensores instalados en un vehículo, estando en movimiento o estacionario, como el nivel de combustible, la temperatura, estado de las puertas; y mediante comunicación, hacerlos llegar hasta el computador de a bordo y de ahí, transmitirla por diferentes vías hacia un centro de control. El controlador está compuesto por la Unidad Central de Procesamiento, unidad de comunicación, de acople con bus local vehicular, de memoria no volátil, fuente de energía, 2 entradas analógicas, 2 salidas analógicas, 2 entradas digitales, 4 salidas digitales e indicadores lumínicos. Tiene la posibilidad de utilizar Bus CAN con protocolo estándar J1939 y Bus RS485 o Bus RS232. Además de las aplicaciones en los sistemas AVL, se puede aplicar como dispositivo independiente para otras funciones, tal es el caso del control de pluviómetros en la provincia de Guantánamo, Cuba.

**Palabras clave**: Automatic Vehicle Location, controller, Bus CAN.

## **INTRODUCCIÓN**

Garantizar una gestión óptima de los vehículos con los que cuenta una organización es esencial para minimizar los gastos de combustible, controlar la mercancía que se transporta, disponer en tiempo real de la ubicación de un equipo automotor y elevar la seguridad de las operaciones. La implementación en los vehículos de módulos de Sistema de Posicionamiento Global (GPS, por sus siglas en inglés, Global Positioning System) hace posible lograr estas entre otras bondades.

Los sistemas GPS consisten en un sistema de radionavegación que proporciona servicios fiables de posicionamiento, navegación y cronometría, y forman parte de los Sistemas de Localización Automática de Vehículos (AVL, por sus siglas en inglés, Automatic Vehicle Location). Por su parte, el sistema AVL consiste en que cada medio automotriz rastreado, posee un receptor GPS que recibe los datos satelitales, hace el procesamiento y en consecuencia obtiene su posición, velocidad y una marca de tiempo, la información obtenida se almacena o trasmite de forma directa por vía GPRS o SMS hasta el centro de operaciones, donde se representa en un mapa del territorio.

En Cuba, desde el año 2006, se trabaja para tener un Sistema de Control y Gestión de Flota que integre todos los equipos automotrices a nivel nacional (Resolución No. 53 MITRANS). De los equipos que tenían instalado computadores de a bordo (CaB) con tecnología GPS instalados en el país, no todos poseen entradas/salidas analógicas y digitales que permitan llevar hasta los AVL parámetros que cada vez son más importantes para controlar con efectividad los vehículos. La carencia de una interface CanBus es otra de las limitaciones, no permitiendo la comunicación con las computadoras de los vehículos modernos y poder extraer los parámetros necesarios. Teniendo en cuenta esta situación, el propósito de este proyecto fue desarrollar un controlador para sistemas de seguimiento automático de vehículos (ECU-M).

### **MATERIALES Y MÉTODOS**

El ciclo de vida del desarrollo de hardware se solapa en el ciclo de vida del proyecto, a continuación, se describen algunas de las etapas fundamentales (Mulet et al., 2022).

- Definición y conceptualización: Determinación y análisis de requisitos del hardware. Determinación de los rangos de trabajo y las pautas para el diseño. Descripción de los elementos del diseño.
- Diseño y fabricación: Diseño del esquema electrónico cumpliendo con los requisitos de hardware y con las normas establecidas. Verificación de diseño electrónico. Ejecución de pruebas visuales y simulación. Diseño mecánico del mueble, soportes, tapas y embalaje. Diseño de PCBs mediante el software Altium Designer. La fabricación se realizó en una industria especializada, utilizando las especificaciones y planos desarrollados. Montaje mecánico, ensamblaje del equipo. Montaje de los componentes electrónicos en la placa o PCB que no fueron montados por la fábrica especializada. Pruebas funcionales al equipo ensamblado en su totalidad para determinar fallas tantos de fabricación como de diseño, estas incluyen las pruebas en fábrica (FAT, del inglés, Factory Acceptance Test) y en el sitio (SAT, del inglés, Site Acceptance Test). Las normas de ensayos se recogen en la serie de Normas IEC 68-2:95 "Ensayos Ambientales" parte: 2-1, 2-2, 2-28, 2-11 y 2-6.
- Operación y validación: comprobación del funcionamiento del equipo en condiciones de trabajo real y por un periodo de tiempo dado.
- Cierre. Finalmente se realizó la documentación del producto, como el manual de operación y de usuario.

## **RESULTADOS Y DISCUSIÓN**

### **Definición y conceptualización del controlador ECU-M**

Los requerimientos generales para diseño del controlador fueron:

- 1) Ser compatible con los AVL que funcionan actualmente en el país y el computador de a bordo cubano (CaB) (Bello et al., 2021) para brindarle dicha medición.
- 2) Tomar mediciones de diferentes tipos de sensores y en particular, los que poseen comunicación CanBus.
- 3) Protección contra sobrealimentación y polaridad invertida, con capacidad de trabajar de 10 a 42 V de corriente directa.
- 4) Robustez mecánica y hermeticidad para desempeñarse en vehículos que trabajan en condiciones tropicales (polvo, humedad, altas temperaturas).

Además, debe cumplir con el estándar IEC 60721-3-5:2003 en cuanto a valor, tolerancia y precisión.

El controlador ECU-M se concibió como un dispositivo electrónico protegido por una caja o mueble con la seguridad necesaria que conectado a un equipo de rastreo vehicular (AVL), le permite obtener remotamente información de los diferentes sensores (nivel de Combustible, temperatura, estado de las puertas) instalados en un vehículo, estando en movimiento o estacionario. Así mismo, permite llevar un registro completo con la posibilidad de identificar las variaciones ocurridas en los parámetros que se monitorean. El dispositivo ECU-M debe estar instalado en el vehículo automotor y registrar información relacionada de manera segura y unívoca con computador de abordo que le corresponde. Así, se garantiza siempre que tanto la información como su origen sean válidos, veraces y confiables.

Los bloques fundamentales de hardware que debe tener el dispositivo ECU-M para realizar funciones de procesamiento en tiempo real y transmitirlas con eficiencia y seguridad son:

- Unidad Central de procesamiento (CPU, en inglés, Central Processing Unit): Sobre esta se ejecutan los módulos software encargados del control y monitoreo del dispositivo.
- Unidad de comunicación: Da al dispositivo la posibilidad de comunicar información obtenida por los sensores hacia el computador de abordo por medio

de RS232 o RS485, según se disponga en los parámetros de configuración.

- Unidad de acople con bus local vehicular: Da la posibilidad al dispositivo de obtener información directamente de la computadora del vehículo por medio del bus local de comunicación del automotor (CanBus).
- Unidad de memoria no volátil: Donde se almacena la información y las posibles alarmas que no puedan transmitirse a la plataforma tecnológica.
- Fuente de energía: Realiza la función de filtración y protección. Aporta valores de tensión que se van a ser utilizar por los restantes bloques de la ECU-M.
- Entradas y salidas: es el hardware necesario para que el dispositivo tenga la posibilidad de contar con la detección en el cambio de estado de los pines de entrada (por ejemplo: botón de pánico, medición de combustible), o alterar el estado de los pines de salida (por ejemplo, inmovilización del automotor).

## **Diseño y fabricación del controlador**

El diseño electrónico se realizó mediante el software Altium Designer (Beltran et al., 2014). A continuación, se describen los módulos:

- Módulo CPU Basado en PIC18f26k80. La función de este módulo consiste controlar y procesar información, por lo que se denomina microcontrolador. El principal componente de este módulo es un circuito integrado programable (CPU, del idioma inglés, Programmable Integrated Circuited) PIC18f26k80 (M.T. Inc., 2012). Dispone de un circuito de reset para reiniciar el programa que se ejecuta dentro de microcontrolador. Cuenta con un conector de programación (header) de 6 pines donde se conecta una PC por medio de una interface de programación (ICD2, ICD3, PM3), por esta vía se descargan los programas al microcontrolador y se pueden hacer chequeos en tiempo real y corridas paso a paso.
- Bloque de fuente: bloque de fuente está constituido por 2 chip LMZ14201 de la compañía Texas Instruments y NCP4586DSQ33T1G de ON Semiconductor. El LMZ14201 es un regulador switcher, encargado de dosificar la alimentación externa que puede estar en el rango de 8 a 48V de entrada, es capaz de entregar 5V de salida con una corriente de 1A. A su alrededor lo acompañan un conjunto de componentes que les permite proteger al equipo (ECU-M) de todos los ruidos externos que se generan en los vehículos automotores.
- Salidas discretas. Las salidas discretas convierten las I/O del PIC de 3,3 V a voltaje de 0 V, salidas negadas con limitación de corriente de 15 mA, actos para manipular relay externos de 5 V, e incluye diodos para la protección de tensión. Posee un Led para indicar el estado de cada salida.
- Entradas discretas. Las entradas discretas están compuestas por un conjunto de componentes que acondicionan las señales provenientes de sensores

discretos para hacerla llegar a las entradas del PIC. Estos niveles de señales están protegidos por diodos TVS MSP5.0A y un fusible de 15 mA.

- Entradas analógicas. Las entradas analógicas están conformadas por una tarjeta "Acondicionadora de señal" (AS) en forma de sándwich, de esta forma su confección facilita adaptar el equipo a los distintos tipos de sensores que pueda haber en los vehículos. La AS toma mediciones de tensión de 0-10 V o corriente de 0-20 mA. Su principal componente es un amplificador operacional MC33072DG.
- Salidas analógicas. Las salidas analógicas convierten las salidas modulación de ancho de pulso (PWM) del microcontrolador a niveles de tensión de 0-5 V. El microcontrolador entrega en sus salidas PWM de 10 bit con una frecuencia de 31,25 kHz y valores de tensión igual a la fuente que lo alimenta (3,3 V).
- Comunicaciones. Utiliza las normas RS485 y RS232 (son exclusivas) y CAN-BUS con protocolo j1939 (Wu & Chung, 2015).

Se realizaron las pruebas al diseño electrónico, para lo cual se transcribieron los esquemáticos de los diferentes planos al espacio de trabajo del software Multisim. Se compararon los valores de las variables con los resultados esperados. Las variables probadas fueron: tensión, corriente, frecuencia.

La tarjeta de la ECU-M está conformada por 4 capas: Top Layer, donde se encuentran situados la mayoría de los componentes y las señales correspondientes. La mayor parte de esta capa está formada por un plano de tierra; Bottom Layer, la capa de soldadura de los componentes de tecnología Through-Hole, en ella se encuentran algunos componentes SMD; Multilayer (Source), donde se encuentra el plano interno correspondiente a las fuentes de alimentación (5V; 3,3V; VNR; VCC PIC); y Multilayer (Ground), donde se encuentran los planos internos de las diferentes tierras (GND; AGND).

El dispositivo está conformado por tres fuentes de alimentación: La fuente principal la compone un regulador conmutado LMZ14201, salida de 5 V para la alimentación de las dos fuentes restantes, con entrada protegida contra las interferencias que ocurren en los vehículos automotrices. La alimentación del PIC18f26k80 es a partir de un regulador NCP4586DSQ33T1G de 3,3 V al igual que la alimentación del módulo de comunicaciones. Las fuentes, tienen varios puntos críticos a valorar a la hora del diseño de PCB, disipación térmica, ruido y ancho de pistas (Wilson, 2017).

El mueble para ECU-M se escogió entre la gran variedad de fabricantes de muebles plásticos del mercado, por su robustez, impermeabilidad, soporte para tarjetas electrónicas y cumpliendo con el tamaño de equipo que se deseaba fabricar. Al fabricante se le entregó el diseño mecánico, con los ajustes que eran necesarios realizar al mueble.

El Montaje mecánico o ensamblaje del ECU-M es muy sencillo, consiste en montar la tarjeta madre sobre la parte inferior de la caja, atornillar los cuatros tornillos de sujeción, luego poner la tapa superior y también atornillar con tornillos de la tapa (Figura 1).

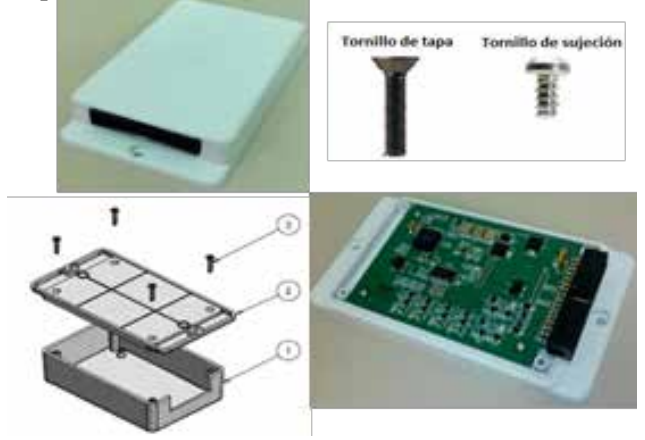

**Figura 1- Montaje mecánico de tarjeta madre en el mueble**

Se realizaron 14 pruebas a los 50 equipos fabricados, para lo cual se elaboró el Plan de Pruebas, el Protocolo de Pruebas y el Informe. Los resultados fueron Conformes. las características del equipo se muestran en la tabla 1.

El Firmware del PIC18f26k80 se implementó en el entorno de desarrollo MPLAB IDE 8.2. La interfase de programación usada fue el ICD3 (M. T. Inc., 2012b).

## **Operación y validación del controlador**

La puesta a punto del controlador se llevó a cabo en la Empresa Comercializadora y Distribuidora de Medicamentos (EMCOMED), Cuba. Esta organización realiza la transportación, almacenamiento y distribución de materias primas, envases y productos terminados de la industria farmacéutica (ENCOMED, 2016).

El controlador ECU-M se implementó en el Sistema de monitoreo en tiempo real para vehículos refrigerados de EMCOMED, con el propósito de monitorear en tiempo real geo-referenciado, la posición de la trayectoria del vehículo, la temperatura dentro de la cámara de frío y el estado de su puerta de acceso.

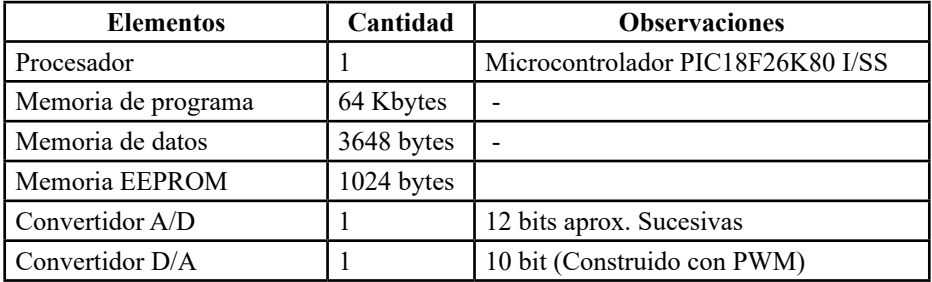

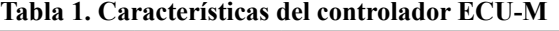

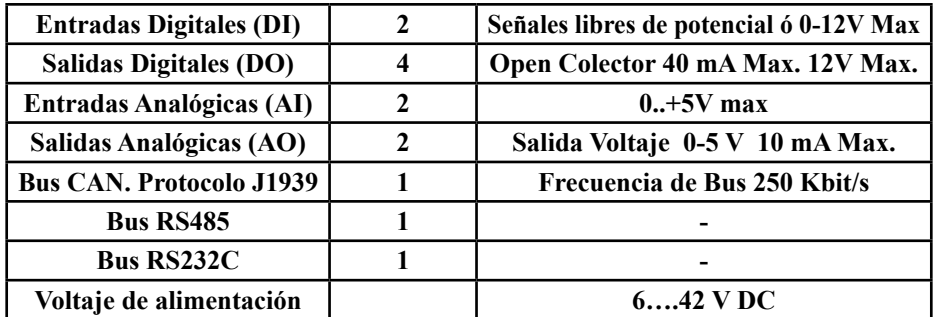

El sistema de monitoreo de los vehículos se concibió utilizando tecnología cubana EROS constituida por los siguientes dispositivos: Controlador ECU-M, computador de abordo cubano CaB v.3.0 (Tirso, et al., 2021), sensor de temperatura PT-100 y el MóvilWeb de GEOCUBA (Fig. 2) (González et al., 2011).

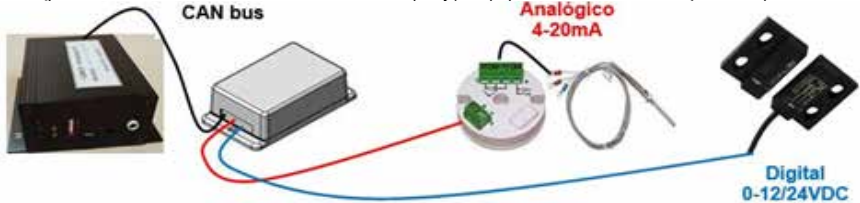

**Figura 2 Interconexión de los elementos principales**

Las funcionalidades que cumple el sistema, en tiempo real, son: Las posiciones geográficas de la trayectoria de los vehículos, las temperaturas en la cámara de los medicamentos, estado del cierre de las puertas, activación automática de alarma al detectar que se ha abierto una puerta de acceso a la carga, notificación cuando la puerta de acceso a la carga ha permanecido abierta por un intervalo de tiempo mayor al permitido, notificación cuando se haya detectado que la temperatura de la cámara ha abandonado el rango de operación establecido.

Se logró el envío por GPRS, hacia los servidores del sistema de gestión y control de flotas, los registros correspondientes en tiempo real durante la transportación; y el registro local de estos datos en la memoria interna del computador de a bordo. Como resultado, se elevó la calidad del proceso que desarrolla ENCOMED.

Adicionalmente, el controlador ECU-M se implementó en el Sistema de Supervisión y Monitoreo de la planta potabilizadora de agua "Guaso", en Guantánamo, Cuba. La potabilizadora entrega el agua previamente tratada procedente del embalse Faustino Pérez y beneficia a más de 140 mil personas de la ciudad de Guantánamo.

Otra aplicación desarrollada fue en la supervisión y monitoreo de pluviómetros en tiempo real, en las presas Faustino Pérez y Jaibo, en Guantánamo. Los pluviómetros se utilizan en estudios y evaluaciones hidrológicas, en el análisis y seguimiento de los resultados de las redes de observación del ciclo hidrológico, en eventos extremos de lluvia y seguimiento de la sequía en coordinación con

el Sistema de Defensa Civil, en sistemas de alerta temprana (SAT) y prevención hidrológica (SPH) en cuencas hidrográfica (Gamboa, et al., 2012).

Aplicación en el Sistema de Control de Combustible en equipos mineros de la empresa productora de níquel "Pedro Sotto Alba", CUBANÍQUEL. El Controlador ECU-M se conectó en el BUS CAN con la computadora del camión de transportación de mineral, se comunicó con el GPS por puerto serie (RS232) y trasmitió la información diversas variables como: nivel de combustible, temperatura del motor, presión de aceite, entre otras.

Estos resultados muestran las potencialidades del controlador ECU-M, para aplicarse en la supervisión y monitoreo de varios sistemas conjuntamente con los productos de la "Familia EROS" para la automatización.

#### **CONCLUSIONES**

Se desarrolló un controlador ECU-M que permite obtener información remota de los diferentes sensores instalados en un vehículo automotor, en movimiento o estacionario, como el nivel de combustible, la temperatura, estado de las puertas; y mediante comunicación con Bus CAN y protocolo estándar J1939, Bus RS485 o Bus RS232, hacerlos llegar hasta el computador de a bordo para transmitirla por diferentes vías hacia un centro de control. El dispositivo se validó mediante la implementación en sistema de AVL, y con prestaciones de control en sistema de supervisión y monitoreo.

#### **AGRADECIMIENTOS**

Se agradece al MITRANS Cuba, por el financiamiento para la ejecución del proyecto.

#### **REFERENCIAS**

Bello, T.R.R., Cruz, S.D.C., Trujillo, R.A.C. (2021). Computador de a bordo: Una solución nacional. Revista Ingeniería Electrónica, Automática y Comunicaciones. 42(1). https://rielac.cujae. edu.cu/index.php/rieac/article/view/825

Beltran Jr., A.A., Hiwatig, C.D., Laguna–Agustin, N. J. R., Villanueva, M.B. (2014). Teaching Electronic Circuits Using Altium Designer. International Journal of Scientific Engineering and Technology. 3(10), 1239 – 1243.

EMCOMED. (2016) Manual de Gestión de la Comunicación. https://www.ecured.cu/ Empresa\_Comercializadora\_y\_Distribuidora\_de\_Medicamentos

Gamboa, F.R., Moreira, G.A., Pérez, C.S., Martínez, D.C. (2012) Variabilidad espacial de la lluvia según las mediciones de cuatro grupos de pluviómetros digitales instalados en Camagüey, Cuba. 13, 124-134. https://www.yumpu.com/es/document/read/15498460/variabilidad-espacialde-la-lluvia-segun-las-mediciones-de-cuatro-

González, G. S., Cruz, R. I., Capote, J. F., Farré, J., Fernández Pérez, R., Fernández Águila,
L., Rodríguez González del Valle, M., Wong Simón, M., Vega Gómez, L., Ledón Lobaina, I., Fernández, G., Herrera Contreras, C., & Becerra Lugones, L. (2011). MovilWeb: Aplicación para el control de flotas basada en PostgreSQL. Revista Cubana De Ciencias InformáTicas, 5(1). https:// rcci.uci.cu/?journal=rcci&page=article&op=view&path%5B%5D=99

M.T. Inc. (2012a). PIC18F66K80 Family, Data Sheet. https://docs.rs-online.com/ c3d4/0900766b8171f875.pdf

M. T. Inc., (2012b) MPLAB ICD 3 USER'S GUIDEFOR MPLAB X IDE: 2012

Mulet, C.A., Benítez, I.P., Castro, N., Nuñez, J. R. (2022). Contribution in Increasing the Design Quality in Automation Project. Journal of Engineering Science and Technology Review, 15, 16-23. https://doi.org/10.25103/jestr.151.03

Wilson, P. (2017). The Circuit Designer's Companion. Newnes. ISBN: 9780081017654.

Wu, Y<sub>1</sub>., Chung, JG. (2015). Efficient controller area network data compression for automobile applications. Frontiers of Information Technology & Electronic Engineering, 16, 70–78 https://doi. org/10.1631/FITEE.1400136

Resolución número 53 / 2008. República de Cuba. Ministerio del Transporte.

# **Métodos y herramientas de construcción de mapas topográficos para la simulación de sistemas de Radiocomunicación**

# *Methods and tools for the construction of topographic maps for the simulation of Radiocommunication systems*

#### Luis Mario De La Paz Vizqueira

Universidad de Oriente, Cubas, luismario@uo.edu.cu, https:///0000-0002-3815-2419

#### **Resumen**

INTRODUCCIÓN, Los estudios del comportamiento simulado de los sistemas de Telecomunicaciones requieren de bases de datos topográficos o de modelos digitales de elevación que permitan obtener mapas físicos del terreno y sus altitudes, dado que este juega un papel decisivo en el comportamiento de la radiopropagación de un radioenlace, de sus parámetros de rendimiento y calidad. La necesidad de caracterizar conocer los fundamentos geodésicos, tipos de mapas, métodos, técnicas y herramientas de obtención adecuados para cada software de simulación constituye los objetivos de esta investigación. METODOLOGÍA, Se emplearon métodos de investigación científica del nivel teórico como: análisis- síntesis, inducción- deducción, comparación-lógico; empírico sobre la base de la compilación, clasificación y elaboración de un corpus teórico, específico para las particularidades de los mapas topográficos necesarios en la radiopropagación simulada. RESULTADOS, Los resultados obtenidos ha permitido constar con la clasificación, técnicas y métodos de obtención de los mapas digitales de elevación para cada aplicación simulada, así como las herramientas especializadas para descargar y convertir los mapas en los formatos adecuados, combinar mapas de radiopropagación simuladas en otras plataformas de internet. CONCLUSIONES, la caracterización de los tipos y formatos de mapas necesarios para las herramientas de simulación, la definición de los métodos y herramientas para su obtención y la metodología para combinar resultados de los estudios simulados en diferentes plataformas de internet constituyen una contribución al conocimiento necesario para la aplicación de estudios de radiopropagación de sistemas de telecomunicaciones simuladas.

**Palabras clave:** Geodesia, Mapas topográfico, Mapas Digitales de Elevación, Datum, Simulación, radiopropagación, telecomunicaciones.

### **INTRODUCCIÓN**

Los sistemas de Telecomunicaciones en el diseño, instalación y explotación requieren el estudio de propagación del Campo Electromagnético donde se pueda evaluar el comportamiento de los radioenlaces, así como su cobertura y comportamiento del tráfico de comunicación según el servicio para el que fue concebido, Las herramientas digitales de cálculo y simulación como Radiomobile, Atoll, PathLoss, Plast!, RadioGis y LinkPlannerl de acceso libre para escritorio entre los más utilizados, han permitido humanizar los engorrosos y complicados cálculos que presupone ese estudio y obtener con bastante exactitud el comportamiento de los sistemas de telecomunicaciones de manera simulada ahorrando tiempo y recurso en la fase de diseño, planificación y mantenimiento. Todos estos Software especializados de cálculo y simulación utilizan un entorno grafico que requieren del uso de mapas topográficos o modelos digitales de elevación (MDE) para el despliegue de la simulación de redes, coberturas y perfiles de telecomunicaciones.

Los antecedentes se remontan a la utilización de las ecuaciones de Maxwell y las ecuaciones derivadas para el cálculo de la propagación del Campo Electromagnético (CEM) y su predicción del comportamiento de sus parámetros en diferentes escenarios en el espacio libre. Cálculos y predicción de gran complejidad y diversidad que lo hacen muy difícil y engorrosos. Con el desarrollo de las tecnologías de las telecomunicaciones, el desarrollo acelerado de Software y el desarrollo de internet, fabricantes y propietarios de tecnologías de telecomunicaciones han desarrollado aplicaciones de cálculo y simulación de radiopropagación de los sistemas de telecomunicaciones tanto online (tipo WEB) como Desktop (tipo escritorio) para Computadoras tanto para sistemas operativos, Windows, Linux, como Androide, algunas de distribución Libre.

De acceso escritorio de simulación de Radio Frecuencia (RF), las herramientas más populares son; Radiomobile, Atoll, PathLoss, Splat! RF, Linkplanner y RADIOGIS, y de acceso Online se utilizan; VE2DBE (Radiomobile), Xiro, LinkCalc, AirLink, SSSOnline, wireless-insite-em-propagation.

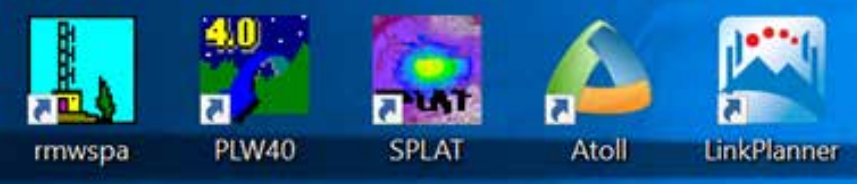

**Figura 1. Software de Simulación desktop**

Además, se ofrecen en internet plataformas digitales de acceso libre y mapas de relieve, topográficos, satelitales públicos como: GoogleMap, GoogleEarth, USGS Earth Explore (de la NASA), OpenStreetMap, y servidores de descarga de todo tipo de mapas cartográficos.

Todas necesitan Modelos Digital de Elevación (MDE), mapas topográficos e imágenes de superficies terrestres para calcular los parámetros de propagación de los radioenlaces de ahí la importancia de dominar el corpus teórico de los mapas topográficos que se necesitan para cada una de ellos así como su interacción y/o combinación en la que intervienen aplicaciones de descargas y conversión de formatos de mapas, de hecho esto es una de las dificultades que más afectan a los estudiantes de la carrera de Telecomunicaciones cuando se enfrentan a los software de simulación en los proyectos de Curso y Trabajos de Diplomas.

### **MATERIALES Y MÉTODOS**

La Investigación se dividió en 4 campos de Estudio con disciplinas que están relacionadas con la elaboración, y conversión de mapas topográficos a diferentes formatos como: La Geodesia, Los SIG (System Information Geography), Software de Simulación y Los Modelos Digitales de Elevación.

El análisis-síntesis, inducción-deducción y comparación-lógico constituyó el método científico y empírico sobre la base de la compilación, clasificación y elaboración de un corpus teórico, específico para las particularidades de los mapas topográficos necesarios en la radiopropagación simulada. La modelación de los métodos definidos para la obtención de los mapas necesarios para los softwares de propagación simulada.

Herramientas de simulación de radiopropagación, plataformas virtuales de mapas geodésicos, Aplicaciones de edición, descarga y conversión de formatos de mapa (SIG), clasificación de los formatos de MDE Vectoriales, Raster y Bases de datos superficiales utilizados por los diferentes softwares de simulación fueron conjugados para definir un método de obtención y/o combinación de mapas específicos para cada aplicación de simulación

Para ello fue necesario Computadoras, acceso a Internet, clasificación de las plataformas virtuales de mapas de acceso libre, acceso los servidores públicos de mapas cartográficos y la obtención de las herramientas de simulación y SIG. Se usó Metodología de Samper y el estilo referencial Bibliográfico APA 7.

### **RESULTADOS Y DISCUSIÓN**

#### **Bases de datos Geodésicos**

Las bases de datos topográficos digitales establecidas para predicciones de la propagación deben contener información relacionada con el tipo de predicción que va a llevarse a cabo. En frecuencias superiores a unos 30 MHz, se necesita normalmente información sobre la altura del terreno y la superficie del mismo. Para realizar predicciones de la propagación detalladas en frecuencias superiores a unos 1 000 MHz, especialmente en zonas urbanas, además de la información relativa a la altura del terreno se necesita generalmente conocer el emplazamiento, el tamaño y la orientación de las edificaciones.

El impacto de los mapas del terreno en la utilización de las herramientas de simulación es necesario abordar algunos conceptos y definiciones que los sustentas como Geodesia, Datum, Sistemas de codenas Geográficas, Los sistemas de Información Geográficos y Los Modelos de Elevación Digital dentro de ellos los formatos de los datos, dado que las plataformas virtuales, las herramientas de simulación y los servidores públicos topográficos brindas formatos de datos específicos.

La Geodesia es la ciencia que estudia la forma y dimensiones de la Tierra. Esto incluye la determinación del campo gravitatorio externo de la tierra y la superficie del fondo oceánico. Dentro de esta definición, se incluye también la orientación y posición de la tierra en el espacio. (Centro Nacional de Información Geográfica, 2009, p. 4)

Una parte fundamental de la geodesia es la determinación de la posición de puntos sobre la superficie terrestre mediante coordenadas (latitud, longitud, altura). Las materializaciones de estos puntos sobre el terreno constituyen las redes geodésicas, conformadas por una serie de puntos (vértices geodésicos o también señales de nivelación), con coordenadas que configuran la base de la cartografía de un país, por lo que también se dice que es "la infraestructura de las infraestructuras", dentro de ella la Geodesia espacial: cuya determinación de coordenadas a partir de mediciones efectuadas a satélites artificiales u otros objetos naturales o artificiales exteriores a la Tierra y relación con la definición de sistemas de referencia, su conocimiento sirve de base para los estudios de los Modelos Digitales de Elevación.

> …Se define dátum (punto de referencia fundamental) como el conjunto de parámetros que definen la posición de un elipsoide respecto a la tierra. Para determinarlo hace falta conocer la geometría del elipsoide, su posición respecto al geocentro ∆X, ∆Y, ∆Z (coordenadas del centro del elipsoide respecto al geocentro), su orientación R1, R2, R3 (orientación de los ejes del elipsoide respecto a los terrestres) y la escala k.

Si  $\Delta X = \Delta Y = \Delta Z = 0$ , el dátum Geodésico se llama Global o absoluto. Un ejemplo de éste último grupo es el World Geodetic System 1984 (WGS84) utilizado por la técnica GPS y obtenido exclusivamente a partir de los datos de la constelación de satélites GPS (Martín, 2010).

En Cuba se creó una red GPS de orden superior en el año 1998, como futura referencia a los trabajos desarrollados en las instalaciones aeroportuarias para adoptar la superficie geodésica normalizada WGS84 en la Aeronáutica Civil. La red GPS fue determinada directamente en el sistema ITRF96 (ITRF:International Terrestrial Reference Frame) y más tarde las coordenadas fueron transformadas a los datum WGS84 y a Clarke 1866, toda vez que las estaciones geodésicas ocupadas pertenecían a la red de triangulación de 1er., Orden (Rodríguez , al at, 2006).

> …El sistema de coordenadas UTM (Universal Transverse Mercator) es un sistema de proyección cartográfico basado en cuadrículas con el cual se pueden referenciar puntos sobre la superficie terrestre. Fue creado por el ejército de los E.E.U.U. en 1947 y está basado en un modelo elipsoidal de la Tierra (el elipsoide Internacional de referencia de Hayford); usado normalmente desde su aparición no obstante hoy día está siendo sustituido por el Elipsoide WGS84 para hacer este sistema compatible con el Sistema de Posicionamiento Global GPS. Su unidad de medida básica es el metro (Ibáñez, 2021).

Por ejemplo, en el mapa de zonas UTM, basado en el elipsoide terrestre de referencia WGS 84 se observa que Cuba está ubicada en las zonas 17 y 18 comprendidas entre las Longitudes -84 a -72 grados Oeste (W) y en la zona Q comprendidas entre los 16 y 24 grados de latitud Norte. Ver Fig. 1, Zonas UTM.

La designación de cada cuadrícula UTM se hace leyendo primero el número de huso y después la letra de la correspondiente zona. Por ejemplo, la ciudad de Santiago de Cuba ubicada en la cuadricula UTM 18Q comprendida entre los -78 y -72 grados de longitud Osete y 16 a 24 grados de latitud Norte, ver Fig. 1

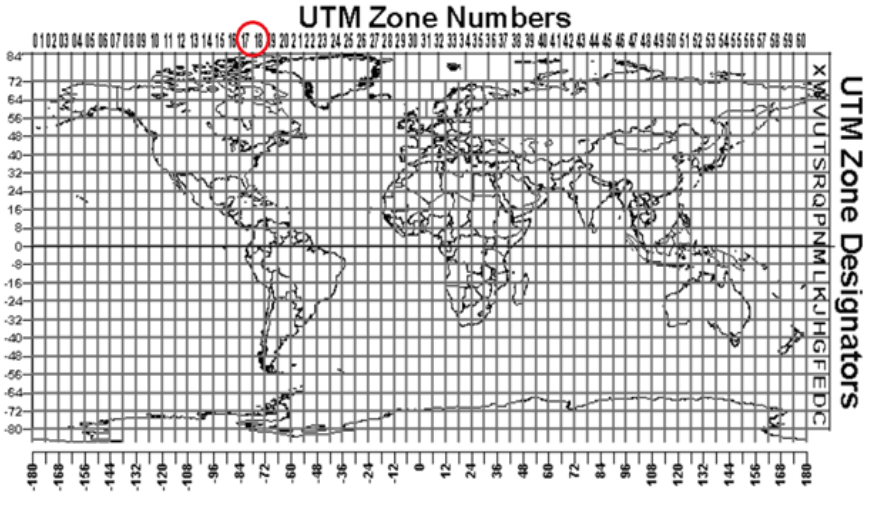

Mapamundi del sistema UTM

**Figura 2 Zonas UTM Fuente (Ibáñez A. S., a la at., 2021)**

Existen diferentes tipos de modelos de elevación o diferentes maneras de modelar la elevación; modelos de elevación digital (DEM; Digital Elevation Model), modelos de superficie digital (DSM; Digital Superficies Model), modelos de terreno digital (DTM; Digital Terrain Model) e incluso redes irregulares triangulares (TIN; Network Irregular Triangular).

DEM; Bases de Datos, mapas e imágenes de elevación del terreno, se obtienen los valores de altitud sin considerar los objetos que se encuentran sobre la superficie: construidos (líneas eléctricas, edificios y torres) y naturales (árboles y otros tipos de vegetación).

DSM Bases de Datos, mapas e imágenes de elevación del terreno y de los objetos en él, suelen ser utilizados en el modelado 3D para telecomunicaciones, planificación urbana y aviación. Ya que para este tipo de proyectos es necesario conocer los objetos que hay sobre el terreno.

DTM; es un conjunto de datos vectoriales compuesto por puntos espaciados regularmente al que se le han incluido otras características naturales como crestas y líneas de rotura. Es una versión mejorada y de mayor precisión en la representación de un DEM al incluir características del terreno.

Existen básicamente tres tecnologías para generar bases de datos de MDE, como la Interferometría Satélite: procesa imágenes radar capturadas al mismo tiempo del terreno, La Fotogrametría: bases de Datos obtenidas al procesar fotografía aérea, utiliza fotografías de al menos dos puntos de vista diferentes y LIDAR: Light Detection and Ranging o Laser Imaging Detection and Ranging.

LIDAR: Light Detection and Ranging, Tecnología utilizada para obtener los DEM mediante exploración y detección por luz y distancia. Se trata de un sistema láser que permite medir la distancia entre el punto de emisión de luz de un dispositivo láser hasta un objeto o superficie. El tiempo que tarda ese rayo luz láser en llegar a su objetivo y volver del mismo, es lo que mide la distancia entre los dos puntos. El resultado es un mapa en 3D, nubes de puntos o valores de elevación de alta resolución que permite conocer el terreno en cuestión.

LiDAR ofrece una nube de puntos masiva llena de valores de elevación, de todo lo que hay en la superficie terrestre, que es lo que conforma un Modelo de Superficie Digital (DMS). Hay que considerar que el DSM captura las características naturales y construidas en la superficie de la Tierra. Se obtiene las altitudes de todos los objetos existentes sobre la superficie terrestre, por ejemplo: la parte superior de los edificios, dosel de árboles, líneas eléctricas y otras características.

> …Modelo Digita de Elevación (MDE) o Modelos Digitales del Terreno (MDT): Se define como una estructura numérica de datos que representa la distribución espacial de la altitud de la superficie del terreno. La estructura de los datos se ha dividido en dos grupos en función de la concepción básica de la representación de los datos: Vectorial y Raster.

- El modelo de datos Vectorial está basado en entidades u objetos geométricos definidos por las coordenadas de sus nodos y vértices. proporcionan una cobertura mundial sin discontinuidades, pero con una relación no lineal entre los valores de las coordenadas y las distancias sobre el terreno. En particular, el factor de escala entre la longitud y la distancia sobre el terreno varía con la latitud;
- El modelo de datos Raster está basado en localizaciones espaciales, a cada una de las cuales se le asigna un valor de la variable para la unidad elemental de superficie (Felicísimo, 2021).

## **Ejemplos de ficheros en formatos vectorial; DGN, DXF, DWG, Shapefile DBF, Lidiar**

Ejemplos de ficheros en formatos Raster; TIFF, GeoTIFF, JPEG+EXIF, BIL

Los datos topográficos o MDE pueden estar referidos a cualquiera de los diversos sistemas de coordenadas. Estos corresponden normalmente a una de las dos categorías según la RECOMENDACIÓN UIT-R P.1058-2:

- Coordenadas angulares, normalmente de latitud relativa al Ecuador y de longitud relativa a un meridiano de referencia, en general el de Greenwich, proporcionan una cobertura mundial sin discontinuidades, pero con una relación no lineal entre los valores de las coordenadas y las distancias sobre el terreno. En particular, el factor de escala entre la longitud y la distancia sobre el terreno varía con la latitud;
- Una proyección rectangular aplicada a una zona particular de la superficie de la Tierra según una proyección matemática definida. Se aproximan a una relación lineal y de escala invariable entre las coordenadas y las distancias sobre el terreno en una zona geográfica definida, pero deben redefinirse para distintas zonas a fin de evitar una distorsión significativa. Muchos servicios cartográficos nacionales adoptan una proyección rectangular para el trazado de mapas en papel y, por esta razón, los datos topográficos más detallados para una determinada zona suelen estar indexados a intervalos regulares en la proyección local.

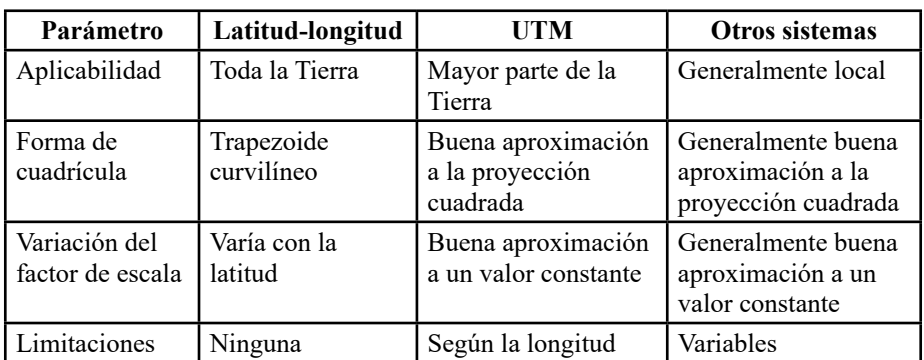

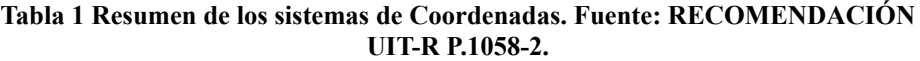

Los datos geodésicos es el conjunto de valores de referencia en los que debe basarse un sistema de coordenadas. Para la coordinación internacional se recomienda el dato WGS 84, basado en el geoide GRS 80.

> …Las bases de datos topográficos más utilizadas para la predicción de la propagación y la planificación radioeléctrica utilizan conjuntos de datos bidimensionales a intervalos iguales en el sistema de coordenadas elegido, denominados «datos en rejilla» (Grid). Esto tiene la ventaja de que únicamente se necesitan coordenadas horizontales para los puntos de referencia, y la mayoría de los datos consisten en conjuntos de valores de altura autoindexados. Por lo general, en las proyecciones rectangulares la separación horizontal entre los datos será la misma en una base de datos. Para las coordenadas de latitud-longitud, la separación en longitud aumenta a veces por pasos a medida que aumenta la latitud a fin de mantener aproximadamente constante el factor de escala en longitud (RECOMENDACIÓN UIT-R P.1058-2.).

Las Principales bases de datos topográficas de acceso libre y publico son:

- SRTM (Shuttle Radar Topography Mission), precisión 1 y 3 segundos de arcos (30 m ,90 m )
- DTED (Digital Terrain Elevation Data) Nivel 0, 30 segundos de arco 1km
- GTOPO30 (Global Topography Data 1 km)
- SRTM30 (Shuttle Radar Topography Mission 30 km)
- GLOBE y BIL (Band Interleave by Line)

A nivel global existen MDE que cubren toda la superficie terrestre o partes de ella: el Shuthe RadarTopography Mission (SRTM) obtenido mediante la técnica de interferometría radar, poseen una resolución espacial de 90 (3 seg. de arco) (SRTM 3) y 30 metros (1 seg. de arco) (SRTM 1) cuya misión se desarrolló del 11 al 22 de febrero del 2000; el Advance Space borne Thermal Emission and Reflection Radiometer Global DEM (ASTER GDEM) realizado mediante procesamiento fotogramétrico entre 2008 y 2011, obteniéndose una superficie de 30 metros (1 seg. De acrco) de resolución; y el modelo de superficie digital 3D Advanced Land Observing Satellite World (AW3D30 DSM) derivado fotogramétricamente de imágenes estéreo generando productos de resoluciones entre 12,5 y 30 metros (Florinsky et al., 2018, Florinsky et al., 2019),

La Shuttle Radar Topography Mission (SRTM) fue un proyecto conjunto entre la National Imagery and Mapping Agency (NIMA), la National Aeronautics and Space Administration (NASA) y las Agencias Espaciales de Alemania (DLR) e Italia (ASI). …y el objetivo fue generar datos digitales topográficos para el 80% de la superficie de la tierra, área comprendida entre 60° Norte y 56° Sur, con puntos ubicados en una grilla de 1 segundo de arco1 (aproximadamente 30 metros) en latitud y longitud. Para ello se utilizó una técnica llamada interferometría radar, en la cual dos imágenes de radar son tomadas de un mismo sitio desde dos posiciones diferentes. Por medio del procesamiento de la información captada por ambas antenas un modelo digital de elevación de la superficie terrestre puede generarse (Ramírez, 2001).

El modelo DTED fue desarrollado originalmente en la década de 1970 para apoyar a las aeronaves de simulación y predicción del radar. En apoyo a las aplicaciones militares, las imágenes y cartografía la NIMA ha desarrollado estándares de conjuntos de datos digitales, que es una matriz uniforme de valores de elevación del terreno que proporciona datos cuantitativos de base para los sistemas y aplicaciones que requieren de elevación del terreno, la pendiente y / o información de rugosidad de la superficie. El formato DTED está dividido en tres niveles (0, 1 y 2) los cuales se describe en la especificación militar de Estados Unidos (S/A, 2000).

El modelo abierto de elevación global ha logrado avances significativos con el lanzamiento de SRTM DEM, ASTER GDEM y AW3D30. Cubren la mayoría

de lasregiones pobladas del mundo y están disponibles públicamente (...). Entre estas fuentes de datos abiertas, SRTM 1 DEM para fuera de los EE. UU. Comenzó a lanzarse en 2014, mientras que AW3D30 ha estado disponible solo desde mayo de 2016, (Hu et al., 2017, p.1).

DTED 1 (Date Terrain Elevation Digital 1) es una matriz uniforme de valores de elevación del terreno con una separación de 3 segundos de arco (aproximadamente 100 metros), mientras que DTED 2 es una matriz uniforme de valores de elevación del terreno con una separación de 1 segundo de arco (aproximadamente 30 metros), ambas para trabajos militares de EEUU.

El modelo digital de elevación GTOPO 30 es un MDE global elaborado por la USGS a partir de datos recogidos desde 1993, con un espaciado entre muestras de 30 segundos de arco, es decir, con una resolución de altura de matriz de 1 km. El modelo cubre todo el rango de latitud entre 90º N y 90º S, todo el rango de longitud entre 180º W y 180<sup>o</sup> E y un rango de elevación entre -407 m y 8752 m. Se basa en un sistema de coordenadas tridimensional de grados decimales (latitud/longitud) y metros (elevación) referenciados al modelo WGS84. Las áreas oceánicas se clasifican como "sin datos". La resolución de los datos implica que no se representan pequeñas islas de dimensiones inferiores a aproximadamente 1 km² (USGS, 2000).

La NASA creó el modelo SRTM30, combinando datos de la misión SRTM con los datos del GTOPO30. El SRTM30 tiene similares características al GTOPO30, pero sus datos digitales topográficos cubren el 80% de la superficie de la tierra, área comprendida entre 60° Norte y 56° Sur (USGS, 2003).

Los datos en el MDE SRTM30 se distribuyen en archivos comprimidos w100n40 que contienen los siguientes ficheros (Raiko, 2010):

DEM: datos del modelo digital del terreno.

HDR: fichero de cabeceras para el modelo digital del terreno.

DMW: fichero mundial.

STX: fichero de estadísticas.

PRJ: fichero de información sobre la proyección.

GIF: visualización gráfica de la porción de terreno representada.

SRC: mapa fuente.

SCH: fichero de cabeceras para el mapa fuente.

DIF: diferencia entre SRTM30 y GTOPO30.

JPG: código de colores de la imagen de relieve sombreado.

NUM: número de punto válido incluidas en el promedio de 10x10.

STD: desviación estándar de las elevaciones más utilizado en la media.

USGS, N. (2000). HYDRO1k Documentation.

Los datos SRTM30 para cubrir todo el territorio nacional se encuentran dentro del fichero w100n40, Área32: entre [las coordenadas geográficas 19, 21], y [74, 86]. Se puede descargar en http://dds.cr.usgs.gov/srtm/version1/SRTM30/ w100n40/, Ver Fig.2.

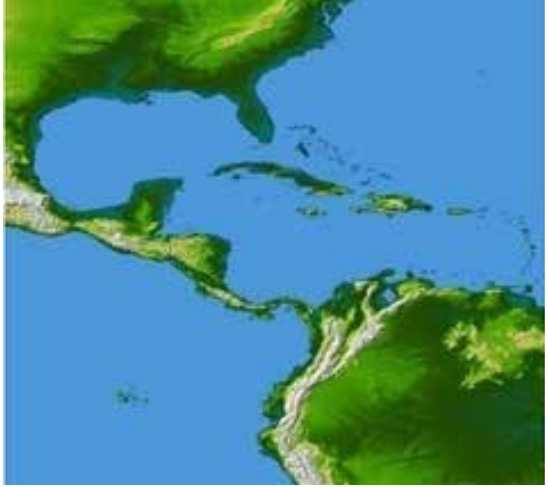

**Fig. 3 Cobertura de los datos w100n40 en el MDE SRTM30 Fuente: (Raiko, 2010).**

Base de Datos GLOBE es el modelo digital de elevación que presenta un conjunto de datos mundiales con espaciamiento horizontal de rejilla de 30 segundos de arco (0,008333... grados) en latitud y longitud. En el ecuador, un grado de latitud es de aproximadamente 111 km. GLOBE cuenta con 120 valores por grado, dando un 1 km de grillado mejorado en el Ecuador, y progresivamente más fino en sentido longitudinal hacia los polos.

Los Principales fuentes de obtención y descarga de mapas topográficos son: Servidores de mapas topográficos públicos: Internet Map Point, Internet Virtual Earth. Internet Earth Explore USGS (United States Geological Survey), Internet Google Map., Internet Map Quest.Internet Yahoo Map.

Servidores Cartografía públicas: LANDSAT, Cartografía Terraserver, Cartografía Tiger, Cartografía Toporama, Land Cover, Cartografía OpenStreetMap y ADRG-CADRG

| <b>Software</b><br>Simulador | vectorial                       | <b>Mapas</b>                                     | Elevación             | <b>Bases Espacial</b>                                | Combina<br><b>Mapas</b> | Importa<br>Map | Exporta<br>Map |
|------------------------------|---------------------------------|--------------------------------------------------|-----------------------|------------------------------------------------------|-------------------------|----------------|----------------|
| Radio<br>Mobile              | map                             | TIF, Tiff,<br>JPG, BMP,<br><b>CVS</b><br>GeoTiff | SRTM-<br><b>USGS</b>  | Local (SRTM,<br>Goto30, Detd<br>Aster Global<br>DEM) | si                      | si             | S <sub>1</sub> |
| Atoll                        | KMZ,<br>KML<br>Todos los<br>Geo | GeoTiff.<br>texto,<br>imagen                     | Grd, Todos<br>los Geo | Datos Cluster                                        | si                      | si             | <sub>Si</sub>  |

**Tabla 2 resumen de los requerimientos de mapas Fuente: Elaboración propia**

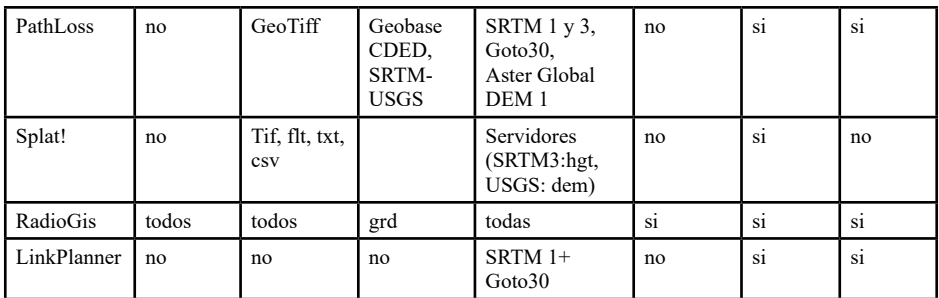

### **Herramientas de Mapas**

Las herramientas de acceso libre desktop para el procesamiento de Modelos Digital de Elevación como: Google Earth Pro, QGis, ArgGis, Global Mapper y Global Mapper Download permiten descargar de servidores en internet mapas en formatos Raster, Vectorial, Grilla y de Bases de datos superficiales. Los mapas cargados pueden ser; visualizados en su propia interface de usuario o en plataformas virtuales de internet, editados, modificados, digitalizados convertidos de un formato a otro y combinados por capas. Todas cuentan con una interface de usuario y módulos de trabajo para cada función accesibles mediante una barra de menú.

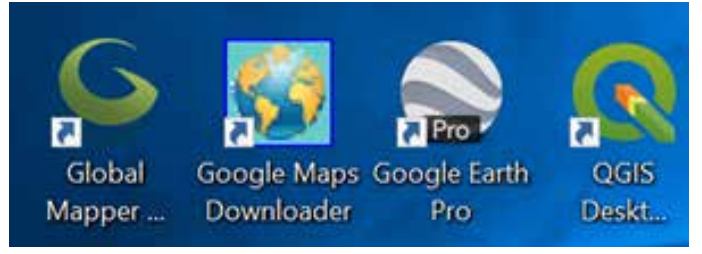

### **Figura 4 Herramientas desktop de acceso libre para el procesamiento de mapas.**

Entre las principales plataformas virtuales en internet de mapas topográficos públicos tenemos:

Internet Map Point.

Internet Virtual Earth. Exporta ficheros kml y kmz

Internet Earth Explore USGS (United States Geological Survey) Exporta todo tipo de MDE

Internet Google Map. Exporta e importa mapas formato extensiones oms, kml y kmz

Internet Map Quest.

Internet Yahoo Map.

# **Software de cálculo y simulación**

Entre las tecnologías de telecomunicaciones que pueden simular el comportamiento de la propagación de acceso y obtención gratis tenemos: TV Digital, Sistemas de Radiocomunicaciones Móviles (GSM, UTMS, LTE, TETRA), Sistemas de

Banda Ancha; Winlan, WiMax y WIFI, Radioenlaces Satelitales, Radioenlaces de Microondas. Todos permiten calcular perfiles de radioenlace y coberturas de potencia de campo eléctrico o densidad de potencia, todos los parámetros que caracterizan un radioenlace, Comportamiento del mecanismo de propagación como la reflexión, difracción o refracción. Mapas de cobertura e Interferente, Planificación de Trafico.

### **Caracterizando las principales herramientas de simulación y requerimientos de Bases topográficas**

El programa Radio Mobile no sólo calcula presupuestos del enlace (perfiles de radioenlaces, Cobertura; Visual, Polar, Fresnel e Interferente) de ingeniería del sitio, sino también produce una variedad de mapas virtuales, vistas 3D, vistas estereoscópicas, animaciones; y proporciona toda la información necesaria para escoger y alinear las antenas tanto en el plano horizontal como vertical. Además, permite exportar mapas de perfiles de radioenlaces a plataformas virtuales en internet como google Earth. La aplicación que le da más versatilidad a Radio Mobile es su capacidad de simular redes de radioenlaces en la banda de Microondas. La resolución, exactitud y visibilidad de los cálculos y mapas solo es posible con el manejo correcto de los mapas. El formato de mapas topográfico que genera es MDE vectorial de extensión map a partir de extráelo de bases de datos SRTM, SRTM30, DTDE, Goto 30 combinados con servidores públicos que ofrecen mapas compatibles (Coude, 2016).

Pathloss es una herramienta para el diseño de enlaces de radio comunicación, opera en un rango de frecuencia de 30 MHz a 100 GHz. El mismo está organizado en ocho módulos de diseño y cálculos, un módulo para el área de cobertura de la señal y un módulo de red. El cambio de un módulo a otro se realiza seleccionando el módulo desde la barra de menú. El formato de los módulos de resumen, altura de las antenas y tablas de cálculo depende de la aplicación, ya sea microonda o VHF-UHF. Ofrece cálculo perfiles de Radio y cálculo y predicción del mecanismo de propagación del CEM por Difracción, Refracción y Reflexión. Utiliza en el diseño de radioenlace o de la red, dos bases de datos, una primaria y otra secundaria. Esto permite que una base de dato de alta resolución con cobertura parcial, sea complementada con una base de datos de baja resolución, pero con cobertura completa. En el programa se pueden emplear varias bases de datos entre ellas GTOPO30 y SRTM 1. Puede importar mapas MDE SRTM en ficheros de extensión htg (Contrac Telecomunication Engineering Ltd, 2008).

SPLAT! ¡es una poderosa herramienta para el análisis de terreno y propagación RF que cubre el espectro entre 20 MHz y 20 GHz, !, incluyen la visualización, diseño, y análisis de enlaces de redes inalámbricas, Móvil, TV terrena, estudios de interferencia y coordinación de frecuencias, de ingeniería del sitio. Genera reportes, gráficos, y mapas topográficos de alta resolución que presentan trayectorias de línea-de-vista, pérdidas por trayectoria regionales y contornos de intensidad de señal a través de los cuales se puede determinar el área de cobertura esperada de sistemas transmisores o repetidoras (Maglicane, J.A., 2012).

Atoll Software Profesional de planificación y estudio de redes de Telecomunicaciones, ofrece análisis de cobertura, estudios interferentes, planificación y estudio de Tráficos todos simulados , Utiliza MDE de Grilla con formatos de Ficheros extensión grd, Genera mapas y reportes de todos sus análisis , exporta ficheros compatibles con las plataformas digitales topográficas en formato KML y KMZ, Importa ficheros de bases de datos compatibles con el MDE tipo Grilla, Geo Vectorial y Raster (Forsk, 2012).

Linkplanner es una herramienta personalizada para el diseño y configuración de enlaces Banda Ancha PTP (Point To Point, Punto a Punto) y PMP (Point to MultiPoint, Punto a MultiPunto) permite realizar simulaciones basadas en la geografía, distancia, altura de la antena, la potencia de transmisión y otros factores, para optimizar el rendimiento, simula accediendo a vía Internet a través de Google Maps y Google Earth y utiliza materiales de transmisión y recepción de Motorola basados en su serie PTP XXX. Genra reportes de las simulaciones. No permite importar ni combinar mapas (Mezquita, 2013). Los resultados obtenidos en el estudio de las herramientas de simulación y la generación y usos de mapas topográficos abarco las especificaciones y particularidades de cada aplicación obteniéndose los métodos de obtención, descarga y/o combinación de mapas topográficos siendo estos:

- Método para abrir un archivo KMZ en Google Maps
- Método crear archivo KMZ en Google Earth
- Método para exportar el mapa del perfil de un radioenlace obtenido en Radiomobile donde se realizó la simulación de propagación hacia una plataforma virtual de mapas en internet como Google Earth.
- Método para agregar sitios de descarga de mapas para Atoll poder combinar mapas.
- Método para agregar sitios de descarga de mapas para Radiomobile poder combinar mapas.
- Método para descargar la base de datos topográficas de servidores de acceso público como: Sentinel-2 (ESA), LandSat-8 (USGS), MODIS TERRA (NASA),
- Método para obtener regiones poligonales de mapas en la plataforma EarthExplore USGS de la NASA y descargar la base topográfica (Datos del terreno) según MDE público que se permite como SRTM, Goto30 DEM, y Aster Global Dem.
- Método Utilización de GlobalMapper v19, con Radiomobile.

### **CONCLUSIONES**

Se definió los conceptos y fundamentos necesarios de la geodesia y la cartografía que sustenta el uso y obtención de mapas topográficos, se caracterizó los

requerimientos necesarios de las herramientas de simulación más usadas por la disciplina de radiocomunicación, y se establecieron los métodos específicos de obtención, descarga exportación e importación de mapas DME para aquellos programas que lo permite. Se introdujo los métodos en las conferencias de la asignatura Sistemas de radiocomunicaciones de la Disciplina de Radiocomunicación de FITIB de la Universidad de Oriente.

#### **REFERENCIAS BIBLIOGRÁFICAS**

Centro Nacional de Información Geográfica, GDS-Teoría Geodesia, Instituto Geográfico Nacional Madrid – España http://www.ign.es, pp.59.

Martín F. A. (2010). SISTEMA Y MARCO DE REFERENCIA TERRESTRE. SISTEMAS DE COORDENADAS, Departamento de Ingeniería Cartográfica, Geodesia y Fotogrametría, pp, 22, Universidad Politécnica de Valencia, España.

Rodríguez Roche E., García Pérez P.L., Olivera Rodríguez R. () La Red Geodésica Estatal Planimetría de la República de Cuba: orígenes, evolución y perspectivas para su ulterior perfeccionamiento.

Ibáñez Asensio, S., Gisbert Blanquer J. M., Moreno Ramón H. (2021). EL SISTEMA DE COORDENADAS UTM, Universidad Politécnica de Valencia, España.

Carballo Pacheco R. (2010). Estudio del Software Radio Mobile como propuesta docente en las disciplinas de Radiocomunicaciones, UNIVERSIDAD CENTRAL "MARTA ABREU" DE LAS VILLAS, Cuba.

Felicísimo, A. (1994). Modelos Digitales del Terreno. Introducción y aplicaciones en las ciencias ambientales. Pentalfa. Oviedo.

Rodríguez Roche E., García Pérez P.L., Olivera Rodríguez R., La Red Geodésica Estatal Planimetría de la República de Cuba: orígenes, evolución y perspectivas para su ulterior perfeccionamiento

RECOMENDACIÓN UIT-R P.1058-2, (1999). BASES DE DATOS TOPOGRÁFICOS DIGITALES PARA ESTUDIOS DE PROPAGACIÓN, Radiocomunicaciones de la Union International Telecommunication. https://www.itu.int/dms\_pubrec/itu-r/rec/p/R-REC-P.1058-2- 199910-I!!MSW-S.doc

Florinsky, I., Skrypitsyna, T.,Luschikova, O. (2018). Comparative accuracy of the AW3D30 DSM, ASTER GDEM, and SRTM1 DEM: A case study on the Zaoksky testing ground, Central European Russia. Remote Sensing Letters, 9(7), 706-714.

Florinsky, I., Skrypitsyna, T., Trevisani S., Romaikin S. (2019). Statistical and visual quality assessment of nearlyglobal and continental digital elevation models of Trentino, Italy. Remote Sensing Letters 10:B. 726-735.

Ramírez, E. (2007). The Shuttle Radar Topography Mission. http://www2.jpl.nasa.gov/srtm/ SRTM\_paper.pdf.

S/A. (2000). "LANSAT.org". descargado enero, 2010, from http://Lansat.org.

S/A. (2002). OpenStreetMap, The Free Wiki World Map. Descargado enero, 2023, http:// www.openstreetmap.org/.

Hu, Z., Peng, J., Hou, Y., Shan, J. (2017). Evaluation of Recently Released Open Global Digital Elevation Models of Hubei, China. Remote Sensing, 9 (3), 262.

Raiko C. P. (2010). Estudio del Software Radio Mobile como propuesta docente en las disciplinas de

Radiocomunicaciones. UNIVERSIDAD CENTRAL "MARTA ABREU", Santa Clara, Cuba.

Coude, R. (2017). Software Desktop Radio Mobile v11.6.6 Propagación de radio y cartas virtuales. http: //www.v2dbe.com.

Contract Telecommunication Engineering Ltd, (2008). Software Desktop Path Loss, v4.0 y v5.0. http:// www.pathloss.com.

Magliacane, J. (2012.). Software Desktop Splat! Propagation, Loss and Terrain Analysis Toll. www.Plast!.com.

FORKS, (2012). Atoll 3.3 Getting Started. Wireless Network Engineering Software: Prediction and Measurement-based Planning and Optimisation.

Mezquita, F. J. (2013) Software Desktop LinkPlanner. Motorola de Propagación y Cobertura de Winlan. http://www.cambiumnetworks.com/support/ptp/software/index.php?tag=linkplanner

El libro que tienen en sus manos es una compilación de decenas de trabajos científicos que abordan las áreas más importantes de evolución de los sistemas de gestión de información, las redes y sistemas electrónicos y de telecomunicaciones, la inteligencia artificial y las redes sociales, entre otros temas. Cada uno de estos trabajos presenta una riqueza de ideas y soluciones que pueden ser aplicadas en diversos campos y sectores para mejorar la calidad de vida de las personas y promover el desarrollo sostenible. También refleja el espíritu colaborativo de la comunidad científica y académica, y cómo la innovación y el trabajo en equipo pueden producir soluciones sostenibles efectivas para los problemas más apremiantes del mundo de hoy. Es una muestra del compromiso y la pasión de la comunidad académica y científica por seguir trabajando para hacer del mundo un lugar mejor a través de las tecnologías de la información y las comunicaciones. Invito a los lectores a sumergirse en la riqueza de los trabajos científicos presentados en este libro y a llevar estas ideas y soluciones a sus áreas de trabajo y estudio.

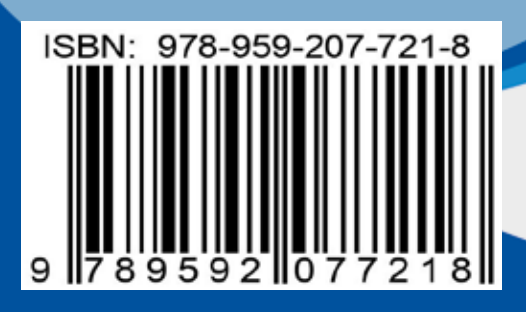

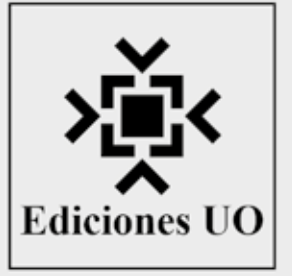